## Dissertation

submitted to the Combined Faculty of Natural Sciences and Mathematics of Heidelberg University, Germany for the degree of Doctor of Natural Sciences

Put forward by

### Oliver Julien Breitwieser

born in: Essen, Germany

Oral examination: 2021 July 15<sup>th</sup>

## Learning

## by Tooling:

## Novel Neuromorphic Learning Strategies

in

Reproducible Software Environments

Referees:

Dr. habil. Johannes Schemmel (Heidelberg University) Prof. Dr. Holger Fröning (Heidelberg University)

The ultimate fate of all intelligent beings has always been to become as grand as their thoughts.

— Liu Cixin, Death's End

#### Abstract

Neuromorphe Hardware ermöglicht neuartige Rechenparadigmen. Hierzu stellen wir zwei innovative Lernstrategien vor: Zum einen führen wir Spike-basiertes Deep Learning mit LIF-Neuronen in einem Time-To-First-Spike Kodierungsschema durch, das sich darauf konzentriert, Klassifizierungsergebnisse mit so wenigen Spikes so schnell wie möglich zu erreichen. Dies ist entscheidend für biologische Akteure, die unter Umgebungsdruck schnelle Reflexe benötigen bei gleichzeitiger Energieeffizienz. Wir leiten exakte Lernregeln ab und führen Backpropagation mit Spike-Zeiten von LIF-Neuronen sowohl in Software als auch auf der BrainScaleS-Hardwareplattform durch. Zum anderen präsentieren wir schnelle energieeffiziente analoge Inferenz auf BrainScaleS-2. In diesem nicht-spikenden Modus verwenden wir CNNs zur Überprüfung medizinischer EKG-Daten auf Vorhoimmern. Das neu in Betrieb genommene BrainScaleS-2 Mobilsystem hat dabei erfolgreich am Wettbewerb "Energieeffizientes KI-System" des Bundesministeriums für Bildung und Forschung teilgenommen und bewiesen, dass es zuverlässig arbeitet. Diese neuen Rechenparadigmen von Grund auf zu entwickeln ist eine Herkulesaufgabe in Bezug auf den erforderlichen Arbeitsaufwand und die Menge an beteiligten Personen. Daher stellen wir Methoden vor, die kollaborative Entwicklung sowie Einsatz von wissenschaftlicher Software ermöglichen. Insbesondere konzentrieren wir uns auf die explizite Verfolgung getrennter Gruppen von Software-Abhängigkeiten mittels Spack, einem existierenden Paketmanager für Hochleistungsrechnen. Sie werden als monolithische Singularity-Container in einem kontinuierlichen Veröffentlichungsschema nach gründlicher Überprüfung bereitgestellt. Diese Praktiken ermöglichen es uns die Entwicklung unserer neuromorphen Plattform voranzutreiben und gleichzeitig die Reproduzierbarkeit von Experimenten zu fördern, ein noch nicht gelöstes Problem in den softwaregestützten Wissenschaften. Durch die Einführung von quiggeldy, einem Micro-Scheduling-Service, der die verschachtelte Ausführung von Experimentschritte verschiedener Nutzer ermöglicht, erreichen wir bessere Hardware-Interaktivität, Stabilität und Experimentdurchsatz.

Neuromorphic hardware enables novel modes of computation. We present two innovative learning strategies: First, we perform spike-based deep learning with [LIF](#page-279-0) neurons in a Time-To-First-Spike coding scheme that focuses on achieving classification results with as few spikes as early as possible. This is critical for biological agents operating under environmental pressure, requiring quick reflexes while conserving energy. Deriving exact learning rules, we perform backpropagation on spike-times of [LIF](#page-279-0) neurons in both software and on the [BrainScaleS](#page-276-0) hardware platform. Second, we present fast energy-efficient analog inference on [BrainScaleS-2.](#page-276-1) In this non-spiking mode, we use convolutional neural networks to check medical [ECG](#page-277-0) traces for atrial fibrillation. The newly commissioned [BrainScaleS-2 Mobile](#page-276-1) system has successfully participated and proven to operate reliably in the "Energy-efficient AI system" competition held by the German Federal Ministry of Education and Research. Developing these new computing paradigms from the ground up is a Herculean effort in terms of work required and people involved. Therefore, we introduce tooling methods to facilitate collaborative scientific software development and deployment. In particular, we focus on explicitly tracking disjoint sets of software dependencies via [Spack,](#page-281-0) an existing package manager aimed at high performance computing. They are deployed as monolithic [Singularity](#page-281-1) containers in a rolling-release schedule after thorough verification. These practices enable us to condently advance our neuromorphic platform while fostering reproducibility of experiments, a still unsolved problem in software-aided sciences. By introducing quiggeldy, a micro-scheduling service operating on interleaved experiment-steps by different users, we achieve better hardware interactivity, stability and experiment throughput.

## **Contents**

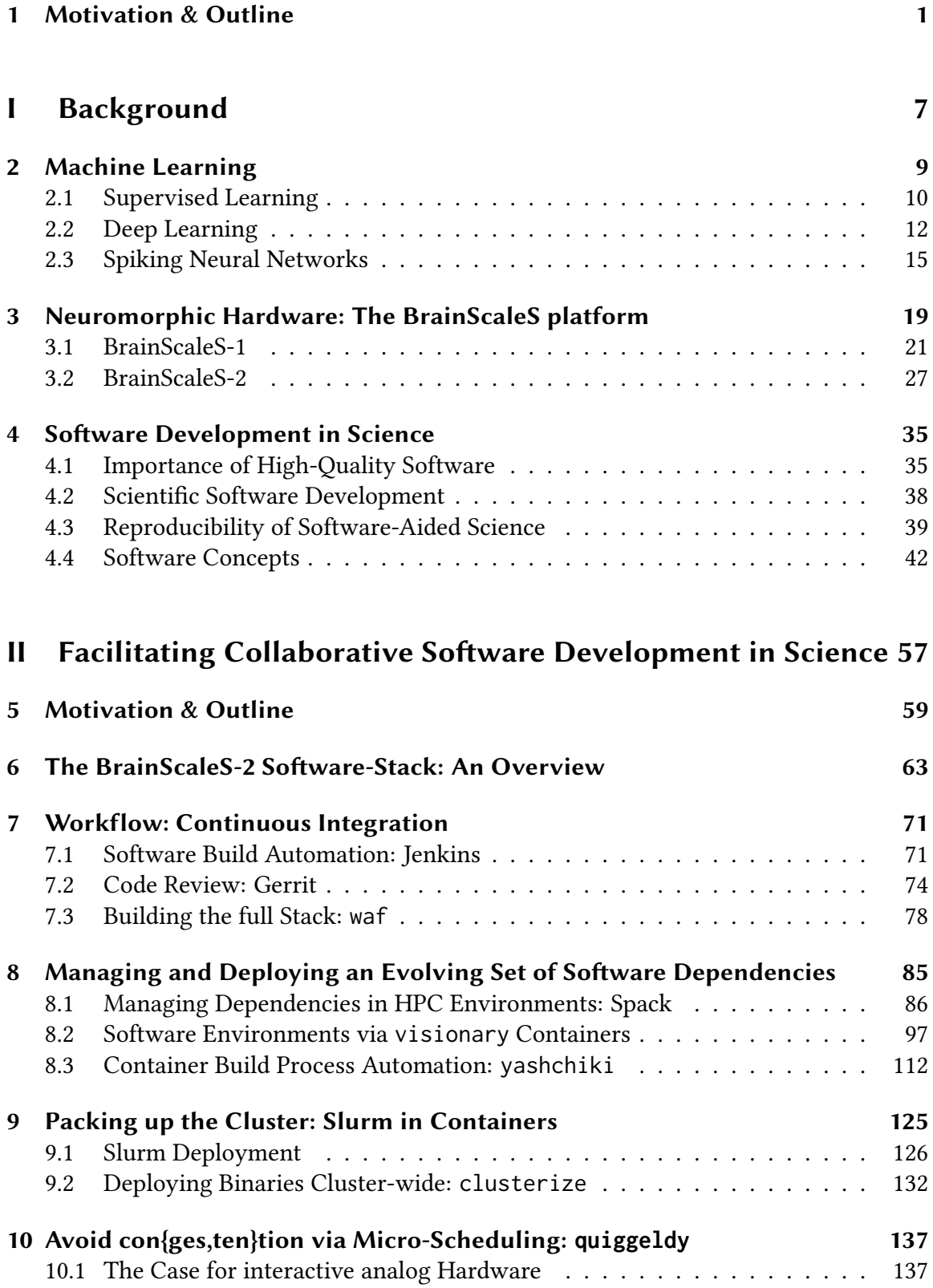

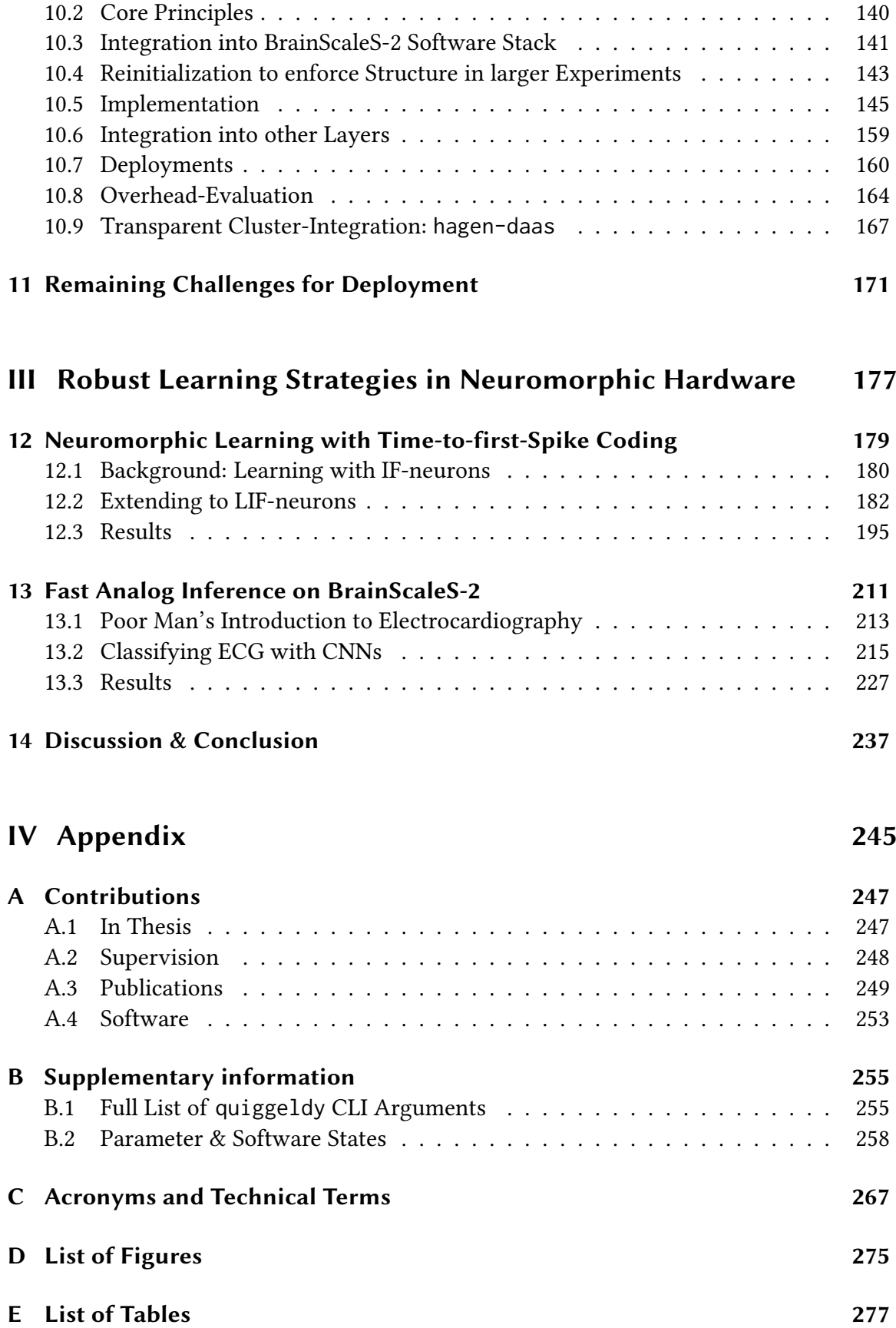

## [V Bibliography](#page-288-0) 279

## <span id="page-10-0"></span>Motivation & Outline 1

A core principle of evolution is that it favors the more productive. Those more efficient in their ability to accrue and employ resources have a higher likelihood to prevail [Akkerhuis et al., [1999\]](#page-290-0). Over time, this has led to increasingly complex biological structures, culminating (so far) in what we perceive to be the most complex structure known: the human brain [Fischbach, [1992\]](#page-298-0). One of its advantages is the ability to create tools in order to perform previously impossible tasks or drastically reduce the time required; a trait shared with only a few other species [Shumaker et al., [2011\]](#page-313-0).

At large, human society seems to follow the same principle, always striving to accomplish more with less. Machines are key to this, first replacing manual [Deane et al., [1979\]](#page-296-0) then mental labor [O'Regan, [2012\]](#page-308-0). Throughout history, humankind tinkered with devices to perform computation with increasing intricacy. Notable mechanical examples include the Antikythera mechanism [Lin et al., [2016\]](#page-305-0), used to calculate star positions, mechanical calculators first conceptualized in the  $18<sup>th</sup>$  century [Müller et al., [1786\]](#page-307-0), programmable Jacquard looms $^1$  $^1$  [Posselt, [1887\]](#page-310-0) and Charles Babbage's famed Difference $^2$  $^2$  and Analytical engines [Menabrea, [1842\]](#page-306-0), for which Ada Lovelace wrote the first program computing Bernoulli numbers [Lovelace, [1843;](#page-305-1) Wolfram, [2015\]](#page-317-0).

The modern computing landscape as we know it today emerged in the  $20<sup>th</sup>$  century, first via vacuum tubes<sup>[3](#page-10-3)</sup> then [MOSFET](#page-280-0)<sup>[4](#page-10-4)</sup> technology, largely based on the von Neumann paradigm [Neumann, [1945\]](#page-308-1). While the fabled Moore's law [Moore et al., [1965\]](#page-306-1), "predicting" a doubling of integration density every 18–24 months, is still holding, it is soon bound to fail [Theis et al., [2017\]](#page-315-0): Semiconductor manufacturing is able to produce structures down to 2 nm resolution [Ye et al., [2019\]](#page-318-0), merely one order of magnitude larger than involved atoms themselves ( $\approx 0.1 \text{ nm}$ ). Further miniaturization, the main source for improved integration density, will not be possible using the same technology.

Judging from recent trends, there is an ever increasing demand for more compute power. For example, the field of machine learning has made enormous progress over the last 30

<span id="page-10-1"></span> $1$ Arguably, Jacquard looms did *not* perform computation, however, they were the first commercial machine allowing for changes in behavior via programming, using punched cards without any other physical modifications.

<span id="page-10-2"></span> ${}^{2}$ Babbage originally planned for his difference engines to compute up to seventh order polynomials with thirty digits precision (almost 100 bit). While never realized, they have been shown to work as designed [O'Regan, [2012,](#page-308-0) Chapter 12.3]. Only a scaled-down working prototype was constructed in his lifetime, able to compute up to second order differences with 6-digit numbers (almost 20 bit) [Snyder, [2011,](#page-314-0) chap. 8].

<span id="page-10-3"></span> $3$ There are already many notable examples for the "first generation" of digital computers using vacuum tubes, including the Atanasoff-Berry computer (ABC) (developed at the University of Iowa in 1942), the Colossus (developed at Bletchley Park in 1943), the ENIAC (developed in 1946), the UNIVAC I and the Whirlwind computer (both developed in 1951) [O'Regan, [2012,](#page-308-0) chap. 2.4.1].

<span id="page-10-4"></span><sup>&</sup>lt;sup>4</sup>Metal-Oxide-Semiconductor Field-Effect Transistor

years. Here, applying concepts of brain-like information processing has led to tremendous progress in image recognition [Krizhevsky et al., [2012;](#page-304-0) LeCun et al., [2015\]](#page-305-2), strategic decision making [Silver et al., [2017\]](#page-313-1) and language processing [Brown et al., [2020\]](#page-294-0), even leading to various commercial-grade applications, $5$  e.g., [Wu et al., [2016\]](#page-317-1). Unfortunately, these impressive results come at a massive computational cost [Schwartz et al., [2020\]](#page-313-2), often in the form of relatively simple operations scaled to great concurrency. It is expected that, by 2030, 8–50 % of the global energy consumption will be spent on computation [Andrae et al., [2015\]](#page-291-0).

Going in reverse - building neuroscientific models to understand inner workings of the brain – is still limited to small bottom-up approaches by lack of compute power. [Yamazaki et al., [2021\]](#page-317-2) achieve human-scale simulations of the cerebellum, using a model consisting of approximately [6](#page-11-1)8 billion neurons and 5.4 trillion synapses. Even using K computer $^6$  with 82 944 CPUs, one minute of cerebellar (non-functional) activity took 10 h to simulate. This is a slowdown by a factor of about 600 compared to realtime – without any meaningful forms of  $I/O<sup>7</sup>$  $I/O<sup>7</sup>$  $I/O<sup>7</sup>$  $I/O<sup>7</sup>$  or exchange with an environment. Hence, even if we had a complete theory of the inner workings of the brain, we lack the computational capabilities to efficiently verify it.

New computing paradigms are needed. They are typically specialized to particular usecases [Jouppi et al., [2017\]](#page-302-0). One potential avenue is neuromorphic computing [Mead, [1989;](#page-306-2) Mead, [1990\]](#page-306-3). It covers various technological concepts whose unifying property is mimicking brain-like information processing directly in hardware – just like machine learning does in an algorithmic sense (cf. Chapter [3\)](#page-28-0). While, relatively speaking, still a young field, it has steadily increased in relevance over the past 30 years [Jaeger, [2021\]](#page-302-1). The aim is to construct particularly fast and energy-efficient<sup>[8](#page-11-3)</sup> forms of computation.

In this thesis, we focus on a particular neuromorphic platform: [BrainScaleS.](#page-276-0)<sup>[9](#page-11-4)</sup> It achieves accelerated computation at a factor of  $10^3-10^5$  compared to realtime by *emulating* analog neuron dynamics. There is no layer of abstractions solving differential equations: One set of physical systems (electric potentials in [CMOS](#page-277-3)<sup>[10](#page-11-5)</sup> transistors) emulates another (membrane potentials of biological neurons in the brain) in a behavioral sense at an accelerated time-scale. This is of particular interest when compared to the "speed-up" factor of 1.7 · <sup>10</sup>−3 in conventional simulations, mentioned above. Emulated neurons communicate by exchanging digital messages, so-called spikes, hence the term "mixed-signal".

Building such a neuromorphic platform from the ground up is a Herculean effort in terms of work required. In today's world, most of this is aided by the latest generation of tools:

<span id="page-11-0"></span><sup>&</sup>lt;sup>5</sup>The hype for "general artificial intelligence" seems to supersede even "clean cold fusion energy". It is the author's opinion that both will be available at roughly the same time.

<span id="page-11-1"></span> ${}^{6}$ K computer was ranked 1 (2011) to 20 (2019) among supercomputers in the world, cf. [https://www.](https://www.top500.org/system/177232/) [top500.org/system/177232/](https://www.top500.org/system/177232/) (visited on 2021-05-03)

<span id="page-11-2"></span><sup>7</sup> Input/Output

<span id="page-11-3"></span> ${}^{8}$ Especially terms of energy-efficiency, we have a long way to go: The brain's total energy consumption is estimated to be 20 % of total calorie intake, about 20 W [Raichle et al., [2002\]](#page-311-0).

<span id="page-11-4"></span><sup>9</sup>BrainScaleS Mixed-Signal Accelerated Neuromorphic Systems, [Schemmel et al., [2008;](#page-312-0) Schemmel et al., [2010;](#page-312-1) Schemmel et al., [2017;](#page-312-2) Schemmel et al., [2020\]](#page-312-3)

<span id="page-11-5"></span><sup>10</sup>Complementary Metal-Oxide-Semiconductor

software. It serves as a way to record design blueprints, describe models and precisely control the behavior of all kinds of machines. Especially in the case of an accelerated neuromorphic substrate, we require high-quality software to precisely control and keep up with experiment execution. But, as with most tools, wielding it must be learnt [Slaughter et al., [1998\]](#page-314-1).

First and foremost, scientists want to probe ideas and generate knowledge. Hence, they focus more on producing immediate results rather than preserving their results for others to reproduce [Anzt et al., [2020\]](#page-291-1). This is software-aided sciences' very own replication crisis [Baker, [2016;](#page-291-2) Krafczyk et al., [2021\]](#page-304-1). In large-scale projects such as [BrainScaleS](#page-276-0) with scope and duration vastly exceeding the average stay of any one person involved, this is a problem that needs to be addressed. While every new sub-project aims to build atop of methods developed previously, verifying correctness while ensuring continued functional-ity requires conscious effort [National Academies of Sciences et al., [2019\]](#page-307-1). Without it, it is often easier to re-invent the wheel rather than verifying an existing one to roll downhill properly.

In this thesis we introduce methods for collaborative software development and deployment in a scientific environment (cf. Part [II\)](#page-66-0). By introducing methods from professional software engineering, we streamline development. Thoroughly tracking all moving parts and verifying changes to the system, we increase confidence: Confidence in the reliability and usability of previous work as well as confidence that new improvements will not result in unforeseen side-effects in far remote corners of the ecosystem.

Following these principles allows for the development of novel and robust neuromorphic learning strategies on [BrainScaleS,](#page-276-0) two of which we detail in this manuscript (cf. Part [III\)](#page-186-0). They show-case both fundamental aspects of neuromorphic hardware, being fast and  $energy-conserving$ , while employing two completely different computing paradigms. One performs learning on spike-times to solve image classification problems with as few spikes as early as possible (cf. Chapter [12\)](#page-188-0), while the other uses the same circuitry in an analog approach to conventional machine learning to classify real-world medical data as efficient as possible (cf. Chapter [13\)](#page-220-0). This is relevant for both TinyML applications [Lin] et al., [2020;](#page-305-3) Banbury et al., [2021\]](#page-291-3) - an emerging field of machine learning that focusses on resource-efficient and low-powered learning on embedded devices - as well as edge computing [Shi et al., [2016;](#page-313-3) Park et al., [2018;](#page-309-0) Dongarra et al., [2019;](#page-297-0) Chen et al., [2019\]](#page-294-1) – where data processing (including inference) happen in direct proximity to data storage, highly relevant for [I/O-](#page-279-3)bound tasks in data centers.

#### Thesis Outline

The manuscript is structured as follows:

Part [I](#page-16-0) is intended to bring all readers up to speed if concepts in later parts are unfamiliar. In Chapter [2](#page-18-0) we give a brief overview of machine learning and emerging trends, especially with regards to [SNNs.](#page-281-3)<sup>[11](#page-12-0)</sup> Chapter [3](#page-28-0) introduces neuromorphic hardware and the [BrainScaleS](#page-276-0) platform in particular with its different generations. Finally, in Chapter [4](#page-44-0) we motivate why

<span id="page-12-0"></span><sup>&</sup>lt;sup>11</sup>Spiking Neural Networks

proper software engineering is important, especially in a scientific context. It illustrates the core problems related to reproducibility (cf. Section [4.3\)](#page-48-0) and gives an overview of and alternative solutions to concepts used in Part [II](#page-66-0) (cf. Section [4.4\)](#page-51-0).

Part [II](#page-66-0) then focuses on how to structure and facilitate collaborative software development and deployment in a scientific environment. We start by giving a detailed overview of the software stack for the most recent [BrainScaleS](#page-276-0) software generation (cf. Chapter [6\)](#page-72-0), intended to showcase the scale at which we are working to foster collaboration. Chapter [7](#page-80-0) details how basic software engineering concepts are implemented at [Electronic Vision\(s\)](#page-277-4)<sup>[12](#page-13-0)</sup> such as code review and CL<sup>[13](#page-13-1)</sup>

A core result, detailed in of this thesis is the explicit tracking of software dependencies (cf. Section [8.1\)](#page-95-0) that are then built into easily-accessible containers (cf. Section [8.2\)](#page-106-0) via a fully automated procedure (cf. Section [8.3\)](#page-121-0) that preserves all existing functionality. This concept is extended to the whole cluster deployment (cf. Chapter [9\)](#page-134-0) allowing for streamlined development of changes to the cluster software that can be deployed with confidence.

Another important result is the development of quiggeldy (cf. Chapter [10\)](#page-146-0), a microscheduler for neuromorphic hardware, that ensures better hardware interactivity for users while ensuring users to properly track used hardware parameters.

Part [III](#page-186-0) puts these methods to the test by presenting two novel learning strategies: In Chapter [12,](#page-188-0) Time-To-First-Spike, a spike-based deep learning approach that focuses on achieving classification results with as few spikes as early possible. We derive exact spiketime input-output relations for spike-times of neurons that allow for exact learning rules which we evaluate in software and on hardware.

Finally, we present fast analog inference on [BrainScaleS-2,](#page-276-1) the latest generation of prototype chips (cf. Chapter [13\)](#page-220-0). In this non-spiking mode we classify medical [ECG](#page-277-0) traces via [CNNs](#page-277-1) in a fast and energy-efficient manner. The newly commissioned [BrainScaleS-2 Mobile](#page-276-1) system has successfully participated and proven to operate reliably in the "Energy-efficient AI system" competition held by the German Federal Ministry of Education and Research.

For full details on the author's contributions to each topic discussed, please refer to Appendix [A.](#page-256-0)

<span id="page-13-0"></span> $^{12}$ Electronic Vision(s) Group at the Kirchhoff-Institute for Physics in Heidelberg

<span id="page-13-1"></span><sup>13</sup>Continuous Integration

If You Want to Go Fast, Go Alone. If You Want to Go Far, Go Together.

African Proverb

# <span id="page-16-0"></span>Background

٠

# Machine Learning 22

<span id="page-18-0"></span>The discipline of machine learning, in its simplest<sup>[1](#page-18-1)</sup> definition, concerns itself with the idea of having a machine automatically solve a problem without being explicitly programmed how to achieve it [Samuel, [1959\]](#page-312-4). This can be understand as finding a universal function approximation: a mapping between two arbitrary spaces. These two spaces are typically denoted *input* and *output* data. We are given conjoined examples from both input and output (in the case of supervised learning) or from input only (in the case of unsupervised learning). Mixtures are also possible (denoted semi-supervised learning). The model is then able to map each input value to an output value. This is called inference. Finding the model, typically through an intricate step of algorithmic optimization, is called training. Typically,<sup>[2](#page-18-2)</sup> training is performed on a lot of data samples: The more samples, the better a sufficiently sized model becomes [Sejnowski, [2020\]](#page-313-4).

For example, the input for the fundamental [MNIST](#page-279-4)<sup>[3](#page-18-3)</sup> dataset<sup>[4](#page-18-4)</sup> is comprised of  $28 \times 28$  pixel values while the output denotes which handwritten digit is shown in the image, classified by human experts. More advanced versions of this task are concerned with mapping natural images of varying sizes to one of 1000 label categories [Krizhevsky et al., [2012\]](#page-304-0) or natural language sentences describing the images' content [Karpathy et al., [2015\]](#page-303-0). Other machine learning tasks involve mapping the current state of an ongoing game of Go to the best next move to perform [Silver et al., [2016\]](#page-313-5). Here, it becomes obvious that generating the necessary training data is a whole challenge in itself because there are far less human experts able to play Go than there are to classify images [Silver et al., [2017\]](#page-313-1). Nevertheless, machine learning advanced to the point were models are able to beat the best humans in Go [Silver et al., [2017\]](#page-313-1) and most intricate video games [OpenAI et al., [2019\]](#page-308-2). Other advances include speech recognition [Hinton et al., [2012a;](#page-300-0) Graves et al., [2013\]](#page-300-1), mapping from audio data to written words, and natural language processing [Brown et al., [2020\]](#page-294-0), mapping a text prompt to even more text that appears to be written by a human.

Of course, the list of examples given is by no means complete. For further details and a practical introduction into machine learning, we refer to [Mehta et al., [2019\]](#page-306-4) as well as [Bishop, [2006\]](#page-293-0).<sup>[5](#page-18-5)</sup>

<span id="page-18-4"></span><sup>4</sup>Exemplary images are found in Figure [12.2.](#page-191-1)

<span id="page-18-1"></span> $1B$  Because we do not need it for the concepts presented in this manuscript, we mostly leave out treating machine learning in the reference frame of probability theory. The reader is advised to consult [Bishop, [2006\]](#page-293-0) for a thorough introduction to machine learning in terms of a Bayesian interpretation and maximum a-posteriori learning.

<span id="page-18-2"></span><sup>&</sup>lt;sup>2</sup>There are exceptions to every rule, here it is one-shot learning, which is only performed on very few data samples [Fei-Fei et al., [2006\]](#page-297-1), something the brain is arguably rather proficient at [Lee et al., [2015\]](#page-305-4).

<span id="page-18-3"></span> $3$ MNIST Database, <http://yann.lecun.com/exdb/mnist/> (visited 2021-04-10), [LeCun et al., [1998\]](#page-305-5)

<span id="page-18-5"></span><sup>&</sup>lt;sup>5</sup>In particular, [Bishop, [2006\]](#page-293-0) offers a concise, clear and well-written style that, unfortunately, is rather rare in scientific literature, sparking the author's initial interest in the field.

<span id="page-19-3"></span>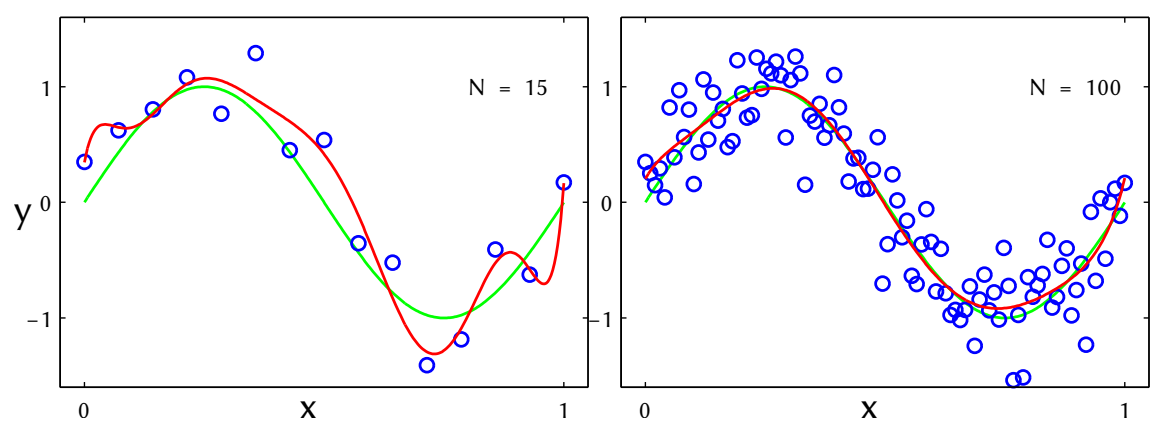

Figure 2.1: Fitting a 9<sup>th</sup>-order polynomial (red) to data (blue) sampled from a sin-function (green) with noise. Left: When the number of model parameters and training samples are roughly equal, the model typically overfits to the data. **Right:** By increasing the amount of training data, our model becomes less susceptible to the errors of each data point. Another possibility is adding regularizing terms to the loss function that punish large polynomial coefficients or reducing the amount of free parameters. Adapted from: [Bishop et al., [2006,](#page-293-1) Figure 1.6]

### <span id="page-19-0"></span>2.1 Supervised Learning

For the concepts discussed in Part [III,](#page-186-0) it is sufficient to limit our discussion to supervised learning. However, there are also unsupervised [Bengio et al., [2012\]](#page-292-0) or semisupervised [Zhu et al., [2009\]](#page-318-1) variants in which all none or only part of the training data is labelled.

We denote input and output data as  $(X, Y)$ .

$$
\mathcal{X} = \{\mathbf{x}_1, \mathbf{x}_2, \ldots\} \qquad \mathcal{Y} = \{\mathbf{y}_1^*, \mathbf{y}_2^*, \ldots\} \qquad |\mathcal{X}| = |\mathcal{Y}| =: N \tag{2.1}
$$

Here, **v** denotes a vector,  $v_i$  corresponds to a single vector entry and N is the cardinality of both sets. The star is used to differentiate between actual data and model predictions  $y_i$ . Correspondingly, M denotes a matrix with elements  $m_{ij}$  throughout this manuscript. A model is then defined by a function assigning a prediction to every input data point.

$$
\mathbf{x} \mapsto \mathbf{y} = \varphi(\mathbf{x}; \boldsymbol{\theta}) \tag{2.2}
$$

where  $\theta$  denotes the set of parameters of  $\varphi$ . Furthermore, we define a loss function

<span id="page-19-1"></span>
$$
\mathcal{L}[\varphi(\mathcal{X};\boldsymbol{\theta}),\mathcal{Y}] = \frac{1}{2}\sum_{i} ||\varphi(\mathbf{x}_i;\boldsymbol{\theta}) - \mathbf{y}_i^*||^2
$$
\n(2.3)

that measures how well (or not)  $\varphi$  describes the data across the full or a subset of the dataset. Equation [\(2.3\)](#page-19-1) uses mean squared error, a "typical" choice of loss function using  $\|\cdot\|^2$ , i.e., Euclidean  $L^2$  norm. This is by far not the only choice.<sup>[6](#page-19-2)</sup> The loss function can be augmented further to include other regularization terms which aim to prevent overfitting

<span id="page-19-2"></span><sup>&</sup>lt;sup>6</sup>For example, in Chapter [12](#page-188-0) we use a soft-max loss function over spike-times.

(cf. Figure [2.1\)](#page-19-3). Choosing which loss function and regularization to apply has great influence on the trained model [Zou, [2006\]](#page-318-2). The final learning task is to minimize the loss function, finding parameters  $\hat{\theta}$ 

<span id="page-20-2"></span>
$$
\hat{\boldsymbol{\theta}} = \underset{\boldsymbol{\theta}}{\arg\min} \mathcal{L}[\varphi(\mathcal{X}; \boldsymbol{\theta}), \mathcal{Y}] \tag{2.4}
$$

where  $\hat{\theta}$  ideally describes a global minimum, however, in most realistic cases it will be a local one. We then train the model by calculating the gradient of the loss function with regard to model parameters and update the model parameters in the opposite direction (since we are minimizing the loss):

$$
\Delta \boldsymbol{\theta} = -\eta \nabla_{\boldsymbol{\theta}} \mathcal{L}[\varphi(\mathcal{X}; \boldsymbol{\theta}), \mathcal{Y}] \n\boldsymbol{\theta} \mapsto \boldsymbol{\theta} + \Delta \boldsymbol{\theta}
$$
\n(2.5)

<span id="page-20-3"></span>where  $\eta$  is a learning rate controlling the step size. There are several ways of performing efficient gradient descent [Ruder, [2017\]](#page-311-1). Often it is wasteful to compute the gradient over the whole dataset. Instead we compute the loss for smaller mini-batches and average prior to applying the update. This also helps to prevent overtting and stabilizes learning.

[Adam-](#page-276-4)Optimizer [SGD](#page-281-4)<sup>[7](#page-20-0)</sup> is known to get stuck in saddle-points, drastically reducing learning progress [Dauphin et al., [2014\]](#page-296-1). We therefore choose an optimizer with momen-tum: [Adam.](#page-276-4)<sup>[8](#page-20-1)</sup>

[Adam](#page-276-4) keeps a running average of both first gradient  $(\mathbf{m}_t)$  and squared gradient  $(\mathbf{v}_t)$ , where the subscript denotes the training epoch.

$$
\mathbf{m}_{t} = \beta_{1} \mathbf{m}_{t-1} + (1 - \beta_{1}) \nabla_{\theta} \mathcal{L}
$$
  
\n
$$
\mathbf{v}_{t} = \beta_{2} \mathbf{v}_{t-1} + (1 - \beta_{2}) (\nabla_{\theta} \mathcal{L} \odot \nabla_{\theta} \mathcal{L})
$$
\n(2.6)

where  $\odot$  corresponds to element-wise multiplication. These correspond to estimates of the mean (first order) and uncentered variance (second order) of the gradients. The first corresponds to a momentum term helping to avoid saddle-points while the latter ensures an effective scaling of the learning rate based on observed variance of the gradient. Furthermore, these estimates are bias-corrected to offset zero-initialization.

$$
\hat{\mathbf{m}}_t = \frac{\mathbf{m}_t}{1 - \beta_1} \n\hat{\mathbf{v}}_t = \frac{\mathbf{v}_t}{1 - \beta_2}
$$
\n(2.7)

So that the actual update rule becomes:

$$
\theta_{t+1} = \theta_t - \frac{\eta}{\sqrt{\hat{\mathbf{v}}_t} + \epsilon} \hat{\mathbf{m}}_t
$$
\n(2.8)

<span id="page-20-0"></span><sup>7</sup>Stochastic Gradient Descent, [Robbins et al., [1951\]](#page-311-2)

<span id="page-20-1"></span><sup>8</sup>ADAptive Moment estimation, [Kingma et al., [2014\]](#page-303-1)

The square-root in the denominator is meant as an element-wise operation and  $\epsilon$  ensures numerical stability in case of a vanishing denominator. Each parameter in *θ* is treated separately. Throughout this thesis, we use the [Adam'](#page-276-4) proposed default values of

$$
\begin{aligned}\n\beta_1 &= 0.9\\ \n\beta_2 &= 0.999\\ \n\epsilon &= 10^{-8}\n\end{aligned} \tag{2.9}
$$

<span id="page-21-3"></span>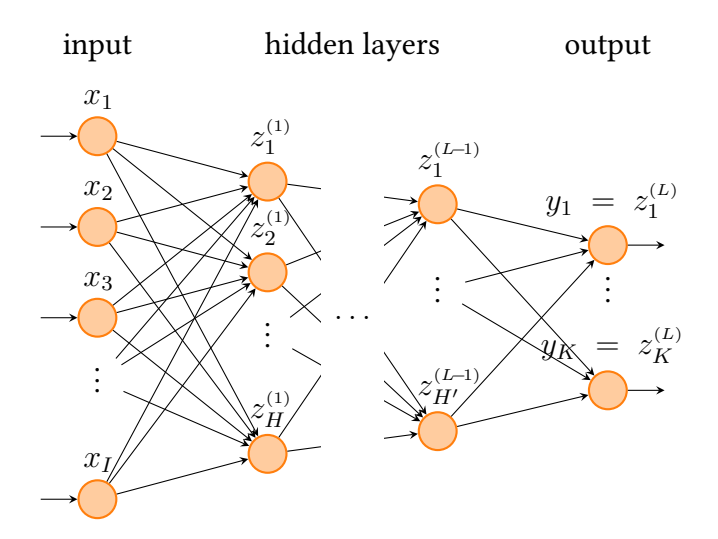

Figure 2.2: Schematic of a densely-connected multi-layer feed-forward artificial neural network with *L* layers, *I* inputs and *K* label units. The neurons of successive layers are connected by the weights  $w_{ij}^{(l)}$ . Adapted from: [Emmel, [2020,](#page-297-2) Figure 2.1].

## <span id="page-21-0"></span>2.2 Deep Learning

Deep learning is one of the main driving forces behind machine learning's rise in popularity in the last two decades [LeCun et al., [2015;](#page-305-2) Goodfellow et al., [2016\]](#page-299-0). In discussions of the general public, the term is often used interchangeably with  $AI<sup>9</sup>$  $AI<sup>9</sup>$  $AI<sup>9</sup>$  indicating how impressive its recent achievements have been [Brooks et al., [2012;](#page-294-2) Ng, [2016;](#page-308-3) Hassabis et al., [2017;](#page-300-2) Sejnowski, [2018;](#page-313-6) Richards et al., [2019\]](#page-311-3). Most of the examples presented above employ deep learning strategies.

Deep learning takes great inspiration from biology, especially the visual pathway [McCul-loch et al., [1943;](#page-306-5) Rosenblatt, [1962\]](#page-311-4). [ANNs](#page-276-6)<sup>[10](#page-21-2)</sup> can be seen as a rather high-level abstraction

<span id="page-21-1"></span><sup>&</sup>lt;sup>9</sup>Artificial Intelligence

<span id="page-21-2"></span><sup>&</sup>lt;sup>10</sup> Artificial Neural Networks

of their biological counterparts. Each "unit" in an [ANN](#page-276-6) performs a simple operation:

<span id="page-22-0"></span>
$$
y = \varphi\left(\sum_{j} w_j x_j\right) \tag{2.10}
$$

where  $w_i$  are simple weights and  $\varphi$  is a non-linear operation. The summed argument to the non-linearity is denoted *u* due to its resemblance of a neuron's membrane potential. These are then stacked into *L* layers (denoted by the superscript), each computing a vector of activations from the previous layer in parallel (cf. Figure [2.2\)](#page-21-3)

$$
\mathbf{u}^{(1)} = \mathbf{W}^{(1)}\mathbf{x} \qquad \qquad \mathbf{z}^{(l)} = \varphi\left(\mathbf{u}^{(l-1)}\right) \text{ for } l \in \{1, \dots, L-1\}
$$
\n
$$
\mathbf{u}^{(l)} = \mathbf{W}^{(l)}\mathbf{z}^{(l-1)} \qquad \qquad \mathbf{y} = \varphi\left(\mathbf{u}^{(L)}\right) \tag{2.11}
$$

where  $\mathbf{W}^{(l)}$  is the weight matrix between  $(l-1)$ th and *l*th layer, **x** still corresponds to the input data and  $\mathbf{z}^{(l)}$  are intermediate activations. The *L*th layer is typically called *label* layer which defines the final outputs y of the model. All layers but input and label layer are called hidden.

We highlight the importance of the non-linearity  $\varphi$ , often called *activation-function*: Without it, Equation [\(2.11\)](#page-22-0) is a linear operation. Applying several linear operation in succession when stacking layers is still a (reversible) linear operation with the same discriminative power: A hyperplane through the dimensionality of the input dataset. Hence, we need non-linearities to perform more powerful transformations. What exact kind of non-linear operation *ϕ* performs is of lesser concern [Ramachandran et al., [2017\]](#page-311-5), as long as its differentiable (see below). While early models used logistic non-linearities [Hinton et al., [2006\]](#page-300-3),

$$
\varphi_{\log}(x) = \frac{1}{1 + e^{-x}}
$$
\n(2.12)

nowadays [ReLUs](#page-280-1)<sup>[11](#page-22-1)</sup> are preferred [Krizhevsky et al., [2012\]](#page-304-0) due to their simplicity.

$$
\varphi_{\text{ReLU}}(x) = \begin{cases} x \text{ if } x > 0 \\ 0 \text{ otherwise} \end{cases}
$$
 (2.13)

**The Backpropagation-Algorithm** After defining all nomenclature, the backpropagation algorithm [Linnainmaa, [1970;](#page-305-6) Ivakhnenko, [1971;](#page-302-2) Werbos, [1982;](#page-317-3) Rumelhart et al., [1986\]](#page-312-5) follows from performing Equation [\(2.4\)](#page-20-2) via Equation [\(2.5\)](#page-20-3). Here, the parameter vector is a collection of all weights  $w_{ij}^{(l)}$ . It is important that  $\varphi$  is differentiable for backpropagation to

<span id="page-22-1"></span><sup>&</sup>lt;sup>11</sup>Rectified Linear Units

apply. By applying the chain rule of differentiation, we find the following update rules:

$$
\delta^{(L)} = \varphi'(\mathbf{u}^{(L)}) \odot \nabla_{\mathbf{y}} \mathcal{L} [\mathbf{y}, \mathbf{y}^*]
$$

$$
\delta^{(l)} = \varphi'(\mathbf{u}^{(l)}) \odot \mathbf{W}^{(l+1), T} \delta^{(l+1)} \text{ for } l \in \{1, ..., L-1\}
$$

$$
-\Delta \mathbf{W}^{(l)} \propto \frac{\partial \mathcal{L}}{\partial \mathbf{W}^{(l)}} = \delta^{(l)} \varphi^T(\mathbf{u}^{(l-1)}) \text{ for } l \in \{1, ..., L-1\}
$$
(2.14)

where  $\varphi'$  denotes the derivative of the non-linearity,  $\mathbf{y}^*$  are the training examples,  $T$  is the matrix transpose and  $\boldsymbol{\delta}^{(l)}$  is the error-signal of a given layer. We see that error-signals effectively *propagate back* from the label layer through the whole network. It is interesting to note that despite being discovered in the 1980s, training deep multilayer networks only became feasible once enough computing power was available through [GPUs.](#page-278-3)<sup>[12](#page-23-0)</sup> Since most update steps correspond to [MACs,](#page-279-5)<sup>[13](#page-23-1)</sup> [GPUs](#page-278-3) are particularly suited for the task. Using non-polynomial activation functions, [ANNs](#page-276-6) are able to approximate any function using a sufficient number of hidden neurons [Leshno et al., [1993\]](#page-305-7).

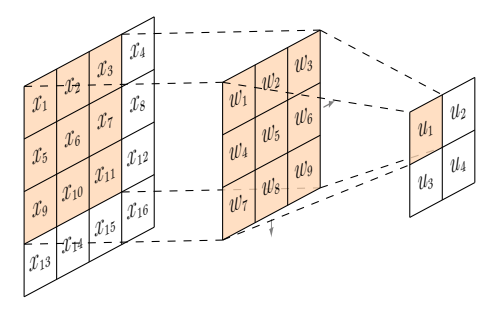

<span id="page-23-5"></span>Figure 2.3: Example of a discrete convolution operation. A  $3 \times 3$  filter kernel  $w_j$  is strode in both directions over a  $4 \times 4$  input  $x_i$  to form the output  $u_k$ . The active regions to compute the output value are shaded orange. For multi-channeled input a corresponding number number of filters is needed. Each filter can have more than one output dimension. This way the output may also include several channels. Adapted from: [Emmel, [2020,](#page-297-2) Figure 2.4]

Convolutional Neural Networks Convolutional neural networks are a subclass of [ANNs](#page-276-6) that mimic the visual cortex even stronger. In the years prior, a large part in the field of image recognition was concerned with how to extract the correct features from images. Approaches included [SIFT](#page-281-5)<sup>[14](#page-23-2)</sup>-vectors (based on difference of Gaussian), [SURF](#page-281-6)<sup>[15](#page-23-3)</sup> based on Haar-wavelets or Gabor-filters that were also identified in the visual cortex [Fogel et al., [1989;](#page-298-1) Olshausen et al., [1996\]](#page-308-4).

The key insight for [CNNs](#page-277-1)<sup>[16](#page-23-4)</sup> is to simply let the network learn applicable feature extractors on its own [Krizhevsky et al., [2012\]](#page-304-0). To that end, so-called convolutional layers perform multidimensional convolution (cf. Figure [2.3\)](#page-23-5). In other words, whereas fully-connected layers described above correspond to one large matrix operation, here several smaller

<span id="page-23-0"></span><sup>&</sup>lt;sup>12</sup>Graphics Processing Units

<span id="page-23-1"></span><sup>13</sup>Multiply-ACcumulate operations

<span id="page-23-2"></span><sup>14</sup>Scale-Invariant Feature Transform, [Lowe, [1999\]](#page-305-8)

<span id="page-23-3"></span><sup>15</sup>Speeded-Up Robust Features, [Bay et al., [2006\]](#page-291-4)

<span id="page-23-4"></span><sup>16</sup>Convolutional Neural Networks

matrices are convolved along the input data. The reasoning is that if a feature is useful to be extracted at one position of the image, there is a large likelihood it will help discriminate input data when extracted everywhere. During training, convolution matrices are initialized randomly to encourage specialization towards different features. Furthermore, their gradients are averaged across all operations they participate in. Therefore, they can be seen as a form of regularization for fully-connected [ANNs](#page-276-6) that are prone to overtting due to their sheer number of free parameters.

Furthermore, the models are typically made translation-invariant by applying max-pooling layers. Here, the input over a variably sized window is replaced with the maximum value found, greatly reducing data dimensionality. By virtually increasing the training data due to fuzzing (e.g., extracting random slices from larger images), the model become resilient to particular input locations.

Additionally, drop-out layers can be used to reduce overtting further. During training they randomly zero their output in order for the model to not rely too much on any particular feature. For inference, they are disabled.

There are several more regularization methods than could be covered in this broad overview. For further information, readers are referred to [LeCun et al., [2015;](#page-305-2) Goodfellow et al., [2016\]](#page-299-0). In Chapter [13,](#page-220-0) we incorporate [CNNs](#page-277-1) into the model.

## <span id="page-24-0"></span>2.3 Spiking Neural Networks

The average human brain is comprised of about  $50 \cdot 10^9$  to  $100 \cdot 10^9$  neurons [Bartheld et al., [2016\]](#page-291-5), interconnected by about  $15 \cdot 10^{14}$  synapses [Pakkenberg et al., [2003\]](#page-308-5). Extrapolating from the fact that this text is currently not (yet) being read by a machine, it is safe to assume that they perform some form of information processing. Since the focus of this thesis is machine learning and its applications to neuromorphic hardware, we skip a detailed treatment of their biological aspects.<sup>[17](#page-24-1)</sup>

One of the main differences between [ANNs](#page-276-6) and  $\text{SNNs}^{18}$  $\text{SNNs}^{18}$  $\text{SNNs}^{18}$  $\text{SNNs}^{18}$  $\text{SNNs}^{18}$  is their treatment of time. ANNs model abstract input/output relations in the mathematical sense: For every input applied we generate an output. [SNNs,](#page-281-3) on the other hand, represent a dynamical system that have an explicit concept of time. Their dynamics are described by a set of differential equations evolving over time that elicit binary signals, spikes, at discrete time points [Gerstner, [2001;](#page-299-1) Izhikevich, [2004\]](#page-302-3).

When compared directly, [SNNs](#page-281-3) still lag behind [ANNs](#page-276-6) in terms of discriminative power as well as scalability [Pfeiffer et al., [2018\]](#page-310-1). There is no consensus as to why this is the case. Despite many approaches for finding suitable forms of spike-based coding and corresponding computing paradigms [Gerstner, [1998;](#page-299-2) Maass, [2016;](#page-306-6) Davies, [2019\]](#page-296-2), we

<span id="page-24-1"></span><sup>&</sup>lt;sup>17</sup>For detailed introductions to biological aspects of neurons, especially relevant to neuromorphic hardware, readers are referred to [Petrovici, [2016;](#page-309-1) Dold, [2020;](#page-297-3) Kungl, [2020;](#page-304-2) Baumbach, [2021\]](#page-291-6).

<span id="page-24-2"></span><sup>18</sup>Spiking Neural Networks

might not have found the "right one" yet. When trying to adapt from [ANNs](#page-276-6) to [SNNs,](#page-281-3) a common first step is to replace all artificial neurons in the [ANN](#page-276-6) with their spiking counterpart and use rate-coding to approximate their real-valued output signals [Cao et al., [2015;](#page-294-3) Diehl et al., [2016;](#page-296-3) Schmitt et al., [2017;](#page-312-6) Petrovici et al., [2017a\]](#page-309-2). Afterwards, parameters are tuned in such a way that output spike rates in the [SNN](#page-281-3) correspond to real-valued outputs in the [SNN.](#page-281-3) This is not only inefficient, it also completely ignores information potentially embedded in the precise timing of single spike events.

Time information embedded into spikes does promise to hold important advantages. For example, the Tempotron, a supervised synaptic learning algorithm, employs a coding scheme that utilizes both spatial and temporal dimensions [Gütig et al., [2006\]](#page-300-4).

Another aspect incorporates spike-times in the context of inference [Petrovici et al., [2013;](#page-309-3) Neftci et al., [2014;](#page-308-6) Petrovici et al., [2016;](#page-310-2) Neftci et al., [2016;](#page-308-7) Leng et al., [2018;](#page-305-9) Kungl et al., [2019;](#page-304-3) Dold et al., [2019;](#page-297-4) Jordan et al., [2019;](#page-302-4) Korcsak-Gorzo et al., [2021\]](#page-304-4). In the Neural Sampling paradigm [Buesing et al., [2011\]](#page-294-4), a neuron *k* with membrane potential *u<sup>k</sup>* is said to encode the state of a binary random variable  $z_k$ . Here,  $z_k = 1$  whenever the neuron is refractory (i.e., it has just spiked and cannot yet spike again) and 0 otherwise. If the Neural Computability Condition [Buesing et al., [2011\]](#page-294-4) holds,

<span id="page-25-2"></span>
$$
u_k(t) = \ln \frac{p(z_k = 1 | \mathbf{z}_{\setminus k}(t))}{p(z_k = 0 | \mathbf{z}_{\setminus k}(t))}
$$
\n(2.15)

the network samples from an underlying probability distribution *p*. In other words, if the membrane potential encodes the log-odds of an underlying (conditional) probability distri-bution,<sup>[19](#page-25-0)</sup> any time point in network dynamics can be seen a sample from this distribution. If this underlying distribution is Boltzmann [Hinton et al., [1984\]](#page-300-5),

<span id="page-25-1"></span>
$$
p(\mathbf{z}) = \frac{1}{Z} \exp \left[ \sum_{i,j} \frac{1}{2} z_i W_{ij} z_j + \sum_k b_k z_k \right]
$$
 (2.16)

where **W** is a symmetric weight matrix with empty diagonal, **b** a bias-vector and *Z* a normalizing constant, we retrieve "regular" neuron dynamics when inserting Equation [\(2.16\)](#page-25-1) into Equation [\(2.15\)](#page-25-2),

$$
u_k(\mathbf{z}_{\backslash k}(t)) = \sum_{j \neq k} W_{kj} z_j(t) + b_k \tag{2.17}
$$

albeit with rectangular [PSPs.](#page-280-2)<sup>[20](#page-25-3)</sup> These can also be trained, for example using contrastive divergence [Hinton et al., [2006\]](#page-300-3).

We can extend this approach to biologically more realistic neuron models, i.e., nonrectangular [PSPs](#page-280-2) and deterministic dynamics driven by external stochasticity [Petrovici et al., [2016\]](#page-310-2). In order to facilitate faster simulations for Neural Sampling,  $sbs^{21}$  $sbs^{21}$  $sbs^{21}$  $sbs^{21}$  was devised

<span id="page-25-0"></span> $19$ It means the probability of a particular neuron being active or not, *conditioned* on the state of all other neurons in the network.

<span id="page-25-3"></span><sup>20</sup>Post-Synaptic-Potentials

<span id="page-25-4"></span><sup>&</sup>lt;sup>21</sup>Spike-Based Sampling – a library for fast Neural Sampling, [Breitwieser et al., [2020;](#page-293-2) Breitwieser, [2015\]](#page-293-3)

during [Breitwieser, [2015\]](#page-293-3) and extended over the course of this thesis. Serving as an easyto-use abstraction for sampling networks, it allows users to separate calibrating activation functions from specifying abstract weight matrices and bias vectors, as well as reconstructing probability distributions from samples. It has been used as the computational basis for several publications (cf. Appendix [A.3\)](#page-258-0).

Another interesting aspect is using these sampling network to perform a spike-based form of expectation maximization [Bill et al., [2015;](#page-292-1) Breitwieser, [2015;](#page-293-3) Spilger, [2018\]](#page-314-2), one of the core algorithms used in unsupervised machine learning. Here, spikes from a so-called cause-layer form samples from an underlying latent probability distribution corresponding to the expectation step, while the maximization step is achieved via plasticity in the synapses. These networks can be stacked hierarchically, enabling them, for example, to classify [MNIST](#page-279-4) [Guo et al., [2017\]](#page-300-6).

Applying back-propagation was not applicable to spike-times until recently [Bohte et al., [2000;](#page-293-4) Zenke et al., [2018;](#page-318-3) Huh et al., [2018;](#page-301-0) Tavanaei et al., [2019;](#page-315-1) Neftci et al., [2019;](#page-308-8) Wunderlich et al., [2020\]](#page-317-4). The key component here is to find some expression for the activation function to allow application to regular backpropagation. Approaches include surrogate gradients that approximate the true gradient sufficiently to perform [SGD](#page-281-4) and exact methods via back-propagation of adjoint variables that track synaptic currents at the time of spiking. We present [TTFS,](#page-282-2)<sup>[22](#page-26-0)</sup> a novel approach to performing exact inference in a backpropagation setting on spike-times only, in Chapter [12.](#page-188-0)

Alternatives to backpropagation have also been proposed [Bellec et al., [2019;](#page-292-2) Bellec et al., [2020\]](#page-292-3). Here, a recurrent [SNN](#page-281-3) is trained with an online version of  $BPTT<sub>,23</sub>$  $BPTT<sub>,23</sub>$  $BPTT<sub>,23</sub>$  a common algorithm for training recurrent [ANNs](#page-276-6) that works by treating recurrent connections as unrolled copies of the same network. Biologically plausible eligibility traces are propagated forward and combined with online learning signals to learn several tasks that involve local memory.

Overall, machine learning with [SNNs](#page-281-3) is a promising field, expected to become more competitive with "regular" [ANNs](#page-276-6) in the coming decades.

<span id="page-26-0"></span><sup>22</sup>Time-To-First-Spike

<span id="page-26-1"></span><sup>23</sup>BackPropagation Through Time

## <span id="page-28-0"></span>Neuromorphic Hardware: The [BrainScaleS](#page-276-0) platform

The field of neuromorphic computing is, by all accounts, still in its infancy. Originally envisioned more than 30 years ago and referring to mixed-signal neuron emulations in [VLSI](#page-282-3)<sup>[1](#page-28-1)</sup> [Mead, [1989;](#page-306-2) Mead, [1990\]](#page-306-3), it has since grown into a plethora of different approaches. The underlying cause for their emergence is the fact that conventional von Neumannbased [Neumann, [1945\]](#page-308-1) computing is approaching the physical limitations of further miniaturization, thereby plateauing out in terms of processing capabilities and speed [Theis et al., [2017\]](#page-315-0). While clock speeds of modern processors have stayed within 3–4 GHz for the past [2](#page-28-2)0 years, progressively limiting single threaded performance growth,<sup>2</sup> the infamous Moore's law still provided increased numbers of transistors per area. Nowadays, these are predominantly used to facilitate concurrent programming via more and more [CPU](#page-277-6)<sup>[3](#page-28-3)</sup> cores.

This is in line with the rise of machine learning – in particular "deep learning" (cf. Chapter [2\)](#page-18-0) – in recent years [Cireşan et al., [2012;](#page-295-0) Krizhevsky et al., [2012\]](#page-304-0), marking a paradigm shift away from [SISD](#page-281-8)<sup>[4](#page-28-4)</sup> to large-scale [SIMD](#page-281-9)<sup>[5](#page-28-5)</sup>: Typical "real world" classification tasks such as vision require processing of large quantities of parallel data streams, best performed by specialized hardware such as [GPGPUs](#page-278-4)<sup>[6](#page-28-6)</sup> [Owens et al., [2007;](#page-308-9) Navarro et al., [2014\]](#page-307-2) that emerged from [GPUs.](#page-278-3) Executing a single instruction stream on a universal but speed-limited compute engine is simply not performant enough.

Another important aspect is energy efficiency. The nowadays ubiquitous smart phone and other mobile embedded devices are rated not by their processing speed but by the total amount of energy they require to perform a certain task. Here, miniaturization has been shown to break down Dennard scaling, impeding further energy-efficiency of conventional computing [Esmaeilzadeh et al., [2011\]](#page-297-5). New technologies could explore other avenues of energy-efficient computation off the beaten path. This is also important for *edge computing*, a recent trend where distributed cheap and low-power but highly specialized compute units perform preliminary data processing "on the edge" of data storage [Davis et al., [2004\]](#page-296-4), typically involving inference on pre-trained machine learning models.

One branch of new approaches to computation takes inspiration from our current understanding of how the brain processes information: Hence, they are labelled *neuro-*

<span id="page-28-1"></span><sup>1</sup>Very Large Scale Integration

<span id="page-28-2"></span><sup>2</sup>Single-threaded performance is still increasing via other optimization techniques such as speculative branch-execution or pipelining.

<span id="page-28-3"></span><sup>&</sup>lt;sup>3</sup>Central Processing Unit

<span id="page-28-4"></span><sup>4</sup>Single Instruction stream – Single Data stream

<span id="page-28-5"></span><sup>&</sup>lt;sup>5</sup>Single Instruction stream - Multiple Data streams

<span id="page-28-6"></span><sup>6</sup>General Purpose Graphical Processing Units

morphic [Jaeger, [2021\]](#page-302-1). However, this is their only unifying property. They range from immediate applicable to exploratory research, from repurposing existing technologies<sup>[7](#page-29-0)</sup> to designing new chips, $^{8}$  $^{8}$  $^{8}$  from energy-efficient but conventional digital computing $^{9}$  $^{9}$  $^{9}$  to analog approaches,<sup>[10](#page-29-3)</sup> oftentimes trying to to avoid the so-called von Neumann-bottleneck<sup>[11](#page-29-4)</sup> by ex-perimenting with new memory layouts,<sup>[12](#page-29-5)</sup> sparse coding<sup>[13](#page-29-6)</sup> or new memristive<sup>[14](#page-29-7)</sup> components altogether.

Neuromorphic approaches include, but are not limited to:

[FPGA](#page-278-5)<sup>[15](#page-29-8)</sup>-based emulators such as DeepSouth cortex [Wang et al., [2018\]](#page-316-0) are the most straightforward neuromorphic computing architecture, because they can use complete toolchains already existing for [FPGAs.](#page-278-5) Due to the fact that they are digitally programmable, they can be adapted on-the-fly to specific tasks. Since they can implement essentially arbitrary digital circuitry, their data paths can be scaled to saturate the von Neumannbottleneck for a specific task, thereby allowing for more efficient computation. Furthermore, since their energy costs scale with the implementation size, they can be more energy efficient than conventional computing, but not as efficient as  $ASICs<sub>i</sub><sup>16</sup>$  $ASICs<sub>i</sub><sup>16</sup>$  $ASICs<sub>i</sub><sup>16</sup>$  which fit the same logic in a smaller area. They are also adaptable to prototype learning algorithms [Mostafa et al., [2017\]](#page-307-3).

Fully digital custom [ASICs](#page-276-8) aim to model other modes of computation, typically spikebased. Here, neuromorphic cores simulate various forms of neuron models that exchange spike-like messages between each others. Examples include SpiNNaker [Furber et al., [2014;](#page-298-2) Mayr et al., [2019\]](#page-306-7), a collection of ARM-based processing cores with a custom interconnected network to perform neural simulations in realtime, TrueNorth [Akopyan et al., [2015\]](#page-290-1), executing simple time-multiplexed neuron models interconnected via binary synapses in an energy-efficient manner, Darwin [Shen et al., [2016\]](#page-313-7), implementing [SNNs](#page-281-3) with configurable synaptic delays, Loihi [Davies et al., [2018;](#page-296-5) Davies et al., [2021\]](#page-296-6), focussing on fast on-chip learning by supporting highly configurable update rules with access to many observable, and Tianjic [Pei et al., [2019\]](#page-309-4), offering a hybrid approach by supporting both [SNN](#page-281-3) as well as [ANN](#page-276-6) execution.

Mixed-Signal approaches use the analog properties of conventional [CMOS](#page-277-3)<sup>[17](#page-29-10)</sup> transistors to emulate neuronal dynamics directly. I.e. there is no logical abstraction layer simulating

<span id="page-29-0"></span><sup>7</sup> [Furber et al., [2014;](#page-298-2) Mayr et al., [2019\]](#page-306-7)

<span id="page-29-1"></span><sup>8</sup> [Akopyan et al., [2015;](#page-290-1) Shen et al., [2016;](#page-313-7) Davies et al., [2018;](#page-296-5) Davies et al., [2021;](#page-296-6) Moradi et al., [2018;](#page-307-4) Pei et al., [2019\]](#page-309-4)

<span id="page-29-2"></span><sup>9</sup> [Furber et al., [2014;](#page-298-2) Mayr et al., [2019;](#page-306-7) Akopyan et al., [2015;](#page-290-1) Davies et al., [2018;](#page-296-5) Davies et al., [2021\]](#page-296-6)

<span id="page-29-3"></span><sup>10</sup>[Schemmel et al., [2010;](#page-312-1) Pfeil et al., [2013;](#page-310-3) Benjamin et al., [2014;](#page-292-4) Qiao et al., [2015;](#page-310-4) Schemmel et al., [2017;](#page-312-2) Neckar et al., [2018;](#page-308-10) Schemmel et al., [2020\]](#page-312-3)

<span id="page-29-4"></span> $11$ The von Neumann bottleneck describes a decrease in efficiency due to limited bandwidth between [CPU](#page-277-6) and attached memory.

<span id="page-29-5"></span> $12$ [Moradi et al., [2014\]](#page-306-8)

<span id="page-29-6"></span> $13$ [Mostafa et al., [2017\]](#page-307-3)

<span id="page-29-7"></span><sup>14</sup>[Jo et al., [2010;](#page-302-5) Bill et al., [2014;](#page-293-5) Li et al., [2018\]](#page-305-10)

<span id="page-29-8"></span><sup>15</sup>Field-Programmable Gate Array

<span id="page-29-9"></span><sup>&</sup>lt;sup>16</sup> Application-Specific Integrated Circuits

<span id="page-29-10"></span><sup>17</sup>Complementary Metal-Oxide-Semiconductor

neuron models: One physical system emulates another. These approaches can be further divided into sub-threshold and supra-threshold designs, referring the operating point of the involved transistors. While the former aims ultra-low power consumption while emulating with time constants close to realtime, the latter offers accelerated neuron dynamics with greater precision at a speed-up factor of  $10^3 - 10^5$  at the cost of higher power consumption. Examples for sub-threshold designs include the Neurogrid project [Benjamin et al., [2014\]](#page-292-4) as well as the ROLLS [Qiao et al., [2015\]](#page-310-4), BrainDrop [Neckar et al., [2018\]](#page-308-10) and DYNAPs chips [Moradi et al., [2018\]](#page-307-4), whereas the [BrainScaleS](#page-276-0)<sup>[18](#page-30-1)</sup> platform discussed below executes in the accelerated supra-threshold regime. Because of their intricacies they often require models to be adapted when implemented [Petrovici et al., [2014;](#page-309-5) Petrovici, [2016\]](#page-309-1).

New Materials are new electronics components that can perform certain aspects of neuromorphic computing in and of themselves [Lee et al., [2019\]](#page-305-11). The most prominent are memristors, that first have been proposed as the missing component of a theoretical quartet of fundamental two-terminal components along resistor, capacitor and inductor [Chua et al., [1976\]](#page-295-1). Their fundamental property is that their conductivity (or resistance) is variable and depends on the precise history of how charge was transferred, similar to a synapse in biology [Jo et al., [2010;](#page-302-5) Li et al., [2018\]](#page-305-10). While offering low power consumption and fast read-write speeds, they still suffer from large fixed-pattern noise and trial-to-trial variability. However, recent chips already feature up to  $10^3-10^4$  memristive elements [Cai et al., [2019\]](#page-294-5).

Please note that [GPGPUs](#page-278-4) (such as Nvidia's [TPU](#page-282-4)<sup>[19](#page-30-2)</sup> or Intel's Habana Gaudi [Medina et al., [2020\]](#page-306-9)), while used to accelerate machine learning models, are generally not considered to be neuromorphic devices because they "merely" extend conventional computation towards maximum [MAC-](#page-279-5)bandwidth.

Recent reviews of different aspects to neuromorphic engineering include [Indiveri et al., [2011b;](#page-301-1) Indiveri et al., [2011a;](#page-301-2) Vanarse et al., [2016;](#page-316-1) Furber, [2016;](#page-298-3) Nawrocki et al., [2016;](#page-308-11) Schuman et al., [2017;](#page-313-8) Thakur et al., [2018;](#page-310-1) Li et al., 2018; Pfeiffer et al., 2018; Lee et al., [2019;](#page-305-11) Roy et al., [2019;](#page-311-6) Rajendran et al., [2019;](#page-311-7) Zhu et al., [2020\]](#page-318-4). For a more extensive summary of these reviews, we refer to [Kungl, [2020,](#page-304-2) Chapter 2.3].

We now focus on the [BrainScaleS](#page-276-0) platform, a mixed-signal neuromorphic compute platform and its various generations, mainly developed at [Electronic Vision\(s\).](#page-277-4)[20](#page-30-3)

## <span id="page-30-0"></span>3.1 [BrainScaleS-1](#page-276-2)

[BrainScaleS-1](#page-276-2)<sup>[21](#page-30-4)</sup> marks the first generation of large-scale mixed-signal neuromorphic accelerator platforms. Realized in 180 nm [CMOS](#page-277-3) technology, it is the successor to Spikey,

<span id="page-30-1"></span><sup>&</sup>lt;sup>18</sup>BrainScaleS Mixed-Signal Accelerated Neuromorphic Systems, [Schemmel et al., [2008;](#page-312-0) Schemmel et al., [2010;](#page-312-1) Schemmel et al., [2017;](#page-312-2) Schemmel et al., [2020\]](#page-312-3)

<span id="page-30-2"></span><sup>19</sup>Tensor Processing Unit, [Jouppi et al., [2017;](#page-302-0) Coral, [2020\]](#page-295-2)

<span id="page-30-3"></span> $^{20}$ Electronic Vision(s) Group at the Kirchhoff-Institute for Physics in Heidelberg

<span id="page-30-4"></span><sup>21</sup>BrainScaleS-1 Wafer-Scale Mixed-Signal Accelerated Neuromorphic System, [Schemmel et al., [2008;](#page-312-0) Schemmel et al., [2010\]](#page-312-1)

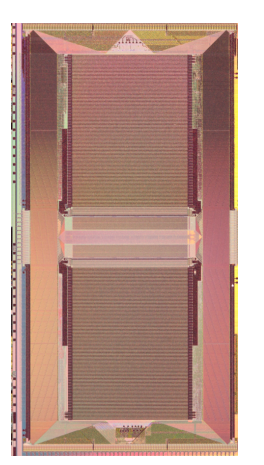

<span id="page-31-1"></span>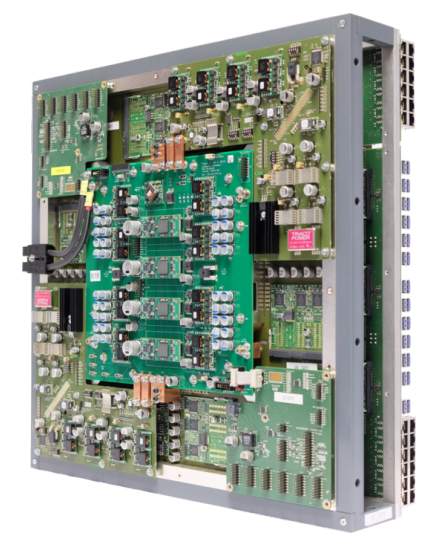

(a) Detailed view of a single [HICANN](#page-278-6) chip. The two large synaptic arrays at the top and bottom are most prominent, the neuron circuits are located in between. Photo taken from [Klähn, [2017\]](#page-303-2).

(b) A fully assembled wafer module. Photo taken from [Schmitt et al., [2017,](#page-312-6) Figure 2b].

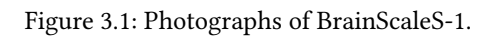

a standalone smaller scale chip [Pfeil et al., [2013\]](#page-310-3). While initially developed during the name-giving BrainScaleS project [BrainScaleS, [2011\]](#page-293-6), its development continued in the [HBP](#page-278-7)<sup>[22](#page-31-0)</sup> [Markram, [2012\]](#page-306-10). It provides means to perform accelerated large-scale emulations of [SNNs.](#page-281-3) The system operates at an acceleration factor of  $10^3-10^5$  compared to realtime. By default the speed-up factor is set to  $10^4$ , meaning that 1 ms in biological time corresponds to 0.1 µs realtime. Analog neuron circuits emulate dynamics while communicating via digital spike signals, hence the term mixed signal.

[BrainScaleS-1](#page-276-2) is comprised of several wafer-modules (cf. Figure [3.1b\)](#page-31-1). Presently, there are five racks deployed with four wafers each. Each wafer is made up of 48 reticles, each of which consists of 8 [HICANN](#page-278-6)<sup>[23](#page-31-2)</sup> chips – the smallest conceptual building block of the system, depicted in Figure [3.1a.](#page-31-1) In total, each wafer contains 384 [HICANNs](#page-278-6) can emulate up to ∼180 000 neurons and ∼40 000 000 synapses, depending on the implemented network structure.

[HICANN](#page-278-6) Building Block The smallest conceptual building block of the [BrainScaleS-1](#page-276-2) is the [HICANN.](#page-278-6) It was developed within [BrainScaleS](#page-276-0) and has a symmetric structure: Top and bottom half are mirrored versions of each other (see Figure [3.1a\)](#page-31-1). Analog circuitry is contained within the [ANC.](#page-276-9)<sup>[24](#page-31-3)</sup> It consists of two parts: The  $2 \times 256$  neuron circuits, [DenMems,](#page-277-7)<sup>[25](#page-31-4)</sup> and the much bigger synapse arrays. The [DenMems](#page-277-7) are subdivided further into 8 blocks of 64 circuits each. In each block, membrane potentials of several [DenMems](#page-277-7) can be short-circuited to create larger neurons or simply combined to form

<span id="page-31-0"></span><sup>22</sup>Human Brain Project

<span id="page-31-2"></span><sup>23</sup>High Input Count Analog Neural Network

<span id="page-31-3"></span><sup>&</sup>lt;sup>24</sup>Analog Network Core

<span id="page-31-4"></span><sup>25</sup>Dendritic Membranes

<span id="page-32-3"></span>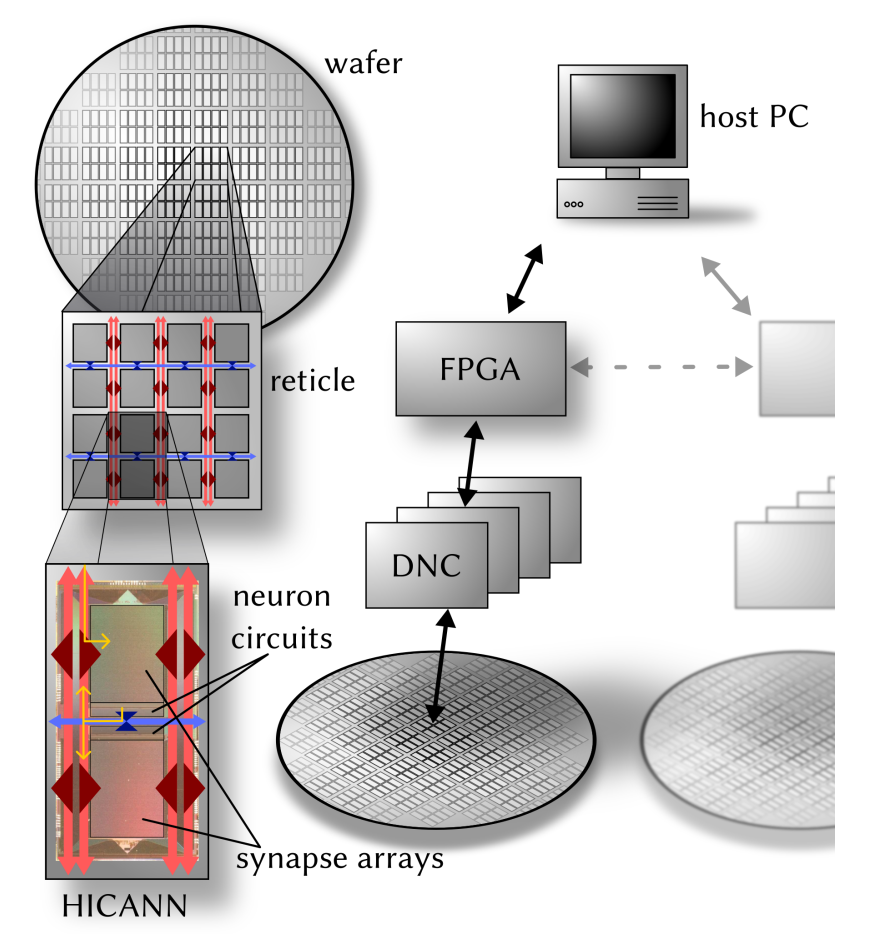

Figure 3.2: Left: The [HICANN](#page-278-6) building block has two symmetric halves with synapse arrays and neuron circuits. Red and blue lines indicate [L1](#page-279-6) communication of synaptic activity. Exemplary routes a spike could travel on the chip are indicated in yellow: An external spike arrives off[-HICANN](#page-278-6) and is routed to the synapse driver. This causes a neuron to spike so that its spike packet is emitted back into the routing network. Right: Off-wafer communication is achieved by a packet-based hierarchical [L2](#page-279-7) network via DNCs and [FPGAs,](#page-278-5) interfacing the on-wafer routing buses of the [HICANNs.](#page-278-6) Adapted from: [Petrovici et al., [2014,](#page-309-5) Figure 2].

#### multi-compartment models [Millner, [2012\]](#page-306-11).

Each [DenMem](#page-277-7) implements the  $AdEx^{26}$  $AdEx^{26}$  $AdEx^{26}$  $AdEx^{26}$  neuron model [Brette et al., [2005\]](#page-294-6) with  $CoBa^{27}$  $CoBa^{27}$  $CoBa^{27}$  $CoBa^{27}$ synapses (Section [12.2.5\)](#page-202-0) with two synaptic input channels and the possibility for constant external current injection. The [AdEx](#page-276-10) model is a two dimensional extension to the simpler [LIF](#page-279-0)<sup>[28](#page-32-2)</sup> neuron model applied in Chapter [12,](#page-188-0) extending it with additional adaption and exponential terms. Its implementation on [BrainScaleS-1](#page-276-2) is able to reproduce more firing patterns observed in nature, such as tonic spiking, spike frequency adaption and chaotic spiking [Tran, [2013\]](#page-316-2). Due to its modular design, all extension terms can be deactivated via configuration parameters, decaying the model back to [LIF](#page-279-0) (used in Section [12.3.3\)](#page-212-0). Analog

<span id="page-32-0"></span><sup>&</sup>lt;sup>26</sup>Adaptive Exponential

<span id="page-32-1"></span><sup>27</sup>Conductance-Based

<span id="page-32-2"></span><sup>28</sup>Leaky-Integrate-and-Fire

<span id="page-33-4"></span>Figure 3.3: Conceptual overview of the synapse driver in [BrainScaleS-1.](#page-276-2) Each synapse row driver listens for incoming spike pulses and routes them onto one of four strobe lines based on top two bits of the afferent neuron's address and emits a pulse packet with length *τ* STP (the length is determined by a possibly active [TM](#page-282-5) mechanism). Each synapse is connected to one of the four strobe lines (indicated by A-D). If the lower four bits match, the synapses then reroute the pulse into the corresponding column. The strength of the synaptic conductance is modulated by the window length  $\tau^{\rm STP}$ , the maximum conductance *g* max (set for the whole row) and the actual 4-bit synaptic weight  $w^{\text{syn}}$  so that the total charge applied corresponds to the [TM-](#page-282-5)modulated synaptic weight. Adapted from: [Breitwieser, [2015,](#page-293-3) Figure 3.2].

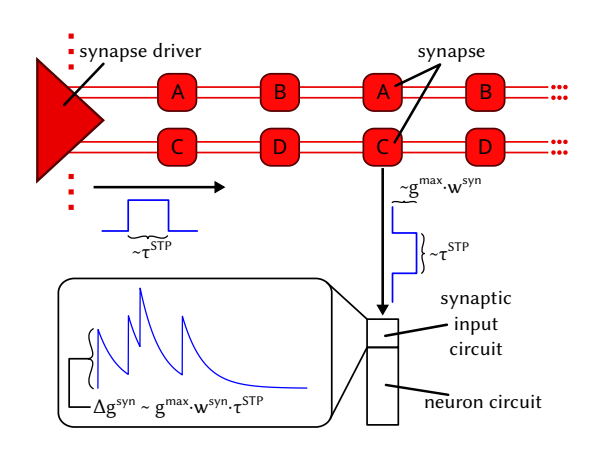

neuron parameters are configured via 10 bit [FGs](#page-277-9)<sup>[29](#page-33-0)</sup> [Srowig et al., [2007;](#page-314-3) Schemmel et al., [2010;](#page-312-1) Koke, [2017\]](#page-304-5). They work by using the tunnel effect at high voltages to store charge in an isolated (i.e., *floating*) transistor gate which afterwards induces a voltage serving as parameter reference for analog circuitry. 4 bit synaptic weights are stored in [SRAM.](#page-281-10)<sup>[30](#page-33-1)</sup>

Spike Routing On the wafer itself, spikes are routed via a network of asynchronous buses: the  $L1^{31}$  $L1^{31}$  $L1^{31}$  $L1^{31}$  communication network (cf. Figure [3.2](#page-32-3) bottom left). The system was designed with scalability in mind, allowing for the inter-connection of several wafers via a synchronous packet-based communication network called [L2.](#page-279-7)<sup>[32](#page-33-3)</sup> In each [HICANN,](#page-278-6) synaptic connections are realized via  $224 \times 256$  synapse array. It is fed by  $2 \times 56$  synapse drivers, each one supplying two synapse rows of the array. Each [DenMem](#page-277-7) receives input from one synaptic column, leading to 224 possible inputs per [DenMem](#page-277-7) and up to  $224 \times 64 = 14336$ possible inputs per neuron (assuming a completely connected [DenMem](#page-277-7) block).

Spike Processing Once a neuron spikes it generates a digital spike pulse packet, consisting only of its 6-bit source address. In the merger tree, this packet is then either time-stamped and sent off-wafer via the [L2](#page-279-7) network or injected onto one of the 64 horizontal buses. The buses route it throughout the wafer via sparse crossbar switches at the intersection of vertical and horizontal buses until it reaches the target synapse driver. Based on the top two weights of the afferent neuron's address, the signal is routed onto one of four strobe lines. Both lower 4 address bits and a reference signal of length *τ* STP

<span id="page-33-0"></span><sup>&</sup>lt;sup>29</sup>Floating Gatess

<span id="page-33-1"></span><sup>30</sup>Static Random-Access Memory

<span id="page-33-2"></span><sup>31</sup>Layer-1

<span id="page-33-3"></span><sup>32</sup>Layer-2

(modelling  $STP^{33}$  $STP^{33}$  $STP^{33}$  $STP^{33}$  via the [TM](#page-282-5)<sup>[34](#page-34-1)</sup> model, either depressing or facilitating) are transmitted into the synapse array. Each synapse is statically connected to one of the four strobe lines. If the four bits match the address stored in a synapse, a 4-bit  $DAC^{35}$  $DAC^{35}$  $DAC^{35}$  $DAC^{35}$  generates the final current signal representing the conductance with height proportional to the maximum conductance  $g^\text{max}$  multiplied by the 4-bit weight  $w^\text{syn}$  for duration  $\tau^\text{STP}$  so that the total charge transmitted corresponds to the [STP-](#page-281-11)modulated synaptic weight of the connection. See Figure [3.3](#page-33-4) for an illustration. The  $g<sup>max</sup>$  of two adjacent synapse drivers can be configured to be a fixed multiple of each other, thereby increasing the weight resolution to 8 bit while halving the number of synapses for these synapse drivers.

Furthermore, besides the neuron circuits, there are 8 [LFSRs](#page-279-8)<sup>[36](#page-34-3)</sup> present on each [HICANN.](#page-278-6) They can serve as source of pseudo-randomness by injecting spikes onto the [L1](#page-279-6) buses.

Dealing with Fixed-Pattern Noise Every physical system experiences fixed-pattern noise to varying degree. Current transistor-based manufacturing technologies have reached a level where small deviations between single transistors are inevitable due to the miniaturized scale. The task is then to tweak the signal-to-noise ratio such that the system is usable. In digital systems this is achieved by translating analog signals to mere binary values while adjust supply voltages and clock-frequencies to ensure the translation holds at all times. For analog systems, such as [BrainScaleS-1,](#page-276-2) this is not as straightforward. Via calibration, we can greatly reduce fixed-pattern noise albeit not quench it completely [Schwartz, [2013;](#page-313-9) Koke, [2017;](#page-304-5) Kleider, [2017\]](#page-303-3).

The greatest source of noise is the trial-to-trial variation of [FGs](#page-277-9) [Kononov, [2011;](#page-304-6) Kungl, [2016\]](#page-304-7). Despite writing the same 10 bit value, the resulting neuron parameters still exhibit large variation. The trial-to-trial variability is so large, unfortunately, that the established best-practice is setting analog parameters only once per experiment and then perform learning only on the digital parameters, i.e., synaptic weights [Schmitt et al., [2017\]](#page-312-6).

Software Stack Operating neuromorphic computing platforms holds many challenges in terms of precise system control, data pre-/post-processing as well as data exchange. Similar to other digital hardware platforms, software is the key component to make complex hardware systems accessible to users in structured and reliable way [Kacher et al., [2020;](#page-303-4) Rueckauer et al., [2021\]](#page-312-7). While in this thesis we focus on the software stack for the successor generation to [BrainScaleS-1,](#page-276-2) described in Chapter [6,](#page-72-0) its core fundamentals have been established during [BrainScaleS-1'](#page-276-2)s development. Figure [3.4](#page-35-0) gives an overview over the software workflow. Experiments are specified in a high-level  $DSL^{37}$  $DSL^{37}$  $DSL^{37}$  $DSL^{37}$  (often implemented as  $API^{38}$  $API^{38}$  $API^{38}$  $API^{38}$  or software library, in this case  $PyNN^{39}$  $PyNN^{39}$  $PyNN^{39}$  $PyNN^{39}$ ). This description is then converted to a valid configuration of neuromorphic hardware, taking into account various

<span id="page-34-0"></span><sup>&</sup>lt;sup>33</sup>Short Term Plasticity

<span id="page-34-1"></span><sup>34</sup>Tsodyks-Markram, [Tsodyks et al., [1997;](#page-316-3) Markram et al., [1998;](#page-306-12) Tsodyks et al., [1998\]](#page-316-4)

<span id="page-34-2"></span><sup>35</sup>Digital-to-Analog Converter

<span id="page-34-3"></span><sup>36</sup>Linear-Feedback Shift Registers

<span id="page-34-4"></span><sup>&</sup>lt;sup>37</sup>Domain Specific Language

<span id="page-34-5"></span><sup>&</sup>lt;sup>38</sup> Application Programming Interface

<span id="page-34-6"></span><sup>&</sup>lt;sup>39</sup>A Python package for simulator-independent specification of Neuronal Network models, [Davison et al., [2009\]](#page-296-7)

<span id="page-35-0"></span>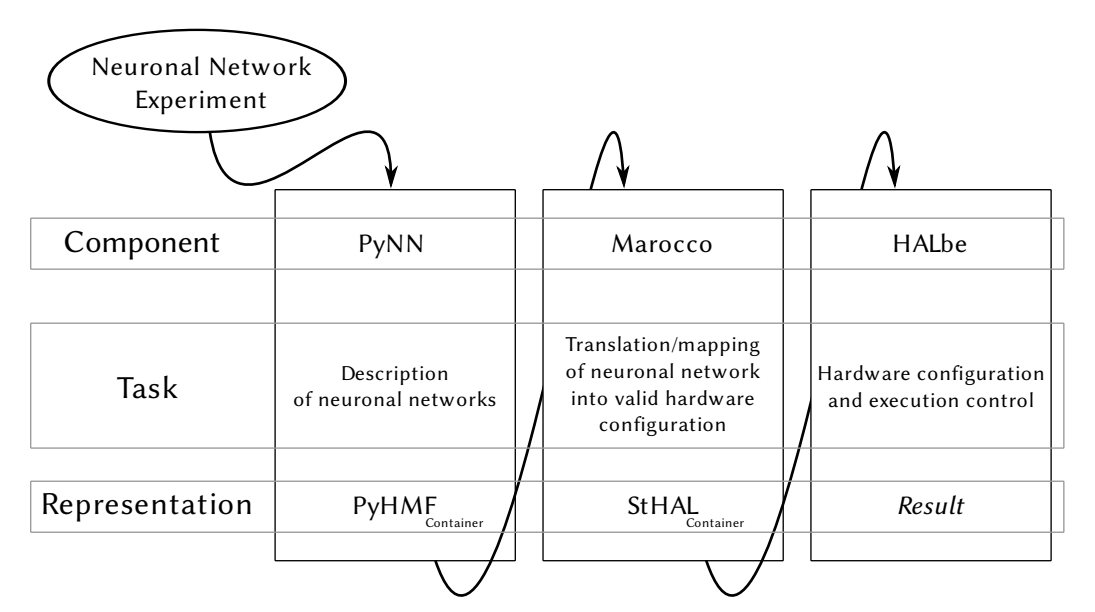

Figure 3.4: Overview of the [BrainScaleS-1](#page-276-2) software stack. A given experiment is specified in a high level abstract [DSL](#page-277-11) such as [PyNN.](#page-280-3) Lower level software layers then take care of translating biological parameters to their corresponding hardware counterparts. Furthermore, the network is mapped onto the hardware, thereby automatically configuring buses, crossbar switches, etc. (cf. Figure [3.2\)](#page-32-3). Details of the [BrainScaleS-1](#page-276-2) software stack are found in [Jeltsch, [2014;](#page-302-6) Müller, [2014;](#page-307-5) Müller et al., [2020b\]](#page-307-6). A similar approach was taken for the software stack in [BrainScaleS-2,](#page-276-1) detailed in Chapter [6.](#page-72-0) Adapted from: [Müller, [2014,](#page-307-5) Figure 2.23].

other information such as calibration data. For example, this allows for the selection of neurons by their calibrated parameter ranges.

[BrainScaleS-1'](#page-276-2)s wafer-scale connectivity, while flexible to allow for many configurations, does impose constraints on connectivity, for example in terms of which neurons can emit spikes to certain buses and how these connecting buses are mapped across the wafer. It can be shown to be an NP-complete problem to perfectly map any user-defined structure onto [BrainScaleS-1](#page-276-2) given its connectivity constraints [Cook, [1971;](#page-295-3) Jeltsch, [2014\]](#page-302-6). Hence, the mapping layer marocco employs a set of heuristics to achieve good mapping results [Jeltsch, [2014;](#page-302-6) Passenberg, [2019;](#page-309-6) Kaiser, [2020\]](#page-303-5). It is able to correctly place networks consisting of neurons on the order of hundreds without synapse-loss. Finally, neurons can be hand-placed, but this is a rather time-consuming endeavor.

It should be noted that this mapping problem afflicts all systems performing physical emulation. Because emulation actually takes place in real-time and is not performed virtually by solving differential equations in an abstract computing paradigm, communication needs to be accomplished in real-time and at sufficient bandwidth as well. Here, digital systems and simulations have an advantage in that they can sacrifice simulation speed in order to process more inputs.

For details of the [BrainScaleS-1](#page-276-2) software stack please refer to [Jeltsch, [2014;](#page-302-6) Müller, [2014;](#page-307-5) Müller et al., [2020b\]](#page-307-6).
## <span id="page-36-4"></span>3.2 [BrainScaleS-2](#page-276-0)

<span id="page-36-3"></span>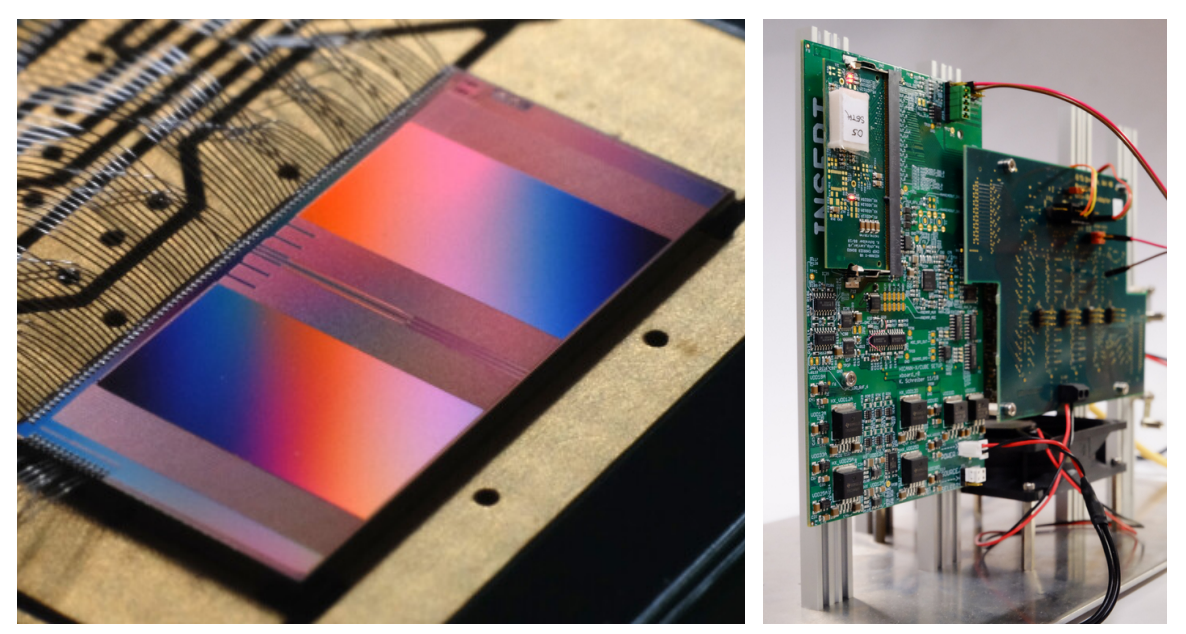

Figure 3.5: [BrainScaleS-2](#page-276-0) [\(HICANN-X\)](#page-277-0) single-chip "cube" setup. Left: Photograph of the bonded [HICANN-X](#page-277-0) chip. Right: [BrainScaleS-2](#page-276-0) single-chip "cube" setup The white cap (top left) covers one [HICANN-X](#page-277-0) chip which is bonded onto the underlying chip-carrier [PCB;](#page-280-0) other [PCBs](#page-280-0) connect each chip to one [FPGA](#page-278-0) (invisible on the back). The host computer and [FPGAs](#page-278-0) are linked via 1 Gbit Eth-ernet. Each [HICANN-X](#page-277-0) chip is comprised of 512 [AdEx](#page-276-1) neurons and  $512 \times 256 = 131072$  [CuBa](#page-277-1) synapses. Photos taken from: [https://www.kip.uni-heidelberg.de/vision/outreach/](https://www.kip.uni-heidelberg.de/vision/outreach/chip-gallery/) [chip-gallery/](https://www.kip.uni-heidelberg.de/vision/outreach/chip-gallery/) (visited on 2021-05-03) and [Müller et al., [2020a\]](#page-307-0).

[BrainScaleS-2](#page-276-0)[40](#page-36-0) is the second generation of [BrainScaleS](#page-276-2) hardware developed. Its development took place during the [HBP](#page-278-1) [Markram, [2012\]](#page-306-0). It is manufactured in a smaller form factor, 65 nm [CMOS,](#page-277-2) which allows for more complex structures to occupy the same chip area. The most significant features include a different, more reliable neuron parameter storage implementation [Hock et al., [2013\]](#page-301-0) as well as an embedded [SIMD](#page-281-0) microprocessor for on-chip plasticity [Friedmann et al., [2013\]](#page-298-0).

The software stack for [BrainScaleS-2](#page-276-0) is detailed in Chapter [6](#page-72-0) and [Müller et al., [2020a\]](#page-307-0).

## 3.2.1 Prototype Generations

There have been several prototype chips so far, namely the HICANN- $DIS^{41}$  $DIS^{41}$  $DIS^{41}$  and the [HICANN-DLS-SR-HX,](#page-278-3)<sup>[42](#page-36-2)</sup> often shortened to [HICANN-X,](#page-277-0) each of which went through

<span id="page-36-0"></span><sup>40</sup>BrainScaleS-2 Analog Neuromorphic Hardware System, [Schemmel et al., [2017;](#page-312-0) Schemmel et al., [2020\]](#page-312-1)

<span id="page-36-1"></span><sup>&</sup>lt;sup>41</sup>[HICANN](#page-278-4) Dreieck Ludwighafen Süd: successor to HICANN chip and based on the technology test chip route65 which inspired the reference to BAB65, [Aamir et al., [2018;](#page-290-0) Friedmann et al., [2017\]](#page-298-1)

<span id="page-36-2"></span><sup>42</sup>[HICANN](#page-278-4) Dreieck LudwighafenSüd: [Spikey](#page-278-5) Replacement with [HAGEN](#page-278-6) eXtensions, [Schemmel et al., [2020\]](#page-312-1)

several iterations.<sup>[43](#page-37-0)</sup> So far, each prototype has been deployed in a standalone fashion with a controlling [FPGA.](#page-278-0) Additionally, a fully standalone setup with a  $SoC<sup>44</sup>$  $SoC<sup>44</sup>$  $SoC<sup>44</sup>$  $SoC<sup>44</sup>$ -based host is also available in the form of the [BrainScaleS-2 Mobile](#page-276-0)<sup>[45](#page-37-2)</sup> [Stradmann et al., [2021\]](#page-315-0).

Plasticity Processing Unit The first key difference to [BrainScaleS-1](#page-276-3) is the inclusion of the so-called [PPU,](#page-279-0) [46](#page-37-3) an embedded [SIMD](#page-281-0) microprocessor [Friedmann et al., [2013;](#page-298-0) Fried-mann, [2013\]](#page-298-2). It implements a subset of the PowerISA 2.06 specification for 32-bit architectures [PowerISA, [2010\]](#page-310-0) with 16 kB [SRAM](#page-281-2) and can be programmed using standard tools, namely a  $C^{47}$  $C^{47}$  $C^{47}$  $C^{47}$  or  $C$ ++ $^{48}$  $^{48}$  $^{48}$ -based runtime. Additionally, it is equipped with a custom vector unit extension developed during [Friedmann, [2013\]](#page-298-2), providing digital integer and fixed-point arithmetics which hold up with the parallelism in the analog core. Especially, the synapse array can be accessed and manipulated in a parallel fashion, operating on either 128 1-byte entries or 64 2-byte entries at once. The [PPU](#page-279-0) is programmed by loading a given program into [SRAM.](#page-281-2) Execution is gated by a reset pin. For the [BrainScaleS-2 Mobile](#page-276-0) system (described below) it also supports accessing off-chip memory regions, e.g., the [FPGA'](#page-278-0)s [DRAM.](#page-277-5)<sup>[49](#page-37-6)</sup>

The [PPU](#page-279-0) has access to several observables, including spike counts and pair-based correlation measurements in each synapse. The latter is implemented via two correlation capacitors that are charged at every pre- or every post-synaptic spike, respectively, and leak current with an adjustable time constant. Upon observing the complimentary spike ("post after pre" or "pre after post", respectively), the current charge of the corresponding correlation capacitor is applied to a larger accumulating capacitance which can then be read out via [PPU.](#page-279-0) The accumulated charges serve as eligibility traces needed for [STDP.](#page-281-3)<sup>[50](#page-37-7)</sup>

Capacitive Memory Parameter Storage The second major improvement is the im-plementation of analog parameters using [CapMem](#page-277-6)<sup>[51](#page-37-8)</sup> cells [Hock et al., [2013;](#page-301-0) Hock, [2014\]](#page-301-1). They provide the option to set analog parameters with 10 bit accuracy. The digital parameters are stored locally in [SRAM](#page-281-2) and are then converted to either 0.2–2 V or 0–2 µA depending on the storage cell type. Compared to [FGs,](#page-277-7) these storage cells have limited storage time and have to be refreshed even during experiments. For this, a novel concept for the refresh process was developed. A reference generator applies a slow linearly increasing voltage to all cells simultaneously. Alongside, a running counter counts up since last ramp reset. Each storage cell then effectively applies the reference voltage when its internal and the global running counter coincide, setting the analog parameter. The ramp generator can be configured in its update frequency that is on the order of  $\sim 1$  ms. It

<span id="page-37-0"></span><sup>&</sup>lt;sup>43</sup>In this summary we only cover the major prototype chip types and leave out differences between iterations unless relevant to make a point.

<span id="page-37-1"></span> $\mathrm{^{44}S}$ ystem on a Chip

<span id="page-37-2"></span><sup>45</sup>[BrainScaleS-2](#page-276-0) Mobile Analog Neuromorphic Hardware System, [Stradmann et al., [2021\]](#page-315-0)

<span id="page-37-3"></span><sup>46</sup>Plasticity Processing Unit

<span id="page-37-4"></span><sup>47</sup>C Programming Language, [ISO, [2018\]](#page-302-0)

<span id="page-37-5"></span><sup>48</sup>C++ Programming Language, [ISO, [2017\]](#page-302-1)

<span id="page-37-6"></span><sup>49</sup>Dynamic Random-Access Memory

<span id="page-37-7"></span><sup>50</sup>Spike-Timing Dependent Plasticity

<span id="page-37-8"></span><sup>51</sup>Capacitive Memory

is part of calibration to find parameter settings balance between potential cross-talk effect during programing, delay after updating parameters and long-term stability. Calibration is also necessary to translate digital counter values, stored in [SRAM](#page-281-2) and typically given in LSB, to their biological counterparts influencing neuron dynamics [Weis et al., [2020;](#page-317-0) Weis, [2020\]](#page-317-1).

On-Chip Voltage Recording [BrainScaleS-2](#page-276-0) features on-chip voltage recording capabil-ities via [ADCs.](#page-276-4)<sup>[52](#page-38-0)</sup> There are two types: [CADC](#page-277-8)<sup>[53](#page-38-1)</sup> and [MADC](#page-279-1)<sup>[54](#page-38-2)</sup> [Schreiber, [2021\]](#page-313-0). The CADC is primarily used to read out correlation measurements from synapses. It is able to read out one full row in the synapses (256 neurons with  $(a-)$ causal accumulation =512 voltages) in parallel. Using a design that is effectively a reverse [CapMem](#page-277-6) implementation, it drives the same kind of linear voltage ramp but records the points in time when measured value and ramp coincide. This is massively parallel, but relatively slow. For faster sampling – e.g., of the evolving membrane potential – we can use the [MADC](#page-279-1) that samples at roughly 30 MHz with 10 bit accuracy. Besides the eponymous membrane, the [MADC](#page-279-1) can be used to record most analog observables in hardware – a tremendously helpful tool, not only for debugging. The downside, however, is that it can only be connected to a single observable at a time.

[HICANN-DLS](#page-278-2) The HICANN-DLS was the first prototype chip to be designed [Schem-mel et al., [2017\]](#page-312-0). It features 32 neurons with the simpler [LIF](#page-279-2) model with [CuBa](#page-277-1)<sup>[55](#page-38-3)</sup> synapses [Aamir et al., [2016;](#page-290-1) Aamir et al., [2017;](#page-290-2) Aamir et al., [2018\]](#page-290-0). Conceptually, synaptic input is implemented in a similar manner as [BrainScaleS-1.](#page-276-3) Each neuron is associated with a column of 32 synapse circuits that receive input from the chip's digital backend. Per synapse, both 6 bit label and 6 bit weight are stored in local [SRAM.](#page-281-2) If an input event matches the stored weight label, the event is propagated to the associated neuron with a current pulse proportional to the synaptic weight. Spike routing is implemented in the controlling [FPGA.](#page-278-0) Despite its small size, [HICANN-DLS'](#page-278-2)s capabilities have already been demonstrated in several studies, including: [Friedmann et al., [2017;](#page-298-1) Billaudelle et al., [2019;](#page-293-0) Wunderlich et al., [2019;](#page-317-2) Billaudelle et al., [2020;](#page-293-1) Schreiber et al., [2020;](#page-313-1) Schreiber, [2021\]](#page-313-0).

[HICANN-X](#page-277-0) The [HICANN-DLS-SR-HX,](#page-278-3) often shortened to [HICANN-X,](#page-277-0) is the first fullsize prototype of [BrainScaleS-2](#page-276-0) [Schemmel et al., [2020\]](#page-312-1). A photograph can be seen in Figure [3.5.](#page-36-3) It features a total of 512 [AdEx](#page-276-1) neurons with [CuBa](#page-277-1) synapses. Each neuron is connected to a column of 256 synapses, allowing for up to  $512 \times 256 = 131072$  synapses. Each quadrant of the synaptic array is driven by 128 synapse drivers. The chip features two independent embedded [PPUs,](#page-279-0) each able to execute a separate program. Spike routing is accomplished via an event router embedded in the digital core. [HICANN-X](#page-277-0) has been successfully used in several studies (some of which are presented in Chapters [12](#page-188-0) and [13\)](#page-220-0), including [Czischek et al., [2020;](#page-295-0) Baumbach, [2021;](#page-291-0) Göltz et al., [2021;](#page-299-0) Stradmann et al., [2021\]](#page-315-0).

<span id="page-38-0"></span><sup>52</sup>Analog-to-Digital Converters

<span id="page-38-1"></span><sup>53</sup>Correlation [ADC](#page-276-4)

<span id="page-38-2"></span><sup>54</sup>Membrane [ADC](#page-276-4)

<span id="page-38-3"></span> ${\rm ^{55}Current\mbox{-}Based}$ 

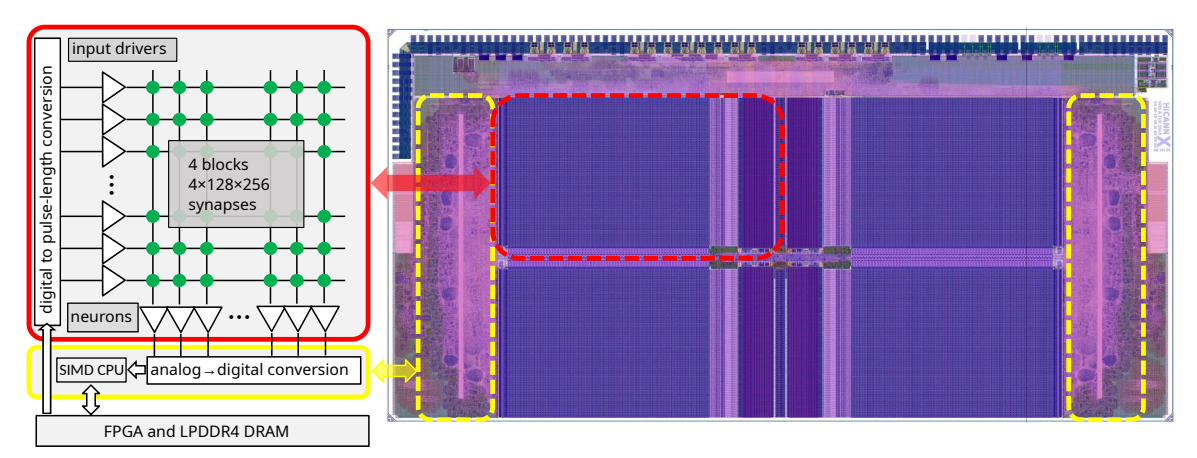

Figure 3.6: Left: Internal structure of the [HICANN-X](#page-277-0) [ASIC.](#page-276-5) The analog network core consists of four quadrants, each containing 128 neurons and 128×256 synapses (red). A total of 512 parallel ADC channels allow for readout of various analog parameters by two embedded [SIMD](#page-281-0) processors (yellow). Right: position of the described functional units on a layout drawing of the [BrainScaleS-2](#page-276-0) [ASIC.](#page-276-5) Taken from: [Stradmann et al., [2021,](#page-315-0) Figure 4].

<span id="page-39-1"></span>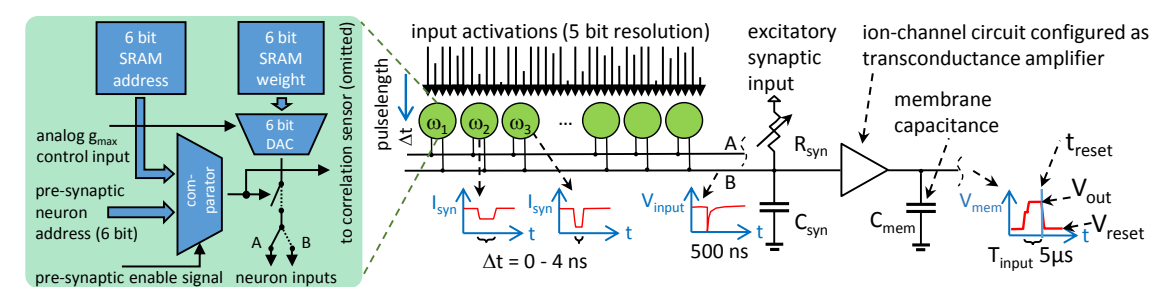

Figure 3.7: Operation principle of analog computation in [BrainScaleS-2.](#page-276-0) Left: Synaptic operations similar to [BrainScaleS-1,](#page-276-3) but with increased synaptic resolution ( $4 \rightarrow 6$  bit). In spiking-mode, each synapse compares its stored weight label with the arriving pre-synaptic event label. In case they match, a current pulse is forwarded to one of two neuron inputs (typically excitatory and inhibitory). Pulse height corresponds to the weight, pulse length is determined by potential [STP](#page-281-4) effects. In non-spiking [HAGEN](#page-278-6) mode, the [STP](#page-281-4) circuitry modies the pulse length in accordance to the lower 5 bit of the weight label, thereby implementing vector entries that then get multiplied with the stored weight values. The overall transmitted charge (pulse length ∆*t* × *I*syn pulse height) then corresponds to the multiplication result. Right: Circuitry implementing a [LIF](#page-279-2) neuron. In non-spiking [HAGEN](#page-278-6) mode, the leakage-term is deactivated. During the calculation period  $T_{\rm input}$ the membrane simply accumulates all charge arriving from synapses. The final voltage  $V_{\text{out}}$  of a single neuron represents the result of the analog [MAC.](#page-279-3) Adapted from: [Stradmann et al., [2021,](#page-315-0) Figure 5].

#### 3.2.2 [HAGEN-](#page-278-6)Mode: Accelerated Multiply-Accumulate

[HICANN-X](#page-277-0) introduces the eponymous [HAGEN](#page-278-6)<sup>[56](#page-39-0)</sup> eXtensions, named after a rather early chip generation that implemented perceptrons [Schemmel et al., [2004\]](#page-312-2). In this non-spiking mode, the chip is able to perform fast analog [MACs](#page-279-3) with 5 bit input vector resolution and 6 bit weight matrix resolution. The result can be computed with up to 8 bit resolution. Same as the Tianjic architecture [Pei et al., [2019\]](#page-309-0), [HICANN-X](#page-277-0) supports hybrid execution,

<span id="page-39-0"></span><sup>56</sup>Heidelberg AnaloG Evolvable neural Network

where part of the chip is executing in spiking mode and another part in non-spiking [MAC](#page-279-3) mode.

The [HAGEN-](#page-278-6)mode is effectively an extension to the [STP-](#page-281-4)circuitry already present in [BrainScaleS-1](#page-276-3) (cf. Figure [3.3\)](#page-33-0). A conceptual overview is given in Figure [3.7.](#page-39-1) Core components of a [MAC](#page-279-3) are the input vector **x**, the matrix **W** it is multiplied with, and a way to accumulate intermediate results in each row. The output vector **y** is then given by

> *yi* cAD<sub>C</sub> readout  $=$   $\sum$ *j* |{z} charge accumulation on membrane *Wij* |{z} synaptic weight *xi* |{z} input event (3.1)

where we have identified the hardware equivalent of every component. Each entry of the input vector is sent to one synapse driver, its value encoded in the weight label. Here, the [STP](#page-281-4) circuitry modifies the pulse length between 0-4 ns realtime depending on the lower 5 bit of the weight label. The 6 bit weight stored in the synapse's [SRAM](#page-281-2) then determines the height of the pulse (same as in spiking mode). Hence, the overall transmitted charge corresponds to the multiplication of both values. A transconductance amplifier in each neuron then translates synaptic charge to a proportional current, charging the membrane. Neurons have their leakage term deactivated in [HAGEN](#page-278-6) mode so that all synaptic events effectively get accumulated on the neuron membrane. After the accumulation phase of roughly 5 µs the [CADC](#page-277-8) is used to read out the membrane potential with 8 bit accuracy via a readout amplifier from each neuron to the correlation readout lines. In order to boost the signal, one vector can be send in several times during one accumulation phase to increase accumulated charge on the membrane, thereby boosting the signal-to-noise ratio.

Attentive readers will have noticed that only 5 bit out of the 6 weight label bits are used to determine the vector entries. The final bit is called the label bit. It can be used to differentiate between vector entry types: Each event sent into the synapse array has the label bit either set or unset. Active synapses then listen to only one of those two event types. This is useful when unrolling matrices, as seen in Section [13.2.2.](#page-226-0)

Each synaptic row can be set to be either excitatory or inhibitory. In order to support arbitrary [MACs,](#page-279-3) half of all synapses needs to be excitatory and the other half inhibitory. Therefore, the maximum parallel input vector length is 128. For smaller matrices it can be doubled virtually by duplicating the weight matrix such that it interacts with the second vector half that is sent in with opposite label bit.

While the synaptic circuits can process back-to-back events within 8 ns, corresponding to an event rate of 125 MHz, or

$$
125 \text{ MHz} \cdot 256 \cdot 512 \cdot 2 \text{ Op} = 32.8 \text{ Top/s}
$$
 (3.2)

as maximum achievable operation rate, when we count addition and multiplication as individual operations. The aforementioned integration time of 5 µs reduces this [MAC](#page-279-3) frequency to

$$
200 \text{ kHz} \cdot 256 \cdot 512 \cdot 2 \text{ Op} \approx 52 \text{ GOp/s}
$$
 (3.3)

Nevertheless, the system is not yet fully optimized for non-spiking [MAC](#page-279-3) acceleration. Rather, [HICANN-X](#page-277-0) prototypes serve as an avenue to explore this mode of operation that was integrated without disturbing existing spiking mode functionality. Since it has now been shown to be feasible and – most important – functional (see Chapter [13\)](#page-220-0), future chip iterations will improve its raw performance. For example, incorporating specialized circuits to to perform integration of synaptic output currents during [HAGEN-](#page-278-6)mode would push the throughput of a single chip well beyond 10 TOp*/*s. Finally, by splitting the synapse array into several smaller chunks with correspondingly shorter wires, we could achieve even higher synaptic operating frequencies.

<span id="page-41-0"></span>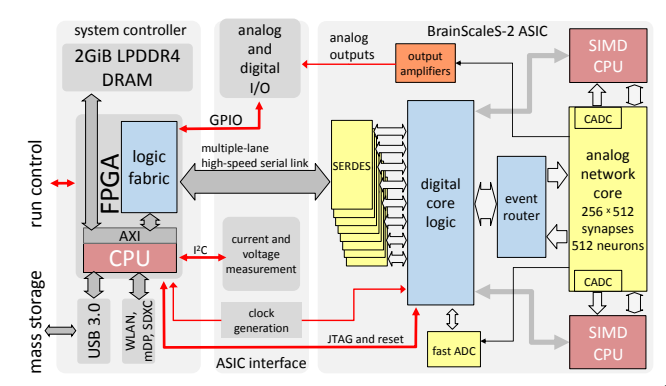

System (from left to right): [FPGA-](#page-278-0)based controller, [ASIC](#page-276-5) interface consisting of two [PCB](#page-280-0) – the [ASIC](#page-276-5) adapter [PCB](#page-280-0) and the [ASIC](#page-276-5) carrier board –, and [BrainScaleS-2](#page-276-0) [ASIC.](#page-276-5) The system controller provides the USB interface for the USB mass storage device with test and result data as well as the run control handshake signals for the energy measurement protocol of the inference competition detailed in Chapter [13.](#page-220-0) Taken from: [Stradmann et al., [2021,](#page-315-0) Figure 1]

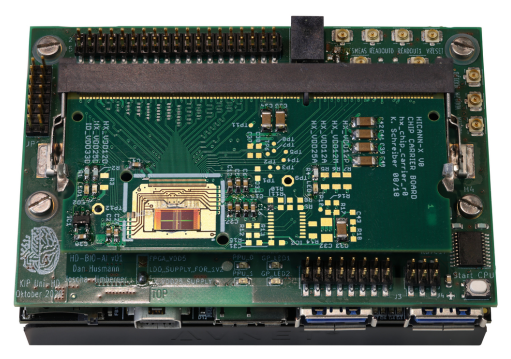

(a) Overview of [BrainScaleS-2](#page-276-0) Mobile Analog Neuromorphic Hardware (b) Photo of the [BrainScaleS-2 Mobile](#page-276-0) system (from bottom to top): [FPGA-](#page-278-0)based system controller, [ASIC](#page-276-5) adapter [PCB,](#page-280-0) [ASIC](#page-276-5) carrier board with the latest [BrainScaleS-2](#page-276-0) [ASIC](#page-276-5) directly wire-bonded to the [PCB.](#page-280-0) The system has the mechanical footprint of a credit card (84 mm  $\times$  55 mm) at a height of approximately 40 mm. It weighs roughly 155 g with and 70 g without the [FPGA'](#page-278-0)s heatsink respectively. Taken from: [Stradmann et al., [2021,](#page-315-0) Figure 2].

Figure 3.8: Overview of [BrainScaleS-2 Mobile](#page-276-0)

<span id="page-41-1"></span>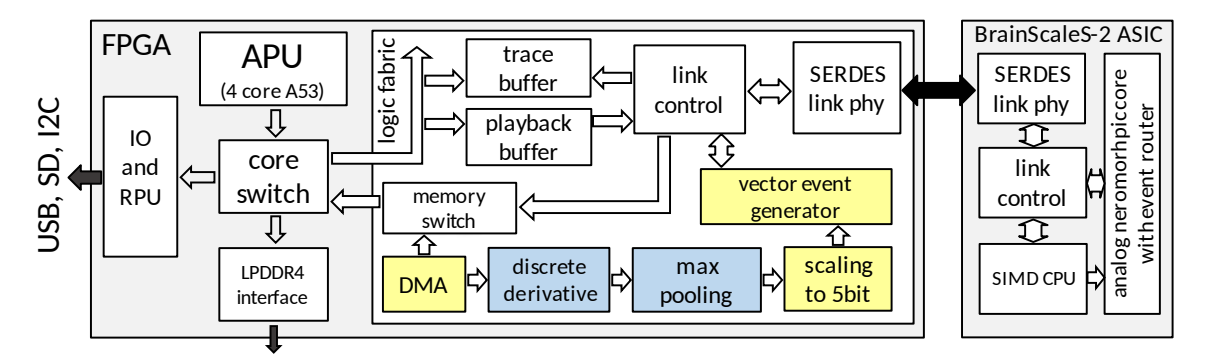

Figure 3.9: Block diagram of the major functional units of the [FPGA,](#page-278-0) the part inside the logic fabric has been realized as custom [RTL](#page-281-5) in [SystemVeriolog.](#page-278-7)<sup>[57](#page-0-0)</sup> The [DMA](#page-277-9) controller, preprocessing chain elements and vector event generator create the input activation events representing the vector in the vector-matrix multiplication. Some of the preprocessing (blue) is problem-specific for the medical [ECG](#page-277-10) dataset discussed in Chapter [13.](#page-220-0) To the right side the major blocks of the [BrainScaleS-2](#page-276-0) [ASIC](#page-276-5) are shown as well to illustrate the complete communication path from the embedded [PPU](#page-279-0) to the [DRAM](#page-277-5) memory. The arrows denote the control flow direction from initiator to follower of the internal (hollow) and external (filled) data buses shown in the figure. Taken from: [Stradmann] et al., [2021,](#page-315-0) Figure 6].

### 3.2.3 [BrainScaleS-2 Mobile](#page-276-0) System

The latest addition to the [BrainScaleS-2](#page-276-0) lineup is [BrainScaleS-2 Mobile.](#page-276-0)<sup>[58](#page-42-0)</sup> In contrast to the "cube" setup (cf. Figure [3.5\)](#page-36-3) that consists of a controlling [FPGA](#page-278-0) with [BrainScaleS-2](#page-276-0) [ASIC](#page-276-5) and is reachable via Ethernet, [BrainScaleS-2 Mobile](#page-276-0) is a full [SoC](#page-281-1) with roughly the same area as a credit card, containing a base board consisting of a low-power [FPGA](#page-278-0) with an embedded quad-core microprocessor [Xilinx, [2019;](#page-317-3) AVNET, [2020\]](#page-291-1) and 2 GiB of LPDDR4 [DRAM,](#page-277-5) USB 3.0 (device & host), SDXC, 802.11b/g/n Wi-Fi as well as Bluetooth 4.2 (BLE) communication circuits (cf., "system controller" in Figure [3.8a\)](#page-41-0), a custom adapter [PCB](#page-280-0)<sup>[59](#page-42-1)</sup> (cf., ["ASIC](#page-276-5) interface" in Figure [3.8a\)](#page-41-0), interfacing the different connectors of the [FPGA](#page-278-0) board to a single [SO-DIMM](#page-281-6)<sup>[60](#page-42-2)</sup> connector for the [ASIC](#page-276-5) carrier board, and the [BrainScaleS-2](#page-276-0) [ASIC](#page-276-5) directly bonded to a carrier [PCB](#page-280-0) using a [SO-DIMM](#page-281-6) edge connector.

The embedded quad-core microprocessor eliminates the need for a host computer and allows for fully standalone execution and mobile deployments. A schematic overview is given in Figures [3.8a](#page-41-0) and [3.9,](#page-41-1) while a photograph is shown in Figure [3.8b.](#page-41-0) The [PPUs](#page-279-0) on the [BrainScaleS-2](#page-276-0) [ASIC](#page-276-5) are able to instruct the [FPGA](#page-278-0) via a [DMA](#page-277-9)<sup>[61](#page-42-3)</sup> engine, mapping additional functionality into the [PPUs](#page-279-0) memory range. The [FPGA](#page-278-0) can then be used to perform task specific preprocessing (blue shading in Figure [3.9\)](#page-41-1) and generate vector events. Using a lookup table inside the [FPGA](#page-278-0) allows for arbitrary mapping of input vector elements onto the synapse array. Multiple handshake signals are used to synchronize result readout in the [PPUs](#page-279-0) to input submission via vector event generator. The quad core microprocessors, while present, are not necessary for experiment execution besides initialization (cf. later Section [13.2.4\)](#page-235-0). However, when not aiming for power efficient inference, the quad cores can serve as host computer, for example allowing users to submit experiment steps from remote sites via an intermediate scheduler developed during this thesis (cf. Chapter [10\)](#page-146-0).

Finally, the [ASIC](#page-276-5) adapter [PCB](#page-280-0) provides several shunt-based power monitoring  $\text{ICs}^{62}$  $\text{ICs}^{62}$  $\text{ICs}^{62}$  $\text{ICs}^{62}$  $\text{ICs}^{62}$  [Texas Instruments, [2020\]](#page-315-1). They allow for monitoring of individual supply currents of the [BrainScaleS-2](#page-276-0) [ASIC.](#page-276-5) The whole readout chain was optimized for maximum sampling frequencies in order to allow for accurate calculations of energy consumption via integrated power samples. Overall, the temporal resolution was 294 Hz for sensors on the base [PCB,](#page-280-0) while 4.4 kHz were reached for sensors on the [ASIC](#page-276-5) adapter board. This was used extensively to perform measurements during the  $BMBF<sup>63</sup>$  $BMBF<sup>63</sup>$  $BMBF<sup>63</sup>$  $BMBF<sup>63</sup>$  Pilotinnovationswettbewerb "Energieeffizientes KI-System" (Energy-efficient AI system), detailed in Chapter [13.](#page-220-0)

<span id="page-42-0"></span><sup>58</sup>[BrainScaleS-2](#page-276-0) Mobile Analog Neuromorphic Hardware System, [Stradmann et al., [2021\]](#page-315-0)

<span id="page-42-1"></span><sup>59</sup>Printed Circuit Board

<span id="page-42-2"></span><sup>60</sup>Small Outline Dual In-line Memory Module

<span id="page-42-3"></span><sup>61</sup>Direct Memory Access

<span id="page-42-4"></span><sup>62</sup>Integrated Circuits

<span id="page-42-5"></span> $63$ Federal Ministry of Education and Research (Bundesministerium für Bildung und Forschung)

## **Software Development** in Science

This chapter serves as supplementary information to Part [II.](#page-66-0)

Planning, testing and reviewing has become a staple in software development ever since its first formalization in the 1970s [Fagan, [1976\]](#page-297-0). There are many principles and workflows ensuring software quality [Gilb et al., [1993;](#page-299-1) Chrissis et al., [2011\]](#page-295-1), including an  $ISO<sup>1</sup>$  $ISO<sup>1</sup>$  $ISO<sup>1</sup>$  $ISO<sup>1</sup>$ norm [ISO, [2005\]](#page-302-2). Here, we bring attention to some often overlooked concepts in the context of science and give an overview of possible alternatives to the solutions presented in Part [II.](#page-66-0)

## <span id="page-44-3"></span>4.1 Importance of High-Quality Software

In this section we give an overview and reasons as to why everyone should care about proper software engineering.

Software is ubiquitous. It is used to plan food production [Yang et al., [2011\]](#page-318-0), control infrastructure [Jones et al., [2004\]](#page-302-3), guide medical appliances [Leveson et al., [1993\]](#page-305-0) or entertainment [Mnih et al., [2013;](#page-306-1) Justesen et al., [2017\]](#page-303-0). Ensuring proper rigor and quality assurance is therefore of utmost importance. It should not be treated as an afterthought. Even as early as 2002, the annual costs attributed to inadequate software were estimated to be 22.2–59.5 billion US dollars in the United States alone [RTI, [2002\]](#page-311-0). Recently, Je Hawkins said that Numenta<sup>[2](#page-44-1)</sup> spends about half its budget on developing its software framework and treats usability for external users among the highest priorities.<sup>[3](#page-44-2)</sup> Whenever software is not a priority, things can go horribly wrong.

One very famous example is the Therac-25 incident, summarized succinctly in the report [Leveson et al., [1993\]](#page-305-0). The Therac-25 was a machine for radiation therapy, administered automatically by a computer-controller procedure. Between 1985 and 1987, it was involved in at least six accidents where patients suffered from massive radiation overdoses.

An investigation revealed various grievances in the way software work was handled: Essentially, the controlling software had been adapted from the software stack controlling a previous hardware iteration, the Therac-6, by a single person. It was written in PDP 11 assembly language over the course of several years with no discernible documentation.

<span id="page-44-0"></span><sup>&</sup>lt;sup>1</sup>International Organization for Standardization

<span id="page-44-2"></span><span id="page-44-1"></span> $2N$ umenta is a machine intelligence company developing a cohesive theory, core software, technology and applications based on the principles of the neocortex. <https://numenta.com/> (visited on 2021-05-03) <sup>3</sup>Personal communication at round of questions after a talk given at [NICE 2021.](#page-280-1)

Although the system was tested both in a simulator as well as fully integrated for about 2700 hours of use, this was not enough to uncover various bugs. Programming was conducted in a concurrent paradigm despite there being no support for proper atomic operations. A hardware interlock, still present in previous generations, mechanically prevented some combinations of settings. It was removed because the software was thought to also check for these conditions. The accidents were, essentially, race conditions where the machine assumed it was operating at different beam energies than had been set, leading to massive overdoses. Furthermore, the probability for these accidents to occur were related to how fast the human operator entered their instructions to the machine, again explaining why these glitches were not uncovered during testing but only occurred under real world conditions after personnel became acquainted with the device.

Despite the Therac-25 incident now lying about 35 years in the past, there are more recent examples. A last minute change to optimize runtime of division operations in Pentium processors introduced the now infamous "Pentium bug" [Pratt, [1995\]](#page-310-1). It caused results to be slightly wrong in one of every 40 billion random single precision divisions. Proper verification of the design in software would have caught the error.

From 1999, the UK introduced the Horizon system into their Post Office network [Peachey, [2021\]](#page-309-1). Developed by the Japanese company Fujitsu, it was used for tasks such as transactions, accounting and stocktaking. Unfortunately, it suffered from substantial bugs in regards to transactions, sometimes amounting to several thousands of pounds. Subpostmasters were accused of theft and convicted because the proprietary Horizon was seen as infallible. Some even used their own money to cover-up discrepancies caused by software errors. There was no way for them to properly inspect the software to prove their innocence. It was only this year, 22 years later, that their names were cleared.

The grounding of all Boeing 737 MAX was a combination of both cutting development time to save costs and overconfidence in the capability of software to make decisions overruling humans [Johnston et al., [2019\]](#page-302-4). It resulted in two crashes of aircraft in Indonesia and Ethiopia between October 2018 and March 2019, resulting in 346 casualties. Because of design limitations of attaching larger more efficient engines to a smaller airplane frame, automated software was used to prevent over-steering. Again, implementation was done hastily: There were no fall-back solutions, a lack of proper documentation and inadequate training for pilots to be aware of how to overwrite the system on misbehavior.

But also apart from the main headlines, there are little quirks. A recent airworthiness directive<sup>[4](#page-45-0)</sup> enforces that all Boeing 787 must effectively be turned off and on again every 51 days. If not, this could lead to "display of misleading data". This is not as bad as a previous error of the Boeing 787,<sup>[5](#page-45-1)</sup> causing a shutdown of the plane's electricity generator every 248 days due to a memory overflow bug. Of course, Boeing is not the only manufacturer affected by these bugs, as Airbus recently patched a bug in the A350 that required a reboot of the plane every 149 hours.<sup>[6](#page-45-2)</sup>

<span id="page-45-0"></span><sup>4</sup><https://ad.easa.europa.eu/ad/US-2020-06-14> (visited on 2021-04-10)

<span id="page-45-1"></span><sup>5</sup><https://s3.amazonaws.com/public-inspection.federalregister.gov/2015-10066.pdf> (visited on 2021-04-10)

<span id="page-45-2"></span><sup>6</sup><https://ad.easa.europa.eu/ad/2017-0129R1> (visited on 2021-04-10)

Scientific software is impacted as well. In particular, [Eklund et al., [2016\]](#page-297-1) performed an analysis on [fMRI,](#page-278-8) [7](#page-46-0) a common method for identifying active areas in the brain while subjects perform certain tasks. Using real resting-state data, i.e., without any particular activity, they validate common statistical [fMRI-](#page-278-8)methods. Despite expecting a false-positive rate for significant data of 5% from theory, they found false-positive rates of up to 70% with the most common software packages for [fMRI.](#page-278-8) Besides concluding a "need of validating the statistical methods being used in the field of neuroimaging", they also found software bugs that lead to overestimation of signicance for found results. One bug in particular had been present for at least 15 years despite active usage. This questions the validity of a large number of [fMRI](#page-278-8) studies, that unfortunately, "Due to lamentable archiving and data-sharing practices", are unlikely to ever be redone.

[Soergel, [2015\]](#page-314-0) investigate the influence of software errors further. They estimate that for a typical medium-scale bioinformatics analysis with 100 000 lines of code "the probability of a wrong output is effectively 100  $\%$ ", whereas a smaller, more focused analysis with 1000 lines of code only has a 5 % chance of a wrong output. Furthermore, they stress that, in contrast to work performed in a lab, "software errors produce outcomes that are inaccurate, not merely imprecise" because even small errors can have signicant ramifications downstream. Overall, they call "for all scientists to recognize the urgent need to verify computational results". This also plays a key part in the reproducibility-crisis in (software-aided) sciences that is discussed further in Section [4.3.](#page-48-0)

Finally, improper implementation, review and security auditing enables criminal exploitation. So called ransomware uses security vulnerabilities to enter systems and encrypt all stored data [Kharraz et al., [2015\]](#page-303-1). Users are then given the option to pay the name-giving ransom in exchange for the decryption cipher. These have affected companies but also hospitals and other critical infrastructure. In recent years, attacks are steadily increasing in frequency.

The conclusions from the Therac-25 report [Leveson et al., [1993\]](#page-305-0) were as valid back then as they are today:

- Documentation should not be an afterthought.
- Software quality assurance practices and standards should be established.
- Designs should be kept simple.
- Ways to get information about errors for example: software audit trails should be designed into the software from the beginning.
- The software should he subjected to extensive testing and formal analysis at the module and software level: system testing alone is not adequate.

They are in line with other reviews of the subject. These conclude that good quality software and introduction of quality assuring policies, while more expensive initially, reduce costs [Jones, [1994;](#page-302-5) Slaughter et al., [1998\]](#page-314-1): "Focus on quality, and productivity will follow". One of the earliest thorough investigations into the subject of why planning and

<span id="page-46-0"></span><sup>7</sup> functional Magnetic Resonance Imaging

managing software projects is hard can be found in [Brooks, [1978\]](#page-294-0). Already back then, it concludes:

Costly and late projects invest most of the extra work and time in finding and repairing errors in specification, in design, in implementation.

Of course, operating a neuromorphic hardware platform does not entail the same risk for loss of life, still, we should employ the same rigor during development.

## 4.2 Scientific Software Development

As stated in Section [4.1,](#page-44-3) software has become a core component of everyday life. It is only natural that it permeated sciences in much the same way [Wilson et al., [2014;](#page-317-4) Anzt et al., [2020\]](#page-291-2). In general, scientists are curiosity- and result-driven people. They aim to gather new insights into their respective fields. Software is yet another tool in their belt alongside other measuring equipment or even mathematics; a means to an end.

This poses a problem with regards to reuse. While the original author implicitly knows the inner workings and limitations of their software, anyone else merely adopting it with the intent to safe time might not. Without proper verification, people can merely assume that other people's software is working correctly. Additionally, since scientists often prototype ideas, this nature is reflected in code. It typically grows organically, branching to try out new ideas whenever necessary. This is true for any software under use because requirements shift and therefore involve changes [Brooks, [1987\]](#page-294-1).

Slowly, but steadily, this situation is being noticed. Some key challenges identified by [Anzt et al., [2020\]](#page-291-2) are:

#### Lack of benefit for the individual

Researchers committing time to software are at a disadvantage compared to their peers, who have relatively more time to produce publications. However, the benefit for the community as a whole is clear because funds are freed from reinventions of the wheel.

#### Lack of suitable incentive systems

There is no proper reward-system for scientific products other than traditional text-based publications. For example, software citations are not always mandatory in publications. In most cases, research software repositories that are published alongside a paper are not maintained afterwards.

#### Lack of awareness

Research software sustainability is still somewhat of a niche topic, lacking both visibility and acceptance. This thesis aims to do its part for changing this.

#### Lack of expertise

Not every scientist is interested or knows how to design, implement and maintain software properly. However, on average, the level of knowledge is rising across the community.

This is also the case at [Electronic Vision\(s\)](#page-277-11) despite interest for high-level modeling still outweighing low-level system engineering.

#### Lack of impact measures

The question of how to measure research software's impact is still unclear. This includes quality, re-usability or general benefit to the scientific community.

All methods presented in this thesis face the same problem. Feedback from users has been positive, but it is hard to quantify beyond anecdotal worst-case scenarios that are clearly solved (cf. intro to Chapter [8\)](#page-94-0).

#### Infrastructure issues

There is not enough evidence to support either centralized or decentralized infrastructure when it comes to the application of scientific research software.

At [Electronic Vision\(s\),](#page-277-11) we are clearly in favor of a decentralized approach and make no use of external services but rather self-host. However, this takes dedicated personnel to set-up and maintain continuously. Not every research group has the luxury to afford this, either among their PhD candidates or permanent employees. Some of the infrastructure in place at [Electronic Vision\(s\)](#page-277-11) is presented in Part [II.](#page-66-0)

#### Slow adoption of research software engineering as a profession

Career options of research software work are still in flux with some progress being made in UK. In Germany, US, and the Netherlands this is still considered work in progress.

They summarize that proper software work is at odds with the prevailing "publish or perish"-mantra in science. This needs to change. As Turing Award winner Fred Brooks argues in his infamous "No Silver Bullet" essay [Brooks, [1987\]](#page-294-1):

There is no single development, in either technology or management technique, which by itself promises even one order-of-magnitude improvement within a decade in productivity, in reliability, in simplicity.

Sustainable software development is hard work, doubly so in a scientific context. Once the foundation has been laid out, it needs to be sustained and extended organically in small, incremental steps, each verified individually, thereby promoting reuse. The wheel should only be invented once.

## <span id="page-48-0"></span> $4.3$  Reproducibility of Software-Aided Science

Reproducibility is one of the key aspects of the scientific method. If a phenomenon is not reproducible, it cannot be studied scientifically. No matter the area of research, significant insights are only accepted if they are reproduced independently by several parties. This principle has helped weeding out many false claims in the past, including physics [Goodstein, [2010,](#page-299-2) Chapter 6]. Recent trends, however, show that it becomes harder and harder to replicate results [Baker, [2016;](#page-291-3) Mesnard et al., [2016;](#page-306-2) Krafczyk et al., [2021\]](#page-304-0).

Since reproducibility in lab-based experiments is not within scope of this thesis, we focus on reproducibility in software-related experiments. But, as the analysis-step of most lab-based experiments is software-aided, they are included by proxy. [National Academies of Sciences et al., [2019\]](#page-307-1) gives the following definition:

We define reproducibility to mean computational reproducibility – obtaining consistent computational results using the same input data, computational steps, methods, code, and conditions of analysis; and replicability to mean obtaining consistent results across studies aimed at answering the same scientific question, each of which has obtained its own data. In short, reproducibility involves the original data and code; replicability involves new data collection and similar methods used by previous studies.

This is not always a given in computational sciences. The authors of [Stodden et al., [2018\]](#page-314-2) examined 308 articles from the Journal of Computational Physics, studying how supplementary code was treated. They were able to obtain code for 55 articles. Allowing for up to four hours per article, they were unable to reproduce any article's complete set of results.

[Krafczyk et al., [2021\]](#page-304-0) build upon this by limiting the scope to 7 articles, but allowing for up to 40 hours of human wall clock time (i.e., excluding computation time) to read up on references and allowed reaching out to the original authors. Their efforts are detailed in 18 small vignettes worth reading, with many rather relatable scenarios. In conclusion, they are able to "regenerate numerically identical results to some of those in the articles, and visually similar figures". This is a more positive outcome than [Stodden et al., [2018\]](#page-314-2), but in an ideal world we would expect all results able to be regenerated within a few invested human-minutes, not counting any computational expenses, of course.

Reproducibility is no small feat, also challenging in non-scientific areas [Goswami et al., [2020\]](#page-299-3). In the best-case scenario one researcher simply is unable to get the code of other researcher to run (a detectable fail-state); in the worst-case scenario, however, code can be executed as expected, but differs slightly, but significantly in its output due to mismatched environments<sup>[8](#page-49-0)</sup> (a hard-to-detect fail-state), see [Krafczyk et al., [2021,](#page-304-0) Vignette 14]. It is especially the latter scenario that is worrying because the experiment fails to be reproduced not because the presented idea is wrong but because of mere technical reasons that are avoidable. Overall, it reduces confidence in reported scientific results.

Software dependencies are often treated as an afterthought [Cox, [2019\]](#page-295-2). They are expected to simply work. However, if not properly tracked, they can pose a significant obstacle to reproducing work of another researcher. It is in part because of this that building software is a considerable time-sink in general [Dubois et al., [2003\]](#page-297-2).

There are numerous attempts at solving these dependency management issues. These include, but are definitely not limited to: [Belguidoum et al., [2007;](#page-291-4) Zhang et al., [2017;](#page-318-1) Tovar et al., [2018;](#page-316-0) Sampedro et al., [2018;](#page-312-3) Pouchard et al., [2019;](#page-310-2) Bhatt, Asti et al., [2020\]](#page-292-0). Typically, each solution is tailored to its specific use case. As the scientific community as a whole

<span id="page-49-0"></span> $8$ The quote "it works on my machine" has become a far too well-known saying among software-developers and computer-aided scientists alike.

moves towards an era in which data is  $FAIR<sup>9</sup>$  $FAIR<sup>9</sup>$  $FAIR<sup>9</sup>$  $FAIR<sup>9</sup>$  [Stall et al., [2018\]](#page-314-3) and open,<sup>[10](#page-50-1)</sup> reproducibility and availability become even more important concepts as time advances [Krafczyk et al., [2019;](#page-304-1) Anzt et al., [2020\]](#page-291-2).

Another challenge is a high fluctuation-rate of people. Typical research stays range from months to a few years. Here, again, people are primarily expected to produce results, i.e., theses or publications. There is no additional benefit in helping subsequent researchers re-using one's code. In the context of this thesis this is a problem for experiments that are intended to show-case the capability of neuromorphic hardware as they should be kept in a functional state to serve as example and verification tool. If they are not constantly verified, they could silently fail due to minor changes to the codebase with unintended side effects.

A recent investigation into reproducibility of published computer-generated results is [Krafczyk et al., [2021\]](#page-304-0). The authors give three guidelines of reproducible computational research:

- P1. Provide transparency regarding how computational results are produced
- P2. When writing and releasing research software, aim for ease of (re-)executability
- P3. Make any code upon which the results rely as deterministic as possible.

They define a Reproduction Package with guidelines derived from their own attempts at reproduction (see above), such as  $CI<sup>11</sup>$  $CI<sup>11</sup>$  $CI<sup>11</sup>$  $CI<sup>11</sup>$  or clear information on expected results, computational effort and explicitly named entry point scripts, i.e., run.sh. Their guidelines include<sup>[12](#page-50-3)</sup>:

- G1. Make all artifacts that support published results available, up to legal and ethical barriers.
- G2. Connect published scientific claims to the underlying computational steps and data.
- G3. Specify versions and unique persistent identifiers for all artifacts. Each visionary container presented in Section [8.2](#page-106-0) is uniquely named, based on date.
- G4. Declare software dependencies and their versions. Each visionary package presented in Section [8.1.4](#page-101-0) represents a dependency specification. Each visionary container presented in Section [8.2](#page-106-0) contains a full list of software versions
- G5. Refrain from using hard coded parameters in code.
- G6. Avoid using absolute or hard-coded filepaths in code.
- G7. Provide clear mechanisms to set and report random seed values.
- G8. Report expected errors and tolerances with any published result that include any uncertainty from software or computational environments.

in /opt/spack\_specs.

<span id="page-50-0"></span><sup>&</sup>lt;sup>9</sup>Findable, Accessible, Interoperable, and Reusable

<span id="page-50-1"></span><sup>10</sup><https://plos.org/open-science/> (visited on 2021-04-11)

<span id="page-50-2"></span><sup>11</sup>Continuous Integration

<span id="page-50-3"></span> $12$ Where applicable, we *highlight* how the methods presented here already fulfill these

All results in this thesis are reported including uncertainties.

G9. Give implementations for any competing approaches or methods relied upon in the article.

For methods presented in Chapters [12](#page-188-0) and [13,](#page-220-0) implementations are available at Appendix [B.2.](#page-267-0)

G10. Use build systems for complex software.

We use [waf](#page-282-0)<sup>[13](#page-51-0)</sup> (cf. Section [7.3\)](#page-87-0) to build the complete software stack for both [BrainScaleS](#page-276-2) generations presented in Section [3.1](#page-34-0) and Chapter [6.](#page-72-0) Combined with visionary containers, the user does not need to install any dependencies.

G11. Provide scripts to reproduce visualizations of results.

Tools like gridspeccer, $<sup>14</sup>$  $<sup>14</sup>$  $<sup>14</sup>$  developed (primarily by the author) to facilitate easier</sup> plotting, can help to reproduce visualizations. Prior to becoming a standalone tool, gridspeccer was already embedded into several paper repositories (including [Petrovici et al., [2017a;](#page-309-2) Petrovici et al., [2017b;](#page-309-3) Kungl et al., [2019;](#page-304-2) Göltz et al., [2021\]](#page-299-0)) and allows for easy reproduction of plots from pre-generated raw experiment results.

G12. Disclose resource requirements for computational experiments. Typically, all papers regarding neuromorphic computing make it a feature point which platform was used to execute. The same is true for this manuscript.

They also give recommendations for how to achieve each of the guidelines. In the context of neuromorphic hardware that is not yet available to the general public, not all guidelines are applicable (yet). For experiments presented in this thesis, their software environment is described in Appendix [B.2.](#page-267-0)

## 4.4 Software Concepts

This section gives an overview over software concepts used in Part [II.](#page-66-0) In particular, we explain core concepts of used version control as well as explain the problem of package managing and how containerization is accomplished in Linux. Furthermore, we give an overview over both package managers and container implementations.

## <span id="page-51-3"></span>4.4.1 Version Control: **[git](#page-278-9)**

Ever since its inception,  $g_1 t^{15}$  $g_1 t^{15}$  $g_1 t^{15}$  has become one of the most popular version control systems. It was initially created by Linus Torvalds after losing access to the existing version control for the Linux kernel source. Since it is a powerful tool that focuses on productivity, its use

<span id="page-51-0"></span> $13$ Waf: the meta build system, [Nagy, [2005\]](#page-307-2)

<span id="page-51-1"></span><sup>14</sup><https://github.com/obreitwi/gridspeccer> (visited on 2021-04-12)

<span id="page-51-2"></span><sup>15</sup>Git – a distributed version-control system for tracking changes in source code during software development, see Section [4.4.1,](#page-51-3) [Torvalds et al., [2005\]](#page-316-1)

must be properly learnt. For a full conceptual tutorial, we recommend [Duan, [2010\]](#page-297-3). Over the years, it has helped several students grok the inner workings of [git](#page-278-9).

In this section we explain certain [git](#page-278-9)-related terms that are used throughout this thesis. They are ordered such that the list can be understood in one read-through.

#### repository

A repository is a collection of code snapshots, forming its history. It contains commits.

#### commit

A commit corresponds to a snapshot of all tracked files in the workspace. Most commits have exactly one parent commit, forming a history of snapshots. It is also valid to have zero or several parents (see below). Its most important metadata are author, a (hopefully informative) commit message describing its content and a hash, generated from its contents (including parent information). This hash can be used to uniquely identify any commit.

#### commit-trees

Most commits have at least one parent. They therefore form a treelike<sup>[16](#page-52-0)</sup> data structure: the commit-tree. It represents the history of a repository.

The only non-"treelike" property is merger of two commit histories into one. In this case merge-commit is created that with several parents. Other than that, they are just like regular commits, i.e., a snapshot of the workspace.

#### merge-commit

Signifies the merging of two commit-trees and therefore has several parents.

#### branch

Branches designate entry-points into a repository. Effectively they are just names for certain commits, typically leafs in the commit-tree.

Naming conventions typically use the term master or main for the stable branch. When developing features or trying out different ideas, developers typically create differently named feature-branches.

tag A tag is like a branch in that it is a different name for a specific commit, but is not expected to change. Usually different releases, milestones or otherwise significant commits are tagged.

#### checkout

To checkout a commit means to unpack its snapshotted contents into the current workspace.

#### **HEAD**

HEAD is an implicitly defined branch pointing to the currently checked-out commit.

#### cherry-picking

To cherry-pick a commit means to apply the changes of a commit (i.e., the exact

<span id="page-52-0"></span><sup>&</sup>lt;sup>16</sup>Since it contains loops through feature-branches that are merged back, the commit history is not a real tree-structure.

differences to its parent) to HEAD and creating a new but *different* (i.e., a new hash) commit with the otherwise same metadata.

#### fetch

To fetch from a remote repository means download its commit-tree but not change the current workspace in any way. Typically, all designated branches and their history are downloaded.

**pull** To pull from a remote repository means to first fetch it and then try to align the currently checked-out branch with its remote counterpart. Different pull strategies can be chosen from, including merging and rebasing.

#### fast-forward

When pulling from a remote repository and all new commits are direct descendants of HEAD, we can simply move the branch (fast-) forward down the tree to the new leaf to match the remote branch. No new local (merge-)commits have to be created.

#### rebasing

A rebase corresponds to an "uprooting" of a commit-tree to a different parent commit. Each commit is then applied like a cherry-pick, i.e., the changes to its original parent are replayed onto the current HEAD. A (trivial) example rebase is exemplified later in Figure [7.2.](#page-83-0)

#### clone

Downloading a repository from a remote site is called "cloning".

fork A fork is another word for a clone or copy of a repository, typically hosted at a different location.

#### upstream

A colloquial name for the "official" repository hosting a given project.

#### living at **HEAD**

The term "living at HEAD" means that the current HEAD in the upstream repository, i.e., the stable branch, should always be in a usable state and never point to a commit that cannot be built or fails to pass all tests.

## 4.4.2 Package managers

Package managers, as the name suggests, manage software packages, i.e., they aim to track dependency relations between disjoint software projects and provide means to resolve them. Since the problem of solving dependencies is universal, package managers exist at several different levels of generality. Here, we give a brief overview over existing solutions.

For a single language, tools like [python-setuptools](#page-280-2)<sup>[17](#page-53-0)</sup> for [Python](#page-280-3)<sup>[18](#page-53-1)</sup> (in combination with

<span id="page-53-0"></span><sup>17</sup>[Python](#page-280-3) Setuptools, [\[PyPA2006\]](#page-291-5)

<span id="page-53-1"></span><sup>18</sup>Python Programming Language, [Rossum, [2000\]](#page-311-1)

[pip](#page-280-4)<sup>[19](#page-54-0)</sup>), [cargo](#page-277-14)<sup>[20](#page-54-1)</sup> for [Rust](#page-277-15)<sup>[21](#page-54-2)</sup> or [stack](#page-281-7)<sup>[22](#page-54-3)</sup>/[cabal](#page-277-16)<sup>[23](#page-54-4)</sup> for [Haskell](#page-278-10)<sup>[24](#page-54-5)</sup> allow packages to express their dependence on other packages within the same language in a corresponding file.<sup>[25](#page-54-6)</sup> Other examples of intra-language dependency tracking include  $\gamma^{26}$  $\gamma^{26}$  $\gamma^{26}$ -modules<sup>[27](#page-54-8)</sup> or [npm](#page-280-5)<sup>[28](#page-54-9)</sup> for Javascript. Building<sup>[29](#page-54-10)</sup> (or installing) a package then causes the tool to fetch missing dependencies, often querying a remote database for additional information. Meta-build tools – such as Bazel,<sup>[30](#page-54-11)</sup> Contractor,<sup>[31](#page-54-12)</sup> [MixDown](#page-279-6)<sup>[32](#page-54-13)</sup> or [symwaf2ic](#page-282-1)<sup>[33](#page-54-14)</sup> (used at [Electronic Vision\(s\)](#page-277-11) and discussed in Section [7.3\)](#page-87-0) – can be regarded as crude package managers with much smaller scope, in the sense that they ensure dependencies for a single package are met.

Then, there are binary package managers managing installed software in binary format on a  $OS^{34}$  $OS^{34}$  $OS^{34}$  $OS^{34}$ -level, such as [APT,](#page-276-7)<sup>[35](#page-54-16)</sup> [RPM,](#page-281-8)<sup>[36](#page-54-17)</sup> [YUM](#page-282-2)<sup>[37](#page-54-18)</sup> or [pacman](#page-280-7)<sup>[38](#page-54-19)</sup> for Linux distributions. They do not concern themselves with how packages are built and only model their interdependencies. Software-packages are retrieved and installed with their dependencies from remote sites, often called mirrors or repositories (not to be confused with [git](#page-278-9)-repositories). Furthermore, they track conflicts/incompatibilities; if an update to one package would render one of its dependents unusable (e.g., because it has yet to receive an update), the package manager blocks the new version from being installed until the conflict is resolved. Ideally, installing new or updating existing packages never<sup>[39](#page-54-20)</sup> bricks the system. Overall, though, they deal with software installed at the *system* level: Every package is installed at most at one version and package contents are installed at fixed locations<sup>[40](#page-54-21)</sup> – two versions of the same package or two packages providing the same functionality would be installed to the same location.

<span id="page-54-0"></span><sup>19</sup>Package Installer for [Python,](#page-280-3) [\[PyPA2008\]](#page-291-6)

<span id="page-54-1"></span> $^{20}$ cargo: A Package Manager for [Rust,](#page-277-15) [Katz et al., [2014\]](#page-303-2)

<span id="page-54-2"></span><sup>21</sup>Rust Programming Language, [Matsakis et al., [2014\]](#page-306-3)

<span id="page-54-3"></span><sup>22</sup>Haskell Tool Stack, [FP Complete, [2015\]](#page-298-3)

<span id="page-54-4"></span><sup>23</sup>Haskell Cabal, [Jones et al., [2005\]](#page-302-6)

<span id="page-54-5"></span><sup>24</sup>Haskell Programming Language, [Marlow et al., [2010\]](#page-306-4)

<span id="page-54-6"></span><sup>&</sup>lt;sup>25</sup> requirements.txt for [Python,](#page-280-3) Cargo.toml for [Rust](#page-277-15) and stack.yaml/cabal.project for [Haskell](#page-278-10)

<span id="page-54-7"></span><sup>&</sup>lt;sup>26</sup>go Programming Language, [Pike, [2009\]](#page-310-3)

<span id="page-54-8"></span><sup>27</sup><https://golang.org/doc/modules/managing-dependencies> (visited on 2021-05-03)

<span id="page-54-9"></span><sup>28</sup>Node Package Manager, <https://www.npmjs.com/> (visited 2020-05-03)

<span id="page-54-10"></span> $^{29}$ [Python](#page-280-3) packages are typically not built but rather transposed to bytecode and packed along with any static resources, unless there are [\(C-](#page-277-3))extensions.

<span id="page-54-11"></span> $30$ <https://bazel.build/> (visited on 2021-05-03)

<span id="page-54-12"></span> $31$ <https://home.fnal.gov/~amundson/contractor-www/> (visited on 2020-12-06)

<span id="page-54-13"></span><sup>&</sup>lt;sup>32</sup>MixDown: Meta-build tool for managing collections of third-party libraries, [Epperly et al., [2010\]](#page-297-4)

<span id="page-54-14"></span> $33$ [Electronic Vision\(s\)-](#page-277-11)specific fork of [waf](#page-282-0)

<span id="page-54-15"></span><sup>34</sup>Operating System

<span id="page-54-16"></span><sup>35</sup>Advanced Packaging Tool, [Silva, [2001\]](#page-313-2)

<span id="page-54-17"></span><sup>36</sup>RPM Package Manager, [Troan et al., [1995\]](#page-316-2)

<span id="page-54-18"></span><sup>&</sup>lt;sup>37</sup>Yellowdog Updater, Modified, [Vidal, [2011\]](#page-316-3)

<span id="page-54-19"></span><sup>38</sup>Package Manager, [Vinet et al., [2002\]](#page-316-4)

<span id="page-54-20"></span> $39$ Depending on maturity and level of sophistication in both package manager and managed packages, updates breaking an installation are more, or less, likely; just ask any Linux enthusiast what distribution they are using, btw. . .

<span id="page-54-21"></span> $^{40}$ Typical install locations are at the root-level, i.e., /usr/{bin, include, lib, man, share}.

As a side remark, even modern "app stores"<sup>[41](#page-55-0)</sup> can be regarded as package managers as well, however, all packages (i.e., "apps") are self-contained and there are no "direct" interdependencies in the sense that users install one app per desired functionality.

At the non-system, i.e., user-level, there are also binary package managers, most prominently [conda](#page-277-17) $^{42}$  $^{42}$  $^{42}$  and its distribution [Anaconda,](#page-276-8) $^{43}$  $^{43}$  $^{43}$  often employed in machine learning and data science communities. They install a specific set of packages in a user's home-directory, completely separate from any system-installation. Packages are only evaluated to be compatible with each other, which can make it hard to get external software to interact with a [conda](#page-277-17)-environment. Each instance only manages software packages for a single user, i.e., every user will have their own personal copy of all software packages in their home folder. Recently, [mamba](#page-279-7)<sup>[44](#page-55-3)</sup> was introduced as an open-source reimplementation of [conda](#page-277-17) in [C++](#page-277-4) [Vollprecht et al., [2020\]](#page-316-5). It is part of a larger ecosystem that aims to lessen the dependence on [Anaconda](#page-276-8) which is only partially open-source.<sup>[45](#page-55-4)</sup>

There are also means to distribute single applications as images. Here, all dependencies such as libraries are bundled along with the application itself in order to keep external dependencies to a minimum. The result is a portable image file that is compatible with a wide range of Linux distributions, at the cost of larger file size. Popular examples include Snap, $46$  Flatpak, $47$  AppImage<sup>[48](#page-55-7)</sup> and ZeroInstall. $49$ 

When it comes to [HPC,](#page-278-12)<sup>[50](#page-55-9)</sup> there are some more aspects to consider: There are many different users in the same environment, each one potentially requiring a specific version of each package to run their software. Hence, package managers need to provide a way of installing and maintaining several versions of the same package installed at the same time. A specific version is then selected by modifying the user's environment in such a way that binaries are automatically found by the runtime (via \${PATH}) and dynamically linked libraries by the loader (via \${LD\_LIBRARY\_PATH}). These environment modifications are typically performed via do $\text{tkit},^{51}$  $\text{tkit},^{51}$  $\text{tkit},^{51}$  [GNU modules](#page-278-13) $^{52}$  $^{52}$  $^{52}$  or  $\text{Lmod}.^{53}$  $\text{Lmod}.^{53}$  $\text{Lmod}.^{53}$  Environment modifications are reversible by tracking them via so-called module files. Another way of ensuring binaries find dynamically linked libraries is by using RPATHs: Instead of providing dynamic

<span id="page-55-0"></span><sup>&</sup>lt;sup>41</sup>The most prominent app stores include <https://www.apple.com/app-store/> for Apple products, [https:](https://play.google.com/store/apps) [//play.google.com/store/apps](https://play.google.com/store/apps) for Android devices, but even [https://www.microsoft.com/en-us/](https://www.microsoft.com/en-us/windows/windows-10-apps) [windows/windows-10-apps](https://www.microsoft.com/en-us/windows/windows-10-apps) for Windows 10 (all visited on 2020-12-01).

<span id="page-55-1"></span><sup>42</sup>conda: A Cross-Platform, Python-Agnostic Binary Package Manager, [\[CA2017\]](#page-301-2)

<span id="page-55-2"></span><sup>43</sup>Anaconda Software Distribution, [\[CA2016\]](#page-301-3)

<span id="page-55-3"></span><sup>44</sup>The Fast Cross-Platform Package Manager, <https://github.com/mamba-org/mamba> (visited on 2021- 02-22)

<span id="page-55-4"></span><sup>45</sup>Besides its free "Anaconda Individual Editition", Anaconda, Inc. provides both "Team" and "Enterprise Edition" as commercial applications. <https://www.anaconda.com/pricing> (visited on 2021-04-14) <sup>46</sup><https://snapcraft.io/> (visited on 2021-05-03)

<span id="page-55-6"></span><span id="page-55-5"></span><sup>47</sup><https://github.com/flatpak/flatpak> (visited on 2021-05-03)

<span id="page-55-7"></span><sup>48</sup><https://appimage.org/> (visited on 2021-05-03)

<span id="page-55-8"></span><sup>49</sup><http://0install.net/> (visited on 2021-05-03)

<span id="page-55-9"></span><sup>50</sup>High-Performance Computing

<span id="page-55-11"></span><span id="page-55-10"></span><sup>51</sup>dotkit, Simple Module Files via Shell Scripts, <https://dotkit.sourceforge.io/> (visited on 2012-12-06) <sup>52</sup>GNU Environment Modules, [Furlani, [1991\]](#page-298-4)

<span id="page-55-12"></span><sup>53</sup>Lua-based Module System, [McLay et al., [2011;](#page-306-5) Geimer et al., [2014\]](#page-299-4)

linking information at runtime, the absolute path to specific libraries is embedded directly into the binary, so that they can be loaded without any further information from the environment. The module files are then only used to provide non-linking-related environment information, such as \${MANPATH}.

Package managers suitable for [HPC](#page-278-12) include [smithy](#page-281-9),<sup>[54](#page-56-0)</sup> a command line installation tool that can generate module files and features passive dependency resolution, i.e., like regular build tools, it can check if all prerequisites are present prior to installing, but does not provide automatic handling of dependencies. It is not under active development anymore. [EasyBuild,](#page-277-19)<sup>[55](#page-56-1)</sup> a [Python-](#page-280-3)based package manager, enables generation of [Lmod](#page-279-8) module files and provides ways to automatically resolve dependencies and link binaries. It does not set RPATHs.

Recently, newer approaches such as  $Nix^{56}$  $Nix^{56}$  $Nix^{56}$  $Nix^{56}$  offer a different take on escaping the "dependency hell": Every package is deployed in isolation, whereby its deploy-location is determined by a cryptographic hash of its configuration and dependency information. These deploy-locations are not human-readable, preventing users from discovering which software packages are currently installed by "typical" Unix-interactions, such as inspecting  $\{$ /,/usr/}bin – the information has to be provided by other means. No dependency on software deployed system-wide (as above) is permitted, enforcing packages to know hashes of all dependencies in order to link/interact with them in any form. This minimizes the risk of untracked dependencies and allows for features such as atomic upgrades, sideby-side installation of different versions of the same package at the same time and even downgrades. "Atomic" here means that when updating software packages to new versions, there is no point in time such that a package is in a mixed state of partially upgraded and non-upgraded files that could potentially lead to errors in itself or dependents. Furthermore, dependents need to be explicitly "reinstalled" with updated dependency-information or they will simply keep making use of their old dependencies. Dependency relations and build instructions are specified in a functional language that is evaluated lazily. Via automated garbage collection, particular versions of packages can be safely removed once there are no more dependents.

[HashDist](#page-278-14)<sup>[57](#page-56-3)</sup> also employs dependency resolution by hashing and – same as [Nix](#page-280-8) – ensures correct linking of binaries to dynamic libraries via RPATHs. However, it is not under active development anymore.

[Spack,](#page-281-10) [58](#page-56-4) the choice for package management employed at [Electronic Vision\(s\),](#page-277-11) is discussed in Section [8.1.](#page-95-0) It incorporates hashing as a way to track dependency information like [Nix,](#page-280-8) but offers an easy-to-use [Python](#page-280-3) [DSL](#page-277-20) to express dependencies and adjust build flows to fit into the [Spack](#page-281-10) ecosystem.

<span id="page-56-0"></span><sup>54</sup>Smithy, [Jones et al., [2008\]](#page-302-7)

<span id="page-56-1"></span><sup>55</sup>EasyBuild: Building Software with Ease., [Hoste et al., [2012\]](#page-301-4)

<span id="page-56-2"></span><sup>56</sup>Nix Package Manager, [Dolstra et al., [2004\]](#page-297-5)

<span id="page-56-3"></span><sup>57</sup>HashDist, [Ahmadia et al., [2012\]](#page-290-3)

<span id="page-56-4"></span><sup>58</sup>Supercomputing PACKage manager, [Gamblin et al., [2015\]](#page-299-5)

## 4.4.3 Lightweight Containers

Docker containers are kind of neat. They are also kind of a craven surrender to the rotting mess of excessive software complexity.

 $-$  John Carmack<sup>[59](#page-57-0)</sup>

<span id="page-57-5"></span>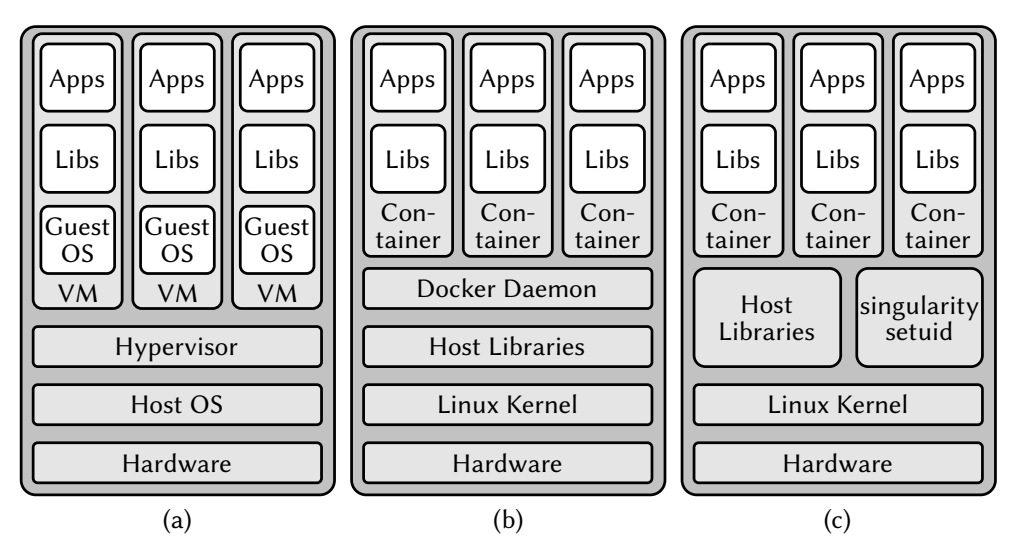

Figure 4.1: Overview over different types of virtualization. (a) "Traditional" virtualization works by emulating the complete [VM,](#page-282-3) including [OS.](#page-280-6) In fact, the host [OS](#page-280-6) is not needed to run a hypervisor. The host machine may not even need to run a full host [OS.](#page-280-6) (b) The [Docker](#page-277-21) $60$  daemon, running with elevated rights, takes on the task of the hypervisor, i.e., managing lightweight containers. It needs to be running for as long as  $Doker<sup>61</sup>$  $Doker<sup>61</sup>$  $Doker<sup>61</sup>$  is to be used. (c) Singularity, by contrast, uses a setuid-binary to perform all namespace-related operations on container startup. Elevated rights are dropped at the earliest possibility. Afterwards, the process running within the container is a regular process. The kernel handles all clean-up upon exit.

In "traditional" [VMs](#page-282-3)<sup>[62](#page-57-1)</sup> [Smith et al., [2005\]](#page-314-4) one system *emulates* another at the *instruction* level in terms of compute devices, [OS](#page-280-6) and kernel. This often results in a performance penalty unless mitigated by special hardware-features [Chen et al., [2008\]](#page-295-3). Additionally, creating and maintaining them requires a certain amount of effort and is therefore used to isolate distinct services from each other. In general, it is infeasible to spin up a virtual machine in order to execute a single short process. Popular [VM-](#page-282-3)implementations are Hyper-V,<sup>[63](#page-57-2)</sup> [QEMU,](#page-280-9)<sup>[64](#page-57-3)</sup> [KVM,](#page-279-9)<sup>[65](#page-57-4)</sup> Xen [Barham et al., [2003\]](#page-291-7) and VMware [Nieh et al., [2000\]](#page-308-0). On top of these virtualization technologies there are management middlewares such as libvirt [Bolte et al., [2010\]](#page-293-2) and Vagrant [Hashimoto, [2013\]](#page-300-0).

Oftentimes, full stack emulation is not even necessary and far too cumbersome. Therefore, we can make use of specific [OS](#page-280-6) kernel features, such as namespaces and cgroups [Rosen,

<span id="page-57-1"></span><span id="page-57-0"></span><sup>59</sup>[https://twitter.com/ID\\_AA\\_Carmack/status/1385103110977179649](https://twitter.com/ID_AA_Carmack/status/1385103110977179649) (visited on 2021-04-22) <sup>62</sup>Virtual Machines

<span id="page-57-2"></span><sup>63</sup>[https://docs.microsoft.com/en-us/windows-server/virtualization/hyper-v/](https://docs.microsoft.com/en-us/windows-server/virtualization/hyper-v/hyper-v-on-windows-server) [hyper-v-on-windows-server](https://docs.microsoft.com/en-us/windows-server/virtualization/hyper-v/hyper-v-on-windows-server) (visited on 2021-05-03)

<span id="page-57-3"></span><sup>64</sup>Quick EMUlator, [Bellard, [2005\]](#page-292-1)

<span id="page-57-4"></span><sup>65</sup>Kernel-based Virtual Machine, [Kivity et al., [2007\]](#page-303-3)

[2013\]](#page-311-2), to isolate processes from each other. Whereas namespaces are used to virtualize resources, cgroups are used to limit access to system resources on a per-process or perprocess-group level. This allows for different processes on the same physical machine to exist in vastly different environments, including available hardware devices, filesystems and software environments. These lightweight environments, set up on-demand by the [OS](#page-280-6)kernel, are called containers [Bernstein, [2014\]](#page-292-2). The only common denominator across all such processes is the [OS](#page-280-6) kernel, for obvious reasons. By making use of [DBT,](#page-277-22)<sup>[66](#page-58-0)</sup> even different [ISAs](#page-279-10) $^{67}$  $^{67}$  $^{67}$  can be emulated within containers, albeit at a performance penalty [Bellard, [2005;](#page-292-1) Cota et al., [2017\]](#page-295-4). Core differences between virtualization principles are summarized in Figure [4.1.](#page-57-5) Especially for deployment, containers represent a huge step forward in software management as they help to decouple disjoint software packages. Ideally, applications become portable standard units of software that only interact via a few well-defined interfaces. Containers have been shown to outperform classical [VM](#page-282-3) approaches [Felter et al., [2015\]](#page-297-6).

#### <span id="page-58-8"></span>4.4.3.1 Linux Namespaces

Namespaces are a feature of the Linux kernel, allowing for partitioning of kernel resources so that sets of processes can be assigned different resources. This offers a form of process isolation. It is a feature effectively back-ported from Plan 9 [Pike et al., [1995\]](#page-310-4), the ill-fated successor [OS](#page-280-6) to Unix [Ritchie et al., [1978\]](#page-311-3). While they originated in 2002 (kernel 2.4.19), it was the addition of user namespaces in kernel 3.8 that allowed for the implementation of containers [Kerrisk, [2013\]](#page-303-4).

As of kernel 5.6, there are eight different kinds of namespaces. Each can be nested. Every process belongs to exactly one namespace of each kind. It is then only able to access resources associated with its namespaces (and possibly descendant namespaces).

For new processes, the namespace configuration can be adjusted via  $\text{clone}()^{68}$  $\text{clone}()^{68}$  $\text{clone}()^{68}$ [syscalls,](#page-277-23)<sup>[69](#page-58-3)</sup> a more versatile variant of fork(),<sup>[70](#page-58-4)</sup> whereas a current process can disassociate parts of its execution context via unshare() $^{71}$  $^{71}$  $^{71}$  or join other namespaces via setns(), $^{72}$  $^{72}$  $^{72}$ presuming sufficient permissions. It provides an extensive [API](#page-276-9) (that exceeds the limit of this overview) to create new processes with ne grained control over, in particular, namespaces.

In detail, the namespaces<sup> $73$ </sup> are:

<span id="page-58-0"></span><sup>66</sup>Dynamic Binary Translation

<span id="page-58-1"></span><sup>67</sup>Instruction Set Architectures

<span id="page-58-3"></span><span id="page-58-2"></span><sup>68</sup><https://www.man7.org/linux/man-pages/man2/clone.2.html> (visited on 2021-05-03) <sup>69</sup>System Calls

<span id="page-58-4"></span><sup>70</sup><https://www.man7.org/linux/man-pages/man2/fork.2.html> (visited on 2021-05-03)

<span id="page-58-5"></span><sup>71</sup><https://man7.org/linux/man-pages/man2/unshare.2.html> (visited on 2021-05-03)

<span id="page-58-6"></span><sup>72</sup><https://man7.org/linux/man-pages/man2/setns.2.html> (visited on 2021-05-03)

<span id="page-58-7"></span><sup>73</sup>Full information can be found at <https://man7.org/linux/man-pages/man7/namespaces.7.html> and in particular at [https://man7.org/linux/man-pages/man7/user\\_namespaces.7.html](https://man7.org/linux/man-pages/man7/user_namespaces.7.html) (both visited on 2021-01-28).

#### **mnt**: Mount

Allows each process to see different sets of mounted filesystems. Typically, already existing bind-mounts are copied to a new namespace, but unless shared subtrees<sup>[74](#page-59-0)</sup> are used, any binds added afterwards do not propagate back to the "parent" namespace.

#### **pid**: Process IDs

As the name suggests, this namespace facilitates process isolation. [PID](#page-280-10)<sup>[75](#page-59-1)</sup>-namespaces form a tree. Any process is only able to "see" processes (i.e., target with them via signals) within its own and any child namespaces. In particular this means that processes in disjoint [PID](#page-280-10) namespaces can appear to have the same PID.<sup>[76](#page-59-2)</sup> The first process in a new [PID](#page-280-10) process acts as init-process, i.e., it adopts "orphaned"<sup>[77](#page-59-3)</sup> children. Furthermore, if the init process of a given [PID](#page-280-10) namespace terminates, the kernel recursively terminates all processes contained in it and all descendant namespaces.

#### **net**: Network

Each physical network device is attached to exactly one network namespace. Via virtual network devices,<sup>[78](#page-59-4)</sup> tunnels can be created between different network namespaces. These can also be used for bridging to a physical network device in another namespace. All virtual network devices are destroyed upon namespace termination.

#### **ipc**: Interprocess Communication

This namespace governs isolation of System V IPC objects<sup>[79](#page-59-5)</sup> and [POSIX](#page-280-11) $80$  message queues. $81$  In particular, processes in different ipc namespaces are *unable* to commu-nicate by mapping the exact same memory region (e.g., via shm<sup>[82](#page-59-8)</sup>). As a preluding side-note: [sctrltp](#page-281-11),<sup>[83](#page-59-9)</sup> presented in Chapter [6,](#page-72-0) makes use of the shm-interface to send and receive data from the user process with zero-copy, only by moving pointers around.

#### **uts**: UNIX Time-Sharing

This namespace allows for the same physical host to have different host and domain names.

#### **user**: User ID

As written above, user namespaces are the core component to make containers work. They isolate many security-related identifiers and attributes, e.g., capabilities $84$  or

<span id="page-59-0"></span><sup>74</sup><https://www.kernel.org/doc/Documentation/filesystems/sharedsubtree.txt> (visited on 2021- 05-03)

<span id="page-59-1"></span><sup>75</sup>Process ID

<span id="page-59-2"></span><sup>&</sup>lt;sup>76</sup>In reality, every process has a unique [PID](#page-280-10) for every parent PID namespace it is part of. Within each namespace, [PID](#page-280-10)s are unique.

<span id="page-59-3"></span><sup>77</sup>Child processes whose parent process has terminated.

<span id="page-59-4"></span><sup>78</sup><https://man7.org/linux/man-pages/man4/veth.4.html> (visited on 2021-05-03)

<span id="page-59-5"></span><sup>79</sup><https://man7.org/linux/man-pages/man7/sysvipc.7.html> (visited on 2021-05-03)

<span id="page-59-6"></span><sup>80</sup>Portable Operating System Interface

<span id="page-59-7"></span><sup>81</sup>[https://man7.org/linux/man-pages/man7/mq\\_overview.7.html](https://man7.org/linux/man-pages/man7/mq_overview.7.html) (visited on 2021-05-03)

<span id="page-59-9"></span><span id="page-59-8"></span><sup>82</sup>[https://man7.org/linux/man-pages/man7/shm\\_overview.7.html](https://man7.org/linux/man-pages/man7/shm_overview.7.html) (visited on 2021-05-03) <sup>83</sup>Slow ConTRoL Transport Protocol

<span id="page-59-10"></span><sup>84</sup><https://www.man7.org/linux/man-pages/man7/capabilities.7.html> (visited on 2021-05-03)

the root directory. They allow for completely new mappings of [UIDs](#page-282-4)<sup>[85](#page-60-0)</sup>[/GIDs](#page-278-15)<sup>[86](#page-60-1)</sup> between their parent namespace and themselves. Whenever a process tries to access a resource, both [UID](#page-282-4) and [GID](#page-278-15) get mapped back into whatever namespace the resource was defined in. In particular, this allows for a process to effectively have administrative rights within its namespace (either by holding the CAP\_SYS\_ADMIN capability or having the root[-UID](#page-282-4) 0), for example allowing them to perform bind-mounts or change (virtual) network devices defined in the same namespace. When accessing a file, for example, [UID/](#page-282-4)[GID](#page-278-15) will be mapped to their counterparts in the namespace where the filesystem was mounted, i.e., values *different* from root. This provides far more efficient and flexible process isolation than previous implementations such as [chroot](#page-277-24)<sup>[87](#page-60-2)</sup> which are known to be breakable [Simes, [2002\]](#page-314-5).

#### **cgroup**: Control group

Added in kernel 4.6,<sup>[88](#page-60-3)</sup> this namespace kind allows obscuring cgroup related information. Processes are then only able obtain cgroup information relative to their own, hiding true control group position and identity.

#### **time**

The latest namespace kind, integrated in kernel 5.6,<sup>[89](#page-60-4)</sup> allows processes to effectively operate in different system times.

Namespaces have applications beyond containers. For example, various browsers use it to isolate code running in each browser tab.<sup>[90](#page-60-5)</sup> Programs like Firejail<sup>[91](#page-60-6)</sup> enable easy isolation of untrusted processes using namespaces.

#### 4.4.3.2 Overview: Container Implementations

The features as outlined above are only accessible via the kernel [C](#page-277-3)[-API](#page-276-9) and, hence, not very user-friendly. Therefore, there are a lot of tools and implementations aiming to make usage of and interaction with containers more approachable. Here, we give an overview with no claim of completeness. Please note that this overview does not contain container orchestration software such as Kubernetes<sup>[92](#page-60-7)</sup> or OpenShift<sup>[93](#page-60-8)</sup> as these build on top of container implementations presented here to allow for easy management of deployed containers "in the cloud", i.e., cloud services like Google's Compute Engine,<sup>[94](#page-60-9)</sup> Microsoft's

<span id="page-60-0"></span><sup>&</sup>lt;sup>85</sup>User IDentifier numbers

<span id="page-60-1"></span><sup>&</sup>lt;sup>86</sup>Group IDentifier numbers

<span id="page-60-2"></span><sup>87</sup>change root directory [syscall,](#page-277-23) <https://man7.org/linux/man-pages/man2/chroot.2.html> (visited on 2021-04-11)

<span id="page-60-3"></span><sup>88</sup><https://lkml.org/lkml/2016/3/18/564> (visited on 2021-05-03)

<span id="page-60-4"></span><sup>89</sup>[https://www.phoronix.com/scan.php?page=news\\_item&px=Time-Namespace-In-Linux-5.6](https://www.phoronix.com/scan.php?page=news_item&px=Time-Namespace-In-Linux-5.6) (visited on 2021-05-03)

<span id="page-60-5"></span><sup>90</sup><https://chromium.googlesource.com/chromium/src/+/HEAD/docs/linux/sandboxing.md> (visited on 2021-05-03)

<span id="page-60-6"></span><sup>91</sup><https://firejail.wordpress.com/> (visited on 2021-05-03)

<span id="page-60-7"></span><sup>92</sup><https://kubernetes.io/> (visited on 2021-05-03)

<span id="page-60-8"></span><sup>93</sup><https://www.openshift.com/> (visited on 2021-05-03)

<span id="page-60-9"></span><sup>94</sup><https://cloud.google.com/compute> (visited on 2021-05-03)

Azure<sup>[95](#page-61-0)</sup> or Amazon Web Services.<sup>[96](#page-61-1)</sup> It was of no real concern for the topic of this thesis.

Docker [Merkel, [2014\]](#page-306-6) is, at the time of writing, the most prominent and wide-spread container runtime and the de-facto standard for running isolated micro-services. Originally based on  $LXC^{97}$  $LXC^{97}$  $LXC^{97}$  $LXC^{97}$  (see below), it uses a daemon process running with elevated user rights  $(i.e., as root)$  to handle container creation and management. While this is fine when the administrator has full control over the container images being deployed, as is typically the case in industry, it poses security risks in [HPC](#page-278-12) environments where users potentially use externally provided containers that are not trustworthy [Combe et al., [2016\]](#page-295-5). There exist several solutions to mitigate these security risks (discussed below).

containerd In order to make different container runtimes inter-operable, there are efforts to standardize both runtimes as well as formats. The Linux Foundation<sup>[98](#page-61-3)</sup> initiated [OCI](#page-280-12)<sup>[99](#page-61-4)</sup>: a lightweight open governance structure that aims to establish implementation-agnostic [APIs](#page-276-9) and container format specifications. [Docker](#page-277-21)<sup>[100](#page-61-5)</sup> donated its core container runtime [runc](#page-281-12)<sup>[101](#page-61-6)</sup> as a reference implementation for the [OCI](#page-280-12) runtime specification to the [CNCF,](#page-277-25)<sup>[102](#page-61-7)</sup> a Linux Foundation project which aims to accelerate adoption of microservices, containers and cloud-native apps.

In much the same way, containerd was contributed by [Docker](#page-277-21) to the [CNCF](#page-277-25) to serve as a full runtime, built on top of [runc](#page-281-12) as executor. It is an industry-standard container runtime with a self-proclaimed emphasis on simplicity, robustness and portability, managing the complete lifecycle of its host system from image transfer to container execution.

**udocker**<sup>[103](#page-61-8)</sup> is a minimal runtime that support running [Docker](#page-277-21) containers without rootprivileges. It "executes" containers by providing a [chroot](#page-277-24)-like environment over extracted containers, incorporating many other tools and libraries to provide this functionality. For obvious reasons, any root-requiring functionality such as mounting filesystems or listening to privileged [TCP](#page-282-5)[104](#page-61-9) ports (below 1024) is not supported.

 $NsIai<sup>105</sup>$  $NsIai<sup>105</sup>$  $NsIai<sup>105</sup>$  is not a full container implementation but focusses on process isolation, utilizing the same kernel features as container runtimes. Additionally to utilizing namespaces and cgroups, it also provides programmable seccomp-bpf<sup>[106](#page-61-11)</sup> [syscall](#page-277-23) filters, allowing for even more fine grained control of what [syscalls](#page-277-23) might be performed by the isolated process, and cloned as well as isolated Ethernet interfaces. Hence, it could serve as the basis of a container runtime but is more used for isolating networking services from the rest of the [OS.](#page-280-6) Therefore, it also does not define any form of container image format.

<span id="page-61-0"></span><sup>95</sup><https://azure.microsoft.com> (visited on 2021-05-03)

<span id="page-61-1"></span><sup>96</sup><https://aws.amazon.com/> (visited on 2021-05-03)

<span id="page-61-2"></span><sup>97</sup>LinuX Containers, <https://linuxcontainers.org/> (visited on 2021-01-12)

<span id="page-61-3"></span><sup>98</sup><https://www.linuxfoundation.org/> (visited on 2021-01-26)

<span id="page-61-5"></span><span id="page-61-4"></span><sup>99</sup>Open Container Initiative, <https://opencontainers.org/> (visited on 2021-01-26)  $100Docker,$  [Merkel, [2014\]](#page-306-6)

<span id="page-61-6"></span><sup>101</sup>runC, <https://github.com/opencontainers/runc> (visited on 2021-01-26)

<span id="page-61-7"></span><sup>102</sup>Cloud Native Computing Foundation, <https://www.cncf.io/> (visited 2021-03-02)

<span id="page-61-8"></span><sup>103</sup><https://github.com/indigo-dc/udocker> (visited on 2021-05-03)

<span id="page-61-9"></span><sup>&</sup>lt;sup>104</sup>Transmission Control Protocol, [\[RFC793\]](#page-302-8)

<span id="page-61-10"></span><sup>105</sup><https://nsjail.dev> (visited on 2021-01-29)

<span id="page-61-11"></span><sup>106</sup>[https://www.kernel.org/doc/html/v4.16/userspace-api/seccomp\\_filter.html](https://www.kernel.org/doc/html/v4.16/userspace-api/seccomp_filter.html) (visited on 2021- 01-29)

**systemd-nspawn**[107](#page-62-0) is a wrapper to run isolated processes and [OCI-](#page-280-12)compliant containers directly from within [systemd](#page-282-6).<sup>[108](#page-62-1)</sup> It also adheres to its own container interface definition,<sup>[109](#page-62-2)</sup> allowing for systemd-nspawn to be used by more highlevel container managers.

Charliecloud [Priedhorsky et al., [2017\]](#page-310-5) is a very lightweight solution, allowing to run containers in an unprivileged, i.e., user-space, setting. It is able to import and convert [Docker](#page-277-21) images, but requires images to be unpacked to a directory prior to execution. Overall, it is implemented in around 500 lines of [C](#page-277-3) and 300 lines of shell code, making extensive use of aforementioned user namespaces (cf. Section [4.4.3.1\)](#page-58-8). These might not be available or enabled in older production systems. However, because of its focussed set of features, it requires a lot of user effort to set up containers in non-trivial use cases.

Shifter [Canon et al., [2016;](#page-294-2) Belkin et al., [2018\]](#page-292-3) is a more sophisticated, but also not yet [OCI](#page-280-12)compliant [Docker-](#page-277-21)image converter aimed at [HPC-](#page-278-12)environments. To that end, it requires setup of a gateway service, typically on a specialized node, that pulls container images from a registry and repacks them to a suitable file format for [HPC](#page-278-12) such as SquashFS.<sup>[110](#page-62-3)</sup> Originally, it was based on [chroot](#page-277-24) which has known security issues by design[Simes, [2002\]](#page-314-5) but has since moved to a more secure runtime.

Buildah<sup>[111](#page-62-4)</sup> is a container build service. It allows for the construction of [OCI-](#page-280-12)compliant containers without a full container runtime or daemon installed. Developed by RedHat and part of its OpenShift orchestration software, it was developed to relax its dependency on [Docker](#page-277-21) for container building.

**rkt**<sup>[112](#page-62-5)</sup> (pronounced "rocket") was a container runtime released by CoreOS<sup>[113](#page-62-6)</sup> as an alternative to [Docker](#page-277-21) for their similarly named Linux derivate aimed at providing infrastructure for clustered deployments. Following the acquisition of CoreOS by RedHat, rkt was discontinued<sup>[114](#page-62-7)</sup> and – same as containerd – donated to the [CNCF.](#page-277-25)

Sarus [Benedicic et al., [2019\]](#page-292-4) is an [OCI-](#page-280-12)compliant container engine, again with a focus on [HPC-](#page-278-12)environments. It consists of several software components, such as an image manager that, like Shifter, imports container images from other registries and converts them to Sarus' own file format. Each container consists of a bundle of a container image and a configuration file in [JSON](#page-279-12) $^{115}$  $^{115}$  $^{115}$  format. The runtime-component of Sarus prepares these bundles and then calls into an [OCI-](#page-280-12)compliant executor (e.g., [runc](#page-281-12)) to launch the container. Via [OCI](#page-280-12) hooks, Sarus enables integration for various [HPC](#page-278-12) use cases, such as [MPI,](#page-280-13)<sup>[116](#page-62-9)</sup> [GPU](#page-278-16)

<span id="page-62-0"></span><sup>107</sup><https://www.freedesktop.org/software/systemd/man/systemd-nspawn.html> (visited on 2021-01- 29)

<span id="page-62-1"></span><sup>108</sup> systemd System and Service Manager, [https://cgit.freedesktop.org/systemd/systemd/tree/](https://cgit.freedesktop.org/systemd/systemd/tree/README) [README](https://cgit.freedesktop.org/systemd/systemd/tree/README) (visited on 2021-01-29)

<span id="page-62-2"></span><sup>109</sup>[https://systemd.io/CONTAINER\\_INTERFACE/](https://systemd.io/CONTAINER_INTERFACE/) (visited on 2021-01-29)

<span id="page-62-3"></span><sup>110</sup><https://github.com/plougher/squashfs-tools> (visited on 2021-01-26)

<span id="page-62-4"></span><sup>111</sup><https://buildah.io/> (visited on 2021-05-03)

<span id="page-62-5"></span><sup>112</sup><https://github.com/rkt/rkt> (visited on 2021-05-03)

<span id="page-62-6"></span><sup>113</sup><https://www.openshift.com/learn/topics/coreos> (visited on 2021-05-03)

<span id="page-62-7"></span><sup>114</sup><https://github.com/rkt/rkt/issues/4024> (visited on 2021-01-29)

<span id="page-62-8"></span><sup>115</sup>JavaScript Object Notation, [\[RFC8259\]](#page-293-3)

<span id="page-62-9"></span><sup>116</sup>Message Passing Interface, [Graham et al., [2006\]](#page-300-1)

acceleration or integration with [HPC](#page-278-12) workload managers such as  $Slurm.<sup>117</sup>$  $Slurm.<sup>117</sup>$  $Slurm.<sup>117</sup>$  $Slurm.<sup>117</sup>$  A hook is a customizable action performed at specific points during container lifetime.

 $LXC$ <sup>[118](#page-63-1)</sup> is one of the first container implementations. It was the original container execu-tion driver for [Docker,](#page-277-21) but was made optional in  $\vee$ 0.9<sup>[119](#page-63-2)</sup> and then dropped in  $\vee$ 1.10.<sup>[120](#page-63-3)</sup> At the time of writing, apart from the original LXC toolset, it is comprised of several other projects: LXD is a revamp of the original LXC user interface while also allowing to manage container via [REST](#page-280-14)<sup>[121](#page-63-4)</sup> [API.](#page-276-9) LXCFS is a [FUSE](#page-278-17)<sup>[122](#page-63-5)</sup> filesystem providing overlays for cpuinfo, meminfo, stat and uptime in container contexts. Finally, distrobuilder is an image build tool for LXC and LXD, reading in [YAML](#page-282-7)<sup>[123](#page-63-6)</sup>-based definition files.

**cntr** [Thalheim et al., [2018\]](#page-315-2) is a toolbox to support interactive debugging of container applications. The main idea is that the core application is deployed in a "slim" container. In case a developer needs to interact with it, they can dynamically attach parts of a "fat" container image (e.g., to make tools available), effectively extending the slim image at runtime. Written in [Rust,](#page-277-15) using [FUSE,](#page-278-17) it supports the full Linux filesystem [API,](#page-276-9) making it compatible with all container implementations listed here. The authors report "reasonable" performance while reducing the Top-50 images available of Docker Hub by 66.6 % in size, on average.

SCStore [Zhang et al., [2017\]](#page-318-1) is the closest solution in terms of functionality visible to end-users to what we describe in Chapter [8.](#page-94-0) Based on [Docker,](#page-277-21) they provide reproducible container builds for the Taihu-light Supercomputer and the campus computing facility of Tsinghua University. Howevervia, instead of tracking dependency relations and then building software packages, they extract dependency information directly from binaries. It then keeps a set of [Docker](#page-277-21) containers that are mapped in a  $DAG^{124}$  $DAG^{124}$  $DAG^{124}$  $DAG^{124}$  similar to [Spack'](#page-281-10)s dependency graphs. New application images can then be built from generated Dockerfiles. This also allows for in-place "offline" backup. Unfortunately, no source code for SCStore is available.

Furthermore, super-computing sites, like the [JSC,](#page-279-13)<sup>[125](#page-63-8)</sup> have started to provide their own dedicated container build systems.<sup>[126](#page-63-9)</sup> [Singularity](#page-281-14)<sup>[127](#page-63-10)</sup>, the container runtime chosen for the approach employed at [Electronic Vision\(s\)](#page-277-11) and presented in this thesis, is discussed

<span id="page-63-0"></span><sup>&</sup>lt;sup>117</sup>Slurm Workload Manager, formerly known as Simple Linux Utility for Resource Management, [Yoo et al., [2003\]](#page-318-2)

<span id="page-63-1"></span><sup>118</sup>LinuX Containers, <https://linuxcontainers.org/> (visited on 2021-01-12)

<span id="page-63-2"></span><sup>119</sup><https://www.docker.com/blog/docker-0-9-introducing-execution-drivers-and-libcontainer/> (visited on 2021-05-03)

<span id="page-63-3"></span><sup>120</sup><https://docs.docker.com/engine/release-notes/prior-releases/#1100-2016-02-04> (visited on 2021-05-03)

<span id="page-63-4"></span><sup>121</sup>REpresentational State Transfer

<span id="page-63-5"></span><sup>&</sup>lt;sup>122</sup>Filesystem in Userspace, <https://github.com/libfuse/libfuse> (visited on 2021-05-03)

<span id="page-63-6"></span><sup>123</sup>YAML Ain't Markup Language, <https://yaml.org/spec/1.2/spec.html> (visited on 2021-04-08)

<span id="page-63-7"></span><sup>124</sup>Directed Acyclic Graph

<span id="page-63-8"></span><sup>&</sup>lt;sup>125</sup>Jülich Supercomputing Centre

<span id="page-63-9"></span><sup>126</sup>[https://apps.fz-juelich.de/jsc/hps/jusuf/cluster/container-runtime.html#](https://apps.fz-juelich.de/jsc/hps/jusuf/cluster/container-runtime.html#container-build-system) [container-build-system](https://apps.fz-juelich.de/jsc/hps/jusuf/cluster/container-runtime.html#container-build-system) (visited on 2021-01-28)

<span id="page-63-10"></span><sup>127</sup>Singularity Container, [Kurtzer et al., [2017\]](#page-305-1)

#### 4.4 Software Concepts

<span id="page-64-0"></span>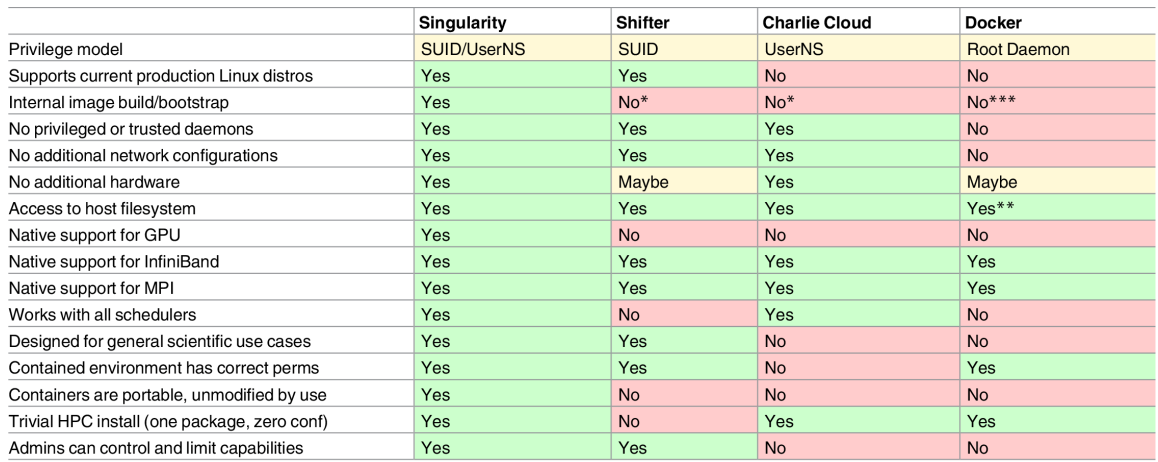

Table 4.1: Comparison between different container implementations: Singularity [Kurtzer et al., [2017\]](#page-305-1), Shifter [Canon et al., [2016\]](#page-294-2), Charliecloud [Priedhorsky et al., [2017\]](#page-310-5) and [Docker](#page-277-21) [Merkel, [2014\]](#page-306-6). Taken from: [Kurtzer et al., [2017,](#page-305-1) Table 1].

\*relies on [Docker](#page-277-21)

\*\*with security implications

\*\*\*depends on upstream

in Section [8.2.](#page-106-0) A comparison by its authors with other implementations can be found in Table [4.1.](#page-64-0)

## HOW LONG CAN YOU WORK ON MAKING A ROUTINE TASK MORE EFFICIENT BEFORE YOU'RE SPENDING MORE TIME THAN YOU SAVE?

Ï

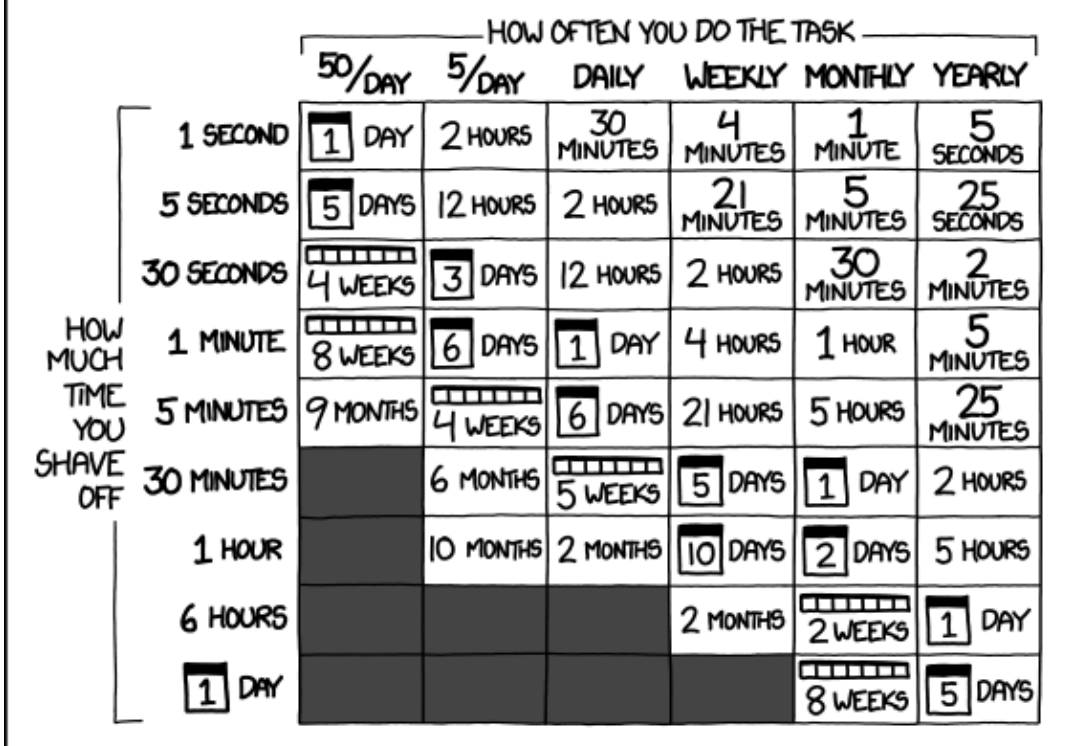

— <https://xkcd.com/1205/>

## <span id="page-66-0"></span>Facilitating Collaborative Software Development in Science

# Motivation & Outline

In Section [4.3,](#page-48-0) we discussed the current state of reproducibility in science. We restate the three core guidelines of [Krafczyk et al., [2021\]](#page-304-0):

P1. Provide transparency regarding how computational results are produced

- P2. When writing and releasing research software, aim for ease of (re-)executability
- P3. Make any code upon which the results rely as deterministic as possible.

This part presents approaches [Electronic Vision\(s\)](#page-277-11)<sup>[1](#page-68-0)</sup> employs to achieve these three goals. Over the course of this thesis, these approaches were substantially extended towards robustness and streamlining. Many mundane tasks that were necessary in day-to-day development operations have been automated. These include reducing the number of commands needed to set up a work environment<sup>[2](#page-68-1)</sup> or reducing friction when working with several disjoint sets of features.<sup>[3](#page-68-2)</sup>

The approaches presented here are applicable to any large-scale software-project that

- involves multiple developers working on distinct aspects of the codebase.
- uses several programming languages at different levels of abstraction.
- is expected to be usable in a productive way already during development.
- is worked on by people of varying skill levels from aspiring developers with a passion for clean and maintainable code to students that mainly want to get their project done but need a certain feature not implemented yet. Especially for contributions of the latter kind there should be a safe pathway into the codebase.

However, our focus is on neuromorphic hardware development, especially for [BrainScaleS-2](#page-276-0)<sup>[4](#page-68-3)</sup> (cf. Section [3.2\)](#page-36-4). Neuromorphic mixed-signal hardware development is a joint effort of many disciplines. The core system components, analog neuron-emulating circuitry and their synaptic connectivity, are created by analog hardware designers. Digital hardware designers then have to interconnect these components and make sure that they can be configured and read out in a reliable and timely fashion. Low-level software layers like  $\textsf{schltp}^5$  $\textsf{schltp}^5$  and  $\textsf{fish}^6$  $\textsf{fish}^6$  are then tasked to provide logical abstractions of raw bits that flow in and out of the system, reducing mental load and increasing robustness by detecting erroneous access patterns. Intermediate-tier software like  $\texttt{stadls}^7\text{/haldls}^8$  $\texttt{stadls}^7\text{/haldls}^8$  $\texttt{stadls}^7\text{/haldls}^8$  $\texttt{stadls}^7\text{/haldls}^8$  $\texttt{stadls}^7\text{/haldls}^8$  $\texttt{stadls}^7\text{/haldls}^8$  $\texttt{stadls}^7\text{/haldls}^8$  $\texttt{stadls}^7\text{/haldls}^8$  is then needed

<span id="page-68-0"></span><sup>&</sup>lt;sup>1</sup>Electronic Vision(s) Group at the Kirchhoff-Institute for Physics in Heidelberg

<span id="page-68-1"></span> $2$ Users enter distinct environments within containers, explained in Chapter [3](#page-28-0) and Section [8.3.](#page-121-0)

<span id="page-68-2"></span> $3$ Our build tool is able to automatically merge non-conflicting sets of changes, see Section [7.3.2.](#page-88-0)

<span id="page-68-4"></span><span id="page-68-3"></span><sup>4</sup>BrainScaleS-2 Analog Neuromorphic Hardware System, [Schemmel et al., [2017;](#page-312-0) Schemmel et al., [2020\]](#page-312-1) <sup>5</sup>Slow ConTRoL Transport Protocol

<span id="page-68-5"></span><sup>6</sup>[FPGA](#page-278-0) Instruction Set Compiler for HICANN

<span id="page-68-6"></span><sup>7</sup>STAteful encapsulation for HICANN-DLS

<span id="page-68-7"></span><sup>8</sup>Hardware Abstraction Layer for HICANN-DLS

to define and model the most primal access patterns to interact with hardware systems. This includes utilities "close-to-metal", for example [calix](#page-277-27)<sup>[9](#page-69-0)</sup> to ensure proper hardware calibration. These mid-tier abstractions already allow hardware-usage by experts that might not necessarily be hardware designers. Finally, high-level software frameworks focus on expressivity, these include [pynn.brainscales2](#page-280-15) $^{10}$  $^{10}$  $^{10}$  and <code>[hxtorch](#page-279-14). $^{11}$  $^{11}$  $^{11}$  They</code> are more streamlined and easy to use, intended for both hardware-experts and non-hardware-experts alike to allow for a clean separation between model-intent and technical implementation. Each software layer requires different forms of expertise in software developers. All of these software abstractions are then used by modelers and theorists to investigate computational models for machine learning and neuroscience.

It should be noted that these lines are not strict, but rather blurry. After a core design has been established, hardware developers are encouraged to guide the implementation of low level abstractions<sup>[12](#page-69-3)</sup> or even provide them themselves. Modelers are often interested in contributing to the  $API^{13}$  $API^{13}$  $API^{13}$  $API^{13}$ -side of higher level software layers since they know which usage patterns are most convenient when specifying models. All of these contributions and interactions need to be taken into consideration. Once these layers are finished, intermediate and less maintainable collection of scripts<sup>[14](#page-69-5)</sup> can be abandoned, mostly written to perform pioneering work and achieve results as soon as possible.

On all levels, verification as is *crucial* to ensure progress.

#### Every component is to be considered broken until verified

is a mantra employed by most forms of [TDD.](#page-282-8)<sup>[15](#page-69-6)</sup> This includes both hardware *and* software. Especially software is often expected to "just work", with no regard for the amount of work involved to achieve this goal. This is especially important given the relatively early stage neuromorphic computing is in. A recent survey of neuromorphic computing and its application to hardware remarks that neuromorphic computers represent a new challenge for developing software frameworks to enable non-experts to effectively use them [Schuman et al., [2017\]](#page-313-3). At the time of writing, we have not yet reached said goal. This is evidenced by most recently published experiments on neuromorphic hardware: They are either performed by the designers themselves on conducted in close collaboration with them, for example [Esser et al., [2016;](#page-297-7) Kreiser et al., [2017;](#page-304-3) Albada et al., [2018;](#page-290-4) Kungl et al., [2019;](#page-304-2) Billaudelle et al., [2019;](#page-293-0) Göltz et al., [2021;](#page-299-0) Czischek et al., [2020;](#page-295-0) Stradmann et al., [2021\]](#page-315-0). Therefore, this work represents a crucial step towards a fully integrated collaborative platform that facilitates usage by non-experts.

<span id="page-69-0"></span><sup>9</sup>CALIbration Framework for [HICANN-X,](#page-277-0) [Weis, [2020\]](#page-317-1)

<span id="page-69-1"></span><sup>10</sup>[PyNN-](#page-280-16)backend for [BrainScaleS-2](#page-276-0)

<span id="page-69-2"></span><sup>11</sup>[PyTorch](#page-279-15) for [BrainScaleS-2,](#page-276-0) [Spilger et al., [2020\]](#page-314-6)

<span id="page-69-3"></span> $12$ At [Electronic Vision\(s\)](#page-277-11) these are called *containers*, not be to confused with software containers discussed in Sections [8.2](#page-106-0) and [8.3.](#page-121-0)

<span id="page-69-4"></span><sup>&</sup>lt;sup>13</sup> Application Programming Interface

<span id="page-69-5"></span><sup>&</sup>lt;sup>14</sup>The infamous "blackbox", officially called model- $hx\text{-strobe}$ , is an early [Python](#page-280-3) library, written with the precise aim of interacting with [BrainScaleS-2](#page-276-0) prototype chips as soon as possible. It contains a lot of magic constants set by experts. Time has shown repeatedly that, once the original creators move on from such projects, they are essentially dead and not adaptable to new tasks.

<span id="page-69-6"></span><sup>15</sup>Test-Driven Development, [Beck, [2003\]](#page-291-8)

Our overarching goal is to achieve similar software support for [BrainScaleS](#page-276-2)<sup>[16](#page-70-0)</sup> platforms as commercial [GPGPUs,](#page-278-20)<sup>[17](#page-70-1)</sup> such as [TPUs.](#page-282-9)<sup>[18](#page-70-2)</sup> Upon inception, they - similar to [BrainScaleS](#page-276-2) – were only accessible to experts with hand-tailored code, but the availability of useful mid-level abstractions such as the [CUDA](#page-277-28)<sup>[19](#page-70-3)</sup> [API](#page-276-9) allowed for integration into widely used machine learning frameworks such as <code>[PyTorch](#page-279-15), $^{20}$  $^{20}$  $^{20}$  [TensorFlow](#page-282-10)</code> $^{21}$  $^{21}$  $^{21}$  or [Theano.](#page-282-11) $^{22}$  $^{22}$  $^{22}$  Nowadays, end users can execute their models via [Python](#page-280-3)<sup>[23](#page-70-7)</sup> scripts and  $-$  for the most part  $-$  do not have to concern themselves with the underlying workings. Given the analog nature of the [BrainScaleS](#page-276-2) platforms, our challenge is a more interesting one since we aim for ease of use while still enabling users to harness the advantages of analog and spike-based computing at the same time. This is a delicate balance to strike.

#### **Outline**

Chapter [6](#page-72-0) starts by giving a broad overview over the different layers in the [BrainScaleS-2](#page-276-0) software stack in order to motivate why it is important to use sophisticated tooling during development. As long as experimenters reference which state of the software stack they used, we are halfway to fulfilling P1. Chapter [7](#page-80-0) then focuses on how development within the software stack proceeds in a tractable manner, ensuring functionality is maintained despite adding and/or modifying features. This addresses P3, i.e., tractability. Chapter [8](#page-94-0) explains how dependencies, i.e., the parts of software not under active development, are maintained to provide a robust and well-defined environment across machines for hardware experiments to run in and development to take place in. By updating in a snapshotted rolling release schedule, downtimes are kept to a minimum. In terms of [Krafczyk et al., [2021\]](#page-304-0) conclusion, this addresses both P1 and P2, i.e., (re-)executability concerns and transparency. Chapter [9](#page-134-0) explains how the ideas presented in Chapter [8](#page-94-0) are extended to the existing [Electronic Vision\(s\)](#page-277-11) cluster. Finally, Chapter [10](#page-146-0) introduces quiggeldy, a micro-scheduler designed to increase experiment throughput on hardware while enforcing robustness by imposing encapsulating design-constraints on hardware experiments, and how it is integrated into the cluster. Chapter [11](#page-180-0) ends Part [II](#page-66-0) by summarizing outstanding challenges encountered during adoption of this deployment scheme and gives an outlook to how they can be tackled.

<span id="page-70-0"></span><sup>&</sup>lt;sup>16</sup>BrainScaleS Mixed-Signal Accelerated Neuromorphic Systems, [Schemmel et al., [2008;](#page-312-4) Schemmel et al., [2010;](#page-312-5) Schemmel et al., [2017;](#page-312-0) Schemmel et al., [2020\]](#page-312-1)

<span id="page-70-1"></span><sup>17</sup>General Purpose Graphical Processing Units

<span id="page-70-2"></span><sup>&</sup>lt;sup>18</sup>Tensor Processing Units, [Jouppi et al., [2017;](#page-302-9) Coral, [2020\]](#page-295-6)

<span id="page-70-3"></span><sup>&</sup>lt;sup>19</sup>Compute Unified Device Architecture, [Nickolls et al., [2008\]](#page-308-1)

<span id="page-70-4"></span><sup>&</sup>lt;sup>20</sup>[Python-](#page-280-3)Implementation of Lua-library torch, [Paszke et al., [2019\]](#page-309-4)

<span id="page-70-5"></span><sup>21</sup>TensorFlow, [Abadi et al., [2015\]](#page-290-5)

<span id="page-70-6"></span> $22$ Theano: A [Python](#page-280-3) framework for fast computation of mathematical expressions, [Theano Development] Team, [2016\]](#page-315-3)

<span id="page-70-7"></span><sup>23</sup>Python Programming Language, [Rossum, [2000\]](#page-311-1)
## <span id="page-72-1"></span>The [BrainScaleS-2](#page-276-0) Software-Stack: BrainScaleS-2<br>oftware-Stack:<br>An Overview

Operating neuromorphic computing platforms holds many challenges in terms of precise system control, data pre-/post-processing as well as data exchange. Similar to other digital hardware platforms, software is the key component to make complex hardware systems accessible to users in a structured and reliable way [Kacher et al., [2020;](#page-303-0) Rueckauer et al., [2021\]](#page-312-0). Based on the experience of operating [BrainScaleS-1](#page-276-1)<sup>[1](#page-72-0)</sup> [Müller et al., [2020b\]](#page-307-0), software layers for [BrainScaleS-2](#page-276-0) follow similar design principles [Müller et al., [2020a;](#page-307-1) Spilger et al., [2020\]](#page-314-0). The architectural overview is sketched in Figure [6.1.](#page-73-0)

Most of the repositories discussed in this chapter are publicly available at

<https://github.com/electronicvisions>

or upon request. Development happens via an internal code review service at

<https://gerrit.bioai.eu>

that is only accessible for group members and selected collaborators. It is discussed in Section [7.2.](#page-83-0)

All software contributions performed by the author over the course of this thesis are summarized in Appendix [A.4](#page-262-0) and detailed where relevant for concepts presented in this thesis (e.g., Section [10.5.2\)](#page-155-0).

**[pynn.brainscales2](#page-280-0)**: [PyNN-](#page-280-1)backend for [BrainScaleS-2](#page-276-0) is the topmost layer of the [BrainScaleS-2-](#page-276-0)software stack – and the primary [API](#page-276-2) used by external users. It adapts [BrainScaleS-2](#page-276-0) to being accessed via [PyNN](#page-280-1) in spiking mode. [PyNN](#page-280-1) aims to unify descrip-tions of neuroscientific network models by providing a backend-agnostic [API](#page-276-2) written in [Python.](#page-280-2) Ideally, experimenters write their network description once and are then able to run their model on a plethora of different simulators as well as hardware backends by simply exchanging a single line of code. Of course, reality often gets in the way, and especially in the case of neuromorphic hardware there will be mismatch between the abstract biological model and its realization on hardware [Petrovici et al., [2014\]](#page-309-0). [pynn.brainscales2](#page-280-0) therefore exposes additional neuron models that more closely resemble physical neurons as implemented on the chip. This way, we may lose the ability to move backends by

<span id="page-72-0"></span><sup>&</sup>lt;sup>1</sup>BrainScaleS-1 Wafer-Scale Mixed-Signal Accelerated Neuromorphic System, [Schemmel et al., [2008;](#page-312-1) Schemmel et al., [2010\]](#page-312-2)

<span id="page-73-0"></span>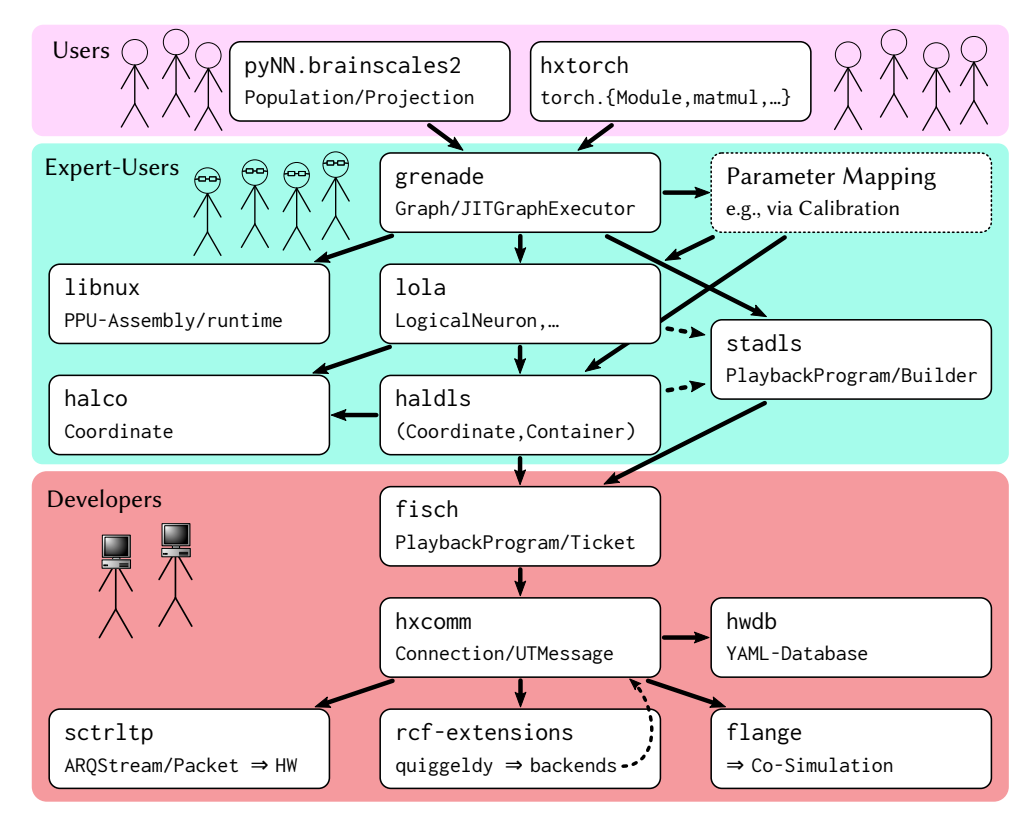

Figure 6.1: Overview of different levels of abstraction in the [BrainScaleS-2](#page-276-0) software stack and their targeted user group. Each layer is shown with its predominant form of data representation (non-exhaustive). End-users specify their experiment via a high-level [API](#page-276-2) such as [pynn.brainscales2](#page-280-0) or [hxtorch](#page-279-0). Using a form of parameter mapping (e.g., pre-defined calibrations obtained via [calix](#page-277-0)), the abstract experiment specification is then translated to hardware parameters and scheduled via [grenade](#page-278-0). They are translated into [stadls](#page-281-0)-programs that provide control flow for stateless [haldls](#page-278-1)-instructions (possibly generated from logically more concise abstractions in [lola](#page-279-1)). Overall, these Coordinate/Container-Pairs (separating what is written where) handle chip setup, experiment control and data readout. They are en-/decoded into UTMessages (i.e., [FPGA](#page-278-2) words) via [fisch](#page-278-3) and then sent to one of many possible backends via [hxcomm](#page-279-2), designated in the lowest level in the figure via  $\Rightarrow$ . At the same time [libnux](#page-279-3) provides runtime abstractions for code executed on [PPUs](#page-279-4) and as well as simple experiment [I/O](#page-279-5) via a so-called mailbox. Because of high-bandwidth requirements, communication to and from the controlling [FPGA](#page-278-2) is handled by [sctrltp](#page-281-1), a highly optimized library that handles data transfer via direct network buffer access in a concurrent daemon process. Other targets include a [SystemVeriolog-](#page-278-4)based co-simulation of hardware, accessed via [flange](#page-278-5), and quiggeldy, a micro-scheduling service developed during this thesis that can proxy any other backend. quiggeldy is discussed in detail in Chapter [10.](#page-146-0)

changing a single line of code, but still we achieve familiarity with core concepts of the [API](#page-276-2) when users adapt experiments to different substrates. Hardware parameters can be set explicitly and in hardware units, whereas the standard [PyNN](#page-280-1) models are specified in biological units. This allows expert-users to define and execute elaborate experiments in [PyNN](#page-280-1) without resorting to the lower levels of the software stack that are more complicated to use and not as stable – if they are exposed in Python at all. Initial implementation was done in [Czierlinski, [2020\]](#page-295-0). In the future, automatic conversion from biological models to hardware parameters is planned with the help of calibration frameworks such as [calix](#page-277-0).

Implementation-wise, [pynn.brainscales2](#page-280-0) employs [grenade](#page-278-0)<sup>[2](#page-74-0)</sup> to translate the provided network configuration into a set of [haldls](#page-278-1)-containers encapsulated in a [stadls](#page-281-0) [pbmem](#page-280-3)<sup>[3](#page-74-1)</sup> (see below).

**[hxtorch](#page-279-0)**: **[PyTorch](#page-279-6)** for [BrainScaleS-2](#page-276-0) [Spilger et al., [2020\]](#page-314-0) is an extension for the machine learning framework [PyTorch](#page-279-6). It allows for [BrainScaleS-2](#page-276-0) to serve as computing backend for machine learning in a similar fashion to how [pynn.brainscales2](#page-280-0) integrates with [PyNN](#page-280-1) for neuroscientific simulations. [BrainScaleS-2](#page-276-0) provides a non-spiking operation mode that enables fast analog vector-matrix multiplications (cf. Section [3.2.2,](#page-39-0) [Stradmann et al., [2021\]](#page-315-0)). These can be easily executed using [hxtorch](#page-279-0). Furthermore, [hxtorch](#page-279-0) provides support for [FPGA](#page-278-2)<sup>[4](#page-74-2)</sup>-aided convolutions, corresponding software-based automatic differentiation techniques, to allow for hardware-in-the-loop training and automatic partitioning of neural networks onto one or more chips to execute arbitrary network sizes on the fixedsized substrate in as few operations as possible. The latter is achieved via [grenade](#page-278-0) (see below). It therefore allows for the integration of [BrainScaleS-2](#page-276-0) into arbitrary deep learning architectures [Weis et al., [2020\]](#page-317-0). Utilizing [grenade](#page-278-0), [hxtorch](#page-279-0) also has support to perform spiking, non-spiking and hybrid-mode experiments on [BrainScaleS-2.](#page-276-0) [Müller et al., [2021\]](#page-307-2) will detail how hybrid-mode execution is facilitated.

[grenade](#page-278-0): GRaph-based Experiment Notation And Data-flow Execution allows for efficient use of limited hardware resources in both spiking and non-spiking operating mode. Necessary computations are tracked via a hardware-centric data flow dependency graph, similar graph-based computation techniques employed in other machine learn-ing frameworks such as [TensorFlow](#page-282-0)<sup>[5](#page-74-3)</sup> or [PyTorch](#page-279-6).<sup>[6](#page-74-4)</sup> Within the graph, vertices resemble statically configurable computation or hardware circuits, whereas edges represent analog as well as digital signal/data flow. This enables efficient partitioning of computations on limited hardware resources in a just-in-time fashion. Since there is at most implicit time-evolution in non-spiking operation mode, operations are free to be scheduled around to fit on the chip. The dependency graph allows us to execute operations as soon as its needed inputs are available. Pre- and post-processing of instruction/response streams of disjoint operations can happen in parallel hardware execution. The result is seamless batch support of arbitrary network sizes without need for manual placement of operations onto the chip. At the time of writing, due to the fact that [BrainScaleS-2](#page-276-0) currently being at the single-prototype-chip-level, no dedicated mapping layer<sup>[7](#page-74-5)</sup> has been developed yet. In the future, we plan for [grenade](#page-278-0) to handle mapping of networks to multiple prototype chips. It is implemented in [Spilger, [2021\]](#page-314-1).

**[calix](#page-277-0)**: CALIbration Framework for [HICANN-X](#page-277-1) is a calibration framework written in Python during [Weis, [2020\]](#page-317-1). While not considered part of the core [BrainScaleS-2](#page-276-0) software-stack, it can be used to calibrate both neuron and synaptic hardware parameters

<span id="page-74-0"></span> ${}^{2}$ GRaph-based Experiment Notation And Data-flow Execution

<span id="page-74-1"></span><sup>3</sup>PlayBack MEMory program

<span id="page-74-2"></span><sup>4</sup>Field-Programmable Gate Array

<span id="page-74-3"></span><sup>&</sup>lt;sup>5</sup>TensorFlow, [Abadi et al., [2015\]](#page-290-0)

<span id="page-74-4"></span><sup>6</sup>[Python-](#page-280-2)Implementation of Lua-library torch, [Paszke et al., [2019\]](#page-309-1)

<span id="page-74-5"></span><sup>&</sup>lt;sup>7</sup>A [BrainScaleS-2-](#page-276-0)counterpart to marocco [Jeltsch, [2014;](#page-302-0) Passenberg, [2019;](#page-309-2) Kaiser, [2020\]](#page-303-1) for [BrainScaleS-1.](#page-276-1)

of [BrainScaleS-2.](#page-276-0) Both [hxtorch](#page-279-0) and [pynn.brainscales2](#page-280-0) support loading arbitrary lowlevel calibration routines, composed of low-level operations as explained below. For non-spiking vector-matrix multiplications, due to a lack of temporal dynamics, only a subset of parameters needs to be calibrated. Each neuron can receive its unique set of target parameters to calibrate. Calibration is done in-the-loop, i.e., settings are adjusted and measured on the host until convergence. Afterwards, a finished calibration can be saved to disc to load prior to experiment execution. [calix](#page-277-0) makes use of [stadls](#page-281-0) (see below) via Python-bindings and provides serialization via [cereal](#page-277-2).<sup>[8](#page-75-0)</sup>

**[stadls](#page-281-0)**: STAteful encapsulation for HICANN-DLS facilitates experiment control and experiment encapsulation. Experiment runs on hardware are encapsulated as sequence of execution-steps, called [pbmem](#page-280-3).<sup>[9](#page-75-1)</sup> Each step corresponds to a  $CoCo^{10}$  $CoCo^{10}$  $CoCo^{10}$  a pair of [halco](#page-278-6)<sup>[11](#page-75-3)</sup>coordinate and  $1$ o $1a^{12}/$  $1a^{12}/$  $1a^{12}/$ [haldls](#page-278-1)-container<sup>[13](#page-75-5)</sup> (see below), that is either written to or read from hardware. Instructions can be executed best-effort or after specific time delays, for example when reading out results after an experiment run. These time delays are specified in terms of [FPGA-](#page-278-2)cycles. Post-run, users can extract result-data from the playback program via a ticketing mechanism that uniquely identifies read-requests. In particular, this means that users must decide on what to read out from hardware prior to executing their experiment. For performance and tractability reasons  $-$  strong typing allows catching misconfiguration early – it is written in  $C_{++}$ ,<sup>[14](#page-75-6)</sup> but provides [genpybind](#page-278-7)<sup>[15](#page-75-7)</sup>-generated Python-bindings as well as serialization via [cereal](#page-277-2).

**[lola](#page-279-1): LOgical LAyer** implements high-level configuration containers that encapsulate practical logical entities on-chip. They allow for mentally more convenient configuration of hardware resources for expert-level users that need full control over hardware. A prime example is AtomicNeuron which holds all relevant [CapMem](#page-277-5)<sup>[16](#page-75-8)</sup>-cell settings to fully configure a single neuron circuit. Upon execution, [lola](#page-279-1)-containers are translated to a set [haldls](#page-278-1)-containers (see below). All parameters are specified in hardware-units (e.g., reset potentials are given in  $DAC^{17}$  $DAC^{17}$  $DAC^{17}$  $DAC^{17}$ -values and not mV). Same as [stadls](#page-281-0), [lola](#page-279-1) is written in [C++](#page-277-4) with [genpybind](#page-278-7)-generated Python-bindings.

**[haldls](#page-278-1)**: Hardware Abstraction Layer for HICANN-DLS gathers all low-level data structures for configuring [BrainScaleS-2-](#page-276-0)hardware. Hardware configuration is modelled as a hierarchical set of containers. Only leaf-nodes in this tree-like structure contain actual configurable parameters, encapsulating smallest chunks of information that need to be written onto hardware as single instructions. Examples include single [CapMem-](#page-277-5)cells,

<span id="page-75-0"></span><sup>8</sup> a C++11 Header-only Library for Serialization, [Grant et al., [2017\]](#page-300-0)

<span id="page-75-1"></span><sup>9</sup>PlayBack MEMory program

<span id="page-75-2"></span><sup>10</sup>Coordinate/Container-Pair

<span id="page-75-3"></span><sup>11</sup>Hardware Abstraction Layer providing COordinates for [BrainScaleS-1-](#page-276-1)based and [BrainScaleS-2-](#page-276-0)based neuromorphic systems

<span id="page-75-4"></span><sup>&</sup>lt;sup>12</sup>LOgical LAyer

<span id="page-75-5"></span><sup>&</sup>lt;sup>13</sup>Please note that these containers are not to be confused with lightweight containers discussed in Section [8.2](#page-106-0) to provide consistent software environments.

<span id="page-75-6"></span> $14C++$  Programming Language, [ISO, [2017\]](#page-302-1)

<span id="page-75-7"></span><sup>&</sup>lt;sup>15</sup> Autogeneration of Python Bindings from Manually Annotated C++ Headers, [Klähn et al., [2020\]](#page-303-2)

<span id="page-75-8"></span><sup>&</sup>lt;sup>16</sup>Capacitive Memory

<span id="page-75-9"></span><sup>17</sup>Digital-to-Analog Converter

readout configuration or SynapseQuads (four adjacent synapses always configured, i.e., written, at the same time). Each leaf-container is a mapping from logical entity with a set of configuration states to [fisch](#page-278-3)-Registers, i.e., another form of container that abstracts away atomically reading/writing to a register-like hardware location (see [fisch](#page-278-3) below). This is much safer than letting users write arbitrary data to arbitrary addresses. Illegal configuration states can hence be detected without experiment execution. Additionally, [haldls](#page-278-1)-containers are backend-aware, as not all parameters can be read back on actual hardware but only in co-simulation (a logic-level simulation of hardware, see [flange](#page-278-5)<sup>[18](#page-76-0)</sup> below). Adding a read-instruction for a parameter that cannot be read back on hardware will flag the [pbmem](#page-280-3) and [stadls](#page-281-0) will refuse to execute it on actual hardware. Same as [stadls](#page-281-0) and [lola](#page-279-1), [haldls](#page-278-1) is written in [C++](#page-277-4) with [genpybind](#page-278-7)-generated Python-bindings and provides serialization via [cereal](#page-277-2).

**[libnux](#page-279-3)**: Library to Interface with [PPU](#page-279-4) Codenamed Nux is a support-library for writing programs executed on the  $PPU^{19}$  $PPU^{19}$  $PPU^{19}$  $PPU^{19}$  during experiments. Libnux provides limited C-runtime support, e.g., stack-based memory management, support for std::vector-processing by [PPU'](#page-279-4)s vector unit, limited fixed-point math-capabilities and convenience macros to execute these operations on the vector unit. Hardware-specific functionality such as sending spikes is wrapped in utility functions. Simple experiment  $I/O^{20}$  $I/O^{20}$  $I/O^{20}$  $I/O^{20}$  can be performed via a so-called mailbox: a designated area of shared memory used for data exchange with the host-computer. Together with a patched version of  $\text{gcc}^{21}$  $\text{gcc}^{21}$  $\text{gcc}^{21}$  $\text{gcc}^{21}$  $\text{gcc}^{21}$  and [binutils](#page-276-3),<sup>[22](#page-76-4)</sup> vector registers of the [PPU'](#page-279-4)s can be addressed and used in assembly. It was initially developed during [Friedmann, [2013\]](#page-298-0), but has been extended in [Heimbrecht, [2017;](#page-300-1) Spilger, [2018;](#page-314-2) Wunderlich et al., [2019\]](#page-317-2).

**[halco](#page-278-6)**: Hardware Abstraction Layer providing COordinates for [BrainScaleS-1](#page-276-1) based and [BrainScaleS-2-](#page-276-0)based neuromorphic systems is a library implementing on-chip coordinates on both hardware generations [\(BrainScaleS-1,](#page-276-1) [BrainScaleS-2\)](#page-276-0). It is intimately aware of how many hardware resources exist and their relations to one another, both physically and logically. This allows for uniquely addressing all entities on hardware, such as [PPUs,](#page-279-4) neurons, synapses, buses, repeaters, etc. Accessing a resource that does not exist – e.g., a neuron beyond the limits of the chip – leads to an error. There are convenience functions to enumerate all entities of a certain type as well as functions mapping to (physical) neighbors or (logical) parents. However, [halco](#page-278-6) itself does not store information how to access these resources: [haldls](#page-278-1) uses [halco](#page-278-6)-coordintates to compute the actual address ranges for accessing the corresponding resource. Same as [stadls](#page-281-0), [lola](#page-279-1) and [haldls](#page-278-1), [halco](#page-278-6) is written in [C++](#page-277-4) with [genpybind](#page-278-7)-generated Python-bindings.

**[fisch](#page-278-3)**: [FPGA](#page-278-2) Instruction Set Compiler for HICANN is a library concerned with translating [fisch](#page-278-3)-[pbmem](#page-280-3)s emitted by [stadls](#page-281-0), i.e., streams of Registers, to a stream of

<span id="page-76-0"></span><sup>18</sup>Linking C++ Software Stacks with [SystemVeriolog](#page-278-4) using DPI

<span id="page-76-1"></span><sup>19</sup>Plasticity Processing Unit

<span id="page-76-2"></span><sup>20</sup>Input/Output

<span id="page-76-3"></span><sup>&</sup>lt;sup>21</sup>GNU Compiler Collection, <https://gcc.gnu.org/onlinedocs/gcc-11.1.0/gcc/> (visited on 2021-05-02)

<span id="page-76-4"></span><sup>22</sup>GNU Binutils, [Free Software Foundation, [2020\]](#page-298-1)

[hxcomm](#page-279-2)<sup>[23](#page-77-0)</sup>[-UT](#page-282-1)<sup>[24](#page-77-1)</sup>-messages [Karasenko, [2020\]](#page-303-3). A [UT-](#page-282-1)message corresponds to a single [FPGA-](#page-278-2)specific-instruction (e.g., read, write, wait\_until). Typically, several [UT-](#page-282-1)messages are necessary to implement functionality of a single [fisch](#page-278-3)-Register. For example, [JTAG](#page-279-7)<sup>[25](#page-77-2)</sup> operations are performed by sending a separate UTMessage for the instruction and payload. [fisch](#page-278-3) aims to abstract away these technical incongruences, thereby separating high-level [haldls](#page-278-1)-hardware-description from its technical implementation. It also provides a ticketbased approach for reading observables from hardware. In particular, this allows for observables to be read at different points in time during execution in a deterministic manner. Hence, when instructing the [pbmem](#page-280-3) to perform a readout, users are returned a ticket. After execution, each ticket can be used to uniquely identify the read-back observable's value at the corresponding experiment time. Same as [stadls](#page-281-0), [lola](#page-279-1), [haldls](#page-278-1) and [halco](#page-278-6), [fisch](#page-278-3) is written in [C++](#page-277-4) with [genpybind](#page-278-7)-generated Python-bindings.

**[hxcomm](#page-279-2)**: Low-Level Communication With HICANN-X via Hostarq is a header-only library concerned with implementing [UT-](#page-282-1)messages and executing them on variety of possible Connections, i.e., backends. The implemented Connections include ARQConnection, an Ethernet-based connection to a controlling [FPGA-](#page-278-2)board with attached [BrainScaleS-2-](#page-276-0) hardware resources, SimConnection, a [RCF](#page-279-8)<sup>[26](#page-77-3)</sup>-based connection to a [flange](#page-278-5)-based cosimulation that is simulating [BrainScaleS-2-](#page-276-0)hardware in software (extensively used in verifying functionality of new [BrainScaleS-2-](#page-276-0)chips during design [Grübl et al., [2020\]](#page-300-2)), and QuiggeldyConnection, a proxy-connection to allow rapid experiment execution that is explained in detail in Chapter [10.](#page-146-0) Each connection might apply further, more efficient data-packing techniques to improve performance [Karasenko, [2020,](#page-303-3) Chapter 5]. [hxcomm](#page-279-2) is able to decide on which backend to use at runtime based on process-environment. Furthermore, timing statistics of message-execution as well as debug and failure state information for each Connection is provided. Same as [stadls](#page-281-0), [lola](#page-279-1), [haldls](#page-278-1) and [halco](#page-278-6), [fisch](#page-278-3) is written in [C++](#page-277-4) with [genpybind](#page-278-7)-generated Python-bindings.

**[sctrltp](#page-281-1)**: Slow ConTRoL Transport Protocol is a highly optimized library that handles data transfer for [hxcomm](#page-279-2)'s ARQConnection via Ethernet to the controlling [FPGA-](#page-278-2)board. In order to achieve a high experiment rate, high-throughput bandwidth is needed. This is especially true for neuromorphic hardware systems operating at a relative speed-up factor of 1000, such as [BrainScaleS-2.](#page-276-0) Otherwise, the majority of operation time could be spent on transferring configuration data to and from the substrate [Albada et al., [2018,](#page-290-1) Fig. 9]. This is achieved by handling queueing and retrieving data from buffers in parallel and passing around pointers instead of copying data (zero-copy policy). Actual transmission happens via sliding-windows in a concurrent daemon process with shared memory that is separated from other executed user-code. For performance reasons, [sctrltp](#page-281-1) was initially written in  $C^{27}$  $C^{27}$  $C^{27}$  $C^{27}$  [Schilling, [2010\]](#page-312-3) and has since been adapted for [C++](#page-277-4) with [pybind11](#page-280-4)<sup>[28](#page-77-5)</sup>-based

<span id="page-77-0"></span><sup>23</sup>Low-Level Communication With HICANN-X via Hostarq

<span id="page-77-1"></span><sup>24</sup>Universal Translator

<span id="page-77-2"></span><sup>&</sup>lt;sup>25</sup>Joint Test Action Group industry standard for verifying designs and testing printed circuit boards after manufacture, [IEEE, [2001\]](#page-301-0)

<span id="page-77-3"></span><sup>&</sup>lt;sup>26</sup>Remote Call Framework – a cross-platform interprocess communication framework for C++, [Delta V Software, [2020\]](#page-296-0)

<span id="page-77-4"></span><sup>27</sup>C Programming Language, [ISO, [2018\]](#page-302-2)

<span id="page-77-5"></span><sup>&</sup>lt;sup>28</sup>Seamless operability between C++11 and Python, [Jakob et al., [2019\]](#page-302-3)

Python-bindings.

**rcf-extensions**/**[lib-rcf](#page-279-9)**: Library Wrapping and Extending [RCF](#page-279-8) is used to facilitate interprocess communication across the network. rcf allows for the definition of communication interfaces directly in  $C_{++}$  without an intermediary [IDL.](#page-279-10)<sup>[29](#page-78-0)</sup> It supports both synchronous as well as asynchronous system calls and is primarily used in [flange](#page-278-5) and [hxcomm](#page-279-2) (see below and Chapter [10\)](#page-146-0). Especially to facilitate the latter, [lib-rcf](#page-279-9) contains a series of generic extensions built on top of [RCF,](#page-279-8) uninspiredly named rcf-extensions. Examples include fast micro-schedulers and utilities to upload data on demand. Through the use of template metaprogramming, they can be adapted to any specific use-cases. [Python](#page-280-2) bindings can be provided by whatever library is making use of these extensions.

**[flange](#page-278-5)**: Linking C++ Software Stacks with [SystemVeriolog](#page-278-4) using DPI enables us to use a simulation of future or current hardware chips as backend for the software stack. Instead of sending the stream of [UT-](#page-282-1)messages via [sctrltp](#page-281-1) to a physical [FPGA-](#page-278-2)controlled backend, it is redirected in [flange](#page-278-5) via [RCF](#page-279-8) to a [SystemVeriolog](#page-278-4)<sup>[30](#page-78-1)</sup>-based simulation of the chip and injected via [SystemVeriolog](#page-278-4) [DPI.](#page-277-8)<sup>[31](#page-78-2)</sup> This allows verification of both components in lock-step. The software-stack can be adapted to hardware differences while core functionality of the hardware can be verified without adapting tests for co-simulation. [flange](#page-278-5) was primarily developed by Philipp Spilger. Resulting both in a more advanced software-stack at tape-out and more robust hardware platforms in general, this design philosophy was extensively used in [Grübl et al., [2020\]](#page-300-2).

**[hwdb](#page-279-11)**: [Electronic Vision\(s\)](#page-277-9) Hardware Database is the single source of truth regarding hardware configuration data. It stores information about IP addresses, ports, [ADC](#page-276-4)<sup>[32](#page-78-3)</sup> configuration and hardware chip versions, for both [BrainScaleS-1](#page-276-1) and [BrainScaleS-2](#page-276-0) hardware components. [Slurm](#page-281-2)<sup>[33](#page-78-4)</sup> makes extensive use of its information to schedule user jobs (cf. Section [9.1.2\)](#page-139-0). At its heart, it contains a [YAML](#page-282-2)<sup>[34](#page-78-5)</sup>-database that can be accessed via [APIs](#page-276-2) for [C](#page-277-7) and [C++.](#page-277-4) The latter is wrapped to [Python.](#page-280-2)

<span id="page-78-0"></span><sup>&</sup>lt;sup>29</sup>Interface Definition Language

<span id="page-78-1"></span><sup>30</sup>SystemVerilog Programming Language, [IEEE, [2018\]](#page-301-1)

<span id="page-78-2"></span><sup>31</sup>Direct Programming Interface

<span id="page-78-3"></span><sup>32</sup>Analog-to-Digital Converter

<span id="page-78-4"></span><sup>&</sup>lt;sup>33</sup>Slurm Workload Manager, formerly known as Simple Linux Utility for Resource Management, [Yoo et al., [2003\]](#page-318-0)

<span id="page-78-5"></span><sup>34</sup>YAML Ain't Markup Language, <https://yaml.org/spec/1.2/spec.html> (visited on 2021-04-08)

# Workflow: Continuous Continuous<br>Integration

As discussed in Section [4.4,](#page-51-0) one aspect of successful software projects is to ensure that their requirements are met and upheld in a maintainable way. A method to achieve this is [CI:](#page-277-10) Continuous Integration [Kaiser et al., [1989;](#page-303-4) Booch, [1990\]](#page-293-0). As the name suggests, its main idea is to continually integrate and verify all changes done to a single repository against the remainder of the code base. Also in science it is of increased interest [Krafczyk et al., [2019\]](#page-304-0).

The basic workflow is sketched in Figure [7.1:](#page-81-0) Modifications to the software stack (cf. Figure [6.1\)](#page-73-0) are tracked on a per-repository level in [Gerrit](#page-278-9) (see Section [7.2\)](#page-83-0). Repositories include software layers from compute stacks, hardware  $RTL^{1}$  $RTL^{1}$  $RTL^{1}$  $RTL^{1}$  code and publications such as papers and personal theses. Developers can propose changes that are then reviewed and commented on by others. In order to ensure that these changes leave the repository (and thereby the whole software-stack) in a working state, each change is automatically verified via Jenkins (see Section [7.1\)](#page-80-1). In case adjustments are requested by either human or automatic verification, the change can be updated and re-evaluated. Changes can only be submitted to the repository if they are both approved by at least one other developer as well as verified in a well-defined execution environment that is distinctly not the developer's environment. This leads to an overall increase of code quality as functionality is maintained by testing and comprehensibility by manual review. The chance for quick fixes, i.e., code changes done under time pressure with insufficient validation, $2$  making it into the code base is severally diminished.

### <span id="page-80-1"></span>7.1 Software Build Automation: [Jenkins](#page-279-12)

Jenkins [Armenise, [2015;](#page-291-0) Kawaguchi et al., [2011\]](#page-303-5) is an open source automation server written in [Java.](#page-279-13)<sup>[3](#page-80-3)</sup> It allows for the execution of arbitrary user-defined [CI-](#page-277-10)jobs. The contents of each job are defined in a so-called Jenkinsfile in Apache Groovy [Strachan et al., [2020\]](#page-315-1), a dynamically typed Java-dialect supporting closures akin to a scripting language. While Jenkinsfiles can be managed in Jenkins directly, they are usually integrated into the corresponding repositories. A job is organized into a series of build steps. Steps can be

<span id="page-80-0"></span><sup>1</sup>Register-Transfer Level

<span id="page-80-2"></span><sup>2</sup>The author has been guilty of this as well, pushing a change concerning how [waf](#page-282-3) determined [Gerrit](#page-278-9) credentials without waiting for all verification jobs to complete. Unfortunately, hardware-related verifications differed ever so slightly in their settings, leading to all of them failing over night. Related change: <https://gerrit.bioai.eu/c/waf/+/3353> (visited on 2020-04-18).

<span id="page-80-3"></span><sup>3</sup> Java programming language

<span id="page-81-0"></span>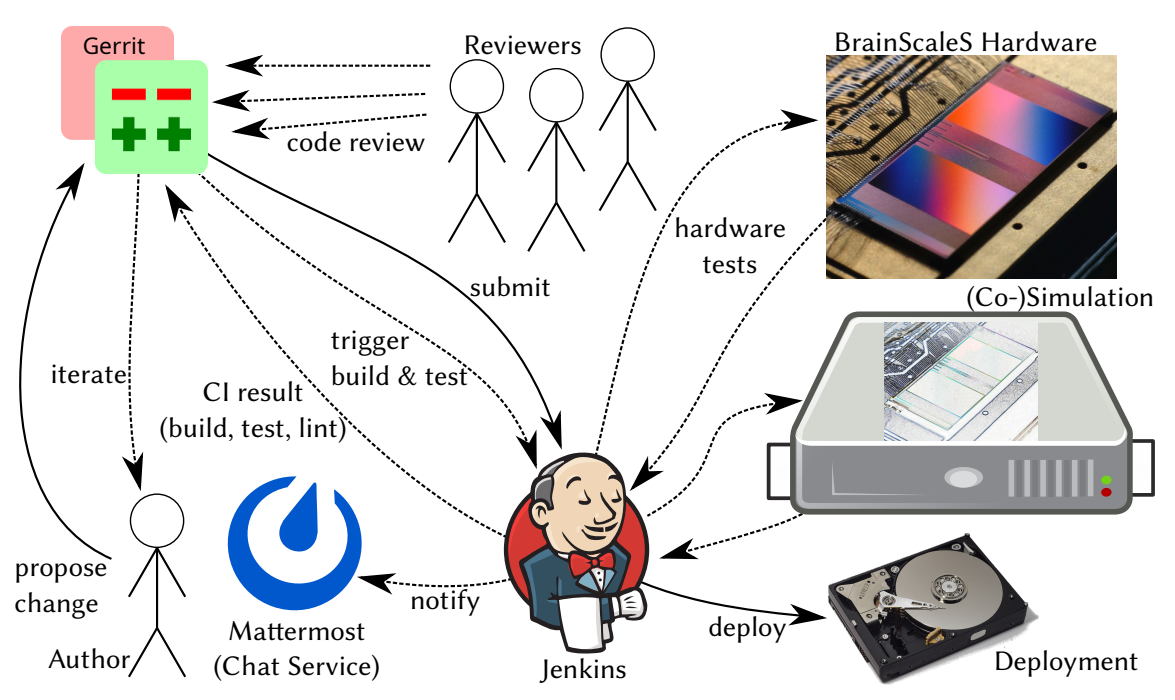

Figure 7.1: Overview of the general software development workflow at [Electronic Vision\(s\):](#page-277-9) A developer proposes changes to one of the software repositories via [Gerrit.](#page-278-9) Others then review and comment the code. Automatic verification is performed via [Jenkins,](#page-279-12) which schedules and executes all software tests that depend on code in the repository in question. In case of failures, notifications can be sent to specific channels in our group-internal [Mattermost](#page-279-14) chat service. This is mostly used for nightly tests verifying long-term stability that are not supposed to fail. Software tests include both hand-written unit-tests verifying functionality as well as static code analysis validating coding standards (e.g., mandatory documentation in some places or code formatting). Additionally, changes in hardware design repositories are verified via co-simulation while changes in "regular" software repositories are verified on existing hardware. This leads to an iterative process in which comments or test failures call for adjustments to the originally proposed change which need to be re-verified by both human and machine. Only if the change is finally approved by other developers as well as verified in testing can it be merged into the codebase.

Figure extended from Eric Müller. Logos of [Gerrit,](#page-278-9) [Jenkins](#page-279-12) and [Mattermost](#page-279-14) taken from: Wikimedia Commons, <https://handbook.mattermost.com>.

run in sequence or in parallel if possible, e.g., when performing disjoint tests. Each might be executed in parallel on a variety of executors (also called "agents"). There are a number of plugins adding support for various source control systems and execution backends (examples include execution of agents via [ssh](#page-281-4), [4](#page-81-1) integration with [Gerrit](#page-278-9) or [jenlib](#page-279-15) below). Furthermore, [Jenkins](#page-279-12) provides a [REST](#page-280-5)<sup>[5](#page-81-2)</sup> [API](#page-276-2) for automated interactions.

Jobs can be triggered in several ways: The most common trigger is a new or updated change in [Gerrit,](#page-278-9) which causes building of the affected repository as well as all repositories that depend on it. But also time-based triggers are possible, rebuilding repositories every night and executing extended hardware tests to detect regressions. These typically represent more involved tests that are too time-consuming to run for each individual change, but – at least in theory – cover the same aspects. Typical examples are completed experiments

<span id="page-81-1"></span><sup>4</sup>Secure SHell, [\[RFC4250\]](#page-312-4)

<span id="page-81-2"></span><sup>5</sup>REpresentational State Transfer

that are verified with regards to *functional* criteria. It is possible to have one build job trigger other others. Of course, these tests can always be triggered manually for more involved software changes, they are simply not required for every benign change. Each build job reports a status that is one of the following<sup>[6](#page-82-0)</sup>:

- SUCCESS Relevant software was built and all verification steps executed successfully.
- FAILURE Building relevant software failed to build or crucial functionality could not be verified. Additional work on the change is required.
- UNSTABLE While relevant software was indeed built successfully, some test cases, static code analysis checks or dependent build jobs failed to verify. It is up to the job configuration to draw the line between UNSTABLE and FAILURE. Generally, build jobs are required to pass with SUCCESS for a [Gerrit](#page-278-9) change to be eligible for submission.

At the time of writing, there are 225 active [Jenkins](#page-279-12) jobs defined, about 50 of which are "nightlies". Per day, there are about 26–30 nightlies run every night. Their runtime is between 10 s and almost 5 h, whereas the median is 277 s.  $68.3\%$  of all jobs finish under  $10 \text{ min}^7$  $10 \text{ min}^7$ 

### <span id="page-82-7"></span>7.1.1 [Jenkins](#page-279-12) in [HPC-](#page-278-10)environments: **[jenlib](#page-279-15)**

Jenlib – Shared Library for Visionary [Jenkins](#page-279-12) Pipelines [Stradmann, [2019\]](#page-315-2) is a plugin for Jenkins. Among other things, it provides interoperability with [HPC](#page-278-10)<sup>[8](#page-82-2)</sup> systems, in particular [Electronic Vision\(s\)'](#page-277-9)s cluster system via [Slurm](#page-281-2) (see Section [9.1\)](#page-135-0). Parts of build jobs can be encapsulated by onSlurmResource. This causes a dynamic agent to be created and scheduled to run on the cluster with requested resources (e.g., a certain partition or number of [CPU](#page-277-11)<sup>[9](#page-82-3)</sup> cores). The build job is paused until the cluster job is ready in order to not consume compute resources while waiting. Once the dynamic agent is scheduled by [Slurm,](#page-281-2) it registers itself with [Jenkins](#page-279-12) and the build job can progress. After the build job finishes execution, the [Slurm](#page-281-2) job is terminated<sup>[10](#page-82-4)</sup> and the agent automatically deleted. Similarly, in[Singularity](#page-281-5) is provided to either execute parts of build jobs in Singularity<sup>[11](#page-82-5)</sup> containers (see Section [8.2\)](#page-106-0), while wafDefaultPipeline can be used to build and test a software repository according to our default build tool [waf](#page-282-3)<sup>[12](#page-82-6)</sup> (see Section [7.3\)](#page-87-0).

By default, [Jenkins](#page-279-12) assumes disjoint build nodes with their network storage. Users are expected to explicitly mark files that should be preserved between build steps. Exclusive access to a directory is only guaranteed while the current agent is allocated. However, the

<span id="page-82-0"></span><sup>6</sup>There are other states, such as ABORTED/NOT\_BUILT, but they are for book-keeping purposes only.

<span id="page-82-1"></span><sup>&</sup>lt;sup>7</sup>Estimated from [Slurm](#page-281-2) statistics between March and May 2021.

<span id="page-82-2"></span><sup>8</sup>High-Performance Computing

<span id="page-82-3"></span><sup>&</sup>lt;sup>9</sup>Central Processing Unit

<span id="page-82-4"></span> $10$ via scancel

<span id="page-82-5"></span><sup>11</sup>Singularity Container, [Kurtzer et al., [2017\]](#page-305-0)

<span id="page-82-6"></span><sup>12</sup>Waf: the meta build system, [Nagy, [2005\]](#page-307-3)

[Electronic Vision\(s\)-](#page-277-9)cluster features an [NFS](#page-280-6) $^{13}$  $^{13}$  $^{13}$ -based file storage. This means that multiple agents could execute in the same working directory, thereby potentially overwriting each other's files in a non-deterministic manner. [jenlib](#page-279-15) solves this problem by assigning a unique working directory for each build job instead of each agent. This allows multiple agents to work on the same directory, allowing for complex work-flows: Compiling on powerful multi-core nodes with a lot of storage and then using less-powerful compute nodes to interface with neuromorphic hardware that feature better Ethernet-capabilities. Unused workspaces are purged in regular intervals.

Finally, [jenlib](#page-279-15) provides support to integrate with [Electronic Vision\(s\)](#page-277-9) primary form of in-group communication: [Mattermost](#page-279-14)<sup>[14](#page-83-2)</sup> (cf. Figure [7.1\)](#page-81-0). Failing nightly jobs, indicating a regression in supposed-to-be-working code, cause a notification to be printed to the corresponding appropriate channels so that an investigation is triggered.

### <span id="page-83-0"></span>7.2 Code Review: [Gerrit](#page-278-9)

<span id="page-83-7"></span>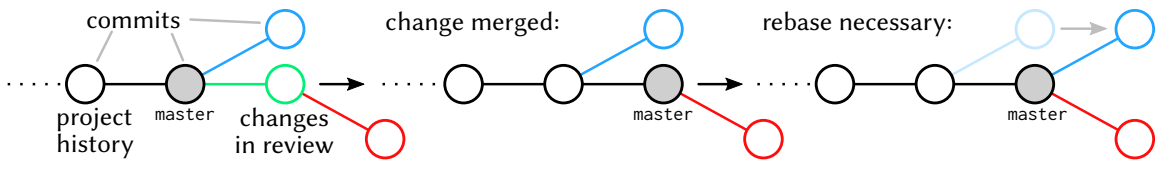

Figure 7.2: [Gerrit](#page-278-9) workflow.

Left: In a given repository (black circles), users add their proposed changes as commits (colored) on top the current stable history (master-branch). Changes can be stacked on top of each other (red on green). The changes then get reviewed and automatically built via Jenkins (see Section [7.1\)](#page-80-1). While in review, commits can be modified in any way, as long as the Change-Id in their commit message stays constant.

Middle: After a successful merge, the master-branch now points to the new latest change. Bottom: All changes that do not yet include the newest additions in their history need to be rebased (blue). This ensures a single consistent repository history.

Gerrit Code Review [Harris, [2020\]](#page-300-3) is the collaborative code development tool used by [Electronic Vision\(s\).](#page-277-9) It started out as a fork of [Rietveld,](#page-280-7)<sup>[15](#page-83-3)</sup> exchanging  $\text{svn}^{\text{16}}$  $\text{svn}^{\text{16}}$  $\text{svn}^{\text{16}}$  $\text{svn}^{\text{16}}$  $\text{svn}^{\text{16}}$  for  $\text{git},^{17}$  $\text{git},^{17}$  $\text{git},^{17}$  $\text{git},^{17}$  $\text{git},^{17}$ but was completely rewritten in version 2.0.<sup>[18](#page-83-6)</sup> The workflow is visualized in Figure [7.2.](#page-83-7) Changesets to repositories are created as new commits in the corresponding repository and submitted by pushing to a special branch refs/for/<br/>branch> where <br/>branch> is the target development branch. For each repository, [Gerrit](#page-278-9) is able to track several branches, but at [Electronic Vision\(s\)](#page-277-9) we usually have only one, typically named master. Once uploaded, [Gerrit](#page-278-9) notifies [Jenkins](#page-279-12) which triggers build jobs for the current repository and

<span id="page-83-1"></span><sup>&</sup>lt;sup>13</sup>Network File System, [\[RFC8881\]](#page-296-1)

<span id="page-83-2"></span><sup>&</sup>lt;sup>14</sup>Mattermost, [\[Mattermost2015\]](#page-301-2)

<span id="page-83-3"></span><sup>15</sup>Rietveld Code Review Tool, [Rossum, [2008\]](#page-311-0)

<span id="page-83-4"></span><sup>16</sup>Apache Subversion, [CollabNet, Inc. et al., [2000\]](#page-295-1)

<span id="page-83-5"></span> $17$ Git – a distributed version-control system for tracking changes in source code during software development, see Section [4.4.1,](#page-51-1) [Torvalds et al., [2005\]](#page-316-0)

<span id="page-83-6"></span><sup>&</sup>lt;sup>18</sup>Both [Rietveld](#page-280-7) and [Gerrit](#page-278-9) are named after Dutch designer Gerrit Rietveld.

<span id="page-84-0"></span>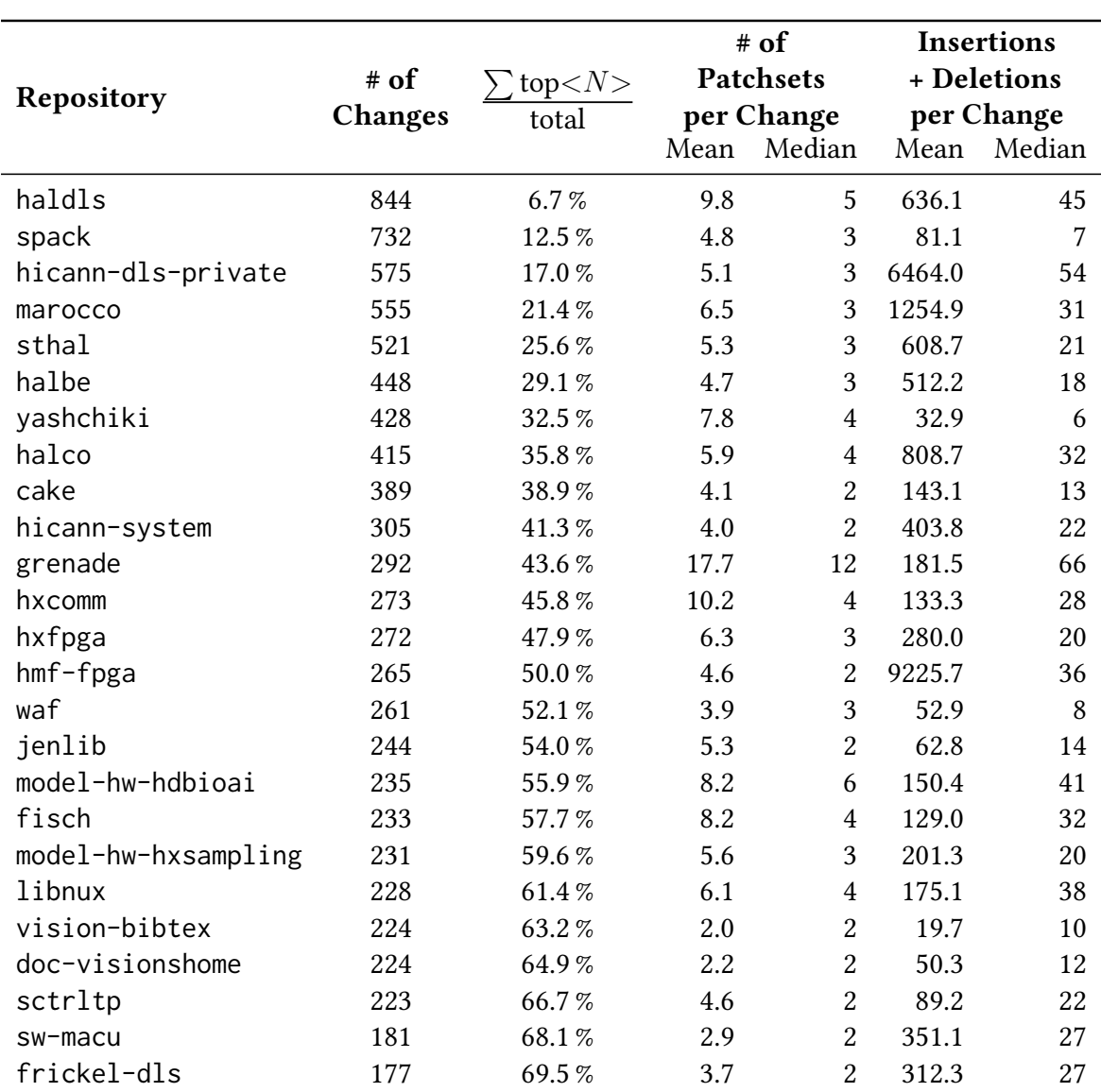

Table 7.1: [Gerrit](#page-278-9) statistics: number of changes in the most-active repositories, number of patchsets (iterations) per change and number of insertions/deletions.  $\sum$  top  $\lt N >$ /total denotes the fraction of changes in [Gerrit](#page-278-9) accounted for by the top *N* repositories. Large variance in changed lines per change – shown by the difference between mean and median – are due to changes involving large binary files or adjustments to code-linting. The 25 most active repositories account for almost 70 % of all changes. Data snapshot is from May 2021.

all repositories depending on it. Furthermore, same as [Jenkins,](#page-279-12) [Gerrit](#page-278-9) provides a [REST](#page-280-5) [API](#page-276-2) for automated interactions.

Other developers then review and comment the code while [Jenkins](#page-279-12) performs automated tests. Developers critique the sensibility of the presented approach and its implementation whereas [Jenkins](#page-279-12) verifies correctness. In our development process at [Electronic Vision\(s\),](#page-277-9) changesets are scored by reviewers voting from -1 to +2. A score of +2 indicates approval for submission, +1 general approval with some minor changes requested (or the reviewer does not feel confident enough to approve the changeset), 0 is used for general comments

or remarks without a full review and -1 expresses serious concerns with the changeset (that need to be re-evaluated by this particular reviewer once addressed). Additionally, there is a hard-blocking "nucular"[sic]<sup>[19](#page-85-0)</sup> -1-voting option to indicate that the changeset is ill-fated and should never be merged. [Jenkins](#page-279-12) also scores changesets with -1 (FAILURE), 0 (UNSTABLE) or +1 (SUCCESS). As noted above, a change can only be submitted if at least one other developer voted +2, it has no -1 votes (they are "blocking") and [Jenkins](#page-279-12) voted with +1 as well.

In case of emergencies, administrators are able to override [Jenkins](#page-279-12) votes, but these instances are few and far between.

If modifications are requested from reviewers or failing tests, the changeset can be adjusted by amending the corresponding commit. [Gerrit](#page-278-9) associates commits with changesets via a special line at the bottom of the commit message starting with "Change-Id: I" followed by a forty digit hexadecimal number. Change-Ids can be inserted manually or, more conveniently, via [git](#page-278-11)-hooks prior to submission for review. This allows for all aspects of a commit to be modified, including author, commit-order, afflicted files and commit message, as long as the Change-Id is not altered. Different iterations of a changeset are called patchsets. After a successful review, a changeset is "submitted" and the commit associated with the latest patchset becomes part of the immutable repository-history and thus cannot be modified anymore. All changes, in terms of [git](#page-278-11)-terminology, need to be rebased on top of the current HEAD-commit of the branch in order to be submittable. This "single-history" workflow is distinctly different from branch-based workflows,<sup>[20](#page-85-1)</sup> where a sequence of commits is developed in isolation and then merged back into the main branch via merge-commits. While merge-commits are supported in [Gerrit,](#page-278-9) they are mainly used to integrate external commits into the codebase that need to no review. One example for this is upstream code that is reintegrated into a local fork, done, for example, in [Spack](#page-281-7)<sup>[21](#page-85-2)</sup> (see Section [8.1\)](#page-95-0).

Statistics At the time of writing, we have about 150 code-related projects with 1– 850 changes. Table [7.1](#page-84-0) shows some statistics about changes as of May 2021. We see that the distribution is heavily skewed towards the core repositories, indicated by the fact that 14 out of 148 repositories account for more than 50 % of all changes tracked in [Gerrit.](#page-278-9) Over the last six years at [Electronic Vision\(s\),](#page-277-9) we have merged or are working on more than 12 500 [Gerrit-](#page-278-9)tracked changes. This demonstrates that [Gerrit](#page-278-9) is actively used and an essential part of day-to-day work.

### 7.2.1 Inter-repository dependencies: **Depends-On** and topics

Sometimes, changesets have inter-repository dependencies on one another. These can be expressed via another form of special commit message line: Depends-On:-statements. The

<span id="page-85-0"></span><sup>&</sup>lt;sup>19</sup>A reference to Homer Simpson's mispronunciation of "nuclear" in "The Simpsons": season 9, episode 19.

<span id="page-85-2"></span><span id="page-85-1"></span><sup>20</sup><https://git-scm.com/book/en/v2/Git-Branching-Branching-Workflows> (visited on 2020-04-18) <sup>21</sup>Supercomputing PACKage manager, [Gamblin et al., [2015\]](#page-299-0)

<span id="page-86-0"></span>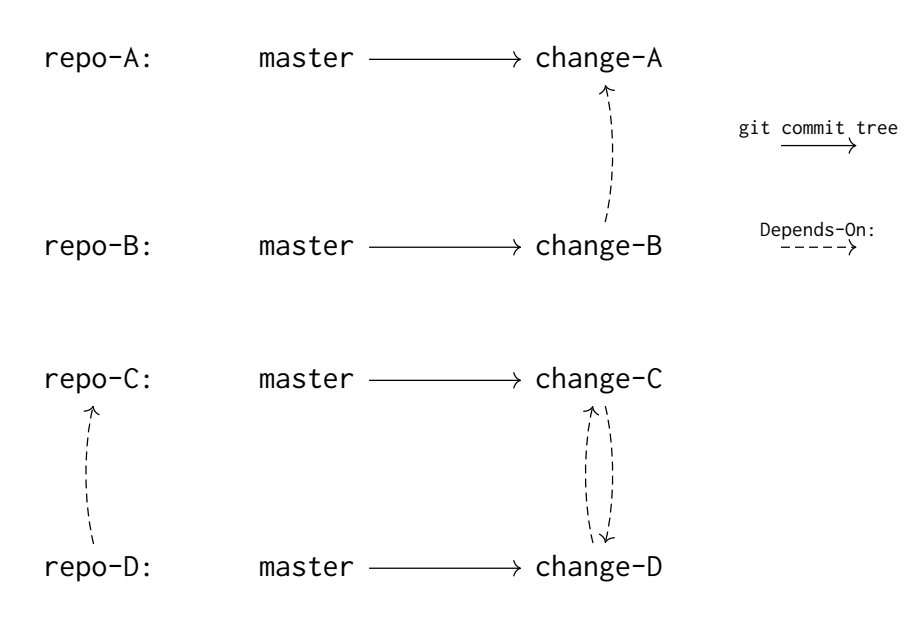

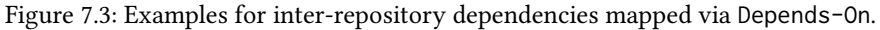

Top: Changeset change-A in repository repo-A introduces a new feature that changeset change-B in repository repo-B wants to make use of it. Hence, change-B can only be submitted once change-A is submitted. Furthermore, repo-B can only be successfully tested if repo-A is on changeset change-A during testing of change-B.

Bottom: The [API](#page-276-2) repository of repo-C is reworked in changeset change-C. Repository repo-D depends on repository repo-C. Submitting change-C on its own would leave repo-D in a nonworking state because it would fail to build. This is against [Electronic Vision\(s\)-](#page-277-9)policy which mandates that HEAD-commits of all repositories should always be in a usable (i.e., buildable) state. Repository repo-D therefore needs to be updated to the changes of changeset change-C in another changeset change-D. Both change-C and change-D need to be submitted in lock-step. See the text for further details.

examples presented in Figure [7.3](#page-86-0) could be expressed as indicated by the arrows: change-B would have Depends-On: change-A because it would fail to build otherwise. In the second example, change-C and change-D would have Depends-On: lines for each other in their respective commit messages. As they need to be submitted together, they should also be put into the same topic.

[Gerrit](#page-278-9) is then able to extract dependency information and prevents submission until all dependency-changesets are submitted or submittable. For technical reasons<sup>[22](#page-86-1)</sup> [Gerrit](#page-278-9) cannot reliably detect if all dependencies are submittable (unless all changes are in the same topic; see below). Hence, the developer has to check manually and indicate this via a Dependency-Beer-Promise-vote.<sup>[23](#page-86-2)</sup> [waf](#page-282-3) (explained shortly below) was extended to read out Depends-On:-information and therefore allow for testing of all changesets with their respective dependencies, resulting in meaningful [Jenkins-](#page-279-12)votes (see Section [7.3\)](#page-87-0).

Concurrent submission of several changesets across multiple repositories (required for the second scenario) is achieved via topics. Each changeset can be assigned to at most one

<span id="page-86-1"></span><sup>&</sup>lt;sup>22</sup>The exact submission requirements vary slightly on a per-repository basis.

<span id="page-86-2"></span><sup>&</sup>lt;sup>23</sup>The name originates from a tongue-in-cheek fee of one beverage crate for breaking HEAD by ignoring dependency constraints.

topic. All changesets belonging to the same topic can only be submitted together, i.e., they *all* need to have  $+2/+1/no -1$  votes.

### <span id="page-87-0"></span>7.3 Building the full Stack: **[waf](#page-282-3)**

[waf](#page-282-3)<sup>[24](#page-87-1)</sup> is the main build tool utilized at [Electronic Vision\(s\).](#page-277-9) Written in [Python,](#page-280-2) it is a meta build-system, i.e., in contrast to single language build tools such as [python-setuptools](#page-280-8)<sup>[25](#page-87-2)</sup> for [Python](#page-280-2) or [cargo](#page-277-12)<sup>[26](#page-87-3)</sup> for [Rust](#page-277-13)<sup>[27](#page-87-4)</sup> it has support for a variety of languages such as such as [C,](#page-277-7) [C++,](#page-277-4) [Fortran,](#page-278-12)<sup>[28](#page-87-5)</sup> or [Java](#page-279-13) and can be easily extended to add support for more. At its core, [waf](#page-282-3) only tracks a graph of interdependent Tasks. Each Task has a set of sources, i.e., input files, typically one target, i.e., output file, and a rule governing how the target is produced from all sources. The target of one Task may then act as source of several others. On subsequent calls, [waf](#page-282-3) is able to determine which targets actually need to be rebuilt by computing and comparing the hash of each source.

As per usual, a [waf](#page-282-3) build is split up into distinct phases, such as configure (ensuring all dependencies are present), build (translating high-level code to libraries/binaries) and install (copying files into their expected locations and executing tests). The build-flow is configured via a set of wscript-files that contain simple [Python](#page-280-2) code. In each phase, so-called [waf](#page-282-3)-Tools can be loaded that provide additional functionality, e.g., checking for dependencies, building binaries/shared libraries in a [C-](#page-277-7)context or running tests with a certain framework.

### 7.3.1 Multi-Repository Builds via **setup**-Command

At [Electronic Vision\(s\),](#page-277-9) a local fork of [waf](#page-282-3), deemed [symwaf2ic](#page-282-4), is maintained that periodically contributes back upstream. One of [symwaf2ic](#page-282-4)'s main features is the setupcommand.[29](#page-87-6) It allows for the expression of inter-repository dependencies that are needed when building, for example, the [BrainScaleS-2](#page-276-0) software stack (see Chapter [6\)](#page-72-1). Each repository's wscripts can be extended to include their dependencies on other repositories:

```
1 def depends(dep):
2 dep("repo-A")
3 dep("repo-B", branch="special-branch")
4 dep("repo-C", ref="refs/tags/special-tag")
```
Repositories can depend on special branches or a specific [git](#page-278-11) reference (such as a tag) of other repositories. From this information, [waf](#page-282-3) is able to build another dependency graph,

<span id="page-87-1"></span><sup>24</sup>Waf: the meta build system, [Nagy, [2005\]](#page-307-3)

<span id="page-87-2"></span><sup>25</sup>[Python](#page-280-2) Setuptools, [\[PyPA2006\]](#page-291-1)

<span id="page-87-3"></span><sup>&</sup>lt;sup>26</sup>cargo: A Package Manager for [Rust,](#page-277-13) [Katz et al., [2014\]](#page-303-6)

<span id="page-87-4"></span><sup>27</sup>Rust Programming Language, [Matsakis et al., [2014\]](#page-306-0)

<span id="page-87-5"></span><sup>28</sup>Fortran Programming Language, [ISO/IEC, [2018\]](#page-302-4)

<span id="page-87-6"></span> $29$ The setup-command was implemented by the author far prior to this thesis.

this time between repositories. All build-phases are then executed in dependency-first order, i.e., each repository can access information and reference defined Tasks from its dependencies. The whole stack of repositories is treated as one big build project.

Furthermore, the workflow when using [waf](#page-282-3) changes slightly: Instead of checking out the repository of interest and then invoking [waf](#page-282-3) within it, the build process is shifted to a sandbox in which all involved repositories are checked out and built side-by-side. The user navigates to a suitable folder and executes

```
$ waf setup --project <project>
```
where <project> corresponds to the top-level repository, i.e., the repository of interest. Several top-level repositories can be specified. Using a project database, $30$  [waf](#page-282-3) is able to map repository names to [URLs.](#page-282-5)<sup>[31](#page-88-1)</sup> Starting with the top-level repositories, they are checked out and their wscripts scanned for dependencies. Missing dependencies are then processed in an iterative scheme and checked out as well. The user does not need to manually perform any checkout. [waf](#page-282-3) was extended to automatically parse Depends-On: lines from commits after checkout and retrieve the dependency-commits from changesets in [Gerrit.](#page-278-9) Additionally, the user is able to specify --gerrit-changesets at the command line to incorporate [Gerrit](#page-278-9) changesets into the sandbox. Overall, this is especially useful for [Jenkins-](#page-279-12)builds (see Section [7.1\)](#page-80-1).

### 7.3.2 Contributions

During this thesis, [waf](#page-282-3) was extended in various ways, including several minor bugfixes, refactoring, quality-of-life changes and feature additions (see Appendix [A.4\)](#page-262-0).

Dependency-Resolution of disjoint Changeset-Stacks was vastly improved, after first refactoring the existing codebase. Originally, the resolution algorithm worked as follows: Starting with any specified  $-\epsilon$ gerrit-changes, [waf](#page-282-3) would recursively scan commit-messages for additional dependency statements and organize all dependencies in a list per repository. For each repository, each entry in the dependency list would be applied by either checking out the given commit – in case the repository was at master in the current sandbox – or cherry-picking it on top the current HEAD. As outlined in Figure [7.4,](#page-89-0) this lead to problems as soon as dependency chains got slightly complicated. Working with disjoint stacks of changes was even more time consuming. Because another stack of changesets could only be included if each entry was manually tracked via Depends-On:, features were developed in isolation and not tested together early. If features did depend on each other while still being under active development, developers would oftentimes work with snapshots that were manually updated periodically because [Gerrit'](#page-278-9)s support for changesets belonging to multiple developers is lacking. There was hardly any testing

<span id="page-88-0"></span><sup>&</sup>lt;sup>30</sup>At the time of writing, the public project database of [Electronic Vision\(s\)](#page-277-9) is available at: [https://github.](https://github.com/electronicvisions/projects) [com/electronicvisions/projects](https://github.com/electronicvisions/projects)

<span id="page-88-1"></span><sup>31</sup>Uniform Resource Locators

<span id="page-89-0"></span>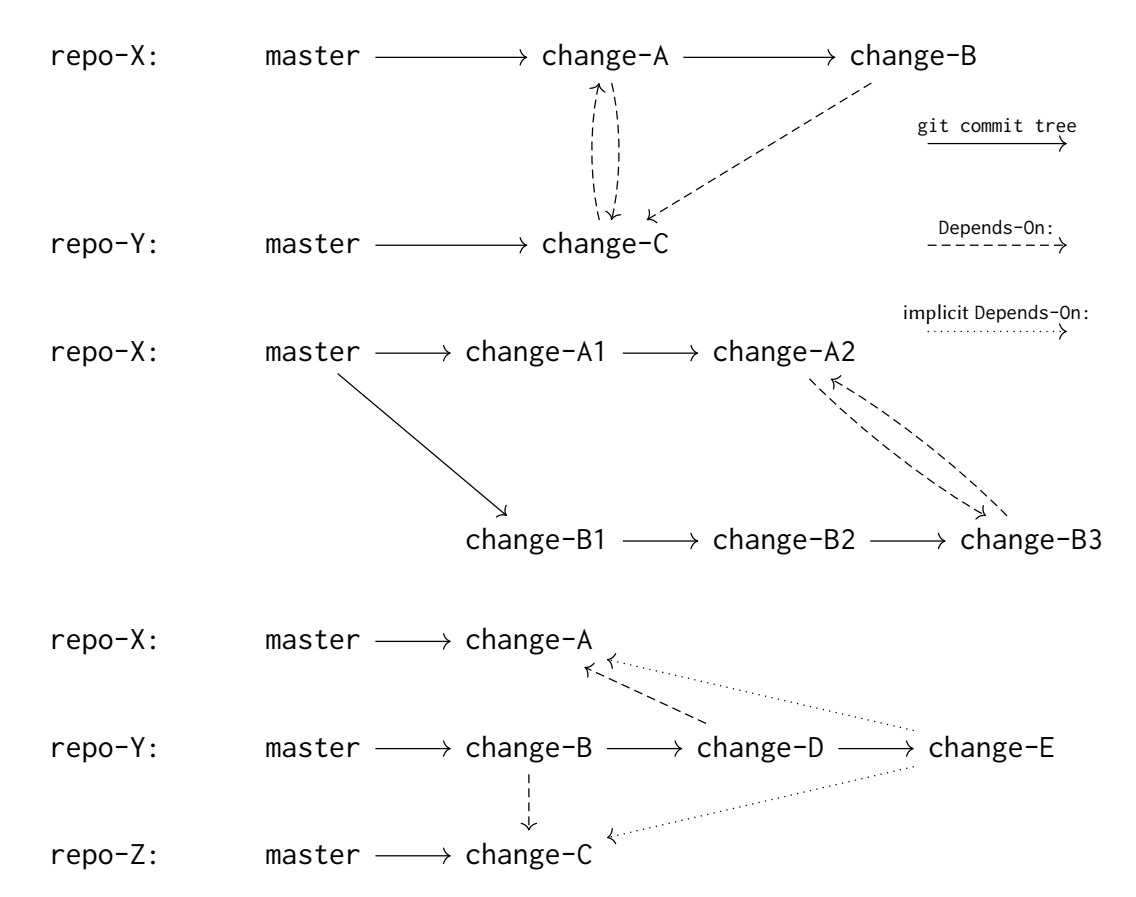

Figure 7.4: Examples of dependency relations that lead to errors, but are supported now. Solid lines indicate parent-relations in the [git](#page-278-11)-commit-tree, whereas dashed lines indicate a Depends-On:-relation. Top: Two repositories contain changesets that are developed in lock-step and depend on each other (change-A and change-C). Then, there is a new changeset, change-B, that builds on top the previous two. Because change-A is a direct parent of change-A, its functionality is available when checking out change-B. change-C is included via a Depends-On:-line, but then includes change-A as well. As the old implementation relied on cherry-picking whenever HEAD was not master, this led to an error because change-A was applied twice. The solution is to cherry-pick conditionally, only if the Change-Id: of the to-be-applied change is not yet present in the commit tree.

> Middle: Two developers work on distinct stacks of changes in the same repository that should be tested together (e.g., one is a new feature and the other one an adjustment for a new [FPGA-](#page-278-2)bitle only needed for some testing setups). Previously, change-A2 would need to depend on all three changes change-B $\{1,2,3\}$ , whereas change-B3 would need to depend on both change-A $\{1,2\}$ . This was especially tedious if one stack was forced to introduce new commits deeper in the tree as they had to be tracked by the other stack manually. The same applied if a changeset in another repository wanted to incorporate both stacks: All changes had to be manually tracked – in the correct order. Now, as long as stacks are disjoint, it is enough to depend on the latest change of the other stack. Dependencies are then resolved automatically by walking up the tree of changesets.

> Bottom: Transitive dependencies in a stack of changes. Previously, if parent changes depended on specific changes in other repositories, they had to be manually tracked in newer changes. In this example, change-E would fail to build if it did not have explicit Depends-On: lines on changesets change-{A,C}, even though the dependency is implicit (indicated by the dotted lines). See text for more details.

of disjoint<sup>[32](#page-90-0)</sup> changeset stacks in [Jenkins.](#page-279-12)

[waf](#page-282-3) retrieves information about [Gerrit](#page-278-9) changesets via an [ssh](#page-281-4)-based interface,<sup>[33](#page-90-1)</sup> that is then parsed from [JSON](#page-279-16) $34$  into plain [Python](#page-280-2) dictionaries. Previously, only information such as commit hashes was directly extracted. By now wrapping these dictionaries in [Python-](#page-280-2)objects with a streamlined [API,](#page-276-2) more advanced options become available: Instead of just including dependencies that were explicitly added (and thereby forcing developers to include all changes from another stack, see middle in Figure [7.4\)](#page-89-0), [symwaf2ic](#page-282-4)'s default was changed<sup>[35](#page-90-3)</sup> to now treat parent changesets as explicit dependencies. By "walking up" the commit tree until master is reached, all dependencies of parent changes are found and taken into account (cf. bottom in Figure [7.4\)](#page-89-0). The same is true for dependencies, allowing to incorporate other stacks with a single Depends-On: (cf. middle in Figure [7.4\)](#page-89-0). Furthermore, the list of changes for each repository in the sandbox is reordered using ancestral information: Parents are applied before their children. Thereby, the need to specify Depends-On:-lines in a specific order is eliminated, minimizing the chance for errors during cherry-picking.

Due to technical limitations the final repository-checkout procedure is conducted via a single command line call<sup>[36](#page-90-4)</sup> and hence [waf](#page-282-3) was adapted to generate a simple [bash](#page-276-5)<sup>[37](#page-90-5)</sup>-script that checks for each changeset if the given Change-Id: is already present in the current commit tree and only performs the cherry-pick if it is not.

Improving **repos-update** command is a direct result of changes mentioned above. waf repos-update can be issued to update all repositories in a given sandbox to include all submitted changes, i.e., synchronize master. Previously, these updates would only work for repositories in the sandbox without checked out changesets. All others had to be manually updated. Switching to rebasing repositories alleviated the problem. Additionally, the same logic performing the initial checkout mentioned above also ensures that changesets that get merged but are still checked out out locally will be dropped on repos-update once their Change-Ids are found in the commit tree.

Application: Straight-forward Deployment of tagged Changes Overall, many potential time sinks have been eliminated from [waf](#page-282-3) to streamline the development process. In particular, during the preparation of a hands-on tutorial for [NICE 2021,](#page-280-9)<sup>[38](#page-90-6)</sup> it allowed for straight-forward module<sup>[39](#page-90-7)</sup> deployment during development: Developers could tag any change to be included with hashtag:nice2021 and an automatic [Jenkins](#page-279-12) job would deploy a software module containing these changes. Via the contributions discussed above,

<span id="page-90-0"></span><sup>&</sup>lt;sup>32</sup>Stacks are disjoint if their commits do not modify the same line in a single file so they can be freely cherry-picked on top of each other in any order.

<span id="page-90-1"></span><sup>33</sup><https://gerrit-review.googlesource.com/Documentation/cmd-index.html>

<span id="page-90-2"></span><sup>34</sup>JavaScript Object Notation, [\[RFC8259\]](#page-293-1)

<span id="page-90-3"></span> $35$ The original behavior can be enabled explicitly by adding a No-Parent-Depends-On-line to the commti message.

<span id="page-90-4"></span><sup>36</sup>Repositories are managed via myrepos: <https://myrepos.branchable.com/> (visited 2021-04-18)

<span id="page-90-5"></span><sup>37</sup>The Bourne-Again SHell, <https://www.gnu.org/software/bash/> (visited on 2020-12-15), [Fox, [1988\]](#page-298-2)

<span id="page-90-6"></span><sup>38</sup>Neuro-Inspired Computational Elements Conference 2021

<span id="page-90-7"></span><sup>39</sup>Environment modules are discussed in Section [4.4.2.](#page-53-0)

```
1 @Library("jenlib") _
2
3 try {
4 withCcache() {
5 wafDefaultPipeline(
6 projects: ["hxtorch", "pynn-brainscales", "calix"],
7 container: [app: "dls"],
8 moduleOptions: [modules: ["ppu-toolchain"]],
9 setupOptions: "--gerrit-changes='hashtag:nice2021'",
10 notificationChannel: "#jenkins-trashbin") // success checked
        ,→ globally
11 \quad \}12
13 conditionalStage(name: "Module Deployment",
14 skip: !params.DEPLOY_MODULE) {
15 runOnSlave(label: "frontend") {
16 inSingularity(app: "dls") {
17 deployModule([name : "bss2-stack-for-nice",
18 source: "bin/ lib/ repos_log.txt"])
19 }
20 }
21 \quad \frac{1}{2}22 \rightarrow catch (Throwable t) {
23 notifyFailure(mattermostChannel: "#dls-software")
24 throw t
25 }
26
27 if (currentBuild.currentResult != "SUCCESS") {
28 notifyFailure(mattermostChannel: "#1nicedemo")
29 }
```
Listing 1: Complete Jenkinsfile needed to build an environment module from [Gerrit](#page-278-9) hashtag. We just have to specify which projects we want to build in which container application (by default the latest container is chosen) with what modules of cluster-wide deployed software. Additionally, we merely supply the given [Gerrit](#page-278-9) hashtag:nice2021 to [symwaf2ic](#page-282-4)'s setup call. Everything else works "automagically". Afterwards, we make the built software available via module. In case of errors, we immediately send a notification to the corresponding [Mattermost](#page-279-14) channel so that it is investigated immediately.

This is the culmination of work that went into [waf](#page-282-3) and [jenlib](#page-279-15), introducing useful abstractions to make deployment more straightforward. The Jenkinsfile was set up by Yannik Stradmann, who is also the main author of [jenlib](#page-279-15), described at Section [7.1.1.](#page-82-7)

[waf](#page-282-3) is able to integrate all tagged changes, plus the changes they explicitly depend on and their parents (which they *implicitly* depend on). This allowed different developers to work on different parts of the code, in particular quiggeldy deployment, calibration and demo-creation, while verifying all changes in unison without every developer constantly integrating other developers' changes all the time. During stress-test and the hands-on tutorial itself, user code would automatically load the generated module. All changes needed to run the hands-on tutorial were immediately available. To the end user, it simply worked. The Jenkinsfile to achieve all this is so small that we can print it in this thesis in its entirety, see Listing [1.](#page-91-0) This is the culmination of the work that went into [waf](#page-282-3) and [jenlib](#page-279-15), introducing useful abstractions to make deployment more straightforward. For more details, see Section [10.7.2.](#page-172-0)

### Managing and Deploying an **Evolving Set of Software Dependencies**

As we discussed in Section [4.2,](#page-47-0) the requirements for performing software-aided science are numerous. Accordingly, as described in Chapter [6,](#page-72-1) the overall level of software engineering at [Electronic Vision\(s\)](#page-277-9) is rather sophisticated. This naturally results in a large quantity of software dependencies that needed to be maintained. In "the old days", it took new members joining the group an increasing amount of time to be brought up to speed in terms of setting up their development environment. Most dependencies installed at the system level – such as compiler the widely used boost libraries<sup>[1](#page-94-0)</sup> – were kept at a fixed version in order not to break existing installations by updating. If there was a good enough reason to perform a particular update, e.g., because of a newly introduced feature, it had to be announced well in advance and, once performed, typically resulted in some unexpected component breaking. Fixing these resulted in unexpected downtime for experimenters whose reaction was often inversely correlated to the distance from their next deadline. More experienced users typically managed their own set of tools and additional software dependencies. This typically worked acceptably well – until they started collaborating with others...

The final breaking point was a cluster-upgrade from Debian Wheezy to Jessie,<sup>[2](#page-94-1)</sup> that could not be postponed anymore. Despite best efforts to prepare, announce and perform the upgrade, software packages started breaking in a lot of unexpected places: Be it support libraries that changed [APIs](#page-276-2) or small fire-and-forget tools that were written once and then simply expected to work. The result was unwanted downtime of the whole cluster for about two weeks, during which scientists were confined to their own systems for any compute-related tasks. Overall, it took far longer to put out all software-related fires that prevented scientists from interacting with the cluster system in productive ways. It then became clear that more effort needed to be put into maintainability and verification of potential updates in order to minimize unwelcome surprises. We came to the conclusion that the core points to consider were:

- *Know your tools:* Trace the runtime and build environment so that dependency relations between developed internal and external software components are known.
- Never change a running system (but if you have to, keep a record): Have the environment be snapshotted so that a known-to-be-working software state can easily be restored, which is especially useful for bisecting or preserving old unmaintained

<span id="page-94-0"></span> $<sup>1</sup>$ <https://boost.org> (visited on 2021-04-12)</sup>

<span id="page-94-1"></span><sup>2</sup><https://wiki.debian.org/DebianReleases> (visited on 2020-12-04)

(experiment) code. Furthermore, if an update introduces unforeseen bugs, we significantly reduce the recovery time in these cases.

• Assume everything not tested is broken: Verify that changes to the environment leave software libraries and experiments in a working-state by testing them in the new environment.

All of these principles are well known in software engineering, but oftentimes not followed through in scientific environments.

In this chapter we present a way to track and manage distinct sets of software environments. The core component is a package manager that is embedded into lightweight container images. Changes can be proposed easily and verified to not break existing deployments, all the while leaving day-to-day operations undisturbed. Images are then released as needed in a rolling-release system.

In particular, this addresses [Krafczyk et al., [2021\]](#page-304-1)'s second core point P2 to achieve reproducibility:

When writing and releasing research software, aim for ease of (re-)executability.

### <span id="page-95-0"></span>8.1 Managing Dependencies in [HPC](#page-278-10) Environments: [Spack](#page-281-7)

After the brief overview of package managers given in Section [4.4.2,](#page-53-0) here we focus on [Spack,](#page-281-7)<sup>[3](#page-95-1)</sup> the package manager employed at [Electronic Vision\(s\).](#page-277-9) It is used to manage all major software dependencies, including those needed to operate both [BrainScaleS-1](#page-276-1) and [BrainScaleS-2](#page-276-0) software stacks (the latter is detailed in Chapter [6\)](#page-72-1).

As a fairly recent package manager, [Spack](#page-281-7) takes inspiration from recent developments such as [Nix,](#page-280-10)<sup>[4](#page-95-2)</sup> but focusses on [HPC.](#page-278-10) Here, it is important that many different versions of software packages can be built and stored in the filesystem side-by-side. Oftentimes -as is the case with tools like [EasyBuild](#page-277-14) $^5$  $^5$  and  $\mathsf{smithy}^6$  $\mathsf{smithy}^6$  $\mathsf{smithy}^6$  $\mathsf{smithy}^6$  – packages are stored in locations which are derived from their version and a fixed set of "hyperparameters", like version, architecture, version of certain dependencies, build settings, etc. However, these naming schemes are not exhaustive and run into problems: In time, there is always another build feature not covered by the scheme or certain dependencies are not explicitly expressed. This is is known as the "matrix problem" [Geimer et al., [2014\]](#page-299-1). To that end, [Spack](#page-281-7) adopts cryptographic hashes from [HashDist](#page-278-13)<sup>[7](#page-95-5)</sup> and [Nix.](#page-280-10) That means that for each package, its full description in terms of features/build-options and dependencies is hashed and determines its deploy location.

<span id="page-95-1"></span><sup>3</sup>Supercomputing PACKage manager, [Gamblin et al., [2015\]](#page-299-0)

<span id="page-95-2"></span><sup>4</sup>Nix Package Manager, [Dolstra et al., [2004\]](#page-297-0)

<span id="page-95-3"></span><sup>5</sup>EasyBuild: Building Software with Ease., [Hoste et al., [2012\]](#page-301-3)

<span id="page-95-4"></span><sup>6</sup>Smithy, [Jones et al., [2008\]](#page-302-5)

<span id="page-95-5"></span><sup>7</sup>HashDist, [Ahmadia et al., [2012\]](#page-290-2)

Recently, [Spack](#page-281-7) has been deployed to more and more sites. These include CERN [Stewart et al., [2020\]](#page-314-3), [LRZ](#page-279-17)<sup>[8](#page-96-0)</sup>,<sup>[9](#page-96-1)</sup> Microsoft Azure<sup>[10](#page-96-2)</sup>or Amazon AWS.<sup>[11](#page-96-3)</sup> Even Intel has integrated [Spack](#page-281-7) into their High Performance Computing Reference Stack v2.0.[12](#page-96-4) Mainstream adoption is increasing as well, with recent blog posts deferring component installation to simply using [Spack.](#page-281-7)<sup>[13](#page-96-5)</sup>

### 8.1.1 A [DSL](#page-277-15) to model package configuration: [spec-](#page-281-9)synatx

Using hashes in deploy-locations poses a problem: They are unintelligible for users. Hence, users need a different way to discover, install and load installed packages into their environment. To accommodate for this, [Spack](#page-281-7) implements its own  $DSL^{14}$  $DSL^{14}$  $DSL^{14}$  $DSL^{14}$ : A complete package configuration is described by a [spec.](#page-281-9)<sup>[15](#page-96-7)</sup>

A [spec](#page-281-9) is a special syntax to specify a software package with possible constraints. As an example, we use visionary-nest, a collection of custom  $NEST^{16}$  $NEST^{16}$  $NEST^{16}$  $NEST^{16}$  models, developed predominantly during [Breitwieser, [2015\]](#page-293-2) but extended and packaged during this thesis. In its simplest form, it consists of just the package name:

\$ spack install visionary-nest

Would just install install the package at its preferred version. Specific versions can be set via @:

```
$ spack install visionary-nest@1.0
```
Dependencies can also be enforced to be a certain version [spec](#page-281-9) syntax via  $\cdot$ :

\$ spack install visionary-nest@1.0 ^nest@2.14.0+gsl~mpi

Whereas variants – [Spack'](#page-281-7)s name for software features – are en-/disabled via +<variant> or ∼<variant>. There is also support for string-based variants.

Last but not least, compiler  $\mathcal{O}(n)$  and computer architecture (i.e., the instruction set with which compiled machine-code is expected to be executed; arch=) can be given.

An example can be found in Listing [2.](#page-97-0) Each definition corresponds to a class in [Python,](#page-280-2) deriving from a special, potentially build-tool specific, baseclass. Besides meta-information

<span id="page-96-0"></span><sup>8</sup>Leibniz Supercomputing Center

<span id="page-96-1"></span> $9$ <https://spack.io/lrz-using-spack/> (visited on 2021-04-11)

<span id="page-96-2"></span><sup>10</sup><https://archive.is/bEszb> (visited on 2021-04-11)

<span id="page-96-3"></span><sup>11</sup><https://jiaweizhuang.github.io/blog/aws-hpc-guide/> (visited on 2021-04-11)

<span id="page-96-4"></span><sup>12</sup>[https://software.intel.com/content/www/us/en/develop/articles/](https://software.intel.com/content/www/us/en/develop/articles/high-performance-computing-reference-stack-v2-0-now-available.html)

[high-performance-computing-reference-stack-v2-0-now-available.html](https://software.intel.com/content/www/us/en/develop/articles/high-performance-computing-reference-stack-v2-0-now-available.html) (visited on 2021-04- 11)

<span id="page-96-5"></span><sup>13</sup><http://pramodkumbhar.com/2020/03/architectural-optimisations-using-likwid-profiler/> (visited on 2021-04-11)

<span id="page-96-6"></span><sup>&</sup>lt;sup>14</sup>Domain Specific Language

<span id="page-96-7"></span><sup>&</sup>lt;sup>15</sup>Specification of Package Configurations as used by [Spack](#page-281-7)

<span id="page-96-8"></span><sup>16</sup>NEural Simulation Tool, [Diesmann et al., [2002\]](#page-296-2)

```
1 class VisionaryNest(CMakePackage):
2 """This repository contains many NEST models developed within the
3 Electronic Vision(s) group, compiled into a single nest module."""
4
5 url = "https://brainscales-r.kip.uni-heidelberg.de/" \
6 "projects/model-visionary-nest"
7 homepage = "https://brainscales-r.kip.uni-heidelberg.de/" \
8 "projects/model-visionary-nest"
9 git = "git@gitviz.kip.uni-heidelberg.de:model-visionary-nest.git"
10
11 version('1.2', commit="693455678a0ed645c8f1c006200a1f16a2a3de9c",
12 preferred=True)
13 version('1.0', commit="1e4c5a4611875a97379b49a08b8769d3e2b76108")
14 version('master', branch="master")
15
16 depends_on('nest@2.14.0:+modules')
17
18 def cmake args(self):
19 \arg s = ["-DCMAKE_CXX_FLAGS=-I{0}".format(
20 join_path(self.spec["nest"].prefix, "include", "nest"))]
21 return args
22
23 def setup_environment(self, spack_env, run_env):
24 run_env.append_path("NEST_MODULES", "visionarymodule")
25
26 @property
27 def root_cmakelists_dir(self):
28 return "nest-module"
```
Listing 2: Example [Spack](#page-281-7) spec for visionary-nest, a collection of custom [NEST](#page-280-11) models, developed pre-dominantly during [Breitwieser, [2015\]](#page-293-2). In [Spack,](#page-281-7) package configurations are specified in a [DSL](#page-277-15) embedded in [Python.](#page-280-2) Software versions can be specified via version (line  $11-14$ ) in a variety of ways, including checksummed archives or (in this case) specific commit-hashes. Dependencies on other packages are specified via depends\_on (line 16) and can include version constraints (semantic version ranges are supported; here  $v^2$ . 14.0 and onward) as well as specific variants (enabled support for [NEST-](#page-280-11)modules).

such as the homepage and a quick description, it defines available versions and how these are obtained (download of checksummed archives, checkout of a particular commit from a [git](#page-278-11)-repository, etc.). Having checksummed artifacts does offer protection against supply chain attacks in which open source dependencies are infested with malicious code.[17](#page-97-1) Of course, this requires maintainers to thoroughly verify every archive prior to including it in package definitions. Furthermore, variants can be defined via the corresponding variant-directive. Dependencies are defined via depends\_on-directives, linking different

<span id="page-97-1"></span><https://archive.is/GLVrD> (visited on 2021-02-26)

package definitions in a [DAG.](#page-277-16)<sup>[18](#page-98-0)</sup> Circular dependency relations are explicitly forbidden. [Spack](#page-281-7) distinguishes between build-time, runtime and linking dependencies:

- build Dependency is only needed when building the package, but not when running. I.e., it will be included in environmental variables like PATH and PYTHONPATH at build-time.
- link Dependency is only needed while linking. Dependency will be added to [Spack'](#page-281-7)s compiler wrappers to inject the appropriate linker flags (see below).
- run Dependency is made available in the same manner as build-dependencies during build-time. This includes spack load as well as any generated module files.
- test Dependency is only needed to run tests of the given package. It will be added like build-dependencies but only if the user specifies --test when installing.

Dependencies can be of several dependency types. [Spack](#page-281-7) will allow uninstalling of buildand test-dependencies, but not link- or run-dependencies. There is also support for virtual dependencies, i.e., several implementations of the same software [API/](#page-276-2)functionality that can be used interchangeably (e.g., [Java](#page-279-13) or  $MPI<sup>19</sup>$  $MPI<sup>19</sup>$  $MPI<sup>19</sup>$ ).

The main advantage of introducing the new [spec-](#page-281-9)syntax is that it can be used within package definitions. Most of the directives accept a when=-argument that limits their scope to only apply if the given [spec-](#page-281-9)definition is satisfied. The simplest example would be expressing conditional dependencies, such as a package depending on [Python](#page-280-2) if its [Python-](#page-280-2)related features are enabled<sup>[20](#page-98-2)</sup>:

```
1 depends_on('python@2.7:', when='+python')
```
Version ranges in [Spack](#page-281-7) are inclusive and can be open ended on one side. But also complex version-constraints can be expressed. This is especially useful if different versions of a package require different minimal versions of dependencies (cf. Listing [3\)](#page-98-3).

```
1 class PyScipy(PythonPackage):
2 + ...3 depends_on('py-numpy@1.5.1:+blas+lapack', # ... # )
   depends_on('py-numpy@1.6.2:+blas+lapack', when='@0.16:', # ... # )
   depends_on('py-numpy@1.7.1:+blas+lapack', when='@0.18:', # ... # )
   depends_on('py-numpy@1.8.2:+blas+lapack', when='@0.19:', # ... # )
   depends_on('py-numpy@1.13.3:+blas+lapack', when='@1.3:', # ... # )
```
Listing 3: Example for expressing more complex dependency relations. Here, different versions of [Python](#page-280-2) package scipy require different minimal versions of py-numpy. In all cases, py-numpy is required to have blas and lapack variants enabled. For brevity, type=('build', 'run') was omitted in each depends\_on.

<span id="page-98-0"></span><sup>18</sup>Directed Acyclic Graph

<span id="page-98-1"></span><sup>19</sup>Message Passing Interface, [Graham et al., [2006\]](#page-300-4)

<span id="page-98-2"></span> $20$ Of course this requires a python-variant to be defined.

<span id="page-99-0"></span>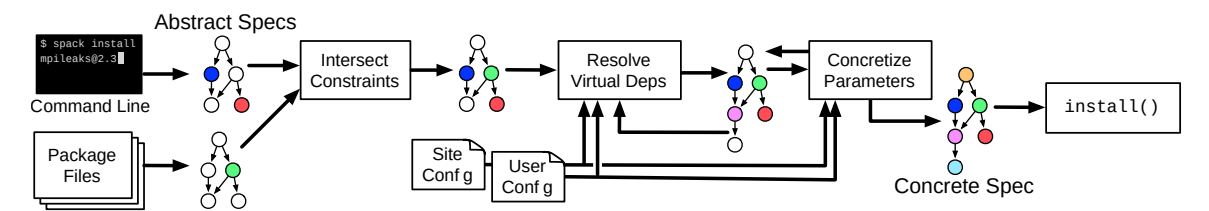

Figure 8.1: General concretization workflow in [Spack.](#page-281-7) The user specifies which packages they want to have built along with possible constraints (specific versions/variants). The corresponding package files then might impose another set of constraints (e.g., because of known incompatibilities or constraints). Together with possible user/site configurations, these abstract [specs](#page-281-9) are then "concretized", whereby all virtual dependencies are resolved to an actual package providing the required interface. After the concrete versions of all involved packages are known, the installation procedure can commence. Adapted from: [Gamblin et al., [2015,](#page-299-0) Figure 6]

Another point worth highlighting is the fact that package definitions in [Spack](#page-281-7) are written in [Python](#page-280-2) which enjoys increasing popularity in the scientific community [Oliphant, [2007;](#page-308-0) Virtanen et al., [2020\]](#page-316-1). This increases the chances of users – which primarily consist of scientists in a [HPC](#page-278-10) environment – being able to read and understand package definitions than if they were written in a bespoke functional dialect as is the case with [Nix.](#page-280-10) It lowers the barrier of entry for users – often not trained software engineers – to add needed software packages or fix issues on their own (see Section [8.3\)](#page-121-0) because the syntax is already familiar.

<span id="page-99-1"></span>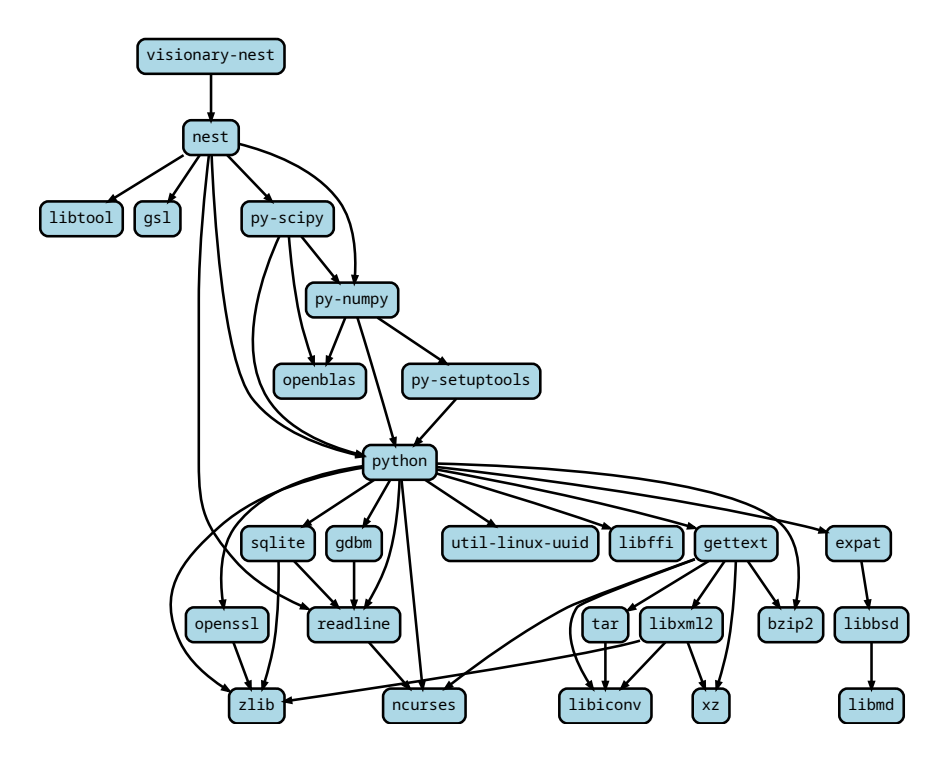

Figure 8.2: Fully concretized dependency graph resulting from Listing [2.](#page-97-0) For simplicity, all concrete version information was omitted, but all additional dependencies from enabled variants are shown.

### 8.1.2 Concretization

The overall [Spack](#page-281-7) workflow is sketched in Figure [8.1.](#page-99-0) Initially, a [DAG](#page-277-16) is created from user-supplied packages to install – possibly with constraints – and their dependencies. Any further constraints present in package definitions are incorporated. In a second step, any virtual dependencies are resolved and replaced by a concrete package providing it. This "concretization" is then continued for all [specs](#page-281-9) in the graph until every package is assigned a concrete version and set of variants (cf. Figure [8.2\)](#page-99-1). After that, building packages may commence.

### 8.1.3 Build process

When installing a package, [Spack](#page-281-7) first extracts the contents of the chosen version's archive or [git](#page-278-11) repository to a temporary build location.<sup>[21](#page-100-0)</sup> In order to accommodate all workflows, [Spack](#page-281-7) provides a patch-directive that allows applying patches to perform arbitrary code modifications. Patches can either be distributed with the [Spack-](#page-281-7)repository or downloaded (just like other resources) in a checksummed manner from arbitrary locations. Again, patch-directives support the when=-argument, allowing for fine-tuned control about when patches are applied.

The whole package install process is separated into distinct phases, as one has come to expect of (meta-)build-tools. Per default, there is only a single install-phase, however, [Spack](#page-281-7) allows build-tools specific baseclasses to add more. This is useful to accommodate all kinds of software packages. Whereas a typical [Python](#page-280-2) package merely needs to be installed, i.e., copied, to the right place, intricate [C++](#page-277-4) frameworks might need several steps of configuration, code-generation, building and installing. Each of these phases can be customized in the package definition  $-$  or extended via the when=-supporting @run\_after/@run\_before-decorators that allows for inclusion of arbitrary methods into each phase. Often, it is enough to provide arguments to the build tool (cf. Listing [2\)](#page-97-0), but sometimes more complex operations are needed. Here, the concretized [spec](#page-281-9) comes in handy, as it can be queried via self.spec.satisfies('<spec>'). Like the when=argument to directives, this allows for conditional adjustment of package denitions to very specific edge cases, without having users resort to leaving the [Spack-](#page-281-7)framework.

While installing a package, [Spack](#page-281-7) is very adamant about environment isolation. Each install-call is run in its own process so that package authors are free to modify the environment as they need without changes propagating into other install processes, which might cause undetermined behavior. Environment variables relevant<sup>[22](#page-100-1)</sup> to the build tool are pre-populated with paths to the dependencies. Same as [Nix](#page-280-10) and [HashDist,](#page-278-13) [Spack](#page-281-7) uses RPATHs to link binaries to dynamic libraries to minimize the risk of runtime errors by

<span id="page-100-0"></span> $21$ The authors of [Gamblin et al., [2015\]](#page-299-0) report a speedup when building on locally attached storage because indirections, such as [NFS,](#page-280-6) often decrease performance when reading/writing many small files. We can confirm this and even experienced building on [NFS](#page-280-6) to be outright impossible altogether, cf. [https:](https://github.com/bazelbuild/bazel/issues/2042#issuecomment-258429160) [//github.com/bazelbuild/bazel/issues/2042#issuecomment-258429160](https://github.com/bazelbuild/bazel/issues/2042#issuecomment-258429160) (visited on 2020-12-10).

<span id="page-100-1"></span><sup>22</sup>Examples include PATH, PKG\_CONFIG\_PATH, CMAKE\_PREFIX\_PATH, and LD\_LIBRARY\_PATH.

loading wrong, potentially  $ABI^{23}$  $ABI^{23}$  $ABI^{23}$  $ABI^{23}$ -incompatible, libraries. [Spack](#page-281-7) achieves this by having environment variables most build system use to determine compiler binaries point to wrapper scripts.<sup>[24](#page-101-1)</sup> These wrapper scripts then modify arguments to insert include- $(-I)$ and library-related (-L) flags as well as linker options for [RPATH](#page-281-10)s<sup>[25](#page-101-2)</sup> (-Wl , -rpath). This ensures each compiler-call is only able to access header files and link to libraries present in its dependencies, making the build reproducible.<sup>[26](#page-101-3)</sup>

Finally, [Spack](#page-281-7) is also able to generate module files for [dotkit](#page-277-17), $^{27}$  $^{27}$  $^{27}$  [GNU modules](#page-278-14) $^{28}$  $^{28}$  $^{28}$  and [Lmod.](#page-279-18)<sup>[29](#page-101-6)</sup> These are important for users when loading packages including anything besides binaries, as they ensure auxiliary environment variables such as MANPATH are set up to provide [man](#page-279-19) $30$ -pages.

### 8.1.4 Contributions

At [Electronic Vision\(s\),](#page-277-9) we operate a local fork $31$  of [Spack](#page-281-7) that contains fixes and package updates not yet merged upstream as well as to-be-merged features our container build flow (described in Section [8.3\)](#page-121-0) relies upon. In regular intervals, the state of the upstream repository<sup>[32](#page-101-9)</sup> is merged back into our local fork and verified in our regular container workflow (that will be introduced in Section [8.3\)](#page-121-0). During the adaption of [Spack](#page-281-7) to the [Electronic Vision\(s\)-](#page-277-9)workflow (see Sections [8.2](#page-106-0) and [8.3\)](#page-121-0), several contributions were made. Apart from simple bug fixes, they are as follows:

**visionary-** Meta-Packages are used to track dependencies to for all disjoint software stacks within [Electronic Vision\(s\).](#page-277-9) They are implement as essentially empty packages that depend on a set of actual dependency packages. Due to the rolling release nature of our [Singularity-](#page-281-5)based container build (see Sections [8.2](#page-106-0) and [8.3\)](#page-121-0), they are kept at a single version and constitute more or less separate environments. Please note that nowadays [Spack](#page-281-7) supports an explicit handling of environments, however, our implementation of visionarypackages predates this feature. At the time of writing, they include (visionary-prefix omitted):

dls-core Includes all dependencies of the core [BrainScaleS-2-](#page-276-0)software stack as described in Chapter [6.](#page-72-1) All [Jenkins-](#page-279-12)tests executed must succeed using only these dependencies.

It contains 35 direct dependencies, amounting to 128 packages in total.

<span id="page-101-0"></span><sup>23</sup>Application Binary Interface

<span id="page-101-1"></span><sup>&</sup>lt;sup>24</sup>Variables include [C](#page-277-7)C/CXX for  $C/C++$  $C/C++$  or F77/FC for [Fortran.](#page-278-12)

<span id="page-101-2"></span><sup>25</sup>Run-Time Search Paths

<span id="page-101-3"></span><sup>&</sup>lt;sup>26</sup>One caveat is that build-systems, in an effort to be as painless as possible, are often very good at finding system-dependencies that might have been forgotten to be specified in the [Spack](#page-281-7) package itself. Hence, [Spack](#page-281-7) packages need to be written with care!

<span id="page-101-5"></span><span id="page-101-4"></span><sup>&</sup>lt;sup>27</sup>dotkit, Simple Module Files via Shell Scripts, <https://dotkit.sourceforge.io/> (visited on 2012-12-06) <sup>28</sup>GNU Environment Modules, [Furlani, [1991\]](#page-298-3)

<span id="page-101-6"></span><sup>29</sup>Lua-based Module System, [McLay et al., [2011;](#page-306-1) Geimer et al., [2014\]](#page-299-1)

<span id="page-101-7"></span><sup>30</sup>Terminal-accessible Manual Page

<span id="page-101-8"></span> $31$ <https://github.com/electronicvisions/spack> (visited on 2020-12-15)

<span id="page-101-9"></span><sup>32</sup><https://github.com/spack/spack> (visited on 2020-12-15)

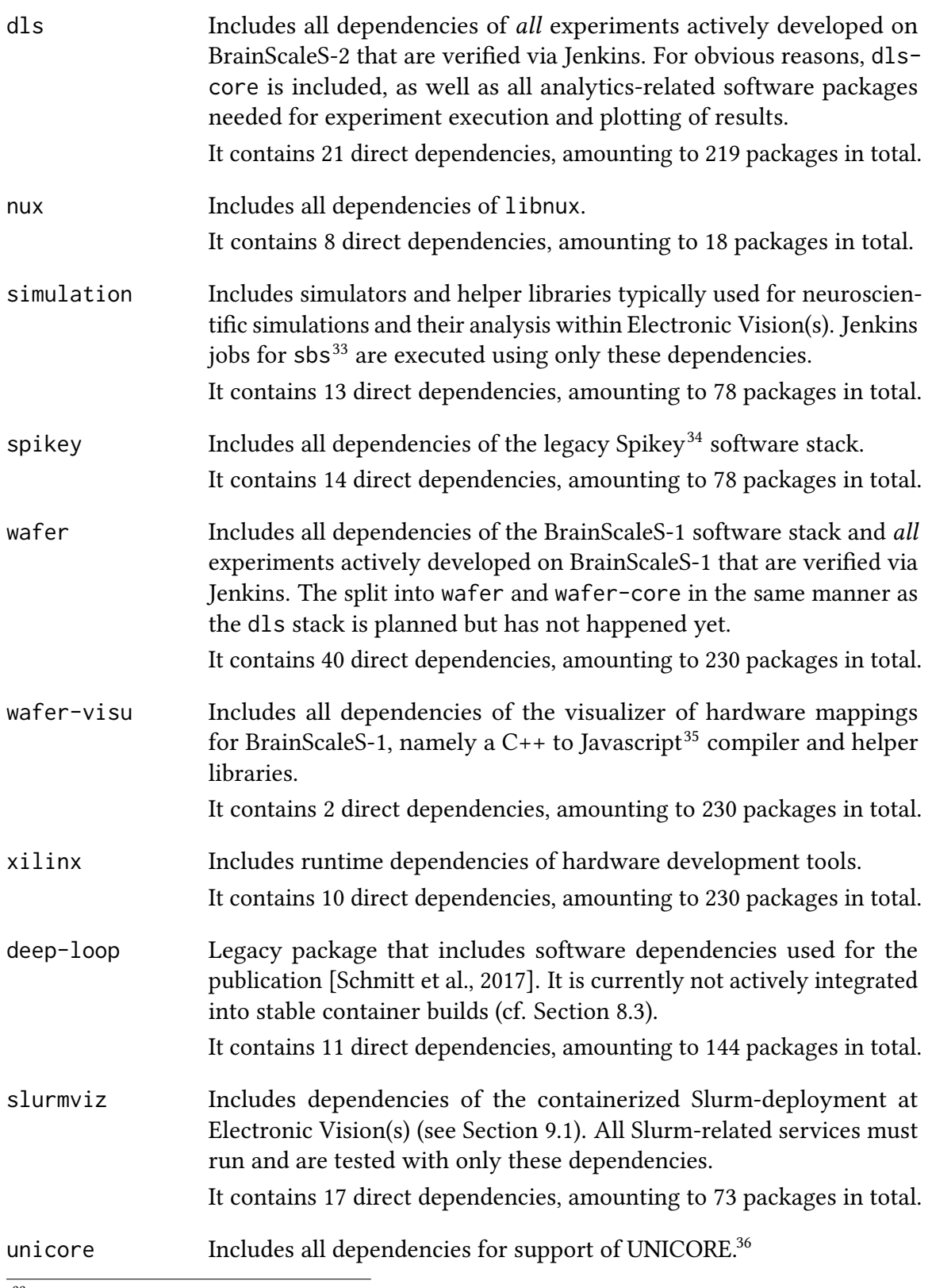

<span id="page-102-1"></span><span id="page-102-0"></span><sup>33</sup>Spike-Based Sampling – a library for fast Neural Sampling, [Breitwieser et al., [2020;](#page-293-3) Breitwieser, [2015\]](#page-293-2) <sup>34</sup>Spikey chip, [Pfeil et al., [2013\]](#page-310-0)

<span id="page-102-2"></span><sup>35</sup>ECMAScript 2020, [\[ECMA2020\]](#page-301-4)

<span id="page-102-3"></span><sup>36</sup>Uniform Interface to Computing Resources, [Benedyczak et al., [2016\]](#page-292-0)

It contains a single direct dependency: a [Java-](#page-279-13)provider.

clusterservices Includes the sum of all dependencies that are needed for any clusterrelated service/deployment. It contains 2 direct dependencies, amounting to 76 packages in total.

dev-tools Collects all development tools (e.g., editors, utilities and helper packages). These include all software packages people would also use on a regular cluster-frontend node. All user-facing visionary- packages – i.e., those that have their own "app" in the container (as will be described in Section [8.3\)](#page-121-0) – have an optional dependencies on this package. This avoids potential incompatibilities when providing a development environment as all development tools will be subject to any concretization constraints the corresponding package imposes: In particular, the visionary-wafer environment will be built with [Python](#page-280-2) 2, whereas visionary-dls will be built with [Python](#page-280-2) 3. It contains 70 direct dependencies, amounting to 238 packages in total.

Updated and new Packages During initial setup, over the course of this thesis and continuing beyond that, dependencies to the various meta-packages described above are added that are not yet or not fully integrated into the [Spack](#page-281-7) ecosystem. These packages are contributed back upstream in regular intervals. At the time of writing, more than 300 package definitions have been pushed back upstream, mainly by Andreas Baumbach, who oversaw pushing package contributions back upstream, after they had been verified to work in our local fork. Sometimes quick fixes - or adjustments done due to unique characteristics the [Electronic Vision\(s\)-](#page-277-9)setup which might break for other users – are held back until we can be sure they are stable. While very time-consuming, it pays back in the long run: Once a package (update) is pushed upstream, all following changes in the upstream repository will have take it into account. Hence, when we merge these upstream changes back into our own fork, we do not have to spent any time making them compatible to our local package version.

Rework of **view**-Command and extensions [Spack](#page-281-7) features a generic extensionmechanism that allows us to express a plugin/module/extension/etc.-relationship between packages. This indicates that some packages do not provide functionality in form of binary executables or libraries when installed, but rather extend functionality of a parent package. Typically, this is the case for all interpreted languages. To illustrate: All [Python](#page-280-2) packages are extensions to the [Python-](#page-280-2)package because they provide code that is only executable by a [Python](#page-280-2) interpreter.

Due to the way some software projects are designed, installing an extension might require modifications in the physical install location of the parent package. A prime example here are older [Python-](#page-280-2)packages installed via [python-setuptools](#page-280-8) requiring modifications in easy-install.pth at the target location.

Furthermore, [Spack](#page-281-7) provides entry points for parent packages to customize how their extensions are activated or deactivated: [Java](#page-279-13) packages need to be installed differently from [Python](#page-280-2) libraries. Previously, [Spack](#page-281-7) supported one set of extensions per installed package. Extensions could be "activated" and "deactivated" within their parent package's installation. In particular, this meant that a single [Python](#page-280-2) installation could not have different versions of the same library activated at the same time. This conflicted with the way we set up disjoint environments in the form of different visionary- packages (see above) that potentially required different versions of the same [Python](#page-280-2) library.

A way to work around this limitation is [Spack'](#page-281-7)s view-command. It allows for the creation of filesystem views for a particular set of packages. In its simplest description, a view is an arbitrary directory in the filesystem, denoting the view's root. File contents and structure of all involved packages are linked<sup>[37](#page-104-0)</sup> into this root folder in the same structure they are installed. In a sense, the view appears to be a combined installation of all pack-ages contained within. The only difference is all files are linked to their [Spack-](#page-281-7)installed counterpart. Users can then simply adjust their environment to include the view's root path to make full use of all packages added to it; no further interaction with any module system required.

The original implementation of the view-command, however, was a plain, thinlywrapped recursive link-operation. This meant that the set of activated extensions for each package was mirrored as well, leading to errors: One could not use the view-command and have activated extensions at the same time.

Therefore, the view-command was reworked $38$  to allow a separate set of extensions in each view location. Especially, this means that the same [Python](#page-280-2) installation can be present in several views with different sets of potentially incompatible libraries. Views are the basis for different environments in our container solution (see Section [8.3](#page-121-0)<sup>[39](#page-104-2)</sup>). With almost all visionary-packages containing [Python-](#page-280-2)related packages, adding the ability to have different sets of [Python](#page-280-2) libraries, i.e., activated extensions, was *crucial*.

**fetch-ing from specfiles** Via the fetch-command it is possible to merely download all required data (archives, repositories patches) needed to install a particular set of packages. In its original implementation, it is concretizing the given specs on its own to determine what needs to be downloaded. This is a problem for two reasons:

- i) As seen above, visionary- meta-packages have quite a lot of dependencies, sometimes in very particular configurations. Concretization for a single package is constantly improving, but still takes on the order of minutes. Hence, as will be explained in Section [8.3,](#page-121-0) it is important to concretize once and then re-use the concretization result.
- ii) Since many packages appear in several meta-packages, the sets of required data to download will overlap between meta-packages. This means that meta-packages should not be fetched in parallel as this both wastes bandwidth and possibly triggers anti- $DDOS^{40}$  $DDOS^{40}$  $DDOS^{40}$  measurements at some sites. Furthermore, a naïve implementation

<span id="page-104-0"></span><sup>&</sup>lt;sup>37</sup>[Spack](#page-281-7) supports both hard- and symbolic links.

<span id="page-104-1"></span><sup>38</sup>view-rework-pull request:<https://github.com/spack/spack/pull/3227> (visited on 2021-01-03)

<span id="page-104-2"></span> $39$ Each visionary package has a view created under /opt/spack/spec\_views/visionary- $\leq$ name> containing all its dependencies.

<span id="page-104-3"></span><sup>40</sup>Distributed Denial-of-Service Attack

with several [Spack](#page-281-7) instances downloading in parallel was also able to corrupt the download cache via concurrent writes. This has been fixed in the meantime.

Overall, we would be forced to fetch (and concretize) each packages in turn, wasting time. Instead, the fetch-command was modified $41$  to also accept pre-concretized specs in the form of specfiles. This functionality already existed for other commands such as install. Now, a set of packages, pre-concretized in parallel, can be fetched at once and without conflicts.

**stack**-Command When evaluating or debugging [Spack-](#page-281-7)packages locally prior to inclusion into visionary-meta-packages, it is often desirable to rely on pre-installed packages from another remote and read-only [Spack-](#page-281-7)installation. By avoiding to build all dependencies anew this saves a lot of time, especially when dealing with a relatively benign package with a lot of dependencies. The stack-command<sup>[42](#page-105-1)</sup> works by creating symbolic links in the local repository pointing to the remote one. The local [Spack](#page-281-7) database can then index the packages and treat them similar to locally installed ones. Since binaries are linked via RPATHs still pointing to the original locations, they continue to work. It has since been replaced with chain-ing,<sup>[43](#page-105-2)</sup> a more tightly-integrated iteration of the same concept. Users can point their local [Spack](#page-281-7) installation to an upstream<sup>[44](#page-105-3)</sup> instance, for example the one in the current container.[45](#page-105-4) The local [Spack](#page-281-7) database is then able to directly access the remote database, eliminating the need for emulation at the filesystem level. This allows for, among other things, removal of remote packages to be more easily detectable locally. However, as our workflow (see Section [8.3\)](#page-121-0) does not rely on removing packages, simply stack-ing a selected number packages from remote [Spack](#page-281-7) installations was sufficient.

Helper functions to express dependency-relations Some packages are rather tightly connected. In fact, sometimes there might even be a one-to-one correspondence between them, such as protobuf,<sup>[46](#page-105-5)</sup> where each version of the [Python](#page-280-2) implementation can optionally use the corresponding [C++-](#page-277-4)implementation for speed-up purposes. Expressing this kind of dependency requires a lot of boilerplate code, i.e., one entry for every version. We therefore introduce a new same\_version\_as-directive<sup>[47](#page-105-6)</sup> that maps these dependencies.

```
1 # ... in package definition of py-protobuf ...
2 same_version_as("protobuf", when="+cpp",
                  3 pkg_to_dep_version=lambda v: v.up_to(3))
```
Suitable versions of the dependency are identified using an optional helper function. In the example above, [C++](#page-277-4) implementations must match up to patch-level, but by default, the identity function is used.

<span id="page-105-0"></span><sup>41</sup>fetch-pull request: <https://github.com/spack/spack/pull/13106> (visited on 2021-01-03)

<span id="page-105-1"></span><sup>42</sup>stack-pull request: <https://github.com/spack/spack/pull/7081> (visited on 2020-12-15)

<span id="page-105-2"></span><sup>43</sup>chain-pull request: <https://github.com/spack/spack/pull/8772> (visited on 2020-12-15)

<span id="page-105-3"></span><sup>44</sup><https://spack.readthedocs.io/en/latest/chain.html> (visited on 2021-05-02)

<span id="page-105-4"></span><sup>&</sup>lt;sup>45</sup>Within visionary containers, the [Spack](#page-281-7) installation resides at /opt/spack, cf. Figure [8.6.](#page-123-0)

<span id="page-105-5"></span><sup>46</sup><https://developers.google.com/protocol-buffers> (visited on 2021-01-04)

<span id="page-105-6"></span><sup>47</sup>same\_version\_as-pull request: <https://github.com/spack/spack/pull/14002> (visited on at 2021- 01-04)

Conclusion Overall, tracking dependencies via [Spack](#page-281-7) has proven to be very beneficial for the [Electronic Vision\(s\)](#page-277-9) group. It eases introducing and tracking new dependencies into vastly different software stacks. An anonymous quote from the 2020 [Spack](#page-281-7) user survey<sup>[48](#page-106-1)</sup> summarizes quite well:

I'm still in dependency hell, but Spack took me from the 7th circle (violence – for the violence I'd like to commit against my keyboard while building things) to the 3rd circle (gluttony  $-$  for the voracious appetite I now have for [Spack-](#page-281-7)installed packages and the indulgent number of dependencies they require).

### <span id="page-106-0"></span>8.2 **Software Environments via Customized visionary** [Singularity-](#page-281-5)Containers

Even after tracking and managing software dependencies with [Spack](#page-281-7) (described in Section [8.1\)](#page-95-0), we still face one crucial problem: Evolution. After having a [Spack](#page-281-7) installation in place, how do we allow updates and modifications while at the same time keeping it stable and running for all users? While [Spack](#page-281-7) is already in a usable state, it is still under active development. This means that core functionality might be extended or changed, sometimes in backwards-incompatible ways. Therefore, one cluster-wide [Spack-](#page-281-7)deployment with a stable [TUI](#page-282-7)<sup>[49](#page-106-2)</sup> that everyone can use is out of scope in the near future.

A first solution was to have [Jenkins](#page-279-12) (see Section [7.1\)](#page-80-1) automatically deploy snapshots of our local visionary-branch [Spack](#page-281-7) cluster-wide via [NFS.](#page-280-6) Users could load [Spack](#page-281-7) from these snapshots and in turn use it to load package files. For generating the list of modules to load, [Spack](#page-281-7) needed a noticeable amount of time, i.e., on the order of a few hundred milliseconds up to seconds. In an interactive setting – with users actively waiting for the next prompt to appear – these delays are far less tolerable than in batch execution, causing frustration. Loading [Spack-](#page-281-7)generated [GNU modules-](#page-278-14)files directly, while possible, proved to be cumbersome since dependencies were only tracked in [Spack](#page-281-7) and not in the module files themselves. Users can use [Spack](#page-281-7) to generate module-loading scripts, but since each [Jenkins-](#page-279-12)deployed [Spack-](#page-281-7)snapshot resided under a unique [NFS-](#page-280-6)path with unique hashes for each package, all these scripts had to be regenerated for each newly deployed snapshot. Yet again, this forces users to perform unnecessary manual labor which we want to avoid. Furthermore, building snapshots in different locations takes a lot of time, even when using [Spack'](#page-281-7)s buildcache feature (see Section [8.3.3\)](#page-125-0). Finally, these [Spack](#page-281-7) deployments are only usable from machines with access to our [NFS-](#page-280-6)based storage. They cannot be used on external computers such as laptops, standalone servers or other cluster sites.

Hence, [Jenkins-](#page-279-12)based [Spack-](#page-281-7)snapshots were discontinued and replaced by [Singularity](#page-281-5)based containers. Using containers to manage dependencies is well established in [HPC](#page-278-10) environments [Zhang et al., [2017\]](#page-318-1). This section focuses on [Singularity](#page-281-5) and internal structure of "visionary" containers. Their build process and structure will be discussed immediately after this in Section [8.3.](#page-121-0)

<span id="page-106-1"></span><sup>48</sup><https://spack.io/spack-user-survey-2020/> (visited on 2020-12-15)

<span id="page-106-2"></span><sup>49</sup>Text-based User Interface

### 8.2.1 Overview

After the brief overview in Section [4.4.3,](#page-57-0) [Singularity](#page-281-5) [Kurtzer et al., [2017\]](#page-305-0) appears – at first glance – as yet another lightweight container solution aimed at [HPC-](#page-278-10)environments. However, at the time of deciding which container solution to use for the approach presented in this thesis, it was one of the most complete implementations in terms of focus, feature set, user adoption (in [HPC](#page-278-10) settings) and developer support. Furthermore, it is employed and used in production at a variety of [HPC-](#page-278-10)sites [Kurtzer et al., [2017,](#page-305-0) Table 4].<sup>[50](#page-107-0)</sup> [Singularity](#page-281-5) was written in [C,](#page-277-7) [bash](#page-276-5) and [Python](#page-280-2) up until version 3.0 and is now written in [go](#page-278-16).<sup>[51](#page-107-1)</sup> Its unique characteristics, besides a strong focus on security and support to seamlessly access computing devices such as  $GPUs^{52}$  $GPUs^{52}$  $GPUs^{52}$  $GPUs^{52}$  from within the container, are that a single image file fully defines a container. However, it also supports running containers from sandboxes, i.e., plain directories.

In contrast to Shifter or Sarus, [Singularity](#page-281-5) does not offer a local gateway service that automates container image creation. Instead, a set of [CLI](#page-277-19)<sup>[53](#page-107-3)</sup>-tools is provided to create and operate containers. Using these tools, a pipeline for image creation was developed during this thesis that is used throughout [Electronic Vision\(s\)](#page-277-9) (see Section [8.3\)](#page-121-0). There are no running services<sup>[54](#page-107-4)</sup> needed to operate [Singularity](#page-281-5) containers, whatsoever. Some functionalities, such as image creation, require root-permissions. [Singularity](#page-281-5) has support to build containers from base images pulled from remote sites or repositories. The latter includes [Docker](#page-277-20)<sup>[55](#page-107-5)</sup>-related hubs as well as its own hubs.<sup>[56](#page-107-6)</sup>

Starting with version  $v3.1$ , [Singularity](#page-281-5) provides an  $OCI<sup>57</sup>$  $OCI<sup>57</sup>$  $OCI<sup>57</sup>$  $OCI<sup>57</sup>$  compliant runtime via a special oci-command subgroup.[58](#page-107-8) As all commands require root permissions to execute, it is not primarily intended for end-users, but rather interoperability with other [OCI-](#page-280-13)compliant services, namely Kubernetes<sup>[59](#page-107-9)</sup> via Singularity-CRI.<sup>[60](#page-107-10)</sup> Furthermore, [Singularity](#page-281-5) offers support to verify container contents via hashing, using a direct implementation of SHA-256 [\[NIST2015\]](#page-314-4). User can therefore verify the identity of a given container's contents which allows for reproducible software execution. Within [Electronic Vision\(s\),](#page-277-9) we currently do not make use of this feature.

Workflow [Singularity'](#page-281-5)s workflow is sketched in Figure [8.3.](#page-108-0) In short, building containers requires root-permissions and typically happens on user-owned devices (such as lap-

<span id="page-107-0"></span><sup>50</sup><https://doi.org/10.1371/journal.pone.0177459.t004> (visited on 2021-02-01)

<span id="page-107-1"></span><sup>51</sup>go Programming Language, [Pike, [2009\]](#page-310-1)

<span id="page-107-2"></span><sup>&</sup>lt;sup>52</sup>Graphics Processing Units

<span id="page-107-3"></span><sup>53</sup>Command-Line Interface

<span id="page-107-4"></span><sup>54</sup>In order to save resources, containers can be spun up as instances. Instances are isolated persistent versions of containers that can be used concurrently to spawn new processes, thereby decreasing setup time required to spawn a new container-image. It also allows to operate services in a [Docker-](#page-277-20)like fashion. <sup>55</sup>Docker, [Merkel, [2014\]](#page-306-2)

<span id="page-107-6"></span><span id="page-107-5"></span><sup>56</sup><https://singularity-hub.org/> (visited on 2020-01-27) and <https://cloud.sylabs.io/library> (visited on 2020-02-08)

<span id="page-107-7"></span><sup>57</sup>Open Container Initiative, <https://opencontainers.org/> (visited on 2021-01-26)

<span id="page-107-9"></span><span id="page-107-8"></span><sup>58</sup>[https://sylabs.io/guides/3.1/user-guide/oci\\_runtime.html](https://sylabs.io/guides/3.1/user-guide/oci_runtime.html) (visited on 2021-01-28) <sup>59</sup><https://kubernetes.io/> (visited on 2021-01-28)

<span id="page-107-10"></span><sup>60</sup><https://sylabs.io/guides/cri/1.0/user-guide/index.html> (visited on 2021-01-28)
<span id="page-108-5"></span>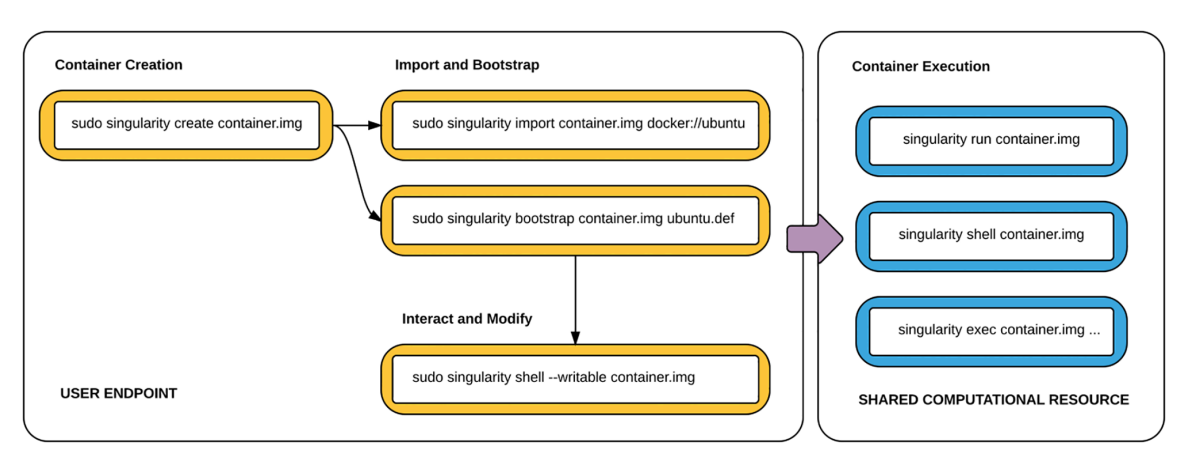

Figure 8.3: [Singularity](#page-281-0) usage workflow. Left: Container creation requires root rights and typically occurs locally on user endpoints (such as desk-/laptops) or dedicated build nodes (see Section [8.3\)](#page-121-0). Container can be bootstrapped from existing (possibly [Docker-](#page-277-0)based) images that are pulled in from a remote hub and modified in place. (Not shown:) Instead of image-files, plain directories can also be used as containers, called sandboxes. These sandboxes can then be packed into compressed images. Right: Afterwards, the container can be deployed to and used on shared computational resources where the user does not have root-permissions. Typical workflows involve running a default application of the container (if defined), working via shell within the container environment or executing arbitrary binaries within the container. Adapted from: [Kurtzer et al., [2017,](#page-305-0) Figure 1].

or desktops) or dedicated build nodes (as is the case in Section [8.3\)](#page-121-0). Deployed container images are then mainly used in two ways: Either, a user executes a single process within the container environment or "enters" the container environment by spawning a new shell (comparable to [ssh](#page-281-1)-ing to another node within the cluster). Of course, the latter is just syntactic user convenience to execute an interactive shell process "automagically". It is also possible to transparently wrap in-container execution of a binary via clusterize, a small tool developed during this thesis (see Section [9.2\)](#page-141-0).

## <span id="page-108-4"></span>8.2.2 Technical Background

Under the hood, [Singularity](#page-281-0) works in the same manner as all container implementations (see Section [4.4.3.1\)](#page-58-0): The container image consists of a base image that is mounted as immutable root filesystem. By making use of [OverlayFS,](#page-280-0)<sup>[61](#page-108-0)</sup> a temporary filesystem is mapped on top of the root filesystem, allowing the containerized process to modify the filesystem where its user permissions permit it without changes propagating outwards. This is especially important if temporary files – such as  $log$  files – need to be written. These changes can also be made persistent via the usage of overlays. Overlays are plain writable  $ext{3<sup>62</sup>-images. They are especially useful to test small adjustments to containers without$  $ext{3<sup>62</sup>-images. They are especially useful to test small adjustments to containers without$  $ext{3<sup>62</sup>-images. They are especially useful to test small adjustments to containers without$ rebuilding the whole container. By default, there is no default mapping of  $\text{UIDs}^{63}$  $\text{UIDs}^{63}$  $\text{UIDs}^{63}$  $\text{UIDs}^{63}$  $\text{UIDs}^{63}$  or  $\text{GIDs}^{64}$  $\text{GIDs}^{64}$  $\text{GIDs}^{64}$ 

<span id="page-108-0"></span><sup>61</sup>OverlayFS, <https://www.kernel.org/doc/html/latest/filesystems/overlayfs.html> (visited on 2021-01-26)

<span id="page-108-1"></span> $62$ third EXTended filesystem, [Tweedie, [2000\]](#page-316-0)

<span id="page-108-2"></span> $^{63}$ User IDentifier numbers

<span id="page-108-3"></span> $^{64}\rm{Group}$  IDentifier numbers

That means that within a container image, users have as much or as little permission as the filesystem permits. Users are able to specify bind-mounts (read-only or read-write) from the host-filesystem to various in-container locations. By default, [Singularity](#page-281-0) spawns a new filesystem namespace for in-container processes, though isolation in other namespaces (PID, network, IPC etc) can be enabled as well.

Since the container image is mounted as a loopback<sup> $65$ </sup> device, an operation that only root may perform, [Singularity](#page-281-0) needs to elevate its rights momentarily upon invocation. This is achieved via setuid<sup>[66](#page-109-1)</sup> which is a filesystem flag that allows binaries to run as the owning [UID](#page-282-0) or with admin-selected capabilities. $67$  In case of [Singularity,](#page-281-0) it is a root-owned starter-suid binary that is launched from and operates in tandem with the regular singularity binary. After performing all (bind-)mount related tasks, it immediately exits. [Singularity](#page-281-0) has support for user-namespaces, discussed in Section [4.4.3.1,](#page-58-0) which do not need to perform any operations with root-permissions. However, this approach is only able to run sandboxes, i.e., plain folders, as containers because then no loop-devices need to be set up. The base image can be in plain [ext3](#page-277-1), [SquashFS](#page-281-2)<sup>[68](#page-109-3)</sup> or (starting with [Singularity](#page-281-0) 3.0)  $SIF^{69}$  $SIF^{69}$  $SIF^{69}$  format.

**Definition Files** Same as Dockerfiles<sup>[70](#page-109-5)</sup> for [Docker,](#page-277-0) [Singularity](#page-281-0) containers can be cre-ated from recipe-like Definition Files<sup>[71](#page-109-6)</sup> (.def-suffix). It allows for flexible specification of how to build a given container. The definition file is split into header and sections. The header contains options such as the bootstrap agent: It determines what kind of image the container will be based on and how to obtain it. Possible bootstrap agents include those pulling a remote image from [Docker](#page-277-0) or [Singularity](#page-281-0) related container hubs, but also those providing default installations from a variety of Linux distributions – including Debian,<sup>[72](#page-109-7)</sup> Arch<sup>[73](#page-109-8)</sup> and CentOS,<sup>[74](#page-109-9)</sup> minimalist setups like BusyBox<sup>[75](#page-109-10)</sup> and local or even completely empty base images.

Further sections in the definition file then describe what other steps have to be performed in order to create the image – such as manual installation of software or copying certain files from the host into the container – or how the different environments (called apps) are defined. The container image used to create visionary containers is detailed in Section [8.3.](#page-121-0)

<span id="page-109-4"></span><sup>69</sup>[Singularity](#page-281-0) Image Format, [Godlove, [2019\]](#page-299-0)

<span id="page-109-0"></span><sup>65</sup><https://man7.org/linux/man-pages/man8/losetup.8.html> (visited on 2021-02-01)

<span id="page-109-1"></span><sup>66</sup><https://man7.org/linux/man-pages/man2/setuid.2.html> (visited on 2021-02-01)

<span id="page-109-2"></span><sup>67</sup><https://man7.org/linux/man-pages/man7/capabilities.7.html> (visited on 2021-02-01)

<span id="page-109-3"></span><sup>68</sup>SquashFS, <https://github.com/plougher/squashfs-tools> (visited on 2021-02-01)

<span id="page-109-5"></span><sup>70</sup><https://docs.docker.com/engine/reference/builder/> (visited on 2021-02-08)

<span id="page-109-6"></span><sup>71</sup>[https://sylabs.io/guides/3.7/user-guide/definition\\_files.html](https://sylabs.io/guides/3.7/user-guide/definition_files.html) (visited on 2021-02-08)

<span id="page-109-7"></span><sup>72</sup><https://www.debian.org> (visited on 2021-02-08)

<span id="page-109-8"></span><sup>73</sup><https://archlinux.org> (visited on 2021-02-08)

<span id="page-109-9"></span><sup>74</sup><https://www.centos.org/> (visited on 2021-02-08)

<span id="page-109-10"></span><sup>75</sup><https://busybox.net/> (visited on 2021-02-08)

## <span id="page-110-3"></span>8.2.3 Visionary Containers

During this thesis, a container-based workflow was established. The core idea to provide a single, all-encompassing visionary container image that is sufficient for all work to be carried out. It contains all "slow-changing"[76](#page-110-0) software dependencies needed for building the software stack (e.g., Chapter [6\)](#page-72-0) as well as running experiments on different hardware platforms or as plain, potentially [GPU-](#page-278-1)based, simulations. Since different environments such as different hardware platforms – have potentially incompatible requirements (e.g., different [Python-](#page-280-1)versions), they are provided disjoint from each other. Upon container invocation, the user can chose which environment to operate in via a command line switch (see below). Over time, almost all workflows at [Electronic Vision\(s\)](#page-277-2) were migrated to use this container.<sup>[77](#page-110-1)</sup> At the time of writing, it is about 7 GB in size.

Update Workflow As mentioned above, updates to container are performed in a rollingrelease system when needed (see Section [8.3.2\)](#page-124-0). Updates are released as new images, indexed by date and iteration counter. Within the [Electronic Vision\(s\)-](#page-277-2)cluster, new images are available under /containers, accessible from all user-facing nodes via [NFS.](#page-280-2) Its structure is outlined in Figure [8.4.](#page-111-0)

Newly released containers are deployed to /containers/stable. We have the policy that all users should "live at HEAD", i.e., they should verify their work can be performed with the latest container. To that end, a convenience [symlink](#page-282-1)<sup>[78](#page-110-2)</sup> is provided that always points to the latest stable container image. Users are therefore able to adjust their scripts to always load /containers/stable/latest to continuously perform work with the latest container. Furthermore, this symlink also allows administrators to perform easy rollbacks in the unlikely event that a new release contains a severe error which slipped by verification. In case of bigger changes, the last container fulfilling a certain criteria is sometimes tagged via symlink as well – in the example here, it is the last container with [Python](#page-280-1) 3.7. These tags are removed once they are not used anymore.

Alongside every container, all essential information needed to rebuild it from scratch is also preserved under /containers/dna. These archives only average a couple of megabytes in size and could therefore be distributed alongside the results the container was used to produce. Older containers that are not actively used are moved to a slower storage medium that is still reachable for exploratory purposes via /containers/archive. So far, no released stable images are discarded. Finally, /containers/testing contains images with pending changes to the environment pending evaluation. The container build process is described in detail in Section [8.3.](#page-121-0)

For external users, and as general convenience, stable visionary containers are made publicly available at:

#### <https://container.bioai.eu/>

<span id="page-110-0"></span><sup>&</sup>lt;sup>76</sup>Compared to [Electronic Vision\(s\)](#page-277-2) software repositories as, for instance, described in Chapter [6.](#page-72-0)

<span id="page-110-1"></span> $^{77}$ Some hardware-related workflows use a different ["ASIC"](#page-276-0) container that is also discussed below in Section [8.2.3.](#page-115-0)

<span id="page-110-2"></span><sup>78</sup>Symbolic Link, also: soft link

```
7 / containers
   archive −→ /path/to/slow/storage
 \blacksquare dna
       . . .
   -2020-11-19-1.tar.gz (1.9M)
      2020-12-15_1.tar.gz (1.9M)
      2020-12-15_2.tar.gz (1.9M)
 Coverlays
    \sqrt{2020-05}-28_buster_texlive.img (3.4G)
   \overline{\bigoplus} 2020-05-28_stretch_texlive.img (5.0G)
   \Box texlive_latest \longrightarrow 2020-05-28_buster_texlive.img (3.4G)
  \blacksquarestable
      . . .
    \Box 2020-11-19_1.img (7.0G)
      2020-12-15_1.img (7.3G)
      2020-12-15_2.img (7.4G)
      latest → ./2020-12-15_2.img
   \Box latest-py37 \longrightarrow ./2020-04-23_1.img
       . . .
      asic_2020-06-17_1.img (201M)
      asic_2020-07-02_1.img (515M)
      asic_2020-07-10_1.img (515M)
   \Boxasic_latest \rightarrow ./asic_2020-07-10_1.img
   testing
       . . .
      c12858p1_2020-11-16_1.img (6.6G)
      c13681p3_2021-02-11_1.img (7.2G)
   \Box c13719p1 2021-02-14 1.img (7.2G)
```
Figure 8.4: Overview of deployed container's [NFS](#page-280-2) folder structure. All container related files are available via /containers. Whenever new changes to our software dependency structure have been thoroughly tested an merged, a new stable container is built and made available under /containers/stable. Containers are indexed by date. A convenience symlink is automatically updated to point to the latest container image built so that user scripts do not have to be constantly adjusted. Special purpose [ASIC-](#page-276-0)containers are deployed alongside in the same manner. When performing breaking updates that are known to affect some setups, we provide custom tags (e.g., last-py37). Testing containers are made available in a separate folder and indexed by [Gerrit](#page-278-2) change number/patch level. Refer to the text for details.

It is a simple listing of all recently built container iterations and supports direct download. Assuming one has enough storage space, this eliminates the need to set up custom installations on local computers such as laptops when on the go. Ideally, users have to obtain singularity and they are good to go.

Avoiding Downtime via Snapshots Sometimes a new container release might disrupt user workflow. A prominent example are updates to compilers or core dependency libraries (such as boost<sup>[79](#page-112-0)</sup>), typically requiring users to configure and build their software stack anew from scratch. These types of container updates are announced in advance in order to keep the surprise level to a minimum. Still, sometimes it might be inconvenient for users to perform these more "maintenance-related" tasks immediately. Even though new releases are thoroughly tested beforehand (see below), users might also encounter unexpected errors with their personal workflow. In both cases, users can simply switch to an older container version in case they encounter errors with their personal workflow. In case of actual errors, most problems can be tracked down fast by analyzing the difference between the working and faulty container iteration.

Having all container iterations available to users is a crucial improvement to precontainer days at [Electronic Vision\(s\),](#page-277-2) where updates to the environment were infrequent and affected all users at the same time. If some users were adversely affected by such an update, they were immediately forced to either work around it on their own or sit idle as their problem got fixed. Now, they simply have to temporarily adjust the path to the container image they are using and can continue working. Downtime is minimal.

Reproducible one-off Projects Typically, when working on one-shot projects, e.g., publications or (hardware-)demos for conferences, users set up an environment once, make sure everything is working and then commence the project. Afterwards, usually a nonzero effort is made to document the software setup, but typically only on the immediate software components, not the environment as a whole. If, at a later point, the project gets revisited, the environment has most certainly changed: Software packages could be either missing, updated in a backward-incompatible way or  $-$  in worst case  $-$  slightly differ in behavior (due to bugfixes or different configuration). In any case, reproducing the exact behavior requires a significant amount of time and effort. When working with a containerized environment, this overhead reduces significantly. As long as authors note which container version and which top-level commits (see Section [4.4.1\)](#page-51-0) they used in each software repository, their experiments remain reproducible, irrespective of how the visionary container gets updated.

Furthermore, completed projects can be turned into automated [Jenkins-](#page-279-0)jobs that run on a nightly or weekly schedule. Examples for projects verified in a nightly routine presented in this thesis include [TTFS](#page-282-2) $^{80}$  $^{80}$  $^{80}$  experiments on [BrainScaleS-1](#page-276-1) (see Section [12.3.3\)](#page-212-0), [NSEM](#page-280-3) $^{81}$  $^{81}$  $^{81}$ experiments performed on [HICANN-DLS](#page-278-3) $^{82}$  $^{82}$  $^{82}$  [Spilger, [2018\]](#page-314-0) and nightly calibrations for

<span id="page-112-0"></span><sup>79</sup><https://www.boost.org> (visited on 2021-02-05)

<span id="page-112-1"></span><sup>80</sup>Time-To-First-Spike

<span id="page-112-2"></span> $^{81}\!$  Neuromorphic Spike-Based Expectation Maximization, [Breitwieser, [2015\]](#page-293-0)

<span id="page-112-3"></span><sup>82</sup>[HICANN](#page-278-4) Dreieck Ludwighafen Süd: successor to HICANN chip and based on the technology test chip route65 which inspired the reference to BAB65, [Aamir et al., [2018;](#page-290-0) Friedmann et al., [2017\]](#page-298-0)

[calix](#page-277-3) [Weis, [2020\]](#page-317-0). These jobs are then used to verify that changes to the software stack or environment do not introduce undesired alterations in behavior. This is detailed in Section [8.3.](#page-121-0)

All in all, containers allow for a *more flexible environment update policy*. Through tests, differences in behavior are detected early so that they can be fixed before affecting users. In time-critical situations, environments can effectively be "frozen" so that breaking changes have no effect.

Provided Environments The container contains a set of disjoint software environments, roughly corresponding to the set of visionary- [Spack-](#page-281-4)packages (described in Section [8.1.4\)](#page-101-0). They are implemented as  $SCIF^{83}$  $SCIF^{83}$  $SCIF^{83}$  $SCIF^{83}$ -based software environments, which [Singularity](#page-281-0) supports. Users can select which app to execute a singularity call in via the --app [CLI-](#page-277-4)argument. For example, a work-session related to the [BrainScaleS-2](#page-276-2) software stack (see Chapter [6\)](#page-72-0) could be started via:

\$ singularity shell --app dls /container/stable/latest

Most visionary- [Spack-](#page-281-4)packages are deployed as a standalone app of the same name. For convenience, all apps are also provided without visionary- prefix.

Additionally, many apps are bundled in two versions: With and without -nodev suffix. With suffix, they only contain software packages of their corresponding [Spack](#page-281-4) package, i.e., build/runtime dependencies required to execute programs in the given environment. Without suffix, they *additionally* contain everything from  $visionary-dev$ tools compatible with the original environment. For example, if the original environment only support [Python](#page-280-1) 2 then all development tools will also be configured to support [Python](#page-280-1) 2 (or not be included). All related [Jenkins-](#page-279-0)jobs execute in the -nodev variant of the app. This is done to ensure that visionary-dev-tools provides no actual dependencies, but only development tools (hence the name).

Overall, the container provides:

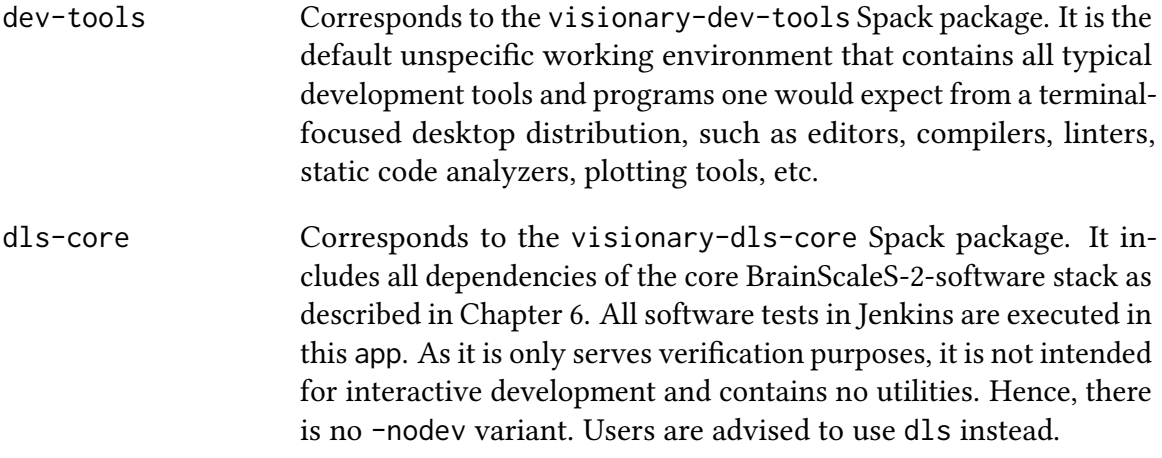

<span id="page-113-0"></span><sup>&</sup>lt;sup>83</sup>SCIentific Filesystem, [Sochat, [2018\]](#page-314-1)

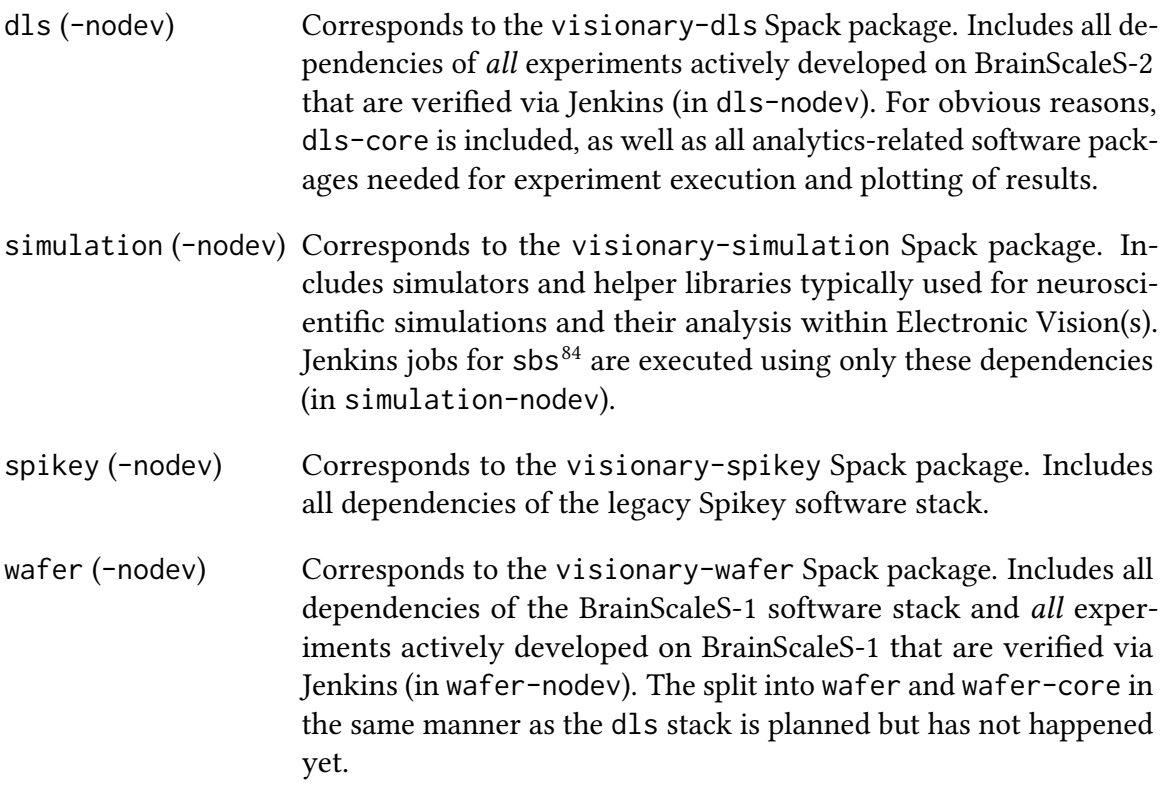

Read-Only Overlays Additionally, in order to keep the size of containers at a manageable level, some software packages – those that are rather easy to install but large in storage requirements and change at glacial speeds – are only provided via read-only overlays.

They are provided in /containers/overlays/. In the same manner as writable overlays mentioned above, they are mapped "over" the base container via [OverlayFS](#page-280-0) and record any filesystem level modifications to the original container image, i.e., a set of additionally installed system-packages that do not interact with [Spack-](#page-281-4)based packages. As most changes between container releases occur in the [Spack-](#page-281-4)install, overlays can be created once and continue to work with newer container releases. The overlay only needs to be recreated if the container base image gets updated or the set of installed system packages from container and overlay start to overlap. As shown in Figure [8.4,](#page-111-0) we currently provide TFX Live<sup>[85](#page-114-1)</sup> for both Debian Stretch and Debian Buster-based containers.<sup>[86](#page-114-2)</sup> There-fore, depending on the Debian-release the container is based<sup>[87](#page-114-3)</sup> on, users have to select the matching overlay. A work-session permitting the compilation of ETEX documents can hence be invoked via:

<span id="page-114-1"></span><span id="page-114-0"></span><sup>84</sup>Spike-Based Sampling – a library for fast Neural Sampling, [Breitwieser et al., [2020;](#page-293-1) Breitwieser, [2015\]](#page-293-0) <sup>85</sup><https://www.tug.org/texlive/> (visited on 2021-02-09)

<span id="page-114-2"></span><sup>86</sup><https://wiki.debian.org/DebianReleases> (visited on 2021-02-09)

<span id="page-114-3"></span><sup>87</sup>Containers older than 2021-05-28 are based on Debian Stretch, newer ones are based on Debian Buster.

```
$ singularity shell --app dls
   --overlay /containers/overlays/2020-05-28_buster_texlive.img
    /container/stable/latest
,→
,→
```
As the example shows, there is support to combine apps with overlays. One potential downside is that [Singularity,](#page-281-0) at the time of writing, only supports a single overlay. However, as there is currently no need to combine overlays, this is not a limitation.

<span id="page-115-0"></span>[ASIC-](#page-276-0)Container Even though the original design goal was to have all software environments in a single container, sometimes hard rules have to be bent. In addition to the default visionary container, we distribute an [ASIC-](#page-276-0)specific container. It serves only one purpose: Supply an environment to run a series of hardware development tools pro-vided by companies such as Cadence Design Systems, Inc.,<sup>[88](#page-115-1)</sup> Synopsys technology<sup>[89](#page-115-2)</sup> or Xilinx, Inc..<sup>[90](#page-115-3)</sup> These include iMPACT,<sup>[91](#page-115-4)</sup> Vivado Design Suite,<sup>[92](#page-115-5)</sup> and PetaLinux.<sup>[93](#page-115-6)</sup> Typically, these tools are supported to run in a CentOS-based environment with a couple of system packages installed. However, the [ASIC-](#page-276-0)cluster, that is physically separated from the [Electronic Vision\(s\)-](#page-277-2)cluster, did not run a recent enough CentOS-version, a problem quite typical in [HPC-](#page-278-6)environments (see Section [4.2\)](#page-47-0). A first attempt was made to integrate the required [ASIC-](#page-276-0)environment into the visionary container, but since the visionary default container is Debian-based, a split turned out to be the less time-consuming option. Since [ASIC](#page-276-0) tools often underlie licensing restrictions, container images containing them or some hard to install support libraries cannot be made publicly available.

Hence, as shown in Figure [8.4,](#page-111-0) [ASIC-](#page-276-0)containers are built (via [yashchiki](#page-282-3)<sup>[94](#page-115-7)</sup>, see Section [8.3\)](#page-121-0) and deployed alongside regular visionary container, but evolve at a glacial speed due to their limited scope. At the time of writing, the latest [ASIC-](#page-276-0)container consists of a CentOS 7 base image with 94 additional system packages and three [Python-](#page-280-1)based linters (installed via [Anaconda](#page-276-3)<sup>[95](#page-115-8)</sup>). Essentially, they represent a system upgrade for systems that are not yet at the required  $OS<sup>96</sup>$  $OS<sup>96</sup>$  $OS<sup>96</sup>$  $OS<sup>96</sup>$  level to run [ASIC](#page-276-0) tools, a typical application for lightweight containers. Due to their limited scope and the aforementioned licensing issues, [ASIC-](#page-276-0)containers are not made available publicly.

Overhead induced by [Singularity](#page-281-0) Spawning a container introduces overhead in process execution. We estimate this overhead by performing timing analysis using hyper-fine.<sup>[97](#page-115-10)</sup> The results are shown in Listing [4.](#page-116-0) We see that wrapping a with [Singularity](#page-281-0)

<span id="page-115-1"></span><sup>88</sup><https://www.cadence.com> (visited on 2021-02-08)

<span id="page-115-2"></span><sup>89</sup><https://www.synopsys.com> (visited on 2021-02-16)

<span id="page-115-3"></span><sup>90</sup><https://www.xilinx.com/> (visited on 2021-02-08)

<span id="page-115-4"></span><sup>91</sup>[https://www.xilinx.com/support/documentation/sw\\_manuals/xilinx11/pim\\_c\\_overview.htm](https://www.xilinx.com/support/documentation/sw_manuals/xilinx11/pim_c_overview.htm) (visited on 2021-02-08)

<span id="page-115-5"></span><sup>92</sup><https://www.xilinx.com/products/design-tools/vivado.html> (visited on 2021-02-08)

<span id="page-115-6"></span><sup>93</sup><https://www.xilinx.com/products/design-tools/embedded-software/petalinux-sdk.html> (visited on 2021-02-08)

<span id="page-115-7"></span><sup>&</sup>lt;sup>94</sup>from Russian, ящики, meaning boxes or "Schachtel" in German, [Vision(s), [2021\]](#page-316-1)

<span id="page-115-8"></span><sup>95</sup>Anaconda Software Distribution, [\[CA2016\]](#page-301-0)

<span id="page-115-9"></span><sup>96</sup>Operating System

<span id="page-115-10"></span> $97$ <https://github.com/sharkdp/hyperfine> (visited on 2021-04-11)

```
1 Benchmark #1: /bin/sleep 0.1
2 Time (μ ± σ): 104.4 ms ± 1.6 ms [User: 0.0 ms, System: 0.0 ms]
3 Range (min/max): 101.1 ms / 110.9 ms 1000 runs
4
5 Benchmark #2: singularity exec --app dls /containers/stable/latest
  ,→ /bin/sleep 0.1
   6 Time (µ ± σ): 322.8 ms ± 16.0 ms [User: 43.2 ms, System: 45.9 ms]
   7 Range (min/max): 278.6 ms / 375.6 ms 1000 runs
8
9 Benchmark #3: <in-container> /bin/sleep 0.1
10 Time (µ ± σ): 104.4 ms ± 1.6 ms [User: 0.0 ms, System: 0.0 ms]
11 Range (min/max): 101.1 ms / 110.0 ms 1000 runs
```
Listing 4: Estimating computational overhead of [Singularity](#page-281-0) invocation using a simple benchmark. We perform a simple sleep for 100 ms in three ways: On its own  $(\#1)$ , with container invocation  $(\#2)$  and spawning the container and performing the whole benchmark in an already started container (#3). Each command is executed 5 times in order to "warm up" the system. This is only relevant for the [Singularity](#page-281-0) based calls because it ensures the image file is cached. Furthermore, we allocated the compute node in exclusive mode in order to eliminate deviations from other user jobs executing at the same time.

We see that executing within a newly spawned container adds a slight delay of about (220  $\pm$  16) ms. About half of which is actually used to facilitate containerization in user and kernel space. While noticeable in direct comparison, it does not make the system feel unresponsive. As shown in benchmark #3, once users have entered the container, there is no additional overhead compared to execution outside.

command adds a slight delay of a few hundred milliseconds, typically  $(220 \pm 16)$  ms. While above the threshold of human perception it is still too low to cause irritation [Doherty et al., [2015\]](#page-297-0). This is important when wrapping cluster job submission commands in [Singularity](#page-281-0) calls (see Section [9.2.1\)](#page-143-0).

However, Listing [4](#page-116-0) benchmark #3, also illustrates that once we are inside a container there is no measurable difference in execution time compared to outside. This is expected given its technical implementation (cf. Section [8.2.2\)](#page-108-4). Users are therefore advised to not wrap fast-executing commands or binaries with a [Singularity-](#page-281-0)call if they are expected to be executed several times a second.<sup>[98](#page-116-1)</sup> Instead, interactive sessions should be spawned via shell subcommand (cf. Figure [8.3\)](#page-108-5).

## <span id="page-116-2"></span>8.2.4 [Singularity-](#page-281-0)related Problems and corresponding Solutions

For most intents and purposes, [Singularity](#page-281-0) was ready-to-use as a container runtime. However, we identified the following issues:

<span id="page-116-1"></span><sup>&</sup>lt;sup>98</sup>In Chapter [9,](#page-134-0) we will still use this technique to provide transparent access to cluster job transmission via clusterize (cf. Section [9.2\)](#page-141-0). However, the execution time of a single command far exceeds the overhead introduced by [Singularity](#page-281-0) which – along with the other benets – makes it acceptable to use.

**Static Configuration** [Singularity](#page-281-0) is configured via a set of static configuration files, typically residing under /etc/singularity.<sup>[99](#page-117-0)</sup> Configuration options range from which namespaces to use for process isolation, over automatic bind-mounts from host filesystem into containers to fine-grained control over network interfaces or how [GPUs](#page-278-1) are attached to containers. One drawback is that this configuration is static, i.e., it applies to all containers executed on the host. In a distributed setting, where many hosts are booted from the same [NFS-](#page-280-2)tree, this can lead to problems because there is no way to dynamically adjust settings like bind-mounts depending on the host's environment.

Consider the following example: Some folders only exist if a corresponding service has been started previously. On nodes where the service has been started, it should be available from within the container, hence a set of folders needs to be bind-mounted into the container. If these folders are hard-coded into the configuration file, however, [Singularity](#page-281-0) will throw an error on all nodes where the paths do not exist. Another example is customizing bind-mounts depending on the location of the binary executed within the container (e.g., bind-mounting different folders containing support libraries from the host system to the same folder within the container). Both examples are needed when operating disjoint production and testing environments of our cluster workload manager deployment of [Slurm](#page-281-7) (see Section [9.1\)](#page-135-0). The solution is the aforementioned clusterizetool, which dynamically wraps the call to singularity and conditionally generates a set of [CLI-](#page-277-4)arguments. It is discussed further in Section [9.2.](#page-141-0)

<span id="page-117-2"></span>Container Build Time of [SIF-](#page-281-3)format [SIF](#page-281-3) [Godlove, [2019\]](#page-299-0) offers more security-related features by integrating hashes of all components, enabling more fine grained control about which user is allowed to execute what container image and integrating with securityrelated kernel features such as SELinux, AppArmor and seccomp within the container. Furthermore, it the option to have a modifiable overlay directly integrated into the image. However, at the time of writing, we have not yet found a compelling reason to switch towards it: Building [SquashFS-](#page-281-2)based containers with [Singularity](#page-281-0) 2.x proved to be faster because in [Singularity](#page-281-0) 3.x the whole sandbox is copied prior to image creation, which adds a significant time penalty when building larger images with many small files. Furthermore, another show-stopping bug was the fact that all files in [SIF-](#page-281-3)formatted containers created from sandboxes used to be owned by  $root.^{100}$  $root.^{100}$  $root.^{100}$  Though the bug has been fixed in the meantime, the container build routine has not been revisited since.

<span id="page-117-3"></span>Nesting via Trusted Containers In general, launching "into" a container is an all-ornothing move. And rightfully so: Once a process is isolated in a container, it should remain contained, especially if we isolate persistent services running third-party code that is only partially trusted. However, as always, every rule has its exceptions. The exception here is the fact that we moved the complete work space of users into into the visionary container. All tasks that users previously performed on the frontend are now performed within the container and therefore have to be ensured to be operational.

The first use-case is user-workflows that span multiple environments. Figure [4.1](#page-57-0) sketches an example for this type of workflow. If users are unable to "leave" the container

<span id="page-117-0"></span><sup>99</sup><https://sylabs.io/guides/3.7/admin-guide/configfiles.html> (visited on 2021-02-02)

<span id="page-117-1"></span><sup>100</sup><https://github.com/hpcng/singularity/issues/2860> (visited on 2021-02-01)

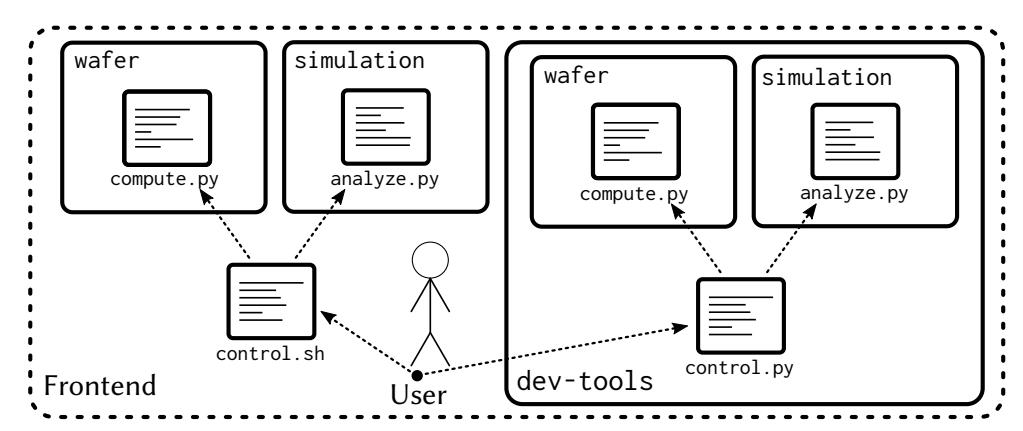

Figure 8.5: Example for nested container workflows where data generation happens in a different environment than analysis and plotting. Different environment are distinguished via boxes. For various reasons (age, supported versions of dependencies, etc.), these environments can be mutually incompatible.

Left: Without the ability to nest containers, a workflow involving several environments has to be controlled one level of abstraction above the jobs performing the actual work, i.e., the front-end. This causes a lot of friction because the front-end machine's environment is very bare-bones by design, requiring users to write their control logic in very crude shell-scripts without any helper utilities.

Right: With the controlling process already spawned inside a containerized environment, the user has much more freedom writing the actual control loop, saving time employing utilities. Only the data generation is off-loaded into a different environment, possibly in a different container. In particular, nested containers are required to provide easy access to job submission binaries that are executed in a different environment, as detailed in Chapter [9](#page-134-0) and Section [9.2.](#page-141-0) Refer to the text for details.

 $-$  which acts their current working environment  $-$  to offload some steps of their workflow into another environment, they are forced to write their control loop in the next higher layer of abstraction, i.e., the cluster front-end. The cluster front-end's own environment is very bare-bones by design – after all, users are supposed to enter the visionary containers to access the full plethora of tools. Hence, all users reliant to perform work in several mutually incompatible software environments would be forced to write very crude shell scripts to execute their job steps.

Another example where nested containers are necessary involves deployed utility binaries, such as our cluster deployment (discussed in detail in Chapter [9\)](#page-134-0). Here, binaries are built and linked against a specific container image (and the libraries therein). Since the visionary container image and the cluster environment should not be required to be updated in lockstep, deployed binaries should continue to "just work" even though the container image, i.e., the workspace environment, gets updated to contain potentially now-incompatible libraries.

To alleviate this issue, we introduced a new concept: trusted containers. These are containers that have been vetted by administrators not to contain any potentially harmful binaries. For obvious reasons, any container uploaded by users would be untrusted. At the [Electronic Vision\(s\)](#page-277-2) cluster, any deployed container image under /containers (see Figure [8.4\)](#page-111-0) is trusted. A trusted container differs from an untrusted one in the fact that it does not relinquish all its capabilities upon invocation:

- Untrusted containers mount the root-filesystem with NOSUID option which prevents any setuid-related activity. As mentioned above, [Singularity](#page-281-0) requires startersuid to acquire root permissions for container setup-related operations. Trusted containers omit the NOSUID-mount option.
- In order to prevent the contained process from ever gaining new privileges, untrusted containers PR\_SET\_NO\_NEW\_PRIVS $^{101}$  $^{101}$  $^{101}$  is set which is inherited by any child processes and cannot be unset.

Trusted containers omit setting PR\_SET\_NO\_NEW\_PRIVS.

• The bounding capabilities set,<sup>[102](#page-119-1)</sup> i.e., the ever-decreasing set of capabilities a process can possibly attain when execve-ing,[103](#page-119-2) is empty in untrusted containers by default. As of  $v3.0$ , [Singularity](#page-281-0) offers options<sup>[104](#page-119-3)</sup> for untrusted container to retain some capabilities such as  $CAP\_NET\_RAW$  which is needed by ping<sup>[105](#page-119-4)</sup> to access RAW and PACKET sockets.

Trusted containers can have an adjustable set of capabilities remaining in the bounding set. Please note that these capabilities are not in effect when the process is spawned, but have to be attained by executing a setuid binary within the (trusted) container environment.

To users, the only difference when dealing with trusted containers is is a restriction in bind-mount options. Otherwise, they could replace configuration files of setuid-binaries such as [sudo](#page-281-8). $^{106}$  $^{106}$  $^{106}$  On the [Electronic Vision\(s\)](#page-277-2) cluster, users typically do not need to perform bind-mounts themselves, but rather have them done via transparently wrapped binaries via clusterize (see Section [9.2\)](#page-141-0). Since the kernel imposes a limit of 32 nested user namespaces,[107](#page-119-6) this is also the maximum nesting depth supported by this approach.

A first prototype implementation<sup>[108](#page-119-7)</sup> is currently employed at the [Electronic Vision\(s\)](#page-277-2) cluster. However, some security concerns currently prevent pushing these changes upstream. For example, the current implementation might be susceptible to  $TOC/TUO<sup>109</sup>$  $TOC/TUO<sup>109</sup>$  $TOC/TUO<sup>109</sup>$  $TOC/TUO<sup>109</sup>$ attacks when wrongly configured. [TOC/TUO](#page-282-4) is a race-condition introduced by the time delay between a program checking the state of some external resource and then using it. In the easiest example, an attacker switches out a symlink to point to another file between check and usage (i.e., reading its contents), thereby causing unintended behavior (in the worst case gaining root-rights). The protection against this class of vulnerabilities is to open the file, perform all checks while the file is opened and then continue operating on the opened file *descriptors*<sup>[110](#page-119-9)</sup> only. As the [Singularity](#page-281-0) codebase was not expected to

<span id="page-119-5"></span> $106$ su "do", <https://www.sudo.ws/> (visited on 2021-02-10)

<span id="page-119-7"></span><sup>108</sup><https://github.com/hpcng/singularity/pull/2729> (visited on 2021-02-10)

<span id="page-119-8"></span><sup>109</sup>Time-Of-Check to Time-Of-Use

<span id="page-119-0"></span><sup>101</sup><https://man7.org/linux/man-pages/man2/prctl.2.html> (visited on 2021-02-10)

<span id="page-119-1"></span><sup>102</sup><https://man7.org/linux/man-pages/man7/capabilities.7.html> (visited on 2021-02-10)

<span id="page-119-2"></span><sup>103</sup><https://man7.org/linux/man-pages/man2/execve.2.html> (visited on 2021-02-10)

<span id="page-119-3"></span><sup>104</sup>[https://sylabs.io/guides/3.0/user-guide/security\\_options.html](https://sylabs.io/guides/3.0/user-guide/security_options.html) (visited on 2021-02-10)

<span id="page-119-4"></span><sup>105</sup><https://man7.org/linux/man-pages/man8/ping.8.html> (visited on 2021-02-10)

<span id="page-119-6"></span><sup>107</sup>[https://man7.org/linux/man-pages/man7/user\\_namespaces.7.html](https://man7.org/linux/man-pages/man7/user_namespaces.7.html) (visited on 2021-05-03)

<span id="page-119-9"></span> $110$ In Linux, the opened file descriptors of any process can be found under /proc/<pid>/fd/<id>, where ids 0, 1 and 2 typically correspond stdin, stdout and stdout while all further correspond to opened files, sockets, fifos, etc.

run with potentially elevated rights, susceptibility to [TOC/TUO](#page-282-4) was no concern at the time. Hence, proper implementation potentially requires further changes to the upstream codebase.

These concerns either need to be investigated in more detail or replaced with a more conservative feature-set, outlined below. Due to the fact that the [Electronic Vision\(s\)](#page-277-2) cluster is not publicly accessible and all its participants (numbering in the double digit regime) are vetted personally, these security aspects are less of a concern: Typically we want to prevent users from accidentally shooting themselves (or others) in the foot, but do not expect users – once they have successfully logged in – to be actively malicious. However, this is not the case at most [HPC-](#page-278-6)sites which is why these potential security vulnerabilities have to be eliminated in the long run. A rewrite of the extensions as a plugin is planned but did not yet commence. It would need to include a switch from a blacklist prohibiting certain bind-mounts to a whitelist of permitted bind-mount points for safety reasons. Additionally, overlays and other possible ways of binding untrusted (i.e., user-generated) files into the container need to vetted prior inclusion in trusted containers. In case of overlays, they need underlay the same restrictions as trusted containers, i.e., they are only eligible for inclusion when loaded from trusted paths.

A different approach would be to use the  $-$ fakeroot<sup>[111](#page-120-0)</sup> feature introduced in [Singularity](#page-281-0)  $v3.3$ . Here, the user namespace<sup>[112](#page-120-1)</sup> is used to map UID 0 (i.e., root) inside the container to a different UID outside of the container. This means that inside the container root rights can be attained via means such as setuid, but outside of it all actions are performed as a non-root user. As long as the mountpoint containing other container images remains reachable from withing the container, launching another container might be facilitated this way. However, same as the other root-less alternatives discussed in Section [4.4.3,](#page-57-1) they ignore the fact that loop devices still require root-rights to be mounted. Ergo, mounting loop devices would still need to be performed by an external service with root-rights running outside the container-stack. We could avoid the [Docker-](#page-277-0)like daemon by unpacking images. The container is rather large with many small files. Unpacked, its roughly 2000 000 files take up 35 GiB, i.e., unpacked containers take up more storage by a factor of five. Hence, unpacking is not an option.

To summarize: Our approach to nested containers is working and a vital component to facilitate ease of use for distinct software environments. There are no fundamental technical hurdles to contribute this approach back upstream with a sound security concept. The only reason it has not been completed so far is a lack of developer time.

Trusted Containers in [Python:](#page-280-1) **veer** Spike-Based Sampling – a library for fast Neural Sampling [Breitwieser et al., [2020;](#page-293-1) Breitwieser, [2015\]](#page-293-0), supports performing simulation steps in a different subprocess to ensure all compute resources are freed afterwards and no unclaimed objects continue to consume [CPU](#page-277-5) cycles and/or memory. This procedure was

<span id="page-120-0"></span><sup>111</sup><https://sylabs.io/guides/3.3/user-guide/fakeroot.html> (visited on 2021-02-10)

<span id="page-120-1"></span><sup>112</sup>[https://man7.org/linux/man-pages/man7/user\\_namespaces.7.html](https://man7.org/linux/man-pages/man7/user_namespaces.7.html) (visited on 2021-02-11)

necessary because, in the past, some<sup>[113](#page-121-1)</sup> simulators<sup>[114](#page-121-2)</sup> had<sup>[115](#page-121-3)</sup> problems<sup>[116](#page-121-4)</sup> with<sup>[117](#page-121-5)</sup> repeated<sup>[118](#page-121-6)</sup> runs $119$ 

Using trusted containers, it was extended to allow performing compute steps in another container. Because of its general usefulness, the functionality was extracted into veer [Breitwieser, [2020\]](#page-293-2). A trivial hello-wold example can be found in Listing [5.](#page-121-8) veer works by replacing the function with a helper construct that spawns a new Python process (optionally in a new container). The function arguments are then pickled and send via  $\rm local ~TCP^{120}$-socket.$  $\rm local ~TCP^{120}$-socket.$  $\rm local ~TCP^{120}$-socket.$  $\rm local ~TCP^{120}$-socket.$  $\rm local ~TCP^{120}$-socket.$  In the subprocess, the wrapped function is imported from the original model and executed. After execution, the return values are sent back over the same socket, again pickled.

```
1 import os
2 import subprocess
3 import veer
4
5 @veer.in_container(image="container.img",
6 app="special-environment")
7 def foobar():
      return subprocess.check_output(["lsb_release", "-a"]).decode("utf-8")
9
10 if \_name_{-} == "\_main_{-}":
11 print("Main process:")
12 print(subprocess.check_output(["lsb_release", "-a"]).decode("utf-8"))
13 print("Child process:")
14 print(foobar())
```
Listing 5: Trivial example for running single [Python](#page-280-1) functions in a different container with veer via a simple decorator. If host and container image are of different Linux distributions, executing lsb\_release -a inside the function will yield a different output.

# <span id="page-121-0"></span>8.3 Container Build Process Automation: **[yashchiki](#page-282-3)**

After introducing our dependency management in Section [8.1](#page-95-0) and how it is deployed for and used by users in Section [8.2,](#page-106-0) this section describes [yashchiki](#page-282-3),<sup>[121](#page-121-10)</sup> the solution developed throughout this thesis to handle building of visionary containers in a developer

<span id="page-121-1"></span><sup>113</sup><https://github.com/NeuralEnsemble/PyNN/issues/44> (visited on 2021-02-10)

<span id="page-121-2"></span><sup>114</sup><https://github.com/NeuralEnsemble/PyNN/issues/45> (visited on 2021-02-10)

<span id="page-121-3"></span><sup>115</sup><https://github.com/NeuralEnsemble/PyNN/issues/156> (visited on 2021-02-10)

<span id="page-121-4"></span><sup>116</sup><https://github.com/NeuralEnsemble/PyNN/issues/217> (visited on 2021-02-10)

<span id="page-121-5"></span><sup>117</sup><https://github.com/NeuralEnsemble/PyNN/issues/225> (visited on 2021-02-10)

<span id="page-121-6"></span><sup>118</sup><https://github.com/NeuralEnsemble/PyNN/issues/487> (visited on 2021-02-10)

<span id="page-121-7"></span><sup>119</sup><https://github.com/NeuralEnsemble/PyNN/issues/499> (visited on 2021-02-10)

<span id="page-121-9"></span><sup>120</sup>Transmission Control Protocol, [\[RFC793\]](#page-302-0)

<span id="page-121-10"></span> $121$  From Russian,  $\pi$  mukku, meaning boxes or "Schachtel" in German. Name coined by Dr. Eric Müller.

friendly way. Users are able to submit updates to the containers via [Gerrit](#page-278-2) (see Section [7.2\)](#page-83-0). [yashchiki](#page-282-3) takes care of building, verifying and deploying containers. The build is controlled by a set of keywords in [Gerrit](#page-278-2) comments. By employing several layers of caching, we are able to reduce the build time of a single container from over 25 hours to under 4 hours. Currently, [yashchiki](#page-282-3) is set up as a layered set of [bash](#page-276-4)-scripts, controlling the build of both [Spack](#page-281-4) deployment and encompassing [Singularity](#page-281-0) container.

## 8.3.1 Container Structure

The most important parts of the internal container structure are shown in Figure [8.6.](#page-123-0) In accordance to  $[Quinlan et al., 2004]$  $[Quinlan et al., 2004]$  – and to avoid any potential conflicts with the Debian base install – all custom software components for the visionary container are located beneath /opt.<sup>[122](#page-122-0)</sup> The [Spack](#page-281-4) deployment is located at /opt/spack, with all installed software components installed with hashed-prefixes under /opt/spack/opt/spack (as described in Section [8.1\)](#page-95-0). /opt/spack\_views then contains sets of "virtual" combined installations, i.e., [Spack](#page-281-4) views. As explained in Section [8.1,](#page-95-0) a [Spack](#page-281-4) view corresponds to a "virtual" installation of several packages to the same prefix, however, each file is merely a symbolic link into its corresponding [Spack](#page-281-4) install. There is one view for each environment provided.

The main entry point for the container is via [Singularity](#page-281-0) commands exec or shell. The optional --app <app> parameter causes a corresponding environment setup script residing below /scif to be sourced. At time of writing, /scif is treated as implementation detail of [Singularity](#page-281-0) and not interacted with by [yashchiki](#page-282-3) in a way. The environment script in the container app then ensures that the virtual file tree of the corresponding [Spack](#page-281-4) view under /opt/spack\_views/visionary-<app> is integrated into the environment as if it was part of the regular root-tree at /.

The spack views themselves reconstruct the folder structure within the corresponding visionary- [Spack](#page-281-4) package and all its dependencies. All files are then symbolic links to their hash-prefixed [Spack](#page-281-4) deployment under /opt/spack/opt/spack. This means that the naming structure within spack views is relatively stable between visionary container releases (file renaming within packages notwithstanding), whereas prefix-hashes for packages change as soon as one dependency changes.

More low-level tools can be loaded by sourcing corresponding scripts from /opt/init:

```
$ source /opt/init/modules.sh
  (or)
$ source /opt/init/spack.sh
```
They include [Spack](#page-281-4) itself and the [GNU modules-](#page-278-7)support. [Spack](#page-281-4) is useful when creating custom environments by manually loading packages on the command line or creating

<span id="page-122-0"></span><sup>122</sup><https://www.pathname.com/fhs/pub/fhs-2.3.html#OPTADDONAPPLICATIONSOFTWAREPACKAGES> (visited on 2021-02-15)

<span id="page-123-0"></span>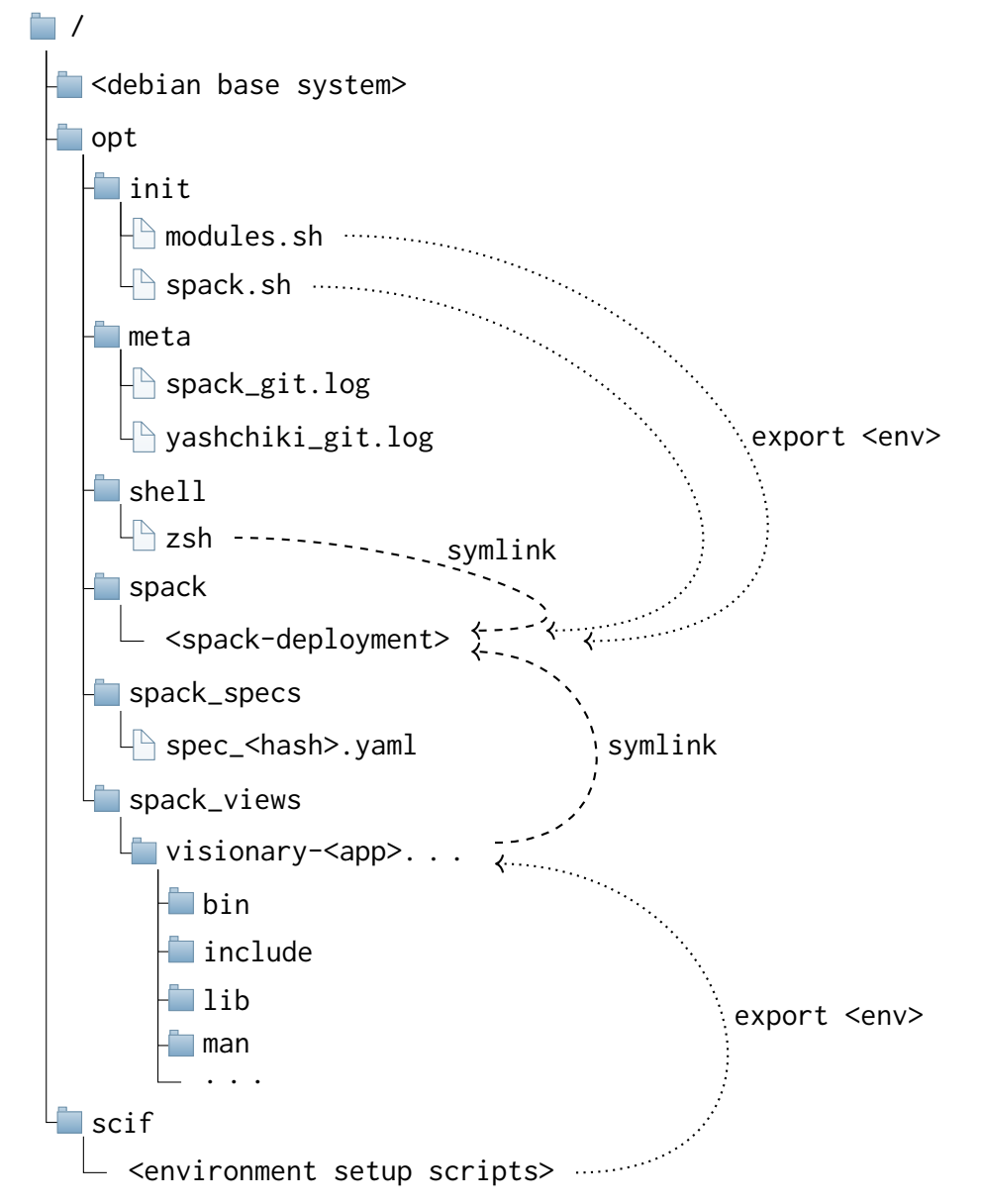

Figure 8.6: Overview of visionary container file structure. Besides a base Debian-system, all further software packages reside in /opt. Here /opt/spack contains the actual installed software packages in a [Spack](#page-281-4) deployment. /opt/spack\_views then consists of a set of "virtual" combined installations where each file is a symbolic link into the corresponding [Spack](#page-281-4) install. There is one of these so-called [Spack](#page-281-4) views for each environment provided. Under /scif, [Singularity](#page-281-0) stores scripts for each app that map apps to their corresponding [Spack](#page-281-4) view by integrating them into the environment. More low-level tools can be loaded by sourcing corresponding scripts from /opt/init. Please refer to the text for further details.

[GNU modules-](#page-278-7)based load scripts, $123$  as is done in Section [9.1](#page-135-0) for automated cluster deployment. Furthermore, [GNU modules](#page-278-7) are important to access nightly deployments of all visionary software stacks (such as the [BrainScaleS-2-](#page-276-2)stack described in Chapter [6\)](#page-72-0)

<span id="page-123-1"></span><sup>&</sup>lt;sup>123</sup>Note that due to the fact that all packages within spack are installed by hash-dependent prefixes, these manually created load scripts might have to be regenerated for every container iteration.

which are a great alternative to self-compilation for experimenters that are not performing low-level software work. Please note that even though the nightly deployed software stacks are pre-compiled, they still rely on the software environment within visionary containers to execute.

Custom shells for working within the container can also be provided. They can be specified instead of the default ([bash](#page-276-4)) like so:

```
$ singularity shell -S /opt/shell/<shell> /containers/stable/latest
```
Same as the convenience scripts provided in /opt/init, they are auto-generated on container creation to link to the specific [Spack](#page-281-4) deployment. Currently, there is support for [Spack-](#page-281-4)built [zsh](#page-282-6). [124](#page-124-1)

Finally, for documentation purposes, the container includes all fully concretized [Spack](#page-281-4) [specs](#page-281-9) built into the container under /opt/spack\_specs as well as the [git](#page-278-8) log of both [Spack](#page-281-4) and [yashchiki](#page-282-3) repositories at the time of building under /opt/meta. This information makes it easier to trace container state and debug problems after the fact. Since this information is enough to re-create the container from scratch, it is deployed along with each container image under /container/dna, see Figure [8.4.](#page-111-0)

## <span id="page-124-0"></span>8.3.2 Update Schedule

Due to the time intensive build process, the visionary container is updated on an as-needed basis in a rolling release schedule. As explained in Section [8.1,](#page-95-0) different software environments are tracked via [Spack](#page-281-4) visionary- meta-packages that are made available to users in different container-apps. Any changes to environments are submitted as changesets to the [Spack-](#page-281-4)repository: These include new dependencies, updated versions of software packages, and merges of upstream<sup>[125](#page-124-2)</sup> changes into the local visionary branch. Any changes to container layout, provided apps, system dependencies or version pinnings are submitted to the [yashchiki](#page-282-3)-repository.

Due to the fact that new images take on the order of hours to be built, it is infeasible to trigger automated [Jenkins](#page-279-0) builds for every submitted changeset. Instead, users are advised to group several changesets together. If there are dependencies between changes from both repositories, they can be expressed via Depends-On: notation (discussed in Section [7.2.1\)](#page-85-0) as usual. [Jenkins](#page-279-0) builds of new, so-called testing containers can be triggered by commenting BUILD\_THIS with a set optional parameters<sup>[126](#page-124-3)</sup> in the [Gerrit](#page-278-2) toplevel changeset in either repository. During the build process, [yashchiki](#page-282-3) then identifies all changesets that are being built and notifies each individually by commenting the deployment path of the testing container. This is useful especially in the case of several disjoint changes being built into the same container. Each change might be of interest to different users that

<span id="page-124-1"></span><sup>124</sup>Z SHell, <https://zsh.org> (visited on 2021-02-16)

<span id="page-124-2"></span><sup>125</sup><https://github.com/spack/spack> (visited on 2021-02-15)

<span id="page-124-3"></span><sup>126</sup>A full list of optional parameters can be found at Section [8.3.7.](#page-130-0)

might otherwise not be aware of the testing container containing "their" particular change. Alternatively, container builds can also be triggered manually in [Jenkins.](#page-279-0)

As shown in Figure [8.4,](#page-111-0) new testing containers are deployed to /containers/testing. The naming scheme is composed of the toplevel changeset and patchset number, date and current iteration number.

At the time of writing, we build in a virtual machine with 16 logical cores of an Intel Xeon CPU E5-2660 v4 @ 2.00GHz with 64 GiB of [RAM](#page-280-5)[127](#page-125-0) evenly distributed across two [Jenkins](#page-279-0) executors. Given additional compute resources, it is trivial to extend [yashchiki](#page-282-3) to more executors.

## 8.3.3 Buildcaches: Improving Time till Deployment

For performance reasons, [yashchiki](#page-282-3) implements its own buildcache. While [Spack](#page-281-4) does fea-ture its own buildcache<sup>[128](#page-125-1)</sup> implementation, it was evaluated to be infeasible for [yashchiki](#page-282-3). As described in Section [8.1,](#page-95-0) [Spack](#page-281-4) makes extensive use of RPATHs, i.e., hard-coded paths in binaries and libraries where other shared objects files are to find in order to make them environment-independent when executed. Since these paths are absolute, RPATHs are replaced by placeholder tokens upon addition to the buildcache. When extracting, [Spack](#page-281-4) again search and replaces these tokens with the new target location. In total, every file gets parsed at least twice, in [Python,](#page-280-1) i.e., thanks to the  $GIL^{129}$  $GIL^{129}$  $GIL^{129}$  $GIL^{129}$  in a single thread and therefore with abysmal performance.

Leveraging the fact that [yashchiki](#page-282-3) always builds in the same location, there is no need to rewrite all files when moving in or out of the buildcache. All packages in all container image iterations will always reside under /opt/spack/opt/spack.<sup>[130](#page-125-3)</sup> Hence, it is safe to archive packages directly if we only ever extract them to the exact same location in another image. Packages are stored as compressed archives identified by their computed hashes (cf. Section [8.1\)](#page-95-0). This is safe because as soon as a package is modified by a changeset  $-$  be it a new version added or a new configuration variant - its hash changes and therefore also the hash of all packages depending on it. Furthermore, it ensures that we can be sure that if a given package hash is in the cache, it has previously been part of a successful container build and was included along with all its dependencies: We do not need to perform an explicit check. However, there are utility scripts to ensure buildcache integrity. So far, we have not yet encountered an invalid buildcache state.

The only notion of care needs to be exercised when a [Spack](#page-281-4) package gets modified in a way that does not alter either its variant or version information or its dependencies. A prime example would be to modify options passed to the compiler during the configure step. While in this case the content and behavior of the package does change, the [Spack-](#page-281-4)hash

<span id="page-125-0"></span><sup>127</sup>Random-Access Memory

<span id="page-125-1"></span><sup>128</sup>[https://spack.readthedocs.io/en/latest/binary\\_caches.html](https://spack.readthedocs.io/en/latest/binary_caches.html) (visited on 2021-02-17)

<span id="page-125-2"></span><sup>129</sup>Global Interpreter Lock, <https://wiki.python.org/moin/GlobalInterpreterLock> (visited on 2021-02-17)

<span id="page-125-3"></span><sup>&</sup>lt;sup>130</sup>If the [Spack](#page-281-4) deploy location was to change, this of course would require one container build from scratch.

does not and so a new [yashchiki](#page-282-3) build would happily use the already existing package and not rebuild it. Hence, it is considered bad practice – especially build options should be reflected by variants – and falls into the category of human error, that is discovered immediately upon evaluation. In case the modification cannot be avoided in any way, the package has to be manually deleted from the cache.

Since packages are completely independent of each other, we can compress/extract as many in parallel as our compute resources effectively allow for. Extracting all relevant packages from buildcache takes 20–30 min, whereas previously [Spack'](#page-281-4)s internal buildcache took several hours. As a side-note, at the time of writing, [Spack'](#page-281-4)s verification of installed packages takes an order of magnitude longer than the buildcache extraction: On average around 4 hours. This is one of the largest time sinks during the container build process, as is discussed below.

## <span id="page-126-0"></span>8.3.4 Debugging Container Builds

Typically, when users submit new changes to the container they add or adjust the set of packages within each provided environment. If packages are already present in [Spack](#page-281-4) they contain dependency information from upstream. Hence, if any incompatibilities are detected during concretization, the build will fail early, i.e., in the order of minutes instead of hours (refer Section [8.3.4\)](#page-126-0). Users can look up what concretization errors were encountered, adjust their changeset accordingly and resubmit.

If changes are more involved, e.g., new packages are being added to the [Spack](#page-281-4) repository that are not present upstream or their build behavior is adjusted, concretization can be fine but then a package fails to build. In this case [yashchiki](#page-282-3) provides means to keep all packages built up until that point and  $-$  after adjusting [Spack](#page-281-4) package definition  $$ resume the build where it left of. Alternatively, it is also possible to debug building of [Spack](#page-281-4) packages within an older iteration of the container by "chaining" the local [Spack](#page-281-4) checkout ontop the container-provided one (see Section [8.1.4\)](#page-105-0).

Finally, as all technologies involved such as [Spack](#page-281-4) or [Singularity](#page-281-0) are still actively being developed, we sometimes have to make adjustments to the full container building pipeline. Whenever we merge upstream changes from [Spack](#page-281-4) (see Section [8.1.4\)](#page-101-0), we possibly have to adapt to upstream changes, be it in the conventions of how packages are specified or data formats such as [spec](#page-281-9) files we rely upon. This is one of the areas in which the container build process is still a bit too involved: Like above, we could apply the debugging loop as for single packages, but depending on the type of problem we are attempting to trace the feedback loop slows to a crawl rather quick. Especially problems that involve the interaction of [yashchiki](#page-282-3) and [Spack](#page-281-4) can be involved and hard to track down with debug output alone.

Instead, we want a way to interactively debug the container as it is being built. Currently, this is only possible by manually [ssh](#page-281-1)-ing into the build server and executing each build step manually. The fact that, for technical reasons, the container is built within a nested set of shell scripts (see Section [8.3.5\)](#page-128-0), does not help to simplify matters. It requires root

access and extensive knowledge of the build environment, excluding many volunteers from helping. Nevertheless, it is an option of last resort.

## 8.3.5 Container Image Build Stages

The container build process is separated into several distinct phases. Unless otherwise noted, all phases are performed in sequence. We distinguish between two main types of container builds: stable container builds that should never fail and testing builds of newly proposed changesets in [Gerrit.](#page-278-2) As discussed above, testing builds are triggered via [Gerrit](#page-278-2) or alternatively directly via [Jenkins,](#page-279-0) whereas stable builds can be triggered via the corresponding [Jenkins-](#page-279-0)job only. Newly built stable containers are announced in the corresponding [Mattermost](#page-279-1) channel (cf. Figure [7.1\)](#page-81-0).

Error handling and failed caches If any build step fails, we abort the build immediately to avoid dealing with ill-defined state. In this case, an error handling step is executed, preserving any [Spack](#page-281-4) packages that have already been built successfully in a so-called failed cache. The location of this failed cache is included in the error message commented in the corresponding [Gerrit](#page-278-2) changes, giving users the ability to select failed caches from specific patch levels/build iterations. Please note that these failed caches are never used for stable container builds. In order to ensure a deterministic build, a new stable build should always build everything added since the last stable build. For this reason, the "official" buildcache is updated after stable container builds only.

**Environment Validation** The first step after job startup is to validate the given configuration. Since [Jenkins](#page-279-0) jobs are mostly controlled via environment variables, we ensure that the environment is in a valid state. If we encounter invalid state, for example if [yashchiki](#page-282-3) is instructed to build a stable container from a [Gerrit](#page-278-2) changeset, we abort the build immediately.

Furthermore, we perform additional set up as specified by key-value pairs extracted from the triggering [Gerrit](#page-278-2) comment (see Section [8.3.7\)](#page-130-0). These range from adjusting the verbosity-level over cache-related settings to specifying which state to check out for the [Spack](#page-281-4) repository. The latter is meant as an alternative to commit-specified Depends-On: to distinguish the case in which changesets are built together but do not actually depend on each other in a functional sense.

For testing builds, we check if any failed buildcaches exist from previous builds of the same changeset. If so, we use the latest failed buildcache instead of the default buildcache for this build. As described below, when triggering a build, users have options to specify which buildcache to use or even disable the failed-buildcache feature altogether.

Checkout of [Spack](#page-281-4) Stable builds always check out the current HEAD of the visionary branch in the [Spack](#page-281-4) repository. Testing builds are more flexible. The commit to check out can be specified in the following ways, ordered by priority:

i) Environment variables set directly when manually triggering the job in [Jenkins.](#page-279-0)

- ii) Parameters specified in the triggering [Gerrit](#page-278-2) comment (described in detail below).
- iii) Depends-On specified in the triggering commit's message, indicating a [Gerrit](#page-278-2) change number to check out.

Fail early: Concretization In order to not waste time with builds that are doomed to fail, all visionary- packages are concretized beforehand. If any package should fail to concretize, the build is aborted immediately. In that case a [Jenkins](#page-279-0) artifact<sup>[131](#page-128-1)</sup> is created that contains the concretizing log, including why it failed. Since visionary- packages have many dependencies (see Section [8.1.4\)](#page-101-0), concretizing them takes several minutes. Therefore, all packages are concretized in parallel using the 8 cores available to each executor. The result is then stored to be reused several times in later steps. In the finished container, this information is made available at /opt/spack\_specs.

Fetching Archives All software archives required for building are downloaded. In order to not strain remote mirrors by downloading all packages for all builds, we extend [Spack'](#page-281-4)s download cache to be persistent across build jobs. Prior to fetching, all packages from the persistent download cached are hard linked into the [Spack](#page-281-4) repository. Then all missing archives are fetched. Afterwards, all new additions are copied back into persistent storage.

Utility Deployment If we build a stable container, the current set of utilities is deployed to /opt/containers/utils. Each utility contains an auto-generated header to reference the commit they were built from as well as deployment date. Available utilities include cleaning helper that can remove testing containers and build remnants that are not needed anymore, i.e., from changesets that are merged or abandoned. Additionally, there are tools to extract a full build cache or dna (essential information to re-create the container) from an existing image. The full list can be found in Section [8.3.8.](#page-131-0)

<span id="page-128-0"></span>Build Sandbox The container is first built in a sandbox. To that end, a [Singularity](#page-281-0) recipe is created dynamically. Besides definitions for all apps, it includes instructions to perform the following steps:

- Prepare a Debian-based [Docker](#page-277-0) image.
- Install all direct dependencies of [Spack.](#page-281-4)
- Extract all packages already present in the build cache. Here we can reuse the concretized information generated earlier to quickly identify all required hashes.
- Discover extracted packages via [Spack.](#page-281-4)
- Perform [Spack](#page-281-4) installation of any packages not present in the buildcache.

<span id="page-128-1"></span> $131$ An artifact is a file that gets stored per build.

• In parallel to steps above: Install system dependencies.

Due to the fact that [Spack](#page-281-4) does not make use of existing system packages unless explicitly instructed to do so, we can safely perform the last step in parallel. System dependencies are installed from Debian repositories and typically constitute standalone tools that no package from [Spack](#page-281-4) interacts with.

• Checkout, build and install a modified version of [Singularity](#page-281-0) to include modifications described in Section [8.2.4.](#page-116-2) At the time of writing, we build all available software for the oldest [CPU](#page-277-5) architecture used in the cluster: Sandybridge.<sup>[132](#page-129-0)</sup> This ensures that no unsupported instructions are used in the generated binaries and container images can be deployed cluster-wide.

Because root permissions are needed to create setuid files required for container startup (refer to Section [8.2.2\)](#page-108-4), [Singularity](#page-281-0) currently remains the only package build from source not managed by [Spack](#page-281-4) in the visionary container. However, it is planned to deploy [Singularity](#page-281-0) via [Spack](#page-281-4) eventually.

• Finally, apply some system-level modifications to the final sandbox. At the time writing, they include modifying low-level system header files to honor custom preprocessor macros. Modifications are stored as separate patch-files in the [yashchiki](#page-282-3) repository and applied in order. Additional modifications can therefore directly be added as new patch files.

Please note that the container build itself needs to run with root-rights which we permit via specifically tailored sudo-rules. They allow the [Jenkins](#page-279-0) user to become root for the build process. Within the container, all [Spack-](#page-281-4)related operations are then performed as a newly created spack user.

Create Image from Sandbox Once the sandbox is created, it is compressed into a single [SquashFS](#page-281-2) image. As explained in Section [8.2.4,](#page-117-2) we did not yet switch to [SIF-](#page-281-3)format for performance reasons.

Update Build Cache In case we are building a stable container, we update the buildcache via one of the just deployed utility scripts. It avoids copying (and compressing) all packages by first identifying which package hashes are not yet contained in the buildcache. Then, only the difference is transfered.

As mentioned above, we emphasize that only updating the "official" buildcache on stable builds ensures a deterministic build process. Failed caches, while useful in iterative debugging of build problems, are never used for stable container builds.

Verification of built Container Image As discussed in Chapter [7,](#page-80-0) every software repository defines [Jenkins](#page-279-0) jobs that verify its functionality with regards to new software changes. The same principle is applied to containers. Therefore, the new container image is verified by triggering a set of [Jenkins](#page-279-0) jobs. Each job is executed with their respective "stable" HEAD inside the new container image. For stable container builds these are expected to

<span id="page-129-0"></span><sup>132</sup><http://ark.intel.com/products/codename/29900/Sandy-Bridge> (visited on 2021-04-10)

always succeed. For *testing containers* it offers the crucial advantage of *spotting potentially* breaking changes ahead of time.

**Clean-Up** After any build – successful or not – the workspace is cleaned so that build artifacts and temporary files do not pile up. The cleanup includes any temporary build data as well. Merely download- and buildcache are exempt. If any build problem is more severe, it should be debugged in a local [Spack](#page-281-4) deployment, possibly within an older iteration of the visionary container so that its [Spack](#page-281-4) instance can be chained (refer Section [8.1.4\)](#page-105-0).

ASIC container The [ASIC](#page-276-0) container is built in much the same way as the regular visionary container, but omits all [Spack-](#page-281-4)related steps. As shown in Figure [8.4,](#page-111-0) it is deployed in the same locations as visionary containers for both stable and testing builds, respectively.

## 8.3.6 Pinning Versions

As a workaround to problems in the concretizer (that we reported<sup>[133](#page-130-1)</sup> upstream), [yashchiki](#page-282-3) implements measures of pinning versions for large quantities of packages. While [Spack](#page-281-4) does have functionality to pin versions of packages deployment-wide, we needed to be able to pin versions for each visionary- package independently: As described in Section [8.1.4,](#page-101-1) our environments are split in whether they support [Python](#page-280-1) version 2 or 3. When support for [Python](#page-280-1) 3 was integrated into [Spack,](#page-281-4) the current implementation of the concretizer was unable to compute the last version of packages to still support [Python](#page-280-1) 2 because it would assign versions to packages too greedily. Hence, all packages for environments depending on [Python](#page-280-1) 2 had to be manually pinned. Pinned version information are stored in package-specific files annotated as [specs.](#page-281-9) During container build, if present, they are added dynamically to the concretization calls.

# <span id="page-130-0"></span>8.3.7 Full list of supported Triggers in [Gerrit](#page-278-2) Commits

The full list of [Gerrit](#page-278-2) comment triggers supported by [yashchiki](#page-282-3) is as follows:

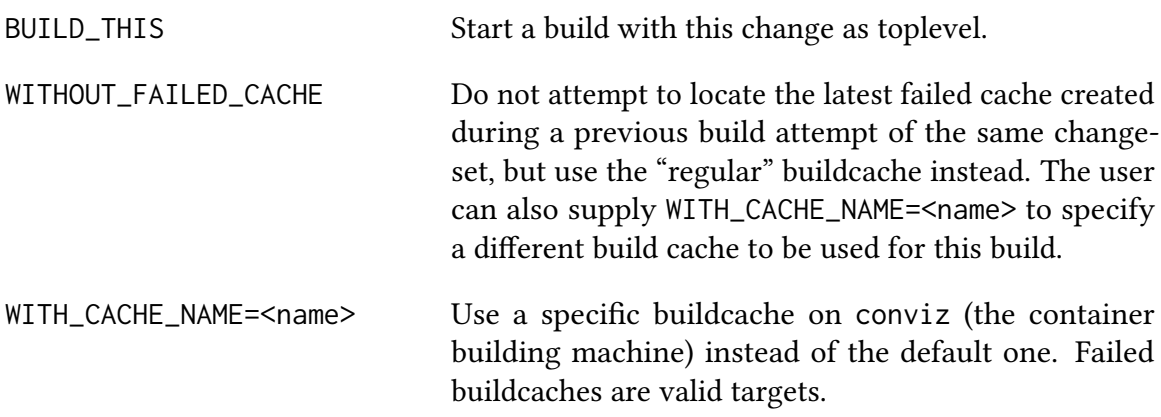

<span id="page-130-1"></span><sup>133</sup><https://github.com/spack/spack/issues/12431> (visited on 2021-02-18)

WITH\_SPACK\_{CHANGE,REFSPEC} Since oftentimes [yashchiki](#page-282-3) and [Spack](#page-281-4) changes are tested together but have no real dependency on one another, previously the Depends-On mechanism in the commit message was "misused" to build a container with a specific [Spack](#page-281-4) and [yashchiki](#page-282-3) changeset. Hence, [yashchiki](#page-282-3) provides the options to specify:

- WITH\_SPACK\_CHANGE=<change-num> to use the latest patch set of the given [Spack](#page-281-4) changeset for the build.
- WITH\_SPACK\_REFSPEC=<refspec> to specify a complete [Spack-](#page-281-4)repository refspec<sup>[134](#page-131-1)</sup> that is to be used for this build to have full control over which changeset/patch level to build.

These take priority over commit-specified Depends-On: and are mutually exclusive with [Jenkins-](#page-279-0)specified build parameters since each build gets either triggered manually in jenkins or via [Gerrit.](#page-278-2)

WITH\_DEBUG Enable debug output.

# <span id="page-131-0"></span>8.3.8 Utility scripts for maintenance

There are several utilities deployed alongside containers (see Figure [8.4\)](#page-111-0) that are mainly of interest for system administrators.

access.sh

Displays which container files actually get used by reading the atime, i.e., access time, file attribute. Since the /containers mount point is an ext $4^{135}$  $4^{135}$  $4^{135}$ -partition mounted with the relatime option, a cron<sup>[136](#page-131-3)</sup>-job periodically updates the mtime attribute to be newer than the atime so that the next file access will trigger an update of atime. This helps to identify which containers are still under active usage and which can confidently be archived or deleted without users complaining.

check\_build\_cache\_integrity.py

Verifies that a given build cache contains valid archives that can be extracted.

clean\_testing\_build\_remnants.sh

Uses gerrit.sh to query its database about the status of all changes that currently have failed build caches. Requires the environment variable GERRIT\_USERNAME to be set. By default it presents which changesets can be safely cleaned up, either because they are merged or because they are abandoned. If supplied with an extra clean argument, build artifacts are actively deleted.

<span id="page-131-1"></span><sup>134</sup>A full refspec would be: refs/changes/<change-num[-2:]>/<change-num>/<patch-level>

<span id="page-131-2"></span><sup>135</sup><https://www.kernel.org/doc/Documentation/filesystems/ext4.txt> (visited on 2021-03-25)

<span id="page-131-3"></span><sup>136</sup><https://pubs.opengroup.org/onlinepubs/9699919799/> (visited on 2021-03-25)

#### dump\_cache.sh

Can be used to create a build cache from all packages currently installed in a given container. It is used during the regular container build flow described above.

#### extract\_dna.sh

Can be used to extract all essential information needed to recreate a container from an image. It is used during the regular container build flow described above.

#### gerrit.sh

Provides helper functions for other scripts to interact with [Gerrit.](#page-278-2)

#### merged.sh

Same as clean\_testing\_build\_remnants.sh, this script checks the state of all [Gerrit](#page-278-2) changes belonging to testing containers, optionally deleting them to conserve space on the /containers mountpoint.

#### public.sh

Parses all stable containers and checks for blacklisted packages

# <span id="page-134-0"></span>Packing up the Cluster: cking up the Cluster:

After introducing a manageable way to deal with different sets of evolving software dependencies, we extend this approach to the whole compute cluster. During this thesis, the existing cluster installation (described in [Müller, [2014\]](#page-307-0)) was revamped from the ground up to allow for better debug and testing capabilities.

Already, the deployed cluster management and scheduling framework, [Slurm,](#page-281-7)<sup>[1](#page-134-1)</sup> was extended via plugins to allow for more comfortable allocation of hardware resources (cf. Section [9.1.2\)](#page-139-0). These plugins interfaced with our software stack and therefore introduced the same software dependencies by transitivity. Previously, these dependencies had been fixed once (at deployment) and kept static. If the set of dependencies changed this could create the same kind of "friction" that ultimately led to the introduction of visionary containers (cf. Section [8.2.3\)](#page-110-3).

Furthermore, any changes to these plugins had to be tested "live", i.e., on the production system. Testing in production usually has detrimental effects, especially on jobs submitted by other users, and is rightfully frowned upon, prohibiting frequent updates to the codebase. Alternatively, there could be completely separate setups for compute and control nodes. They would allow testing changes in isolation, but would, over time, slowly diverge from the production system, increasing the chances for changes to still break production despite being tested.

Both problems are addressed by the new approach introduced here: The new installation is completely encapsulated within the same visionary container (cf. Section [8.2.3\)](#page-110-3) that is used by users. Additionally, we use available container-based means of abstraction to run several cluster instances in parallel: One production system that should always be available plus several testing deployments. Users can switch between clusters by executing a single line of code.<sup>[2](#page-134-2)</sup> Of course, this is most useful to developers as users are rarely involved in testing updates to the cluster infrastructure. The important point is: Most code can be tested as is and then moved to production without any changes. This grants more freedom to developers while testing and reduces the overall downtime of the system, because changes "just work" when pushed to production.

<span id="page-134-1"></span><sup>1</sup>Slurm Workload Manager, formerly known as Simple Linux Utility for Resource Management, [Yoo et al., [2003\]](#page-318-0)

<span id="page-134-2"></span><sup>2</sup>This single line of code loads one of the provided [GNU modules.](#page-278-7)

# <span id="page-135-0"></span>9.1 [Slurm](#page-281-7) Deployment

[Slurm](#page-281-7)<sup>[3](#page-135-1)</sup> is a scheduling solution widely used in [HPC-](#page-278-6)clusters. Benchmarks, while low in numbers, indicate that [Slurm](#page-281-7) is sufficient to schedule a large number of long running jobs [Georgiou et al., [2013\]](#page-299-1). At [Electronic Vision\(s\),](#page-277-2) we can informally confirm this. It consists of several distributed services to do its task. On each cluster node, a local slurmd instance is responsible for spawning, managing and even terminating jobs. All slurmd instances communicate via  $RPCs<sup>4</sup>$  $RPCs<sup>4</sup>$  $RPCs<sup>4</sup>$  $RPCs<sup>4</sup>$  with a central slurmctld daemon, responsible for coordinating compute nodes, scheduling jobs and interacting with users. Furthermore, slurmctld connects to slurmdbd, the database daemon keeping track of relevant usage metrics in its [SQL](#page-281-11)<sup>[5](#page-135-3)</sup>-database.

Users interact via a set of deployed binaries communicating with slurmctld via [RPC.](#page-281-10) These include srun to submit interactive jobs, sbatch to submit batch scripts or squeue to request queue information.

All [RPC-](#page-281-10)based communication between services is secured via [MUNGE.](#page-280-6)<sup>[6](#page-135-4)</sup> Using a shared secret across all nodes that is only readable by root, it allows sending encrypted messages across the network that include user information. Therefore, it prevents users from impersonating each other. Communication with the munged daemon, running on every node, is facilitated via socket. For the same reason, quiggeldy, discussed in Chapter [10,](#page-146-0) makes use of [MUNGE](#page-280-6) as well.

## 9.1.1 Dedicated Cluster-Controller: **slurmviz**

In contrast to the previous deployment (described in [Müller, [2014\]](#page-307-0)), the central [Slurm](#page-281-7) installation was moved during this thesis from frontend to a special-purpose [VM](#page-282-7)<sup>[7](#page-135-5)</sup>: slurmviz. This increases reliability as load on the frontend will have no detrimental effect on cluster performance. Running Debian stretch,<sup>[8](#page-135-6)</sup> slurmviz hosts all central [Slurm-](#page-281-7)related services: slurmctld and slurmdbd. For obvious reasons, it does not serve as a compute node and hence does not run slurmd. The slurmviz[-VM](#page-282-7) is hosted on libertine, one of two [VM](#page-282-7) executor hosts in the [Electronic Vision\(s\)](#page-277-2) infrastructure.

A key difference to the previous deployment is the ability to have several fully-distinct [Slurm](#page-281-7) deployments side-by-side, each potentially executing in a different container. At time of writing, there are four distinct [Slurm](#page-281-7) deployments:

slurm-skretch The production system, running in a Debian stretch based host system.

<span id="page-135-2"></span><sup>4</sup>Remote Procedure Callss

<span id="page-135-1"></span><sup>&</sup>lt;sup>3</sup>Slurm Workload Manager, formerly known as Simple Linux Utility for Resource Management, [Yoo et al., [2003\]](#page-318-0)

<span id="page-135-3"></span><sup>5</sup>Structured Query Language

<span id="page-135-4"></span><sup>6</sup>MUNGE Uid 'N' Gid Emporium, <https://dun.github.io/munge/> (visited on 2021-03-31)

<span id="page-135-5"></span><sup>7</sup>Virtual Machine

<span id="page-135-6"></span><sup>8</sup><https://www.debian.org/releases/stretch/> (visited on 2021-04-07)

<span id="page-136-0"></span>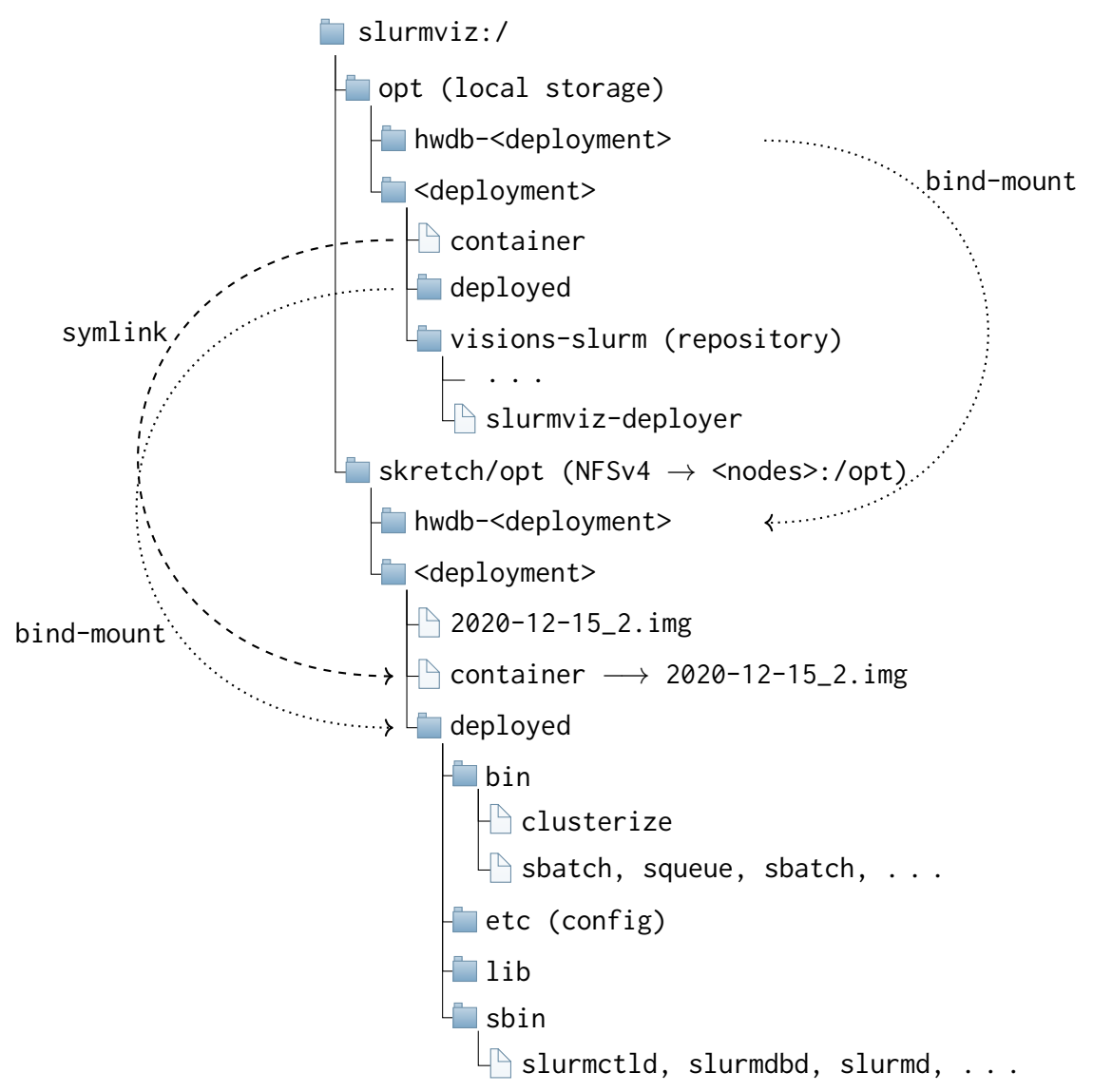

Figure 9.1: Overview of deployment organization on slurmviz. Each [Slurm](#page-281-7) deployment is built on local storage (under /opt) and deployed to the [NFS](#page-280-2) boot volume of cluster nodes (i.e., /skretch is mounted as /). Both operations are performed by a custom build-script: slurmviz-deployer. To reduce dependency on other parts of infrastructure, the container image used to build each deployment is explicitly copied to its [NFS](#page-280-2) folder and symlinked. On the frontend, symlinks to clusterize that are loaded via modules emulate the deployment and allow switching between deployments by exchanging the loaded module (see Section [9.2\)](#page-141-0). This allows testing new container images prior to adjusting the production system without adjusting configuration or user scripts, enabling greater reliability. Refer to the text for further details.

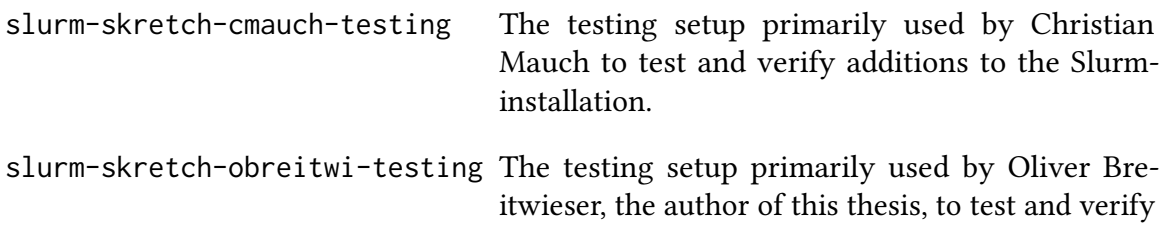

additions to the [Slurm-](#page-281-7)installation.

slurm-skretch-testing A general testing deployment that can be used by other interested parties after consultation.

There are templated [systemd](#page-282-8)<sup>[9](#page-137-0)</sup> service-files that allow fine grained control over services. For example, while production scheduler is restarted via:

```
1 systemctl restart slurmctld@skretch
```
The general testing deployment is just as easily restarted via:

```
1 systemctl restart slurmctld@skretch-testing
```
This is extended to cluster nodes. Here, we can move a node from production to testing by first draining<sup>[10](#page-137-1)</sup> in the production setup and then issuing the following commands on the node in question:

```
1 root@<node>$ systemctl stop slurmd@skretch
2 root@<node>$ systemctl start slurmd@skretch-testing
```
Afterwards, the node will become available within the testing cluster. To reiterate: This will run a different build of slurmd in a different container environment. In theory  $-$  if testing does not involve consumption of any compute resources – both slurmd can also be run in parallel. To summarize: All deployments can be managed in much the same way, irrespective of production or testing.

The organizational structure for each deployment is outlined in Figure [9.1.](#page-136-0) All cluster nodes are booted via  $PXE^{11}$  $PXE^{11}$  $PXE^{11}$  $PXE^{11}$  from a read-only [NFS](#page-280-2) mount point, serving as the root of their filesystem. On slurmviz, this mount is accessible via /skretch.<sup>[12](#page-137-3)</sup> The file structure under /opt is meant to resemble /skretch/opt as closely as needed. Relative to its root folder (/ and /skretch respectively) we ensure:

- Each deployment is built and executed in a unique container (cf. Section [8.2.3\)](#page-110-3), expected to reside at /opt/<deployment>/container.
- /opt/<deployment>/deployed contains all deployed [Slurm](#page-281-7) binaries and related files.
- /opt/<deployment>/deployed/etc contains the [Slurm](#page-281-7) configuration, tracked in a [git](#page-278-8)-repository.<sup>[13](#page-137-4)</sup> One sub-folder, deployment-specific, contains the only configuration difference between setups. These include used ports on slurmviz, database names and licenses. In testing deployments, these files are not checked in.

<span id="page-137-0"></span><sup>9</sup>systemd System and Service Manager, [https://cgit.freedesktop.org/systemd/systemd/tree/](https://cgit.freedesktop.org/systemd/systemd/tree/README) [README](https://cgit.freedesktop.org/systemd/systemd/tree/README) (visited on 2021-01-29)

<span id="page-137-1"></span> $10$ Marking it as unavailable and waiting until all already running jobs have terminated.

<span id="page-137-2"></span><sup>11</sup>Preboot Execution Environment

<span id="page-137-3"></span><sup>&</sup>lt;sup>12</sup>Indicating that this is the stretch-based kcluster-mount.

<span id="page-137-4"></span> $13$ <https://gerrit.bioai.eu/gitweb?p=config-slurm.git;a=summary> (visited on 2021-04-08)

[Slurm](#page-281-7) is built from a local repository<sup>[14](#page-138-0)</sup> checkout in /opt/<deployment>/visions-slurm using a custom build script: slurmviz-deployer. Originally provided by Kai Husmann, it was extended during this thesis to be container-aware. Written in [bash](#page-276-4), it automatically loads the corresponding container from its deployment and, utilizing [Spack](#page-281-4) (cf. Section [8.1\)](#page-95-0), generates a dynamic module file with the latest versions of [Slurm'](#page-281-7)s dependencies available. The module file is cached under /run/<depoyment>/current\_modules.sh; deleting it retriggers its generation. In particular, this means that there is no [Slurm-](#page-281-7)app in the container, but only a corresponding meta-package tracking dependencies. The whole build and deploy process is then executed within the container. All binary components are compiled with [RPATH](#page-281-12)ss enabled. Similar to how [Spack](#page-281-4) uses them (cf. Section [8.1\)](#page-95-0), they hard-code absolute paths to library dependencies. Therefore, when executing any [Slurm](#page-281-7) binary, it will link to the correct libraries as long as the whole deployment is mapped into the container. The environment does not need to be modified. Furthermore, upon successful deployment, slurmviz-deployer updates meta-branches in the corresponding [git](#page-278-8)-repository that allow other software deployments (in particular the [BrainScaleS-1](#page-276-1) software stack) to easily identify the current software state of the cluster when performing nightly builds/tests.

At runtime, all deployed [Slurm-](#page-281-7)services are started via templated [systemd](#page-282-8) service files, as described above. They wrap their corresponding [Slurm](#page-281-7) binary via clusterize, a custom [Singularity](#page-281-0) wrapper developed during this thesis, that is deployed as part of all binaries. clusterize then ensures the correct [Singularity](#page-281-0) configuration at runtime (discussed in Section [9.2\)](#page-141-0).

In tandem with every [Slurm](#page-281-7) deployment, we deploy [hwdb](#page-279-2). It is required by the nmpm\_custom\_resource [Slurm](#page-281-7) plugin, explained in Section [9.1.2,](#page-139-0) in order to retrieve information about deployed hardware systems. A convenient build script is provided, $1<sup>5</sup>$ building [hwdb](#page-279-2) in the same container as the deployment. It needs to be re-run whenever a new version of [hwdb](#page-279-2) or a new container image is deployed. There is a full manual written, among other topics, on how to update the container image.<sup>[16](#page-138-2)</sup>

Containers and User Jobs Since jobs get executed in whatever process environment the node executor daemons, slurmd, live in, user jobs will always start running in the container [Slurm](#page-281-7) is currently deployed in. In order to reduce friction, no app is loaded in the container which intentionally results in a bare-bone environment. Users are therefore advised to explicitly run their job steps in a container of their choosing. As outlined in Section [9.2,](#page-141-0) slurmd is ran with increased capabilities to allow for maximum flexibility. In theory, even other container solutions could be used (cf. Section [4.4.3\)](#page-57-1). At the time of writing, though, there is no need for any other container-based solution to be deployed on the [Electronic Vision\(s\)](#page-277-2) cluster.

<span id="page-138-0"></span><sup>14</sup><https://github.com/electronicvisions/visions-slurm> (visited on 2021-04-08)

<span id="page-138-1"></span><sup>15</sup>[https://github.com/electronicvisions/visions-slurm/blob/master/visionary-utils/hwdb/](https://github.com/electronicvisions/visions-slurm/blob/master/visionary-utils/hwdb/rebuild.sh) [rebuild.sh](https://github.com/electronicvisions/visions-slurm/blob/master/visionary-utils/hwdb/rebuild.sh) (visited on 2021-04-08)

<span id="page-138-2"></span><sup>16</sup>[https://openproject.bioai.eu/projects/symap2ic/wiki/slurmadmin#](https://openproject.bioai.eu/projects/symap2ic/wiki/slurmadmin#update-to--rebuild-for-new-container) [update-to--rebuild-for-new-container](https://openproject.bioai.eu/projects/symap2ic/wiki/slurmadmin#update-to--rebuild-for-new-container) (visited on 2021-04-08)

Munge As another layer of precaution we want production and testing deployments not to share [MUNGE-](#page-280-6)secrets. Therefore, if there is misconfiguration and services from different deployments interact, they will not be able to decode each others message and not perform any operation. For ease of implementation and maintenance, all testing deployments share their [MUNGE](#page-280-6) secret because usually only one testing deployment is evaluated at a time. Due to technical limitations, [MUNGE](#page-280-6) enforces the location of key-files to be hard-coded into the binary at compile time. A secondary munge installation is therefore provided under /opt/munge-testing (in both local and [NFS-](#page-280-2)mount) with a different secret. clusterize then automatically bind-mounts the correct [MUNGE](#page-280-6) socket into the process environment, ensuring the correct secret is used for communication.

Remaining Differences: Ports and Databases While most configuration settings are shared between [Slurm](#page-281-7) deployments, some differences do remain, either due to technical limitations or another layer of precaution. All differences are tracked by a deployment-specific subfolder in each configuration repository.<sup>[17](#page-139-1)</sup> Its files are sourced from the "regular" configuration files and only contain settings that differ between deployments: Used ports and database credentials.<sup>[18](#page-139-2)</sup>

The first difference are port numbers. There can only be one service listening to any one port, hence in order to support several deployments running concurrently, especially on slurmviz, they need to listen to different ports.

Additionally, for obvious reasons, we want to have separate relational databases for production and testing environments. Therefore, testing any change will never result in data loss. Both databases can be kept in sync by a simple duplication prior to testing, but in most cases administrators merely have to ensure that all users involved in testing exist in the corresponding database.

## <span id="page-139-0"></span>9.1.2 Streamlined Hardware Allocation: **nmpm\_custom\_resource**

Historically, access to [BrainScaleS-1](#page-276-1) hardware was facilitated via [Slurm](#page-281-7) licenses. Users would allocate a license and then execute their script. If someone else had already allocated a given hardware resource, the license would be in use and the job would be delayed until it was free. Unfortunately, there was no verification that a given user job would connect to the actual resources it allocated, leading to user jobs influencing each other through unintended human error. Hence, a more robust solution as devised that ensured compute nodes to only communicate with resources they had actually allocated via dynamic firewall rules, while still being easy to use for users.

The solution, <code>nmpm\_custom\_resource</code>, $^{19}$  $^{19}$  $^{19}$  is a time- and sanity-preserving component of our cluster: A custom [Slurm](#page-281-7) plugin, originally tasked with handling access to [BrainScaleS-1](#page-276-1)

<span id="page-139-1"></span><sup>17</sup><https://gerrit.bioai.eu/gitweb?p=config-slurm.git;a=summary> (visited on 2021-04-08)

<span id="page-139-2"></span> $18$ The databases are only accessible from within slurmviz and used to differentiate between deployments. Hence, it is acceptable to track them via a repository.

<span id="page-139-3"></span><sup>19</sup>[https://github.com/electronicvisions/visions-slurm/blob/visions-slurm-20.02.3/src/](https://github.com/electronicvisions/visions-slurm/blob/visions-slurm-20.02.3/src/plugins/job_submit/nmpm_custom_resource/job_submit_nmpm_custom_resource.c) [plugins/job\\_submit/nmpm\\_custom\\_resource/job\\_submit\\_nmpm\\_custom\\_resource.c](https://github.com/electronicvisions/visions-slurm/blob/visions-slurm-20.02.3/src/plugins/job_submit/nmpm_custom_resource/job_submit_nmpm_custom_resource.c) (visited on 2021-04-05)

hardware. It allows users to request which abstract hardware resources they intent to use – via --wafer <wafer-id> and --fpga <fpga-id> [CLI](#page-277-4) arguments – when scheduling their job. nmpm\_custom\_resource then queries a local installation of [hwdb](#page-279-2) in order to identify which cluster resources have to be allocated for the job and acquires the corresponding licenses. For [BrainScaleS-1](#page-276-1) (cf. Section [3.1\)](#page-30-0), it is able to identify all [FPGA](#page-278-10) modules that need to be initialized based on the resources a user has requested. Furthermore, it actively tracks the initialization status of all [FPGAs](#page-278-10) in order to minimize startup time by only performing initializations on "dirty" [FPGAs.](#page-278-10) Finally, it defines environment variables that are used in pro- and epilogue scripts. These scripts add firewall rules to allow communication between allocated [FPGAs](#page-278-10) and compute node. This is done to prevent other users from accidentally sending commands to wafer modules they have not allocated.

Using different [Slurm](#page-281-7) deployments allows testing and verifying these firewall configuration scripts on the same node with the same configuration, code and hardware. This greatly decreases the amount of time needed to testing and eliminates many potential sources of errors caused by incongruences between testing and production environment. Overall, day-to-day operations are disrupted less.

nmpm\_custom\_resource was written and is maintained primarily by Christian Mauch. It has been adapted to handle access to single [BrainScaleS-2](#page-276-2) cube-setups via the same syntax.

## 9.1.3 Ensuring Interactive Capacities: **cerberus**

In every cluster environment there are different kinds of jobs: On one hand there is batch processing of vast amounts of jobs, processed one after the other. They should be finished in a timely manner but nobody is actively sitting in front of terminal, waiting for them to finish. On the other hand users sometimes need to work interactively, especially when debugging or setting up a processing pipeline. Here, it is crucial that a modify/compile/run loop is executed as fast possible. In summary: There needs to be a delicate balance between batch-processing and interactivity.

We solve the problem by introducing a new interactive cluster partition.<sup>[20](#page-140-0)</sup> As the name suggests, it is intended for quickly executing interactive jobs that users actively wait for in their terminal. The aim is that this queue always has some free computing capacities at its disposal, unless the cluster is completely at capacity. It therefore includes most compute nodes present in the cluster and has the highest scheduling priority among partitions. A custom [Slurm](#page-281-7) plugin was developed during this thesis: cerberus.<sup>[21](#page-140-1)</sup> Its task is to maintain a hard limit of jobs that a user can have present within a partition in total.

<span id="page-140-0"></span> $^{20}\rm{Slurm}$  $^{20}\rm{Slurm}$  $^{20}\rm{Slurm}$  has the concept of distinct partitions with distinct configurations such as time limit constraints. Jobs are submitted to one particular partition and then scheduled within, for the most part independently of other partitions. The only exception are overlapping node configurations between partitions. In case of a conflict jobs in the partition with higher priority are more likely to get scheduled first.

<span id="page-140-1"></span><sup>21</sup>[https://github.com/electronicvisions/visions-slurm/blob/master/src/plugins/job\\_](https://github.com/electronicvisions/visions-slurm/blob/master/src/plugins/job_submit/cerberus/job_submit_cerberus.c) [submit/cerberus/job\\_submit\\_cerberus.c](https://github.com/electronicvisions/visions-slurm/blob/master/src/plugins/job_submit/cerberus/job_submit_cerberus.c) (visited on 2021-04-09)

At the time of writing, cerberus is configured to allow up to three concurrent jobs per user in the interactive partition. Any additional jobs are terminated immediately, thereby preventing users from submitting large quantities of batched jobs (for which there are other dedicated partitions). We therefore manage to strike a balance: Batch computation is supported in all but one partition while interactive jobs are executed almost immediately in most cases.

# <span id="page-141-0"></span>9.2 Deploying Binaries Cluster-wide: **clusterize**

During the set up of the current [Electronic Vision\(s\)](#page-277-2) cluster iteration, one problem became apparent: Non-static configuration of [Singularity](#page-281-0) based on external factors. As outlined in Section [8.2,](#page-106-0) singularity can be configured in two ways. First, there is a system wide configuration file that holds static configuration applied to all [Singularity-](#page-281-0)calls. Second, users are able to augment their [Singularity](#page-281-0) calls via [CLI](#page-277-4) arguments. These include bindmount directives or which app to use inside the container. If bind-mount targets do not exists, however, the [Singularity](#page-281-0) call will fail altogether. This, of course, is a desirable outcome in most cases. When trying to run binaries within certain containers across different sets of nodes (slurmviz, compute nodes, frontend), the process call typically has to be augmented.

We need a way to probe the system we are currently executing on and adjust [Singularity'](#page-281-0)s configuration accordingly. To solve this problem, clusterize was developed during this thesis. Written in [bash](#page-276-4) and  $\text{AWK},^{22}$  $\text{AWK},^{22}$  $\text{AWK},^{22}$  it identifies which [Slurm](#page-281-7) deployment it was started in, i.e., its physical location, and derives which container image to load according to convention outlined in Figure [9.1.](#page-136-0)

Inside the container, all deployment-specific folders are mapped to their default system location. Hence, while running, all deployments appear to be their regular system-installed counterpart. This includes configuration, logs and runtime libraries. Furthermore, it provides the necessary bind mounts for <code>[iptables](#page-279-3)</code>, $^{23}$  $^{23}$  $^{23}$  [MUNGE,](#page-280-6) <code>mysql</code>, $^{24}$  $^{24}$  $^{24}$  <code>[nscd](#page-280-8), $^{25}$  $^{25}$  $^{25}$ </code> and <code>[sudo](#page-281-8).</code> The command line is generated dynamically, providing declarative functions such as

```
1 add_if_exists <source> [<target> [<alternative>]]
```
which emits the necessary [CLI](#page-277-4) arguments to bind-mount <source> as <target> (if provided) within the container if <source> exists on the host, alternatively falling back to mounting <alternative> (if provided) to <target>. Using declarative style ensures that future maintainers can easily add additional bind-mounts.

Furthermore, when run as root – which is only the case when starting slurmd on compute nodes – we provide --allow-setuid. This allows for compute jobs to spawn additional

<span id="page-141-1"></span><sup>22</sup>AWK Programming Language, [Aho et al., [1987\]](#page-290-1)

<span id="page-141-2"></span><sup>&</sup>lt;sup>23</sup> Administration Tool for IPv4 Packet Filtering and NAT, <https://linux.die.net/man/8/iptables> (visited on 2021-04-08)

<span id="page-141-3"></span><sup>24</sup><https://www.mysql.com/> (visited on 2021-04-08)

<span id="page-141-4"></span><sup>25</sup>Name Service Cache Daemon, <https://linux.die.net/man/8/nscd> (visited on 2021-04-08)

containers more easily. Please note that this only works for the first container spawned, all other containers will have their capabilities removed unless they are "trusted" (see Section [8.2.4\)](#page-117-3).

Preserving Environment [Singularity](#page-281-0) allows augmenting the spawned process' environment by defining environment variables prefixed with SINGUALRITYENV\_<name>. Within the container, the prefix is stripped, leaving only  $\langle$  name  $\rangle$  defined in the container No environment variables starting with SINGULARITYENV\_ remain in the process environment. For the typical [Singularity](#page-281-0) use case, e.g., one user starts a container on their local machine, this is not a problem.

On the frontend, however, where each call to [Slurm-](#page-281-7)binaries is a [Singularity-](#page-281-0)wrapped (for details see Section [9.2.1\)](#page-143-0), effectively "consuming" all SINGULARITYENV-variables. Hence, they will not reach any [Singularity-](#page-281-0)calls within user jobs. This is a problem for users because it is simply not practical to rebuild ones environment with every sruncall.

The solution is to have a two-step invocation of the wrapped process. Upon first invocation, all [Singularity-](#page-281-0)related environment variables are prefixed with SINGULARI-TYENV\_CLUSTERIZEENV\_. They are effectively wrapped twice. This means SINGULAR-ITYENV\_FOOBAR becomes SINGULARITYENV\_CLUSTERIZEENV\_SINGULARITYENV\_FOOBAR. clusterize then calls itself within the container and strips CLUSTERIZEENV\_-prefixes from environment variables. Afterwards, the wrapped process is executed as expected, but in an environment that still contains [Singularity-](#page-281-0)related variables.

This is also beneficial when handling PATH and LD\_LIBRARY\_PATH. Because [Singularity](#page-281-0) is typically used to wrap a whole application along with its dependencies, it modifies both variables upon invocation in order to reduce environment related conflicts for typical users. Unfortunately, since we use [Singularity](#page-281-0) to provide the complete system environment, we want modifications to both variables to "survive" job submission onto the cluster. Therefore, both PATH as well as LD\_LIBRARY\_PATH are preserved in the same manner. They also appear within the container as they were when clusterize was called in order to allow interactive job submissions to [Slurm](#page-281-7) via srun, as users expect.

This process is fully transparent to users. While it does incur the typical 200 ms overhead induced by [Singularity](#page-281-0) (cf. Listing [4\)](#page-116-0), this is acceptable because the typical runtime of each [Slurm-](#page-281-7)binary exceeds it. In any case, the benefit of being able to run Slurm-binaries irrespective of the current environment, far outweighs the cost.

<span id="page-142-0"></span>**Wrap via Symlink** Another feature, that is essential for deploying to our frontend node (see Section [9.2.1\)](#page-143-0), is the ability to wrap binaries via symlinking. clusterize is able to detect that it has been called via a symlink and will execute a binary of the same name within the container. This means that users do not even notice they are performing a singularity call. They are simply executing a binary. This is the basis for allowing users to switch easily between [Slurm](#page-281-7) deployments, as shown in Listing [6.](#page-144-0)

Configuration Options By default, clusterize determines container image and app depending on which host it is executed and in which [Slurm](#page-281-7) deployment. Of course, image and app to use can be overwritten via -c/-a [CLI](#page-277-4) arguments. Alternatively, the environment variables CLUSTERIZE\_CONTAINER/CLUSTERIZE\_APP can be set. In that case only locationdependent bind-mounts will be performed. If run with -v or if CLUSTERIZE\_VERBOSE is defined in the environment, clusterize will print all steps it performs including the final [Singularity](#page-281-0) command line.

Furthermore, setting CLUSTERIZE\_NO\_CLEAN\_SENV will cause clusterize to not clean the original SINGULARITYENV\_-prefixed environment variables prior to invoking its [Singularity](#page-281-0) call. This is usually not the desired behavior because clusterize aims to be transparent. In particular, this means that these [Singularity-](#page-281-0)related environment variables will directly affect clusterize's [Singularity-](#page-281-0)call, rather than wrapping it transparently.

## <span id="page-143-0"></span>9.2.1 Deployment on Frontend via transparent Wrapping

As per usual, users interact with the cluster environment from the frontend. The challenge now is to provide a possibility for users to switch between [Slurm](#page-281-7) deployments. This is important now for testing but was of equal importance during the transition period from [Slurm](#page-281-7) running on the frontend machine (helvetica, described in [Müller, [2014\]](#page-307-0)) to slurmviz.

For its implementation there were a few points to consider:

- Users should be able to submit jobs to clusters as they used to, i.e., there should not be any grave idiosyncrasies apart from the usage of [Singularity](#page-281-0) within jobs.
- Job submission should work the same way whether or not users just logged into the frontend or are submitting jobs from a session within a visionary container.
- Typically, the deployment rate of [Slurm](#page-281-7) is much slower than the rate of new visionary containers. Hence, we want the solution to be capable of handling situations in which [Slurm](#page-281-7) binaries are executed in an older container than the user session.
- Switching between cluster deployments should be possible and only need one line of code, i.e., a swap-out of [GNU modules.](#page-278-7) Otherwise, there should be no difference in the job submission process for all cluster deployments.

For this, the author chose to use the wrapping-via-symlink feature of clusterize (cf. Section [9.2\)](#page-142-0). First, we ensure the expected directory structure (cf. Figure [9.1\)](#page-136-0) by mounting each [Slurm](#page-281-7) deployment via bind mounts to /opt. Then, we create a module for each [Slurm](#page-281-7) deployment. It consists of a folder with symlinks to the clusterize executable of the corresponding deployment. clusterize then executes the binary with the same name as the symlink within the deployment's container image. If the user already is within a [Singularity](#page-281-0) session (in a container provided via [yashchiki](#page-282-3), cf. Section [8.3\)](#page-121-0), we rely on the custom feature of trusted containers – also introduced in this thesis (cf. Section [8.2.4\)](#page-117-3) – to nest singularity calls. In order to make this concept more robust, we link all [Slurm](#page-281-7) binaries via [RPATH](#page-281-12). Therefore, they are able to reliably find their dependency libraries
irrespective of any environment modifications users performed. As shown in Section [8.2.3,](#page-115-0) this solution introduces an acceptable amount of overhead and does not disturb the users' workflow

```
1 $ module load slurm-singularity/current
2 \text{ } $ ls -1 \text{ } $(which srun)
3 /wang/environment/cluster/slurm-skretch/bin/srun ->
  ,→ /opt/slurm-skretch/deployed/bin/clusterize
4 $ module swap slurm-singularity/obreitwi-testing
5 $ ls -l $(which srun)
6 /wang/environment/cluster/slurm-skretch-obreitwi-testing/bin/srun ->
  ,→ /opt/slurm-skretch-obreitwi-testing/deployed/bin/clusterize
7 $ module unload slurm-singularity
8 \ 1s -1 \frac{1}{2} (which srun)
9 /usr/local/bin/srun -> /opt/slurm-skretch/deployed/bin/clusterize
```
Listing 6: Demonstration of switching between cluster deployments via [GNU modules.](#page-278-0) Loading a module modifies the users' environment PATH to include another folder that contains symlinks to clusterize. The names of symlinks correspond to all provided [Slurm](#page-281-0) binaries (shown here: srun). clusterize then transparently executes the binary of the same name in its deployment's container image. Switching between cluster environments corresponds to swapping out the loaded slurm-singularity module. Afterwards, srun (and all binaries) point to clusterize in the testing environment which correspondingly executes the testing [Slurm](#page-281-0) binary in the testing container image. As there is only one deployment mapped into the container at any given time, there is no possibility of binaries or libraries from different deployments to influence each other. As shown in lines 7ff, transitioning from the previous deployment to the new one corresponded to simply replacing binaries with symlinks to the new production deployment's clusterize.

The solution is demonstrated in Listing [6.](#page-144-0) To users, it appears as if they are executing [Slurm](#page-281-0) binaries directly, but depending on which module is loaded they are communicating with completely different instances. Switching between deployments indeed requires one line of code. This also made the transition from the old deployment on helvetica to slurmviz trivial: Users could switch to/from the new deployment and test their setups by loading/unloading the slurm-singularity module. Finally, once we were confident in the stability of slurmviz, all old [Slurm](#page-281-0) binaries were simply replaced by symlinks to clusterize in the production deployment.

# Avoid con{ges,ten}tion via Micro-Scheduling:

# **ps,ten}tion<br>cheduling:**<br>quiggeldy

# <span id="page-146-1"></span>10.1 The Case for interactive analog Hardware

Due to the eponymous layer of abstraction in digital hardware, it does not matter on what substrate a calculation is performed: Either a particular hardware realization supports a given logical operation in a deterministic fashion, or not. Any exception is considered a bug [Pratt, [1995\]](#page-310-0). Of course, no guarantees about runtime or memory requirements are made, which is why compute-intensive tasks are offloaded to [HPC-](#page-278-1)clusters with more specialized hardware.

Fundamentally, users are able to run, tweak and verify their (possibly down-scaled) compute models "locally" in an immediate feedback loop prior to submitting a job to the cluster scheduler. The cluster is only used for bulk data generation such as long running parameter sweeps or extensive model training. With analog hardware, however, this is not yet the case. Here, fixed pattern variations and imperfections in the substrate are not abstracted away, but rather exposed directly to the user to exploit or avoid. As explained in Section [3.2,](#page-36-0) there are facilities to calibrate analog parameters, however, the target regime of these varies so much from use-case to use-case that a general abstraction, hiding calibration from all users and pretending the analog substrate is perfectly deterministic, would be too limiting. The real-world consequence of this is that experimenters typically pick and choose a setup for their experiments and stick with it, simply because parameters would need to be adjusted slightly when switching setups.

As long as there are more available setups than experiments to be performed, work can go along smoothly. Users have their personal setup either sitting on their desk or attached to the [Electronic Vision\(s\)-](#page-277-0)cluster, allocating it via [Slurm:](#page-281-0) They can run an iterative exploratory  $REPL<sup>1</sup>$  $REPL<sup>1</sup>$  $REPL<sup>1</sup>$  $REPL<sup>1</sup>$  or long-running parameter sweeps. Nobody is blocking anyone else.

As soon as there are more experimenters (or experiments to be performed) than setups, the situation changes. Now hardware setups have to be accessible via the cluster and all people have to schedule compute jobs to interact with them. As soon as one person has allocated a given setup, all others are blocked from accessing it and have to wait. This especially means that while one person is sweeping parameters, others cannot verify recent modifications to their models in a quick manner. The lack of an immediate feedback

<span id="page-146-0"></span><sup>1</sup>Read-Eval-Print-Loop

loop is detrimental especially for new users as it steepens the learning curve. Also between experienced experimenters sharing a setup this has led to crude agreements such as a general ban on parameter sweeps during daytime.

Finally, for specific types of experiments – such as deep learning applications as described in Chapter [13](#page-220-0) – there are downtimes in hardware usage: If a model is evaluated or trained in the loop, any allocated hardware setup is idle while parameter updates are computed on the host computer in between experiment-steps. In case of parameter sweeps, several iterations could share one hardware setup concurrently, again increasing experiment throughput per chip. Of course, this depends heavily on the runtime difference between inference on the accelerated chip and the comparably slower update routines on the host.

An immediate solution to the accessibility problem that comes to mind is to have a set of "debugging" hardware setups. Users could test and verify their experiments on those setups and then perform the "actual" experiments elsewhere. However, besides removing perfectly good setups from the compute pool this is infeasible as each setup typically requires its own calibration, placing yet another burden on the user to keep track of.

Another solution would be to force users to separate their job scripts into those parts that need direct immediate hardware access and those performing setup, parameter updates or analysis. Different parts could then be scheduled as job steps with different permissions and [Slurm](#page-281-0) would handle hardware access. This is infeasible because of two reasons: First, and most importantly, it requires too much involvement on the side of users. As this approach is tedious and error-prone, the simpler solution to just allocate hardware for the complete job is far too tempting. Secondly, even if all users did separate their jobs perfectly, there is still the problem of time scales. [Slurm](#page-281-0) is designed for scheduling long running compute jobs as efficiently as possible. It operates on the order of seconds, i.e., upon scheduling, given free resources, it takes a few seconds for a new job to be spawned. However, due to the speedup factor of ~1000, single experiment-steps can run on the order of tens to a few hundred milliseconds realtime. Ergo, any performance gains would be absorbed by delays in scheduling. We need a dedicated solution: quiggeldy.<sup>[2](#page-147-0)</sup>

#### Design Goals

- i) Provide immediate feedback on the order of seconds for users accessing hardware setups to enable tight feedback loops when interactively debugging experiment behavior. Achieve this without exclusive access to the setup except for the most low-level scenarios. Other users should not be locked out.
- ii) Allow for continuous hardware usage. In particular, users should not have to schedule parameter sweeps verbally between each other.
- iii) In some cases, exclusive ownership of a setup is needed, e.g., for advanced debugging. Hence, we need to provide a pathway for quiggeldy to be optionally bypassed for exclusive ownership. Of course, this should be the exception.

<span id="page-147-0"></span><sup>&</sup>lt;sup>2</sup>Name derived from "Quick-Queue" implementation.

iv) Be transparent: Once users have written their experiment script, it should not have to be modified in order to be run with or without quiggeldy. As a caveat, we are permitted to impose conceptual constraints on experiment designs that might make existing experiment scripts incompatible to be run with quiggeldy without modifications. However, these constraints are not limiting functionality in any way but rather help enforce good design practices, such as snapshotting and explicit tracking of state. They are explained in Section [10.4.](#page-152-0)

<span id="page-148-0"></span>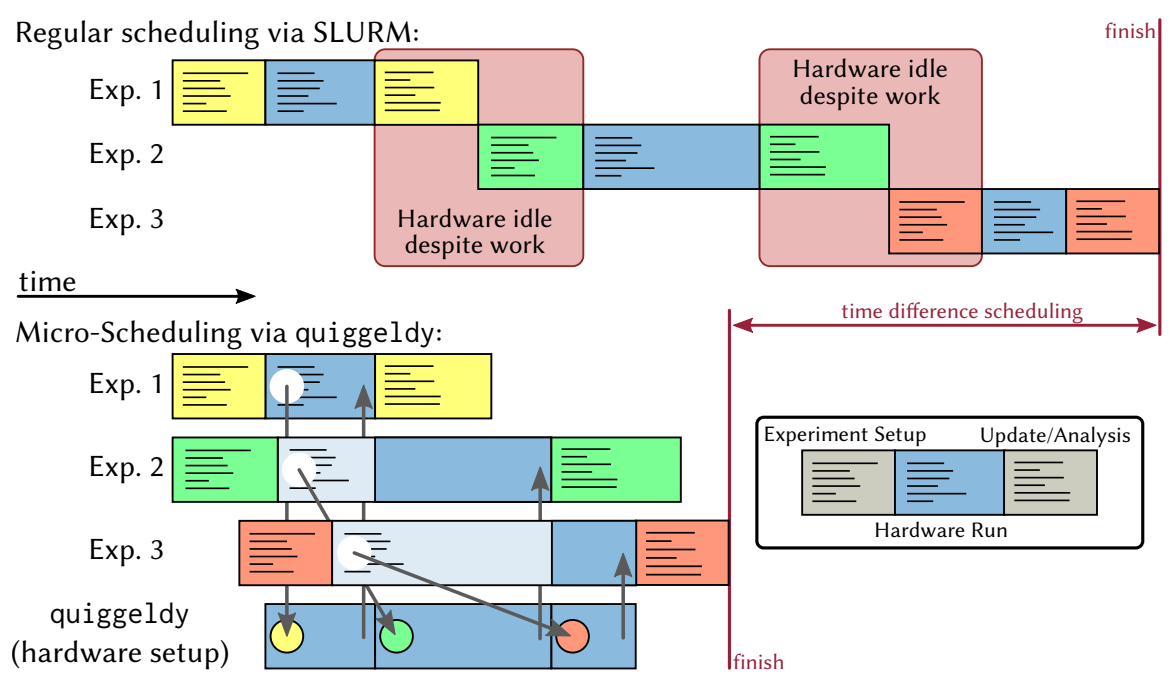

Figure 10.1: Core principle of quiggeldy operation.

Bottom-Right: Every experiment executed on hardware can roughly be separated in three phases: Setup phase (the experiment is defined by creating the [pbmem](#page-280-1) on the host computer), hardware run (the [pbmem](#page-280-1) executed on the hardware) and analysis (the response from hardware is evaluated on the host again). These three phases could be run in the loop while training. Only the execution phase requires exclusive access to the hardware. Please note that relative run times are not drawn to scale and depend heavily on the nature of the experiment.

Top: Hardware usage of three experiments without using quiggeldy. Because hardware resources need to be allocated for the whole compute job, other experiments have to wait for the whole job to nish – including analysis. This causes times in which hardware resources are idle (indicated in red) despite work (i.e., experiment-steps) actively waiting to be processed.

Bottom: Hardware usage of the same three experiments with hardware access gated via quiggeldy. Instead of establishing direct connection to the hardware setup, each job connects to quiggeldy instead. Exposing the same interface as a regular hardware backend, quiggeldy takes care of running the supplied [pbmem](#page-280-1) and sends the response back to the corresponding compute job. Only the compiled set of [FPGA](#page-278-2) words is sent to quiggeldy for execution (indicated by the circle). Hence, experiment execution is completely transparent to users, but setup and analysis are performed without active hardware allocation, resulting in higher experiment throughput. In this example all three experiments only contain one step and finish executing after roughly half the time compared to the regular example. If experiments contained several steps they would run interleaved. No modifications of experiment scripts are needed to switch between quiggeldy and direct access. However, there are some conceptual changes to consider in terms of reinitialization (discussed in Section [10.4\)](#page-152-0). Refer to the text for details.

# <span id="page-149-2"></span>10.2 Core Principles

quiggeldy is a transparent wrapper around hardware experiment execution. This is illustrated in Figure [10.1.](#page-148-0) Users appear to be directly connected to the hardware backend, executing their experiments "locally", i.e., as if they had exclusive access to the hardware resource. Instead, their experiment-steps are transferred to a remote site where the quiggeldy-daemon is running. It schedules all submitted experiment-steps in a roundrobin fashion with steps from other users, i.e., every user has equal opportunity for their experiments to be run. Round-robin here means that each user gets allotted an (adjustable) specific time slot in which experiment-steps that are currently pending execution are executed one-after-the other. Once there are no steps left to execute or the time-limit is reached, execution shifts to the next user in line. As much computation as possible is still conducted on the user side (see in Section [10.3\)](#page-150-0). This includes experiment setup and construction in a (potentially) slow language as well as post-experiment read-out of results, analysis and parameter updates. By not having hardware units allocated for these phases, quiggeldy allows for continuous hardware usage as experiment-steps by one user can be executed while experiment-steps of other users are analyzed.

By employing a reinitialization-mechanism (see Section [10.4\)](#page-152-0), the hardware is semiautomatically initialized into a state that the user experiment expects. Within the [Electronic Vision\(s\)-](#page-277-0)cluster, quiggeldy daemons act as regular users, i.e., they have to properly allocate cluster resources in order to be permitted hardware access.

quiggeldy's implementation is separated into hardware-specific experiment execution and a generic micro-scheduling framework that can be re-used in other scenarios. It makes great use of template metaprogramming<sup>[3](#page-149-0)</sup> to infer all involved data types and generates all involved data structures via macros, so that the scheduling part implemented in [lib-rcf](#page-279-0) is completely separated from the functional part in [hxcomm](#page-279-1) that executes on hardware. Hence, code modifications in [lib-rcf](#page-279-0) are only needed to adjust scheduling functionality. By making use of concurrency wherever possible, especially for accepting experiment submissions and delivery of results, it is ensured that the hardware backend is continuously executing experiments. A first prototype of quiggeldy was developed within [haldls](#page-278-3) (discussed in Section [10.5.1\)](#page-154-0) that unveiled some technical difficulties. It was hence decided to reorganize part of the software stack with regards to connection handling, described in Section [10.5.2.](#page-155-0) The final implementation is then discussed in Section [10.5.3,](#page-158-0) along with configuration options (see Section [10.5.4\)](#page-165-0) and utilities (see Section [10.5.5\)](#page-167-0).

While the transition to quiggeldy being the default method of access to hardware resources is still ongoing, it has been deployed successfully in several scenarios: Training deep learning models on the [BrainScaleS-2 Mobile](#page-276-0)<sup>[4](#page-149-1)</sup> during the final phase of the competition "Innovationswettbewerb Künstliche Intelligenz" was conducted via quiggeldy, discussed in Section [10.7.1.](#page-170-0) A first interactive live-demo using quiggeldy was conducted during [NICE 2021.](#page-280-2) Here, more than 60 users in total conducted experiments interactively on eight hardware units (see Section [10.7.2\)](#page-172-0).

<span id="page-149-1"></span><span id="page-149-0"></span><sup>&</sup>lt;sup>3</sup>Template metaprogramming can be seen as a pure functional [DSL](#page-277-1) on types evaluated at compile time. <sup>4</sup>[BrainScaleS-2](#page-276-0) Mobile Analog Neuromorphic Hardware System, [Stradmann et al., [2021\]](#page-315-0)

Communication in quiggeldy is handled via [RCF,](#page-279-2) an inter-process communication library that has been used in the past [Husmann, [2012\]](#page-301-0) and is also used in [flange](#page-278-4). As a result, it supports both synchronous and asynchronous modes of experiment submission. At time of writing, quiggeldy defaults to synchronous mode to be consistent with all other connections, i.e., experiments get executed in lock-step, one by one. However, as long as experiment-steps have no dependencies on one another (e.g., in a parameters sweep), they can also be submitted simultaneously in an asynchronous manner. Internally, quiggeldy tags each submitted experiment-step with a sequence number, so that they are executed in the order they are submitted and not silently lost. But, users can also enable "outof-order" execution in which case experiment-steps will be executed in the order they arrive. This mainly benefits pipelining experiments for a single user, [grenade](#page-278-5)'s execution model enables automatic tracking of dependencies in the compute-graph. Identified independent parts can then be dispatched asynchronously to the chip as soon as all required dependencies are available, increasing experiment throughput even more.

Within the [Electronic Vision\(s\)](#page-277-0) cluster, quiggeldy is integrated into [Slurm](#page-281-0) via a custom plugin: [hagen-daas](#page-278-6)<sup>[5](#page-150-1)</sup>, discussed in Section [10.9.](#page-176-0) Users simply specify which hardware setup they intend to use by a [CLI](#page-277-2) argument similar to the previously used solutions [\(Slurm](#page-281-0) licenses). That is it. [Hagen-daas](#page-278-6) then ensures that a quiggeldy daemon governing the given hardware setup is up and running when the user job is scheduled and provides information in the job's environment as to how to connect to it. As will be explained in Section [10.5.4,](#page-165-0) quiggeldy supports periodically releasing its [Slurm](#page-281-0) license, reallocating it again once needed. This allows for compute jobs that require exclusive hardware access to run undisturbed amidst an active quiggeldy deployment. An example for this includes the nightly calibration jobs performed by [calix](#page-277-3) that currently do not use the reinitialization mechanism (cf. Section [10.4\)](#page-152-0) and simply assume hardware state to be consistent from one experiment-step execution to the next. However, there are no hard technical hurdles preventing adoption to quiggeldy in [calix](#page-277-3), it is merely a question restructuring the code. This would even allow for calibration while parameter sweeps are conducted.

# <span id="page-150-0"></span> $10.3$  Integration into [BrainScaleS-2](#page-276-0) Software Stack

For expressivity and maintainability reasons, experimenters are advised to specify their models in a high-level description that focusses on core model functionality rather than implementation details. This allows for separation of concerns via proper layering and eases the burden of entry for future maintainers: A modeler taking over existing experiment code can identify their predecessor's intent more clearly, whereas lower layers in the stack are free to optimize their implementation.

As described in Chapter [6](#page-72-0) and illustrated in Figure [6.1,](#page-73-0) experiments on [BrainScaleS-2](#page-276-0) by non-expert users are specified in [PyNN](#page-280-3) or [hxtorch](#page-279-3). Expert users might also opt to skip the highest levels of abstraction and access the hardware "directly" via [CoCos](#page-277-4) or even

<span id="page-150-1"></span><sup>5</sup>Howto Avoid Grabbing Emulators Nightlong – Dls As A Service

[fisch](#page-278-7)-Registers. In any case, the description is translated from high-level [Python](#page-280-4) scripts over [stadls](#page-281-1)-[pbmem](#page-280-1)s<sup>[6](#page-151-0)</sup> with [haldls](#page-278-3)[-CoCos](#page-277-4) into [fisch](#page-278-7)-pbmems and finally into streams of [UT-](#page-282-0)messages in [hxcomm](#page-279-1). These [UT-](#page-282-0)messages are then sent by [sctrltp](#page-281-2) via Ethernet to the [FPGA](#page-278-2) and executed. quiggeldy is implemented at the [hxcomm](#page-279-1)-level as "yet another Connection-class" to transparently wrap execution of these lowest-level representations of experiment data on the user-side, i.e., raw [FPGA](#page-278-2) words.

By introducing the concept of connection handles in [hxcomm](#page-279-1), all connection-types are exposed as simple tokens that symbolize an actively opened and held connection for as long as the token exists. This is typically known as [RAII](#page-280-5)<sup>[7](#page-151-1)</sup>-style. All layers above [hxcomm](#page-279-1) should not interact with them directly but rather pass them to objects or functions in [hxcomm](#page-279-1) or their wrapping counterparts in higher layers. An example for such a function is execute\_messages(connection, messages) which takes a connection handle and a sequence of [UT-](#page-282-0)messages, executes them via the given connection and returns a sequence of response [UT-](#page-282-0)messages. Both [fisch](#page-278-7) and [stadls](#page-281-1) provide a run(connection, pbmem)-function that allows execution of [pbmem](#page-280-1)s by wrapping execute\_messages(). The highest layers either expose a slightly different pynn.run() function or merely provide operations that are then mapped to executed [pbmem](#page-280-1)s in case of [hxtorch](#page-279-3). In any case, since all connections abide to the same [API,](#page-276-1) user code does not have to differentiate between them: It can be executed on exclusively allocated hardware directly, in an accompanying co-simulation or remotely via quiggeldy. Furthermore, [hxcomm](#page-279-1) provides an aptly named get\_connection\_from\_env() that allocates a connection based on the current environment. Hence, in most cases all layers above [hxcomm](#page-279-1) simply create a connection handle from get\_connection\_from\_env() and just pass it along whenever they need to interact with the backend. The concept of handles in [hxcomm](#page-279-1) is described in greater detail in Section [10.5.2.](#page-155-0) Overall, it allows for all user scripts to be run via quiggeldy by simply setting some environment variables described in Section [10.5.4.](#page-165-0)

Another reason to implement quiggeldy in [hxcomm](#page-279-1) is experiment throughput. While quiggeldy does make great use of concurrency to handle retrieval, execution and delivery of experiment-steps, it still requires a certain amount of compute resources (in terms of [CPU](#page-277-5) and memory) to en- and decode higher-level representations to/from [UT-](#page-282-0)messages. By implementing quiggeldy in [hxcomm](#page-279-1), we deliberately limit ourselves to moving uninspected $8$  blobs of data around. This avoids any slow-downs that are potentially induced by costly-to-decode [pbmem](#page-280-1)s or other abstractions such as [fisch](#page-278-7)-tickets in higher layers.

More importantly, however, implementing quiggeldy in [hxcomm](#page-279-1) makes it completely independent from higher level representations. That means quiggeldy does not need to be redeployed, unless there are fundamental changes to [hxcomm](#page-279-1) or the layers below, namely [sctrltp](#page-281-2) and [lib-rcf](#page-279-0). Developers are free to introduce new or modify existing abstractions in higher layers (such as [CoCos\)](#page-277-4) without worrying about quiggeldy compatibility. They can immediately be tested and verified using existing deployments.

<span id="page-151-0"></span><sup>6</sup>PlayBack MEMory programs

<span id="page-151-1"></span><sup>7</sup>Resource Allocation Is Initialization

<span id="page-151-2"></span><sup>&</sup>lt;sup>8</sup>In reality, submitted data is implicitly checked to contain valid [UT-](#page-282-0)messages. Furthermore, responses from hardware are checked for certain error-indicating messages that might require action. More details in Section [10.5.3.](#page-158-0)

#### <span id="page-152-0"></span>10.4 Reinitialization to enforce Structure in larger Experiments

quiggeldy is designed to be as unobtrusive as possible. As explained above (and in detail in Section [10.9\)](#page-176-0), in the fully integrated use-case experimenters merely adjust one [CLI](#page-277-2) argument to submit their jobs to quiggeldy, the rest is performed "automagically". However, there is one big difference between using quiggeldy and having exclusive access to hardware: Other people. In the exclusive case, an experimenter can be sure that between executing two experiment-steps, the hardware remains in the exact same state and configuration. With quiggeldy, other experiments might be scheduled between two steps that leave hardware in a different state. Hence, we need a way to ensure a certain configuration for experiment-steps upon execution: Reinitialization.

A typical experiment consists of several steps: At the beginning of the experiment, the chip is initialized and configuration applied. Afterwards, external input is optionally fed into the chip and any selected observables – be it spikes, membrane potential or correlation measurements – are recorded and transferred back to the user. Due to technical constraints<sup>[9](#page-152-1)</sup> the maximum size of playback memory in the [FPGA](#page-278-2) is fixed: In the current iteration it amounts to 32 MB with each instruction taking up 8 B.<sup>[10](#page-152-2)</sup> Single experiments executed on hardware therefore cannot grow arbitrarily large and have to be split into several steps, often separating configuration and actual execution. Also, some forms of learning experiments might be conducted "in the loop" and therefore require several experiment-steps interleaved with parameter adjustments performed on the host machine. Overall, we can conclude that a typical user script features several experiment-steps.

Experiment-steps can broadly be divided into two categories: Those that apply configuration and those that generate results. With the introduction of quiggeldy, it obviously makes no sense to execute configuration steps if hardware access shifts to another user right after. We would just waste hardware time. Instead, configuration experiment-steps are registered as reinit data. quiggeldy tracks every connected user script as a session. Each session has a separate stack of reinit-[pbmem](#page-280-1)s converted to [UT-](#page-282-0)messages associated with it. As the name implies, they are used to re-initialize hardware right before resultsproducing experiment-steps are performed. If hardware access shifts to another session between two steps the reinit is re-applied to ensure hardware conguration to be in the state the step expects. Otherwise the reinit is not applied in order to save hardware time. Please note that while one user can have several sessions connected in parallel – for example by running several scripts connected to the same hardware – quiggeldy considers users, not sessions, when scheduling in a round-robin fashion. Especially, this means that users cannot connect multiple times to increase their share of executed experiment-steps. However, each session supports its own stack of reinit-[pbmem](#page-280-1)s.

Furthermore, when registering reinit, users can decide whether or not to *enforce* it. When enforced, a reinit is executed prior to the first run in addition to when access is temporarily

<span id="page-152-1"></span><sup>&</sup>lt;sup>9</sup>There is no support yet to continuously stream [pbmem](#page-280-1)s into the [FPGA](#page-278-2) memory and read back results during an experiment. From a technical standpoint, it could be implemented for existing chips.

<span id="page-152-2"></span> $^{10}\mathrm{Personal}$  correspondence with Dr. Vitali Karasenko.

lost: It acts as initialization and re-initialization, just as described above. When not enforced, the reinit merely acts as a checkpoint: The user indicates what state the hardware is expected to be in. In this case reinit data is not immediately transferred to the daemon but only uploaded once actually needed. This allows for checkpoints to be updated locally in rapid succession without transferring large amounts of unneeded data. A prime example would be a learning experiment that uses the on-chip [PPU](#page-279-4) to train one or more epochs before the current state of the network is read out to be logged and augmented. While the host computer is evaluating the read back data and possibly adjusting hyper-parameters, the hardware is free to run other experiments. Hence, we need to register reinit data that, at the very least, writes the current weight-matrix. However, this should only be done if hardware actually was in use by someone else in the meantime. Writing the full weight matrix after every epoch would be wasteful.

In order to not force users to recreate their complete configuration every time they perform even the smallest parameter update, quiggeldy supports the notion of a stack of reinit[pbmem](#page-280-1)s. Each entry in the stack is a single [pbmem](#page-280-1). Upon reinitialization the stack is applied in the order it was created (i.e., from bottom to top). Please note that, as mentioned above, all [pbmem](#page-280-1)s are converted to raw sequences of [UT-](#page-282-0)messages on the client-side in the same manner as regular experiment-steps. All entries in the stack can be updated independently of each other without changing their order of application. For example, the first stack entry could be a generic chip initialization, the second entry static configuration that does not change throughout the experiment and the third entry only setting those parameters that are learnt. During experiment, only the third entry would need to be constantly updated. Due its relatively small size, this is performed in a timely manner.

User scripts need to be functionally equivalent whether or not quiggeldy is used. To that end, in the non-quiggeldy case an enforced reinit decays to a regular execution on hardware at time of registration. Non-enforced reinits are completely ignored since no hardware state needs to be restored.

Enforcing reinitialization has additional benefits: Since all settings not explicitly set are effectively in a semi-random state upon experiment execution, users are forced to express what settings in hardware they rely on via reinit mechanisms. This makes their scripts – or the abstractions they use – more expressive and reliable. Furthermore, when copying code snippets around (potentially from other experiments) during development, users cannot be sure that these snippets do not implicitly rely on bits of configuration set at some distant code point. For experiments designed with reinitialization, the state is fully determined by the stack of reinit-[pbmem](#page-280-1)s registered and, hence, more easily identified in code. Overall, this increases code quality in experiment descriptions.

For future generations of hardware, reinitialization could be completely automated, but requires support in hardware. Currently, it is only possible to read out part of the complete digital state in hardware. Some settings can only be written, but not read back. While there are other ways to verify their correctness, if it was possible to read out the complete digital state in hardware, quiggeldy could simply read out and store the digital chip state when switching sessions. Of course, due to the analog nature of the substrate, only the digital chip state would be able to be preserved in any case, but resetting all analog observables

to a known state at the beginning of an experiment-step is already best practice at the time of writing. However, allowing for complete digital read out of the full chip comes at a cost of both on-chip resources as well as development time. Its implementation must be carefully gauged. Until then, manual reinitialization provides the same functionality while encouraging users to be more aware of which hardware parameters their experiments actually depend on.

# 10.5 Implementation

quiggeldy is developed primarily in [C++](#page-277-6) and runs on the server side as a dedicated daemon. On the client side quiggeldy acts as a regular (newly implemented) connection. The concept of reinitialization (cf. Section [10.4\)](#page-152-0) is exposed to users via ReinitStackEntryobjects that are wrapped to [Python.](#page-280-4) They are the only way users actively interact with the concept of quiggeldy presented here.

This section gives an overview over quiggeldy's technical implementation details and demonstrates how template metaprogramming helps maintainability.

#### <span id="page-154-0"></span>10.5.1 First implementation in **[haldls](#page-278-3)**

A first prototype of quiggeldy was developed<sup>[11](#page-154-1)</sup> in [haldls](#page-278-3) for [HICANN-DLS.](#page-278-8) It could already be deployed via [hagen-daas](#page-278-6) integrated in [Slurm,](#page-281-0) however, only in a testing deployment. One technical difference was the method by which a given hardware setup was allocated: Since early test boards were attached to specific compute nodes via [USB,](#page-282-1)<sup>[12](#page-154-2)</sup> the first implementation's daemon allocated [gres](#page-278-9)s<sup>[13](#page-154-3)</sup> and had to be run on the setup-specific node. For comparison, the current implementation uses [Slurm](#page-281-0) licenses for managing access to HICANN- $X^{14}$  $X^{14}$  $X^{14}$  chips. Since [HICANN-X](#page-277-7)'s [FPGA](#page-278-2) is reachable via Ethernet from any compute node, there are no hard limits as to where a given quiggeldy daemon needs to run.

The first prototype helped identify key issues in the software stack's architecture, most prominently that connections to different backends were not abstracted away in [hxcomm](#page-279-1) but "spilled over" into layers above. The reason to implement quiggeldy in [haldls](#page-278-3) in the first place, was the fact that stadls encapsulated the concept of experiment execution via its ExperimentControl class. It has since been removed while addressing these issues (cf. Section [10.5.2\)](#page-155-0).

Furthermore, the first implementation did not yet feature the reinitialization mechanism described in Section [10.4](#page-152-0) and enforced each experiment to be fully contained in itself.

<span id="page-154-1"></span> $11$ <https://gerrit.bioai.eu/c/haldls/+/3325> (visited on 2021-03-25)

<span id="page-154-2"></span><sup>12</sup>Universal Serial Bus

<span id="page-154-3"></span><sup>13</sup>Generic RESources

<span id="page-154-4"></span><sup>14</sup>Short Form of [HICANN-DLS-SR-HX,](#page-278-10) [Schemmel et al., [2020\]](#page-312-0)

For various technical reasons, experimenters were sometimes forced to perform several experiment-steps. Some functionality on early test chips was adversely affected if a [pbmem](#page-280-1) was actively being executed and not all chip features were accessible<sup>[15](#page-155-1)</sup> via [pbmem](#page-280-1)-based software abstractions yet. Hence, experiments needed to be split up into several steps. Here, it became apparent that reconfiguring the whole chip for even the smallest experiment-step is infeasible, giving birth to the idea of reinitialization that only reconfigures the whole chip when needed. Nevertheless, the general merit of quiggeldy's approach could be showcased.

#### <span id="page-155-0"></span>10.5.2 Prerequisites in **[hxcomm](#page-279-1)**: Connections as Handles

quiggeldy is designed to be as transparent as possible in order to not be "yet another thing" an experimenter has to worry about when writing scripts. Hence, an experiment script – once written with the concept of reinitialization (Section [10.4\)](#page-152-0) in mind – should not have to be adjusted whether or not it is run via quiggeldy. In order to achieve this, all connections had to support the same [API](#page-276-1) so that they could be used interchangeably. For weakly typed languages like [Python,](#page-280-4) in which most user experiments are written, this would already have been possible since in [Python](#page-280-4) everything is an object, the capabilities of which are only evaluated at runtime. But, since we expose the [API](#page-276-1) to a strongly typed language, i.e., [C++,](#page-277-6) the precise connection type needs to be known at compile time. This was no problem as long as there was a single hardware backend to execute on. For [HICANN-X](#page-277-7) a co-development workflow was introduced [Grübl et al., [2020\]](#page-300-0). This lead to the introduction of SimConnection that connected via [flange](#page-278-4) to a [SystemVeriolog-](#page-278-11)based simulation of the chip, next to the already existing ARQConnection connecting to the real backend.

With more than one distinct connection type, different parts of software  $-$  such as hardware tests – were compiled into several binaries: One for every connection type. This meant that the user had to choose which connection to use by selecting which binary to run.

Furthermore, connections could be freely interacted with. They supported adding single words and committing, i.e., sending, them at arbitrary points in time. This method of access is needed for some [hxcomm](#page-279-1)-internal tests, but is not necessary in upper layers which are concerned with executing whole experiments.

Therefore, the connection interface in [hxcomm](#page-279-1) was reworked<sup>[16](#page-155-2)</sup> in several major ways: First, connections are effectively turned into handles, unmodifiable tokens from which users can only retrieve read-only information. For all layers above [hxcomm](#page-279-1), the only way to execute anything on the corresponding backend is to pass both the connection handle and a sequence of [UT](#page-282-0) messages, i.e., [FPGA](#page-278-2) words, to execute\_messages(). This function was originally implemented in [fisch](#page-278-7) but moved to [hxcomm](#page-279-1). It transfers the supplied sequence

<span id="page-155-1"></span> $^{15}$ Example for unsupported features at the time: Setting [DAC](#page-277-8) configuration directly via [SPI](#page-281-3) and not via [FPGA](#page-278-2) instruction from [pbmem](#page-280-1): [https://gerrit.bioai.eu/gitweb?p=frickel-dls.git;a=blob;f=src/](https://gerrit.bioai.eu/gitweb?p=frickel-dls.git;a=blob;f=src/frickel-dls/dacs.cpp;h=1e28445ea04868f829cdea0abb4b294c395c7ebf;hb=HEAD;js=1#l26) [frickel-dls/dacs.cpp;h=1e28445ea04868f829cdea0abb4b294c395c7ebf;hb=HEAD;js=1#l26](https://gerrit.bioai.eu/gitweb?p=frickel-dls.git;a=blob;f=src/frickel-dls/dacs.cpp;h=1e28445ea04868f829cdea0abb4b294c395c7ebf;hb=HEAD;js=1#l26) (visited on 2021-04-09)

<span id="page-155-2"></span><sup>16</sup><https://gerrit.bioai.eu/c/hxcomm/+/10315> (visited on 2021-03-26)

to the backend and retrieves responses until a halt-response is observed $^{17}$  $^{17}$  $^{17}$  and returns a sequence of response [FPGA](#page-278-2) words. This effectively means that, conceptually, the smallest unit of execution moves from single words to a whole sequence that represents a coherent experiment-step. With this interface change we are merely enforcing a best practice that was already in place before, thereby ensuring that the choice of connection will not affect experiment results on a fundamental level.

Second, the next step is to make use of fairly recent advances in the [C++](#page-277-6) standard, namely C++17 [ISO, [2017\]](#page-302-0) and onward: Sum-types. At runtime, sum-types hold one of a select few many types, as opposed to product-types that hold several types at once.[18](#page-156-1) The sum-type implementation in  $C_{++}$  is called variant.<sup>[19](#page-156-2)</sup> Sum-types are somewhat similar to [C-](#page-277-9)style unions,<sup>[20](#page-156-3)</sup> but where a union is a reinterpretation of the same bits in memory as several types (typically floats, ints or other  $PODs<sup>21</sup>$  $PODs<sup>21</sup>$  $PODs<sup>21</sup>$  $PODs<sup>21</sup>$ ), sum-types are fully tracked by the type system and can hence only be accessed via a visit helper function.<sup>[22](#page-156-5)</sup> We therefore introduce an aptly named ConnectionVariant that is a variant over available connections. Additionally, as in most cases we can infer what connection to use from the environment, we introduce a get\_connection\_from\_env() function that returns a ConnectionVariant holding whatever connection type was inferred and initialized. All code can then simply be formulated in terms of ConnectionVariant.<sup>[23](#page-156-6)</sup> The actual connection type is then evaluated at runtime when given to execute\_messages(). As all functions dealing with connections, $24$  it is implemented in a templated fashion so that, at compile time, code will be generated for whatever connection it was called with. The template can also be specialized for different connection types, including the full function signature which is inferred via templated helper structs that can be specialized for each connection as well.

Within [hxcomm](#page-279-1), the older interactive behavior of connections can be accessed via a Stream helper class,<sup>[25](#page-156-8)</sup> as shown in Listing [7.](#page-157-0) The Stream object behaves just like the pre-rework connections did, e.g., allowing to send single [FPGA](#page-278-2) words. Also, it can be constructed from ConnectionVariant. As described above, not all connections support the full Stream interface. A particular exception is the new QuiggeldyConnection which will be introduced in Section [10.5.3.](#page-158-0) All connections are tagged to indicate developer intent on whether or not a connection is supposed to support the full Stream interface. By using template metaprogramming, we can then automatically filter ConnectionVariant

<span id="page-156-6"></span><sup>23</sup>Of course, explicit connection types are still supported.

<span id="page-156-0"></span> $17$ The [FPGA](#page-278-2) can alternatively emit a timeout notification, indicating an error in the program (such as an omitted halt-instruction).

<span id="page-156-1"></span><sup>&</sup>lt;sup>18</sup>The simplest example for product-types are tuples, however, any class with more than one member variable can be considered a product-type.

<span id="page-156-2"></span><sup>19</sup><https://en.cppreference.com/w/cpp/utility/variant> (visited on 2021-03-26)

<span id="page-156-3"></span><sup>20</sup><https://en.cppreference.com/w/cpp/language/union> (visited on 2021-03-26)

<span id="page-156-4"></span><sup>21</sup>Plain Old Data types

<span id="page-156-5"></span> $^{22}$ <https://en.cppreference.com/w/cpp/utility/variant/visit> (visited on 2021-03-26)

<span id="page-156-7"></span> $24$ This includes execute\_message()'s equivalents in [fisch](#page-278-7) and [stadls](#page-281-1) named run(), extending execute\_message()'s functionality to [pbmem](#page-280-1)s.

<span id="page-156-8"></span><sup>&</sup>lt;sup>25</sup>Technically, the upper [C++](#page-277-6) layers could make use of the Stream-interface; prohibiting it, while possible, causes more overhead than it is worth. Not using the Stream-interface in upper [C++](#page-277-6) layers is hence enforced in code review (cf. Section [7.2\)](#page-83-0). It is not exposed to [Python](#page-280-4) at all.

```
1 using namespace hxcomm;
2 using namespace hxcomm::vx;
3 using namespace hxcomm::vx::instruction;
4 /* connection creation omitted */
5 auto stream = Stream{connection};
6 // manually add halt instruction
7 stream.add(UTMessageToFPGA<system::Loopback>(system::Loopback::halt));
8 stream.commit();
9 stream.run_until_halt();
10 auto const responses = stream. receive_all();
```
Listing 7: Sending and executing a simple halt instruction on a connection supporting the full interface via Stream helper class.

to a ConnectionFullStreamInterfaceVariant which is used in all hardware tests that require precise access to connections via the full Stream-interface. Furthermore, we introduce helper structures which verify that all connections tagged as supporting the full Stream interface actually do so at compile time. At failure, they give more helpful error message than if a connection was simply "misused" in other parts of the code, saving developers time in the future. They effectively represent  $C++$ -concepts<sup>[26](#page-157-1)</sup> which were not yet available at the time of writing.

Finally, [Python](#page-280-4) bindings for all connections (including the variant) were adjusted to mimic their [RAII-](#page-280-5)nature on the [C++](#page-277-6) side in pyhxcomm. This means that a connection is held for as long as its corresponding connection handle is created – and released once it's destroyed. Furthermore, get\_connection\_from\_env()'s functionality is exposed via ManagedConnection so that, when it comes to connection handling all user code only needs to contain Listing [8.](#page-157-2) These pyhxcomm::Handle<ConnectionType> bindings are

```
1 # ... (Create PlaybackMemoryProgram -> pbmem) ...
2 with pyhxcomm.ManagedConnection() as connection:
     # Connection is only valid within context.
4 pystadls.run(connection, pbmem)
5 # The connection is already deallocated.
6 # All results implicitly stored in pbmem are still valid.
```
templated over the wrapped connection type so that bindings for new connections can be easily generated. This means that bindings for additional connection backends can easily be generated.

Listing 8: Simple user script in [Python](#page-280-4) that executes a single [pbmem](#page-280-1) via [stadls.](#page-281-1)run() and works with all [hxcomm](#page-279-1) connection backends.

<span id="page-157-1"></span><sup>26</sup><https://en.cppreference.com/w/cpp/language/constraints> (visited on 2021-05-03)

#### <span id="page-158-0"></span>10.5.3 Implementation in  $C_{++}$  via Template Metaprogramming

As depicted in Figure [10.2,](#page-159-0) the implementation of quiggeldy is split into two parts:

- i) a scheduler that receives and distributes work from multiple users to a worker
- ii) a worker that actually performs whatever task is implemented

We hence separate implementation of the scheduler in rcf-extensions from the task that is being executed, namely submitting experiment-steps via a wrapped connection in [hxcomm](#page-279-1).

**Worker-Interface** The scheduler is templated over a generic Worker type that has to adhere to a rather simple interface, shown in Listing [9.](#page-158-1) Through introspection and

```
1 using namespace std;
\overline{2}3 class MyWorker
4 \leftarrow5 // Acquire all resources to begin execution.
    void setup();
7
8 // Map encoded user data to a user and session id if verified.
9 // Otherwise, return empty optional to indicate invalid data.
10 optional<pair<MyUser, MySession>> verify_user(string const&);
11
12 // Execute the given unit of work (i.e., experiment-step)
13 MyReturnType work(MyWorkParameters const& work);
14
15 // Perform a reinit with the given data.
16 void perform_reinit(MyReinitData const& reinit);
17
18 // Release all resouces acquired during setup().
19 void teardown();
20 \quad \};
```
Listing 9: Interface any Worker-type wrapped by RoundRobinReinitScheduler should adhere to. Through introspection, all types prefixed with "My" are extracted at compile time and automatically inserted in all interface signatures.

template metaprogramming, all relevant type information is extracted at compile time and automatically inserted into both [RCF-](#page-279-2)interface as well as all helper structures involved in rcf-extensions. This allows for easier refactoring since there is a single source of truth and no type information from [hxcomm](#page-279-1) bleed into rcf-extensions::-namespace. The [RCF-](#page-279-2)interface, as the name suggests, is an implementation detail required by [RCF.](#page-279-2) It defines the function signatures which can be called on the server side by a client. We provide a RRWR\_GENERATE(MyWorker, MyScheduler)-macro that will generate a MyScheduler\_tscheduler class wrapping MyWorker, an I\_MyScheduler [RCF-](#page-279-2)interface supporting type

<span id="page-159-0"></span>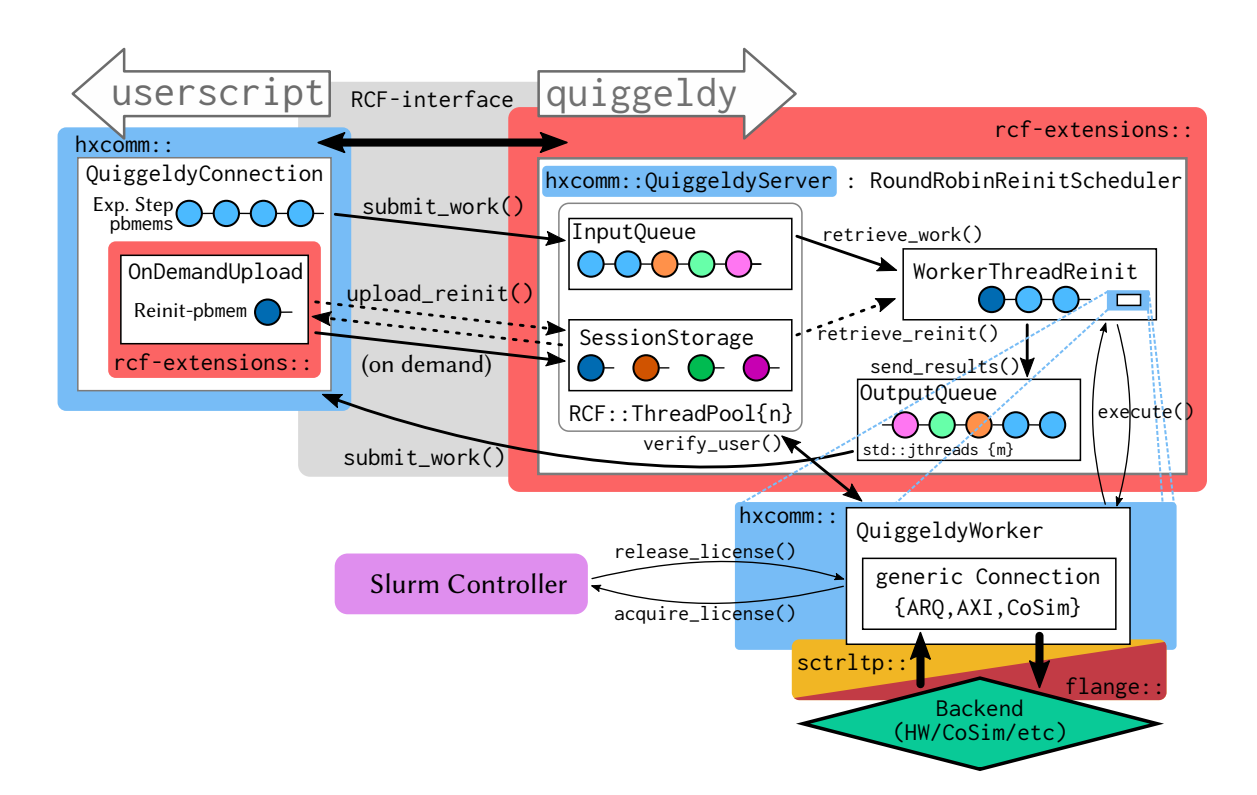

Figure 10.2: Overview of quiggeldy implementation: In user code, a QuiggeldyConnection is instantiated that communicates to quiggeldy via an auto-generated [RCF-](#page-279-2)interface. Core functionality of quiggeldy is provided by a generalized scheduler that allocates work (circles) in a roundrobin fashion and supports performing a reinit (darker shade) upon switching of sessions. It is defined in rcf-extensions, but extended with [hxcomm](#page-279-1)-specific query options (not shown here) in hxcomm::QuiggeldyServer. Submitted experiment-steps are received and stored asynchronously in an InputQueue. Reinit-[pbmem](#page-280-1)s are uploaded on-demand to SessionStorage, transferred once needed via three way handshake. Besides managing the state of all reinit-[pbmem](#page-280-1)s, SessionStorage also tracks connection-count per user session, freeing up held reinit-resources as clients disconnect or time out. WorkerThreadReinit then concurrently retrieves work from InputQueue and reinits from SessionStorage if needed. Actual application specific tasks, i.e., performing reinit and computation, are then forwarded to a wrapped QuiggeldyWorker, the application context implemented in [hxcomm](#page-279-1). WorkerThreadReinit merely instructs the worker to perform tasks, such as resource allocation (setup), resource release (teardown), reinit (perform\_reinit) and, most importantly, experiment execution (work). This separates abstract scheduling concept from specific application. On the application side QuiggeldyWorker executes work by wrapping any other connection available in [hxcomm](#page-279-1): Depicted here is direct Ethernet-based communication to an [FPGA](#page-278-2) via [sctrltp](#page-281-2) or [RCF-](#page-279-2)based communication to a Co-Simulation using [flange](#page-278-4), but direct access via special memory regions as in the case of AXIConnection on the [BrainScaleS-2 Mobile](#page-276-0) system (cf. Figure [3.8a\)](#page-41-0) is also possible. Upon setup and teardown QuiggeldyWorker communicates with the [Slurm](#page-281-0) controller to acquire or release the license governing the backend it is using. Furthermore, it provides methods to verify user information set in QuiggeldyConnection. WorkerThreadReinit pushes any results to the OutputQueue which delivers them concurrently back to the user script. Clients can submit work either synchronously or asynchronously in which case a running sequence number ensures that work is executed in order. As indicated by *n* and *m*, the number of threads handling incoming connections as well as delivering results is configurable.

information extracted from MyWorker and all utility classes needed for performing ondemand reinit uploads discussed below. In case the [RCF-](#page-279-2)interface needs to be extended with application-specific functionality there are various other macros provided that allow for more fine-grained interface definition in "application-space". This is especially needed when providing read-only access to the worker via visitors, discussed below.

Access Control Since the verify\_user(string **const**&)-method of the workerinterface returns an optional-value to indicate an authentication result (cf. Listing [9\)](#page-158-1), quiggeldy is easily extendible towards access control. Again, this access control is implemented in application domain, i.e., [hxcomm](#page-279-1). At the time of writing, we just verify proper [MUNGE](#page-280-7) authentication (see below), but more advanced scenarios would be possible. For example, one setup could be allocated for a given publication but still be shared between all authors via quiggeldy. All other users would then receive an error when attempting to connect.

Client-side: **QuiggeldyConnection** On the client side, connections are established through QuiggeldyConnection that exposes the same interface as all other connections present in [hxcomm](#page-279-1) (cf. Section [10.5.2\)](#page-155-0). Hence, it makes no difference for users which connection their experiment code is executed on. Each instance generates a  $UUID^{27}$  $UUID^{27}$  $UUID^{27}$  $UUID^{27}$ that identifies it to the server. This allows session tracking across multiple concurrent [RCF-](#page-279-2)connections that are needed to support asynchronous experiment execution but also on-demand reinit upload (discussed below) during synchronous experiment execution.

**[StreamRC](#page-281-4)-Interface** As introduced in Section [10.5.2,](#page-155-0) within [hxcomm](#page-279-1) more fine-grained access to connections is provided via the Stream-interface for those connections that support it. Similarly, access to connections that support the reinit-based approach presented in this thesis in the form of quiggeldy is achieved by another helper class: [StreamRC](#page-281-4).<sup>[28](#page-160-1)</sup> It exposes both synchronous and asynchronous submission as well as access to the reinit stack. In particular, the specialization of execute\_messages for QuiggeldyConnection is done via [StreamRC](#page-281-4). Same as Stream, attempting to construct an instance of [StreamRC](#page-281-4) with a connection not supporting it will lead to a helpful error message at compile time. Furthermore, it is meant as implementation utility to facilitate integration of asynchronous dispatch in other software layers (cf. Section [10.6\)](#page-168-0).

**QuiggeldyFuture** Calls to asynchronous dispatch routines return a QuiggeldyFuture which tracks all state of the asynchronous call. [RCF](#page-279-2) requires the client making the call to live for as long as the RCF::Future that in itself represents the delayed computation. QuiggeldyFuture supports all typical future operations, i.e., checking if the result is available or blocking until it is, optionally with a timeout.

<span id="page-160-0"></span><sup>&</sup>lt;sup>27</sup>Universally Unique IDentifier

<span id="page-160-1"></span><sup>28</sup>Stream-interace with for Remote exeCution (pronounced "streamers")

User-Verification via [MUNGE](#page-280-7) User sessions are authorized via [MUNGE,](#page-280-7) the same solution used by [Slurm.](#page-281-0) On the user-side, session information is encoded using a locally available [MUNGE-](#page-280-7)socket. It uses a shared secret to symmetrically encode/decode messages along with user and group id information that regular users cannot influence. The server can then group all experiment-steps submitted by one user in a single queue. Scheduling then selects one user queue after the other in a round robin fashion, ensuring each user is able to submit the same number of experiment-steps. We therefore prevent one user from getting an experiment throughput advantage by opening several connections. The implementation is extendible towards other scheduling strategies. For example, if the need arises, we could use recent average runtime of experiment-step per user and choose the next experiment-step based on that. Runtime per experiment-step is already being tracked and logged for statistical purposes. [MUNGE-](#page-280-7)support can be toggled both at compile<sup>[29](#page-161-0)</sup> and runtime. Of course, if it is enabled on the server, any client without compiled-in [MUNGE](#page-280-7) support will not be able to connect and submit work.

Reinit Users track their configuration state via reinit-[pbmem](#page-280-1). These should be able to support rapid client-side updates while only transferring them to the server when needed. [RCF](#page-279-2) does not support the server calling methods on the clients without a completely separate [RCF-](#page-279-2)interface in the opposite direction, including an [RCF-](#page-279-2)server running on the client.

Therefore, we implement on demand uploads via a single [RCF-](#page-279-2)interface with a procedure similar to a three way handshake in [TCP.](#page-282-3) Its core idea is demonstrated in Figure [10.3.](#page-162-0) On the client-side, user code informs OnDemandUpload of new or updated reinit data. This causes a new reinit id to be generated which identifies this particular instance of reinit data. The only requirement for the reinit id is that it is different between upload events. At the time of writing it is implemented as a random number drawn from a globally available random number generator<sup>[30](#page-161-1)</sup> which is sufficient for the small number of distinct sets of reinit data we expect. Other implementations, such as hashing the supplied reinit data would be viable as well.

After generating the reinit id the server is immediately notified (corresponding to the SYN-step in a three way handshake). Once the notify()-call returns (corresponding to SYN/ACK), control is returned to user code that had been blocking up until this point. The last step (ACK) is performed in a separate thread that calls a designated pending()-function. The server defers this call until it actually requires its corresponding reinit data by storing its RCF::RemoteCallContext. Once pending() completes with a return value indicating an upload request, the client will commence uploading.

In order to make the overall system more robust, OnDemandUpload uses a loop to execute notify→pending→upload. This allows for restarts of the server not to affect correctness of the reinit state as the reinit data will be uploaded again immediately. At most, currently submitted experiment-steps might fail, but typically user-side code already has counter-measures in place to deal with potential connection errors. This is also useful during a situation requiring continuous execution such as a live-demo (see Section [10.7.2\)](#page-172-0)

<span id="page-161-0"></span><sup>&</sup>lt;sup>29</sup>Disabling [MUNGE](#page-280-7) at compile time eliminates [MUNGE-](#page-280-7)related libraries from the dependency list.

<span id="page-161-1"></span><sup>30</sup>[https://en.cppreference.com/w/cpp/numeric/random/random\\_device](https://en.cppreference.com/w/cpp/numeric/random/random_device) (visited on 2021-04-01)

<span id="page-162-0"></span>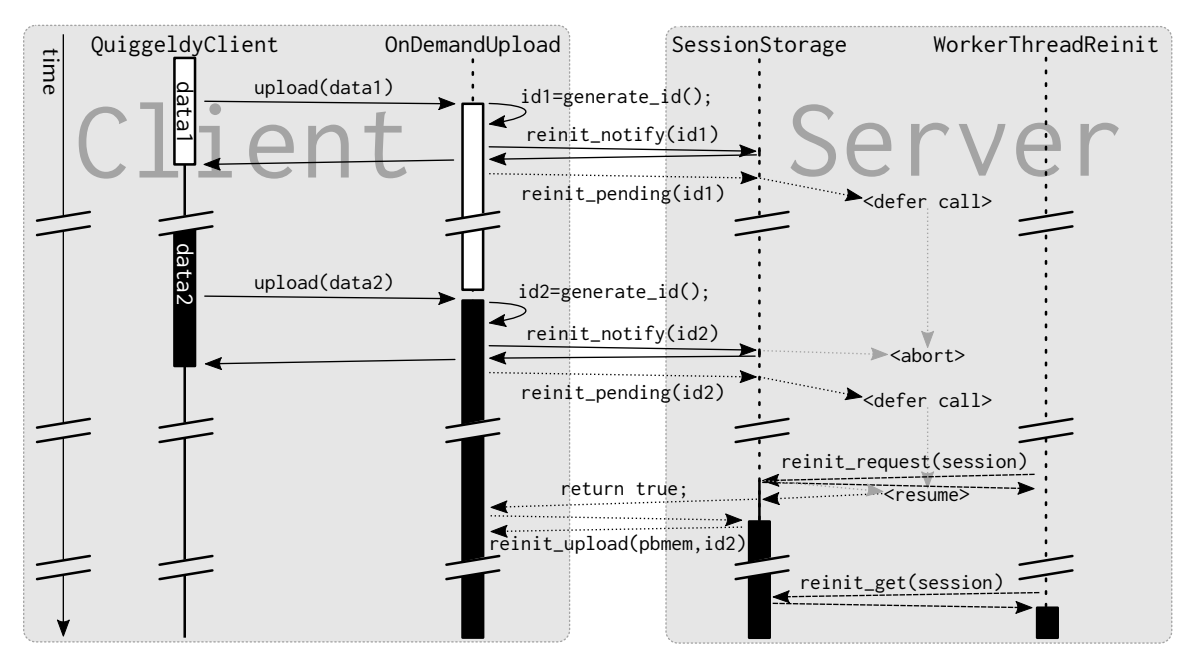

Figure 10.3: Simplified workflow schematic of on-demand upload for reinit-[pbmem](#page-280-1)s via three way handshake. As soon as user code registers new reinit data, a new reinit id is generated and the server is notified. In order to avoid race conditions, execution in user code (solid arrows) blocks until the server acknowledges the notification by completing the notify() call. OnDemandUpload then issues a concurrent pending() call (dotted arrows) that is deferred on the server until reinit data is actually needed. Hence, updated reinit data only causes the notification to be updated while no potentially large upload is performed yet. As soon as WorkerThreadReinit (dashed arrows) requests a reinit – done at session switch – the pending() call is commenced with a return value indicating that the upload should be performed. OnDemandUpload then calls the final upload()-routine. When WorkerThreadReinit needs the reinit data, it is retrieved from SessionStorage and can be used immediately. Please note that all calls from OnDemandUpload to SessionStorage are run through RoundRobinReinitScheduler that implements the [RCF-](#page-279-2)interface server-side. This mechanism is unique for each user session, i.e., for each QuiggeldyConnection instance.

or surveillance of sensory data, where single failed steps need to be tolerated and not immediately terminate the whole experiment pipeline.

Reinit-Stack As discussed above, the implementation in rcf-extensions is templated over whatever data type is used to perform reinitializations. In order to allow for more flexibility on the user side, we choose in [hxcomm](#page-279-1) for reinit data to be a sequence of [pbmem](#page-280-1)s transpiled to [UT-](#page-282-0)messages. New instances of ReinitStackEntry, created from a connection handle, are pushed on top of the stack that is itself held within the connection. Adhering to [RAII,](#page-280-5) destroying a ReinitStackEntry will remove it from the stack, throwing an error if it was not on top. Each ReinitStackEntry holds a single [pbmem](#page-280-1) that can be updated via a setter at any time. Similarly named structures are implemented in [fisch](#page-278-7) and [haldls](#page-278-3) to provide reinit functionality for all levels of abstractions. Due to the indeterminism of garbage-collection<sup>[31](#page-162-1)</sup> in [Python,](#page-280-4) users are advised to manually call

<span id="page-162-1"></span><sup>&</sup>lt;sup>31</sup>An object that goes out-of-scope or gets deleted is not guaranteed to be immediately destroyed as is the case in languages with more explicit memory management such as [C++](#page-277-6) or [Rust.](#page-277-10)

entry.pop() on ReinitStackEntrys once they are not needed anymore. Of course, for connection handles that do not support reinits, only enforced reinits are immediately applied, all others discarded (as discussed above).

Order of Execution in single Experiments A single QuiggeldyConnection assigns each executed experiment-step an ever-increasing sequence number that is used both for logging purposed as well as ensuring that asynchronously submitted steps are executed in the order they were submitted in and no steps are lost. This is important when scheduling dependent executions via [grenade](#page-278-5) where some intermediate results might be required earlier than others. However, users can also specify that their experiment-steps are executed out-of-order, i.e., in whatever order they arrive on the server side. If one user uses multiple instances of QuiggeldyConnection in an asynchronous way, i.e., there is more than one separate experiment for a single user, quiggeldy will attempt to sort submitted work in a way that minimizes the number of required reinits for the user. Especially, this means that, for a single user, different experiment streams are not scheduled in a round-robin fashion as between users. All functions related to work-retrieval are templated over the actual sorting implementation, allowing for an easy drop-in replacement should the need arise. Overall, the order of execution is a per-user setting. Scheduling between different users is always round-robin.

Extending [RCF-](#page-279-2)Interface to retrieve information from Worker For some use cases, it is important to retrieve information from the server side. Examples include whether or not [MUNGE-](#page-280-7)authentication is enabled, version information with which software state quiggeldy was built and, maybe most importantly, which hardware resource is actually wrapped by the daemon. Especially the latter is very important in layers such as [hxtorch](#page-279-3) in order to automatically load the latest nightly calibration for the given chip.

In order to still keep scheduling concept and application strictly separated, RoundRobinReinitScheduler has support to retrieve read-only information from the wrapped worker object via the Visitor pattern. Listing [10](#page-163-0) shows two protected functions

```
1 template <typename VisitorT>
2 auto visit_worker_const(VisitorT visit) const;
3
4 template <typename VisitorT>
5 auto visit_set_up_worker_const(VisitorT visit);
```
Listing 10: Protected functions provided by RoundRobinReinitScheduler. They can be used in derived classes to to access read-only attributes of the worker object.

provided by RoundRobinReinitScheuler that take a visitor<sup>[32](#page-163-1)</sup> which is called with a const reference of the worker (i.e., visitors cannot modify the worker). In the latter case the worker object is ensured to be set up – which for QuiggeldyWorker means it has an active

<span id="page-163-1"></span><sup>&</sup>lt;sup>32</sup>In some languages this pattern is also known as applying a lens, even though a lens is usually a combination of a getter and a setter whereas here we only have the getter part.

connection.

In application-specific code, we can then derive QuiggeldyServer from RoundRobin-ReinitScheduler and use the protected functions to implement information retrieval conveniently. For example, acquiring the aforementioned unique hardware identifier can be implemented with two lines of code, as shown in Listing [11.](#page-164-0) New methods need to be

```
1 std::string get_unique_identifier(std::optional<std::string> hwdb_path)
2 {
3 return parent_t::visit_set_up_worker_const(
4 [&hwdb_path](auto const& worker) {
5 return worker.get_unique_identifier(hwdb_path);
6 });
7 }
```
Listing 11: Example for the implementation of information retrieval using the protected helper functions from Listing [10.](#page-163-0) Here, parent\_t is a simple type-alias to RoundRobinReinitScheduler. Deriving a server class from RoundRobinReinitScheduler and extending the [RCF-](#page-279-2)interface can both be done in application code, i.e., [hxcomm](#page-279-1). No code adjustments in rcf-extensions are necessary.

added to the [RCF-](#page-279-2)interface and QuiggeldyServer explicitly bound to it at runtime, again for [RCF-](#page-279-2)related technical reasons. A convenience bind\_to\_interface<interface>() is provided, allowing the derived class to bind itself to the extended [RCF-](#page-279-2)interface. Due to the helper macros mentioned above, the complete implementation can be performed in [hxcomm](#page-279-1) only, therefore allowing for rapid functionality extensions.

Serialization [RCF](#page-279-2) serializes all types involved in [RCF-](#page-279-2)interfaces with its own seri-alization framework: [SF.](#page-281-5)<sup>[33](#page-164-1)</sup> The [BrainScaleS-2](#page-276-0) software stack uses [cereal](#page-277-11) for serialization. The first iteration of serialization was implemented in a very bare-bones, straightforward way: We implemented a simple translational layer by providing a templated translate\_sf\_cereal-function that converts any "cerializable" type to a binary representation (optionally endianness-portable) that is then sent via [SF](#page-281-5) as is. On the remote site, the reverse operation was performed. As shown in Section [10.8,](#page-173-0) this naive implementation added some overhead, but allows transmission between different target architectures. If the same implementation is used on both ends, there is a faster option implemented that just sends raw binary data without serialization, as shown later in Figure [10.7.](#page-174-0) The remaining serialization and transmission delay, which will always be small but non-zero, will effectively be amortized when submitting experiment-steps in asynchronous fashion.

Testing via Mock-Workers The split implementation allows for verifying the scheduling concept independent from its implementation. For this, a WaitingWorker is provided that merely keeps track for which session it is currently set up. It asserts both proper ordering of observed sequence numbers as well as proper reinitialization and throws an exception if it detects any inconsistencies. In order to identify potential race-conditions both reinit and regular workloads are simulated via sleep()s that range up to the order

<span id="page-164-1"></span><sup>33</sup>Serialization Framework of [RCF](#page-279-2)

of milliseconds.

There are tests for all different components: Round-robin scheduler (without reinit), round-robin scheduler with reinitialization and on-demand uploading. These are executed as part of [lib-rcf](#page-279-0)'s integration tests as described in Section [7.1.](#page-80-0)

Robustness Since quiggeldy should be as transparent as possible to users, emphasis during design was put on robustness. To that end, quiggeldy has several features that ensure users can continue to work despite errors: Each hardware response is concurrently scanned for timeout notifications that indicate an [FPGA](#page-278-2) error. If any such notification is detected in-between pushing the current response to OutputQueue and retrieving the next request from InputQueue, we forcibly reconnect to the selected backend<sup>[34](#page-165-1)</sup> so that the next experiment-step will have a "fresh" connection without error-state.

So far during deployments (cf. Section [10.7\)](#page-169-0), we did not encounter any segmentation faults or other crash-inducing bugs, but as features are added, so may be bugs. Therefore, as already mentioned above, the reinitialization mechanism is implemented in such a way as to allow for server-side restarts. To users this appears as any other hardware error, e.g., timeout notifications. Clients will immediately restore their reinit state and continue executing, as long as they have measures in place against potential such hardware errors. This would even allow for in-place updating while experiments are running, as long as low-level layouts of [FPGA](#page-278-2) messages in [hxcomm](#page-279-1) do not change. However, this is not advised as general best practice.

#### <span id="page-165-0"></span>10.5.4 Configuration

<span id="page-165-2"></span>Environment When creating a connection from environment, [hxcomm](#page-279-1) checks the following environment variables in regards to quiggeldy:

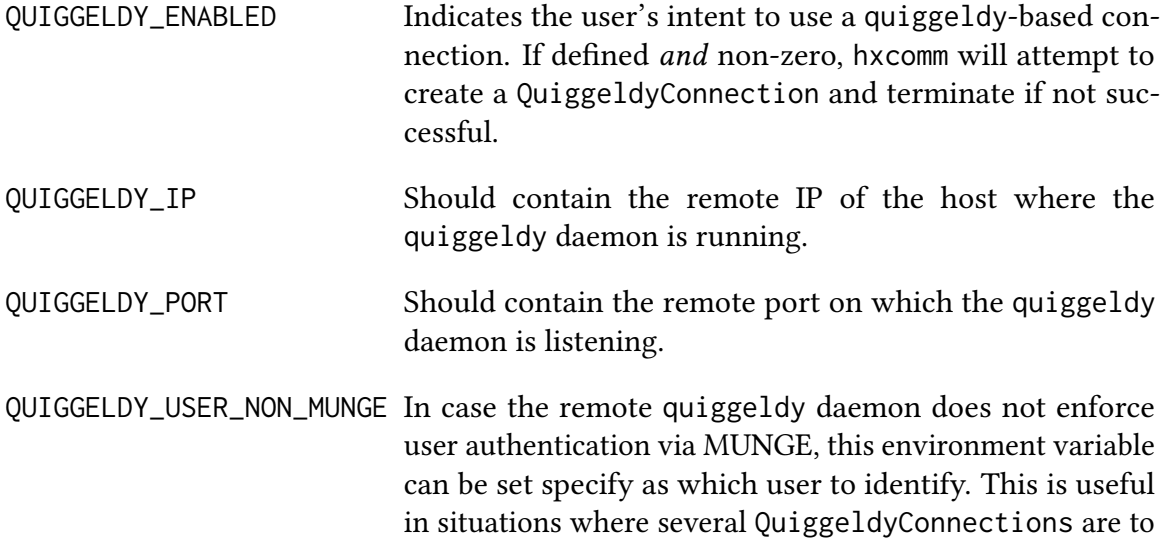

<span id="page-165-1"></span> $34$ In most cases we will detect only timeout notifications when connecting to actual hardware via ARQConnection or AXIConnection.

be run by one user with proper round-robin scheduling. An example would be the [NICE 2021](#page-280-2) hands-on tutorial (see Section [10.7.2\)](#page-172-0) where all compute jobs of participants were run by one system user.

Additionally, on the server side there are other environment variables influencing behavior:

QUIGGELDY\_LOGEVEL Set quiggeldy's loglevel. Should be set to one of trace, debug, info, warn or error (see --loglevel in Appendix [B.1](#page-264-0) for an explanation). This is especially useful in combination with wriggeldy (see Section [10.5.5\)](#page-167-0).

QUIGGELDY\_TIMEOUT Specifies the number of seconds until quiggeldy terminates itself when started via wriggeldy (see Section [10.5.5\)](#page-167-0).

Command Line Arguments At the time of writing quiggeldy's binary itself is configured via a set of [CLI](#page-277-2) arguments. Here we present only a subset that showcase important functionality, the full list can be found in Appendix [B.1.](#page-264-0)

--mock-mode

quiggeldy features a mock-mode.<sup>[35](#page-166-0)</sup> When enabled, quiggeldy accepts connections as usual, but does not connect to the "real" hardware backend. Instead, empty responses are returned. This is useful to troubleshoot connectivity issues without blocking any physical hardware resources. It is used in [hxcomm](#page-279-1) software tests to ensure principle functionality.

Sets the number of seconds between seconds between releases of [Slurm](#page-281-0) allocations. This allows other jobs that require exclusive hardware access to be scheduled. A value of zero causes quiggeldy to immediately release the [Slurm](#page-281-0) allocation as soon as there no experiments pending execution.

-t / --timeout <s>

Especially when combined with [hagen-daas](#page-278-6) (which is introduced in Section [10.9\)](#page-176-0), quiggeldy daemons should not idly waste compute resources that are not needed. Hence, the number of seconds after which quiggeldy shuts itself down after being idle can be specified. If set to zero, quiggeldy will not terminate itself when idling. The timeout should be chosen larger than any conceivable update period for a user job. In case of shutdown, [hagen-daas](#page-278-6) will reactivate quiggeldy if a new user job for the same hardware resource is scheduled. See Section [10.9](#page-176-0) for details.

-u / --user-period-ms <ms>

quiggeldy supports the concept of user periods. It is the minimal amount of milliseconds that a given user has access to the hardware before quiggeldy switches to another user, if there are any. By default, this feature is disabled, but it might be useful

<sup>-</sup>r / --release <seconds>

<span id="page-166-0"></span><sup>&</sup>lt;sup>35</sup>Not to be confused with the mock-mode in [hxtorch](#page-279-3) that emulates hardware behavior.

in future scenarios. One such scenario involves several users performing parameter sweeps for an experiment with a reinit that takes a relatively long time compared to executed experiment-steps. If experiment-steps are submitted asynchronously, quiggeldy can execute several experiment-steps for one user in rapid succession for one reinit prior to switching to another user. In this case, switching after executing a single experiment would lead to a decrease in performance. However, in the default case we expect relatively short reinit durations compared to actual runtime of experiment-steps.

```
-v / --version
```
Due do to the "living at HEAD" paradigm employed at [Electronic Vision\(s\),](#page-277-0) semantic versioning appears rather pointless. Instead, quiggeldy notes down the state of [hxcomm](#page-279-1) and all dependency repositories at the time of compilation, i.e., which [git](#page-278-12)-commit HEAD points to and if the working area is "dirty" (i.e., modied). This information, as well as the compilation date, can be requested via this switch. As explained in Section [10.5.5,](#page-167-0) versioning information can also be obtained from remote running quiggeldy daemons via viggeldy.

#### <span id="page-167-0"></span>10.5.5 Utilities

In addition to quiggeldy itself, there are some utility binaries deployed alongside. Some utilities are accessible via both verbose long name and a shorter one that can be quickly tab-completed on the terminal.

```
quiggeldy_mock_client
```
In conjunction with quiggeldy's mock-mode (described above), the mock client helps diagnosing connectivity problems. At the time of writing, its functionality is limited to establishing a connection an sending an empty sequence of [FPGA](#page-278-2) words to which it expects an empty response.

```
viggeldy −→ quiggeldy_query_version
```
At compile time, the current version information, i.e., toplevel commit hash and title of all dependencies, are compiled into quiggeldy. In order to access this information from remote users can execute viggeldy. This allows users to identify exactly what code is running on the remote site and helps diagnosing problems.

```
wriggeldy \longrightarrow wrap\_with\_quiggeldy
```
When prefixing an ordinary executable or user script with wriggeldy, a local quiggeldy instance is started that extracts hardware backend information from the environment in the same manner a user script would. Then it adjusts its process environment so that the then spawned wrapped process connects to this quiggeldy instance. The reasoning for this is simple: Whenever a new concept is introduced, it needs to be tested thoroughly. Also, part of debugging any problem is eliminating alternatives by testing them in isolation. Hence, wriggeldy can be used to not only verify that a given user script is capable of being executed via quiggeldy, but also

to verify code modifications to quiggeldy itself. By binding to a random unused port, we avoid conflicts with any other services running on the same machine. The launched quiggeldy instance is configured to terminate after being idle for a few seconds. This can be adjusted via the \$QUIGGELDY\_TIMEOUT environment variable.

### <span id="page-168-0"></span>10.6 Integration into other Layers

In order for quiggeldy to work more seamlessly, i.e., invisible to the user, it is integrated into higher layers of the software stack. The end goal for quiggeldy is to be completely invisible to the experimenters specifying their scripts. Instead, upper layers should both ensure reinitialization and make use of quiggeldy's asynchronous submission of experiment-steps wherever possible. Some of these efforts are presented here.

#### 10.6.1 **[hxtorch](#page-279-3)**

Since [hxtorch](#page-279-3), at the time of writing, strictly operates in non-spiking  $HAGEN^{36}$  $HAGEN^{36}$  $HAGEN^{36}$  $HAGEN^{36}$ -mode<sup>[37](#page-168-2)</sup> tracking necessary chip state is rather straight forward. All operations involving hardware executions are already self-contained. The only amount of state they require is a loaded configuration. Hence, we simply register the loaded calibration [pbmem](#page-280-1) as reinit data.<sup>[38](#page-168-3)</sup> This ensures the chip is always calibrated when performing [MACs.](#page-279-5)<sup>[39](#page-168-4)</sup>

In the future, when larger models and inputs are being processed, this mechanism could be extended to add additional reinit steps that ensure the correct weight matrix is loaded while the input data is chunked into pieces that fit into [FPGA](#page-278-2) memory and submitted asynchronously for execution. Going even further, this could be expanded to a general streaming mode of operation that is already supported by the [FPGA.](#page-278-2)<sup>[40](#page-168-5)</sup> Here, received experiment-steps would be immediately streamed to the [FPGA](#page-278-2) as soon as they are available, possibly interleaved with reinit data upon a switch of users.

#### 10.6.2 [PyNN](#page-280-3)**.brainscales2**

As described in Chapter [6,](#page-72-0) [PyNN](#page-280-3) provides its own set of abstractions such as Populations connected via Projections. Users call pynn.setup() to initialize the backend, then proceed to create the networks. The model is then run by calling pynn.run(duration). As shown in Figure [6.1,](#page-73-0) the long term goal is to have all hardware execution be performed by [grenade](#page-278-5). At the time of writing, however, network execution is split into two parts: First, a [pbmem](#page-280-1) is generated and executed in [PyNN](#page-280-3).brainscales2 directly. It contains

<span id="page-168-1"></span><sup>36</sup>Heidelberg AnaloG Evolvable neural Network

<span id="page-168-2"></span><sup>&</sup>lt;sup>37</sup>Support for spiking-mode is planned.

<span id="page-168-3"></span><sup>38</sup><https://gerrit.bioai.eu/c/hxtorch/+/12677> (visited on 2021-04-03)

<span id="page-168-4"></span><sup>39</sup>Multiply-ACcumulate operations

<span id="page-168-5"></span><sup>40</sup>Personal correspondence with Dr. Vitali Karasenko.

static configuration information derived from calibration data with potential expert user adjustments that [grenade](#page-278-5) is not yet supporting. Then control is handed over to [grenade](#page-278-5) which performs the actual simulation run.

Rudimentary integration with quiggeldy is straight-forward<sup>[41](#page-169-1)</sup>: As it yields no results to have the configuration run in isolation, it is registered as enforced (i.e., mandatory) reinit step. Hence, when [grenade](#page-278-5) – which currently is not aware of quiggeldy – performs the actual execution, the chip is configured correctly. Of course, this means that the reinitialization acts more like another step of the experiment. Since the reinit data will be refreshed prior to every run(), it will never be skipped even though the configuration might not have changed between two different run()-invocations. Please note that this is not inherently caused by using quiggeldy, but rather due to [PyNN](#page-280-3).brainscales2 still being in a stage of development where feature-completeness is more important than premature optimization.

In the future, it is planned for [grenade](#page-278-5) to be aware of the reinitialization concept so that it can register the initial configuration itself. This way, all experiment execution would be handled handled by [grenade](#page-278-5).

<span id="page-169-2"></span>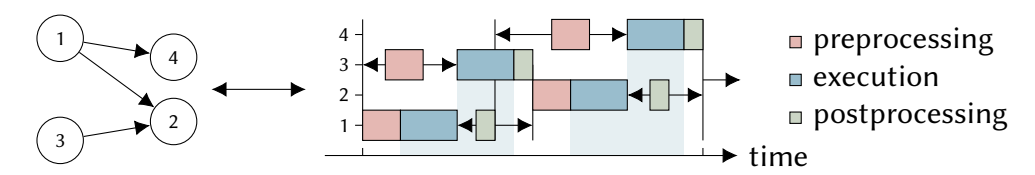

Figure 10.4: One of [grenade](#page-278-5)'s features is [JIT](#page-279-6) execution (right) of a dependency-graph (left) consisting of four execution instances. Each execution step that has all its dependencies available can be scheduled asynchronously via quiggeldy. Adapted from: [Spilger et al., [2020,](#page-314-0) Fig. 5].

#### 10.6.3 Outlook: **[grenade](#page-278-5)**

As mentioned above, [grenade](#page-278-5), which also deals with scheduling tasks on the level of single models, is not yet integrated into the quiggeldy workflow. As shown in Figure [10.4,](#page-169-2) its main task is generating a data flow and compute graph of the model and identifying which operations are best scheduled in what order in order to maximize experiment throughput (or, conversely, minimize experiment runtime). In the future, this will involve distributing operations of a single model across multiple chips. Using quiggeldy's asynchronous capabilities, distributing across different chips is straightforward to implement.

# <span id="page-169-0"></span>10.7 Deployments

During its development, quiggeldy has been deployed several times in order to test-drive its reliability.

<span id="page-169-1"></span><sup>41</sup><https://gerrit.bioai.eu/c/pynn-brainscales/+/13998> (visited on 2021-04-03)

#### <span id="page-170-0"></span>10.7.1 Remote Execution on different Instruction Set Architecture

In the final phase of the competition [BMBF](#page-276-2)<sup>[42](#page-170-1)</sup> Pilotinnovationswettbewerb "Energieeffizientes KI-System", training and verifying the model on the [BrainScaleS-2 Mobile](#page-276-0) (see Section [13.3\)](#page-236-0) was undertaken via quiggeldy. The on-chip processor on the Zynq Ul-trascale+ [Xilinx, [2019\]](#page-317-0) is an [ARM64](#page-276-3)<sup>[43](#page-170-2)</sup>-based [SoC](#page-281-6)<sup>[44](#page-170-3)</sup> and therefore incompatible to the x86-64 architecture deployed on regular [Electronic Vision\(s\)](#page-277-0) cluster nodes. Hence, an [ARM64-](#page-276-3)based visionary-package (using the same principles as outlined in Sections [8.1.4,](#page-101-0) [8.2.3](#page-110-0) and [8.3\)](#page-121-0) was cross-compiled<sup>[45](#page-170-4)</sup> to provide the necessary runtime environment.

In order to avoid executing the whole compute stack (Chapter [6\)](#page-72-0) – including [Python](#page-280-4) scripts in the topmost layer – on the embedded co-processor, quiggeldy was used to effectively split the stack in two: On the one hand, the  $C_{++}$  part, i.e., everything up until [hxcomm](#page-279-1), was deployed without [Python-](#page-280-4)bindings to the [SoC,](#page-281-6) compiled for [ARM64](#page-276-3) architecture. On the other, the complete software stack, compiled for x86-64 was kept in users' workspaces. At the most they needed some additional [Gerrit-](#page-278-14)changes (see Section [7.2\)](#page-83-0) related to [BrainScaleS-2 Mobile'](#page-276-0)s [ARM64-](#page-276-3)nature. quiggeldy was then used to execute experiment-steps on [BrainScaleS-2 Mobile.](#page-276-0) These included both training and evaluation.

It was straightforward to extend quiggeldy's functionality to wrapping the newly intro-duced AXIConnection.<sup>[46](#page-170-5)</sup> In order to limit the vulnerability surface to errors somewhat, quiggeldy was restricted to single-user mode only, same as the regular non-quiggeldy usage in the [Electronic Vision\(s\)-](#page-277-0)cluster. Users negotiated with each other in order to access [BrainScaleS-2 Mobile-](#page-276-0)setups. Please note that this restriction has since been lifted and multi-user access to [BrainScaleS-2 Mobile-](#page-276-0)setups is supported. A major benefit of using quiggeldy was that it allowed users to continue working in their regular home-directories and not move their workspace partially onto the resource-limited [SoC.](#page-281-6)

During the competition, executing experiments across [ISA-](#page-279-7)boundary was possible without any major obstacles. Occasionally – about once per night of continuous sweeping – we observed low-probability serialization flukes on the client side regarding single steps that did not affect the daemon running on the [SoC.](#page-281-6) They could be easily mitigated by executing the corresponding step again and are pending a more thorough investigation, especially in regards to different serialization implementations (cf. Section [10.8\)](#page-173-0).

Please refer to Chapter [13](#page-220-0) for more details.

<span id="page-170-1"></span> $42$ Federal Ministry of Education and Research (Bundesministerium für Bildung und Forschung)

<span id="page-170-2"></span><sup>43</sup>Advanced RISC Machines

<span id="page-170-3"></span><sup>44</sup>System on a Chip

<span id="page-170-4"></span><sup>45</sup>Thanks in particular to Dr. Eric Müller who "volunteered" countless hours to iron out [ARM64-](#page-276-3)related build problems.

<span id="page-170-5"></span><sup>46</sup><https://gerrit.bioai.eu/c/hxcomm/+/13034> (visited on 2021-04-04)

<span id="page-171-0"></span>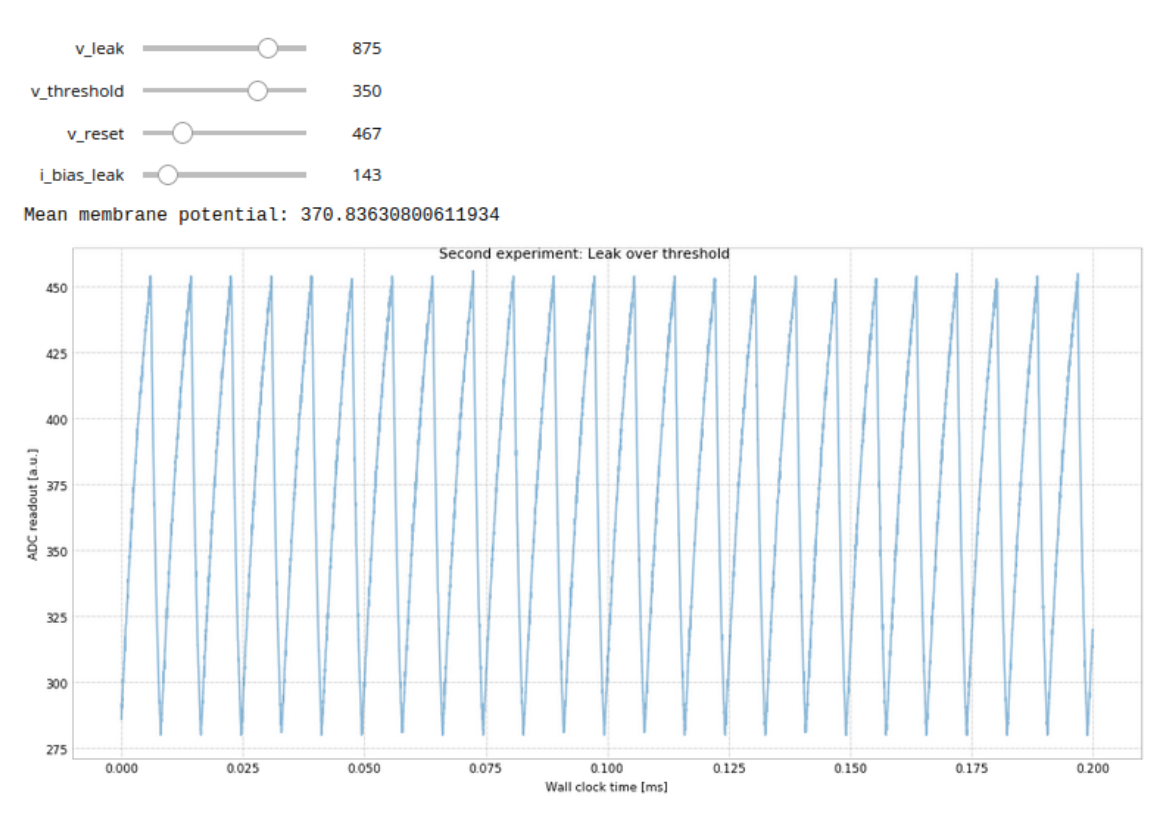

(a) Screen shot of interactive demo of a single spiking neuron during [BrainScaleS-2](#page-276-0) hands-on tutorial at [NICE 2021.](#page-280-2) Users can vary leak, reset and threshold potential as well as leakage conductance via sliders. The resulting plot then shows the generated membrane voltage trace as read out by the on-chip [ADC.](#page-276-4) The demo was set up by Johannes Weis.

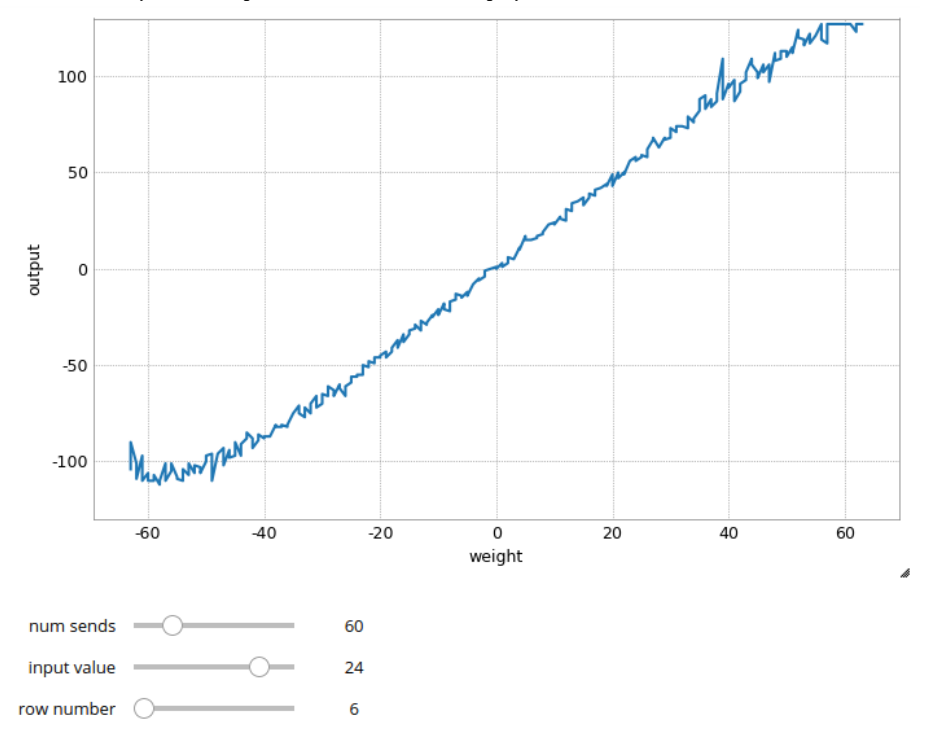

(b) Screen shot of interactive demo of a non-spiking, i.e., [HAGEN-](#page-278-13)model, [MAC](#page-279-5) operation during [BrainScaleS-2](#page-276-0) hands-on tutorial at [NICE 2021.](#page-280-2) Users can vary the input value, the number of repetitions with which it is being sent and the chip row whose results to display via sliders. The weight matrix is set up in a way to feature all possible weights from −64 to 64. The demo was set up by Arne Emmel.

Figure 10.5: Two examples of interactive user demos, both spiking and non-spiking. Once users adjust the sliders the underlying [Python](#page-280-4) code performs an emulation in hardware and displays the new results almost instantly, the whole pipeline including rendering executes in under a second.

<span id="page-172-4"></span>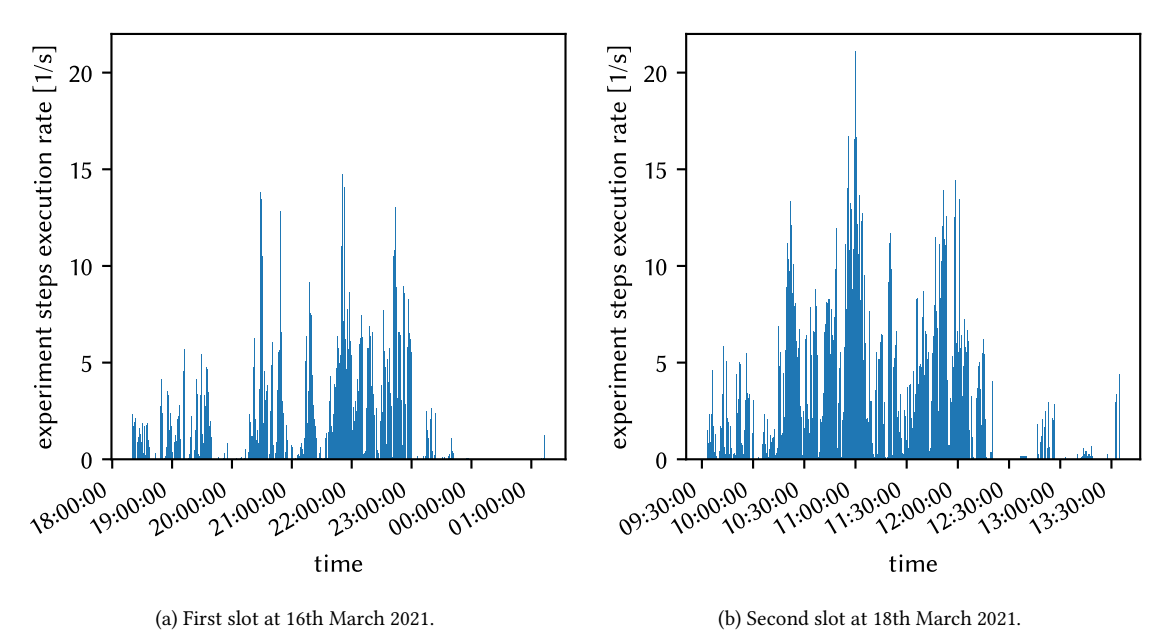

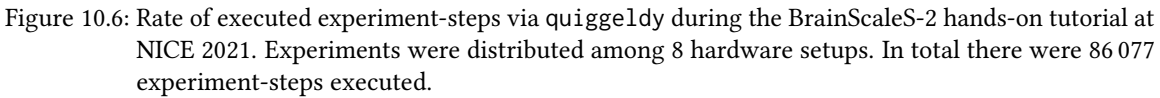

#### <span id="page-172-0"></span>10.7.2 Interactive hands-on Tutorial at NICE2021

During the [NICE 2021,](#page-280-2) $47$  a hands-on tutorial showcasing the capabilities of the [BrainScaleS-2](#page-276-0) platform was conducted.[48](#page-172-2) It featured two time slots of 3 hours and was attended by 70–80 people in total, 66 of whom executed at least one experiment. Eight hardware setups were provided during the demo. The number of users therefore greatly outweighed the number of hardware setups.

In the past, at similar live-demo occasions, [Slurm](#page-281-0) was used to schedule hardware access via short running jobs. This had the same issues as outlined Section [10.1](#page-146-1) and overall was inconvenient to use, because [Slurm](#page-281-0) jobs could only be executed as a whole script. Therefore quiggeldy was deployed to facilitate concurrent hardware access.

Users were able to use a set of provided [Jupyter](#page-279-8)<sup>[49](#page-172-3)</sup> notebooks, i.e., interactive web applets that allow for execution of [Python](#page-280-4) code. Each notebook was spawned inside a compute job that was configured to connect to a specific hardware setup via environmental settings (see Section [10.5.4\)](#page-165-0). Users were distributed pseudo-randomly but fixed across hardware setups so that their assigned hardware setup would not change even if they needed to restart their notebook kernel. Access to each hardware setup was managed by one quiggeldy instance. All quiggeldy instances ran on the same cluster node and were configured by providing different command line arguments (cf. Appendix [B.1\)](#page-264-0). Notebooks included both spiking as well as non-spiking examples, as seen in Figure [10.5.](#page-171-0) Users were able to experiment with

<span id="page-172-1"></span><sup>47</sup>Neuro-Inspired Computational Elements Conference 2021

<span id="page-172-2"></span><sup>48</sup>Live-recordings are available at: [https://youtu.be/\\_WiFvEpKNuI](https://youtu.be/_WiFvEpKNuI), <https://youtu.be/KN-xhNiuAV4> and <https://youtu.be/XAlLdLtMWEI> (all visited 2021-05-03).

<span id="page-172-3"></span><sup>49</sup>Project Jupyter – Julia Python and R, <https://jupyter.org> (visited on 2021-04-04)

parameter settings via sliders and get immediate feedback from hardware. All integrations to other layers described in Section [10.7](#page-169-0) were in place. This meant that reinitialization (cf. Section [10.4\)](#page-152-0) could be handled completely transparent.

Figure [10.6](#page-172-4) shows the time distribution of executed jobs in form of a histogram. As shown in the live-recordings, the tutorial was conducted in phases: First a tutor would explain a given experiment and then encourage each member of the audience to try for themselves until it was time to move on to the next experiment-step. We can see this pattern in the job counts being clustered at certain times. While first experiments (as shown in Figure [10.5\)](#page-171-0) mainly involved adjusting parameters and running single experiment-steps, later experiments would also perform small training examples by executing several steps in the loop. In total users performed 86 077 experiment-steps. Despite having up to ten tutors present to intervene should problems arise, users did not report any issues once entering their notebooks. In particular, there were no problems with users executing both spiking and non-spiking demos on the same setup, seemingly at the same time. Overall, user feedback was very positive. Hence, the hands-on tutorial can be regarded a huge success thanks to all people involved. Everything ran smoothly. Regarding quiggeldy, it was an important step to showcase the soundness and stability of this approach. It is a crucial first step to providing a pleasant and easy-to-use non-expert user experience.

After the hands-on tutorial concluded all but one [HICANN-X](#page-277-7) setup were inserted back into the regular cluster. The last remaining setup was then set up to service all notebooks, should any participant still be interested in going through the examples at a later time. This setup was also used to conduct experiments during "Girl's Day 2021"<sup>[50](#page-173-1)</sup> without any problems. At this point, quiggeldy had already been running continuously for more than 30 days without error. A similar approach could be used when implementing access via EBRAINS [Colab.](#page-277-12)<sup>[51](#page-173-2)</sup>

# <span id="page-173-0"></span>10.8 Overhead-Evaluation

We evaluate the potential overhead quiggeldy introduces by using a set of simple toy examples. As test case we multiply a full  $100 \times 100$  matrix with a vector of length 100 and vary the batch size between  $1$  and  $10^5$ . We use <code>hxtorch.matmul()</code>, i.e., <code>HAGEN-</code> [MAC](#page-279-5) (cf. Section [3.2.2\)](#page-39-0), to perform the operation. [hxtorch](#page-279-3) as support for batched matrix multiplication and so the whole operation is fitted into a single [pbmem](#page-280-1). Figure [10.7](#page-174-0) shows the timing results. The experiment protocol is executed twice in the same job: The first pass is done connecting directly via hxcomm::vx::ARQConnection (orange line). Afterwards, in the same compute job, we execute the same script prefixed with wriggeldy (cf. Section [10.5.5\)](#page-167-0) so that execution happens via local quiggeldy that internally uses an hxcomm::vx::ARQConnection (blue line). We therefore ensure that the only difference between both runs is the detour over quiggeldy, otherwise the execution happens on the same node with the same conditions. Since we use a local quiggeldy there are no other

<span id="page-173-1"></span><sup>50</sup><https://archive.is/l1bIu> (visited on 2021-04-23)

<span id="page-173-2"></span><sup>51</sup>Colaboratory

<span id="page-174-0"></span>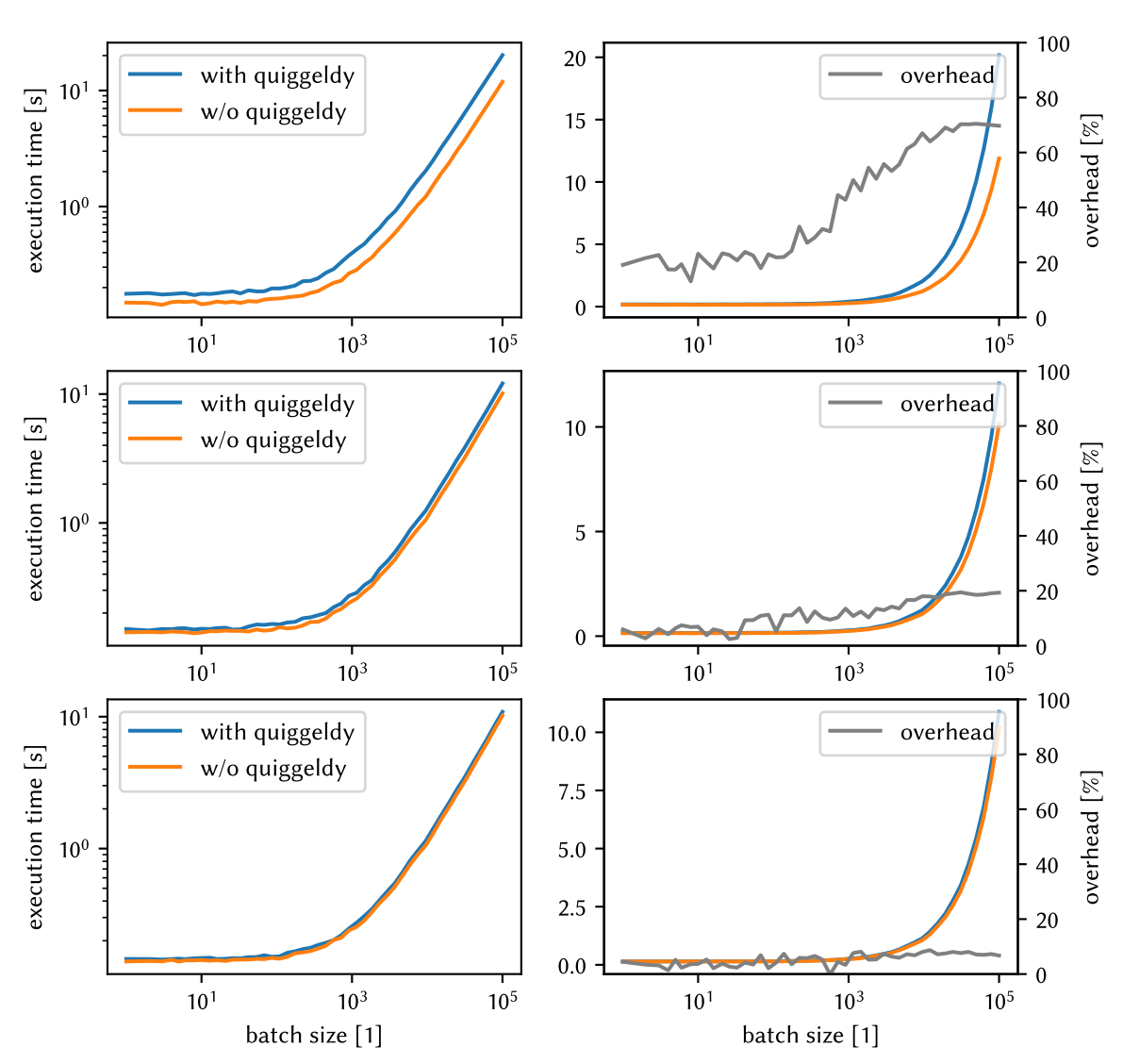

Figure 10.7: Overhead evaluation for quiggeldy in non-spiking mode with different types of serialization. As test case we multiply a full  $100 \times 100$  matrix with a vector of length 100 and vary the batch size. Each batch size is executed 10 times and the minimum taken. The only difference between both executions is a wrapping with wriggeldy. The same data is shown with different scaling: left (logarithmic) and right (linear).

Top: Naïve straightforward implementation using [cereal](#page-277-11) to fill an [SF](#page-281-5) buffer. We notice a measurable increase in execution time of about 20 %. As we increase batch size, corresponding to the absolute size of the experiment-step being executed, we observe the overhead increasing steadily to more than 70 %.

Middle: Improved serialization implementation relying on existing methods to perform fast vector serialization provided by [SF](#page-281-5) while relying on cereal for time-tracking related data structures. This reduces relative overhead for large payloads by almost a factor of four to  $(18.7 \pm 0.6)$  %.

Bottom: Sending raw bits because object representations on both client and server side are identical and only comprised of [PODs.](#page-280-6) The relative overhead never exceeds 9 % and averages around (7.5  $\pm$  0.6) % for larger payloads. Ultimately, we see that the overhead is within acceptable margins, but further optimization is bound to reduce it even further.

<span id="page-175-0"></span>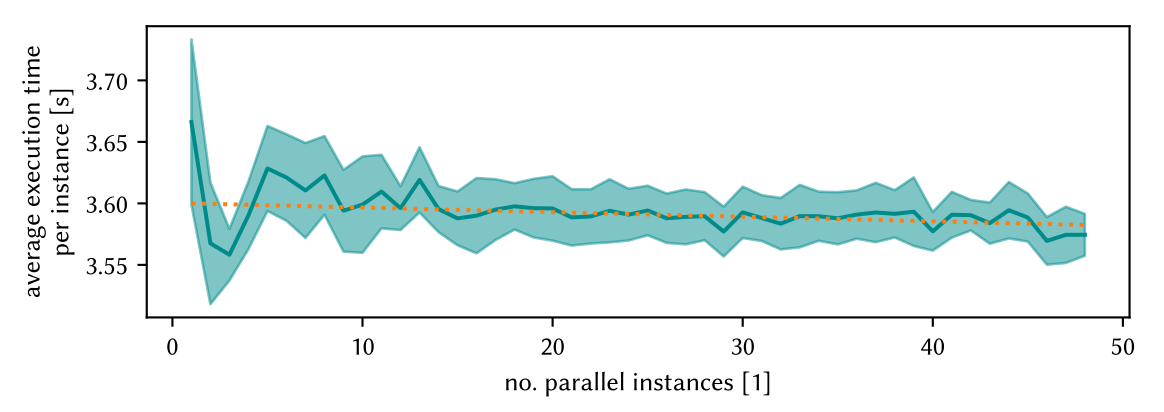

Figure 10.8: Evaluating hardware utilization via quiggeldy. We execute a varying number of parallel instances of the [stadls](#page-281-1) hardware test suite and measure total execution time. Each instance registers as a different user and executes a total of 46 distinct hardware tests in sequence. We repeat each measurement 10 times and calculate mean (solid line) and standard deviation (shaded area). The whole benchmark is wrapped with wriggeldy (cf. Section [10.5.5\)](#page-167-0), so that a single quiggeldy instance is used for the whole measurement. In total, 540 960 experiment steps are scheduled and executed. Since the largest average execution time is observed for a single executor and then declines sharply, we see that any potential overhead introduced by transmission delays (cf. Figure [10.7\)](#page-174-0) is amortized. This is confirmed by fitting a straight line to the average execution times (dotted, orange), resulting in a slope of −3.73 · <sup>10</sup>−4 s/no. instances, i.e., only very slightly decreasing. Please note that standalone execution time for [stadls](#page-281-1) hardware tests is  $(9.55 \pm 0.26)$  s (averaged over 10 runs), i.e., almost a factor of three longer than execution via quiggeldy at  $(3.59 \pm 0.03)$  s.

users present. Each batch size is executed 10 times and the minimum taken to reduce the influence of side effects. We only measure the execution time of  $h$ xtorch.matmul(). The overhead is then calculated as percentage increase in complete execution time.

First, we evaluate the naïve implementation that uses the existing [cereal](#page-277-11) implementation to fill an [SF-](#page-281-5)buffer that is then sent over the wire (cf. Figure [10.7,](#page-174-0) Top Row). Here, we notice a small but measurable increase in execution time. For small batch sizes it amounts to about 20 % which then increases to more than 70 % as the batch size increases. Evaluating timing information from quiggeldy's logs, we identified the serialization routine to indeed be the major contributor to execution delay. The most likely explanation is the naïve implementation not pre-allocating one large buffer but rather one for each object. We tried to account for this by increasing the pre-allocated size of the [SF-](#page-281-5)buffer, but to no avail. The relative overhead stays at  $(68.9 \pm 2.1)$  %.

Using a successively more low-level approach, we first improved serialization by explicitly using faster serialization methods for vectors already present in [SF](#page-281-5) (cf. Figure [10.7,](#page-174-0) Middle Row). This reduces relative overhead for large payloads by almost a factor of four to  $(18.7 \pm 0.6)$ %. Going one step further we move to explicitly exchanging copies of the binary data structures (cf. Figure [10.7,](#page-174-0) Bottom Row). Since we transfer lists of [FPGA](#page-278-2) words, they are implemented as an std::vector over a std::variant of hxcomm::UTMessages that are essentially [PODs.](#page-280-6) In particular, there are no internal pointers or references to be taken care of. The relative overhead never exceeds 9% and averages around (7.5  $\pm$  0.6)% for larger payloads. Already now, it is hardly noticed during day-to-day operations. Future

optimization will bring this number down even further. For example, the solution presented here contains at least two unnecessary copy-operations of data (one at client and one at server-side) which could be eliminated by using more specialized data structures.

Furthermore, as soon as [hxtorch](#page-279-3)/[grenade](#page-278-5) switch to asynchronous submissions, the delay can effectively be hidden: As all input and output operations are performed concurrently (cf. Figure [10.2\)](#page-159-0) to the main thread executing on hardware, serialization delays will be amortized. We investigate this by executing varying numbers of (spiking) [stadls](#page-281-1) hardware tests in parallel. All instances are using the same quiggeldy instance to access hardware. While hardware tests are typically shorter than "real" experiment steps, this makes them more susceptible to any introduced delays. We measure the runtime for all tests, as seen in Figure [10.8.](#page-175-0) As we can see, the execution time per instance stays more or less constant for larger instances. Also, since the execution time for a single instance is the highest, we conclude that we are able to amortize any potential overheads introduced by the current serialization implementation due to quiggeldy's concurrent design. Please note that standalone execution time for [stadls](#page-281-1) hardware tests is  $(9.52 \pm 0.22)$  s (averaged over 10 runs), i.e., almost a factor of three longer than execution via quiggeldy at  $(3.59 \pm 0.03)$  s. This is due to the fact that in standalone execution mode every test has to establish its own connection to hardware that entails delays, whereas via quiggeldy only a single connection to hardware is opened.

Overall, we have demonstrated that, while the current serialization implementation in quiggeldy does add a slight overhead (that will decrease further with more optimization), we can effectively amortize it via asynchronous dispatching due to quiggeldy's concurrent design.

# <span id="page-176-0"></span>10.9 Transparent Cluster-Integration: **[hagen-daas](#page-278-6)**

After introducing quiggeldy in the this chapter, the remaining challenge is its integration into the [Electronic Vision\(s\)](#page-277-0) cluster setup presented in Chapter [9.](#page-134-0) The straightforward solution would be to have one quiggeldy daemon permanently running for every available hardware setup, as was the case during the hands-on tutorial at [NICE 2021](#page-280-2) (see Section [10.7.2\)](#page-172-0). This solution, however, would permanently tie up computing resources that might not always be required. The compute resources allocated to quiggeldy daemons running on certain nodes as system services would have to be permanently removed from [Slurm'](#page-281-0)s configuration and could only be re-allocated with additional overhead. For example, if some hardware setups are not used for parameter sweeps overnight, the compute resources could not be used to perform nightly validation tests (cf. Chapter [7\)](#page-80-1). As a form of mitigation, one might envision a plan to have quiggeldy daemon run as permanent cluster jobs, so that their compute resources could be at least freed manually. However, this would place an additional administrative burden on the cluster admins to ensure certain jobs are almost always running, for example after a node reboot.

<span id="page-177-2"></span>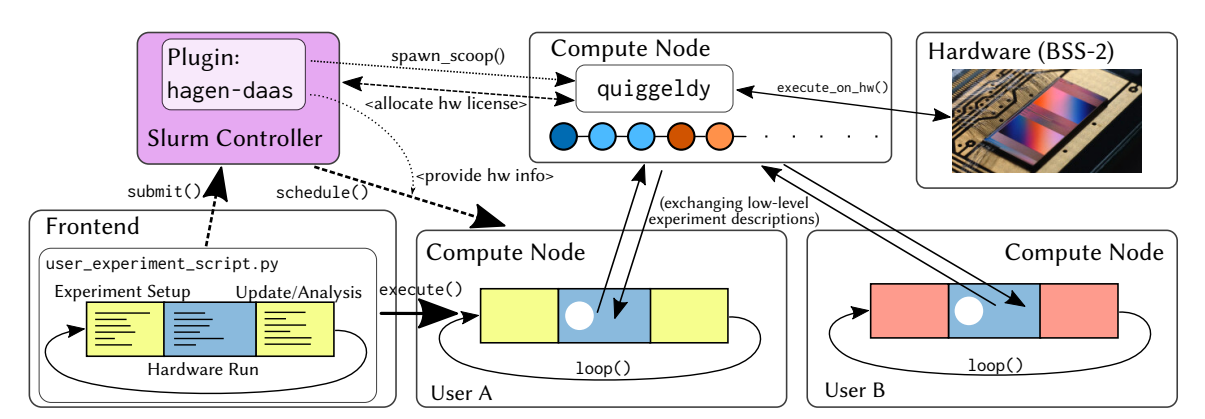

Figure 10.9: Overview of [hagen-daas](#page-278-6) workflow: Users submit their experiment scripts for execution on [Slurm-](#page-281-0)provided compute resources. Via a custom --daas [CLI](#page-277-2) argument, they are able to select which hardware resource they want to execute on. [hagen-daas](#page-278-6) then ensures that a scoop, i.e., a quiggeldy daemon instance, is running when the user job is scheduled to execute. If the scoop is delayed while starting up, [hagen-daas](#page-278-6) actively reschedules user jobs until the scoop is ready. The scoop can be started on a variety of hosts from which it is able to establish connection to hardware. [hagen-daas](#page-278-6) modifies the job's environment to provide this connect information (see Section [10.5.4\)](#page-165-2) so that [hxcomm](#page-279-1) will automatically use a QuiggeldyConnection (cf. Section [10.5.2\)](#page-155-0). The user job then commences execution on whatever node was provided. During execution all experiment-steps are forwarded to quiggeldy in the lowest form of logical representation which schedules it in round-robin fashion with potential experiment-steps from other users as shown in Figure [10.2.](#page-159-0) This allows for both a tight feedback-loop for users who need immediate feedback while still allowing others to schedule long-running parameter sweeps without need for consulting another.

For this reason, a [Slurm](#page-281-0) plugin<sup>[52](#page-177-0)</sup> was developed: [hagen-daas](#page-278-6)<sup>[53](#page-177-1)</sup>, written in [C.](#page-277-9) It provides the integration between [Slurm,](#page-281-0) scheduling jobs on relatively slow timescales with a runtime of seconds to minutes, and quiggeldy that schedules single experiment-steps with a runtime of [hagen-daas](#page-278-6) ensures that submitted jobs automatically connect to a corresponding quiggeldy instance, launching it if necessary. Same as quiggeldy, it aims to be as transparent to the user as possible.

Previously, when not using [hagen-daas](#page-278-6), users request hardware resources by allocating a corresponding [Slurm](#page-281-0) license. A user job will not be scheduled if another job already holds the license. Therefore, only one user can access any hardware resource at the same time. In practice, [Slurm](#page-281-0) has support for multiple instances of the same license (to model a limited amount of software licenses that can be used concurrently), but without any form of arbitration including reinitialization (cf. Section [10.4\)](#page-152-0) multiple users cannot connect to the same hardware setup. We therefore limit all licenses to have a total count of one. The [Slurm-](#page-281-0)plugin nmpm\_custom\_resource (cf. Section [9.1.2\)](#page-139-0), developed at [Electronic Vision\(s\)](#page-277-0) primarily to handle access to [BrainScaleS-1](#page-276-5) hardware, allows users to request hardware resources via [CLI](#page-277-2) arguments when scheduling their job. These arguments are then, among

<span id="page-177-0"></span><sup>52</sup><https://gerrit.bioai.eu/c/visions-slurm/+/3933> (visited on 2021-04-05)

<span id="page-177-1"></span><sup>53</sup>Howto Avoid Grabbing Emulators Nightlong – Dls As A Service

other<sup>[54](#page-178-0)</sup> operations, translated to a set of acquired licenses.

The work principles of [hagen-daas](#page-278-6) are visualized in Figure [10.9.](#page-177-2) It operates in much the same way as nmpm\_custom\_resource, the only difference for users is a different [CLI](#page-277-2) argument: --daas <id>. The <id> can be a generic identifier for each hardware setup. At the time of writing, it corresponds to the previous license naming scheme W<waferid>F<fpga-id> in order to ease transition. In the long run, we plan to use the same syntax to request [Slurm-](#page-281-0)resources and for querying the [hwdb](#page-279-9). The choice of identifier does not affect [hagen-daas](#page-278-6) in any way.

In terms of [hagen-daas](#page-278-6) nomenclature, any software daemon that governs hardware access is called a scoop. Whenever a user job is about to be scheduled, [hagen-daas](#page-278-6)'s primary goal is to check if a scoop for the given daas id is already running. If so, the job may be scheduled regularly. If not, the scoop is launched as yet another regular [Slurm](#page-281-0) job while the user job is rescheduled. Once the scoop is set up, the user job is launched as well. Within the scoop, quiggeldy then proceeds to acquire the necessary licenses once the first user job connects. As quiggeldy is configured to terminate itself once being idle for too long, scoop jobs run in a special [Slurm](#page-281-0) partition without runtime restrictions.

Furthermore, as stated in Section [10.2,](#page-149-2) quiggeldy will release its hardware allocation periodically. This will allow other jobs that need exclusive access to run. They can still be submitted using the regular [API](#page-276-1) described above. Currently, we have no automatic checkpointing in the [Electronic Vision\(s\)](#page-277-0) cluster-setup that would allow pausing and resuming compute jobs at any time. Therefore, allocating a setup exclusively while jobs are actively executing jobs via quiggeldy will cause them to stall, i.e., they will continue to consume compute resources while waiting for quiggeldy to continue executing. Therefore, it will be infeasible to block a setup for several hours while it is actively being used. The envisioned use-case is, for example, to perform nightly calibrations – taking on the order of single digit minutes – while parameter sweeps are being executed otherwise. Any long term exclusive access should be discussed with other users – as was the established practice prior to quiggeldy.

There are automated build scripts provided<sup>[55](#page-178-1)</sup> that ease deploying an updated version of quiggeldy into the [Electronic Vision\(s\)](#page-277-0) cluster environment (cf. Chapter [9\)](#page-134-0).

In case of an unexpected restart of the central [Slurm](#page-281-0) control daemon, slurmctld, [hagen-daas](#page-278-6) is able to reconstruct its information about running scoop jobs. Therefore, there are no special precautions that need to be undertaken in case of restarting cluster services.

<span id="page-178-0"></span> $54$ Other features include tracking the initialization status of wafer reticles and setting up dynamic firewall rules so that the corresponding compute node is able to communicate with the [FPGAs](#page-278-2) governing access to wafer reticles.

<span id="page-178-1"></span><sup>55</sup>[https://github.com/electronicvisions/visions-slurm/blob/master/visionary-utils/](https://github.com/electronicvisions/visions-slurm/blob/master/visionary-utils/quiggeldy/rebuild.sh) [quiggeldy/rebuild.sh](https://github.com/electronicvisions/visions-slurm/blob/master/visionary-utils/quiggeldy/rebuild.sh) (visited on 2021-04-08)
## Remaining Challenges for Deployment

As with any software related deployment that is actively being used and developed, there are always new challenges to tackle. Some of those remaining challenges and ideas are listed here.

Integrating **[waf](#page-282-0)** and [Spack](#page-281-0) Currently, we use [Spack](#page-281-0) to track and build all software dependencies, but use [waf](#page-282-0) to build our software stacks. For historical reasons, $1$  we track dependencies between different software layers in [waf](#page-282-0). It would be desirable to integrate our [waf](#page-282-0)-based projects in to [Spack.](#page-281-0) There already is rudimentary support for [waf](#page-282-0)-based projects in [Spack.](#page-281-0) [2](#page-180-1) However, [Spack](#page-281-0) is not yet aware of our dependency tracking mechanism.

This integration would increase options for users as it would allow our software stack to be easily deployable via [Spack](#page-281-0) at remote sites. Users would not need to download our full container, but had the option to instruct [Spack](#page-281-0) to build all needed software components for them.

While not a priority now, it will become one as soon as potential mobile versions of [BrainScaleS-](#page-276-0)based hardware become available that would not be hosted at [Electronic Vision\(s\)](#page-277-0) but at remote sites not attached to our cluster.<sup>[3](#page-180-2)</sup>

Trusted Containers in Upstream[-Singularity](#page-281-1) The concept of nested containers is essential when allowing users to transition seamlessly between compute environments. Our realization of this concept via trusted containers (cf. Section [8.2.4\)](#page-117-0) is of potential interest to other [HPC](#page-278-0) sites. In order to ensure a proper security audit, our working prototype will have to be evaluated and modified in some aspects: The default should be a whitelist of allowed bind-mount locations rather than a blacklist. Plus, potential security vulnerabilities such as [TOC/TUO](#page-282-1) should be investigated more rigorously and, where needed, alleviated.

Pick & Choose Visionary Containers Each visionary container is one large packed image. This reduces overall storage requirements because, thanks to [Spack'](#page-281-0)s [DAG-](#page-277-1)based concretization mechanism (cf. Section [8.1.1\)](#page-96-0), dependencies present in several environments only need to be built and installed once. However, it would also be convenient to have each

<span id="page-180-0"></span><sup>&</sup>lt;sup>1</sup>Our [waf](#page-282-0)-based dependency tracking predates [Spack](#page-281-0) by several years.

<span id="page-180-1"></span><sup>2</sup>[https://github.com/spack/spack/blob/a8ccb8e116a1abfaa1d7ecb4e84f9f14ebab12ad/lib/](https://github.com/spack/spack/blob/a8ccb8e116a1abfaa1d7ecb4e84f9f14ebab12ad/lib/spack/spack/build_systems/waf.py) [spack/spack/build\\_systems/waf.py](https://github.com/spack/spack/blob/a8ccb8e116a1abfaa1d7ecb4e84f9f14ebab12ad/lib/spack/spack/build_systems/waf.py) (visited on 2021-04-10)

<span id="page-180-2"></span><sup>&</sup>lt;sup>3</sup>The [BrainScaleS-2 Mobile](#page-276-1) system marks an important step in this direction, following [USB-](#page-282-2)[Spikey](#page-278-1) deployment.

compute environment available as distinct overlay images. When building test containers, only those images that are affected by changes get updated, cutting down on build time. The full container could still be recovered by combining all overlays.

Currently, [Singularity](#page-281-1) lacks the concept of supporting more than one overlay. Hence, the functionality would have to be provided as a plugin. Furthermore, [yashchiki](#page-282-3) (cf. Section [8.3\)](#page-121-0) would need to be extended to handle several distinct but concurrent container builds.

This would be especially helpful towards users developing code on their own machines prior to submitting jobs on the cluster. They could download and use smaller and more focussed images to do initial verification work.

Improved Distribution of Visionary Containers Within the [Electronic Vision\(s\)](#page-277-0) cluster all visionary container images are served from an [SSD](#page-281-2)<sup>[4](#page-181-0)</sup>-backed [NFS](#page-280-0) mount point. This is perfectly acceptable within our cluster, as transmissions delays are low, bandwidth high and we have additional mitigation strategies such as [NFS-](#page-280-0)caching. Upon first usage, a given image file is mounted as loop device and both Linux kernel and [NFS](#page-280-0) ensure subsequent accesses are fast. Using deployment strategies such as eStargz [Tokunaga, [2020\]](#page-316-0), visionary containers could be made available over the internet and in cloud operations. Because of the seek-able .tar.gz format, this would allow for transmitting only those parts of a compressed large container that are actually used at the remote side.

[Spack](#page-281-0) Environments Ever since the solution described in this thesis was implemented, [Spack](#page-281-0) is actively being developed and receives new features. One such feature is the concept of environments. Each environment is essentially a set of packages concretized together. Judging from feature description, environments could replace and enhance functionality of visionary- meta-packages (cf. Section [8.1.4\)](#page-101-0).

Streamlining **[yashchiki](#page-282-3)** to increase Turn-Around As described in Section [8.3,](#page-121-0) [yashchiki](#page-282-3) is a more than sufficient solution to build containers. Reducing build times from more than a day to a few hours saves one order of magnitude of time already. However, as always, things could be improved further. At the time of writing, [yashchiki](#page-282-3) is rather tightly integrated into the [VM](#page-282-4) it is executed on: conviz. On conviz we provide two [Jenkins-](#page-279-0)executors that are available to produce images. In some cases, this is not enough; especially when investigating the effects of several updated/added dependencies. By decoupling the currently rather tight integration we allow [yashchiki](#page-282-3) to be more easily run on more build nodes. The current mitigation strategy is to combine several changes into one container build, but – given additional compute resources – it would be more desirable to build larger quantities of more fine grained images.

For this, it would be desirable to modify [yashchiki](#page-282-3) to be a deployable binary that could be executed anywhere where  $root$ -permissions $^5$  $^5$  are available. Currently, for historic reasons, all interactions with the host-system are defined in the [Jenkins-](#page-279-0)job's Jenkinsfile and one central [bash](#page-276-2)-header. However, in the future it would be much more desirable

<span id="page-181-0"></span><sup>4</sup>Solid State Disk

<span id="page-181-1"></span><sup>5</sup>These are necessary to build the container, cf. Section [8.3.5.](#page-127-0)

to have all dependencies and interactions with the surrounding system tracked via explicit configuration in one central location. Currently configuration involves, among other things, file systems, temporary spaces, and cgroups to contain runaway build processes. For this, it would probably be beneficial to switch from [bash](#page-276-2) to [go](#page-278-2), the language [Singularity](#page-281-1) is written in as well. The added type safety and directly exposed system calls would increase development speed by detecting bugs at compile time. Going one step further, [yashchiki](#page-282-3) could even interface with [Singularity](#page-281-1) directly (e.g., via a plugin) to have more fine grained control over the container build process. Since the current [bash](#page-276-2) implementation is fast enough already in terms of execution speed, we expect no substantial performance increase. The [yashchiki](#page-282-3) binary could then be deployed anywhere, including build nodes, personal computers or even the cloud and would not depend on certain system utility programs to be available. After adjusting configuration, building visionary containers would be straightforward, albeit time consuming given the host system.

Snapshotting **[yashchiki](#page-282-3)** / Improving [Spack'](#page-281-0)s Performance In the current implementation of [yashchiki](#page-282-3), the largest time sinks in terms of container build time is [Spack](#page-281-0) validating the extracted components from build caches as well as building the final views. While there are efforts to improve [Spack'](#page-281-0)s performance, due to its [Python-](#page-280-1)based implementation we are not expecting to see huge jumps in the near future. Therefore, ideally, every container build stage (cf. Section [8.3.5\)](#page-127-0) should be snapshotted and kept so that any failed build can be resumed at the latest stage that was executed correctly. Debugging some intricate build problems is rather involved and requires direct access to conviz, which is not a stable long-term solution. Snapshotting would allow developers to download and investigate snapshots of failed builds in an interactive fashion. In the same vein as the previous paragraph, extending [yashchiki](#page-282-3) to a full runtime would make this easier to implement. Whether these snapshots are done at the filesystem level via btrfs<sup>[6](#page-182-0)</sup> or a user level snapshotting solution akin to  $\mathsf{restic}^7$  $\mathsf{restic}^7$  is an implementation detail best discussed then.

Building for several Architectures In order to achieve compatibility with all compute nodes we execute on, we build all available software for the oldest [CPU](#page-277-2) architecture used in our cluster. At the time of writing, this is Sandybridge.<sup>[8](#page-182-2)</sup> We therefore ensure that no unsupported instructions are used in the generated binaries, allowing container images to be deployed cluster-wide. However, it would also be desirable to have builds for several architectures within a single image, each in its own [Spack](#page-281-0) view. This would create separate views (remember that these are just structured symlinks) of each container app for all distinct architectures we target. By probing the host [CPU](#page-277-2) for its supported instruction sets at container startup, we can dynamically load the correct view into the process environment. This would ensure optimal execution performance on newer compute nodes while still maintaining execution compatibility for older nodes. Of course, all packages that are built for several architectures would increase the container size.

<span id="page-182-0"></span><sup>6</sup><https://btrfs.wiki.kernel.org/> (visited on 2021-04-10)

<span id="page-182-1"></span> $7$ <https://restic.net/> (visited on 2021-04-10)

<span id="page-182-2"></span><sup>8</sup><http://ark.intel.com/products/codename/29900/Sandy-Bridge> (visited on 2021-04-10)

**quiggeldy: The next Steps** In the current iteration, quiggeldy is configured via a mixture of [CLI](#page-277-3) arguments and environment variables (cf. Section [10.5.4\)](#page-165-0). After leaving the prototyping stage, it would be a natural next step to have the option to provide a configuration file instead. Also, as identified in Section [10.8,](#page-173-0) serialization still adds a percentage overhead in the single digits. A more sophisticated solution, for example based on [sctrltp](#page-281-3) that is actually zero-copy and already used to communicate with the [FPGA,](#page-278-3) can decrease the overhead even further. Finally, quiggeldy's scheduling algorithm could be extended. We already compute and log runtime statistics for executed experiment steps. By taking these into account, we could achieve an even more balanced time-allocation distribution among users.

Using **quiggeldy** for a completely integrated Colaboratory One of the goals of EBRAINS and  ${\rm HBP^9}$  ${\rm HBP^9}$  ${\rm HBP^9}$  ${\rm HBP^9}$  ${\rm HBP^9}$  in [SGA3](#page-281-4) $^{10}$  $^{10}$  $^{10}$  is accessibility of all neuromorphic system via a centralized Colaboratory,<sup>[11](#page-183-2)</sup> based on JupyterHub.<sup>[12](#page-183-3)</sup> It allows interactive execution of [Python-](#page-280-1)based [Jupyter](#page-279-1) notebooks in the browser and facilitates exchange and collaboration of high level scripts by not too tech-savvy people and scientists. The [NICE 2021](#page-280-2) hands-on tutorial demonstrated a crucial first step in this direction. It also used JupyterHub and users were able to get immediate feedback from [BrainScaleS-2-](#page-276-1)based hardware via quiggeldy.

Extending this setup to a more permanent solution, while still requiring a lot of effort,<sup>[13](#page-183-4)</sup> would be relatively straightforward. Previous attempts relied on [Colab-](#page-277-4)users allocating hardware setups exclusively via [Slurm.](#page-281-5) Once quiggeldy is integrated, [Colab](#page-277-4) users can seamlessly share setups amongst themselves and even regular cluster users – without actively noticing.

<span id="page-183-0"></span><sup>&</sup>lt;sup>9</sup>Human Brain Project

<span id="page-183-1"></span> $^{10}\rm{Human}$  Brain Project Specific Grant Agreement 3

<span id="page-183-2"></span> $<sup>11</sup>$ <https://lab.ebrains.eu> (visited on 2021-04-11)</sup>

<span id="page-183-3"></span><sup>12</sup><https://jupyter.org/hub> (visited on 2021-04-11)

<span id="page-183-4"></span><sup>&</sup>lt;sup>13</sup>[Python-](#page-280-1)based interactive web installations are notoriously difficult to properly track in terms of dependencies.

Science is made up of so many things that appear obvious after they are explained.

— Frank Herbert, Dune

## Robust Learning Strategies in Neuromorphic Hardware

# Neuromorphic Learning with Time-to-first-Spike

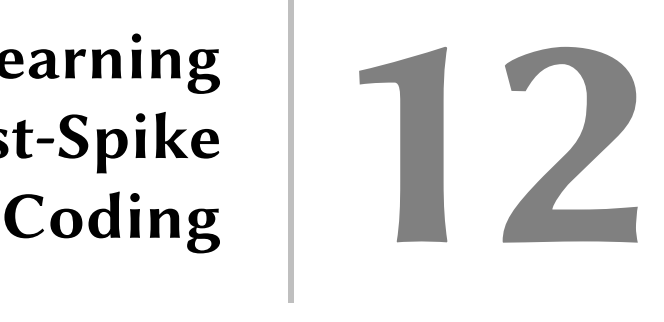

This chapter presents work that has been done in close collaboration with Julian Göltz as part of his master thesis [Göltz, [2019\]](#page-299-0) which the author had the pleasure to supervise. It has since been extended primarily in collaboration with Laura Kriener and reported in [Göltz et al., [2021\]](#page-299-1) that is also presented here. For full details on the author's contributions, please refer to Appendix [A.](#page-256-0)

In biology, fast decision making on the order of ∼100 ms is paramount and heavily in- fluenced by precise spike-times [Thorpe et al., [1996;](#page-316-1) Thorpe et al., [2001\]](#page-315-0). Following our overview of deep learning with and without [SNNs](#page-281-6)<sup>[1](#page-188-0)</sup> in Chapter [2,](#page-18-0) this chapter introduces a novel method of applying deep learning to multi-layer [SNNs.](#page-281-6) Instead of encoding state transmitted by units within the network in rates [Schmitt et al., [2017;](#page-312-0) Petrovici et al., [2017a\]](#page-309-0), it operates on single spikes in a Time-To-First-Spike [\(TTFS\)](#page-282-5) coding scheme [Thorpe et al., [2001\]](#page-315-0). In particular, it does not rely on some form of surrogate gradients [Zenke et al., [2018;](#page-318-0) Neftci et al., [2019\]](#page-308-0) or other internal state such as synaptic input [Wunderlich et al., [2020\]](#page-317-0). The only input needed for the algorithm to update model parameters are spike-times. While certainly missing its immediate counterpart in biology, it is a prime candidate for application to analog neuromorphic substrates where tracking of analog internal state variables can typically only be performed for a subset of units (cf. Figure [12.1\)](#page-188-1).

<span id="page-188-1"></span>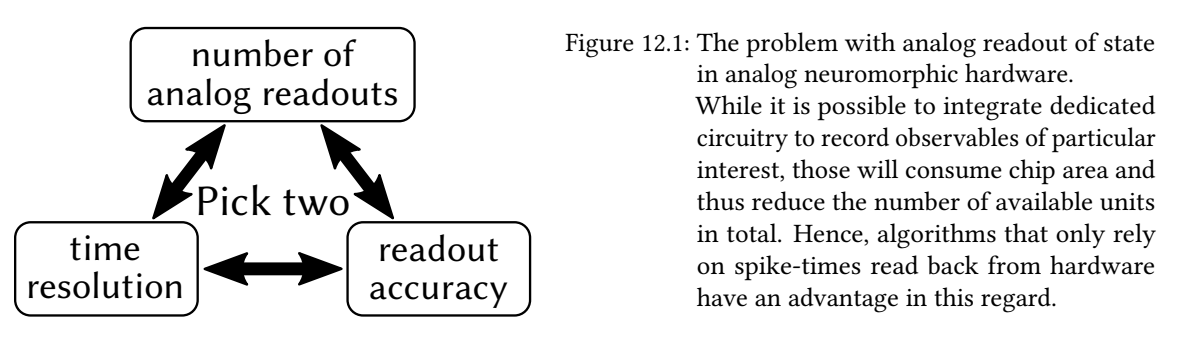

Another aspect to consider is sparsity. [Mostafa, [2017\]](#page-307-0) propose to encode feature salience in spike timing (cf. later Figure [12.3c](#page-192-0),d). In terms of image-based input, one could consider each pixel represented by an input spike: The brighter the pixel, the earlier the spike. A real-valued input is effectively translated into a spike delay. Classification happens in much the same way: The first neuron to spike in the output layer represents its classification.

<span id="page-188-0"></span><sup>1</sup>Spiking Neural Networks

During training the network is encouraged to spike as early as possible. This lets important information propagate fast through the network, decreasing the time-to-solution significantly.

Only a few spikes (compared to rate-coding) are needed for input processing. Assuming that energy consumption of a neuromorphic device is somewhat correlated with the amount of spikes transmitted and processed,<sup>[2](#page-189-0)</sup> [TTFS](#page-282-5) allows for energy-efficient and fast inference.

#### **Outline**

Section [12.1](#page-189-1) introduces the basis for [TTFS](#page-282-5) coding and learning with  $IF<sup>3</sup>$  $IF<sup>3</sup>$  $IF<sup>3</sup>$  $IF<sup>3</sup>$  neurons. Sec-tion [12.2](#page-191-0) then extends the idea towards  $LIF<sup>4</sup>$  $LIF<sup>4</sup>$  $LIF<sup>4</sup>$  $LIF<sup>4</sup>$  neurons and derives exact update rules suitable for deep learning for two ratios of time constants. Section [12.3](#page-204-0) details classification results for several datasets in software (Section [12.3.1\)](#page-205-0) and on neuromorphic hardware [\(BrainScaleS-2,](#page-276-1)<sup>[5](#page-189-4)</sup> cf. Section [12.3.2,](#page-208-0) and [BrainScaleS-1,](#page-276-3)<sup>[6](#page-189-5)</sup> cf. Section [12.3.3\)](#page-212-0), concluding with an investigation of [TTFS](#page-282-5) robustness to hardware-induced distortions (cf. Section [12.3.4\)](#page-216-0).

#### <span id="page-189-1"></span>12.1 Background: Learning with [IF-](#page-279-2)neurons

[Mostafa, [2017\]](#page-307-0) introduce learning with [TTFS](#page-282-5) for [IF](#page-279-2) neurons and [CuBa](#page-277-5)<sup>[7](#page-189-6)</sup>-synapses. Their membrane dynamics *u* are given by

<span id="page-189-9"></span>
$$
C_{\mathbf{m}}\,\dot{u}(t) = \sum_{i} w_i \sum_{t_i} \theta(t - t_i) \exp\left(-\frac{t - t_i}{\tau_s}\right) \,,\tag{12.1}
$$

with membrane capacitance  $C_{\text{m}}$ , pre-synaptic weights  $w_i$  and incoming spike-times  $t_i$ , synaptic time constant  $\tau_s$  and  $\theta$  the Heaviside step function.<sup>[8](#page-189-7)</sup> Here, the first sum runs over all input neurons, whereas the second sum runs over all input spikes of a given input neuron. Once the membrane potential crosses the fixed threshold  $\vartheta$ , a spike is emitted and the neuron's potential reset to  $V_{\text{reset}}$ . Typically, the neuron enters a refractory period of  $\tau_{\text{ref}}$  in which the membrane potential is held fixed. Since the approach presented in this chapter aims to use as few spikes as possible, most neurons spike once or less.

Since [IF](#page-279-2) neurons act as capacitors without leakage, the injected currents add independently:

<span id="page-189-8"></span>
$$
u(t) = \sum_{i} w_i \sum_{t_i} \theta(t - t_i) \left[ 1 - \exp\left(-\frac{t - t_i}{\tau_s}\right) \right]
$$
 (12.2)

<span id="page-189-0"></span><sup>&</sup>lt;sup>2</sup>Please note that this effect is negligible in case of [BrainScaleS-1](#page-276-3) or [BrainScaleS-2.](#page-276-1) Here, we predominantly save energy by minimizing the time-to-solution at a generally low power-intake.

<span id="page-189-2"></span><sup>&</sup>lt;sup>3</sup>Integrate-and-Fire

<span id="page-189-3"></span><sup>4</sup>Leaky-Integrate-and-Fire

<span id="page-189-4"></span><sup>5</sup>BrainScaleS-2 Analog Neuromorphic Hardware System, [Schemmel et al., [2017;](#page-312-1) Schemmel et al., [2020\]](#page-312-2)

<span id="page-189-5"></span><sup>&</sup>lt;sup>6</sup>BrainScaleS-1 Wafer-Scale Mixed-Signal Accelerated Neuromorphic System, [Schemmel et al., [2008;](#page-312-3) Schemmel et al., [2010\]](#page-312-4)

<span id="page-189-6"></span><sup>7</sup>Current-Based

<span id="page-189-7"></span> $^{8}\theta(x) = 1$  for  $x > 0$  and 0 otherwise.

We now aim to calculate the output spike-time *T*, i.e., the precise moment when

$$
u(T) = \vartheta. \tag{12.3}
$$

Defining the causal set  $C$ , i.e., the set containing all pre-synaptic spikes a neuron receives prior to spiking,

$$
\mathcal{C} = \{i \mid t_i < T\} \tag{12.4}
$$

we can rewrite Equation [\(12.2\)](#page-189-8) to be

<span id="page-190-3"></span>
$$
\vartheta = \sum_{i \in \mathcal{C}} w_i \left[ 1 - \exp\left( -\frac{T - t_i}{\tau_s} \right) \right]. \tag{12.5}
$$

By solving for *T* we get

<span id="page-190-1"></span>
$$
\frac{T}{\tau_{s}} = \ln \left[ \frac{\sum_{i \in \mathcal{C}} w_{i} \exp \left( \frac{t_{i}}{\tau_{s}} \right)}{\sum_{i \in \mathcal{C}} w_{i} - \vartheta} \right]
$$
\n(12.6)

We therefore get a closed-form input-output relation for each neuron in a feed-forward network to which we can apply regular backpropagation. If neurons do not spike their spike-times are assumed to be  $\infty$  and their gradients vanish.

For ease of computation, [Mostafa, [2017\]](#page-307-0) use an exponential mapping for spike-times

$$
T \longmapsto z_T := \exp\left(\frac{T}{\tau_s}\right) \qquad t_i \longmapsto z_i := \exp\left(\frac{z_i}{\tau_s}\right) \tag{12.7}
$$

<span id="page-190-2"></span>so that we arrive at the following partial derivatives

$$
\frac{\partial z_T}{\partial w_i} = \frac{z_i - z_T}{\sum_j w_j - \vartheta} \mathbb{1}_{i \in \mathcal{C}}
$$
\n
$$
\frac{\partial z_T}{\partial z_i} = \frac{w_i}{\sum_j w_j - \vartheta} \mathbb{1}_{i \in \mathcal{C}}.
$$
\n(12.8)

Here,  $\mathbb{1}_{i \in \mathcal{C}}$  is equal to 1 iff  $i \in \mathcal{C}$ , i.e.,  $t_i < T$ , and 0 otherwise.

We use the following loss function

<span id="page-190-0"></span>
$$
\mathcal{L}_{\text{IF}}[\mathbf{z}^{(N)}, n^*] = \ln \left[ \sum_n \exp \left( - \left[ z_n^{(N)} - z_{n^*}^{(N)} \right] \right) \right] + \alpha \sum_{\text{all}} \max \left( 0, \vartheta - \sum_i w_i \right) \tag{12.9}
$$

where  $z_n^{(N)}$  denote the transformed output spikes of the output layer and  $n^\ast$  denotes the index of the correct label. The second term in Equation [\(12.9\)](#page-190-0) ensures that all neurons in the network have a chance to spike by increasing all input weights to neurons that are quiet.  $\alpha$  balances between the two terms.

Together with L2 weight normalization and gradient normalization, [Mostafa, [2017\]](#page-307-0) then

<span id="page-191-2"></span>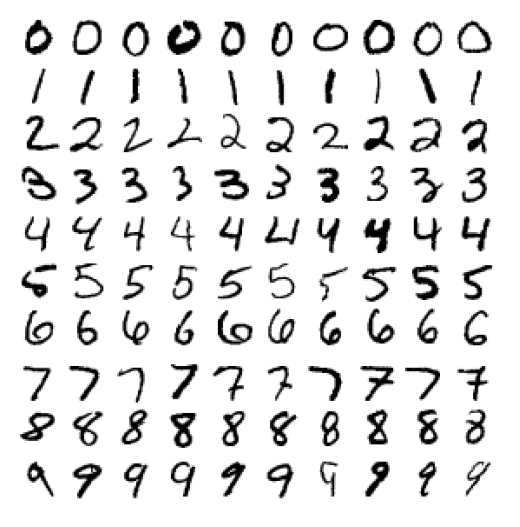

Figure 12.2: 100 example patterns from [MNIST](#page-279-4) test dataset [LeCun et al., [1998\]](#page-305-0).

train the model in a feed-forward network to classify [MNIST,](#page-279-4) $^9$  $^9$  one of the staple benchmarks in machine learning. It consists of 60 000 + 10 000 (training + test)  $28 \times 28$  grayscale images of handwritten data (cf. Figure [12.2\)](#page-191-2). The model reaches accuracies of up to 97.55 % (cf. Table [12.1\)](#page-191-3). One of the key results is that the network classifies its input, i.e., an output neuron spikes, after roughly 3.0 % (784–800–10) or 9.4 % (784–400–400–10) of all hidden neurons have spiked once. Hence, it is very spike efficient while classifying rapidly after roughly  $1-3\tau_s$  from stimulus onset.

<span id="page-191-3"></span>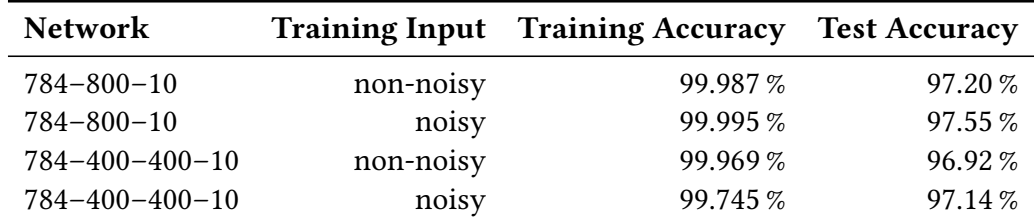

Table 12.1: Classification results reported by [Mostafa, [2017\]](#page-307-0) when learning with [IF-](#page-279-2)neurons using Equations  $(12.6)$ ,  $(12.8)$  and  $(12.9)$  for two different architectures and potentially noised input. Numbers indicate the number of neurons present in each layer. The Input layer is  $28 \times 28 = 784$  images wide. Non-noisy and noisy input were trained separately. Noise was applied as spike-delay, drawn from the positive part of a zero-mean Gaussian distribution with *τ*<sup>s</sup> variance. Adapted from: [Mostafa, [2017,](#page-307-0) Table 1].

#### <span id="page-191-0"></span>12.2 Extending to [LIF-](#page-279-3)neurons

In this section we extend [Mostafa, [2017\]](#page-307-0) to [LIF](#page-279-3) neurons [Brunel et al., [2007\]](#page-294-0) – a widelyused dynamic model of spiking neurons with realistic integration behavior [Rauch et al., [2003;](#page-311-0) Gerstner et al., [2009;](#page-299-2) Teeter et al., [2018\]](#page-315-1) – and derive closed-form solutions for the gradients of output spikes with respect to individual input spike-times and weights.

<span id="page-191-1"></span><sup>9</sup>MNIST Database, <http://yann.lecun.com/exdb/mnist/> (visited 2021-04-10), [LeCun et al., [1998\]](#page-305-0)

<span id="page-192-0"></span>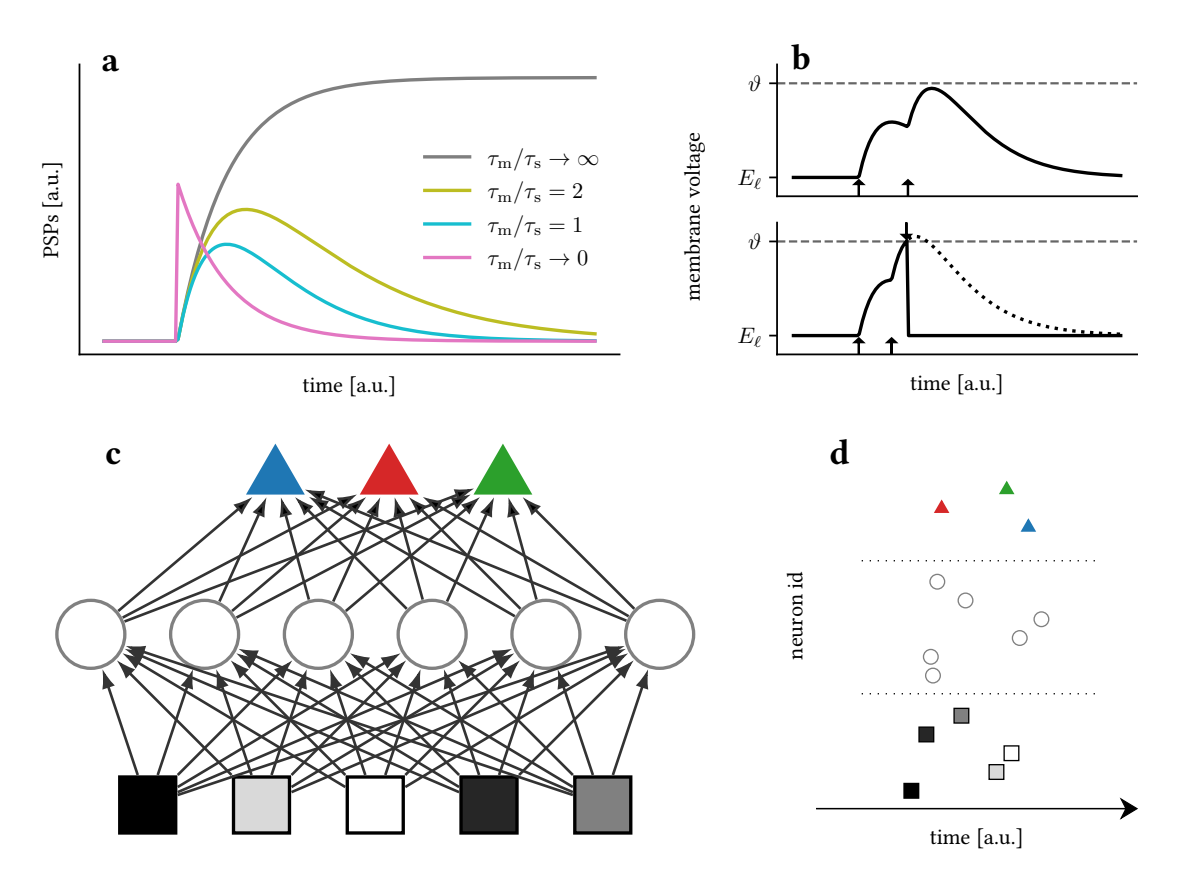

Figure 12.3: Overview over [TTFS](#page-282-5) coding and learning.

Top Row: Single neurons.

(a) [PSP](#page-280-3) shapes for different ratios of time constants  $\tau_s$  and  $\tau_m$ . Neurons gradually "forget" prior input due to finite time constants. Please note that the yellow line ( $\tau_{\rm m}/\tau_{\rm s} = 2$ ) also describes the case  $\tau_{\rm m}/\tau_{\rm s} = 1/2$  due to the symmetry in Equation [\(12.14\)](#page-193-0).

(b) One key challenge of this finite memory arises when small variations of the synaptic weights result in disappearing/appearing output spikes, which elicits a discontinuity in the function describing output spike timing.

Bottom Row: Application to feed-forward hierarchical networks.

(c) Network structure. The geometric shape of the neurons represents their respective types (input  $\Box$ , hidden  $\circ$ , label  $\triangle$ ). The shading of the input neurons is a representation of the corresponding data, such as pixel brightness  $(\blacksquare, \ldots, \blacksquare, \ldots, \square)$ . The color of the label neurons represents their respective class  $(A, A, A)$ .

(d) [TTFS](#page-282-5) coding exemplified in a raster plot. As an example of input encoding, the brightness of an input pixel is encoded in the lateness of a spike. Note that in this chapter, [TTFS](#page-282-5) coding simultaneously refers to two individual aspects, namely the input-to-spike-time conversion and the determination of the inferred class by the identity of the first label neuron to fire  $(\triangle)$ . Adapted from: [Göltz et al., [2021,](#page-299-1) Figure 1].

#### 12.2.1 Closed Form Solution for [LIF](#page-279-3) Neurons

In order to to extend the concept from Section [12.1](#page-189-1) from [IF](#page-279-2) to [LIF,](#page-279-3) we need to extend Equation [\(12.1\)](#page-189-9) by a leakage term with reversal potential  $E_\ell$  and conductance  $g_\ell$ :

<span id="page-193-1"></span>
$$
C_{\mathfrak{m}}\dot{u}(t) = g_{\ell}\left(E_{\ell} - u(t)\right) + \sum_{i} w_{i} \sum_{t_{i}} \theta(t - t_{i}) \exp\left(-\frac{t - t_{i}}{\tau_{s}}\right)
$$
(12.10)

Please note that  $C_{\rm m}$  and  $g_\ell$  implicitly define the membrane time constant  $\tau_{\rm m}$ :

$$
\tau_{\rm m} = \frac{C_{\rm m}}{g_{\ell}} \tag{12.11}
$$

Since  $E_\ell$  is an arbitrary reference point, we set it to zero without loss of generality. We immediately notice that the homogeneous part in Equation [\(12.10\)](#page-193-1) is given by an exponential with time-constant  $\tau_{\text{m}}$ . Hence, inserting  $u(t) = V(t) \, \exp(-\frac{t}{\tau_{\text{i}}})$  $\frac{t}{\tau_{\mathrm{m}}})$  into Equation [\(12.10\)](#page-193-1) yields

$$
\tau_{\mathbf{m}}\left[\dot{V}e^{-\frac{t}{\tau_{\mathbf{m}}}} - \frac{1}{\tau_{\mathbf{m}}}V e^{-\frac{t}{\tau_{\mathbf{m}}}}\right] = -V e^{-\frac{t}{\tau_{\mathbf{m}}}} + \frac{1}{g_{\ell}}\sum_{i} w_{i} \sum_{t_{i}} \theta(t - t_{i}) e^{-\frac{t - t_{i}}{\tau_{\mathbf{s}}}}
$$
\n
$$
\iff \tau_{\mathbf{m}}\dot{V} = \frac{1}{g_{\ell}}\sum_{i} w_{i} \sum_{t_{i}} \theta(t - t_{i}) e^{\frac{t_{i}}{\tau_{\mathbf{s}}}} e^{-\left(\frac{1}{\tau_{\mathbf{s}}}-\frac{1}{\tau_{\mathbf{m}}}\right)t}
$$
\n
$$
\Rightarrow V(t) = \frac{1}{g_{\ell}\tau_{\mathbf{m}}}\sum_{i} w_{i} \sum_{t_{i}} \theta(t - t_{i}) e^{\frac{t_{i}}{\tau_{\mathbf{s}}}} \int_{t_{i}}^{t} dt' e^{-\left(\frac{1}{\tau_{\mathbf{s}}}-\frac{1}{\tau_{\mathbf{m}}}\right)t'}
$$
\n
$$
= \frac{1}{C_{\mathbf{m}}}\frac{\tau_{\mathbf{m}}\tau_{\mathbf{s}}}{\tau_{\mathbf{m}}-\tau_{\mathbf{s}}}\sum_{i} w_{i} \sum_{t_{i}} \theta(t - t_{i}) \left[e^{\frac{t_{i}}{\tau_{\mathbf{m}}}} - e^{-\left(\frac{t - t_{i}}{\tau_{\mathbf{s}}}-\frac{t}{\tau_{\mathbf{m}}}\right)}\right]
$$
\n(12.12)

where we also set  $u(0) = V(0) = 0$  as initial condition. For the membrane potential we therefore get

$$
u(t) = \frac{1}{C_{\rm m}} \frac{\tau_{\rm m} \tau_{\rm s}}{\tau_{\rm m} - \tau_{\rm s}} \sum_{i} w_{i} \sum_{t_{i}} \theta(t - t_{i}) \left[ \exp\left(-\frac{t - t_{i}}{\tau_{\rm m}}\right) - \exp\left(-\frac{t - t_{i}}{\tau_{\rm s}}\right) \right]
$$
(12.13)

Same as before, we now attempt to find the output spike-time  $u(T) = \vartheta$ :

<span id="page-193-0"></span>
$$
\vartheta = \frac{1}{C_{\rm m}} \frac{\tau_{\rm m} \tau_{\rm s}}{\tau_{\rm m} - \tau_{\rm s}} \sum_{i \in \mathcal{C}} w_i \left[ \exp\left( -\frac{T - t_i}{\tau_{\rm m}} \right) - \exp\left( -\frac{T - t_i}{\tau_{\rm s}} \right) \right]
$$
(12.14)

We see that when taking the limit  $\tau_m \longrightarrow \infty$  we indeed recover Equation [\(12.5\)](#page-190-3). Unfortunately Equation [\(12.14\)](#page-193-0) has no general closed form solutions due to the fact that *T* appears in two exponentials with different time constants. However, we can still derive solutions for particular ratios of time constants.

### **12.2.2** Deriving a Learning Rule for Case #1:  $\tau_{m}/\tau_{s} = 1$

If both time constants are equal (cf. Figure [12.3a](#page-192-0)), we can apply l'Hôpital's rule in the limit  $\tau_{\rm m} \longrightarrow \tau_{\rm s}$  to find Equation [\(12.14\)](#page-193-0) becoming a sum over *α*-functions:

$$
\vartheta = \frac{1}{C_{\rm m}} \sum_{i \in \mathcal{C}} w_i \cdot (T - t_i) \, \exp\left(-\frac{T - t_i}{\tau_{\rm s}}\right) \tag{12.15}
$$

This can be rewritten as

<span id="page-194-0"></span>
$$
g_{\ell} \vartheta \exp\left(\frac{T}{\tau_{s}}\right) = \underbrace{\sum_{i \in \mathcal{C}} w_{i} \exp\left(\frac{t_{i}}{1 \cdot \tau_{s}}\right)}_{=: a_{1}} \frac{T}{\tau_{s}} - \underbrace{\sum_{i \in \mathcal{C}} w_{i} \frac{t_{i}}{\tau_{s}} \exp\left(\frac{t_{i}}{\tau_{s}}\right)}_{=: b} =: -y \tag{12.16}
$$

$$
a_n := \sum_{i \in \mathcal{C}} w_i \exp\left(\frac{t_i}{n \cdot \tau_s}\right) \tag{12.17}
$$

Were we introduced convenience definitions  $a_n$ ,  $b$  and  $y$ . Our goal is now to bring Equation [\(12.16\)](#page-194-0) into the form

<span id="page-194-1"></span>
$$
he^h = z \tag{12.18}
$$

which is solved by the differentiable Lambert W function  $h = \mathcal{W}(z)$ . Inserting  $\frac{T}{\tau_s} = \frac{b}{a}$  $rac{b}{a_1} - \frac{y}{a_1}$ *a*1 into Equation [\(12.16\)](#page-194-0) gives:

$$
g_{\ell}\vartheta \exp\left(\frac{b}{a_1}\right) \exp\left(-\frac{y}{a_1}\right) = -y
$$
  
\n
$$
\iff \underbrace{\frac{y}{a_1}}_{=:h} \exp\left(\frac{y}{a_1}\right) = -\underbrace{\frac{g_{\ell}\vartheta}{a_1}}_{=:z} \exp\left(\frac{b}{a_1}\right)
$$
(12.19)

Using Equation [\(12.18\)](#page-194-1) we can rewrite this to

<span id="page-194-3"></span>
$$
\frac{T}{\tau_s} = \frac{b}{a_1} - \mathcal{W}\left[ -\frac{g_\ell \vartheta}{a_1} \exp\left(\frac{b}{a_1}\right) \right]
$$
(12.20)

which is the input-output relation we were looking for.

Choice of branch As shown in Figure [12.4c](#page-195-0), the defining relation for the Lambert W function is not bijective. Hence, we need to identify which real branch to use,<sup>[10](#page-194-2)</sup> defined by *<sup>h</sup>* <sup>≶</sup> <sup>−</sup><sup>1</sup> (cf. Figure [12.4d](#page-195-0)). These correspond to two threshold crossings in case when spiking: one early, one late (cf. Figure [12.4a](#page-195-0)). We need to select the early crossing. For this, we first limit our discussion to scenario of a single input spike able to elicit an output

<span id="page-194-2"></span><sup>&</sup>lt;sup>10</sup>Additionally, the Lambert W function has infinitely many imaginary branches, but they are of no concern for us here.

<span id="page-195-0"></span>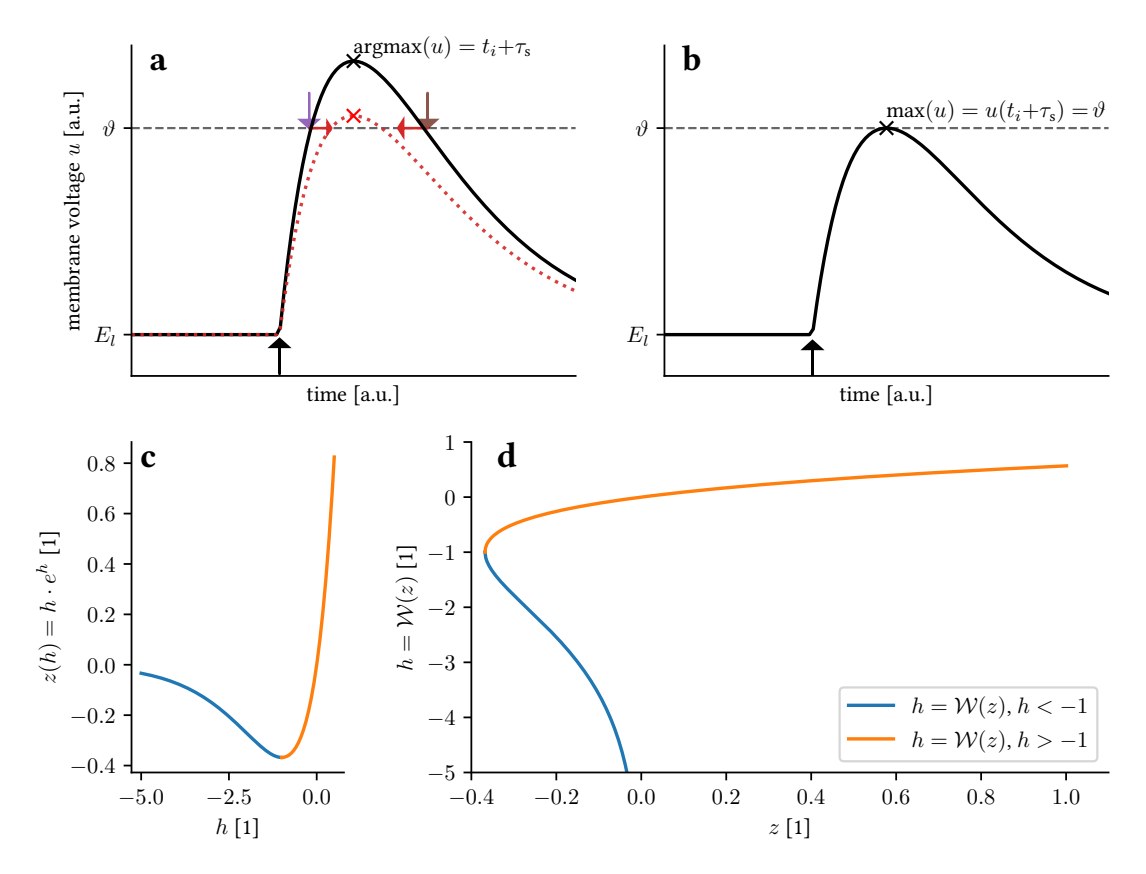

Figure 12.4: (a) Membrane dynamics for one strong input spike at  $t_i$  (upward arrow) with two threshold crossings due to leak pullback (earlier violet, later brown). The change induced by a reduction of in input weight is shown in red. (b) Edge case without crossing and exactly one time where  $V(t) = \vartheta$ . (c) Defining relation for the Lambert W function W for real values, evidently not an injective map. (**d**) Distinguishing between  $h ≤ -1$  allows to define the inverse function of (*c*), the Lambert W function  $\mathcal W.$ 

Adapted from: [Göltz et al., [2021,](#page-299-1) Figure A].

spike. In this case the definition for *h* reduces to:

<span id="page-195-2"></span>
$$
h = \frac{y}{a_1} = \frac{b}{a_1} - \frac{T}{\tau_s} \stackrel{\text{single spike}}{\longrightarrow} h = \frac{t_i - T}{\tau_s} \tag{12.21}
$$

Since  $\tau_{\rm m} = \tau_{\rm s}$ , we know the maximum [PSP](#page-280-3)<sup>[11](#page-195-1)</sup> occurs at  $t_i + \tau_{\rm s}$ , hence the output spike can occur at most then (cf. Figure [12.4b](#page-195-0)), resulting in:

$$
T \le t_i + \tau_s
$$
  
\n
$$
-1 \le \frac{t_i - T}{\tau_s} = h
$$
\n(12.22)

We therefore need to select the branch with  $h \ge -1$ . In the general case of several input spikes, we can argument in a similar way. Since we have an output spike, the

<span id="page-195-1"></span><sup>&</sup>lt;sup>11</sup>Post-Synaptic-Potential

net sum in  $a_1$  and *b* (cf. Equation [\(12.16\)](#page-194-0)) must be positive. Therefore their ratio in Equation [\(12.21\)](#page-195-2) is positive as well. Furthermore, we observe that, because of *T*'s negative sign in Equation [\(12.21\)](#page-195-2), the larger the output spike-time the smaller *h*. Hence, in order to select the earlier, i.e., smaller, output spike-time we need to select the branch with larger *h* which is *h* > −1 (cf. Figure [12.4d](#page-195-0)).

Derivatives Now we are equipped to calculate the gradients required for learning. We start by calculating the total derivative for the output spike from Equation [\(12.20\)](#page-194-3):

<span id="page-196-0"></span>
$$
\frac{dT}{\tau_s} = \left[ -\frac{b}{a_1^2} - \mathcal{W}'(z) \frac{\partial z}{\partial a_1} \right] \underbrace{\left( \frac{\partial a_1}{\partial t_i} dt_i + \frac{\partial a_1}{\partial w_i} dw_i \right)}_{=da_1}
$$
\n
$$
+ \left[ \frac{1}{a_1} - \mathcal{W}'(z) \frac{\partial z}{\partial b} \right] \underbrace{\left( \frac{\partial b}{\partial t_i} dt_i + \frac{\partial b}{\partial w_i} dw_i \right)}_{=db}
$$
\n(12.23)

<span id="page-196-2"></span>We calculate derivatives of all convenience definitions:

<span id="page-196-1"></span>
$$
\frac{\partial z}{\partial a_1} = -\frac{z}{a_1} \left( 1 + \frac{b}{a_1} \right) \qquad \qquad \frac{\partial z}{\partial b} = \frac{z}{a_1} \qquad (12.24)
$$

$$
\frac{\partial a_n}{\partial t_i}(\mathbf{w}, \mathbf{t}) = \mathbb{1}_{i \in \mathcal{C}} \frac{w_i}{n \cdot \tau_s} \exp\left(\frac{t_i}{n \cdot \tau_s}\right) \qquad \frac{\partial b}{\partial t_i}(\mathbf{w}, \mathbf{t}) = \mathbb{1}_{i \in \mathcal{C}} \frac{w_i}{\tau_s} \exp\left(\frac{t_i}{\tau_s}\right) \left[1 + \frac{t_i}{\tau_s}\right]
$$
(12.25)

$$
\frac{\partial a_n}{\partial w_i}(\mathbf{w}, \mathbf{t}) = \mathbb{1}_{i \in \mathcal{C}} \exp\left(\frac{t_i}{n \cdot \tau_s}\right) \qquad \qquad \frac{\partial b}{\partial w_i}(\mathbf{w}, \mathbf{t}) = \mathbb{1}_{i \in \mathcal{C}} \frac{t_i}{\tau_s} \exp\left(\frac{t_i}{\tau_s}\right) \qquad (12.26)
$$

Expanding  $da_1$  and  $db$ , while inserting Equations [\(12.25\)](#page-196-0) and [\(12.26\)](#page-196-1) into Equation [\(12.23\)](#page-196-2), gives for all spike-times that are part of the causal set:

$$
\frac{\mathrm{d}T}{\tau_{\rm s}} = \frac{1}{a_1} \exp\left(\frac{t_i}{\tau_{\rm s}}\right) \left\{ \left[ -\frac{b}{a_1} + \mathcal{W}'(z) \, z \left( 1 + \frac{b}{a_1} \right) \right] \left( \frac{w_i}{\tau_{\rm s}} \, \mathrm{d}t_i + \mathrm{d}w_i \right) \right. \\ \left. + \left[ 1 - \mathcal{W}'(z) \, z \right] \left( \frac{w_i}{\tau_{\rm s}} \left[ 1 + \frac{t_i}{\tau_{\rm s}} \right] \mathrm{d}t_i + \frac{t_i}{\tau_{\rm s}} \, \mathrm{d}w_i \right) \right\} \tag{12.27}
$$

Multiplying out and summing up, we arrive at:

$$
\frac{1}{\tau_s} \frac{\partial T}{\partial t_i}(\mathbf{w}, \mathbf{t}) = \frac{1}{a_1} \exp\left(\frac{t_i}{\tau_s}\right) \frac{w_i}{\tau_s} \left[1 + \left(\frac{t_i}{\tau_s} - \frac{b}{a_1}\right) (1 - z\mathcal{W}'(z))\right]
$$
(12.28)

<span id="page-196-4"></span><span id="page-196-3"></span>
$$
\frac{1}{\tau_s} \frac{\partial T}{\partial w_i}(\mathbf{w}, \mathbf{t}) = \frac{1}{a_1} \exp\left(\frac{t_i}{\tau_s}\right) \left[ z \mathcal{W}'(z) + \left(\frac{t_i}{\tau_s} - \frac{b}{a_1}\right) (1 - z \mathcal{W}'(z)) \right] \tag{12.29}
$$

In order to be more robust to hardware variations (cf. later Figure [12.13d](#page-217-0)), a crucial step is now to recognize and replace all occurrences of the original output spike-time on the right hand sides in Equations [\(12.28\)](#page-196-3) and [\(12.29\)](#page-196-4). This allows gradients to be more adaptive if spike-times read back from a neuromorphic backend are subject to distortions (cf. Figure [12.13\)](#page-217-0). For this, we use Equation [\(12.18\)](#page-194-1) to calculate the derivative of the Lambert W function:

$$
W(z)e^{W(z)} = z \qquad \qquad \left|\frac{\partial}{\partial z}\right|
$$
  
\n
$$
\iff \qquad W'(z)e^{W(z)}[1 + W(z)] = 1
$$
  
\n
$$
\iff \qquad zW'(z) = \frac{W(z)}{1 + W(z)}
$$
(12.30)

Inserting Equation [\(12.30\)](#page-197-0) into Equations [\(12.28\)](#page-196-3) and [\(12.29\)](#page-196-4) yields the final derivatives of Equation [\(12.20\)](#page-194-3), again for input spikes from the causal set.

<span id="page-197-5"></span><span id="page-197-4"></span><span id="page-197-0"></span>
$$
\frac{\partial T}{\partial t_i}(\mathbf{w}, \mathbf{t}, T) = -\frac{w_i}{a_1} \frac{1}{\mathcal{W}(z) + 1} \exp\left(\frac{t_i}{\tau_s}\right) (T - t_i - \tau_s)
$$
(12.31)

$$
\frac{\partial T}{\partial w_i}(\mathbf{w}, \mathbf{t}, T) = -\frac{\tau_s}{a_1} \frac{1}{\mathcal{W}(z) + 1} \exp\left(\frac{t_i}{\tau_s}\right) (T - t_i)
$$
(12.32)

These can be integrated into any backpropagation learning scheme (cf. Equation [\(2.14\)](#page-23-0)) as gradient for [LIF](#page-279-3) neurons with equal membrane and synaptic time constants.

#### **12.2.3** Deriving a Learning Rule for Case #2:  $\tau_{\text{m}}/\tau_{\text{s}} = 2$

Since Equation [\(12.14\)](#page-193-0) is symmetric in both  $\tau_{\mathrm{m}}$  and  $\tau_{\mathrm{s}}$ , the following derivation holds for both  $\tau_{\rm m}/\tau_{\rm s} = 2$  and  $\tau_{\rm m}/\tau_{\rm s} = 1/2$  (cf. Figure [12.3a](#page-192-0)). We start out by inserting  $\tau_{\rm m} = 2\tau_{\rm s}$  in Equation [\(12.14\)](#page-193-0) and expanding:

$$
g_{\ell}\vartheta = \exp\left(-\frac{T}{2\tau_{s}}\right) \underbrace{\sum_{i\in\mathcal{C}} w_{i} \exp\left(\frac{t_{i}}{2\tau_{s}}\right)}_{=a_{2}} - \exp\left(-\frac{T}{\tau_{s}}\right) \underbrace{\sum_{i\in\mathcal{C}} w_{i} \exp\left(\frac{t_{i}}{\tau_{s}}\right)}_{=a_{1}} \qquad (12.33)
$$

Reordering leads to

<span id="page-197-1"></span>
$$
0 = -a_1 \left[ \exp\left( -\frac{T}{2\tau_s} \right) \right]^2 + a_2 \exp\left( -\frac{T}{2\tau_s} \right) - g_\ell \vartheta \quad . \tag{12.34}
$$

From the way Equation [\(12.34\)](#page-197-1) is written, we can immediately deduce that it is a quadratic polynomial in  $\exp(-T/2\tau_s)$ . Thus, solutions are:

$$
\exp\left(-\frac{T}{2\tau_{\rm s}}\right) = \frac{a_2 \pm \sqrt{a_2^2 - 4a_1 g_\ell v^3}}{2a_1} \tag{12.35}
$$

<span id="page-197-3"></span><span id="page-197-2"></span>
$$
\implies \qquad \frac{T}{\tau_s} = 2 \ln \left( \frac{2a_1}{a_2 + \sqrt{a_2^2 - 4a_1 g_\ell v^3}} \right) \tag{12.36}
$$

Choice of branch Same as above, we are presented with two solution branches: One where the membrane voltage approaches the threshold from below and then again from above when decaying back to the leak potential (cf. Figure [12.4a](#page-195-0),b). Obviously, we need to identify the earlier branch. Inspecting Equation [\(12.36\)](#page-197-2), we see that, since the logarithm is monotonic, we need to select the larger denominator to select the earlier (i.e., smaller) *T*. Hence, we need to select the  $+$ -branch in Equation [\(12.35\)](#page-197-3).

Derivatives After identifying the closed-form solution and its correct branch, we need to calculate its derivatives in order to apply backpropagation. We define for brevity

$$
x := \sqrt{a_2^2 - 4a_1 g_\ell v}
$$
\n
$$
(12.37)
$$

Its partial derivatives are

$$
\frac{\partial x}{\partial a_1} = -\frac{2g_\ell \vartheta}{x} \qquad \frac{\partial x}{\partial a_2} = \frac{a_2}{x} \tag{12.38}
$$

Together with Equations [\(12.25\)](#page-196-0) and [\(12.26\)](#page-196-1), the total derivative for  $i \in \mathcal{C}$  becomes

$$
\frac{dT}{\tau_s} = \frac{a_2 + x}{a_1} \left\{ \left[ \frac{2}{a_2 + x} - \frac{2a_1}{(a_2 + x)^2} \frac{\partial x}{\partial a_1} \right] da_1 - \left[ \frac{2a_1}{(a_2 + x)^2} \left( 1 + \frac{\partial x}{\partial a_2} \right) \right] da_2 \right\}
$$

$$
= 2 \left\{ \left[ \frac{1}{a_1} + \frac{2g_\ell \vartheta}{(a_2 + x)x} \right] \exp\left( \frac{t_i}{\tau_s} \right) \left( \frac{w_i}{\tau_s} dt_i + dw_i \right)
$$

$$
- \left[ \frac{1}{(a_2 + x)} \left( 1 + \frac{a_2}{x} \right) \right] \exp\left( \frac{t_i}{2\tau_s} \right) \left( \frac{w_i}{2\tau_s} dt_i + dw_i \right) \right\}
$$
(12.39)

Multiplying out, we arrive at the partial derivatives:

$$
\frac{1}{\tau_s} \frac{\partial T}{\partial t_i}(\mathbf{w}, \mathbf{t}) = \frac{w_i}{\tau_s} \left\{ 2 \left[ \frac{1}{a_1} + \frac{2g_\ell \vartheta}{(a_2 + x)x} \right] \exp\left( \frac{t_i}{\tau_s} \right) - \frac{1}{x} \exp\left( \frac{t_i}{2\tau_s} \right) \right\}
$$
(12.40)

$$
\frac{1}{\tau_s} \frac{\partial T}{\partial w_i}(\mathbf{w}, \mathbf{t}) = 2 \left\{ \left[ \frac{1}{a_1} + \frac{2g_\ell \vartheta}{(a_2 + x)x} \right] \exp\left( \frac{t_i}{\tau_s} \right) - \frac{1}{x} \exp\left( \frac{t_i}{2\tau_s} \right) \right\}
$$
(12.41)

Same as before, we can increase robustness (cf. later Figure [12.13d](#page-217-0)) by reinserting the original definition for  $T$ , i.e., Equation [\(12.36\)](#page-197-2):

$$
\frac{\partial T}{\partial t_i}(\mathbf{w}, \mathbf{t}, T) = w_i \left\{ \frac{2}{a_1} \left[ 1 + \frac{g_\ell \vartheta}{x} \exp\left(\frac{T}{2\tau_s}\right) \right] \exp\left(\frac{t_i}{\tau_s}\right) - \frac{a_1}{x} \exp\left(\frac{t_i}{2\tau_s}\right) \right\} \tag{12.42}
$$
\n
$$
\frac{\partial T}{\partial t_i}(\mathbf{w}, \mathbf{t}, T) = 0 \left\{ \begin{array}{cc} 1 \left[ 1 + \frac{g_\ell \vartheta}{x} \right] & \left( T \right] \\ 1 \left[ 1 + \frac{g_\ell \vartheta}{x} \right] & \left( T \right] \\ 1 \left[ 1 + \frac{g_\ell \vartheta}{x} \right] & \left( T \right] \right\} & \left( t_i \right) & a_1 \left[ 1 + \frac{g_\ell \vartheta}{x} \right] \end{array} \right\} \tag{12.42}
$$

$$
\frac{\partial T}{\partial w_i}(\mathbf{w}, \mathbf{t}, T) = 2\tau_s \left\{ \frac{1}{a_1} \left[ 1 + \frac{g_\ell \vartheta}{x} \exp\left(\frac{T}{2\tau_s}\right) \right] \exp\left(\frac{t_i}{\tau_s}\right) - \frac{a_1}{x} \exp\left(\frac{t_i}{2\tau_s}\right) \right\}
$$
(12.43)

These are the final derivatives required for learning.

#### 12.2.4 [TTFS-](#page-282-5)based Learning in deep Networks

After deriving exact expressions for the gradient for two distinct ratios of time constants, we can now apply it to a deep feed-forward network with *N* layers (cf. Figure [12.3c](#page-192-0)). By *N* layers we explicitly do not count the input layer. We denote layer affiliation by a bracketed superscript, e.g., *t* (*l*)  $\hat{y}^{(l)}_j$  denotes the spike-time of the  $j$ th neuron in the  $l$ th layer whereas  $w^{(l)}_{ki}$ *ki* denotes the weight projecting from the *i*th neuron in layer  $(l - 1)$  to the *k*th neuron in layer *l*. In other words, the projection direction of a weight is read from right to left. Here, the input layer corresponds to the 0th layer.

Loss function Applying the backpropagation algorithm [Linnainmaa, [1970;](#page-305-1) Rumelhart et al., [1986\]](#page-312-5), i.e., Equation [\(2.14\)](#page-23-0), requires the loss function to be differentiable with respect to both synaptic weights as well as spike-times. We define our learning goal similar to [Mostafa, [2017\]](#page-307-0) in that the first output spike in the last (label-) layer determines the network's classification decision. Our aim is to maximize the temporal difference between spike-times from the correct label neuron and all others. We therefore define the following loss function

$$
\mathcal{L}[\mathbf{t}^{(N)}, n^*] = \text{dist}\left(t_{n^*}^{(N)}, t_{n \neq n^*}^{(N)}\right)
$$

$$
= \ln \left[\sum_n \exp\left(-\frac{t_n^{(N)} - t_{n^*}^{(N)}}{\xi \tau_s}\right)\right]
$$
(12.44)

<span id="page-199-0"></span>where  $\mathbf{t}^{(N)}$  denotes the vector of label spike-times  $t_n^{(N)},\,n^*$  the index of the correct label and  $\xi \in \mathbb{R}^+$  is a scaling parameter. Please note that setting the scaling factor  $\xi$  to 1 does not recover the original loss function Equation [\(12.9\)](#page-190-0). Because Equation [\(12.44\)](#page-199-0) does not involve two stages of exponentiation it is numerically more stable.<sup>[12](#page-199-1)</sup> Furthermore, Equation [\(12.9\)](#page-190-0) is not time-invariant as shifting all spikes by a fixed amount  $\delta t$  does affect its absolute value:

$$
\mathcal{L}_{\text{IF}}[(e^{t+\delta t})^{(N)}, n^*] = \ln \left[ \sum_{n} \exp \left( -\left[ z_n^{(N)} e^{\delta t} - z_{n^*}^{(N)} e^{\delta t} \right] \right) \right]
$$
  
\n
$$
= \ln \left[ \sum_{n} \exp \left( -\left[ z_n^{(N)} - z_{n^*}^{(N)} \right] e^{\delta t} \right) \right]
$$
  
\n
$$
\leq \ln \left[ \sum_{n} \exp \left( -\Delta t_{n^*}^{\text{worst}} e^{\delta t} \right) \right]
$$
  
\n
$$
= \ln \left[ n_{\text{label}} \exp \left( -\Delta t_{n^*}^{\text{worst}} e^{\delta t} \right) \right]
$$
  
\n
$$
= \ln \left[ n_{\text{label}} \exp \left( -\Delta t_{n^*}^{\text{worst}} e^{\delta t} \right) \right]
$$
  
\n
$$
= \ln \left( n_{\text{label}} \right) - e^{\delta t} \Delta t_{n^*}^{\text{worst}}
$$
 (12.45)

<span id="page-199-1"></span><sup>&</sup>lt;sup>12</sup>Two stages of exponentiation are rather unstable, e.g.,  $\exp(\exp(6)) \approx 1.61 \cdot 10^{175}$ .

Here,  $\Delta t^\text{worst}_{n^*}$  denotes the worst differentiated label as an upper bound for the objective function:

$$
\Delta t_{n^*}^{\text{worst}} := \min_n \left[ z_n^{(N)} - z_{n^*}^{(N)} \right] \tag{12.46}
$$

Despite a label being wrongly classified ( $\Delta t_{n^*}^{\text{worst}} < 0$ ), we see that by shifting to earlier spike-times  $\delta t$  < 0, we can *still* decrease the upper bound of the objective function. On the other hand, once a label is classified correctly ( $\Delta t_{n^*}^{\text{worst}} > 0$ ), the upper bound can be decreased by simply delaying all spike-times. This influences learning in deeper networks: The energy landscape for deeper layers (with larger absolute spike-times) is different from shallow networks with less layers. It is immediately obvious that shifting spike-times in Equation [\(12.44\)](#page-199-0) by a similar spike delay  $\delta t$  cancels out and does not affect its value.

Hence, we consider defining the learning task on difference in spike-times to be the more "natural" and robust choice. [Mostafa, [2017\]](#page-307-0) use an extra reference neuron connected via trainable weights to all neurons in the network acting as both bias and time reference when training [MNIST.](#page-279-4) As shown later in Section [12.3,](#page-204-0) with our approach this is only necessary if the dataset explicitly requires it. $^{13}$  $^{13}$  $^{13}$ 

By taking the gradient of Equation [\(12.44\)](#page-199-0), we obtain synaptic plasticity rules. For the label layer we have:

<span id="page-200-2"></span>
$$
\Delta w_{ni}^{(N)} \propto -\frac{\partial L[\mathbf{t}^{(N)}, n^*]}{\partial w_{ni}^{(N)}} = -\frac{\partial L[\mathbf{t}^{(N)}, n^*]}{\partial t_n^{(N)}} \frac{\partial t_n^{(N)}}{\partial w_{ni}^{(N)}}
$$
(12.47)

For all deeper layers ( $l \neq N$ ), we can apply the chain rule

<span id="page-200-3"></span>
$$
\Delta w_{ki}^{(l)} \propto -\frac{\partial L[\mathbf{t}^{(N)}, n^*]}{\partial w_{ki}^{(l)}} = -\delta_k^{(l)} \frac{\partial t_k^{(l)}}{\partial w_{ki}^{(l)}} \tag{12.48}
$$

where we have defined a propagated error term  $\delta_k^{(l)}$  $k_k^{(t)}$  that is recursively calculated over all neurons in the next layer.

<span id="page-200-1"></span>
$$
\delta_k^{(l)} := \frac{\partial L[\mathbf{t}^{(N)}, n^*]}{\partial t_k^{(l)}} = \sum_j \delta_j^{(l+1)} \frac{\partial t_j^{(l+1)}}{\partial t_k^{(l)}}
$$
(12.49)

In the following, we derive the full multi-layer update rules for  $\tau_{\rm m} = \tau_{\rm s}$ , which is the case we implemented in predominantly hardware. However, derivation for  $\tau_{m}/\tau_{s} = 2$  can be performed analogously. Rewriting Equations [\(12.31\)](#page-197-4) and [\(12.32\)](#page-197-5) in a layer-wise setting,

<span id="page-200-0"></span> $13$ In particular, we solve [MNIST](#page-279-4) without bias spikes whereas [Mostafa, [2017\]](#page-307-0) use them. For a different dataset, Yin-Yang, that will be introduced later, we do need a bias spike because input dimensionality is low. It does not serve as time reference.

the derivatives of the spike-time for a neuron *k* in arbitrary layer *l* are

$$
\frac{\partial t_k^{(l)}}{\partial t_i^{(l-1)}}(\mathbf{w}^{(l)}, \mathbf{t}^{(l-1)}, \mathbf{t}^{(l)}) = -\frac{w_{ki}^{(l)}}{a_1} \exp\left(\frac{t_i^{(l-1)}}{\tau_s}\right) \frac{1}{\mathcal{W}(z) + 1} \frac{t_k^{(l)} - t_i^{(l-1)} - \tau_s}{\tau_s}
$$
(12.50)

$$
\frac{\partial t_k^{(l)}}{\partial w_{ki}^{(l)}}(\mathbf{w}^{(l)}, \mathbf{t}^{(l-1)}, \mathbf{t}^{(l)}) = -\frac{\tau_s}{a_1} \exp\left(\frac{t_i^{(l-1)}}{\tau_s}\right) \frac{1}{\mathcal{W}(z) + 1} \frac{t_k^{(l)} - t_i^{(l-1)}}{\tau_s}
$$
(12.51)

Please note that  $a_1$  and  $z$ 's dependency on  $\mathbf{t}^{(l-1)}$  and  $\mathbf{w}^{(l)}$  was omitted for brevity. Inserting Equations [\(12.49\)](#page-200-1) to [\(12.51\)](#page-201-0) into Equations [\(12.47\)](#page-200-2) and [\(12.48\)](#page-200-3) yields a synaptic learning rule which implements exact error backpropagation on spike-times. In order to resemble the standard error backpropagation algorithm for  $ANNs<sub>14</sub>$  $ANNs<sub>14</sub>$  $ANNs<sub>14</sub>$  we can rewrite to

<span id="page-201-0"></span>
$$
\boldsymbol{\delta}^{(N)} = \frac{\partial L}{\partial \boldsymbol{t}^{(N)}}\tag{12.52}
$$

$$
\boldsymbol{\delta}^{(l-1)} = \left(\widehat{\boldsymbol{B}}^{(l)} - 1\right) \odot \boldsymbol{\rho}^{(l-1)} \odot \left(\boldsymbol{w}^{(l),T} \boldsymbol{\delta}^{(l)}\right)
$$
(12.53)

$$
\Delta \boldsymbol{w}^{(l)} = -\eta \,\tau_{\rm s} \left( \boldsymbol{\delta}^{(l)} \boldsymbol{\rho}^{(l-1),T} \right) \odot \widehat{\boldsymbol{B}}^{(l)} \tag{12.54}
$$

where  $\odot$  is the element-wise product, the *T*-superscript denotes the transpose of a matrix and  $\delta^{(l-1)}$  is a vector containing the backpropagated errors of layer  $(l-1)$ . *η* is the learning rate. The individual elements of the tensors above are given by:

<span id="page-201-2"></span>
$$
\rho_i^{(l)} = -\frac{1}{a_1} \exp\left(\frac{t_i^{(l)}}{\tau_s}\right) \frac{1}{\mathcal{W}(z) + 1} \frac{1}{\tau_s}
$$
\n(12.55)

$$
\widehat{B}_{ki}^{(l)} = \frac{t_k^{(l)} - t_i^{(l-1)}}{\tau_s} \tag{12.56}
$$

Input Conversion As stated above, real-valued input data *x* has to be converted into a [TTFS](#page-282-5) coding. We therefore define an interval of earliest and latest possible input spiketimes and map linearly:

<span id="page-201-3"></span>
$$
\left[\min_{x \in \text{input}}(x), \max_{x \in \text{input}}(x)\right] \longmapsto \left[t_{\text{early}}, t_{\text{late}}\right]
$$
\n(12.57)

Bias spikes, if needed, are implemented as an additional input connected to all neurons. They occur at the same time *t*bias for each sample of image data. Their weights are subject to the same kind of plasticity Equation [\(12.54\)](#page-201-2).

Regularization Learning is augmented by several regularization techniques. First, an additional bias term is added to the loss function Equation [\(12.44\)](#page-199-0) that prefers the correct

<span id="page-201-1"></span> $14$ Artificial Neural Networks

label neuron to spike as early as possible.

<span id="page-202-6"></span>
$$
\mathcal{L}_{\text{early}}[\mathbf{t}^{(N)}, n^*] = \mathcal{L}[\mathbf{t}^{(N)}, n^*] + \alpha \left[ \exp\left(\frac{t_{n^*}^{(N)}}{\beta \tau_s}\right) - 1 \right]
$$
(12.58)

where  $\alpha, \beta \in \mathbb{R}^+$  are scaling hyperparameters.

Overfitting is reduced by applying Gaussian noise to input spike-times. This is especially important when training on images such as the [MNIST](#page-279-4) dataset.

In order to compensate for vanishing denominators in Equation [\(12.54\)](#page-201-2), we only allow weight updates ∆*w* within a given range. Any weight update exceeding this range is set to zero.

Finally, we control for the portion of non-spiking neurons in each layer. As soon as it hits a pre-determined limit, we boost (i.e., increase) the input weights to all silent neurons. In case several layers exceed the threshold, only the first of such will be boosted in order not to overwhelm the network. Boosting ramps up exponentially if a layer exceeds the threshold for multiple epochs in a row.

Implementation All [TTFS](#page-282-5) related experiments are implemented as custom modules for [PyTorch](#page-279-5).<sup>[15](#page-202-0)</sup> Mostly written in [Python,](#page-280-1)<sup>[16](#page-202-1)</sup> it employs a custom  $C++^{17}$  $C++^{17}$  $C++^{17}$  $C++^{17}$  implementation to improve the speed with which Lambert W can be calculated on [GPUs.](#page-278-5)<sup>[18](#page-202-3)</sup>

The [PyTorch](#page-279-5) module implements layers of [LIF](#page-279-3) neurons with custom forward and backward-pass implementations. In the forward pass – needed in software-only experiments – spike-times are calculated via Equations [\(12.20\)](#page-194-3) and [\(12.36\)](#page-197-2). Here, we automatically determine causal set by calculating all possible sets in parallel and then choosing the earliest output time. While memory-intensive, this method proved faster than integrating the original differential equations Equation  $(12.10)$ , which is mathematically equivalent. In hardware-in-the-loop settings similar to [Schmitt et al., [2017\]](#page-312-0), spike-times are obviously returned by the neuromorphic emulator and need not be determined in software.

The backward pass then implements Equation [\(12.54\)](#page-201-2). As optimizer we use  $Adam<sup>19</sup>$  $Adam<sup>19</sup>$  $Adam<sup>19</sup>$  $Adam<sup>19</sup>$ (cf. Section [2.1\)](#page-20-0).

#### <span id="page-202-7"></span>12.2.5 Learning with [CoBa](#page-277-7) Synapses

An early version of the [TTFS](#page-282-5) algorithm presented here was implemented on [BrainScaleS-1](#page-276-3) (cf. Section [12.3.3\)](#page-212-0). One crucial difference to [BrainScaleS-2](#page-276-1) is the  $\text{CoBa}^{20}$  $\text{CoBa}^{20}$  $\text{CoBa}^{20}$  $\text{CoBa}^{20}$  $\text{CoBa}^{20}$  synapse model. Compared to [CuBa](#page-277-5) synapses, where each spike applies a fixed amount of charge onto the membrane, [CoBa](#page-277-7) synapses are more biologically realistic in that each spike "type"

<span id="page-202-0"></span><sup>15</sup>[Python-](#page-280-1)Implementation of Lua-library torch, [Paszke et al., [2019\]](#page-309-1)

<span id="page-202-1"></span><sup>16</sup>Python Programming Language, [Rossum, [2000\]](#page-311-1)

<span id="page-202-2"></span><sup>17</sup>C++ Programming Language, [ISO, [2017\]](#page-302-0)

<span id="page-202-3"></span><sup>18</sup>Graphics Processing Units

<span id="page-202-4"></span><sup>19</sup>ADAptive Moment estimation, [Kingma et al., [2014\]](#page-303-0)

<span id="page-202-5"></span><sup>20</sup>Conductance-Based

(inhibitory, excitatory) increases the conductance to its reversal potential. For a detailed motivation and history about [CoBa](#page-277-7) synapses and their difference to [CuBa,](#page-277-5) we refer to the literature: [Dayan et al., [2001;](#page-296-0) Gerstner et al., [2002;](#page-299-3) Petrovici, [2016\]](#page-309-2). Here, we limit our discussion to their functional differences.

<span id="page-203-0"></span>
$$
C_{\rm m} \dot{u}(t) = g_{\ell} \left( E_{\ell} - u(t) \right) + I_{\rm syn}(t)
$$
\n
$$
I_{\rm syn}(t) = \left[ E_{\rm exc}^{\rm rev} - u(t) \right] \sum_{i \in \text{exc}} w_i \sum_{t_i} \theta(t - t_i) \exp\left( -\frac{t - t_i}{\tau_s} \right)
$$
\n
$$
+ \left[ E_{\rm inh}^{\rm rev} - u(t) \right] \sum_{i \in \text{inh}} w_i \sum_{t_i} \theta(t - t_i) \exp\left( -\frac{t - t_i}{\tau_s} \right)
$$
\n
$$
= g_{\rm inh}(t)
$$
\n(12.60)

Which differs from Equation [\(12.10\)](#page-193-1) by its differently shaped synaptic input current. Here,  $E_{\rm exc}^{\rm rev}$  and  $E_{\rm inh}^{\rm rev}$  are the excitatory and inhibitory reversal potentials. We have omitted that both synapse types can have different synaptic time constants. Also note that synaptic weights  $w_i$  represent a different physical quantity and hence differ in dimensions, as their names suggest: For [CuBa](#page-277-5) weights are currents (typically given in nA) and for [CoBa](#page-277-7) conductances (typically given in nS). We define the total synaptic conductance

$$
g_{\text{tot}}(t) \coloneqq g_{\ell} + g_{\text{exc}}(t) + g_{\text{inh}}(t) \tag{12.61}
$$

and divide both sides of Equation [\(12.59\)](#page-203-0) by it. As before we set  $E_\ell$  to zero and reorder to achieve:

<span id="page-203-1"></span>
$$
\frac{C_{\rm m}}{g_{\rm tot}(t)}\,\dot{u}(t) = -u(t) + \frac{E_{\rm exc}^{\rm rev}}{g_{\rm tot}(t)} \sum_{i \in \rm exc} w_i \sum_{t_i} \theta(t - t_i) \, \exp\left(-\frac{t - t_i}{\tau_s}\right) \n+ \frac{E_{\rm inh}^{\rm rev}}{g_{\rm tot}(t)} \sum_{i \in \rm inh} w_i \sum_{t_i} \theta(t - t_i) \, \exp\left(-\frac{t - t_i}{\tau_s}\right)
$$
\n(12.62)

At the time of writing, no closed-form solution for membrane dynamics of [LIF](#page-279-3) neurons with [CoBa](#page-277-7) synapses are known, much less an expression for the first spike-time given sufficient input spikes. We therefore need to approximate [CoBa](#page-277-7) dynamics, which is not uncommon when training spiking neural networks [Neftci et al., [2019\]](#page-308-0). Comparing Equation [\(12.62\)](#page-203-1) and Equation [\(12.10\)](#page-193-1), we observe a strong resemblance. The only glaring differences are the time dependent conductance in the pre-factors and a separation into excitatory and inhibitory branches.

We make the assumption that spike-times for the [CoBa](#page-277-7) model can be predicted rea-sonably well by using a [CuBa](#page-277-5) model and scaling synaptic weights by a fixed weight-scale factor [\(WSF\)](#page-282-6)  $\alpha_{\text{CoBa}\rightarrow\text{CuBa}}$ . This is not to be confused with the concept of a weight sum cost in [Mostafa, [2017\]](#page-307-0). Formally, we can express our assumptions as finding  $\alpha_{\text{CoBa}\rightarrow\text{CuBa}}$  such

that:

$$
\frac{E_{\text{exc}}^{\text{rev}}}{g_{\text{tot}}(t)} \approx \frac{\alpha_{\text{CoBa} \to \text{CuBa}}}{g_{\ell}} \approx \frac{E_{\text{inh}}^{\text{rev}}}{g_{\text{tot}}(t)} \quad \text{and} \quad g_{\text{tot}}(t) \approx g_{\ell} \implies \frac{C_{\text{m}}}{g_{\text{tot}}(t)} \approx \tau_{\text{m}} \tag{12.63}
$$

This effectively maps weights

$$
w_{\text{CuBa}} \longmapsto \tilde{w}_{\text{CuBa}} = \alpha_{\text{CoBa}\to\text{CuBa}} w_{\text{CoBa}} \tag{12.64}
$$

Its dimension is that of a voltage:

$$
\left[\alpha_{\text{CoBa}\rightarrow\text{CuBa}}\right] = \left[\frac{w_{\text{CuBa}}}{w_{\text{CoBa}}}\right] = \left[\frac{A}{A/v}\right] = V \tag{12.65}
$$

For applications in hardware, the  $\alpha_{\text{CoBa}\rightarrow\text{CuBa}}$  is determined experimentally by simulating or emulating network dynamics. By inserting spike-times and  $\tilde{w}_i$  into Equations [\(12.16\)](#page-194-0) and [\(12.34\)](#page-197-1), we find for  $\alpha_{\text{CoBa}\rightarrow\text{CuBa}}$ :

case #1 
$$
(\tau_m = \tau_s)
$$
  $\alpha_{\text{CoBa}\rightarrow\text{CuBa}} = \frac{\vartheta g_\ell \exp\left(\frac{T}{\tau_s}\right)}{a_1 \frac{T}{\tau_s} - b}$  (12.66)

$$
\case \#2\left(\frac{\tau_{\rm m}}{\tau_{\rm s}}=2\right) \qquad \alpha_{\rm CoBa \to CuBa} = \frac{\vartheta \, g_{\ell}}{a_2 \, \exp\left(\frac{T}{2\tau_{\rm s}}\right) - a_1 \, \exp\left(\frac{T}{\tau_{\rm s}}\right)} \tag{12.67}
$$

During training, we keep *α*<sub>CoBa→CuBa</sub> fixed. Please refer to Section [12.3.3](#page-212-0) for results.

#### <span id="page-204-0"></span> $12.3$  Results

This section details results of applying the presented [TTFS](#page-282-5) framework to various backends. A summary is found in Table [12.2.](#page-205-1)

Overview of Datasets We apply the learning algorithm presented here is applied to several different datasets. The obvious first choice is [MNIST](#page-279-4) for better comparability to [Mostafa, [2017\]](#page-307-0). But using [MNIST](#page-279-4) has some downsides: First, it consists of images composed of  $28 \times 28$  pixels. Therefore, it requires at least 784 input channels for neurons in the first layer which exceeds the capabilities of some early prototype chips.<sup>[21](#page-204-1)</sup> Furthermore, it is fairly easily separable with shallow architectures. A simple linear classifier is able to achieve 88 % classification accuracy [LeCun et al., [1998\]](#page-305-0).

Additionally, a new classification task was envisioned by Laura Kriener and Julian Göltz: Yin-Yang [Kriener et al., [2021\]](#page-304-0). In contrast to [MNIST'](#page-279-4)s high-dimensional, fairly disjoint input patterns, it features a more low-dimensional and "continuous" approach, shown in Figure [12.5a](#page-206-0). Each data sample consists of a pair of coordinates  $(x, y) \in [0, 1]^2$ . For robustness, and in order to exemplify the inherent symmetry present in the Yin-Yang

<span id="page-204-1"></span> $\frac{21}{21}$ For example, the first [HICANN-DLS](#page-278-6)<sup>[22](#page-0-0)</sup> prototype chip features 32 Neurons with 128 synpatic input lines.

<span id="page-205-1"></span>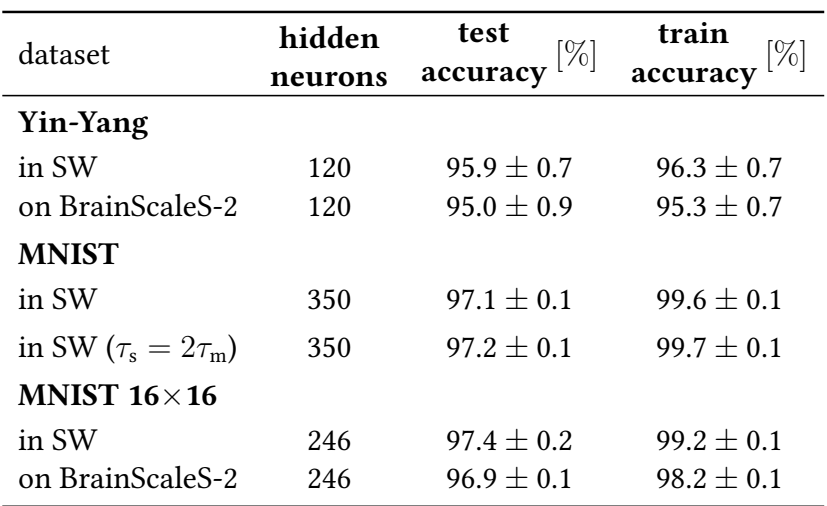

Table 12.2: Summary of [TTFS](#page-282-5) results. Accuracies are given as mean value and standard deviation. For comparison, the Yin-Yang dataset is classified by a (non-spiking) linear classifier with  $(64.3 \pm 0.2)$  % test accuracy, while a (non-spiking, not particularly optimized) ANN with 120 hidden neurons achieves (98.7  $\pm$  0.3) %. In case of [MNIST,](#page-279-4) a 784  $-$  350  $-$  10 fully connected [ANN](#page-276-4) manages to reach a test accuracy of (98.2  $\pm$  0.1) %. Adapted from: [Göltz et al., [2021,](#page-299-1) Table 2].

symbol, each data sample is augmented by its mirrored coordinates  $(1 - x, 1 - y)$ . The dataset features three aptly named labels: Yin, Yang and Dot. It was specifically designed to not be linearly separable: Shallow classifiers reach around  $(64.3 \pm 0.2)$  % accuracy, whereas an [ANN](#page-276-4) with one hidden layer of 120 hidden units achieves (98.7  $\pm$  0.3)%. It is because of this large gap that Yin-Yang can serve as an expressive test for the [TTFS](#page-282-5) algorithm presented here. Finally, due to its relatively small input size (4 input spikes and an additional bias spike not part of the dataset) a complete deep network can be mapped comfortably onto one HICANN- $X^{23}$  $X^{23}$  $X^{23}$  chip.

#### <span id="page-205-0"></span>12.3.1 Software-Only Simulations

Yin-Yang Figure [12.5](#page-206-0) shows classification of the aforementioned Yin-Yang dataset in a network with a  $5-120-3$  structure employing Equation [\(12.54\)](#page-201-2). There are five input neurons: (*x, y*) coordinates and their "mirrors" mapped to the spike-timing interval via Equation [\(12.57\)](#page-201-3) as well as a bias spike inserted in the middle of the input interval. This is done to reduce the maximum possible distance between input spikes to the hidden layer, facilitating learning. A single hidden layer holds 120 neurons, followed by three label neurons indicating the network's decision.

The training procedure is illustrated via exemplary voltage traces of all three label neurons in Figure [12.5e](#page-206-0) (the examples are marked in Figure [12.5a](#page-206-0)). Please note that these are not used during training as the [TTFS](#page-282-5) algorithm presented here operates on spike-times only. While all three label neurons spike roughly at the same time at the beginning of training (due to randomized weights), we observe a clear separation after training, as

<span id="page-205-2"></span><sup>23</sup>Short Form of [HICANN-DLS-SR-HX,](#page-278-7) [Schemmel et al., [2020\]](#page-312-2)

<span id="page-206-0"></span>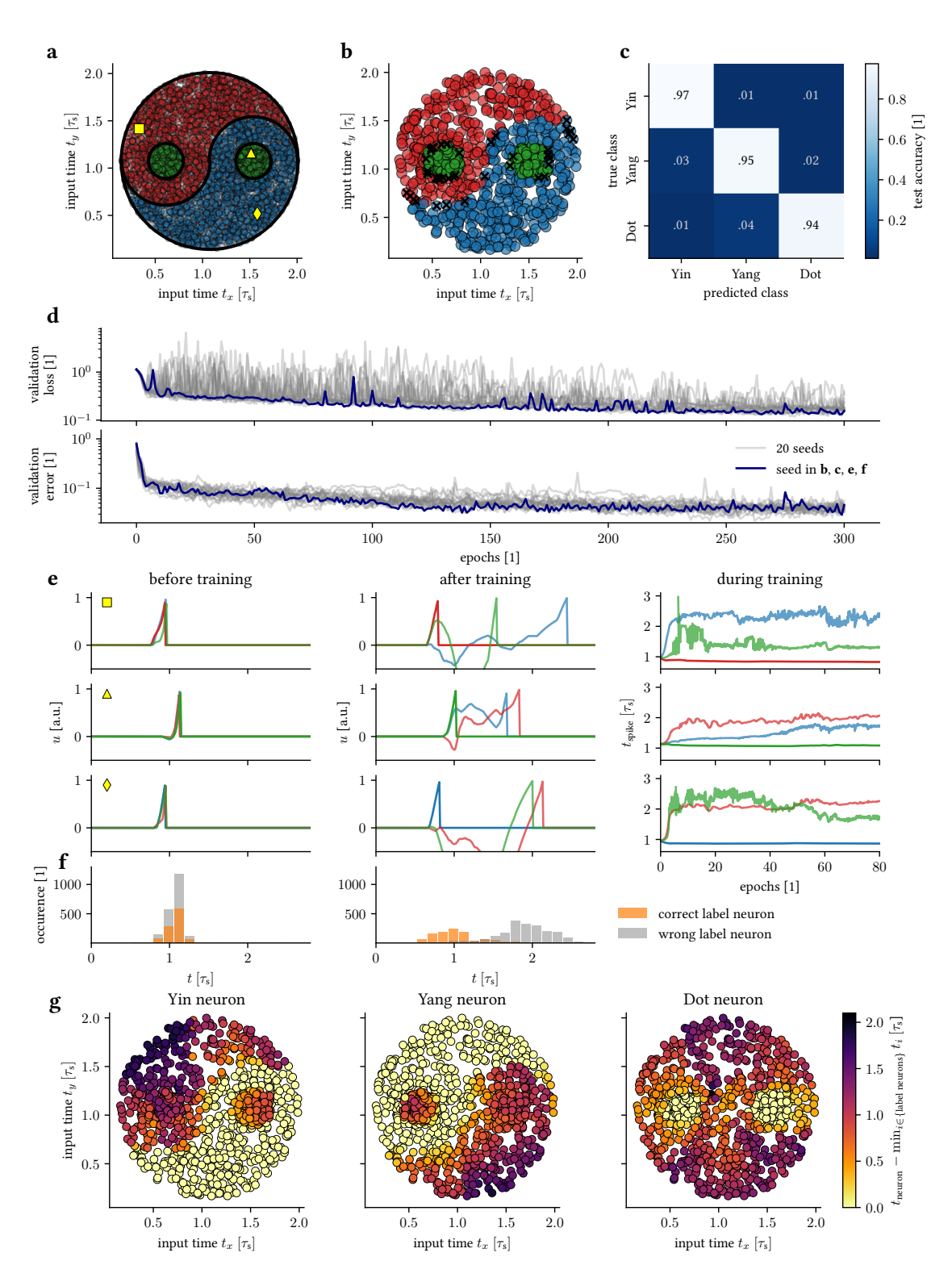

Figure 12.5: (Caption on next page.)

Figure 12.5: Classification of the Yin-Yang data purely in software.

(a) Illustration of the Yin-Yang dataset [Kriener et al., [2021\]](#page-304-0). Samples are separated into three classes, Yin ( $\circ$ ), Yang ( $\circ$ ) and Dot ( $\circ$ ). Yellow symbols ( $\Box$ ,  $\Diamond$ ,  $\circ$ ) mark samples for which the training process is illustrated in (b). Input times *t<sup>x</sup>* and *t<sup>y</sup>* correspond to spike-times associated with  $x$  and  $y$  coordinates of samples (cf. Equation [\(12.57\)](#page-201-3)). Additionally, there are "mirrored" input spike sources that emit spikes at  $t_{\text{late}} - (t_x - t_{\text{early}})$  and  $t_{\text{late}} - (t_y - t_{\text{early}})$ , respectively. (b) Classification result on the test set (1000 samples). Color of each sample indicates which class was determined by the trained network. Wrongly classified samples (marked with black X) all lie very close to the border between classes.

(c) Confusion matrix for the test set after training.

(d) Training progress (validation loss as given in Equation [\(12.58\)](#page-202-6) and error rate) over 300 epochs for 20 training runs with random initializations (gray). The run shown in panels (b), (c), (e) and (f) is plotted in blue.

(e) Training mechanism for three exemplary data samples from (a). In first three rows, left and middle columns depict voltage dynamics in the label layer before and after training for 300 epochs, respectively. Voltage traces of all three label neurons are color-coded according to their corresponding class in (a). Before training, random initialization of weights causes label neurons to show similar voltage traces and almost indistinguishable spike-times. After training there is a clear separation between spike-times of the correct label neuron and all others: The correct neuron spikes first. Evolution of label spike-times during training is shown in the right column over first 80 epochs.

(f) Spike histograms over all training samples. [TTFS](#page-282-5) induces a clear separation between spiketimes of correct and wrong label neurons.

(g) Spike-times of Yin, Yang and Dot neurons for all test samples after training. For each sample, spike-times are measured from the first label layer spike. Bright yellow denotes zero difference, i.e., correct classification due to the respective label neuron spiking first. High classification accuracy after training is reflected in these bright yellow areas resembling shapes of Yin, Yang and Dot areas. Adapted from: [Göltz et al., [2021,](#page-299-1) Figure 2]

shown in Figure [12.5f](#page-206-0). For input data that is firmly located within each class (i.e., not on the border between two labels), separation is achieved after relatively few epochs (less than ten).

After 300 epochs the network is able to classify the test dataset with (95.9  $\pm$  0.7) % accuracy, estimated from 20 different random seeds. As shown in Figure [12.5b](#page-206-0), we see that the misclassifications happen on the edge between labels. Figure [12.5g](#page-206-0) confirms this: Roughly speaking, we see an increase in spike-time difference for off-label neurons (i.e., label neurons not coding for the currently presented class) the further we are from the decision boundary. However, as we approach the decision boundaries, a sharp decline in spike-time differences at the edges between labels becomes apparent.

[MNIST](#page-279-4) Next we classify [MNIST](#page-279-4) in order to study the scalability of our approach to larger and higher-dimensional datasets, as seen in Figure [12.6.](#page-208-1) Here, we use a 784–350–10 network structure with pixel intensity translated to input spike-times (cf. Equation [\(12.57\)](#page-201-3)). In order to aid generalization, Gaussian noise was applied to spike-times, but, in contrast to Yin-Yang, no bias spikes were used because input spikes are distributed more evenly across the input interval. This renders a bias spike unnecessary.

Using 10 different initial random seeds, we estimate the test accuracy after training at  $(97.1 \pm 0.1)$  %. For comparison, this is almost on par with the best estimate from [Mostafa, [2017\]](#page-307-0) at 97.55 % (cf. Table [12.1\)](#page-191-3) who used a considerably larger network with more than

<span id="page-208-1"></span>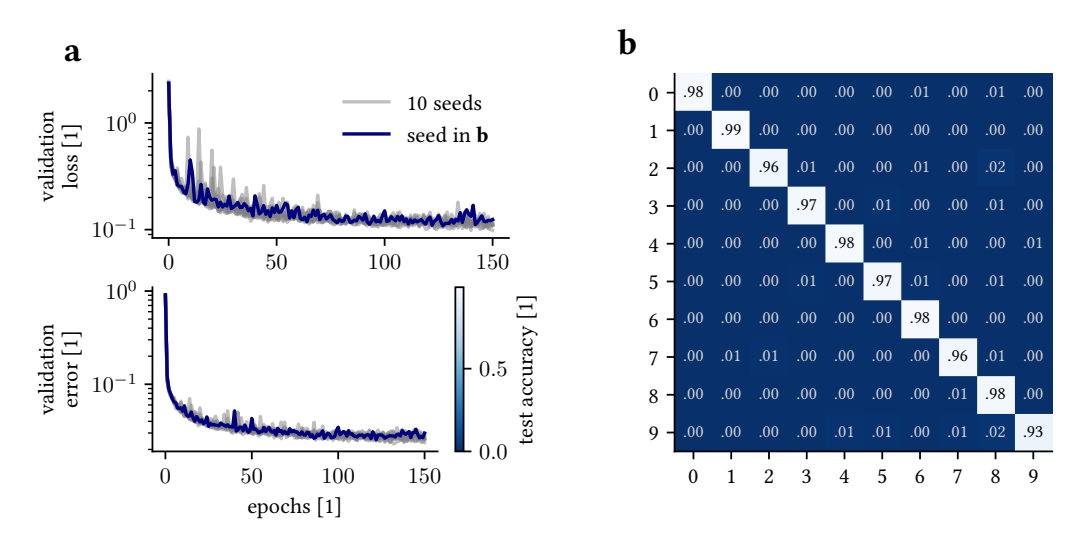

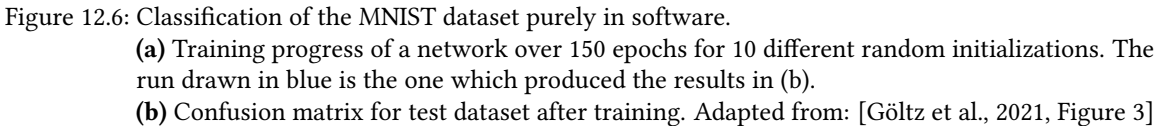

double the amount of hidden non-forgetting [IF](#page-279-2) neurons. In the same vein, [Kheradpisheh et al., [2019\]](#page-303-1) report 97.4 % test accuracy using 400 hidden non-leaky [IF](#page-279-2) neurons with a slightly different approach for calculating gradients. [Comsa et al., [2020\]](#page-295-0), using 340 hidden units supported by a regular spike grid and extensive hyperparameter optimization, report a maximum test accuracy of 97.96 %. It should be noted that frameworks that rely on single spike-times, such as the one presented in this chapter, seem to have an intrinsic advantage in terms of accuracy over rate-based approaches. For comparison, [Esser et al., [2015\]](#page-297-0) report 92.7 % test accuracy using 512 neurons while [Tavanaei et al., [2019\]](#page-315-2) need 1000 hidden neurons to achieve 96.6 % test accuracy. Of course, using single spike-times comes at the cost of additional complexity when calculating gradients.

#### <span id="page-208-0"></span>12.3.2 Application to [BrainScaleS-2](#page-276-1)

As shown in Section [12.3.1,](#page-205-0) time-to-solution is typically influenced by inherent time constants ( $\tau_s$  and  $\tau_m$ ) as well as the depth of the network. Given biologically relevant timescales, this leads to classification results on the order of milliseconds. Since neuro-morphic systems such as [BrainScaleS](#page-276-0)<sup>[24](#page-208-2)</sup> operate at an intrinsic acceleration factor of  $10^3$  to  $10<sup>4</sup>$ , we can perform the same computations within microseconds.

Executing on an (accelerated) neuromorphic mixed-signal substrate comes at at price: distortions induced by the analog substrate that the learning scheme has to deal with. These include spike-time jitter, limited weight range and resolution as well as variability in set neuron parameter.

Hardware is trained in-the-loop [Schmitt et al., [2017;](#page-312-0) Kungl et al., [2019;](#page-304-1) Cramer et al.,

<span id="page-208-2"></span><sup>&</sup>lt;sup>24</sup>BrainScaleS Mixed-Signal Accelerated Neuromorphic Systems, [Schemmel et al., [2008;](#page-312-3) Schemmel et al., [2010;](#page-312-4) Schemmel et al., [2017;](#page-312-1) Schemmel et al., [2020\]](#page-312-2)

<span id="page-209-1"></span>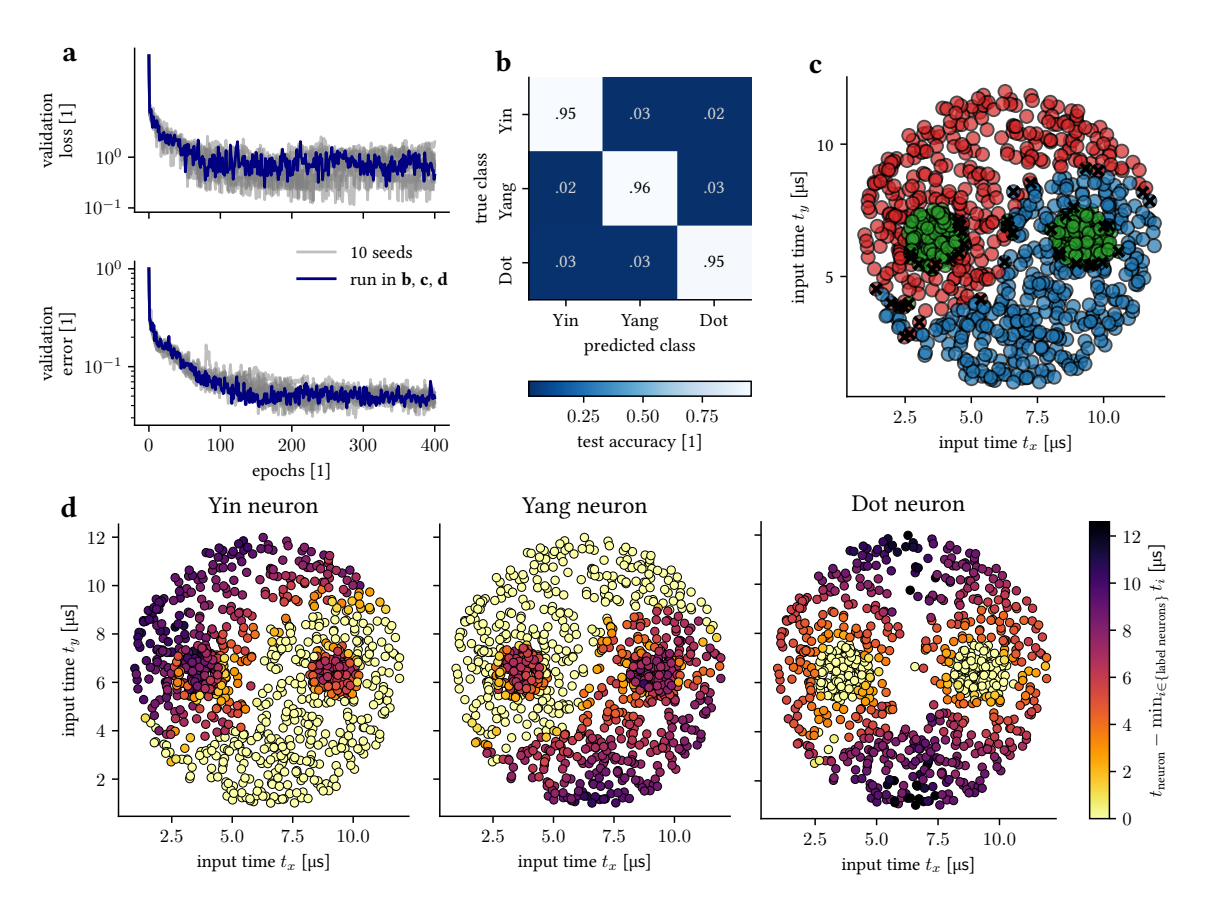

Figure 12.7: Classification of YinYang-Dataset on on [BrainScaleS-2.](#page-276-1)

(a) Training progress over 200 epochs for 11 different random initializations. The run drawn in blue also produced the results shown in panel (b-d).

(b) Confusion matrix for the test set after training.

(c) Classication result on the test set. For each input sample the color indicates the class determined by the trained network. Wrong classifications are marked with a black X. The wrongly classified samples all lie very close to the border between two classes.

(d) Separation of label spike-times (cf. Figure [12.5e](#page-206-0)). For each of the label neurons, bright yellow dots represent data samples for which it was the first to spike, thereby assigning them its class. As already observed software simulations, the bright yellow areas align well with the shapes of Yin, Yang and Dot areas of the dataset. Adapted from: [Göltz et al., [2021,](#page-299-1) Figure 4].

[2020\]](#page-295-1): The forward pass from Section [12.3.1](#page-205-0) is replaced by a run on hardware. Spike-times emitted by the neuromorphic substrate are fed back into the [PyTorch](#page-279-5)-based optimizing loop. In order to speed up learning, input data is fed to the hardware in a mini-batch scheme, with enough delay between consecutive images to ensure decay of membrane potentials. Weight updates are then averaged over gradients for the whole mini-batch. Since hardware parameters are set as unit-less  $DAC^{25}$  $DAC^{25}$  $DAC^{25}$  $DAC^{25}$  values, they have to be calibrated and matched to their network counterparts. In particular, we matched [PSP](#page-280-3) shapes and spike-times predicted by a software forward-pass. This is a common procedure when mapping any type of network or learning algorithm to hardware. In order to ensure our implicit assumption that each neuron only spikes once, we set a long-enough refractory

<span id="page-209-0"></span><sup>25</sup>Digital-to-Analog Converter

<span id="page-210-0"></span>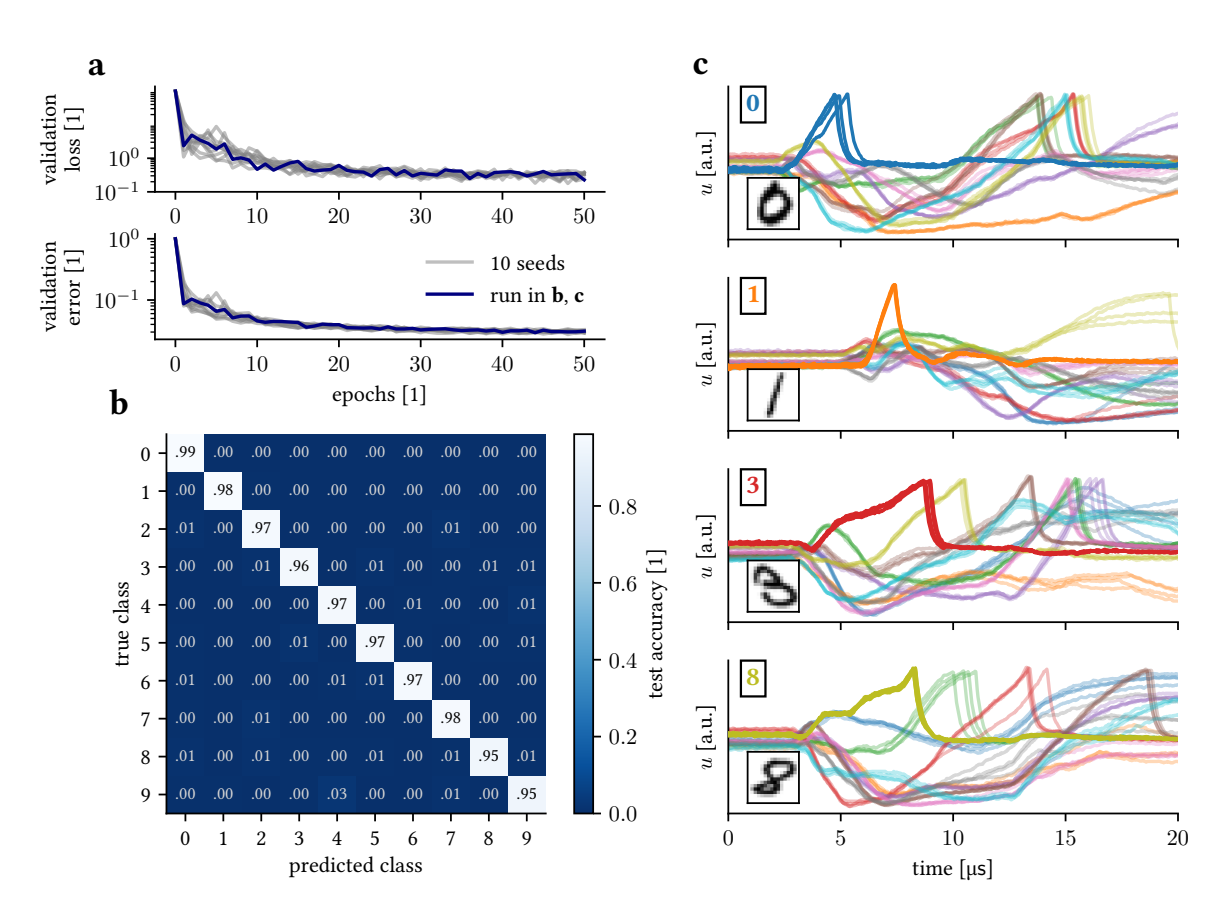

Figure 12.8: Classification of the [MNIST](#page-279-4) dataset on [BrainScaleS-2.](#page-276-1)

(a) Evolution of training over 50 epochs for 10 different random initializations. The run drawn in blue is the one which produced the results shown in panel (g) and (h).

(b) Confusion matrix for the test set after training.

(c) Exemplary membrane voltage traces on [BrainScaleS-2](#page-276-1) after training. Each panel shows color-coded voltage traces of four label neurons for one input that was presented repeatedly to the network (inlays show the input and its correct class). Each trace was recorded four times to point out the trial-to-trial variations. Due to limitations on simultaneous membrane readouts, each voltage trace was recorded in a different run. Adapted from: [Göltz et al., [2021,](#page-299-1) Figure 5].

period for each neuron so that any potential second spike is delayed sufficiently and cannot affect classification. As neurons forget on the time-scale of  $\tau_s$ , setting a refractory period  $\tau_{\text{ref}} > \tau_{\text{s}}$  proved to be sufficient. During training, we keep "shadow"-weights at full resolution in the backward pass and discretize them to [BrainScaleS-2'](#page-276-1)s 6 bit weight resolution when writing them back to hardware [Hubara et al., [2017\]](#page-301-0).

Yin-Yang We train the classify the Yin-Yang dataset with a 5–120–3 network in-the-loop on [BrainScaleS-2.](#page-276-1) For technical reasons, five inputs were not enough to provide sufficient stimulus to the network. This was due to a combination of limited weight range (that is set globally) and neuron variability. In order to mitigate this, each input was quintupled, resulting in an effective input layer of 25 sources. Further input copies could be added to increase stimulus even further. This has the additional benefit of averaging over some fixed-pattern variability because more circuitry is used. Figure [12.7](#page-209-1) shows classification

results. The system is able to quickly differentiate between all presented patterns, resulting in an overall test accuracy of (93.8  $\pm$  0.4) %, estimated from 10 runs with different seeds. This is almost on par with software simulations (cf. Section [12.3.1\)](#page-205-0). Misclassification still only happens on label-borders (cf. Figure [12.7c](#page-209-1)). Also, we see that label neurons might even cease to spike for input far from its label boundary, indicated by the slightly different dot-patterns in Figure [12.7d](#page-209-1). We attribute the remaining gap in accuracy to the inherent trial-to-trial variations in hardware, as indicated later by Figure [12.8c](#page-210-0).

[MNIST](#page-279-4) We use [BrainScaleS-2](#page-276-1) to classify [MNIST.](#page-279-4) Due to the constraints in chip dimensions (cf. Section [3.2.1\)](#page-38-0), we are limited to a total of 256 simultaneous inputs. Please note that in [HICANN-X,](#page-277-8) the prototype chip used, a single synaptic column consists of 256 synaptic circuits but only supports 128 arbitrarily signed inputs. This is because, for a single connection, two synapses are needed to facilitate either excitatory or inhibitory effect. Both are needed because a given weight might change sign during training.<sup>[26](#page-211-0)</sup> In order to achieve 256 simultaneous inputs, we interconnect two neighboring neuron circuits from top and bottom half of the chip to effectively form a larger neuron.

Since [MNIST](#page-279-4) originally has  $28 \times 28 = 784$  input dimensions, we use a down-sampled version of the dataset with  $16 \times 16$  pixels resolution. The overall network structure is 256– 246–10, utilizing all neuron circuits on the [HICANN-X.](#page-277-8) Results are shown in Figure [12.8.](#page-210-0) From ten different initializations we estimate the test accuracy to be  $(96.9 \pm 0.1)$ %. As with Yin-Yang, we observe that the test accuracy is slightly below its simulated counterpart, which achieves (97.1  $\pm$  0.1) % on down-sampled [MNIST](#page-279-4) with the same network structure. The most likely explanation for the observed difference in accuracy is once again hardware variability. This is exemplified in Figure [12.8c](#page-210-0): Despite setting the same network parameters, we record slightly different voltage traces resulting in slightly different spike-times.

**Resource Efficiency** Leveraging [BrainScaleS-2'](#page-276-1)s speed-up factor of  $10^3$ , which transforms biologically plausible time-constants on the order of milliseconds to microseconds in realtime, we are able to perform rather fast inference: As indicated in Figure [12.8c](#page-210-0), the network typically reaches a classification result (i.e., a label neuron spikes) in less than 10 µs realtime. Overall, classifying the full [MNIST](#page-279-4) test dataset comprised of 10 000 images takes a total of  $(0.968 \pm 0.006)$  s realtime. This includes transmission to the controlling [FPGA,](#page-278-3)<sup>[27](#page-211-1)</sup> emulation and returning the classification results to the host computer. Thorough investigation reveals that actual on-chip inference takes about 480 ms, allowing for up to 20 800 classifications per second (when ignoring software overhead on the host computer). Using the on-chip power measuring capabilities, $28$  we use a source-meter to estimate energy-consumption of all chip components needed for spike generation and processing on the cube-setup to be 175 mW. This includes high-speed communication links (approx. 60 mW), digital periphery with its clocking infrastructure (approx. 80 mW) and biasing of analog circuits (approx. 35 mW). In particular, this does not include power-consumption

<span id="page-211-0"></span> $26$ This is the same constraint affecting input size later in Chapter [13.](#page-220-0)

<span id="page-211-1"></span><sup>27</sup>Field-Programmable Gate Array

<span id="page-211-2"></span><sup>28</sup>Described in Section [3.2.3,](#page-42-0) but also applying to the cube-setup.

of the support-hardware, including the controlling [FPGA,](#page-278-3) because it is not optimized for low-powered operation and easily replaceable. Only taking into account time actually spent on-chip, we estimate the energy consumption to be  $8.4 \mu$ J per classification.

The time per classification on-chip is rather high at  $48 \mu s$ . This is due to the fact that, in the current implementation, we need to allow for enough time to pass for all membrane activity to cease prior to sending the next image. A different technique is employed by [Cramer et al., [2020\]](#page-295-1). They perform a "manual" reset of all membrane potentials via [PPUs,](#page-279-6)<sup>[29](#page-212-1)</sup> allowing for classification times down to 11.8 us per image. In all presented experiments, typical time-to-solution is 1–1.5  $\tau_s$ . With  $\tau_s \approx 6 \,\mu s^{30}$  $\tau_s \approx 6 \,\mu s^{30}$  $\tau_s \approx 6 \,\mu s^{30}$  classification times of approximately 10  $\mu$ s seem achievable.<sup>[31](#page-212-3)</sup> This speed-up of almost factor 5 is bought by powering up the [PPUs](#page-279-6) during inference,<sup>[32](#page-212-4)</sup> adding about 20 mW to the power budget. In that case energy costs per classification come down to approximately  $2 \mu$ J.

These energy measurements are to be considered preliminary and are only meant to give a ballpark estimate. For an overview and comparison with other implementations please refer to Table [12.3.](#page-213-0)

<span id="page-212-5"></span>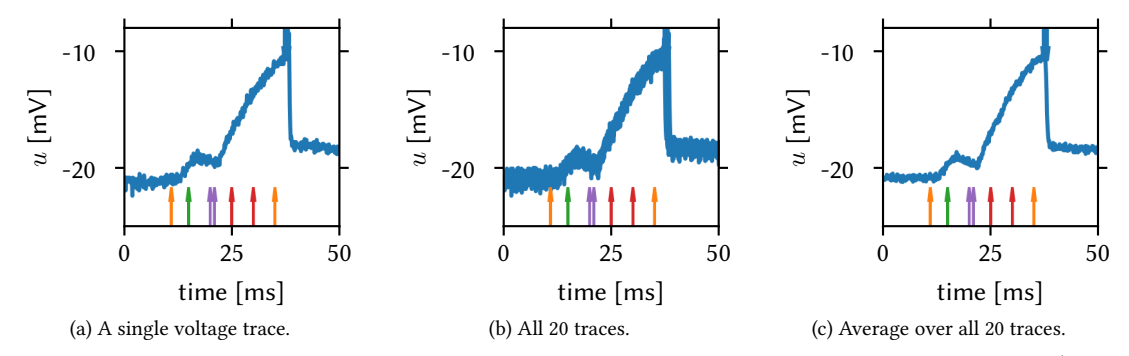

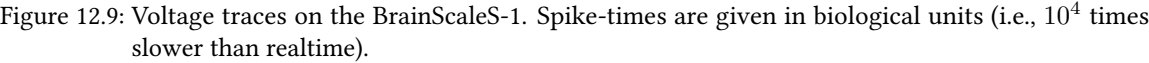

Due to readout noise there are variations when recording a voltage trace on hardware. Here, 20 repetitions of the same setup are recorded in sequence in one run. Input spikes are displayed as arrows from below. Output spikes are displayed as blue arrows from above. Readout noise is reduced by averaging. There is no averaging for the output spikes, all recorded spikes are shown, i.e., outliers are visible. Adapted from: [Göltz, [2019,](#page-299-0) Figure 6.8].

#### <span id="page-212-0"></span>12.3.3 Application to [BrainScaleS-1](#page-276-3)

An early version of the [TTFS](#page-282-5) algorithm presented here was implemented on [BrainScaleS-1](#page-276-3) (cf. Section [3.1\)](#page-30-0), implemented during [Göltz, [2019\]](#page-299-0). At the time, the current [BrainScaleS-2](#page-276-1) prototype chip, [HICANN-DLS,](#page-278-6) was too small for suitable application scenarios. As ex-plained in Section [12.2.5,](#page-202-7) we need to determine the [WSF](#page-282-6)  $\alpha$ <sub>CoBa→CuBa</sub>. Because [BrainScaleS-1](#page-276-3)

<span id="page-212-1"></span><sup>29</sup>Plasticity Processing Units

<span id="page-212-2"></span> $30$  The exact parameters always depend on the chip used and its calibration.

<span id="page-212-3"></span> $31$ As seen in Figure [12.8c](#page-210-0), the correct label neuron always spikes well within the first 10 µs.

<span id="page-212-4"></span> $32$ In all experiments presented here both [PPUs](#page-279-6) were powered off.

<span id="page-213-0"></span>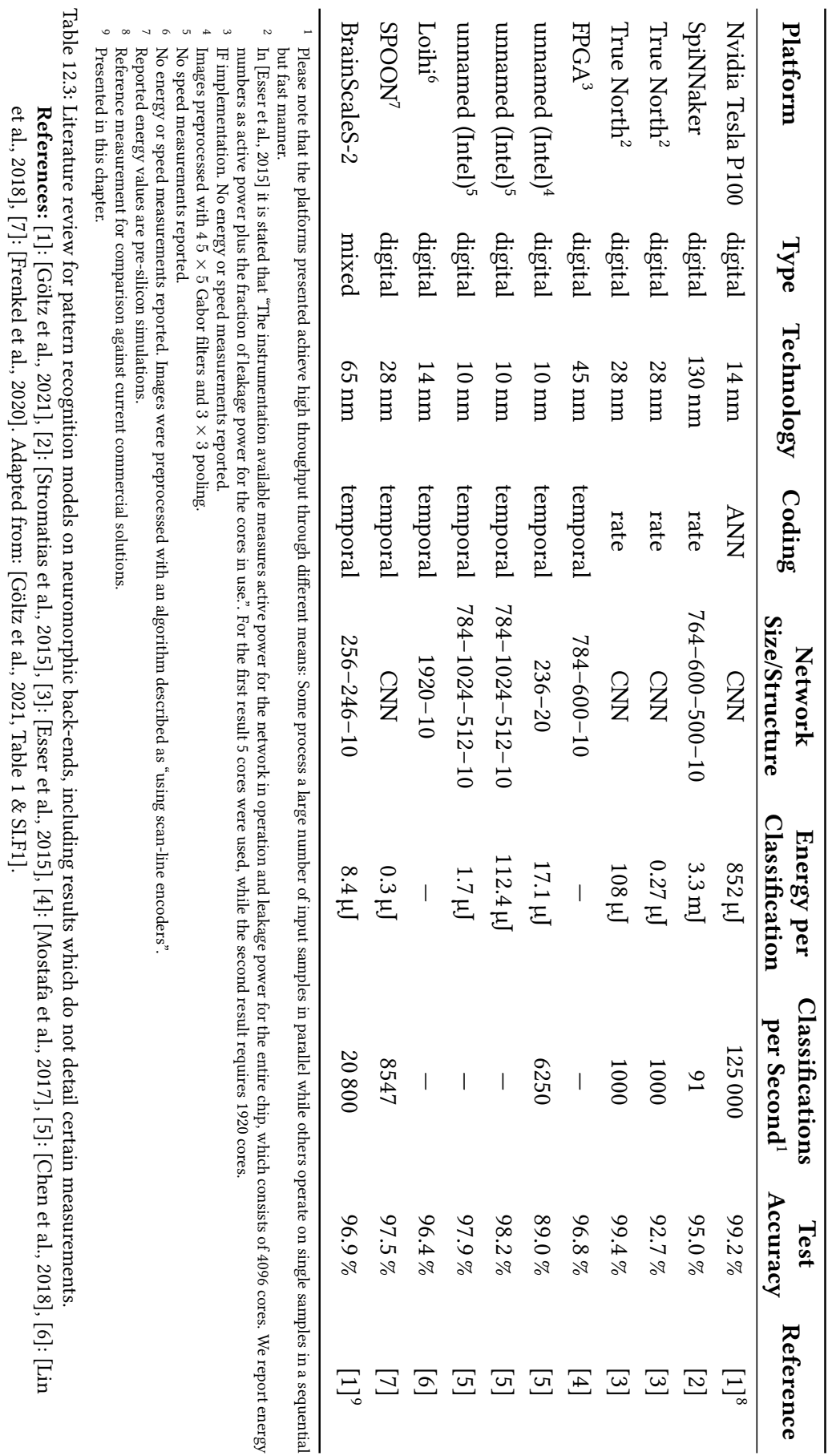

12 Neuromorphic Learning with Time-to-first-Spike Coding

et al., [2018\]](#page-305-2), [7]: [Frenkel et al., [2020\]](#page-298-0). Adapted from: [Göltz et al., [2021,](#page-299-1) Table 1 & SI.F1].

<span id="page-214-1"></span>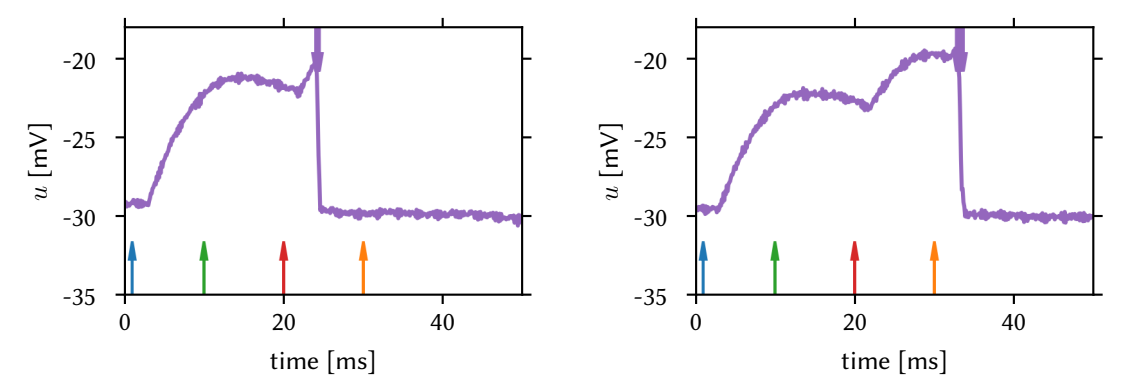

(a) Output spikes happen early, directly after an incoming spike. (b) Output spikes happen directly after last input spike. We observe We observe output spike-time variability is low. output spike-time variability is low.

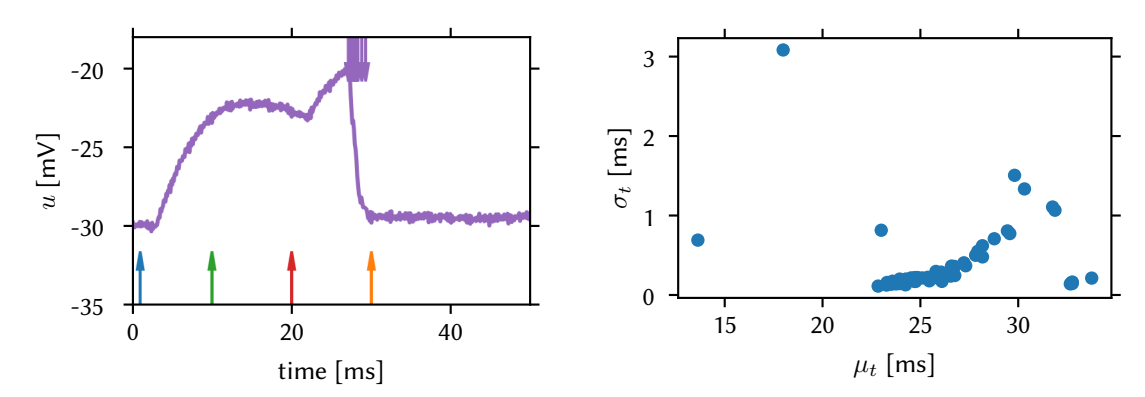

(c) Output spikes happen between those of (a) and (b). We observe (d) We plot standard deviation *σ* against mean *µ* of output spikeoutput spike-time variability is greater than in (a) and (b). times. While there is a positive correlation at first,  $\sigma$  reduces again as seen in (a) to (c). Median of mean spike-times  $\mu_t \pm$  interquartile range is 24.9 ms<sup>+2.1</sup> ms.

Figure 12.10: Analysis of spike-time variation on [BrainScaleS-1.](#page-276-3) Spike-times are given in biological units (i.e.,  $10^4$  times slower than realtime).

> Four input spikes arrive at a single neuron with varying threshold voltage, leading to a difference in output spike timing. Depending on when the output neuron fires (immediately after an input spike or some time after) has an influence on trial-to-trial output spike-time variance. Three example traces are shown for illustration. Data is generated from 71 jobs with 100 runs each. Adapted from: [Göltz, [2019,](#page-299-0) Figure 6.11].

uses  $FG^{33}$  $FG^{33}$  $FG^{33}$  $FG^{33}$  as parameter storage, there is a considerably larger trial-to-trial variability be-tween experiment runs compared to [BrainScaleS-2,](#page-276-1) i.e., when the hardware is configured anew. Once configured, readout noise can be decreased significantly by averaging over several readout traces (cf. Figure [12.9\)](#page-212-5). As shown in Figure [12.10,](#page-214-1) spike variability is dependent on actual spike timing. During training, same as for [BrainScaleS-2,](#page-276-1) we keep "shadow" weights at full resolution in the backward pass and discretize them to [BrainScaleS-1'](#page-276-3)s 4 bit weight resolution when writing them back to hardware.

Since the experiments on [BrainScaleS-1](#page-276-3) predate the inception of Yin-Yang, we used a  $7 \times 7$  dataset consisting of four simple input patterns for all experiments performed on [BrainScaleS-1.](#page-276-3) The network structure is 49–20–4, i.e., it contains a single hidden layer with 20 neurons. Its mapping structure is visualized in Figure [12.11.](#page-215-0) We see that while

<span id="page-214-0"></span><sup>&</sup>lt;sup>33</sup>Floating Gates

<span id="page-215-0"></span>Figure 12.11: Visualisation (from [Boell, [2018;](#page-293-0) Weidner, [2019\]](#page-317-1)) of the mapping of the network used on [BrainScaleS-1](#page-276-3) wafer 37. Network structure is 49–20–3 with all 20 hidden neurons on the [HICANN](#page-278-8) shown in dark blue [\(HICANN](#page-278-8) 271). The label layer is the topmost area, [HICANN](#page-278-8) 239. The inputs are distributed over 4 [HICANNs](#page-278-8) (322, 323, 299, 301), indicated by the red triangles. The routes (cf. Figure [3.2\)](#page-32-0) between the [HICANNs](#page-278-8) are shown as colored lines. Taken from: [Göltz, [2019,](#page-299-0) Figure 8.1].

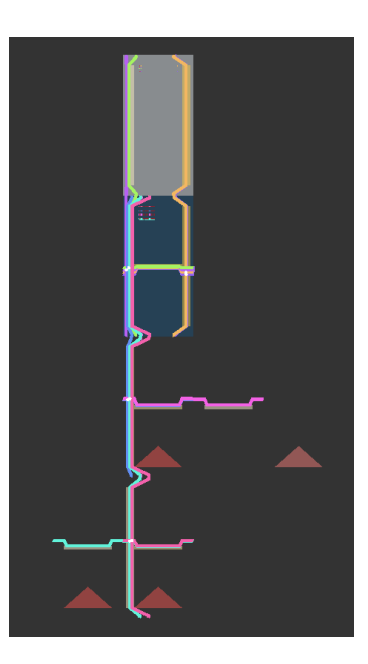

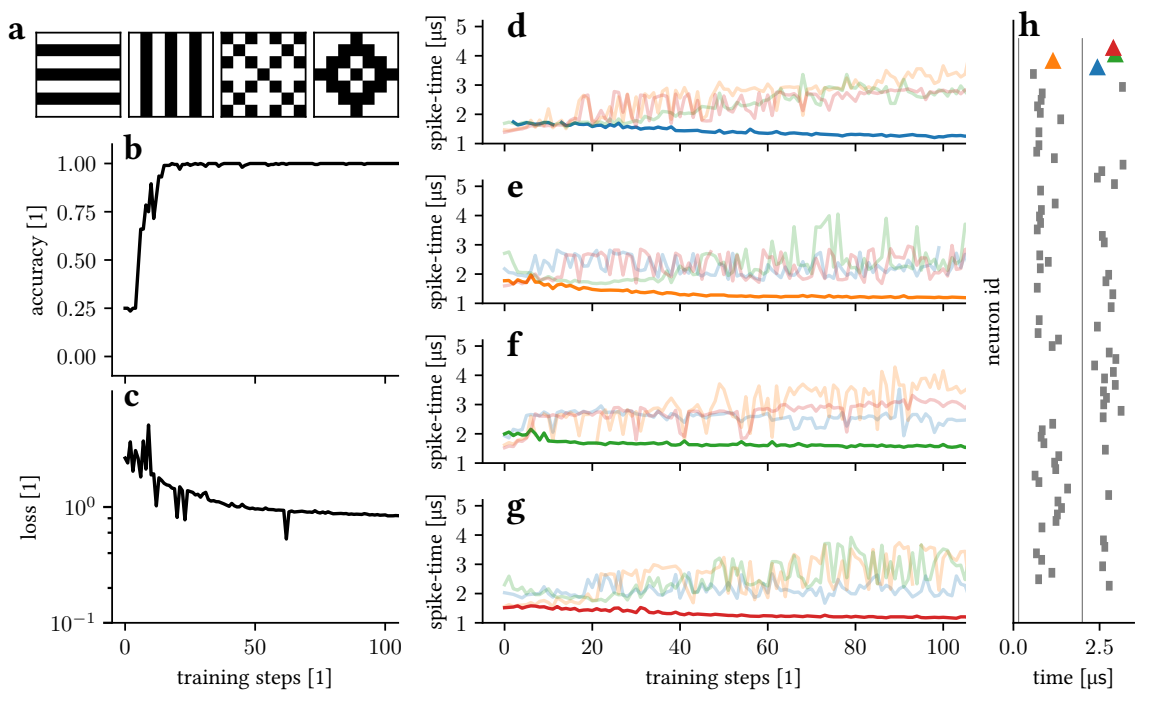

Figure 12.12: Training a spiking network on [BrainScaleS-1.](#page-276-3)

(a) Simple dataset consisting of 4 classes with  $7 \times 7$  input pixels. (b/c) Accuracy and loss during training of the four pattern dataset.  $(d-g)$  Evolution of spike-times (in realtime) in label layer for the four different patterns. In each, the neuron coding the correct class is shown in full color. (h) Raster plot for the second pattern (e, correct class  $\triangle$ ) after training.

Adapted from: [Göltz et al., [2021,](#page-299-1) Figure SI.A1].
the full network can be placed on a single [HICANN,](#page-278-0)<sup>[34](#page-216-0)</sup> we need to send its 49 inputs from several other [HICANNs.](#page-278-0) Classification results are shown in Figure [12.12.](#page-215-0) Despite increased variability and the need to translate weights via [WSF](#page-282-0)  $\alpha$ <sub>CoBa→CuBa</sub>, the network manages</sub> to classify all sample patterns correctly with 4 bit weight resolution. As we can see in Figure [12.12d](#page-215-0)-g, the network manages to achieve a clear separation of spike-times between the correct label neuron and all others.

### 12.3.4 Investigating Robustness

In order to investigate further whether the presented [TTFS](#page-282-1) learning and coding scheme is suited for application in neuromorphic substrates, we investigate its robustness towards hardware-induced distortions further. Most forms of physical neuronal substrates share the same forms of variability [Petrovici, [2016\]](#page-309-0). As discussed in Chapter [3,](#page-28-0) these include synaptic weights that are limited in both range and resolution as well as all parameters being afflicted by variability: both trial-to-trial as well as fixed-pattern. Learning methods that are inherently reliant on precise parameter values or unable to tolerate small distortions are inadequate for application in physical neuromorphic emulation [Petrovici et al., [2014\]](#page-309-1).

Distortions are studied by applying them to software-simulations that are then trained on the Yin-Yang dataset. The results are presented in Figure [12.13.](#page-217-0) They include limiting the available weight range or resolution, applying noise to the time constants of each neuron both with and without a general shift that causes deviations from theoretical assumptions. In particular, we need to highlight the importance of re-inserting the output spike-time back into the weight update (cf. Equations [\(12.31\)](#page-197-0), [\(12.32\)](#page-197-1), [\(12.42\)](#page-198-0) and [\(12.43\)](#page-198-1)), which was was performed in all plots except Figure [12.13d](#page-217-0).

In dimensionless weight units, scaled by the inverse threshold, an upper limit of  $w_{\text{clip}} \approx 3$ seems to be sufficient for maximum performance (cf. Figure [12.13a](#page-217-0)). This corresponds to a single spike being able to drive the membrane potential from resting to threshold voltage all on its own. In this case, when discretizing weights in forward-pass we observe almost constant performance up until 5 bit resolution, after which accuracy gradually declines (cf. Figure [12.13b](#page-217-0)). Weight updates in the backward-pass were still performed at floating point resolution. As shown in Figure [12.13c](#page-217-0), the network appears very resilient to variability in synaptic and membrane time constants. In particular, Figure [12.13d](#page-217-0) highlights the importance of reinserting the output spike-time into the weight updates. The "naïve" variant, Equations [\(12.28\)](#page-196-0) and [\(12.29\)](#page-196-1), demonstrates performs considerably less robust.

Going one step further, we investigate the networks' robustness to distortions applied post-training (cf. Figure [12.14\)](#page-218-0). For example, temperature variations can affect an already trained analog neuromorphic system.<sup>[35](#page-216-1)</sup> We use 10 differently seeded [MNIST](#page-279-0) in software with dimensionless parameters  $\vartheta = 1$  and  $\tau_s = \tau_m = 1$ . Afterwards, we shift parameter values (either  $\vartheta$  or both  $\tau_s/\tau_m$ ) and randomly eliminate<sup>[36](#page-216-2)</sup> a portion of neurons and perform

<span id="page-216-0"></span><sup>&</sup>lt;sup>34</sup>High Input Count Analog Neural Network

<span id="page-216-1"></span> $35$ This is investigated in a different context in Section [13.3.5.](#page-241-0)

<span id="page-216-2"></span> $36$ Each of the 10 trained networks is subjected to the same 10 differently seeded random-deletion scenarios.

<span id="page-217-0"></span>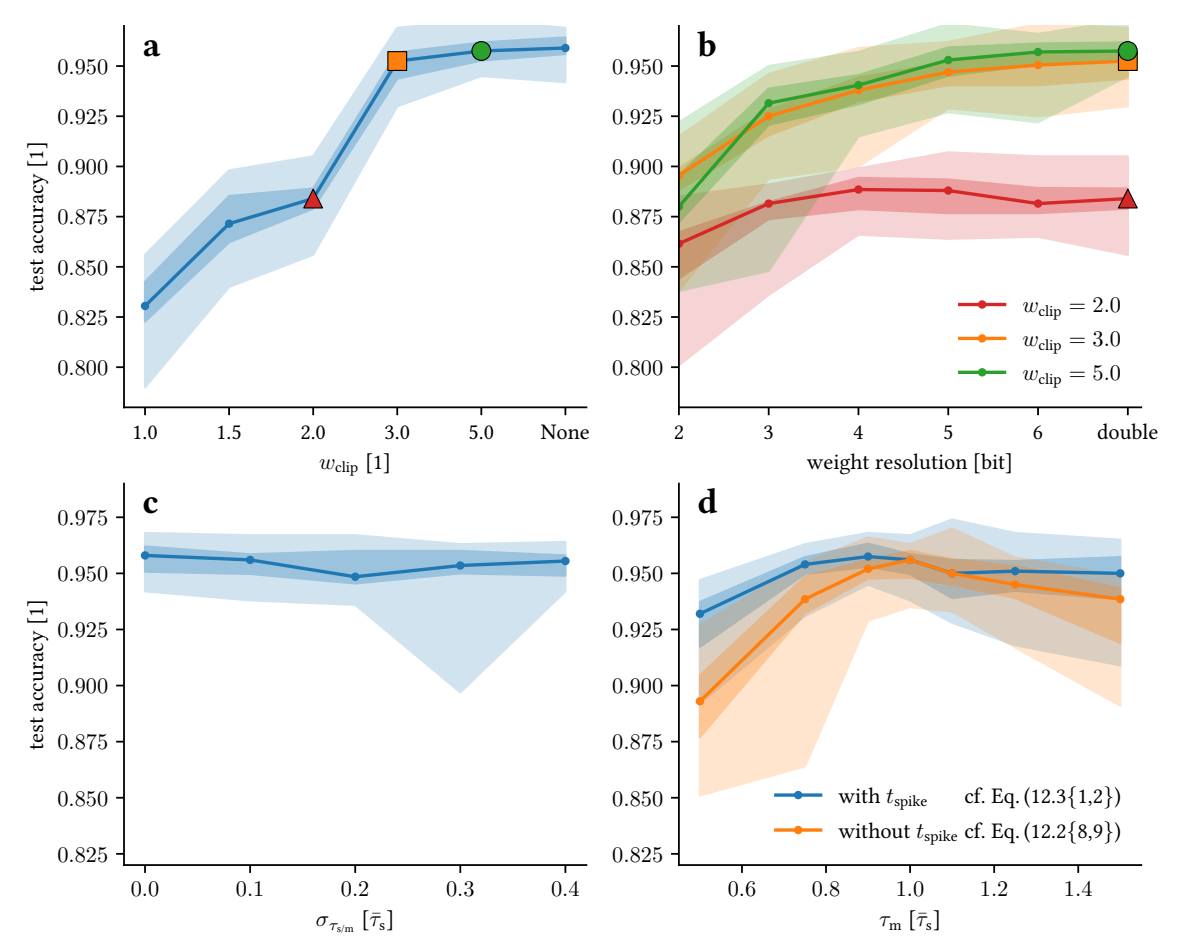

Figure 12.13: Effects of substrate "imperfections". Modeled constraints were added artificially to simulated networks. All panels show median, quartiles, minimum, and maximum of the final test accuracy on the Yin-Yang dataset for 20 different initializations.

(a) Limited weight range. The weights were clipped to the range [−*w*clip*, w*clip] during training and evaluation. The triangle, square and circle mark the clip values that are used in panel (b). (b) Limited weight resolution. For the three weight ranges marked in (a) the weight resolution was reduced from a double precision float value down to 2 bits. Here, *n*-bit precision denotes a setup where the interval  $[-w_{\text{clip}}, w_{\text{clip}}]$  is discretized into  $2 \cdot 2^n - 1$  samples (*n* weight bits plus sign).

(c) Time constants with fixed-pattern noise. For these simulations each neuron received a random  $\tau_s$  and  $\tau_m$  independently drawn from the distribution  $N(\bar{\tau}_s, \sigma_{\tau_{\text{sim}}})$ . This means that the ratio of time constants was essentially never the one assumed by the learning rule.

(d) Systematic shift between time constants. Here  $\tau_{\rm s}$  was drawn from  $N(\bar\tau_{\rm s},\sigma_{\tau_{\rm s(m)}})$  while  $\tau_{\rm m}$ was drawn from  $N(\bar{\tau}_{\rm m},\sigma_{\tau_{\rm sim}})$  for each neuron for varying mean  $\bar{\tau}_m$  and fixed  $\sigma_{\tau_{\rm sim}}=0.1\bar{\tau}_{\rm s}$ . The orange curve illustrates a training where the backward pass performs "naive" gradient descent, without using explicit information about output spike-times. The blue curve, as all other panels, has the output spike-time as an observable. Adapted from: [Göltz et al., [2021,](#page-299-0) Figure 6]

<span id="page-218-0"></span>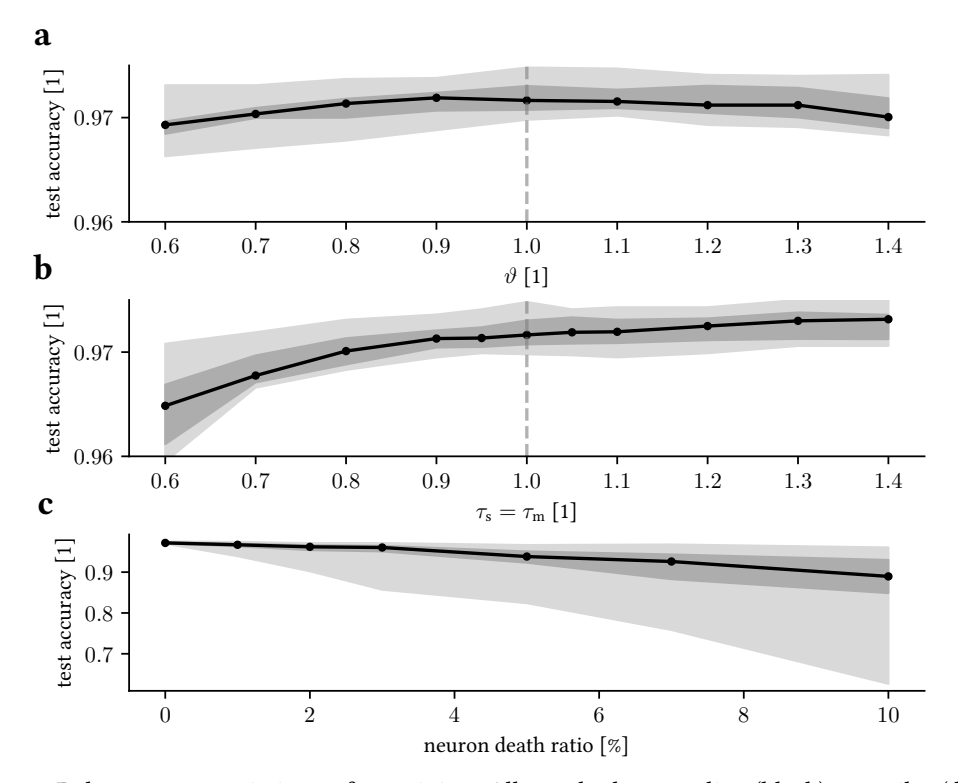

Figure 12.14: Robustness to variations after training. All panels show median (black), quartiles (dark gray), and full range (light gray) of results. (a) Dependence of test accuracy for evaluation for 10 trained networks with shifted threshold value  $\vartheta$ . (b) Test accuracies for shifts in neuron time constants  $\tau_s$  and  $\tau_m$ . (c) Influence of random elimination of hidden neurons. For each neuron death ratio, 10 different random sets of hidden neurons were deleted. These ten deletion sets were applied to each of the ten networks from (a) and (b). Adapted from: [Göltz et al., [2021,](#page-299-0) Figure SI.C1].

inference without re-training. While the latter scenario is not that likely to occur in neuromorphic hardware, it is relevant for biological systems. In hardware it could pose as a way to re-purpose some synaptic columns on-chip after training for other functionality in future applications.

Overall, we see that the network is quite resilient to the induced distortions. Even for 5 % elimination rate the second quartile still bounds at 92.3 % accuracy. Interestingly, increasing both time constants appears to have a stabilizing effect, whereas slight variations in the firing threshold are hardly noticeable. In total, these findings suggest that "wrong" spikes, i.e., neurons suddenly becoming able to fire because of a reduced firing threshold or faster time constants, have a far more detrimental effect than delayed<sup>[37](#page-218-1)</sup> spikes from "correct" neurons (i.e., which would also have spiked in the undistorted case).

Overall, our findings suggest that the presented [TTFS-](#page-282-1)based learning paradigm is applicable even if time constants do not match the ratio they were derived for perfectly (up to 10–20 % difference), even after training. This makes it a prime candidate in scenarios where a model is trained once and then constantly used to perform time-critical inference on an analog neuromorphic device.

<span id="page-218-1"></span><sup>&</sup>lt;sup>37</sup>either via increased threshold or longer time constants

## <span id="page-220-8"></span>Fast Analog Inference

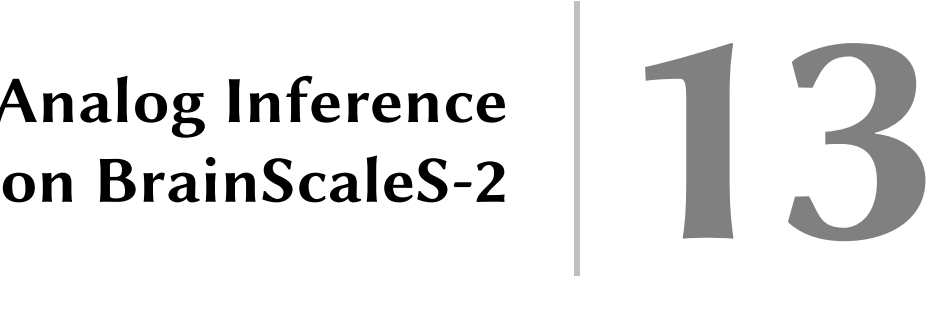

This chapter presents work that has been done in close collaboration with Arne Emmel as part of his master thesis [Emmel, [2020\]](#page-297-0) which the author had the pleasure to supervise. Core results of its continuation here are also reported in [Stradmann et al., [2021\]](#page-315-0). For full details on the author's contributions, please refer to Appendix [A.](#page-256-0)

In deep learning, a network's discriminative power, in first-order approximation, is directly proportional to three aspects: the amount of parameters it contains, how large its training dataset is and for how long it is allowed to train [Sejnowski, [2020\]](#page-313-0). Hence, for current commercial applications, its computational power is directly proportional to the amount of  $MACs<sup>1</sup>$  $MACs<sup>1</sup>$  $MACs<sup>1</sup>$  $MACs<sup>1</sup>$  we are able to perform. Additionally, in the future, the majority of these applications will consist of edge applications [Shi et al., [2016;](#page-313-1) Park et al., [2018;](#page-309-2) Dongarra et al., [2019;](#page-297-1) Chen et al., [2019\]](#page-294-0): Pre-trained models that are deployed onto embedded or mobile edge computing devices close to data storage, since moving vast amounts data is bound to become more expensive in terms of energy and responsiveness than computation itself [Toole, [2019\]](#page-316-0). Here, it is important to perform fast inference while using as little energy as possible. When taken to the extreme, both goals are only achievable with specialized hardware.

In this chapter, building on Chapter [2,](#page-18-0) we present one such approach: Using the nonspiking  $HAGEN<sup>2</sup>$  $HAGEN<sup>2</sup>$  $HAGEN<sup>2</sup>$  $HAGEN<sup>2</sup>$  mode of [BrainScaleS-2](#page-276-0)<sup>[3](#page-220-2)</sup> (cf. Section [3.2.2\)](#page-39-0), we implement conventional  $MAC$  and  $ReLU<sup>4</sup>$  $ReLU<sup>4</sup>$  $ReLU<sup>4</sup>$  $ReLU<sup>4</sup>$  operations in a fast analog compute scheme. Developed as a demonstrator for the competition [BMBF](#page-276-1)<sup>[5](#page-220-4)</sup> Pilotinnovationswettbewerb "Energieeffizientes KI-System" (Energy-efficient AI system), it uses a [CNN](#page-277-0) $^6$  $^6$  to classify [ECG](#page-277-1) $^7$  $^7$  data into healthy [sinus rhythm](#page-281-0) and atrial fibrillation [\(AF\)](#page-276-2). The network is designed to fit completely into the synapse array so that no reconfigurations are necessary during classification. It is the first application deployed onto the new [BrainScaleS-2 Mobile](#page-276-0)<sup>[8](#page-220-7)</sup> system (cf. Section [3.2.3\)](#page-42-0).

#### **Outline**

Section [13.1](#page-222-0) gives a very short introduction into the topic of Electrocardiography. Sec-tion [13.2](#page-224-0) then describes how we can use [CNNs](#page-277-0) to detect atrial fibrillation, describing

<span id="page-220-0"></span><sup>1</sup>Multiply-ACcumulate operations

<span id="page-220-1"></span><sup>&</sup>lt;sup>2</sup>Heidelberg AnaloG Evolvable neural Network

<span id="page-220-3"></span><span id="page-220-2"></span><sup>3</sup>BrainScaleS-2 Analog Neuromorphic Hardware System, [Schemmel et al., [2017;](#page-312-0) Schemmel et al., [2020\]](#page-312-1) <sup>4</sup>Rectified Linear Unit

<span id="page-220-4"></span> $<sup>5</sup>Federal Ministry of Education and Research (*Bundesministerium für Bildung und Forschung*)$ </sup>

<span id="page-220-5"></span><sup>6</sup>Convolutional Neural Network

<span id="page-220-6"></span><sup>7</sup>ElectroCardioGram

<span id="page-220-7"></span><sup>8</sup>[BrainScaleS-2](#page-276-0) Mobile Analog Neuromorphic Hardware System, [Stradmann et al., [2021\]](#page-315-0)

different intermediate model architectures (cf. Section [13.2.2\)](#page-226-0). Finally, results are presented in Section [13.3,](#page-236-0) including energy-consumption measurements (cf. Section [13.3.4\)](#page-240-0) and investigations into temperature stability (cf. Section [13.3.5\)](#page-241-0). We conclude with a back-of-the-envelope calculation to estimate feasibility of the current  ${\rm ASIC}^9$  ${\rm ASIC}^9$  ${\rm ASIC}^9$  ${\rm ASIC}^9$  as sensor pre-trigger (cf. Section [13.3.6\)](#page-244-0).

<span id="page-221-1"></span>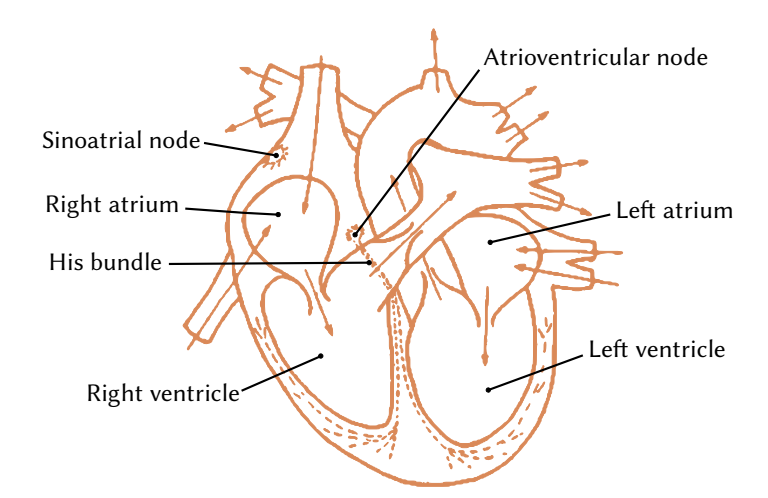

Figure 13.1: Schematic representation of human heart including conduction system. In a healthy heart, electrical signals originate at the sinoatrial node, are conducted through the atria and passed via the atrioventricular node to the ventricles, causing the heartbeat. Adapted from [Rangayyan, [2002\]](#page-311-0).

<span id="page-221-2"></span>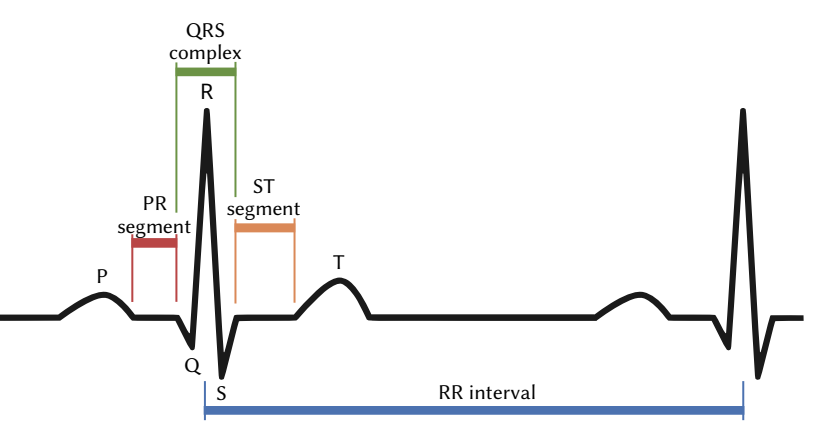

Figure 13.2: The individual components of the electrocardiogram of a simplified [sinus rhythm](#page-281-0) signal. The  $ORS$  complex, including the  $R$  peak, is the most prominent and thus defines the beat position. The actual manifestation of the graph depends on individual factors, such as the position and orientation of the heart in the thorax, the physiological characteristics of the components of the heart and the placement of the electrodes on the skin. Missing or altered features can indicate an anomaly and thus a heart disease. In particular, atrial fibrillation can be diagnosed by irregular RR intervals and missing P wave. Adapted from: [Emmel, [2020,](#page-297-0) Figure 2.9]

<span id="page-221-0"></span><sup>&</sup>lt;sup>9</sup>Application-Specific Integrated Circuit

## <span id="page-222-0"></span>13.1 Poor Man's Introduction to Electrocardiography

We start by giving a basic overview on electrocardiography, i.e., measuring the electrical activity of the heart using surface electrodes on the skin. The resulting [ECG](#page-277-1) is a set of graphs measuring electric potential differences between designated points on the skin over time. It was developed at the beginning of the  $20<sup>th</sup>$  century and still uses the nomenclature established by Willem Einthoven [Luederitz, [1993\]](#page-305-0). Besides allowing for easy reading off a person's heart rate, its curves are affected by cardiovascular diseases and abnormalities and can therefore aid in diagnosing them. One of these conditions is atrial fibrillation.

Ideal Shape of ElectroCardioGrams As shown in Figure [13.1,](#page-221-1) in a healthy heart, the electrical signal responsible for heart contractions (and therefore the heartbeat) originates at the sinoatrial node in its right atrium, travels via gap junctions through the atria and causes first right then left atrium to contract [Rangayyan, [2002\]](#page-311-0). Visible in [ECG](#page-277-1) as *P*-wave (cf. Figure [13.2\)](#page-221-2), it is comparatively slow at 80 ms duration and 0.1–0.2 mV amplitude.

Next, the signal passes the atrioventricular node, connecting atria and ventricles. The signal is delayed by about 60–80 ms, referred to as PR segment. To protect the ventricles from excessively fast contractions, the atrioventricular node remains refractory for a certain period. As an additional safety measure, the atrioventricular node possesses a slow intrinsic firing rate ensuring a minimum supply of blood in case the electrical conduction system of the atria breaks down. All in all, these mechanisms ensure a heart rate of about 40–300 <sup>1</sup>*/*min [Guyton et al., [2006\]](#page-300-0).[10](#page-222-1)

What follows can be considered the "main component" of every heartbeat: A rapid depolarization produces a sharp QRS complex with an amplitude of about 1 mV over a duration of 80 ms. As it is most pronounced, the  $R$  peak is often used to define the beat position.

Action potentials of ventricular muscle cells typically last 300–350 ms, a comparatively long duration. After the QRS complex we first observe the  $ST$  segment, an isoelectric plateau of 100–120 ms. Subsequently, diffuse relaxation of muscle cells then causes a slow T wave of about 100–160 ms with an absolute amplitude of 0.1–0.3 mV.

Atrial fibrillation [AF](#page-276-2) is the most common serious abnormal heart rhythm, affecting more than 33 million people worldwide [Chung et al., [2020\]](#page-295-0). It is defined as a "supraventricular tachyarrhythmia characterized by uncoordinated atrial activation with subsequent deterioration of atrial mechanical function" [Fuster et al., [2006\]](#page-298-0). In other words: The electrical conduction system of the heart is disordered. During [AF,](#page-276-2) the electrical signal stimulating the contraction of ventricles longer originates from the sinoatrial node. Instead, the signal propagates continuously through the atria in a chaotic manner. Whenever passing the atrioventricular node while excitable, the signal enters the ventricles and triggers a contraction. This results in a replacement of *P* waves (cf. Figure [13.2\)](#page-221-2) by rapid oscillations (or fibrillatory waves), resulting in an irregular heart rhythm. For example,

<span id="page-222-1"></span><sup>&</sup>lt;sup>10</sup> According to the American Heart Association, for an adult a normal resting heart rate lies in range of 60–100 <sup>1</sup>*/*min, which corresponds to an average inter-heartbeat-interval of 0.6–1.0 s.

<span id="page-223-0"></span>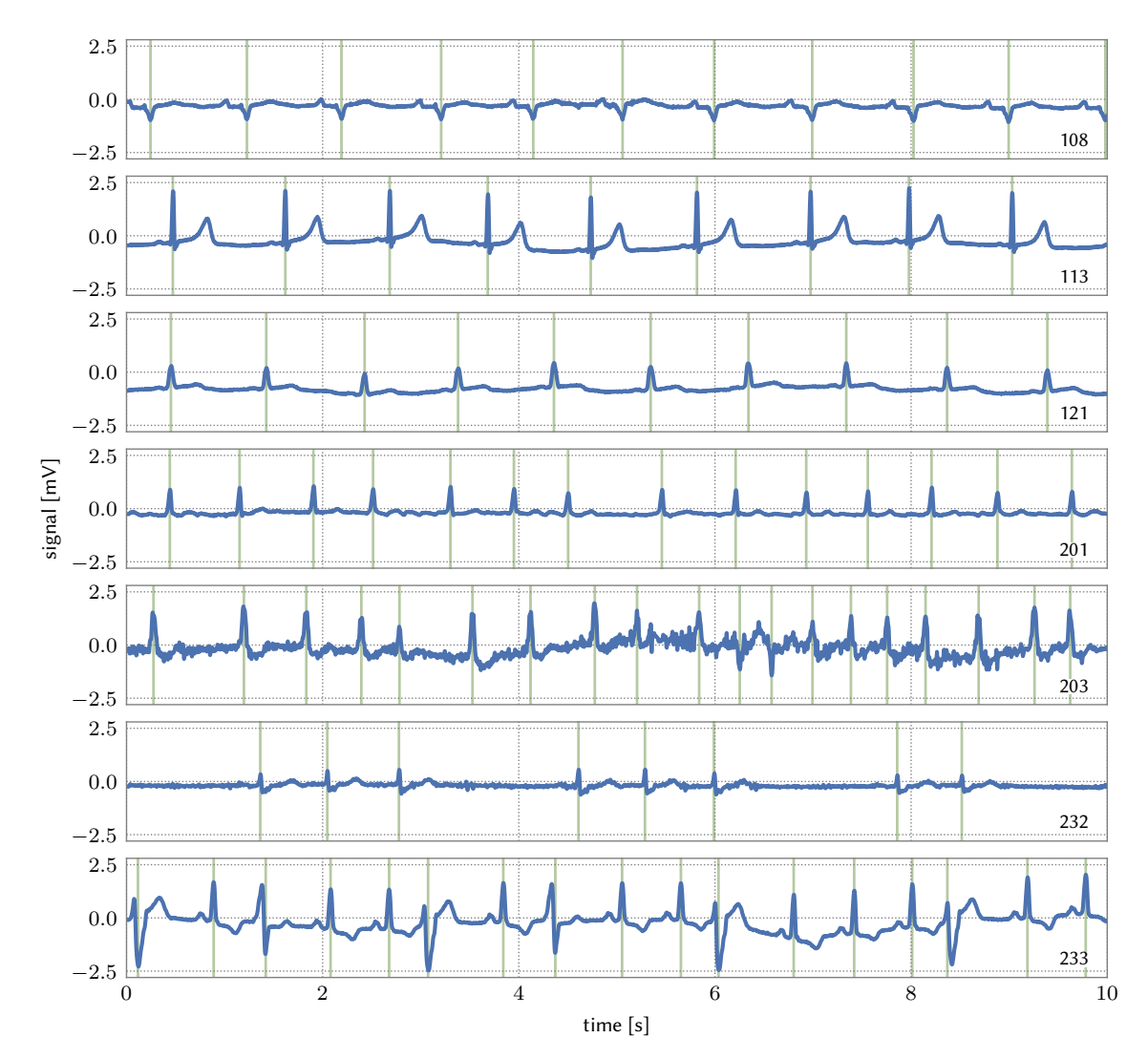

Figure 13.3: Some examples of ECG signals from [MIT DB](#page-279-2) with annotated beat positions. The first three traces (108, 113, 121) show [sinus rhythm.](#page-281-0) Although they are all regular, they differ significantly in shape and amplitude. Trace 201 is an example of [AF,](#page-276-2) the most common arrhythmia, the last three (203, 232, 233) show examples of other arrhythmias. Especially trace 203 is subject to considerable noise. The beat annotations were carried out by several experienced cardiologists who assign each beat to one of 19 different types. Adapted from: [Emmel, [2020,](#page-297-0) Figure 2.12]

this can be observed in tape 201 in Figure [13.3,](#page-223-0) where such oscillations and irregular beats occur.

[BMBF](#page-276-1) Dataset The main training dataset was provided as part of the competition Pilotinnovationswettbewerb "Energieeffizientes KI-System" (Energy-efficient AI system) [BMBF, [2019\]](#page-294-1). It contains 16 000 two-channel electrocardiogram recordings, half of them with [sinus rhythm](#page-281-0) and half with atrial fibrillation. They are sampled at 512 Hz and are about 120 s in length. Each sample is a 16 bit unsigned integer value, of which only 12 bit are effectively used. Contestants were instructed to train their machine learning models on the provided training dataset. During final evaluation, each model was evaluated by [BMBF](#page-276-1)

referees on unseen training data.

## <span id="page-224-0"></span>13.2 Classifying [ECG](#page-277-1) with [CNNs](#page-277-0)

Beat-Detection Prior to describing the [CNN-](#page-277-0)based model used to perform [AF-](#page-276-2)detection on sensor data, it should be noted that [CNNs](#page-277-0) are not the only method of solving this problem. For example, [Emmel, [2020\]](#page-297-0) shows that a purely signal processing based approach can also be used to solve the problem at hand sufficiently. Here, we extract heartbeat positions and plot successive heartbeat intervals in a so-called Lorenz plot (cf. Figure [13.4\)](#page-224-1). Using heartbeat intervals as input to a fully connected classifier with 20 hidden units, we achieve 93.6 % true positive and 10.3 % false negative detection rate. However, the beat-detecting preprocessing is rather involved, cannot be performed on the analog neuromorphic substrate and is limited to the task of [AF](#page-276-2) detection. Since our goal is to investigate the general feasibility of [BrainScaleS-2](#page-276-0) as low-powered accelerator for [CNNs,](#page-277-0) we do not investigate this approach further.

<span id="page-224-1"></span>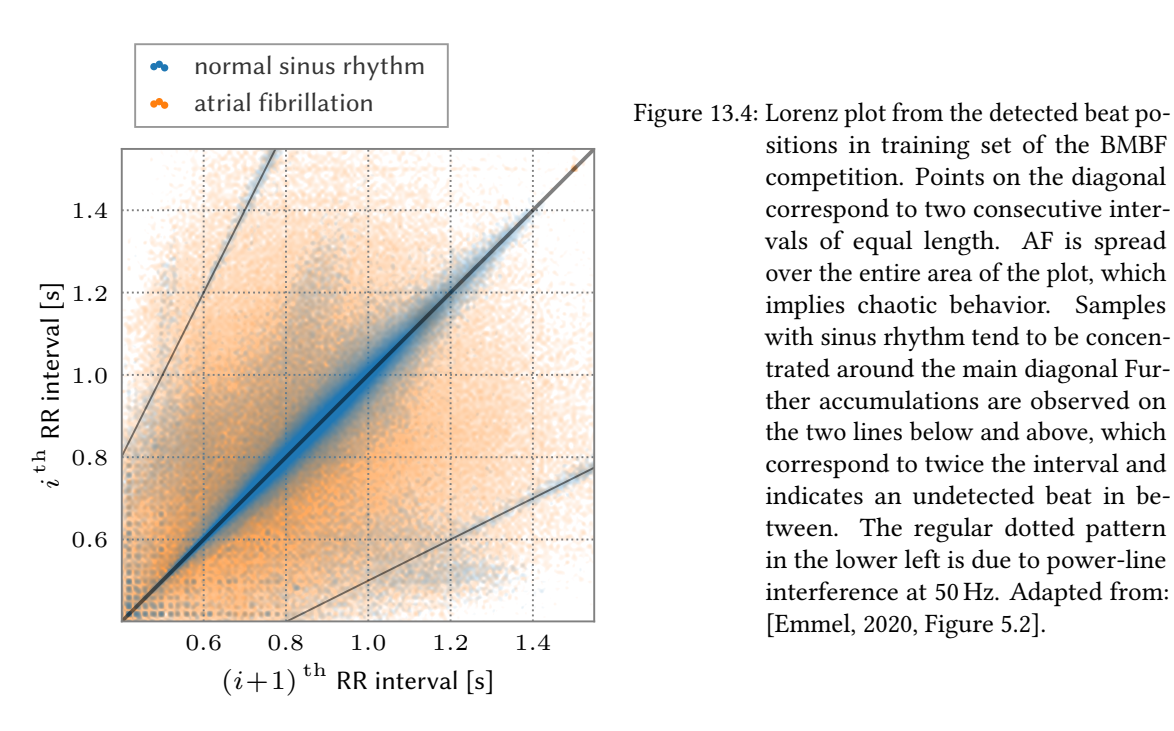

sitions in training set of the [BMBF](#page-276-1) competition. Points on the diagonal correspond to two consecutive intervals of equal length. [AF](#page-276-2) is spread over the entire area of the plot, which implies chaotic behavior. Samples with [sinus rhythm](#page-281-0) tend to be concentrated around the main diagonal Further accumulations are observed on the two lines below and above, which correspond to twice the interval and indicates an undetected beat in between. The regular dotted pattern in the lower left is due to power-line interference at 50 Hz. Adapted from: [Emmel, [2020,](#page-297-0) Figure 5.2].

## <span id="page-224-2"></span>13.2.1 Preprocessing

As with any real world application in data science, the dataset contains distortions we need to deal with. This can either be done via a dedicated preprocessing step beforehand or built into a preprocessing pipeline and performed online. We opted to do both in that we used preprocessed data for training to conserve time but also supported online preprocessing

<span id="page-225-0"></span>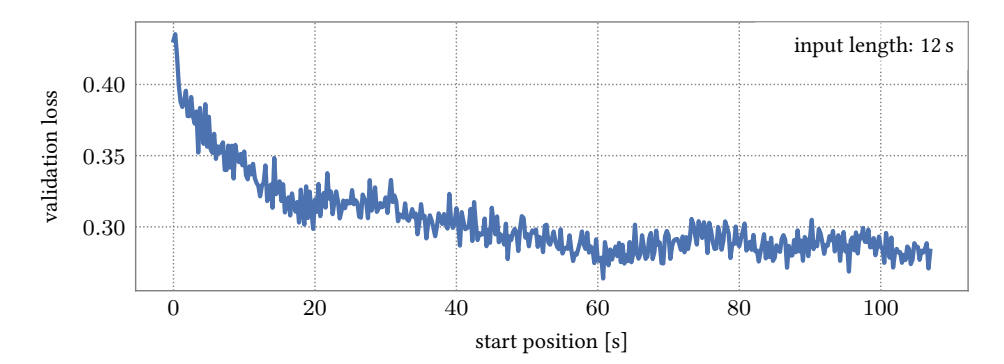

Figure 13.5: Dependence of average loss on starting position of time-slice of 12 s duration. Towards the end of [ECG](#page-277-1) recordings the average loss is lower and therefore precision is significantly higher than at the beginning. This can be explained by increased physiological noise  $-$  e.g., patients readjusting sensors – typically occurring directly after recording start. After about 20 s the subject usually seems to be in a resting position and disturbances due to muscle activity become less likely. To be sure, we cut the first 60 s. Adapted from: [Emmel, [2020,](#page-297-0) Figure 5.9].

<span id="page-225-1"></span>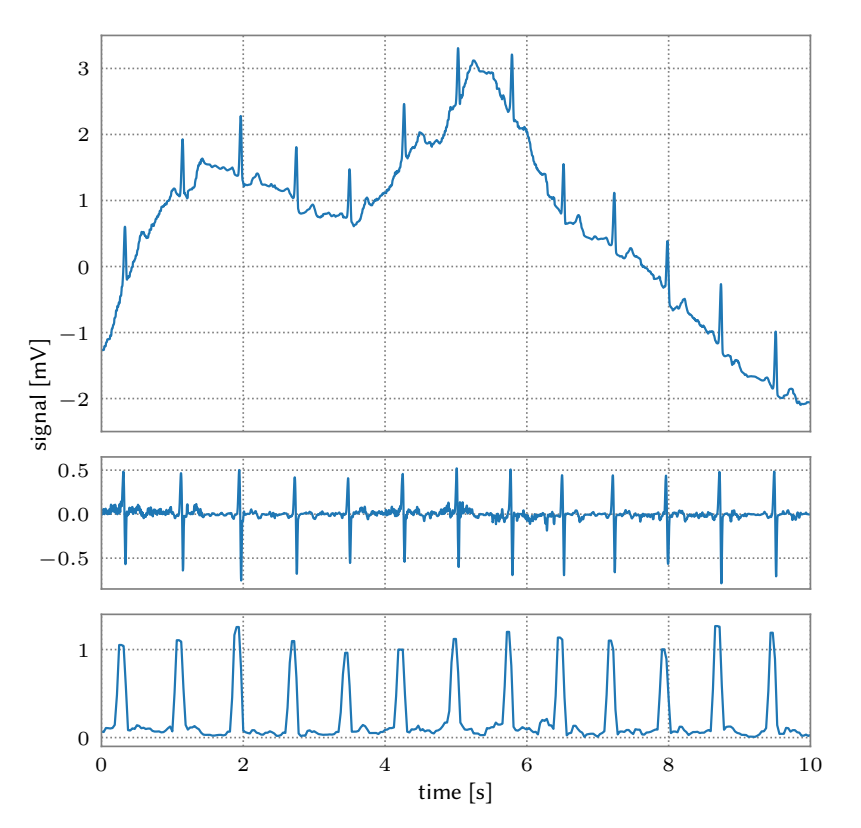

Figure 13.6: Preprocessing steps. Top: The raw, i.e., unprocessed, input sample. Middle: Signal after taking (discrete) derivative to reduce baseline fluctuations. Bottom: Subsequent maximum-minimumdifference pooling reduces the sample rate and provides positive activations, which form the final input signal to the [CNN](#page-277-0) on the [ASIC.](#page-276-3) For training, all preprocessing steps are done beforehand. During final evaluation, preprocessing is performed in the [FPGA](#page-278-2) via [FIR](#page-278-3) filters. Adapted from: [Stradmann et al., [2021,](#page-315-0) Figure 8]

via [FIR](#page-278-3)<sup>[11](#page-226-1)</sup> filters on [FPGA](#page-278-2)<sup>[12](#page-226-2)</sup> on unseen test data during final competition evaluation. Functionally, both methods were ensured to be equivalent. Distortions include noise, baseline wandering, changing signal amplitudes and shape abnormalities. Common noise sources are 50 Hz or 60 Hz power line interference, other muscle activity and movements of the electrodes on the patients' skin.

It is important to note that the [ECG](#page-277-1) shape itself is also influenced by a lot of individual factors during measurement. These include the exact position and orientation of the heart in the thorax, the physiological characteristics of the various components of the heart in relation to each other as well as electrode placement on the skin. Therefore, only few signals look as sketched in Figure [13.2.](#page-221-2) Certain details can appear weaker, inverted or may even be hidden. An illustrative example of this is shown in Figure [13.3,](#page-223-0) which contains exemplary [ECG](#page-277-1) data from [MIT DB.](#page-279-2)<sup>[13](#page-226-3)</sup> Here, the first three lines correspond to [sinus rhythms,](#page-281-0) but still have rather different shapes. This makes interpretation of electrocardiograms challenging even for experienced cardiologists.

Due to many artifacts occurring within the first minute of data (patients putting on electrodes etc.), we generally<sup>[14](#page-226-4)</sup> skip the first 60 s of data. This was estimated by sweeping the cutoff time while performing inference, as seen in Figure [13.5.](#page-225-0) Here, we observed increased loss in accuracy up until the chosen cutoff at 60 s.

Preprocessing of the remaining data trace is then shown in Figure [13.6.](#page-225-1) It consists of a discrete derivate to suppress low frequency, i.e., baseline, oscillations as they are irrelevant for [AF](#page-276-2) detection. Then we perform maximum-minimum-difference pooling: We slide a window of 32 entries across the data stream. In each window we compute the difference between the maximum and minimum entry, which has the effect of producing a strictly non-negative signal. By subsampling (using a stride of 16) we reduce the sampling rate to 32 Hz. Finally, we clip the data within  $[57, 340]$ ,<sup>[15](#page-226-5)</sup> rescale and quantize it to fit the 5 bit input-range of [BrainScaleS-2.](#page-276-0)

## <span id="page-226-0"></span>13.2.2 Network Structure

Accurate Variant When designing the model, we took an iterative approach. The first model designed is presented in Figure [13.8.](#page-228-0) Its hyperparameters were chosen such that the full network would fit onto a single chip. In particular, this means that no time- and energy-consuming reconfigurations of the synapse array are necessary during inference. It receives full input traces, truncated to 102 s at a subsampled rate of 32 Hz (cf. Section [13.2.1\)](#page-224-2),

<span id="page-226-1"></span><sup>&</sup>lt;sup>11</sup>Finite Impulse Response

<span id="page-226-2"></span><sup>12</sup>Field-Programmable Gate Array

<span id="page-226-3"></span><sup>&</sup>lt;sup>13</sup>The Massachusetts Institute of Technology-Beth Israel Hospital Arrhythmia Database (48 records, 30 minutes each), <http://ecg.mit.edu/dbag/evnode3.htm> (visited on 2021-04-23)

<span id="page-226-4"></span> $14\text{By }$  "generally", we mean "whenever using shorter input slices". While we did use the full input trace for the accurate model, we skip the first 60 s for all efficient model runs. Both models are explained in Section [13.2.2.](#page-226-0)

<span id="page-226-5"></span><sup>&</sup>lt;sup>15</sup>Please note that Figure [13.6](#page-225-1) shows data in mV, while we describe operations on the numerical bit-values of raw data.

<span id="page-227-0"></span>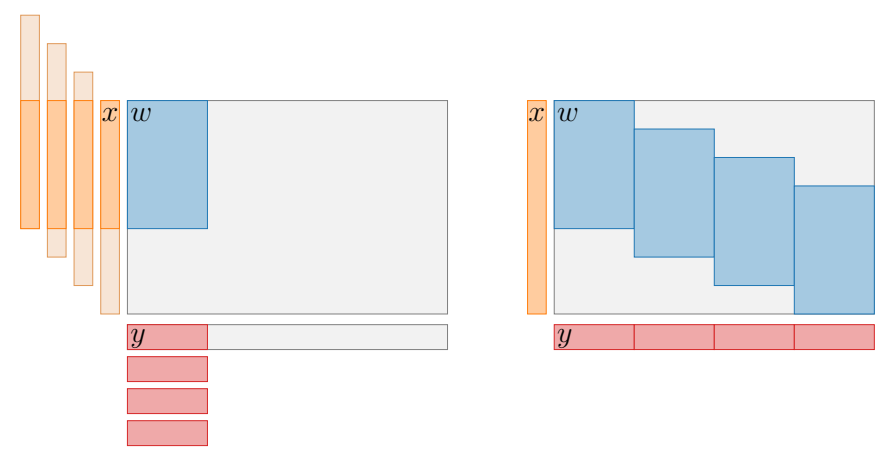

Figure 13.7: Two different variants of the one-dimensional convolution operation on [BrainScaleS-2](#page-276-0) implemented in [hxtorch](#page-279-3).

Left: The kernel weight matrix *w* is placed at a fixed position in the synapse array. The input vector *x* is multiplied by the kernel in several shifted variants to perform the convolution. Since the kernel is always in the same place, fixed-pattern deviations of the analog substrate can be compensated by adjusting individual weights. However, since operations have to be performed in sequence, they take longer.

Right: In order to maximize the usage of the synapse array, the same weight matrix *w* is rolled out several times on the synapse array. This reduces the number of necessary [MAC](#page-279-1) operations on hardware by a factor determined by how often the kernel fits into the physical dimensions of the chip. Correspondingly, total operation runtime is reduced by the same factor. For small kernels with few channels this makes a significant difference. However, due to fixed-pattern noise in individual components of analog hardware, each parallel operation can incur slight deviations because different analog components perform the same logical operation. These can add up in the final convolution result, resulting in improved runtime at the cost of slightly reduced accuracy. Taken from: [Emmel, [2020,](#page-297-0) Figure 4.3].

i.e., 3278 samples in total. These may contain aforementioned artefacts, such as patients adjusting sensors.

The network features a single convolutional layer, implemented in the top half of the chip. It computes 14 different features with kernels of size 43. Its weights are duplicated 18 times across the upper half of the synapse array in order to speed up computation, as shown in Figure [13.7.](#page-227-0) Still, since each input vector contains 3278 samples, several [MAC](#page-279-1) operations are necessary per input sample. Subsequent [ReLU](#page-280-0) and MaxPool operations are performed via both on-chip [PPUs,](#page-279-4)<sup>[16](#page-227-1)</sup> same as bias values for all [MAC](#page-279-1) outputs. The MaxPooloperation replaces every windows of size 36 by its maximum value. This signicantly reduce the number of samples per each of the 14 features from 648 to 18. Per input trace, we therefore have total of 252 values after passing the top half of the chip.

The remaining features are thus processed further on the lower chip half in two fully connected linear layers of size  $252 \times 127$  and  $127 \times 2$ , interspersed by another [ReLU](#page-280-0) operation in [PPUs.](#page-279-4) Because input to the synapse array is limited to 128 entries, we split the input vector to the first linear layer (of size 252) in two parts and send them to different quadrants in the lower half. Correspondingly, the first linear layer's weight matrix split and distributed over both quadrants of the lower synapse array. Both output halves are

<span id="page-227-1"></span><sup>16</sup>Plasticity Processing Units

<span id="page-228-0"></span>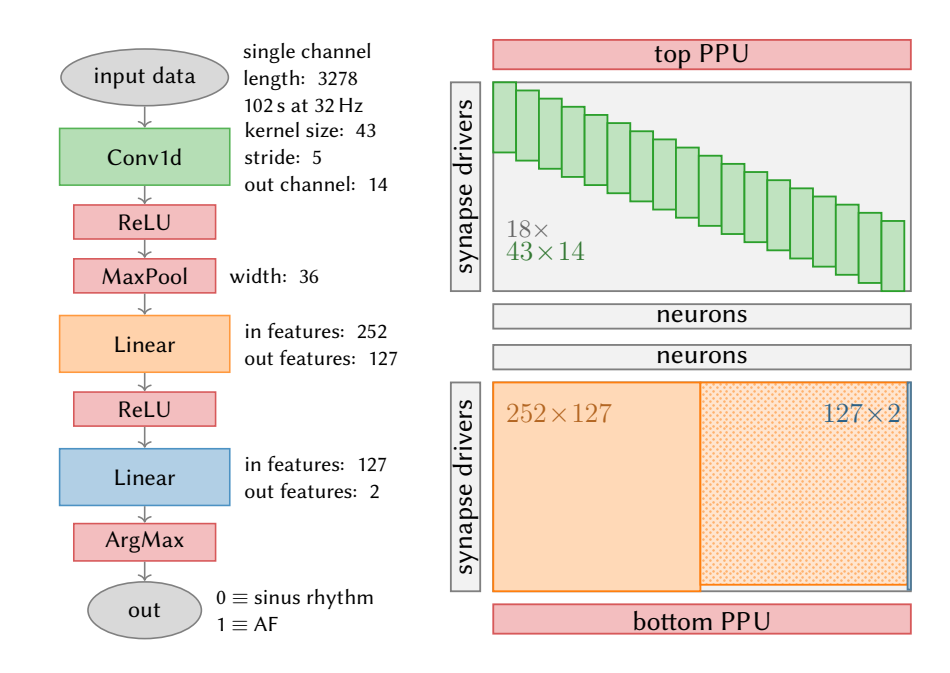

Figure 13.8: Network structure of *accurate* model that served as important step towards the efficient model. Left: Layer structure of the used deep convolutional neural network model. Right: Corresponding on-chip arrangement. The convolutional layer (green) is processed in the upper synapse array, the identical weight is arranged 18 times on the substrate to enable parallel processing. All [ReLUs](#page-280-0) and MaxPooling after the first layer (red) are performed in digital logic on [PPU.](#page-279-4) The further processing takes place on the lower synapse array with a fully connected layer and 127 hidden neurons (orange). It has to be split and arranged side by side, because it does not fit into the array in one piece. The dotted part of the layer uses a different label bit and is therefore able to receive the second half of inputs at the same time in parallel. The actual classification is then achieved in the last layer (blue) with two neurons on the right, which form the output. Adapted from: [Emmel, [2020,](#page-297-0) Figure 5.4]

then recombined in [PPU](#page-279-4) prior to applying the interluding [ReLU](#page-280-0) operation. In order to allow computing output of the last layer in parallel, we distinguish input to both matrices in the lower right quadrant by setting different label bits. This causes each matrix' entries to only process their designated input. Finally, whichever label neuron has the largest output determines classification.

Efficient Variant As described below, the accurate model variant reaches more than sufficient results for the [BMBF](#page-276-1) competition. However, the main task is not accuracy, but efficiency while still meeting competition criteria.<sup>[17](#page-228-1)</sup> To that end, a more efficient model iteration was devised. It is depicted in Figure [13.9.](#page-229-0) We discuss the most signicant differences.

First, we reduce the amount of input data we actually consider for classification. As hinted at in Section [13.2.1](#page-224-2) and Figure [13.5,](#page-225-0) using a slice of 13.5 s is more than enough. This reduces input size from 3278 to 432 entries with the same preprocessing.

Next, we tune the convolutional layer to feature a larger kernel (91 entries) but reduce the number of computed output features to 8. Overall, this increases the weight matrix

<span id="page-228-1"></span> $^{17}{\geq}$ 90 % true positive [\(AF\)](#page-276-2) detection rate and  ${\leq}20$  % false positives [\(sinus rhythm](#page-281-0) classified as [AF\)](#page-276-2)

<span id="page-229-0"></span>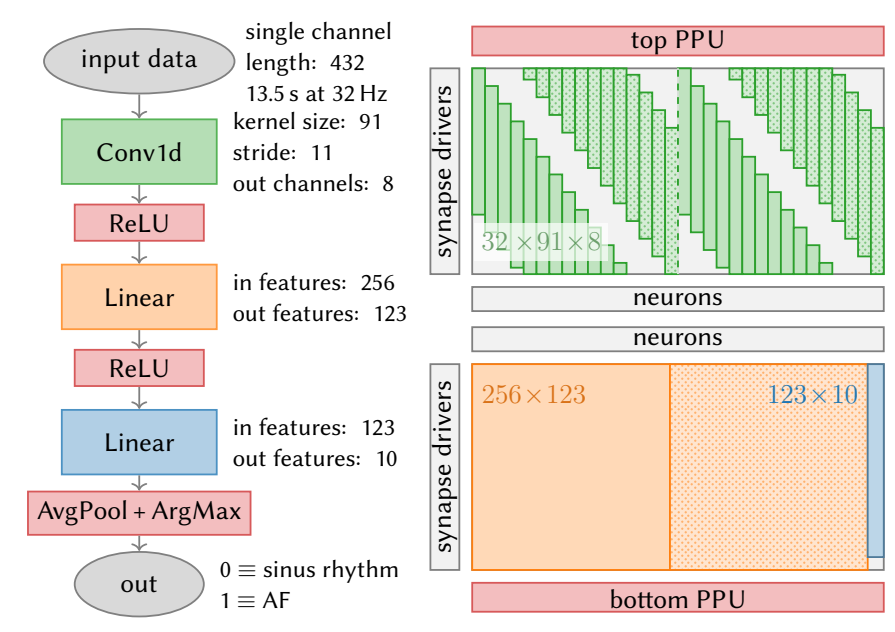

Figure 13.9: Network structure of *efficient* model that was used in [BMBF](#page-276-1) competition.

Left: Layer structure of the used deep convolutional neural network model. Right: Corresponding on-chip arrangement. The convolutional layer (green) is processed in the upper synapse array. Parallel processing is achieved by rolling out the convolutional weight matrix 32 times on the substrate. Each upper quadrant processes half of the input samples. The dotted areas are configured to compute the process the second half of each quadrants input that is sent with a different label bit. All [ReLU](#page-280-0) operations (red) are performed in digital logic by both [PPU.](#page-279-4) Further processing takes place on the lower synapse array with a fully connected layer and 123 hidden neurons (orange). To ensure efficient use of the substrate, it is divided into two parts and placed side by side. The dotted part of the layer receives the second half of inputs at the same time and is processed in parallel. The actual classification is then achieved in the last layer (blue) with 10 neurons on the right. While trained with Argmax, they are combined into two logical neurons by average pooling during validation to effectively reduce analog noise. Adapted from: [Stradmann et al., [2021,](#page-315-0) Figure 7].

by about <sup>1</sup>*/*6, but since energy-consumption does not noticeably depend on the portion of non-zero entries in the synapse-array, this is of no further concern. We eliminate the first MaxPool-operation – which is time-consuming because it cannot be performed in the analog core – by increasing the stride so that all output values can be fed to the first linear stage (after [ReLU\)](#page-280-0) without subsampling. Same as before, we duplicate the convolutional kernel 32 times to compute all 256 outputs of the first layer in parallel. The input stream is split in half and each half is sent to one of the upper synapse array quadrants. Here, each quadrant's input is split again and the second half is transmitted with a different label bit. This causes the dotted-green parts in Figure [13.9](#page-229-0) to process the second half, while the first half is getting processed by the regular green parts, virtually doubling the input stream length of each quadrant to a maximum of 256. This sufficient for the 216 entries each quadrant receives. We are thus able to perform the first layer's convolution in a single [MAC](#page-279-1) operation.

The first linear layer is adjusted in size to fully utilize the maximum input bandwidth of 256. Its output dimensions were reduced to 123 in order to allow for a five times

redundancy of each label neuron in the second linear layer (correspondingly resized to  $123 \times 10$ ). This increases robustness, especially to temperature variations, etc. During training, we performed 50 % dropout [Hinton et al., [2012b\]](#page-301-0) prior to taking the ArgMax per label in order to to allow each of the quintupled label neurons to differentiate itself. For inference (and validation) we then replaced dropout and ArgMax with an average pooling over all label neurons of the same class. AvgPool is both faster to compute in [PPU](#page-279-4) and more robust to variations than ArgMax. Same as before, classification is determined by which label has the larger score.

<span id="page-230-2"></span>Increasing Training Data Since the efficient variant only uses 13.5 s of input data, we increased available training data by drawing several slices from the original training data. In order to make the network robust to specific starting positions of input slices, we took overlapping slices every 73 samples. This effectively increases the amount of training data by an approximate factor of 21 to 325 500 samples. Of course, we reserved 500 full-length data traces for validation beforehand.

Loss Function For training, we use a conventional cross-entropy loss term

$$
\mathcal{L}[\mathbf{y}^{(\text{label})}, n^*] = -\omega_{n^*} \ln \left[ \frac{\exp \left( y_n^{(\text{label})}/\xi \right)}{\sum_n \exp \left( y_n^{(\text{label})}/\xi \right)} \right] \n= \omega_{n^*} \left\{ -\frac{y_n^{(\text{label})}}{\xi} + \ln \left[ \sum_n \exp \left( \frac{y_n^{(\text{label})}}{\xi} \right) \right] \right\}
$$
\n(13.1)

where  $n^*$  is the correct class,  $y^{(label)}$  the vector of outputs of the label layer (i.e., [sinus rhythm](#page-281-0) and [AF\)](#page-276-2),  $\omega_n$  a class-specific weight factor and  $\xi$  is a scaling factor. By setting  $\xi = 63$  we scale outputs to the range [-1, 1] to prevent steep modes in the loss energy landscape, thereby regularizing the gradient. Because the margin for error on true positives is larger than for false positives, we prioritize the correct classification of [AF](#page-276-2) by setting  $\omega_{AF} = 3/5$  $\omega_{AF} = 3/5$  $\omega_{AF} = 3/5$  and  $\omega_{\text{sinus rhythm}} = 2/5$  $\omega_{\text{sinus rhythm}} = 2/5$  $\omega_{\text{sinus rhythm}} = 2/5$ . While we did experiment with other regularization terms, none were used for final training (i.e., the *efficient* variant).

Learning is then performed in a hardware-in-the-loop setting similar to [Schmitt et al., [2017\]](#page-312-2): The forward pass is calculated in hardware (or mock-mode, see below) while the reported activations are fed back into the optimizer to perform weight updates. As optimizer we use [Adam](#page-276-4)<sup>[18](#page-230-0)</sup> (cf. Section [2.1\)](#page-20-0).

## <span id="page-230-3"></span>13.2.3 Mock-Mode

[BrainScaleS-2](#page-276-0) is not a commercial product (yet), but rather a scientific research platform still under ongoing development. At the start of the efforts described in this chapter, actual hardware prototypes were not yet readily available. Additionally, the first prototype itera-tion with [HAGEN](#page-278-1) extensions, HICANN- $X^{19}$  $X^{19}$  $X^{19}$  v1, suffered from an unfortunate hardware

<span id="page-230-0"></span><sup>18</sup>ADAptive Moment estimation, [Kingma et al., [2014\]](#page-303-0)

<span id="page-230-1"></span><sup>19</sup>Short Form of [HICANN-DLS-SR-HX,](#page-278-4) [Schemmel et al., [2020\]](#page-312-1)

<span id="page-231-2"></span>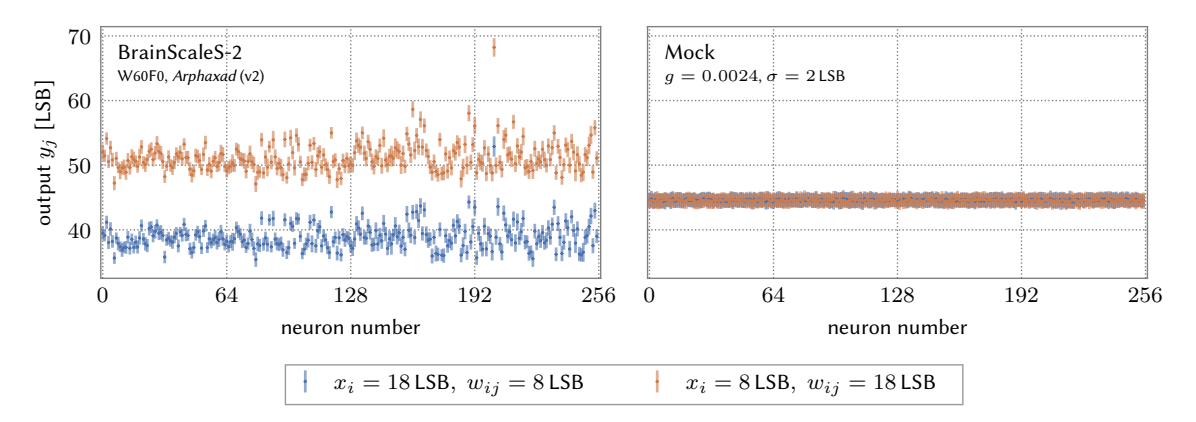

Figure 13.10: Comparison of statistical noise and fixed-pattern deviations between mock mode and execution on [BrainScaleS-2.](#page-276-0) A uniformly filled vector (128 entries) and a uniform  $128 \times 128$  matrix are multiplied 100 times, the mean output of each neuron and its standard deviation are shown. Left: Results of hardware runs with an input of 18 LSB and weight of 8 LSB (blue). Mean standard deviation of neurons is 1.89 LSB, fixed-pattern deviations between neurons are about 5.6 %. Swapping vector and weight values results in signicantly higher output (orange). Right: the same calculation simulated with the mock mode. No fixed patterns are included, the mean value and the statistical noise are in good agreement with the results on [BrainScaleS-2.](#page-276-0) Swapping the input values has no effect. Adapted from: [Emmel, [2020,](#page-297-0) Figure 4.6].

bug – detailed in [Weis, [2020\]](#page-317-0) – that increased [MAC](#page-279-1) runtime considerably. The equivalent of a 4.3 s [PyTorch](#page-279-5)<sup>[20](#page-231-0)</sup> operation took 2.1 h on [HICANN-X](#page-277-2) v1 [Emmel, [2020\]](#page-297-0). Lastly, because of its prototypical nature, available resources in terms of [HICANN-X](#page-277-2) v2 chip counts were and will always be dwarfed by conventional compute infrastructure for the foreseeable future. Besides quiggeldy (discussed in Chapter [10\)](#page-146-0) as one attempt at mitigating this, a way was needed to prototype modeling ideas in a timely manner without hardware: the mock-mode. It follows the well established route of modelling hardware behavior in software.

The mock-mode is fully integrated into [hxtorch](#page-279-3).<sup>[21](#page-231-1)</sup> It uses the same pre- and postprocessing as experiments employed directly on hardware. Experiments can effectively switch between substrates with a single boolean flag. Instead of executing [MACs](#page-279-1) in hard-ware, they are executed in [PyTorch](#page-279-5) but then quantized and clipped to confirm to hardware constraints in [HICANN-X.](#page-277-2) In particular, this means 5 bit vector entries, 6 bit weights and 8 bit (signed) output values. Weight matrices exceeding 128 rows (i.e., the maximum input height of the synapse array) are automatically partitioned into smaller computations and summed up at the end. This is similar to what is done on actual hardware [Spilger et al., [2020;](#page-314-0) Spilger, [2021\]](#page-314-1). All quantization operations are only done internally. Weights are stored as floating point "shadow"-copies [Hubara et al., [2017\]](#page-301-1) to ensure compatibility with most [PyTorch](#page-279-5) based optimizers.

Individual [MAC](#page-279-1) operations are implemented for a given row *i* as

$$
y_i = \sum_j x_j \cdot w_{ij} \cdot g_{\text{BSS-2}} + \kappa_i \quad \text{with} \quad \kappa_i \sim \mathcal{N}(0, \sigma) \tag{13.2}
$$

<span id="page-231-0"></span><sup>20</sup>[Python-](#page-280-1)Implementation of Lua-library torch, [Paszke et al., [2019\]](#page-309-3)

<span id="page-231-1"></span><sup>21</sup>[PyTorch](#page-279-5) for [BrainScaleS-2,](#page-276-0) [Spilger et al., [2020\]](#page-314-0)

<span id="page-232-0"></span>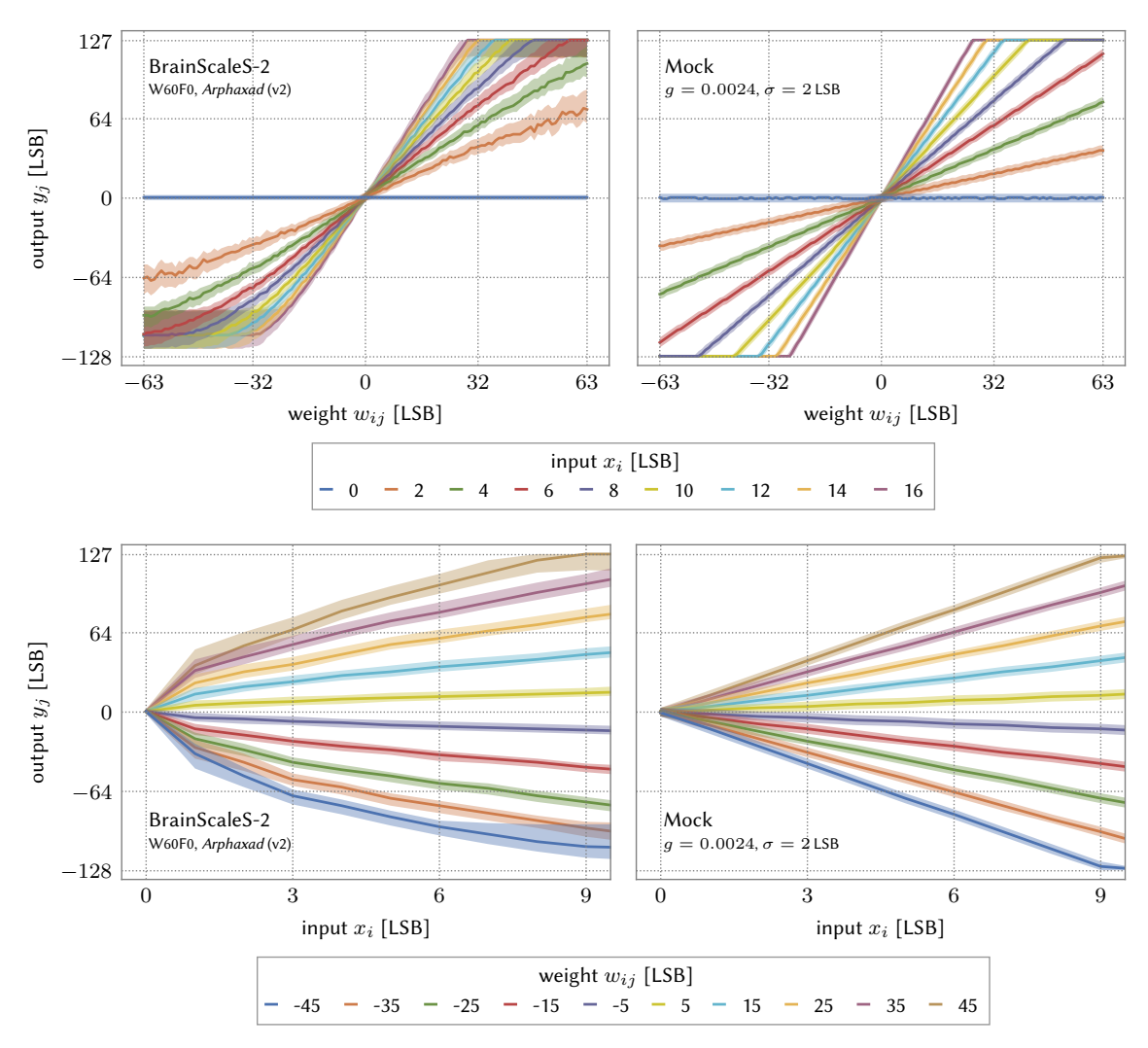

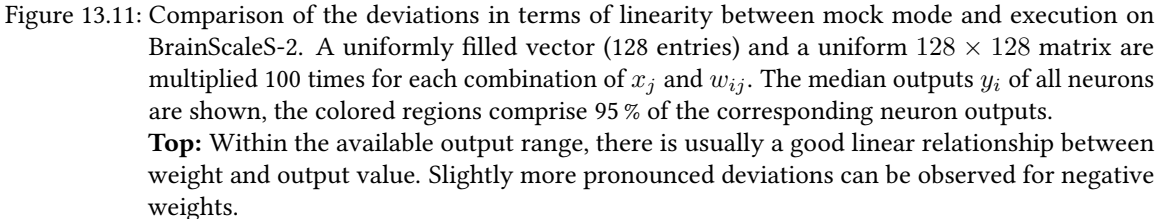

**Bottom:** Especially for small inputs the relation between input value  $x_j$  and output  $y_i$  clearly deviates from a linear approximation. This leads to significant differences to the results from the simulation in this value range (right). Adapted from: [Emmel, [2020,](#page-297-0) Figure 4.5].

where  $y_i$  is the final result,  $x_j$  an input vector entry,  $g_{\tt BSS-2}$  a gain-factor discussed below and  $\kappa_i$  intrinsic noise in each operation that we assume to be normally distributed with a given width. Both gain-factor  $q_{\text{BSS-2}}$  and noise width  $\sigma$  are global parameters set at the beginning of experiment. When running on actual hardware, both parameters are estimated and printed as part of a sanity check during initialization so that corresponding mock-mode simulations can be adjusted.

While [MACs](#page-279-1) operations on hardware are linear for specific weight ranges (cf. Fig-

ure [13.11](#page-232-0) top left), its outputs are scaled by a gain-factor. It is influenced by several hardware settings, such as settling time until read-out or number of resends of the input vector to boost readout-gain [Weis, [2020\]](#page-317-0). Typically, hardware settings need to be tuned such that relevant small values are clearly distinguishable from noise while not saturating for large values unless tolerable.

The mock-mode is suitable for pre-training. When going from mock-mode to hardware the network experiences a drop in accuracy due to the unaccounted deviations discussed below. However, after training for a small number of epochs network accuracy recovers almost completely [Emmel, [2020\]](#page-297-0).

Difference between Mock-Mode and [BrainScaleS-2](#page-276-0) Since the mock-mode was intended to be a fast initial stepping stone when developing models for hardware, we opted for a relatively simple linear model with stochastic noise. On real hardware, however, there are more distortions that need to be taken into account in future development iterations.

Despite calibration [Weis, [2020\]](#page-317-0), neurons still display fixed-pattern noise. This is investigated in Figure [13.10](#page-231-2) by multiplying a uniform vector and matrix. Ideally, all results should be the same. While repeated executions only vary with up to 2 LSB statistical error, we observe about  $5-10$  % fixed-pattern deviations. Fixed-pattern deviations are influenced by a lot of factors, including used chip, calibration settings and input values. Swapping numerical values of vector and weight matrix reveals another divergence: Due to its non-symmetric implementation (vector entries influence pulse length and weight values pulse height, cf. Section [3.2.2\)](#page-39-0), we observe vector matrix [MACs](#page-279-1) to be non-commutative.<sup>[22](#page-233-0)</sup>

Next we investigate overall linearity by varying both vectors and weights in Figure [13.11](#page-232-0) and plotting the median over all output rows. Here, we observe that varying weights is linear within the limits of the converting [CADC.](#page-277-3)<sup>[23](#page-233-1)</sup> Merely negative weights show minor deviations (cf.  $w_{ij} = \pm 5$  in Figure [13.11,](#page-232-0) bottom left). Varying input values, however, shows clear deviations from linearity, especially for the smallest input values  $<$  3 LSB. This non-linear effect is more pronounced for larger weight values.

Accounting for these differences would greatly increase predictive power of the mockmode, potentially eliminating the need to retrain when moving to hardware. While we opted to fully train on hardware and thereby accounted for deviations during training in the following (cf. Section [13.3\)](#page-236-0), it would be beneficial to incorporate non-linearities and other hardware-inherent properties when calculating the gradient in the backward pass during learning. Despite our results showing that learning is possible, future work should definitely be put into modeling hardware responses to small input values and their influences on gradients during learning.

Initialization We use the Kaiming initialization method [He et al., [2015\]](#page-300-1), which is the default in [PyTorch](#page-279-5). Its key idea is to ensure a constant signal strength throughout the network by taking into account the variance and effective gain of all operations involved. Since [BrainScaleS-2](#page-276-0) only supports positive 5 bit input, we typically scale the 7 bit positive

<span id="page-233-0"></span><sup>&</sup>lt;sup>22</sup>In other words: On [BrainScaleS-2](#page-276-0) we observe  $20 \cdot 10 \neq 10 \cdot 20$  (in terms of vector matrix multiplication) due to non-linear effects (cf. Figure [13.10\)](#page-231-2).

<span id="page-233-1"></span><sup>23</sup>Correlation [ADC](#page-276-5)

output branch (post[-ReLU\)](#page-280-0) inversely by  $g_{scale} = 4 \ (\simeq 2 \ \text{bit})$  so that the total gain factor  $g_{tot}$ is

$$
g_{\text{tot}} = \frac{g_{\text{scale}} \cdot g_{\varphi}}{g_{\text{BSS-2}}}
$$
(13.3)

where  $g_{\varphi} = \sqrt{2}$  is the gain factor of the [ReLU](#page-280-0) operation. Hence, since we use ReLU activations, we initialize all weights in the *l*-th layer from a uniform distribution over the  $\text{interval } [-r^{(l)}, r^{(l)}]$ 

$$
w^{(l)} \sim \mathcal{U}\left(-r^{(l)}, r^{(l)}\right) \quad \text{with} \quad r^{(l)} = g_{\text{tot}} \cdot \sqrt{\frac{3}{n_{\text{in}}^{(l)}}}
$$
(13.4)

where  $n_{\rm in}^{(l)}$  is the fan-in of the *l*-th layer, i.e., the number of input dimensions.

## <span id="page-234-5"></span>13.2.4 Application to [BrainScaleS-2 Mobile](#page-276-0)

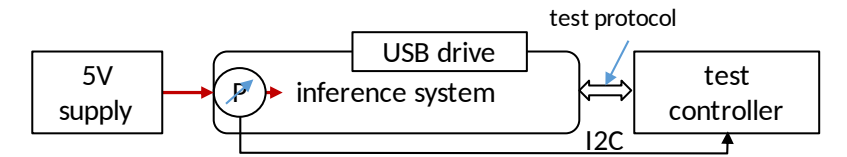

Figure 13.12: Evaluation setup for the [BrainScaleS-2](#page-276-0) mobile system: Power is supplied using a single 5 V supply, the power delivery of which is measured at the system's input. Test data can optionally be read from and results can be written back to a [USB](#page-282-2) mass storage device. GPIO pins are available for orchestrating different phases of the experiment from an optional external controller. Taken from: [Stradmann et al., [2021,](#page-315-0) Figure 9].

Software Deployment As discussed in Section [3.2.3,](#page-42-0) [BrainScaleS-2 Mobile](#page-276-0) is deployed as [SoC](#page-281-1)<sup>[24](#page-234-0)</sup> [Xilinx, [2019\]](#page-317-1). Besides an embedded [FPGA,](#page-278-2) it also features an [ARM64](#page-276-6)<sup>[25](#page-234-1)</sup>-based quad-core [CPU.](#page-277-4)<sup>[26](#page-234-2)</sup> While this [CPU](#page-277-4) is barely<sup>[27](#page-234-3)</sup> used during standalone inference mode for the [BMBF](#page-276-1) competition (described below), it provides opportunities for future applications to gather remote sensor data or perform various other forms of "conventional" computing during mobile experiment execution. The entire [SoC](#page-281-1) could even serve as host compute node for the attached [ASIC.](#page-276-3)

The [SoC](#page-281-1) features a manufacturer-provided embedded Linux distribution called "Petalinux". Overall, it was required to cross-compile all needed software components to [ARM64](#page-276-6) architecture. To that end, we provide both a cross-compiler environment on the cluster as well as within Petalinux itself, based on the visionary-dls-core [Spack](#page-281-2)<sup>[28](#page-234-4)</sup> package (cf. Section [8.1.4\)](#page-101-0). Since we track all software dependencies via [Spack](#page-281-2) (cf. Section [8.1\)](#page-95-0), this

<span id="page-234-0"></span><sup>&</sup>lt;sup>24</sup>System on a Chip

<span id="page-234-1"></span><sup>25</sup>Advanced RISC Machines

<span id="page-234-2"></span><sup>&</sup>lt;sup>26</sup>Central Processing Unit

<span id="page-234-4"></span><span id="page-234-3"></span><sup>&</sup>lt;sup>27</sup>The [ARM64-](#page-276-6)based embedded [CPU](#page-277-4) is merely used to configure [FPGA,](#page-278-2) [PPUs](#page-279-4) and storage devices at startup. <sup>28</sup>Supercomputing PACKage manager, [Gamblin et al., [2015\]](#page-299-1)

was straightforward since [Spack](#page-281-2) [specs](#page-281-3)<sup>[29](#page-235-0)</sup> feature explicit architecture annotations.<sup>[30](#page-235-1)</sup>

Training and initial validation was conducted via quiggeldy (cf. Chapter [10\)](#page-146-0). As already discussed in Section [10.7.1,](#page-170-0) we opted to use quiggeldy in order to effectively cut the dependency stack in half: The lower level  $C++^{31}$  $C++^{31}$  $C++^{31}$  $C++^{31}$  libraries up until [hxcomm](#page-279-6)<sup>[32](#page-235-3)</sup> are deployed on the [SoC,](#page-281-1) while the upper layers remain in user workspaces off-system. In particular, we avoid transferring and executing [Python](#page-280-1)<sup>[33](#page-235-4)</sup> scripts. This reduces the number of software dependencies that need to be cross-compiled signicantly, while providing a more efficient user-experience since all experiment code can be executed in each user's workspace. Only serialized low-level experiment configuration data is exchanged between cluster compute node and [SoC.](#page-281-1) All data for Figures [13.14](#page-239-0) to [13.16](#page-242-0) was gathered this way.

Facilitating experiment step submission via quiggeldy has another benefit when when attaching [BrainScaleS-2 Mobile](#page-276-0) systems to the [Electronic Vision\(s\)](#page-277-6)<sup>[34](#page-235-5)</sup> compute cluster (cf. Chapter [9\)](#page-134-0). This eliminates the need for another compute node serving as sentinel as quiggeldy is able to facilitate multi-user access running directly on [SoC.](#page-281-1) When submitting experiment steps asynchronously, we are able to eliminate Ethernet-induced delays entirely because quiggeldy is "directly" attached to the [ASIC,](#page-276-3) i.e., able to feed data to the  $FPGA$  via  $DMA$ <sup>[35](#page-235-6)</sup>

Standalone Experiment Execution During final competition evaluation, we switch to standalone inference mode execution, developed in [Spilger, [2021\]](#page-314-1). The [C++](#page-277-5) parts of the [BrainScaleS-2](#page-276-0) software stack are combined into a single standalone binary that is executed directly on [SoC.](#page-281-1) It implements fused [hxtorch](#page-279-3)-operations via [grenade](#page-278-5)<sup>[36](#page-235-7)</sup>'s graph execution that have a fixed schedule (as opposed to  $JIT<sup>37</sup>$  $JIT<sup>37</sup>$  $JIT<sup>37</sup>$  $JIT<sup>37</sup>$  execution on host computers). For obvious reasons, quiggeldy is not necessary in this scenario. In standalone mode, control is shifted from the [FPGA](#page-278-2) – that executes a fixed sequence of instructions from its playback memory, filled from the host-computer – directly to both [PPUs](#page-279-4) which then handle all control flow (cf. Figure [3.9\)](#page-41-0). Via quintupled serial communication links to the [FPGA,](#page-278-2) they are able to instruct it to perform data load and store operations via [DMA,](#page-277-7) trigger operations for delivery of input activations from the [FPGA](#page-278-2) to the analog cores, reading out [CADCs](#page-277-3) or perform digital operations that cannot be carried out directly on the analog substrate (e.g., [ReLU](#page-280-0) activations).

Evaluation Procedure During final evaluation, a [USB](#page-282-2)<sup>[38](#page-235-9)</sup> storage device containing previously unseen test data provided by external referees from [BMBF](#page-276-1) is attached to the

<span id="page-235-0"></span><sup>&</sup>lt;sup>29</sup>Specification of Package Configurations as used by [SpackS](#page-281-2)pecifications of Package Configurations as used by [Spack](#page-281-2)

<span id="page-235-1"></span><sup>&</sup>lt;sup>30</sup>Of course, not all build processes were compatible with Petalinux out-of-the-box, but could be adapted within finite time in exchange for Dr. Eric Müller's sweat, blood and tears.

<span id="page-235-2"></span><sup>31</sup>C++ Programming Language, [ISO, [2017\]](#page-302-0)

<span id="page-235-3"></span><sup>32</sup>Low-Level Communication With HICANN-X via Hostarq

<span id="page-235-4"></span><sup>33</sup>Python Programming Language, [Rossum, [2000\]](#page-311-1)

<span id="page-235-5"></span> $34$ Electronic Vision(s) Group at the Kirchhoff-Institute for Physics in Heidelberg

<span id="page-235-6"></span><sup>35</sup>Direct Memory Access

<span id="page-235-7"></span><sup>&</sup>lt;sup>36</sup>GRaph-based Experiment Notation And Data-flow Execution

<span id="page-235-8"></span><sup>&</sup>lt;sup>37</sup>Just-In-Time

<span id="page-235-9"></span><sup>38</sup>Universal Serial Bus

system.<sup>[39](#page-236-1)</sup> In order to ensure comparability, all contenders of the competition had to adhere to a common interface for experiment orchestration. It specified a total of four phases, including system initialization, transfer of input data from the [USB](#page-282-2) mass storage device to internal [DRAM,](#page-277-8)<sup>[40](#page-236-2)</sup> actual inference and final back transfer of classification results to the attached storage device. Final measurements were taken for several blocks of 500 [ECG](#page-277-1) traces each. The evaluation setup is depicted Figure [13.12.](#page-234-5) The included  $I^2C^{41}$  $I^2C^{41}$  $I^2C^{41}$  $I^2C^{41}$  $I^2C^{41}$  chain is not part of this protocol and can optionally be used for fine-grained power measurements of the sensors (cf. Section [3.2.3\)](#page-42-0). All official measurements for comparing the competition's contenders were conducted with off-system equipment supplied by the external power supply.<sup>[42](#page-236-4)</sup>

<span id="page-236-5"></span>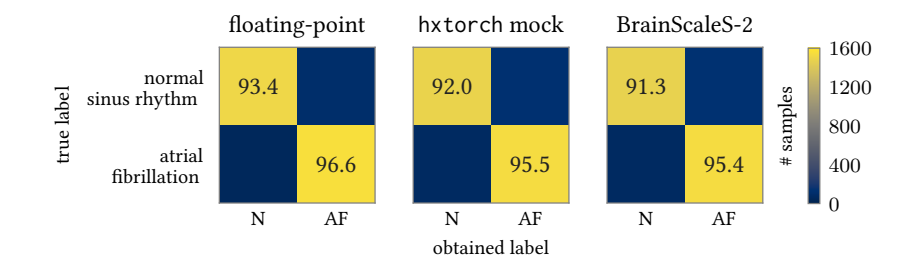

Figure 13.13: Confusion matrices for the *accurate* model variant presented in Figure [13.8.](#page-228-0) All results significantly exceed the requirements of the [BMBF](#page-276-1) competition, which correspond to recall accuracies of at least 80 % for [sinus rhythm](#page-281-0) and 90 % for [AF.](#page-276-2) Adapted from: [Emmel, [2020,](#page-297-0) Figure 5.6].

## <span id="page-236-0"></span> $13.3$  Results

## 13.3.1 Accurate Variant: Classification Results

Up until the [BrainScaleS-2 Mobile](#page-276-0) system was commissioned, models were trained on cube setups in the default cluster environment. Here, experiments are executed using the [BrainScaleS-2](#page-276-0) software stack compiled for x86-64 and transferred directly to the [FPGA](#page-278-2) via Ethernet (cf. Chapter [6\)](#page-72-0). We train on 15 500 training [ECG](#page-277-1) traces, i.e., all but 500 randomly chosen [ECG](#page-277-1) traces (250 [sinus rhythm](#page-281-0) and 250 [AF\)](#page-276-2). As mentioned above, for the accurate model variant we almost operate on the full trace at 102.4 s input length (cf. Figure [13.8\)](#page-228-0).

Classification results for the *accurate* model variant are shown in Figure [13.13.](#page-236-5) Compared to full-floating point counterpart in [PyTorch](#page-279-5), we observe minor drop  $(1-2\%)$  in classification results when going to a mock-mode implementation. Interestingly, the hardware implementation performs only minimally worse than the intermediate mock-mode variant,

<span id="page-236-1"></span> $39$ As explained below, the system designated #1 in Figures [13.14](#page-239-0) and [13.16](#page-242-0) was used for final competition evaluation.

<span id="page-236-2"></span><sup>40</sup>Dynamic Random-Access Memory

<span id="page-236-3"></span><sup>41</sup>Inter-Integrated Circuit

<span id="page-236-4"></span> $42$ The experiment interface has been designed by and final evaluation measurements were taken at the German Research Centre for Artificial Intelligence Kaiserslautern under the direction of Prof. Dr. Hans Dieter Schotten.

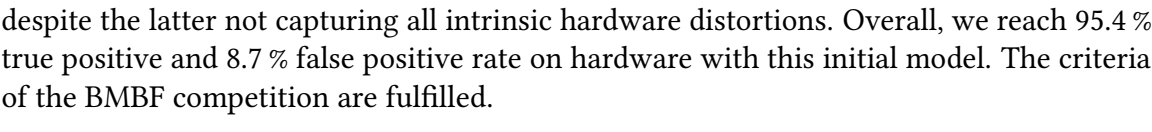

<span id="page-237-0"></span>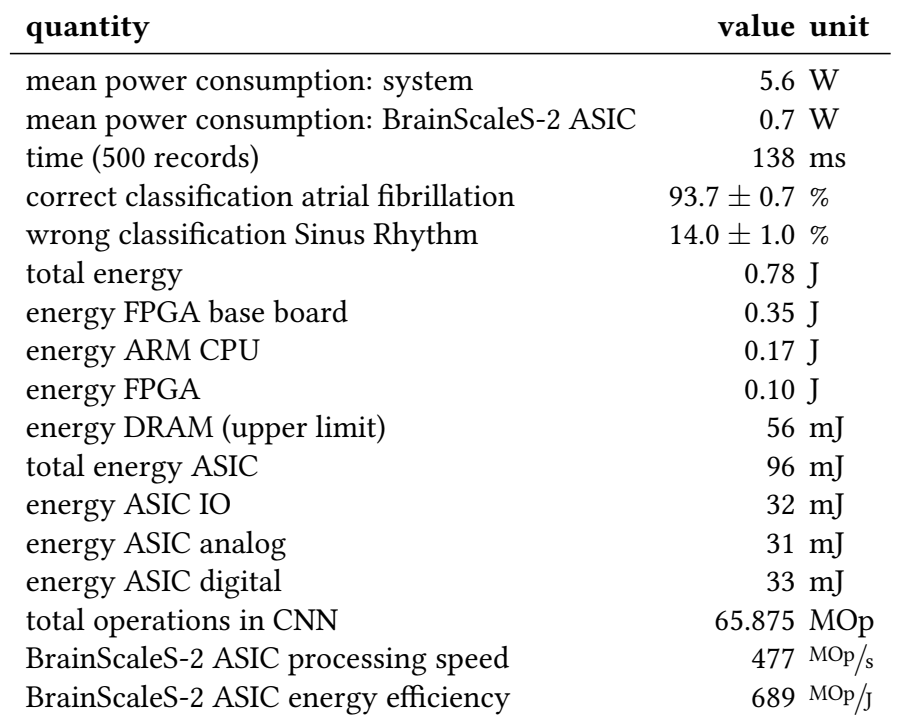

Table 13.1: Measured results for *efficient* model variant used for the classification of 500 randomly selected [ECG](#page-277-1) traces that were excluded from training. Adapted from: [Stradmann et al., [2021,](#page-315-0) Table 1].

Estimating Power Consumption from Number of Operations We evaluate the number of operations needed to classify a single trace. Since the whole model fits into both halves of the synapse array, we do not need to reconfigure the chip during inference, saving a lot of overhead. For the first layer, we need 648 distinct [MACs](#page-279-1) to compute the full output signal. Since we deploy 18 separate copies of the weight matrix we compute that many strides in parallel and therefore cut down the required [MACs](#page-279-1) to merely 36. The remaining computations in conventional compute logic [\(ReLU](#page-280-0) and ArgMax) and the lower chip half (two [MACs](#page-279-1) in total for the fully connected linear layers) can be performed in parallel to the next [ECG](#page-277-1) trace being processed in the top half. Their runtime is therefore amortized. This means that, when classifying a whole dataset, on average we require the duration of about 36 [MACs](#page-279-1) for a single trace. Since a single [MAC](#page-279-1) takes about 5 µs [Stradmann et al., [2021\]](#page-315-0), we ideally need 180 µs per trace. While the accurate model was not run on [BrainScaleS-2 Mobile,](#page-276-0) we can still estimate a lower bound of the power consumption of the analog core to be 126 µJ per trace and 63 mJ for the whole validation dataset (cf. Table [13.1\)](#page-237-0). However, given the discrepancy between "ideal" and actual runtime of more than a factor of 55 for the efficient model (as will be explained below), we can correct our estimate to be almost 7 mJ per trace and up to 3.5 J for the whole validation set.

## 13.3.2 Applicability to other Datasets

An intermediate model iteration between both models presented here was applied to different datasets, which it was not trained on, namely the PhysioNet Challenge 2017 [Clifford] et al., [2017\]](#page-295-1). The dataset is filtered for recordings that show either [sinus rhythm](#page-281-0) or [AF](#page-276-2) and are at least 12 s in duration to be applicable. Using trigonometric interpolation, all recordings are aligned to a sampling rate of 512 Hz expected by the preprocessing chain. The dataset is not altered further and, in particular, was not used during training. Despite this, the model still detects [AF](#page-276-2) with 92.1 % true positive rate while misclassifying 16.8 % of [sinus rhythm](#page-281-0) as [AF.](#page-276-2) These results are below that model's performance on the [BMBF](#page-276-1) dataset (93.6 % true positive and 14.2 % false positive rate, respectively), but still showcase that the model has learned some generally applicable features to detect [AF.](#page-276-2) For further details, see [Emmel, [2020\]](#page-297-0).

### 13.3.3 Efficient Variant: Classification Results

For final competition evaluation, we train the efficient model variant completely from scratch on [BrainScaleS-2 Mobile](#page-276-0) via quiggeldy. Using 325 500 training traces (generated via aforementioned slicing techniques, cf. Section [13.2.2\)](#page-230-2), we sweep several hyperparameters to find a good balance between gain factor and readout noise. Final evaluation is performed on three systems. The training process visualized in Figure [13.14.](#page-239-0) System #1, which was used for final evaluation, has  $5V$  supply voltage (cf. Figure [13.14a\)](#page-239-0). We investigate the potential effect of different supply voltages with System  $#2$  that was fitted with 12 V supply voltage (cf. Figure [13.14b\)](#page-239-0). Finally, we have system #3 also sporting 5 V supply voltage. After being the first system to successfully complete the standalone evaluation routine within competition criteria under preliminary temperature variations (cf. Figures [13.14c](#page-239-0) and [13.15\)](#page-241-1), system #3 was kept safe as a fallback and did not participate in further testing.

Each system was trained on its own from scratch. As we can see, all systems manage to fulfill the competition criteria within 10 epochs. However, continuously evaluating early snaphots for longer durations revealed that competition criteria could be violated in rare occasions due to hardware variations (*<*1 % of all validations, not shown). This can also be seen in Figure [13.14a](#page-239-0) where the true positive rate sometimes dips below 90 %. We continue training, which does stabilize classification rates at the cost of overfitting that is indicated by the difference in loss observed between training and validation. Therefore, we lower the neuron capacitance, boosting sensitivity to smaller [MAC](#page-279-1) outputs (cf. red vertical line in Figure [13.14\)](#page-239-0), and continue training for only a few epochs. We see that this does indeed close the gap between training and validation loss, all the while increasing true positive recall accuracy at the cost of a slight increase in false positives. In total, this distributes safety margins for both rates more equal.

In order to evaluate the effect of  $5V$  versus  $12V$  supply voltage, we switch the analog [BrainScaleS-2](#page-276-0) cores of system #1 and #2 (cf. blue vertical line in Figure [13.14\)](#page-239-0). Throughout this section, we refer to both systems by the chip they carried at the end of training. As we

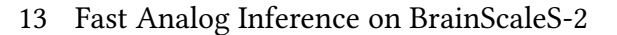

<span id="page-239-0"></span>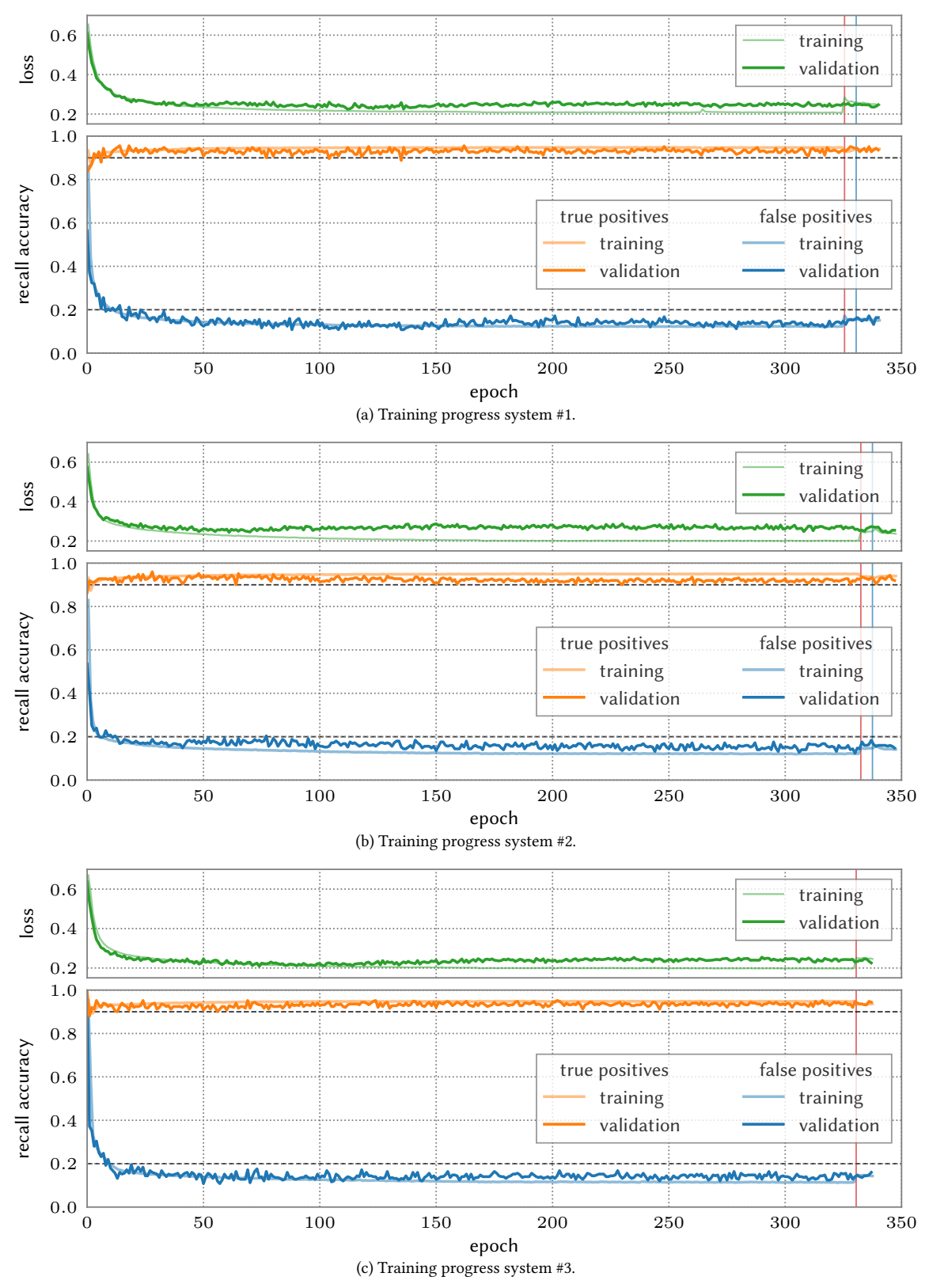

Figure 13.14: Training progress of nal model on three [BrainScaleS-2 Mobile](#page-276-0) systems. System #1 was used during final competition evaluation, system #2 is a separate board with 12 V supply voltage and system #3 is identical to system #1. System #1 and #3 have a supply voltage of 5 V. The learning rate was decreased in steps. After successful training, system #3 was kept as a fallback solution. All systems were trained at room temperature, i.e., 18–20 °C. Red and blue vertical lines refer to changes in systems discussed in text.

can see, this has no discernible effect on classification rates. In particular, we emphasize that we did not need to recalibrate: By simply loading the corresponding calibrations, generated while still on the other baseboard via [calix](#page-277-9)<sup>[43](#page-240-1)</sup> (cf. Chapter [6\)](#page-72-0) at different supply voltages, we did not witness a difference in classification results. This is especially obvious in direct comparison to the change in neuron capacitance immediately prior. We also note that it was possible to perform training on a cube-based setup and maintain classification results when transferring the [BrainScaleS-2](#page-276-0) [ASIC](#page-276-3) carrier board from cube to mobile setup without further training (not shown). This suggests that there is a negligible effect of baseboard onto the [BrainScaleS-2](#page-276-0) [ASIC](#page-276-3) as long as supply voltages are stable. We then stop training and evaluate temperature stability, discussed further below.

### <span id="page-240-0"></span>13.3.4 Power Consumption

As discussed above, the efficient variant is able to process one input trace in a single [MAC](#page-279-1) operation. Because all layers (the convolutional layer in the top half of the chip, plus both fully connected linear layers in the bottom half, cf. Figure [13.9\)](#page-229-0) compute in parallel, we can pipeline the execution of sequential traces as we did for the accurate variant. This reduces the theoretical inference time per trace by a factor of 36, compared to the accurate variant, to 5 µs per trace or 2.5 ms total as a lower bound for the whole validation set.

For actual evaluation, all models are "traced", i.e., serialized into a fixed binary format that is then loaded by the standalone experiment executor described above. Where possible, operations are fused to eliminate unnecessary conversions [Spilger, [2021\]](#page-314-1). This also allows to easily gather statistics, for example count the number of [MAC](#page-279-1) operations. We can monitor supply currents of individual components via shunt-based power monitoring [ICs](#page-279-9)<sup>[44](#page-240-2)</sup> [Texas Instruments, [2020\]](#page-315-1). Here, we optimized the readout process to allow for maximum sampling frequency to allow for accurate energy consumption calculation by integrating consumed power over time.

All measured results when executing are listed in Table [13.1.](#page-237-0) Overall, we reach  $(93.7 \pm 0.7)$ % recall accuracy with a false positive rate of  $(14 \pm 1)$ % with the efficient variant. Excluding the other three phases, classifying all 500 samples took 138 ms, i.e., significantly longer than our crude 2.5 ms lower bound by a factor of 55.2. Duration was equally distributed over all involved operations - i.e., control flow, digital computations and data transfer – hinting at the fact that further optimization of the software pipeline could be performed to close the gap towards the theoretical limit somewhat.

For example, we could perform some [ReLUs](#page-280-0) directly in the analog core. The [CADCs](#page-277-3) in each quadrant can be configured independently. From a technical standpoint, it would therefore be possible to adjust both [CADCs](#page-277-3) in the upper quadrants to automatically perform [ReLU](#page-280-0) operations by reading with a strong bias. Insufficient charge on the membrane would then cause [CADCs](#page-277-3) to read a value of zero, eliminating the need for an additional digital operation in [FPGA](#page-278-2) or [PPUs.](#page-279-4) However, this would prevent all outputs in the given quadrant

<span id="page-240-1"></span><sup>43</sup>CALIbration Framework for [HICANN-X,](#page-277-2) [Weis, [2020\]](#page-317-0)

<span id="page-240-2"></span><sup>44</sup>Integrated Circuits

from accumulating negative outputs that might be needed as intermediary results if larger [MAC](#page-279-1) are performed in a distributed manner. Furthermore, timing between a [CADC](#page-277-3) result becoming available and [PPU](#page-279-4) reading it back and issuing the next [MAC](#page-279-1) is currently executed in a fixed timing schedule. Here, further investigation could improve timing and therefore throughput. Future chip generations could even provide a feedback line from [CADC](#page-277-3) to [PPU](#page-279-4) so that an interrupt could be triggered once readout completes.

Still, we measure a more or less constant power consumption of 5.6 W during inference for the whole system. Here, only 0.7 W (12.5 % of the total power) are consumed by the [BrainScaleS-2](#page-276-0) [ASIC.](#page-276-3) Despite not being used during inference and with most power saving features enabled, the [ARM64-](#page-276-6)based [CPU](#page-277-4) still consumed more than 1*.*7× the energy of the [BrainScaleS-2](#page-276-0) [ASIC.](#page-276-3) This poses another area of optimization to reduce the energy footprint the system as a whole. Classifying the whole validation dataset with 500 traces took 780 mJ with 96 mJ consumed by the [BrainScaleS-2](#page-276-0) [ASIC.](#page-276-3) This gives a cost of 192 µJ per trace.

<span id="page-241-1"></span>Figure 13.15: Prior to storing system #3 as fallback, we validated its temperature stability by performing constant variations over the course of one hour. Room temperature was not actively controlled but followed regular hysteresis patterns of installed air conditioning. As we can see, system #3 stayed within competition criteria. True positive recall accuracy:  $(93.8 \pm 0.6)$ %, false positive classification rate:  $(12.5 \pm 0.8)\%$ 

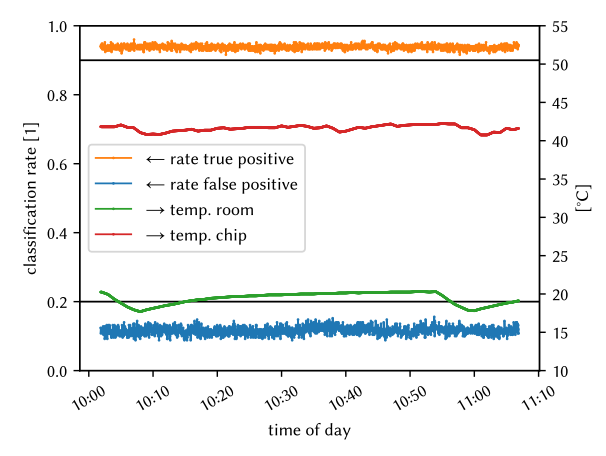

## <span id="page-241-0"></span>13.3.5 Temperature Stability

Temperature variations afflict the characteristics of all electronic circuitry. For digital hardware, most of these variations can be detected comparatively easy: Either all signals stay within their pre-defined ranges that map them to the digital domain, or not. Typically, it is a hard pass/fail situation. If violated, external parameters, such as supply voltages, can be tweaked to restore functionality. With analog hardware, the case is more complicated. Here, even slight alterations influence analog values which can accumulate to larger effects – it is a continuous spectrum. Even at the same temperature, analog results are slightly fluctuating in terms of performance despite always classifying the same validation data.

In order to ensure stability of classification results over longer time periods, we ran validation with the unseen portion of data (500 traces set aside earlier, the same we fed the standalone runner) continuously in the loop. For this, we use the same deployment as for training, i.e., not the standalone runner. Overall, we spend (1.937  $\pm$  0.072) s per validation run, i.e., a factor of 14 times slower. The difference in execution speed is due to the

<span id="page-242-0"></span>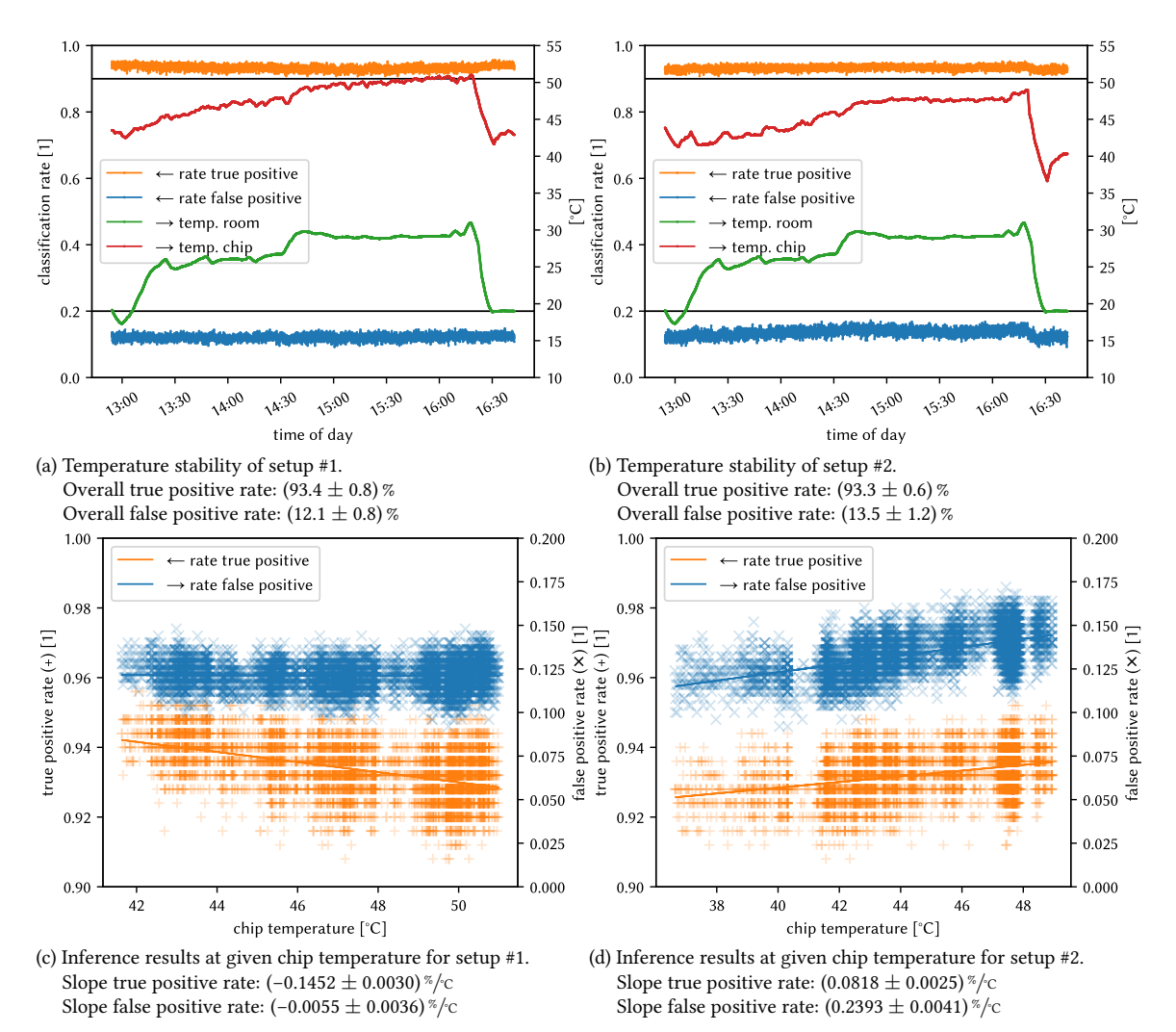

Figure 13.16: Investigating temperature stability of [BrainScaleS-2 Mobile.](#page-276-0)

Over the course of almost four hours, systems #1/#2 (left/right) were set up to continuously perform validation on unseen training data while varying room temperature (and thereby chip temperature) by adjusting air conditioning in the lab. Both systems were trained at room temperature, i.e.,  $18-20$  °C. System #1 was used during final competition evaluation, system #2 is a separate board with 12 V supply voltage (system #1 has a supply voltage of 5 V).

(a/b): Inference results over time while varying room and chip temperature. The competition criteria of more than 90 % true and less than 20 % false positive detection rate are marked as solid lines. During the inference run, we gradually increased room temperature by adjusting the air conditioning system, while performing rapid cooling at the end. While we do see slight changes in the classification rates over the whole experiment run, both systems do not violate the competition criteria.

 $(c/d)$ : To investigate the influence of chip temperature on inference further, we plot classification rates against chip temperature for the whole experiment run. Besides trial-to-trial variability, we observe a slight temperature dependency of classification results via linear fit. We also observe a clear discretization into single data points affecting classification rates due to the small validation set of 250+250 samples. Interestingly, while for system #1 both rates decrease with increased temperature, for system #2 we observe an increase. Overall, temperature variations are within tolerable limits.

controlling [Python](#page-280-1) process, transfer of intermediate results back and forth between chip and host, non-fused, i.e., non-pipelined, sequence of operations and writing intermediate results back to disk. This is yet another example showcasing how important streamlined software implementations are when aiming for final high-performance execution. Future work will go into making fused operations the default execution mode for most applications, while still returning intermediate results back to the host to be used in the backward pass for learning. However, in this case we are only interested in stability over time. For this task, the experiment execution rate is sufficient. All setups were analyzed with their final state from Figure [13.14.](#page-239-0)

For system #3, its continuous inference results over the course of one hour are shown in Figure [13.15.](#page-241-1) We measure both room temperature at air conditioning blowout as well as the temperature of the [BrainScaleS-2](#page-276-0) [ASIC](#page-276-3) itself via external temperature sensors. We see that the hysteresis of the air conditioning control system imposes slight temperature variations over the course of one hour. Despite this, the trained model manages to stay within competition criteria over the full duration. System #3 is then excluded from further testing to serve as fallback.

We investigate temperature dependency further by taking active control of target temperatures for the air conditioning. This time, we evaluate system  $#1$  and  $#2$  to see if a difference in supply voltage has any noticeable effect. As shown Figure [13.16,](#page-242-0) we slowly but steadily increase the air conditioning's target temperature over the course of 1.5 h. After reaching a room temperature of about 28 °C, we keep it fixed for another 1.5 h to wait for the chip temperature to catch up. We see that the chip temperature of system #1 reaches and even crosses 50 °C, whereas system #2 plateaus just below 48 °C. Finally, we set the air conditioning to 30 °C (its maximum value) and observe a maximum chip temperature of 51.0 °C for system #1 and 48.9 °C for system #2. We conclude the test by rapidly cooling down the room, simulating rapid cooling by ventilation through an open window<sup>[45](#page-243-0)</sup> during winter. Temperature tests performed prior to switching [BrainScaleS-2](#page-276-0) [ASICs](#page-276-3) of system #1 and #2 showed the reversed temperature difference of  $2-3K$  (not shown here). This suggests that the [ASIC](#page-276-3) in system #1 is intrinsically warmer and the difference not caused by the base board or its placement on the lab table.

We immediately notice that both systems stay within competition criteria throughout the whole competition. From Figures [13.16a](#page-242-0) and [13.16b](#page-242-0) we see a slight correlation be-tween classification results and temperature. This is investigated further in Figures [13.16c](#page-242-0) and [13.16d](#page-242-0) by plotting both true and false positive rate against chip temperature and performing a linear fit. For system #1 we notice a slight decrease in true positive rate and an even smaller decrease in false positive rate for higher temperatures, as one would expect since training happened at room temperature. Interestingly, for system #2 we see an increase in both true and false positive rate at higher temperatures.

Overall, we see that the [BrainScaleS-2](#page-276-0) [ASIC](#page-276-3) is both stable across large temperature ranges and shows no significant dependence on supply voltage. However, since both chips differ in their slight temperature dependence, further investigation is warranted.

<span id="page-243-0"></span><sup>45</sup>A common practice during the ongoing pandemic.

## <span id="page-244-0"></span>13.3.6 Back-of-the-Envelope: Standalone Pre-Trigger

Judging from measurements above, we estimate the applicability of a neuromorphic pretrigger. In this scenario, a standalone [BrainScaleS-2](#page-276-0) [ASIC](#page-276-3) would wake up periodically, evaluate an [ECG](#page-277-1) trace of 13.5 s and trigger a longer recording that is stored only if [AF](#page-276-2) is detected. Between measurements, the chip is completely powered off and does not consume any power. The controlling [FPGA'](#page-278-2)s bitfile would then contain a static [pbmem](#page-280-2)<sup>[46](#page-244-1)</sup> that configures the synapse array and hands control over to the [PPU.](#page-279-4) Initializing the digital part and communication infrastructure of the [ASIC](#page-276-3) takes less than 1 ms.<sup>[47](#page-244-2)</sup> By far the longest time period is waiting for the [CapMem](#page-277-10)<sup>[48](#page-244-3)</sup> voltages to settle after setting parameters, which takes 20 ms [Weis, [2020\]](#page-317-0). All other initialization routines can be performed concurrently to that: Configuring the synapse array can be performed in 1.4 ms [Weis, [2020\]](#page-317-0). Performing [FIR-](#page-278-3)based preprocessing in the [FPGA](#page-278-2) for a single trace is only limited by [DRAM](#page-277-8) latency and memory bandwidth. Assuming  $125 \text{ MHz} \cdot 64 \text{ bit} = 1 \text{ GB/s}$  bandwidth preprocessing the data takes 0.222 ms, i.e., negligible. Given the measured values from Table [13.1,](#page-237-0) classifying a single trace for the competition takes 0.276 ms on average. Since we cannot pipeline all three layers, we take a conservative estimate for the inference of a single trace to be 1 ms until we reach a conclusion about whether to power off the device or continue recording. Adding another millisecond as general overhead we assume a runtime of 22 ms for the complete operation.

We measured the total power consumption of the [ASIC](#page-276-3) to be 0.7 W. A lattice crosslink would suffice in an optimized interface between sensor and chip, expected to consume about 100 mW during operation with an implementation reachable within  $1-2$  years.<sup>[49](#page-244-4)</sup>

With 0.8 W power consumption for the complete [ASIC,](#page-276-3) we spend 17.6 mJ per inference. A regular CR2032 lithium button cell with 3 V nominal voltage and 230 mA h capacitance would therefore provide enough energy to perform more than 141 000 inferences. Assuming one estimate every two minutes, we would be able to perform inferences for more than 196 days straight.

Ultra-low-power [ECG](#page-277-1) recording devices consume as little as 61.1 µW when taking data recordings, whereas the bulk of energy is spent when performing [I/O,](#page-279-10)<sup>[50](#page-244-5)</sup> e.g., via [BT](#page-276-7)<sup>[51](#page-244-6)</sup> at 1.85 mW [Altini et al., [2011\]](#page-291-0). Here, recording 13.5 s of data amounts to 0.825 mJ, hardly increasing our energy budget, while streaming the data to a remote location directly takes 25 mJ. This means that one recording plus inference consumes as much energy as streaming out data for 10 s that still needs to be analyzed for signicance. Again, we want to emphasize that this the energy consumption for a current prototype chip that has not yet been particularly optimized for low-power operation. In the future, such an optimized version of the [BrainScaleS-2](#page-276-0) [ASIC](#page-276-3) would be included as an embedded coprocessor. Nevertheless, even with the current prototype generation, it is more efficient

<span id="page-244-1"></span><sup>46</sup>PlayBack MEMory program

<span id="page-244-2"></span><sup>47</sup>Personal correspondence with Dr. Vitali Karasenko.

<span id="page-244-3"></span><sup>48</sup>Capacitive Memory

<span id="page-244-4"></span><sup>49</sup>Personal correspondence with Joscha Ilmberger.

<span id="page-244-5"></span><sup>50</sup>Input/Output

<span id="page-244-6"></span> $\rm{^{51}Bluetooth}$ 

to perform inference on the embedded [ASIC](#page-276-3) than to stream it out. This means that, as soon as we wait more than 10 s between inferences when trying to identify data that is interesting to store, we save energy. In case of the aforementioned two minutes in between inferences, we save more than a factor of 12 in energy compared to streaming out the full data. By increasing the delay between consecutive measurements, energy-savings are increased even further.

# Discussion &

 $S  
Corclusion & 14$ 

As we discuss in Part [I,](#page-16-0) there is an emerging need for new compute paradigms, in particular those facilitating machine learning tasks. But engaging in such a new computing paradigm, let alone building custom analog neuromorphic hardware from the ground up is a Herculean effort in terms of technical work required. Communicating and controlling custom hardware, especially a neuromorphic substrate running in an accelerated time frame, requires a sophisticated software solution that can be maintained and extended over several generations of scientists (cf. Chapter [6\)](#page-72-0). Unfortunately, scientists are not the first group of people that come to mind when thinking about software quality – and rightfully so: Scientists want to probe ideas and generate knowledge. For most, writing software is a means to an end, just one of many tools in their belt.

To tackle this problem, in Part [II](#page-66-0) we introduce several methods to facilitate collaborative software development in a scientific environment employed at [Electronic Vision\(s\).](#page-277-6)<sup>[1](#page-246-0)</sup> Collaborators of varying skill levels need to be brought up to speed quickly and should not need to jump through too many technical hoops to be productive. On the other hand, contributions should be vetted and provided to others without introducing too much technological friction in terms of hours spent on solving avoidable problems. The long-term goal is for experiment code to be as declarative as possible: Allow experimenters to describe *what* their algorithm or model is about, *not how* it is able to achieve that on a specific neuromorphic emulator.

To that end, we introduce and enhance already present best practices for real world large scale software development. Prior to being integrated into the code base, new changes are reviewed by other developers and automatically verified to work against existing software components (cf. Chapter [7\)](#page-80-0). Nightly tests verify continuous functionality of commissioned hardware platforms, both via dedicated hardware tests and existing experiments. Here, we tightened the integration of all involved components, especially between our central build tool, [symwaf2ic](#page-282-3), [2](#page-246-1) and code review.

Addressing the on-boarding issue for new collaborators, one of the core novel components of this thesis is a complete solution to track and manage an evolving set of complex software environments in visionary containers. For this we use [Spack,](#page-281-2)<sup>[3](#page-246-2)</sup> a relatively novel package manager devised for [HPC](#page-278-6)<sup>[4](#page-246-3)</sup> deployments, that we actively contributed to in order to fit our use-case (cf. Section [8.1\)](#page-95-0). It enables precise tracking of software dependencies

<span id="page-246-0"></span><sup>&</sup>lt;sup>1</sup>Electronic Vision(s) Group at the Kirchhoff-Institute for Physics in Heidelberg

<span id="page-246-1"></span><sup>&</sup>lt;sup>2</sup>[Electronic Vision\(s\)-](#page-277-6)specific fork of [waf](#page-282-4)

<span id="page-246-2"></span><sup>3</sup>Supercomputing PACKage manager, [Gamblin et al., [2015\]](#page-299-1)

<span id="page-246-3"></span><sup>4</sup>High-Performance Computing

for distinct and independent environments, such as different hardware platforms and software applications. In particular, it allows us to keep software stacks for older hardware generations at a known stable state while not prohibiting other environments from adopting the newest release of a given support library. All environments are embedded into a single container image, dubbed visionary container, accessible throughout the cluster and on the web (cf. Section [8.2\)](#page-106-0). It allows users to have the same compute environment whether they work on a private machine, our own compute infrastructure or even remote clusters. Setting up a work environment and keeping it up to date becomes trivial. They are extendable to different compute architectures and embedded devices (cf. Chapter [13\)](#page-220-8).

Visionary containers are updated in a rolling release scheme. During this thesis, great effort has been put into providing an easy-to-use automated container build framework, [yashchiki](#page-282-5),<sup>[5](#page-247-0)</sup> that can be easily controlled by users via [Gerrit](#page-278-7)<sup>[6](#page-247-1)</sup> comments (cf. Section [8.3\)](#page-121-0). Once built, every new "testing" container is verified against all available soft- and hardware tests, ensuring confidence in a change not to disrupt day-to-day operations. This is a vast improvement over pre-thesis workflows where there was one environment for all software related work and upgrades were slow, painful and all-or-nothing.

Additionally, visionary containers are essential to tackle the problem of reproducibility in science, since dependency structures are often intricate and hard to reproduce [Krafczyk et al., [2021\]](#page-304-0). By noting down commit states of the locally deployed software stack and visionary container used, we can ensure that a particular software state is executed in precisely the same environment. We provide a second safeguard by storing each container's "DNA", i.e., precise build information from which it can be recreated easily. Since it's size ranges in a few mega bytes, it can be easily provided with supplementary paper data. This represents a huge step toward of reproducible software-aided science: All involved software dependency components are explicitly tracked.[7](#page-247-2) Furthermore, once a given experiment runs in  $CI<sup>8</sup>$  $CI<sup>8</sup>$  $CI<sup>8</sup>$  it can be ensured to continue running long after its author has moved on to other endeavors.

We extend the concept of deploying software in visionary containers to our cluster sched-uler software (cf. Chapter [9\)](#page-134-0), allowing us to run different deployments in parallel to each other. Changes to our intricate hardware management and cluster set up (cf. Section [9.1](#page-135-0) and Chapter [10\)](#page-146-0) can therefore be tested and verified in place, without affecting day-to-day operations. To the code there are no differences between testing and production and, hence, no modifications are necessary when transitioning from one to the other.

Going one step further, this thesis introduces **quiggeldy**, a micro-scheduler operating at time scales below [Slurm](#page-281-4)<sup>[9](#page-247-4)</sup> (cf. Chapter [10\)](#page-146-0). It is able to interleave experiment-steps submitted from different users to the same physical hardware setup. Via reinitialization (cf. Section [10.4\)](#page-152-0), users are able to explicitly track the state their experiments depend on in

<span id="page-247-0"></span><sup>&</sup>lt;sup>5</sup> from Russian, ящики, meaning boxes or "Schachtel" in German, [Vision(s), [2021\]](#page-316-1)

<span id="page-247-1"></span><sup>6</sup>Gerrit Code Review, [Harris, [2020\]](#page-300-2)

<span id="page-247-2"></span><sup>7</sup>Of course, for technical reasons this does not include the kernel version, but typical simulation code executes in user-space.

<span id="page-247-3"></span><sup>8</sup>Continuous Integration

<span id="page-247-4"></span><sup>9</sup>Slurm Workload Manager, formerly known as Simple Linux Utility for Resource Management, [Yoo et al., [2003\]](#page-318-0)

hardware, leading to an overall better structure in experiment scripts. We measure worstcase overhead of a not particularly optimized serialization implementation in sequential single-user mode to be within single digit percentages. Because quiggeldy supports asynchronous experiment-step submission and handles  $I/O^{10}$  $I/O^{10}$  $I/O^{10}$  $I/O^{10}$  concurrently to execution, we can effectively amortize delays by adapting other software layers  $-$  predominantly [grenade](#page-278-5)<sup>[11](#page-248-1)</sup> – to make use of this feature. Concurrent submission shows no discernible overhead.

Extensibility was core to the design process, so that both new functionality can be added to the existing implementation in straightforward manner and the concept of round robin micro-scheduling be applied to different tasks. In particular, this allows quiggeldy to be extended towards a full-fledged monitoring and control system in the future.

To users, quiggeldy aims to be as transparent as possible, only requiring a single different  $CLI<sup>12</sup>$  $CLI<sup>12</sup>$  $CLI<sup>12</sup>$  $CLI<sup>12</sup>$  argument when submitting jobs. In the past, limited availability of prototype setups lead to problems such as one experimenter being unable to quickly try an idea or debug an experiment due to another long-running experiment blocking. These problems were "patched" by more or less fixed assignments of chips to experimenters and blocking long-running operations such as parameter-sweeps until night hours. quiggeldy represents a proper solution, paramount for overall experiment throughput, proper encapsulation as well as responsiveness of hardware resources even under workload.

In Chapter [11,](#page-180-0) we discuss several immediate outstanding technical challenges on how the BrainScale $S<sup>13</sup>$  $S<sup>13</sup>$  $S<sup>13</sup>$  compute platforms could be improved and extended. Implementing them closes the gap towards a fully streamlined neuromorphic platform, ultimately rivaling commercial compute clouds available today. Of course, we need to be aware of our limitations: The [BrainScaleS](#page-276-8) compute platform is a research endeavor first and foremost. Hence, bulk workforce is limited and needs to be allocated wisely. The presented solutions for managing software development workflows are deployed and in operation at the [Electronic Vision\(s\)](#page-277-6) cluster, facilitating collaborative science for, on average, more than forty concurrent users.

In Part [III](#page-186-0) we reap the crops of our efforts in Part [II:](#page-66-0) We showcase two novel learning strategies for the [BrainScaleS](#page-276-8) platform, developed using the principles presented above.

First, we present the Time-To-First-Spike paradigm (cf. Chapter [12\)](#page-188-0). Here, we train feed-forward networks of  $LIF^{14}$  $LIF^{14}$  $LIF^{14}$  $LIF^{14}$  neurons with  $CuBa^{15}$  $CuBa^{15}$  $CuBa^{15}$  $CuBa^{15}$ -synapses to classify a given input as soon as possible, i.e., when the first label neuron spikes. Once trained, these networks can form decisions after only a small subset of hidden neurons were elicited a spike.

The core result we provide is a rigorous analysis of neuro-synaptic dynamics that allow

<span id="page-248-0"></span> $10$ Input/Output

<span id="page-248-1"></span><sup>&</sup>lt;sup>11</sup>GRaph-based Experiment Notation And Data-flow Execution

<span id="page-248-2"></span><sup>12</sup>Command-Line Interface

<span id="page-248-3"></span><sup>&</sup>lt;sup>13</sup>BrainScaleS Mixed-Signal Accelerated Neuromorphic Systems, [Schemmel et al., [2008;](#page-312-3) Schemmel et al., [2010;](#page-312-4) Schemmel et al., [2017;](#page-312-0) Schemmel et al., [2020\]](#page-312-1)

<span id="page-248-4"></span><sup>14</sup>Leaky-Integrate-and-Fire

<span id="page-248-5"></span><sup>15</sup>Current-Based

us to formulate exact input-output relations between afferent spike-times and resulting output spikes for each neuron. From these, we can derive exact gradient update rules for two ratios of synaptic and membrane time constants. The framework is adaptable to any loss function that is differentiable with regard to output spike-times. Here, our choice encourages early classification. Training is achieved via standard but extended machine learning frameworks adapted to incorporate [LIF-](#page-279-11)dynamics and update rules.

The [TTFS](#page-282-1) framework is a prime candidate for application on accelerated analog neuromorphic substrates such as the [BrainScaleS](#page-276-8) platform. By only requiring spike-times to perform weight updates, it is light on required communication bandwidth and read out observables for in-the-loop training.

In the data coding scheme of the same name, each real-valued input feature is translated to a corresponding input spike with a corresponding delay. Among the datasets used for evaluation is both [MNIST](#page-279-0)<sup>[16](#page-249-0)</sup> and a novel non-linearly separable Yin-Yang motive [Kriener] et al., [2021\]](#page-304-1) that are both easily convertible to the [TTFS](#page-282-1) coding scheme. We compare software-simulations with applications to  $HICANN-X$ ,<sup>[17](#page-249-1)</sup> the latest prototype generation of [BrainScaleS-2,](#page-276-0)<sup>[18](#page-249-2)</sup> for both datasets. Furthermore, we show an extension to [CoBa](#page-277-14)<sup>[19](#page-249-3)</sup>-based synapses on [BrainScaleS-1](#page-276-9)<sup>[20](#page-249-4)</sup> with a simpler dataset. On [BrainScaleS-2,](#page-276-0) the reduction in accuracy when moving to the analog, possibly variation-afflicted substrate is found to be marginal. [HICANN-X](#page-277-2) manages to classify a given [MNIST](#page-279-0) sample within 10 µs realtime after receiving the first input spike. Ensuring for relaxation between patterns, we are able to classify the complete subsampled [MNIST](#page-279-0) test dataset in less than 1 s (480 ms of which actually spent on chip for inference) with  $(96.9 \pm 0.1)$  % accuracy, consuming about 8.4  $\mu$ J per classification. Using methods from [Cramer et al., [2020\]](#page-295-2), we expect to shorten time per classification from 48  $\mu$ s to approximately 10  $\mu$ s.

The next step for [TTFS](#page-282-1) is to extend the approach towards harder problems such as ImageNet [Deng et al., [2009\]](#page-296-0), one of the standard datasets in vision. By either time-multiplexing single layers or connecting several chips, larger networks could be realized on current [HICANN-X](#page-277-2) prototypes. Using existing software infrastructure, this can be implemented completely transparent to the user.

Another avenue to pursue would be to implement on-chip learning in the  $PPU<sup>21</sup>$  $PPU<sup>21</sup>$  $PPU<sup>21</sup>$  $PPU<sup>21</sup>$ of [BrainScaleS-2.](#page-276-0) Here, weight update calculations in [PPUs](#page-279-4) need to keep up with the accelerated analog circuitry. Early results indicate that simplied versions retain most of their discriminative power [Göltz et al., [2021\]](#page-299-0). Another approach would be to cache computationally more expensive function evaluations via [LUTs,](#page-279-12) $^{22}$  $^{22}$  $^{22}$  stored directly within [PPU'](#page-279-4)s memory. Here, it will be interesting to investigate the trade-off between limited but

<span id="page-249-0"></span><sup>16</sup>MNIST Database, <http://yann.lecun.com/exdb/mnist/> (visited 2021-04-10), [LeCun et al., [1998\]](#page-305-1)

<span id="page-249-1"></span><sup>&</sup>lt;sup>17</sup>Short Form of [HICANN-DLS-SR-HX,](#page-278-4) [Schemmel et al., [2020\]](#page-312-1)

<span id="page-249-3"></span><span id="page-249-2"></span><sup>&</sup>lt;sup>18</sup>BrainScaleS-2 Analog Neuromorphic Hardware System, [Schemmel et al., [2017;](#page-312-0) Schemmel et al., [2020\]](#page-312-1) <sup>19</sup>Conductance-Based

<span id="page-249-4"></span><sup>&</sup>lt;sup>20</sup>BrainScaleS-1 Wafer-Scale Mixed-Signal Accelerated Neuromorphic System, [Schemmel et al., [2008;](#page-312-3) Schemmel et al., [2010\]](#page-312-4)

<span id="page-249-5"></span><sup>21</sup>Plasticity Processing Unit

<span id="page-249-6"></span><sup>22</sup>Look-Up Tables

fast [SRAM](#page-281-5)<sup>[23](#page-250-0)</sup> directly in the [PPU](#page-279-4) and slower but far larger [DRAM](#page-277-8)<sup>[24](#page-250-1)</sup> accessed via [FPGA.](#page-278-2)<sup>[25](#page-250-2)</sup>

Fundamentally, [TTFS](#page-282-1) update rules only depend on pre- and post-synaptic spike-times as well as an external error signal for which there are potential biological propagation mechanisms [Sacramento et al., [2018;](#page-312-5) Payeur et al., [2020\]](#page-309-4). This means that [TTFS](#page-282-1) framework presented here is not limited to feed-forward structures, allowing for applications to recurrent and multi-spike paradigms.

To summarize, we successfully demonstrate that our [TTFS-](#page-282-1)based approach operates at a delicate balance point in terms of performance, speed, efficiency and robustness.

The second learning strategy presented in this thesis is not novel because of its methodology, but because of its implementation: Here, we perform fast analog inference by employing [HICANN-X](#page-277-2) to classify medical  $ECG^{26}$  $ECG^{26}$  $ECG^{26}$  $ECG^{26}$  traces into [sinus rhythm](#page-281-0) and atrial fibril-lation [\(AF\)](#page-276-2) using Convolutional Neural Networks. The  $HAGEN<sup>27</sup>$  $HAGEN<sup>27</sup>$  $HAGEN<sup>27</sup>$  mode performs analog [MACs](#page-279-1)<sup>[28](#page-250-5)</sup> (cf. Section [3.2.2\)](#page-39-0). Using the current [HICANN-X](#page-277-2) prototype, built to evaluate essential feasibility of analog non-spiking computation without disturbing spiking operation, we are already able to perform a full  $256 \times 512$  [MAC](#page-279-1) every 5 µs, corresponding to 52 GOp*/*s. Further optimization, both tweaking parameters for the current iteration as well as design improvements for the next generation, could bring processing rates closer to the fundamental limits of the synapse array that is able to handle one event every 8 ns, theoretically allowing for up to 32.8 TOp*/*<sup>s</sup> at current prototype size.

The system participated in the [BMBF](#page-276-1)<sup>[29](#page-250-6)</sup> Pilotinnovationswettbewerb "Energieeffizientes KI-System" (Energy-efficient AI system). For this competition, systems were rated in terms of energy consumption while having to maintain certain classification criteria.<sup>[30](#page-250-7)</sup>

In order to conserve energy, we developed a model fitting completely into available hardware real estate (cf. Section [13.2.2\)](#page-226-0). Input traces were truncated as much as possible to reduce the number of required operations.

For the competition, a new type of setup was commissioned: [BrainScaleS-2 Mobile.](#page-276-0)<sup>[31](#page-250-8)</sup> It is truly standalone, featuring an embedded [FPGA](#page-278-2) and [ARM64](#page-276-6)<sup>[32](#page-250-9)</sup>-based quad-core-microprocessor [Xilinx, [2019\]](#page-317-1). The embedded nature of the system with different instruction set posed a technical challenge. Here, the methods developed in Part [II](#page-66-0) were crucial: First, by explicitly tracking all dependencies we could immediately identify which software needed to be cross-compiled. Furthermore, quiggeldy was necessary to allow for immediate training and inference controlled from a regular cluster compute node. We stress that this streamlined development immensely, allowing for development time to be

<span id="page-250-8"></span><sup>31</sup>[BrainScaleS-2](#page-276-0) Mobile Analog Neuromorphic Hardware System, [Stradmann et al., [2021\]](#page-315-0)

<span id="page-250-9"></span><sup>32</sup>Advanced RISC Machines

<span id="page-250-0"></span><sup>23</sup>Static Random-Access Memory

<span id="page-250-1"></span><sup>24</sup>Dynamic Random-Access Memory

<span id="page-250-2"></span><sup>25</sup>Field-Programmable Gate Array

<span id="page-250-3"></span><sup>26</sup>ElectroCardioGram

<span id="page-250-4"></span><sup>27</sup>Heidelberg AnaloG Evolvable neural Network

<span id="page-250-5"></span><sup>28</sup>Multiply-ACcumulate operations

<span id="page-250-6"></span><sup>&</sup>lt;sup>29</sup>Federal Ministry of Education and Research (Bundesministerium für Bildung und Forschung)

<span id="page-250-7"></span> $30$ The pass-fail performance criterion was to detect [AF](#page-276-2) with at least 90% recall accuracy, while classifying at most 20 % of [sinus rhythm](#page-281-0) wrongly as [AF.](#page-276-2)

spent more productive.

Final evaluation is then performed via a standalone executable, essentially running in the [ASIC](#page-276-3)<sup>[33](#page-251-0)</sup> only. Unfortunately, at the time of writing, no "official" results obtained by external referees were published. With our own equipment, we measure (93.7  $\pm$  0.7) % recall accuracy at a false positive rate of  $(14.0 \pm 1.0)$  %. Inference of the validation dataset took 138 ms at 5.6 W total system power consumption, of which a mere 0.7 W were consumed by the [BrainScaleS-2](#page-276-0) [ASIC,](#page-276-3) less than 15 %. This translates to 0.78 J required to classify the full validation set, of which 96 mJ are consumed by the [BrainScaleS-2](#page-276-0) [ASIC.](#page-276-3) All results are summarized in Table [13.1.](#page-237-0)

Prior to final evaluation by external referees, we verify temperature stability by performing continuous inference via quiggeldy while varying room temperature between 17–32 °C, corresponding to chip temperatures between 36–51 °C. Overall, the setup managed to stay within competition criteria over the full duration of almost 4 hours.

The next steps for fast analog inference are twofold: We need to improve our understanding of the chip's effective transfer-function in order to efficiently scale to large problems. While the mock mode (cf. Section [13.2.3\)](#page-230-3) was proven to be useful in the development of models prior to the arrival of prototype chips, it clearly does not capture all qualitative aspects of the hardware's non-linearity (cf. Figure [13.11\)](#page-232-0). Hence, the assumed simple linear gradient differs from the actual one. The difference is not catastrophic since we are able to meet the competition's stability criteria. However, a better understanding of hardware characteristics leads to enhanced calibration, thereby improving learning significantly, especially for larger and harder tasks. This includes higher order effects such as cross-talk between adjacent synaptic lines and locality effects depending on where in the synaptic array a calculation is performed. Understanding and calibrating for these kinds of fixed pattern noise must be part of this treatment, as it has been for all other applications to analog substrates. Especially for rolled out convolutions matrices (cf. Section [13.2.2\)](#page-226-0) it is important that all instances perform the same logical operation. Once models become deeper, these differences in successive layers add up. During the competition, we investigated preliminary methods to train and compensate for these differences by attuning each weight in the convolutional matrix while learning identities. However, due to time constraints they were not included in the final model that already met all criteria. The long term goal is for calibration to achieve a true separation of model function and used analog substrate, akin to their digital counterparts. New insights could then influence the design of future chip revisions.

Typical model sizes for real world tasks such as video analysis or speech translation contain about  $10^7 - 10^9$  parameters [Aharoni et al., [2019\]](#page-290-0). These are 2–4 orders of magnitude larger than a single [HICANN-X](#page-277-2) chip, requiring partitioning and distributed computation across several chips. The presented software stack (cf. Chapter [6\)](#page-72-0), in particular [hxtorch](#page-279-3)<sup>[34](#page-251-1)</sup> and [grenade](#page-278-5) already has working support for partitioned execution [Spilger, [2021\]](#page-314-1), but true multi-chip execution has not yet been demonstrated on a practical example. Here, quiggeldy is an essential building block to create a *cloud-like infrastructure* where models are scaled across multiple chips. Working in close tandem with a [grenade](#page-278-5)-based

<span id="page-251-0"></span><sup>&</sup>lt;sup>33</sup> Application-Specific Integrated Circuit

<span id="page-251-1"></span><sup>34</sup>[PyTorch](#page-279-5) for [BrainScaleS-2,](#page-276-0) [Spilger et al., [2020\]](#page-314-0)
<span id="page-252-2"></span>executor, it could relay information about its current experiment load and queue status, allowing for most efficient resource allocation in true  $*$ aaS<sup>[35](#page-252-0)</sup> style.

Another interesting avenue of application is edge computing [Shi et al., [2016;](#page-313-0) Park et al., [2018;](#page-309-0) Dongarra et al., [2019;](#page-297-0) Chen et al., [2019\]](#page-294-0). Here, data processing as well as inference happen in direct proximity to data storage. This is relevant for [I/O-](#page-279-0)bound tasks in data centers, where energy cost of data transfer are expected to exceed the energy cost for computation in the future. The same is true about embedded  $IoT^{36}$  $IoT^{36}$  $IoT^{36}$  $IoT^{36}$  devices that could additionally face privacy concerns if data is not allowed to be transmitted off-site (e.g., detecting dangerous situations in a security camera feed). Power- and cost-eciency are key to allow for data-local computation and massive parallel deployment. We have demonstrated the feasibility of our approach in this regard. The next step is a comparative benchmark on TinyML applications [Lin et al., [2020;](#page-305-0) Banbury et al., [2021\]](#page-291-0), an emerging field of machine learning that focusses on resource-efficient and low-powered learning on embedded devices. Possible applications include a ultra-low-powered pre-trigger to identify relevant sensor data that is then forwarded up the processing chain (cf. Section [13.3.6\)](#page-244-0).

Finally, we can combine both modes of operation presented in this thesis: spiking and non-spiking. In hybrid execution mode, part of a network evolves in accelerated realtime, exchanging spikes, while another part performs non-spiking [MAC-](#page-279-2)like operations. Besides [BrainScaleS-2,](#page-276-1) we know of only one other hardware platform supporting this mode of execution: Tianjic [Pei et al., [2019\]](#page-309-1). The challenge will be to combine the explicit passage of time with purely logical mathematical operations. For example, [TTFS-](#page-282-0)trained early layers could act as fast indexing, quickly deciding which forms of more involved [MAC-](#page-279-2)based computation need to be performed in deeper layers. Here, many creative new avenues are still left to be explored.

In summary, despite its early prototyping stage we have demonstrated the feasibility of analog inference on [HICANN-X.](#page-277-0)

### Closing remark

In this thesis we have shown that we can successfully conquer the Lernaean Hydra, that is development of a neuromorphic hardware platform alongside its control software stack, all the while supporting modelling from both internal and external researchers. By doing things "properly" – containerization, review, [CI,](#page-277-1) etc. – we allow each person to tackle their respective hydra head, ensuring it not to grow back unexpectedly.

It is the author's personal belief to have showcased that proper development, software or otherwise, does not happen out of thin air but through proper tooling where necessary. This is especially true when undertaking projects exceeding the involvement of any one single person. Ultimately, it is this tooling that increases scientific output because all methods described here lead to fewer work hours wasted on re-inventions of the wheel. In a sense, we facilitate learning by tooling.

<span id="page-252-0"></span><sup>35</sup>\* as a Service

<span id="page-252-1"></span><sup>&</sup>lt;sup>36</sup>Internet-of-Things

# Appendix

# **Contributions**

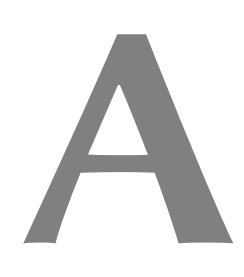

<span id="page-256-1"></span>Developing a neuromorphic compute platform is a group effort too daunting for one person to accomplish alone. Hence, we briefly detail the contributions by the author of this thesis. An overview of all software contributions can be found in Appendix [A.4.](#page-262-0)

# A.1  $\ln$  Thesis

Besides explicitly labelled Contributions-paragraphs, the author predominantly contributed to the topics described in this thesis in the following:

- Chapter [7](#page-80-0) Maintenance and partial setup of the development pipeline.
- **Section [8.1](#page-95-0)** Main architect and developer for extending [Spack'](#page-281-0)s functionality to fit into the visionary container workflow. Core maintainer of visionary [Spack](#page-281-0) packages described in Section [8.1.4,](#page-101-0) alongside Dr. Eric Müller and Dr. Andreas Baumbach.
- Section [8.2](#page-106-0) Main architect and developer of visionary containers and their deployment structure.
- Section [8.3](#page-121-0) Main architect and developer of [yashchiki](#page-282-1) and the visionary container build process controlled via [Gerrit](#page-278-0) comments.
- Chapter [9](#page-134-0) Main architect, deployment and maintenance of the new containerized cluster architecture, except for nmpm\_custom\_resource.
- Chapter [10](#page-146-0) Conception, sole developer and responsible for deployment of quiggeldy and [hagen-daas](#page-278-1), as well as all prerequisite changes to the software stack to implement connection handles (cf., Section [10.5.2\)](#page-155-0).
- Chapter [12](#page-188-0) Supervision of Julian Göltz during his Master's thesis on [TTFS.](#page-282-0) Initial development of the software framework used for [TTFS.](#page-282-0) Extensive software support to increase performance of [TTFS](#page-282-0) framework, including a  $\text{CUDA}^1$  $\text{CUDA}^1$  $\text{CUDA}^1$  $\text{CUDA}^1$ implementation of Lambert W function for software simulations.
- Chapter [13](#page-220-0) Supervision of Arne Emmel during his Master's thesis on developing a model for [ECG](#page-277-3) classification with [CNNs](#page-277-4) on [BrainScaleS-2.](#page-276-1) Deployment of quiggeldy to [BrainScaleS-2 Mobile.](#page-276-1) Training, verification and tweaking of

<span id="page-256-0"></span><sup>&</sup>lt;sup>1</sup>Compute Unified Device Architecture, [Nickolls et al., [2008\]](#page-308-0)

<span id="page-257-5"></span>final model implementation on [BrainScaleS-2 Mobile](#page-276-1) via quiggeldy in cooperation with Arne Emmel. Performing temperature validation in cooperation with Joscha Ilmberger, detailed in Section [13.3.5.](#page-241-0)

# A.2 Supervision

Several students were supervised over the course of this thesis. Not all work could be included in this manuscript. Nevertheless, they provide valuable contributions, both to the development of the [BrainScaleS](#page-276-2) compute platform as well as science in general.

Neural Sampling with Linear Feedback Shift Registers [Großkinsky, [2016\]](#page-300-0) investigates how  $LFSRs<sup>2</sup>$  $LFSRs<sup>2</sup>$  $LFSRs<sup>2</sup>$  $LFSRs<sup>2</sup>$  and modified Gold-code generators can be used to generate stochastic background noise in future generations of neuromorphic hardware. These are of special importance in the context of Neural Sampling [Petrovici et al., [2016\]](#page-310-0). Marcel Großkinsky was supervised by the author.

Struktur schafft Robustheit: Eine Untersuchung hierarchischer neuronaler Netzwerke mit unpräzisen Komponenten [Schroeder, [2016\]](#page-313-1) systematically investigates the influence of parameter variations (especially synaptic delays and refractory periods) on Neural Sampling [Petrovici et al., [2016\]](#page-310-0), partially implementing networks on the [Spikey](#page-278-2)<sup>[3](#page-257-1)</sup> chip. Anna Schröder was partially supervised by the author, mainly providing software support by implementing neuron models with configurable stochastic parameters in [NEST.](#page-280-0)[4](#page-257-2)

Accelerated Classification in Hierarchical Neural Networks on Neuromorphic Hardware [Fischer, [2016\]](#page-298-0) continues [Schroeder, [2016\]](#page-313-1) by implementing a two-layer Boltzmann-machine on the [Spikey](#page-278-2) chip in order to classify [MNIST.](#page-279-4) Carola Fischer was supervised by the author.

Simulated Tempering in Spiking Neural Networks [Korcsak-Gorzo, [2017\]](#page-304-0) investigates the mixing properties of Restricted Boltzmann machines when background noise is varied in frequencies, suggesting a functional role of macroscopic neural oscillations observed in cortex. This work is continued in [Korcsak-Gorzo et al., [2021\]](#page-304-1). Agnes Korcsak-Gorzo was partially supervised by the author, mainly providing software support by adapting configurable Poisson sources originally detailed in [Breitwieser, [2015\]](#page-293-0) for inclusion in [sbs](#page-281-1), [5](#page-257-3) a framework to easily perform Neural Sampling in.

Towards Spike–based Expectation Maximization in a Closed–Loop Setup on an Accelerated Neuromorphic Substrate [Schneider, [2018\]](#page-313-2) implements the prerequisites for [NSEM](#page-280-1)<sup>[6](#page-257-4)</sup> by controlling the activity of neurons from host-computer via closed-loop

<span id="page-257-0"></span><sup>2</sup>Linear-Feedback Shift Registers

<span id="page-257-1"></span><sup>3</sup>Spikey chip, [Pfeil et al., [2013\]](#page-310-1)

<span id="page-257-2"></span><sup>4</sup>NEural Simulation Tool, [Diesmann et al., [2002\]](#page-296-0)

<span id="page-257-4"></span><span id="page-257-3"></span><sup>5</sup>Spike-Based Sampling – a library for fast Neural Sampling, [Breitwieser et al., [2020;](#page-293-1) Breitwieser, [2015\]](#page-293-0) <sup>6</sup>Neuromorphic Spike-Based Expectation Maximization, [Breitwieser, [2015\]](#page-293-0)

<span id="page-258-4"></span>homeostasis on [BrainScaleS-1.](#page-276-3) Felix Schneider was jointly supervised with Christian Mauch.

Spike-based Expectation Maximization on the HICANN-DLSv2 Neuromorphic Chip [Spilger, [2018\]](#page-314-0) implements [NSEM](#page-280-1) on [HICANN-DLS](#page-278-3)<sup>[7](#page-258-0)</sup> while adding support for random number generation to [libnux](#page-279-5).<sup>[8](#page-258-1)</sup> Philipp Spilger was supervised by the author.

Training Deep Networks with Time-to-First-Spike Coding on the BrainScaleS Wafer-Scale System [Göltz, [2019\]](#page-299-0) derives update rules applicable to backpropagation on single spike-times of [LIF](#page-279-6) neuron. It represents an early version of the work detailed in Chapter [12.](#page-188-0) Julian Göltz was supervised by the author.

Towards an Automated Platform to Implement Artificial Neural Network Topologies on Neuromorphic Hardware [Raman, [2019\]](#page-311-0) investigates possibilities to automati-cally translate [ANNs](#page-276-4)<sup>[9](#page-258-2)</sup> to equivalent rate-coded [SNNs](#page-281-2)<sup>[10](#page-258-3)</sup> via software pipelines, allowing for a more automated approach to investigate the capabilities of neuromorphic hardware. Aruna Raman was jointly supervised with Dr. Eric Müller.

Inference with Convolutional Neural Networks on Analog Neuromorphic Hardware [Emmel, [2020\]](#page-297-1) investigates classifying [ECG](#page-277-3) traces via fast analog inference. It resembles part of the work detailed in Chapter [13.](#page-220-0) Arne Emmel was supervised by the author.

# A.3 Publications

The author contributed to several publications, not all of which could be included in this manuscript.

# A.3.1 Peer-reviewed

Mihai A. Petrovici, Anna Schroeder, Oliver Breitwieser, Andreas Grübl, Johannes Schemmel, Karlheinz Meier Robustness from structure: Inference with hierarchical spiking networks on analog neuromorphic hardware. Proceedings of the 2017 IEEE International Joint Conference on Neural Networks, 2017, [http://dx.doi.org/10.1109/IJCNN.](http://dx.doi.org/10.1109/IJCNN.2017.7966123) [2017.7966123](http://dx.doi.org/10.1109/IJCNN.2017.7966123)

Contribution: Software architecture and support for custom software models.

This study not discussed in this thesis.

<span id="page-258-0"></span><sup>7</sup>[HICANN](#page-278-4) Dreieck Ludwighafen Süd: successor to [HICANN](#page-278-4) chip and based on the technology test chip route65 which inspired the reference to BAB65, [Aamir et al., [2018;](#page-290-0) Friedmann et al., [2017\]](#page-298-1)

<span id="page-258-1"></span><sup>8</sup>Library to Interface with [PPU](#page-279-7) Codenamed Nux

<span id="page-258-2"></span><sup>&</sup>lt;sup>9</sup> Artificial Neural Networks

<span id="page-258-3"></span><sup>10</sup>Spiking Neural Networks

<span id="page-259-0"></span>Mihai A. Petrovici, Sebastian Schmitt, Johann Klähn, David Stöckel, Anna Schroeder, Guillaume Bellec, Johannes Bill, Oliver Breitwieser, Ilja Bytschok, Andreas Grübl, Maurice Güttler, Andreas Hartel, Stephan Hartmann, Dan Husmann, Kai Husmann, Sebastian Jeltsch, Vitali Karasenko, Mitja Kleider, Christoph Koke, Alexander Kononov, Christian Mauch, Eric Müller, Paul Müller, Johannes Partzsch, Thomas Pfeil, Stefan Schiefer, Stefan Scholze, Anand Subramoney, Vasilis Thanasoulis, Bernhard Vogginger, Robert Legenstein, Wolfgang Maass, René Schüffny, Christian Mayr, Johannes Schemmel, Karlheinz Meier, Pattern representation and recognition with accelerated analog neuromorphic systems, Proceedings of the 2017 IEEE International Symposium on Circuits and Systems (ISCAS), 2017, <https://doi.org/10.1109/ISCAS.2017.8050530>

Contribution: Software architecture and support for custom software models.

This study not discussed in this thesis.

Luziwei Leng, Roman Martel, Oliver Breitwieser, Ilja Bytschok, Walter Senn, Johannes Schemmel, Karlheinz Meier, Mihai A. Petrovici, Spiking neurons with short-term synaptic plasticity form superior generative networks, Scientific Reports 8, 10651 (2018), 2018, <https://doi.org/10.1038/s41598-018-28999-2>

Contribution: Software & modeling support via custom [NEST](#page-280-0) models wrapped in [sbs](#page-281-1).

This study not discussed in this thesis.

Akos F. Kungl, Sebastian Schmitt, Johann Klähn, Paul Müller, Andreas Baumbach, Dominik Dold, Alexander Kugele, Eric Müller, Christoph Koke, Mitja Kleider, Christian Mauch, Oliver Breitwieser, Luziwei Leng, Nico Gürtler, Maurice Güttler, Dan Husmann, Kai Husmann, Andreas Hartel, Vitali Karasenko, Andreas Grübl, Johannes Schemmel, Karlheinz Meier and Mihai A. Petrovici, Accelerated Physical Emulation of Bayesian Inference in Spiking Neural Networks. Frontiers in Neuroscience — Neuromorphic Engineering, 14 November 2019 Volume 13 pages 1201, 2019, [https://doi.org/10.3389/fnins.2019.](https://doi.org/10.3389/fnins.2019.01201) [01201](https://doi.org/10.3389/fnins.2019.01201)

Contribution: Software architecture and experiment realization.

This study not discussed in this thesis.

Jakob Jordan, Mihai A. Petrovici, Oliver Breitwieser, Johannes Schemmel, Karlheinz Meier, Markus Diesmann, Tom Tetzlaff, Deterministic networks for probabilistic computing, Scientific Reports 9, 18303 (2019), 2019, <https://doi.org/10.1038/s41598-019-54137-7>

Contribution: Extending [sbs](#page-281-1) to support the proposed framework and simulations, software simulation, data analysis.

This study not discussed in this thesis.

Dominik Dold, Ilja Bytschok, Akos F. Kungl, Andreas Baumbach, Oliver Breitwieser, Walter Senn, Johannes Schemmel, Karlheinz Meier and Mihai A. Petrovici, Stochasticity from <span id="page-260-1"></span>function Why the Bayesian brain may need no noise. Neural Networks; November 2019, Volume 119, Pages 200-213, 2019, <https://doi.org/10.1016/j.neunet.2019.08.002>

Contribution: Software architecture and support, predominantly via [sbs](#page-281-1).

This study not discussed in this thesis.

Sebastian Billaudelle, Yannik Stradmann, Korbinian Schreiber, Benjamin Cramer, Andreas Baumbach, Dominik Dold, Julian Göltz, Akos F. Kungl, Timo C. Wunderlich, Andreas Hartel, Eric Müller, Oliver Breitwieser, Christian Mauch, Mitja Kleider, Andreas Grübl, David Stöckel, Christian Pehle, Arthur Heimbrecht, Philipp Spilger, Gerd Kiene, Vitali Karasenko, Walter Senn, Mihai A. Petrovici, Johannes Schemmel, Karlheinz Meier, Versatile emulation of spiking neural networks on an accelerated neuromorphic substrate, IEEE International Symposium on Circuits and Systems (ISCAS), 2020, <https://doi.org/10.1109/ISCAS45731.2020.9180741>

Contribution: [BrainScaleS-2](#page-276-1) software architecture and [TTFS](#page-282-0) experiment discussed in Chapter [12.](#page-188-0)

Johannes Weis, Philipp Spilger, Sebastian Billaudelle, Yannik Stradmann, Arne Emmel, Eric Müller, Oliver Breitwieser, Andreas Grübl, Joscha Ilmberger, Vitali Karasenko, Mitja Kleider, Christian Mauch, Korbinian Schreiber, Johannes Schemmel, Inference with Artificial Neural Networks on Analog Neuromorphic Hardware. Gama J. et al. (eds) IoT Streams for Data-Driven Predictive Maintenance and IoT, Edge, and Mobile for Embedded Machine Learning. ITEM 2020, IoT Streams 2020. Communications in Computer and Information Science, vol 1325. Springer, Cham., [https://doi.org/10.1007/978-3-030-66770-2\\_15](https://doi.org/10.1007/978-3-030-66770-2_15)

Contribution: Software architecture and support.

This study not discussed in this thesis. It presents concepts of calibration of [calix](#page-277-5),<sup>[11](#page-260-0)</sup> discussed in Chapter [6.](#page-72-0)

Philipp Spilger, Eric Müller, Arne Emmel, Aron Leibfried, Christian Mauch, Christian Pehle, Johannes Weis, Oliver Breitwieser, Sebastian Billaudelle, Sebastian Schmitt, Timo C. Wunderlich, Yannik Stradmann, Johannes Schemmel hxtorch: PyTorch for BrainScaleS-2. Gama J. et al. (eds) IoT Streams for Data-Driven Predictive Maintenance and IoT, Edge, and Mobile for Embedded Machine Learning. ITEM 2020, IoT Streams 2020. Communications in Computer and Information Science, vol 1325. Springer, Cham., 2020, [https://doi.org/](https://doi.org/10.1007/978-3-030-66770-2_14) [10.1007/978-3-030-66770-2\\_14](https://doi.org/10.1007/978-3-030-66770-2_14)

Contribution: Software architecture and support.

This study are partially discussed in Chapters [6](#page-72-0) and [10](#page-146-0) as top level of the software stack.

<span id="page-260-0"></span><sup>11</sup>CALIbration Framework for [HICANN-X,](#page-277-0) [Weis, [2020\]](#page-317-0)

## <span id="page-261-0"></span> $A.3.2$  Preprints / Submitted for Review

Julian Göltz, Andreas Baumbach, Sebastian Billaudelle, Oliver Breitwieser, Dominik Dold, Laura Kriener, Akos F. Kungl, Walter Senn, Johannes Schemmel, Karlheinz Meier, Mihai A. Petrovici, Fast and deep neuromorphic learning with time-to-first-spike coding, arXiv preprint, 2019 (date of first preprint [Göltz et al., [2019\]](#page-299-1)), [https://arxiv.](https://arxiv.org/abs/1912.11443) [org/abs/1912.11443](https://arxiv.org/abs/1912.11443)

Contribution: Extensive software support.

This study is discussed in detail in Chapter [12.](#page-188-0)

Eric Müller, Christian Mauch, Philipp Spilger, Oliver Julien Breitwieser, Johann Klähn, David Stöckel, Timo Wunderlich, Johannes Schemmel Extending BrainScaleS OS for BrainScaleS-2. 2020, <https://arxiv.org/abs/2003.13750>

Contribution: Software architecture (quiggeldy), example [NSEM-](#page-280-1)experiment

The study is discussed in Chapters [6](#page-72-0) and [10.](#page-146-0)

Yannik Stradmann, Sebastian Billaudelle, Oliver Breitwieser, Falk Leonard Ebert, Arne Emmel, Dan Husmann, Joscha Ilmberger, Eric Müller, Philipp Spilger, Johannes Weis, Johannes Schemmel, Demonstrating Analog Inference on the BrainScaleS-2 Mobile System. arXiv preprint, 2021, <https://arxiv.org/abs/2103.15960>

Contribution: Extensive software support, modelling and verification.

This study is discussed in detail in Chapter [13.](#page-220-0)

Agnes Korcsak-Gorzo, Michael G. Müller, Andreas Baumbach, Luziwei Leng, Oliver Julien Breitwieser, Sacha J. van Albada, Walter Senn, Karlheinz Meier, Robert Legenstein, Mihai A. Petrovici Cortical oscillations implement a backbone for sampling-based computation in spiking neural networks arXiv preprint, 2021, [https://arxiv.org/](https://arxiv.org/abs/2006.11099) [abs/2006.11099](https://arxiv.org/abs/2006.11099)

Contribution: Extensive software support.

This study not discussed in this thesis.

# <span id="page-262-1"></span><span id="page-262-0"></span> $A.4$  Software

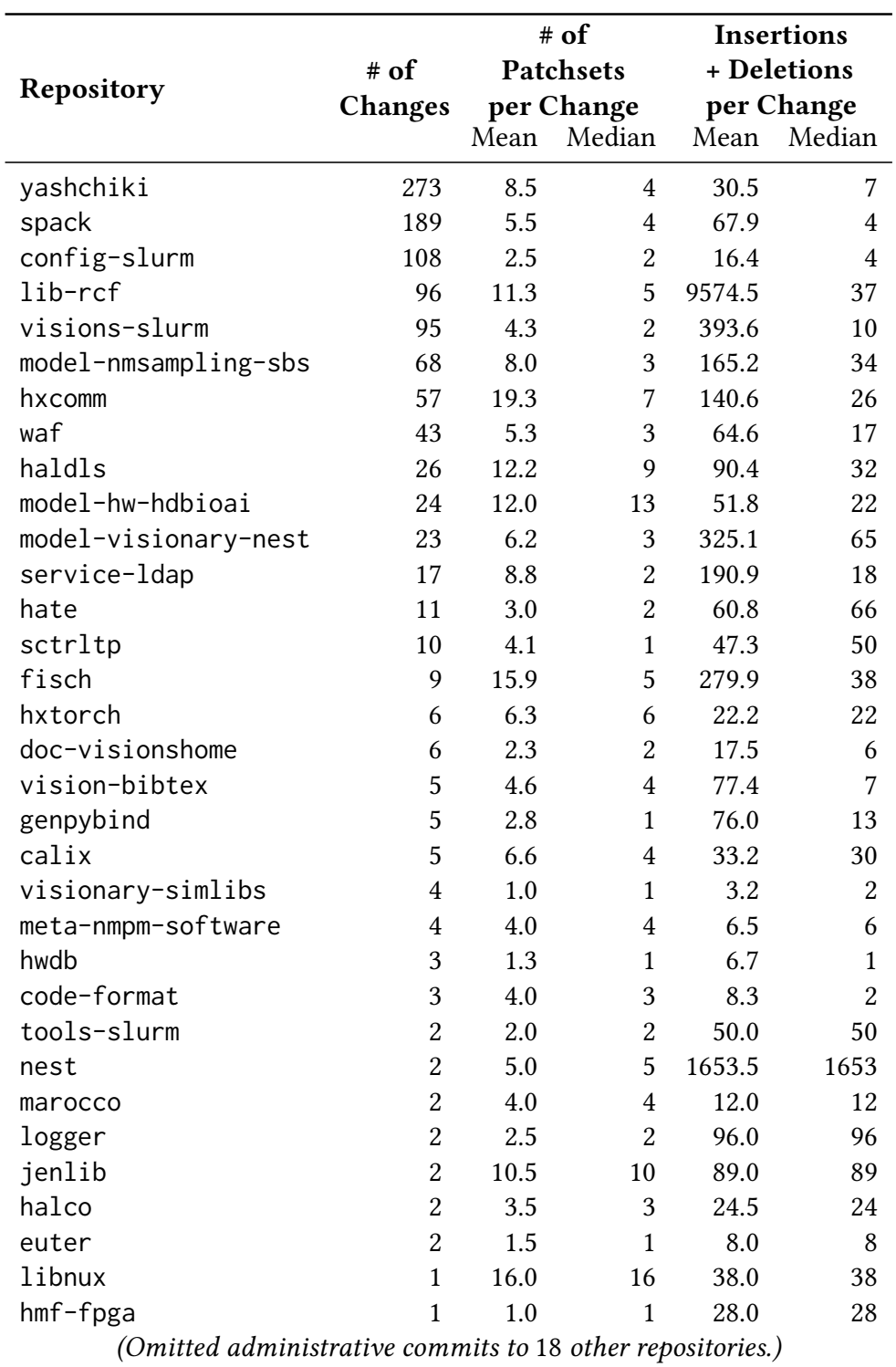

The table above shows statistics of author's direct software contributions over the course of the thesis. Since listing all changes here would take up far too much space, we merely give [Gerrit](#page-278-0) statistics, including number of changes per repository, number of patchsets (iterations) per change and number of insertions/deletions. Please note that these metrics are by no means useful to gauge code quality. Furthermore, these do not contain code review performed on other contributors' changes or deployment work.

# <span id="page-264-6"></span>Supplementary information

# B.1 Full List of **quiggeldy** [CLI](#page-277-6) Arguments

-a / --architecture <arch>

Can be used to differentiate between different target architectures. Currently, there is only vx supported.

-i / --connect-ip <ip>

Can be used to explicitly specify which hardware resource this instance of quiggeldy should sentinel. If it is not specified it will be inferred from the environment as long as information is unique.

--connect-port <port>

In case of a co-simulation connection, we also need to provide the port to connect to.

--connection-{arq,axi,sim}

Select which type of connection the quiggeldy daemon should proxy. As shown in Section [10.5.3,](#page-158-0) due to its templated implementation, quiggeldy trivially support all connection types in [hxcomm](#page-279-8). [1](#page-264-0) Currently there is support enabled for:

- connecting via Ethernet directly to the controlling [FPGA](#page-278-5) that communicates with the [HICANN-X](#page-277-0) via [ARQ.](#page-276-5)<sup>[2](#page-264-1)</sup>
- on the [BrainScaleS-2 Mobile](#page-276-1) used for the [BMBF](#page-276-6) Pilotinnovationswettbewerb "Energieeffizientes KI-System" (see Section [13.3\)](#page-236-0), i.e., a Zynq Ultrascale+,<sup>[3](#page-264-2)</sup> connecting from the Arm-based processor to the [HICANN-X](#page-277-0) via [AXI.](#page-276-7)[4](#page-264-3)
- connecting via [flange](#page-278-6)<sup>[5](#page-264-4)</sup> to a [SystemVeriolog](#page-278-7)<sup>[6](#page-264-5)</sup>-based co-simulation.
- --delay-after-connect-ms <ms> / --max-num-connection-attempts <num> Adjust delay between and maximum number of connection attempts when establishing a connection to the hardware backend.

--listen-ip

Limit listening to a specific interface/address. By default, quiggeldy listens on all

<span id="page-264-0"></span><sup>&</sup>lt;sup>1</sup>Low-Level Communication With HICANN-X via Hostarq

<span id="page-264-1"></span><sup>&</sup>lt;sup>2</sup> Automatic Repeat reQuest protocol, [Philipp, [2008;](#page-310-2) Karasenko, [2020\]](#page-303-0)

<span id="page-264-2"></span><sup>3</sup><https://www.xilinx.com/products/silicon-devices/soc/zynq-ultrascale-mpsoc.html> (visited on 2021-03-22)

<span id="page-264-3"></span><sup>4</sup>Advanced eXtensible Interface

<span id="page-264-4"></span><sup>5</sup>Linking C++ Software Stacks with [SystemVeriolog](#page-278-7) using DPI

<span id="page-264-5"></span><sup>6</sup>SystemVerilog Programming Language, [IEEE, [2018\]](#page-301-0)

<span id="page-265-2"></span>available interfaces for incoming connections.

### -p/--listen-port <port>

Specify which port to listen on. This is especially important if several quiggeldy daemons run on the same host.

### -l/--logevel <num>

quiggeldy, like the rest of the [BrainScaleS-2](#page-276-1) software stack, supports several loglevels. They include in decreasing order of verbosity

- 0 ⇔ TRACE display all messages
- 1 ⇔ DEBUG display most important information useful for debugging or more severe
- $2 \Leftrightarrow$  INFO display general runtime information or more severe
- 3 ⇔ WARN only display warnings that might indicate failure or more severe
- $4 \Leftrightarrow$  ERROR only display errors that cause quiggeldy to abort operation

### --logfile <file>

Write log to specified logfile. The logfile can then be parsed for usage information that is needed for reporting.

### --ignore-parent-death

By default, quiggeldy will terminate itself if its parent process dies. Setting - ignore-parent-death disables this behaviour.

### -c / --max-connections <num>

Set the maximum number of allowed connections.  $RCF<sup>7</sup>$  $RCF<sup>7</sup>$  $RCF<sup>7</sup>$  $RCF<sup>7</sup>$  uses one file descriptor per established connection. In case a lot of simultaneous connections are open (for example when submitting many asynchronous requests), this can lead to a situation where quiggeldy is unable to accept new connections. To combat this, quiggeldy tries to increase its own ulimit for open file descriptors as long as its permitted and keeps track of how many connections are open. In case more than 95 % of available connections are in use, quiggeldy will start printing warnings to indicate a possible source of error. If possible, the limit on open file descriptors should be increased in this case.

### --mock-mode

quiggeldy features a mock-mode.<sup>[8](#page-265-1)</sup> When enabled, quiggeldy accepts connections as usual, but does not connect to the "real" hardware backend. Instead, empty responses are returned. This is useful to troubleshoot connectivity issues without blocking any physical hardware resources. It is used in [hxcomm](#page-279-8) software tests to ensure principle functionality.

### --no-allocate-license

In its default mode of operation, quiggeldy acquires a [Slurm](#page-281-3) license prior to con-

<span id="page-265-0"></span><sup>&</sup>lt;sup>7</sup>Remote Call Framework – a cross-platform interprocess communication framework for C++, [Delta V Software, [2020\]](#page-296-1)

<span id="page-265-1"></span><sup>8</sup>Not to be confused with the mock-mode in [hxtorch](#page-279-10) that emulates hardware behavior.

<span id="page-266-1"></span>necting to the backend. With this switch specified, quiggeldy assumes the [Slurm](#page-281-3) license has already been allocated and will not attempt to acquire or release it.

-n / --num-threads-input <num>

The number of threads used in an [RCF](#page-279-9) ThreadPool (see Figure [10.2\)](#page-159-0) handles incoming experiment submission as well as on demand upload of reinit data.

-m / --num-threads-output <num>

Likewise, the number of threads used by OutputQueue (see Figure [10.2\)](#page-159-0) to deliver experiment results back to users can be set. Typically, it does not need be set as high as the number of input threads, but having more than one thread delivering output decreases chances of large result data – or a bad connection to a users node – prohibiting throughput.

-r / --release <seconds>

Sets the number of seconds between seconds between releases of [Slurm](#page-281-3) allocations. This allows other jobs that require exclusive hardware access to be scheduled. A value of zero causes quiggeldy to immediately release the [Slurm](#page-281-3) allocation as soon as there no experiments pending execution.

--slurm-license <license>

In case a [Slurm](#page-281-3) is to be acquired, it needs to be specified.

--slurm-partition <name>

The [Slurm](#page-281-3) partition in which to allocate the given license can be customized.

 $-t$  /  $-t$  imeout  $\langle s \rangle$ 

Especially when combined with [hagen-daas](#page-278-1)<sup>[9](#page-266-0)</sup> (which is introduced in Section [10.9\)](#page-176-0), quiggeldy daemons should not idly waste compute resources that are not needed. Hence, the number of seconds after which quiggeldy shuts itself down after being idle can be specified. If set to zero, quiggeldy will not terminate itself when idling. The timeout should be chosen larger than any conceivable update period for a user job. In case of shutdown, [hagen-daas](#page-278-1) will reactivate quiggeldy if a new user job for the same hardware resource is scheduled. See Section [10.9](#page-176-0) for details.

-u / --user-period-ms <ms>

quiggeldy supports the concept of user periods. It is the minimal amount of milliseconds that a given user has access to the hardware before quiggeldy switches to another user, if there are any. By default, this feature is disabled, but it might be useful in future scenarios. One such scenario involves several users performing parameter sweeps for an experiment with a reinit that takes a relatively long time compared to executed experiment-steps. If experiment-steps are submitted asynchronously, quiggeldy can execute several experiment-steps for one user in rapid succession for one reinit prior to switching to another user. In this case, switching after executing a single experiment would lead to a decrease in performance. However, in the de-

<span id="page-266-0"></span><sup>9</sup>Howto Avoid Grabbing Emulators Nightlong – Dls As A Service

<span id="page-267-1"></span>fault case we expect relatively short reinit durations compared to actual runtime of experiment-steps.

-v / --version

Due do to the "living at HEAD" paradigm employed at [Electronic Vision\(s\),](#page-277-7) semantic versioning appears rather pointless. Instead, quiggeldy notes down the state of [hxcomm](#page-279-8) and all dependency repositories at the time of compilation, i.e., which  $git<sup>10</sup>$  $git<sup>10</sup>$  $git<sup>10</sup>$  $git<sup>10</sup>$ -commit HEAD points to and if the working area is "dirty" (i.e., modified). This information, as well as the compilation date, can be requested via this switch. As explained in Section [10.5.5,](#page-167-0) versioning information can also be obtained from remote running quiggeldy daemons via viggeldy.

# B.2 Parameter & Software States

## B.2.1 Time-To-First-Spike

### B.2.1.1 Parameters

Table [B.1](#page-268-0) contains neuron, network and training parameters used for results in Section [12.3.1.](#page-205-0)

Table [B.2](#page-269-0) contains network and training parameters for training on [BrainScaleS-2](#page-276-1) used for results in Section [12.3.2.](#page-208-0)

### $B.2.1.2$  Code

Table [B.3](#page-270-0) details the code state for simulations performed in Chapter [12.](#page-188-0)

Most of the repositories, described in Chapter [6,](#page-72-0) are available publicly at

<https://github.com/electronicvisions>

or upon request. Development states are tracked via [Gerrit](#page-278-0) (cf. Section [7.2\)](#page-83-0) at

```
https://gerrit.bioai.eu
```
that is only accessible for group members and selected collaborators.

### Bitfile

/ley/data/bitfiles/hxfpga/cube\_ethernet/HXv2/stable/2021-03- 08\_1/bitfile.bit

<span id="page-267-0"></span> $^{10}\mathrm{G}$  – a distributed version-control system for tracking changes in source code during software development, see Section [4.4.1,](#page-51-0) [Torvalds et al., [2005\]](#page-316-0)

<span id="page-268-0"></span>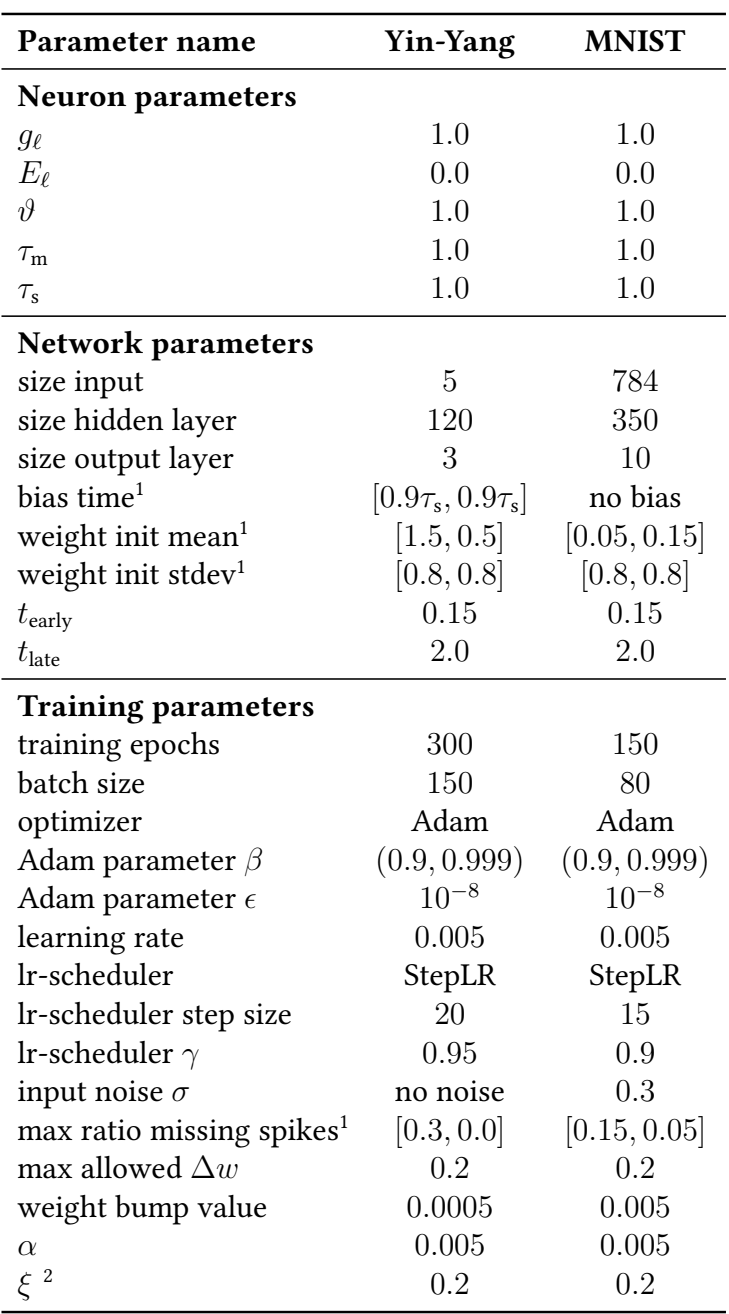

<sup>1</sup> Parameter given layer wise [hidden layer, output layer].

 $2 \n\t\in$  implemented differently in code-base, i.e., as its own inverse.

Table B.1: Neuron, network and training parameters used to produce the results in Section [12.3.1.](#page-205-0) Adapted from: [Göltz et al., [2021,](#page-299-2) Table A].

<span id="page-269-0"></span>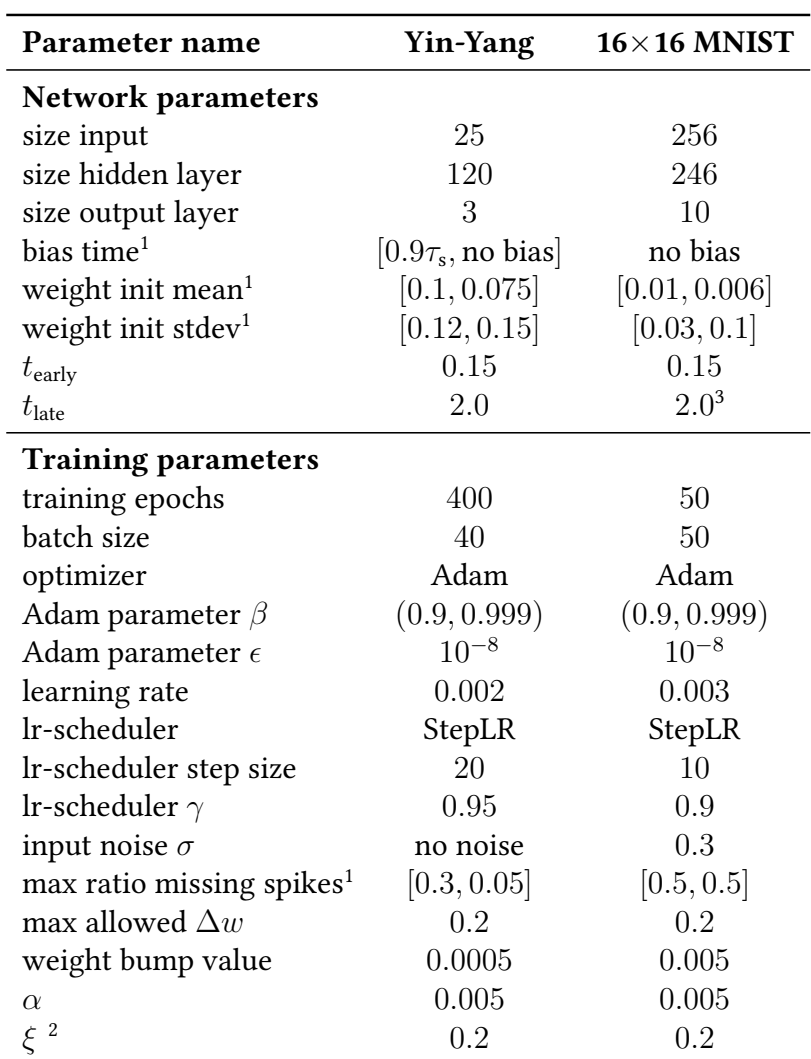

 $1$  Parameter given layer wise [hidden layer, output layer].

 $2 \xi$  implemented differently in code-base developed by the authors.

<sup>3</sup> After translating pixel values to spike-times, inputs spikes with  $t_{\text{input}} = t_{\text{late}}$  were not sent into the network.

Table B.2: Network and training parameters for training on [BrainScaleS-2](#page-276-1) used to produce the results in Section [12.3.2.](#page-208-0) In contrast to Table [B.1,](#page-268-0) the neuron parameters are not given here, as they are determined by the used chip. Adapted from: [Göltz et al., [2021,](#page-299-2) Table B].

<span id="page-270-0"></span>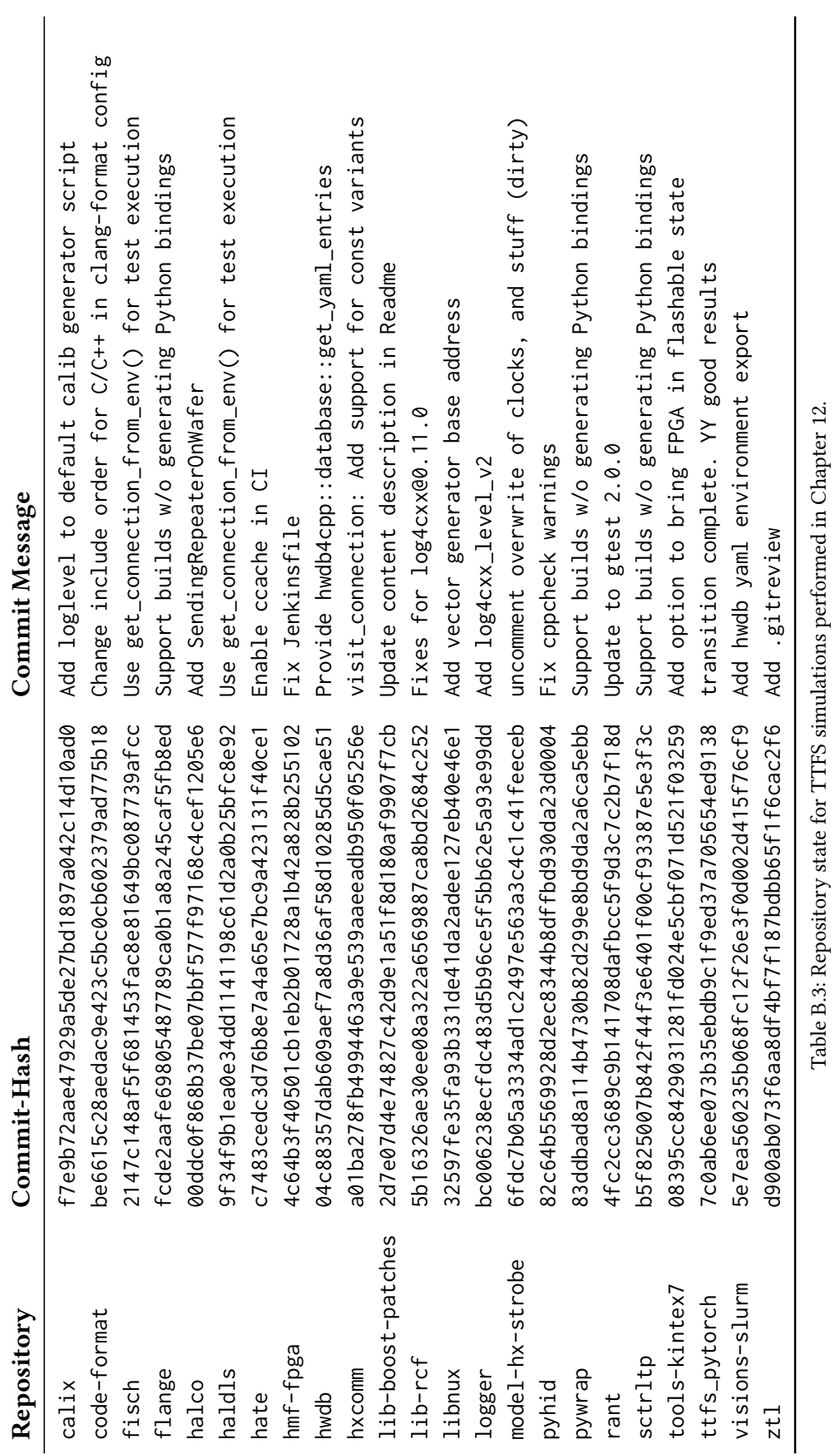

### <span id="page-271-0"></span>Container Image

```
/containers/stable/2021-02-19_1.img
(available from https://container.bioai.eu)
```
App visionary-dls

In regard to required compute performance, all simulations were run on  $Intel(R)$ Core(TM) i7-4771 CPU @ 3.50GHz or comparable hardware. Furthermore, some software simulations for [Göltz et al., [2021\]](#page-299-2) were performed using an Nvidia Tesla P100. By scaling batchsizes, executing experiments is possible on all current commercial hardware. Switching to an iterative approach – computing spike-times by solving differential equations rather than using Equations [\(12.31\)](#page-197-0), [\(12.32\)](#page-197-1), [\(12.42\)](#page-198-0) and [\(12.43\)](#page-198-1) to compute spike-times for all possible sets of input spikes in parallel – can alleviate memory problems as well, at the cost of runtime.

### B.2.2 Fast Analog Inference on [BrainScaleS-2](#page-276-1)

### B.2.2.1 Parameter

Parameters for experiments in Chapter [13](#page-220-0) are shown in Table [B.4.](#page-272-0)

### B.2.2.2 Code

Most of the repositories, described in Chapter [6,](#page-72-0) are available publicly at

<https://github.com/electronicvisions>

or upon request. Development states are tracked via [Gerrit](#page-278-0) (cf. Section [7.2\)](#page-83-0) at

<https://gerrit.bioai.eu>

that is only accessible for group members and selected collaborators.

### Container Image

```
/containers/stable/2020-12-15_2.img
(available from https://container.bioai.eu)
```
App visionary-dls

The state of all code-related repositories can be found in Tables [B.5](#page-274-0) and [B.6.](#page-275-0) Additionally, a special [Gerrit](#page-278-0) sandbox is provided in each repository at refs/heads/sandbox/breitwieser/wettbewerb\_final\_state. This allows checking out the exact commit-tree via:

<span id="page-272-0"></span>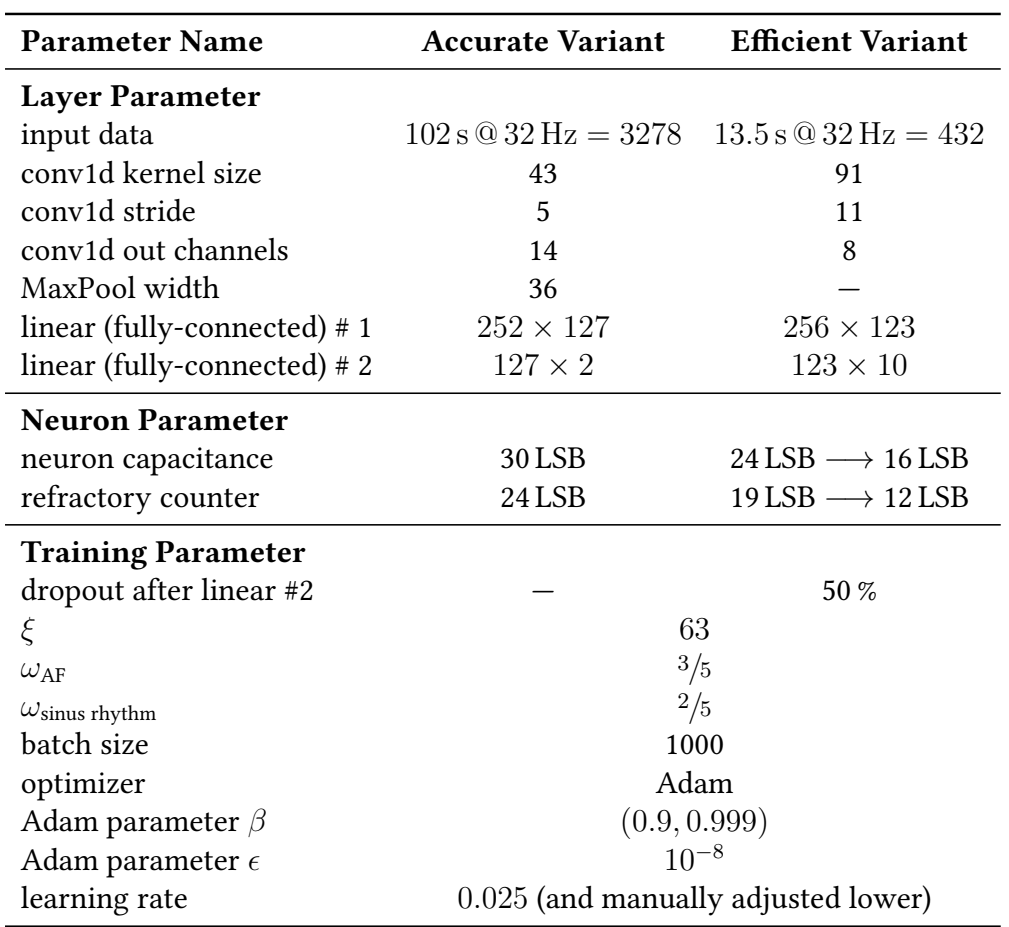

Table B.4: Network and training parameters for training on [BrainScaleS-2](#page-276-1) used to produce the results in Section [13.3.](#page-236-0) Neuron capacitance and refractory counter were reduced mid-experiment as detailed in Section [13.3.3.](#page-238-0) Mock parameters are determined automatically upon experiment start on the given hardware. All other neuron parameters are set by calibration (which can be obtained by the given [calix](#page-277-5) commit in Table [B.5\)](#page-274-0).

1 \$ cd <cloned-repository>

```
2 $ git fetch origin refs/heads/sandbox/breitwieser/wettbewerb_final_state
```
<sup>3</sup> \$ git checkout FETCH\_HEAD

The software state of the x86-64-based client stack is given in Table [B.5,](#page-274-0) whereas the state of the [ARM64-](#page-276-10)based quiggeldy implementation is given in Table [B.6.](#page-275-0) For the [ARM64](#page-276-10) based deployment we used a cross-compiled variant of the visionary-dls-core app, tracked in spack.<sup>[11](#page-273-0)</sup> In regard to required compute performance, all simulations were run on Intel(R) Core(TM) i7-4771 CPU @ 3.50GHz or comparable hardware. Executing non-hardware runs with [hxtorch](#page-279-10) is not very memory intensive. By scaling batchsizes, executing experiments is possible on all current commercial hardware.

<span id="page-273-0"></span><sup>11</sup>Commit-hash 99c4c1d208d44e7b6468f3930620b5a0f3a92d2e with commit message "util-linux: add python variant" in [Spack](#page-281-0) repository.

<span id="page-274-0"></span>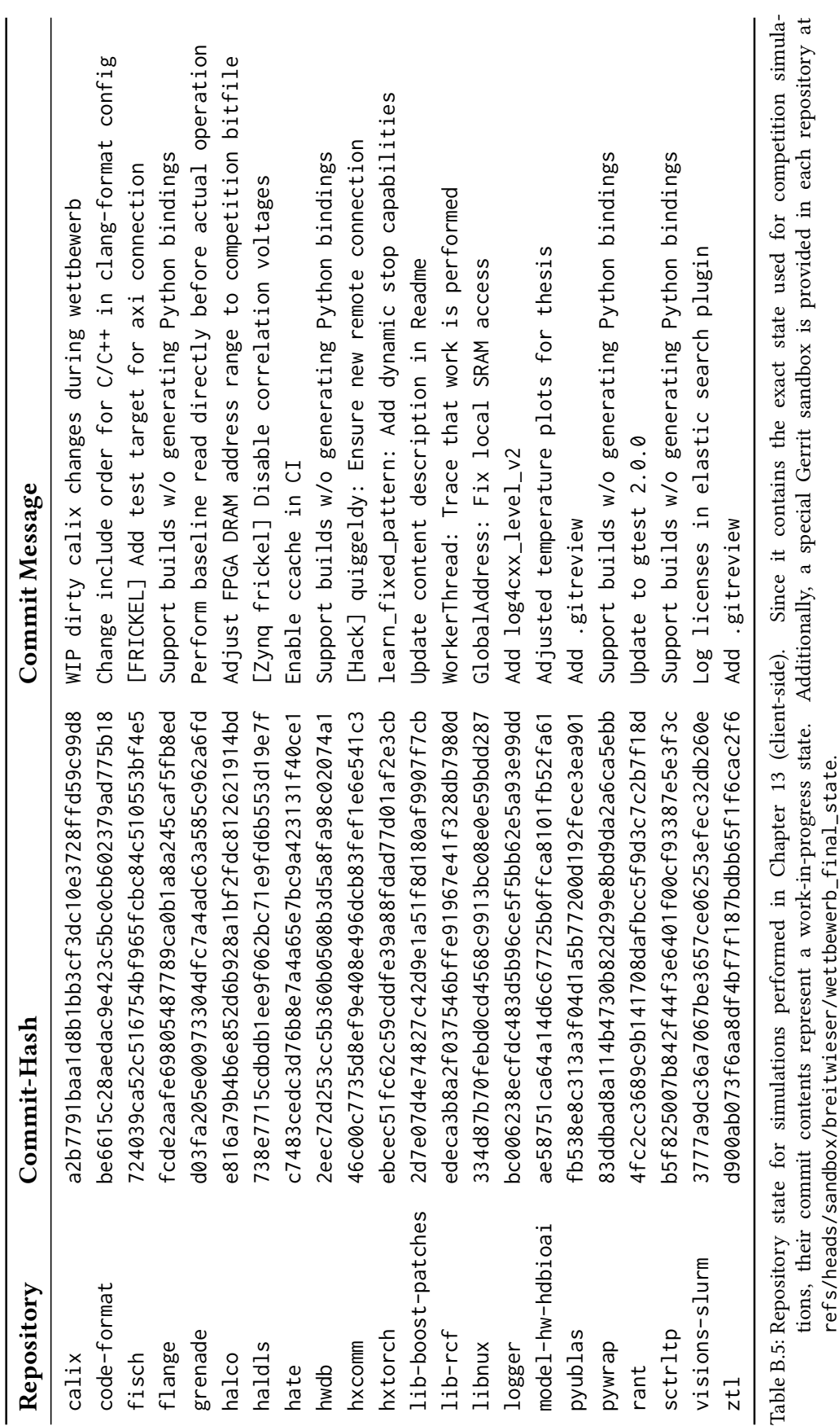

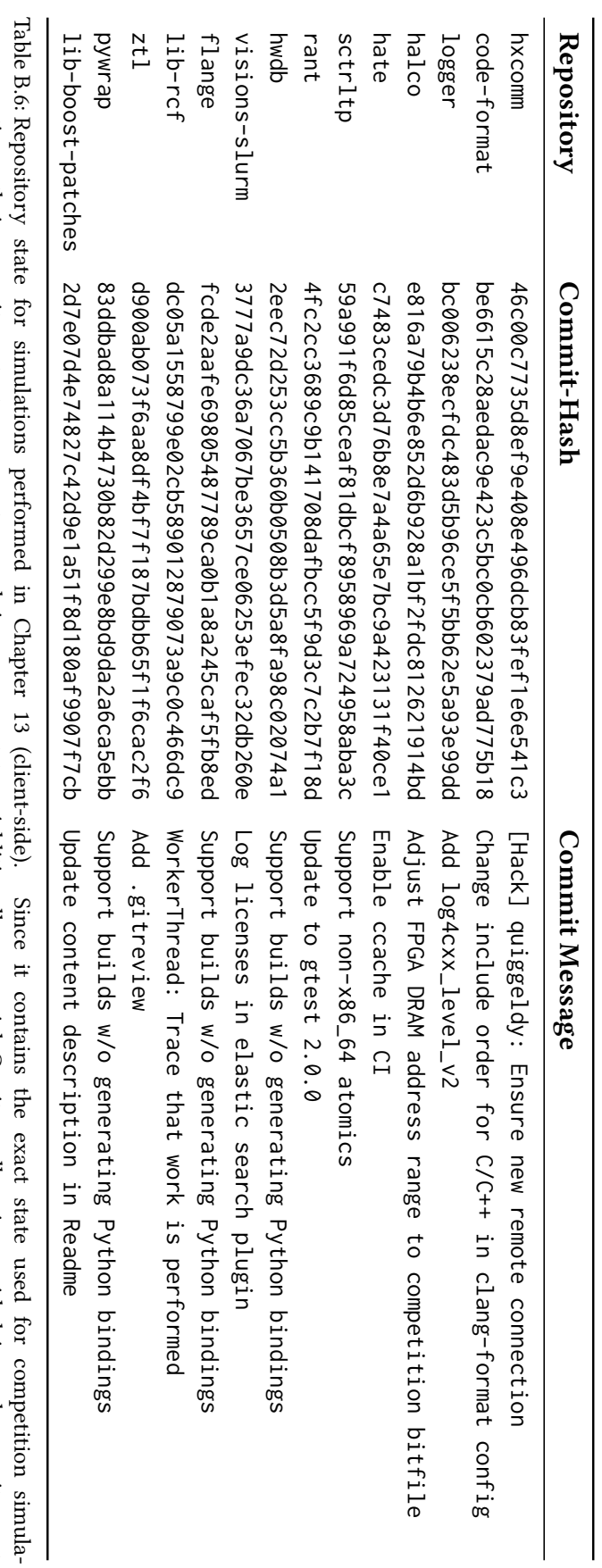

<span id="page-275-0"></span>refs/heads/sandbox/breitwieser/wettbewerb\_final\_statetions, their commit contents represent a work-in-progress state.. Additionally, a special Since it contains the exact state used for competition simula-[Gerrit](#page-278-0) sandbox is provided in each repository at imula- $\overline{\phantom{a}}$ 

# <span id="page-276-11"></span>Acronyms and Acronyms<br>
and<br>
Technical Terms

(Citations are found at first usage, where applicable.)

<span id="page-276-12"></span><span id="page-276-10"></span><span id="page-276-9"></span><span id="page-276-8"></span><span id="page-276-7"></span><span id="page-276-6"></span><span id="page-276-5"></span><span id="page-276-4"></span><span id="page-276-3"></span><span id="page-276-2"></span><span id="page-276-1"></span><span id="page-276-0"></span>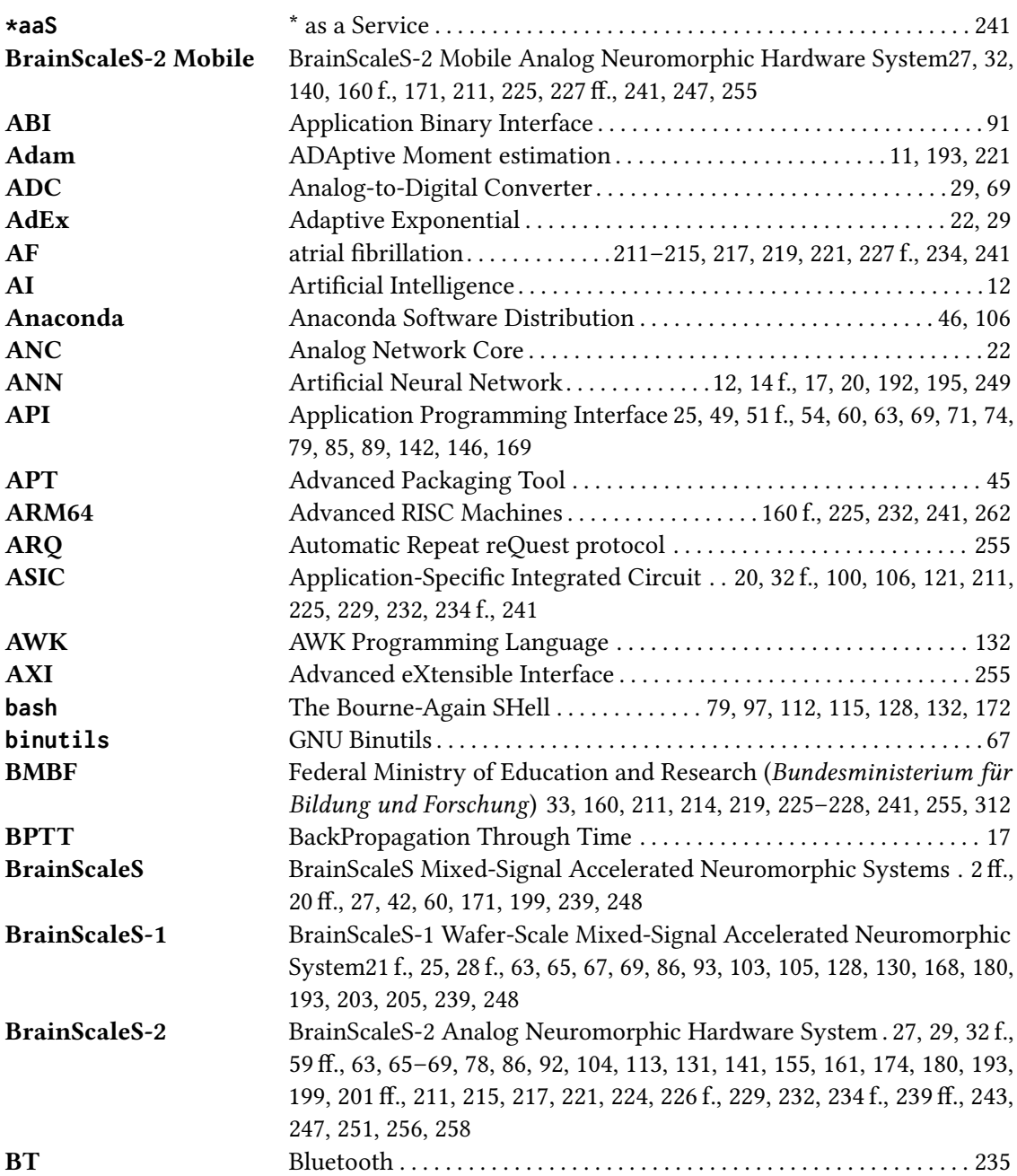

<span id="page-277-7"></span><span id="page-277-6"></span><span id="page-277-5"></span><span id="page-277-4"></span><span id="page-277-3"></span><span id="page-277-2"></span><span id="page-277-1"></span><span id="page-277-0"></span>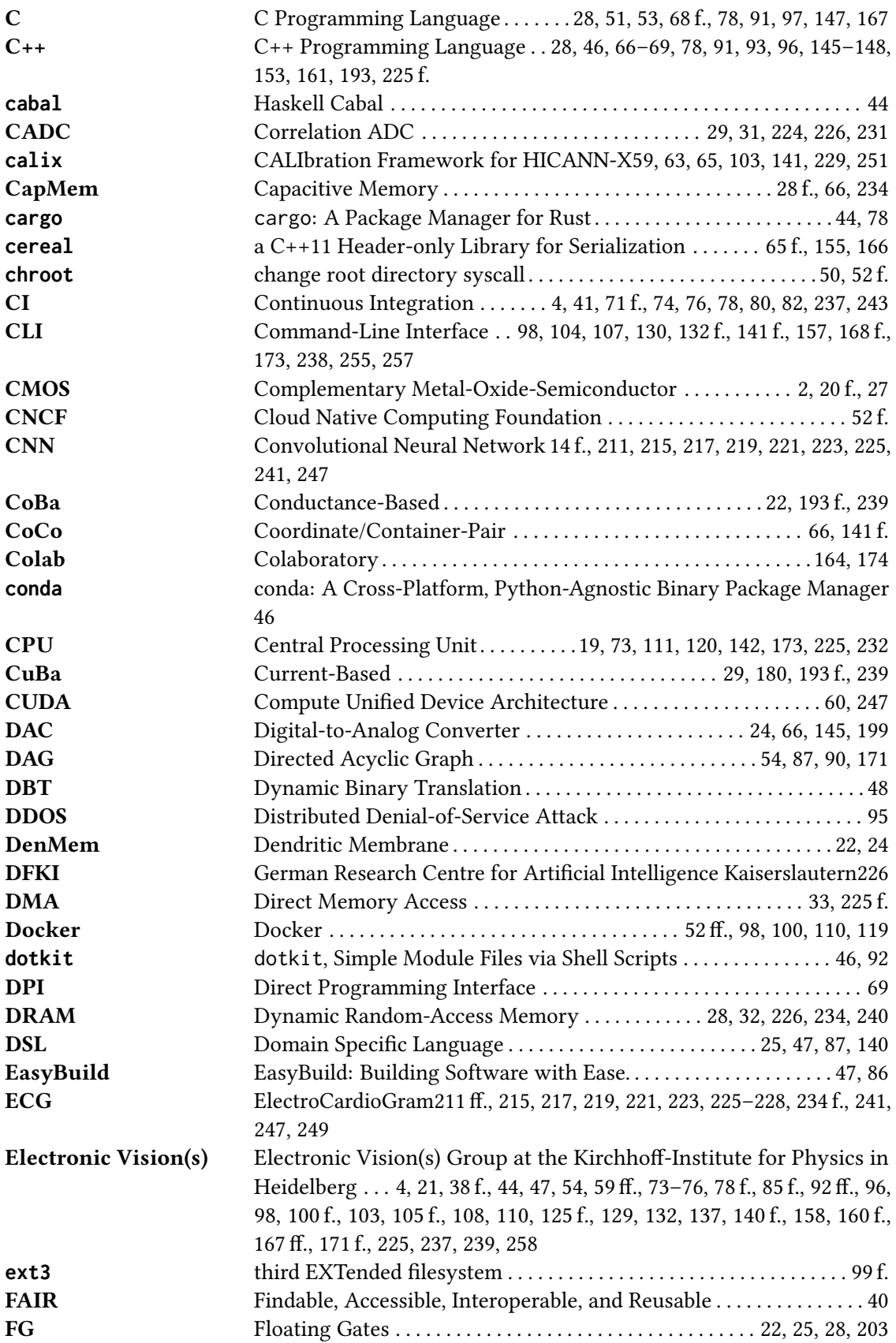

<span id="page-278-9"></span><span id="page-278-8"></span><span id="page-278-7"></span><span id="page-278-6"></span><span id="page-278-5"></span><span id="page-278-4"></span><span id="page-278-3"></span><span id="page-278-2"></span><span id="page-278-1"></span><span id="page-278-0"></span>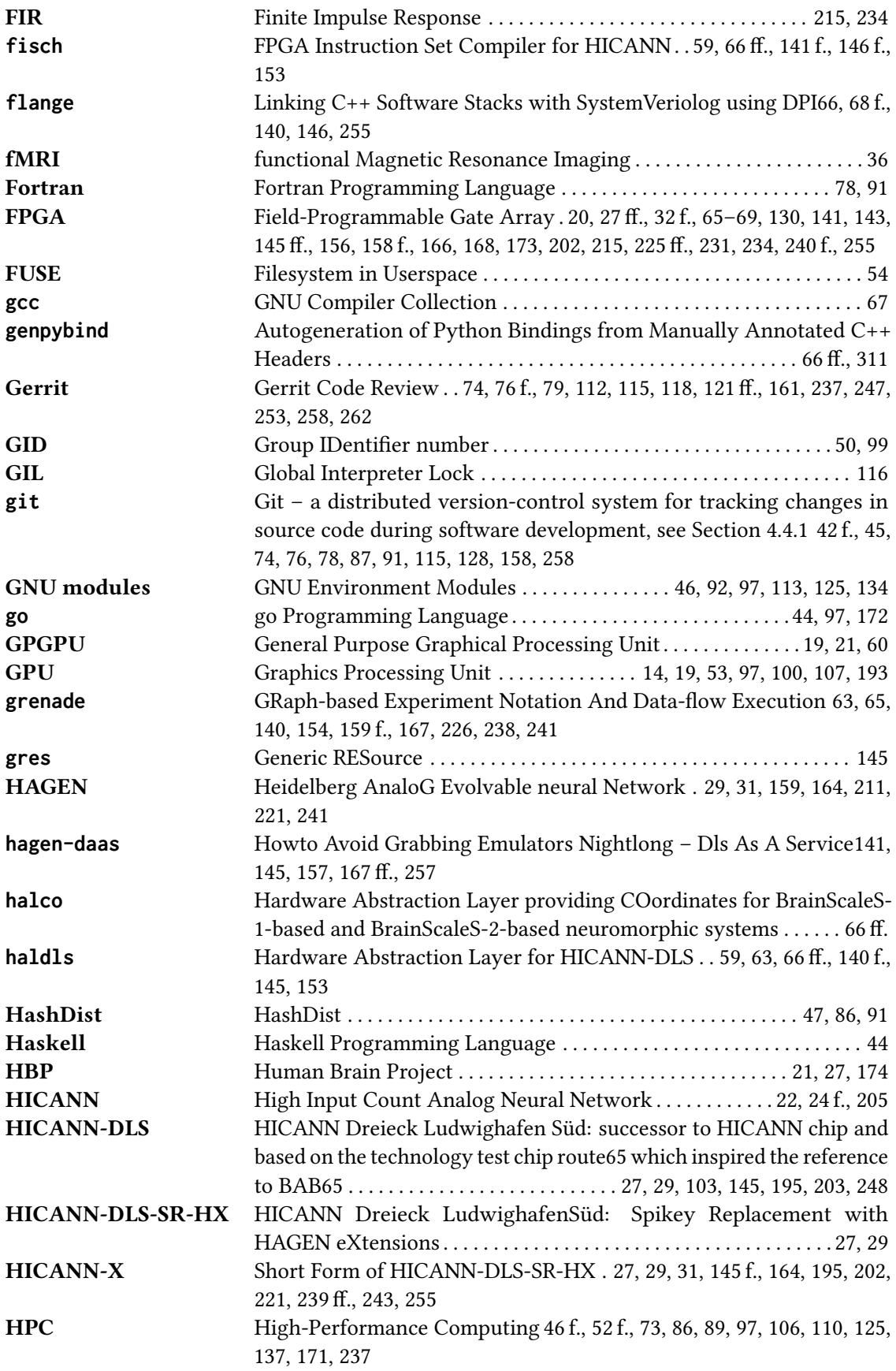

<span id="page-279-13"></span><span id="page-279-12"></span><span id="page-279-11"></span><span id="page-279-10"></span><span id="page-279-9"></span><span id="page-279-8"></span><span id="page-279-7"></span><span id="page-279-6"></span><span id="page-279-5"></span><span id="page-279-4"></span><span id="page-279-3"></span><span id="page-279-2"></span><span id="page-279-1"></span><span id="page-279-0"></span>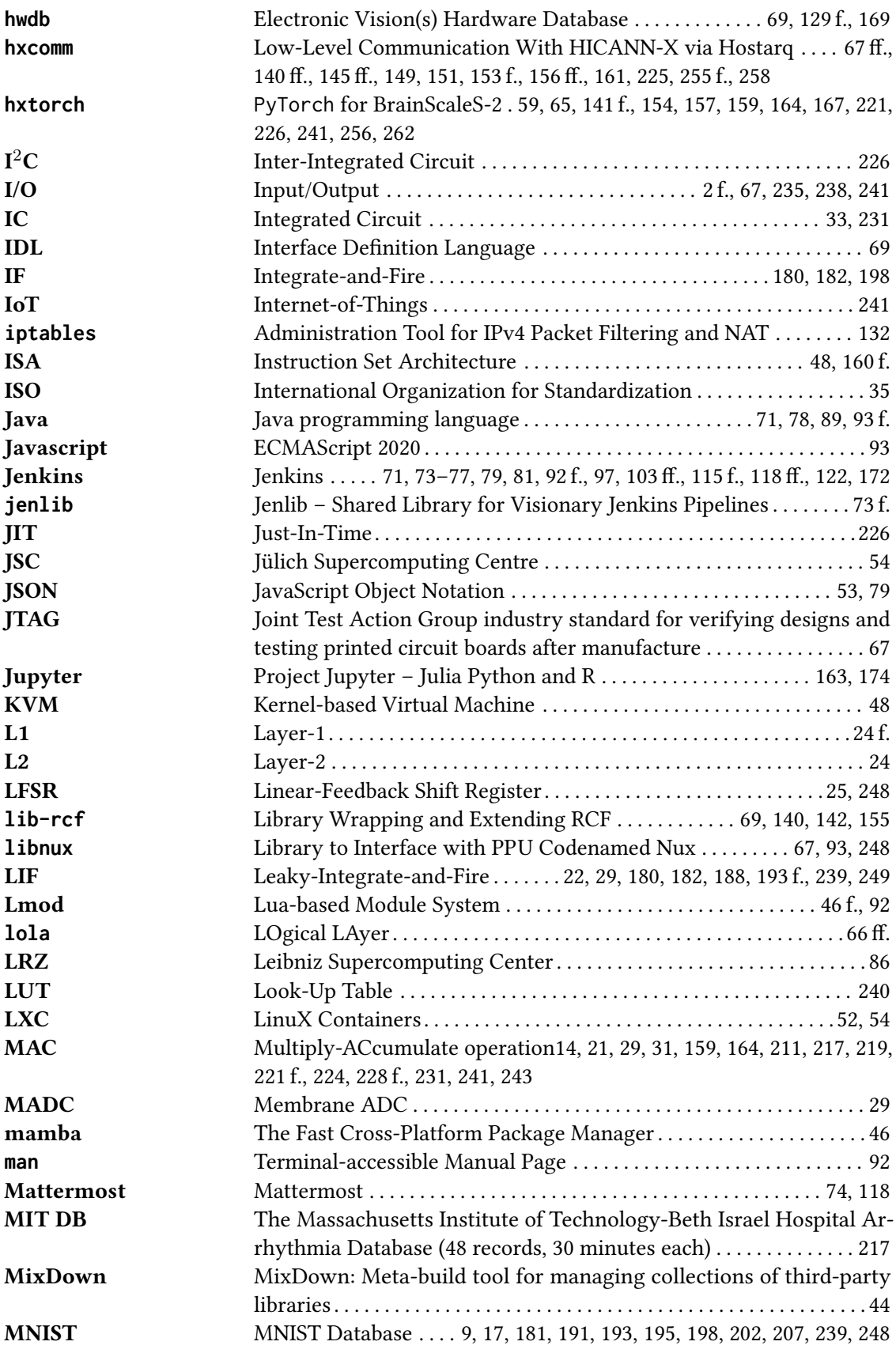

<span id="page-280-3"></span><span id="page-280-2"></span><span id="page-280-1"></span><span id="page-280-0"></span>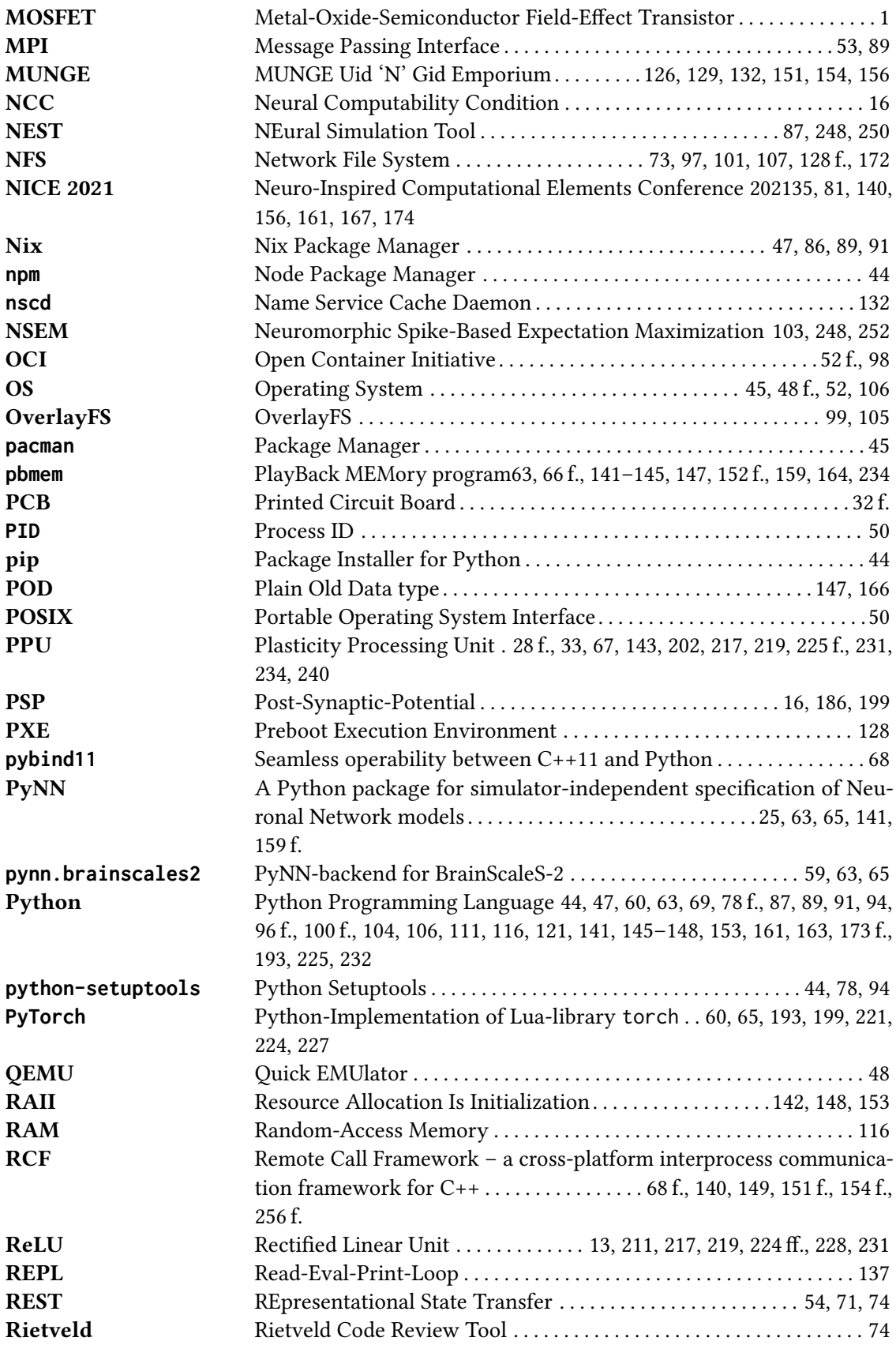

<span id="page-281-4"></span><span id="page-281-3"></span><span id="page-281-2"></span><span id="page-281-1"></span><span id="page-281-0"></span>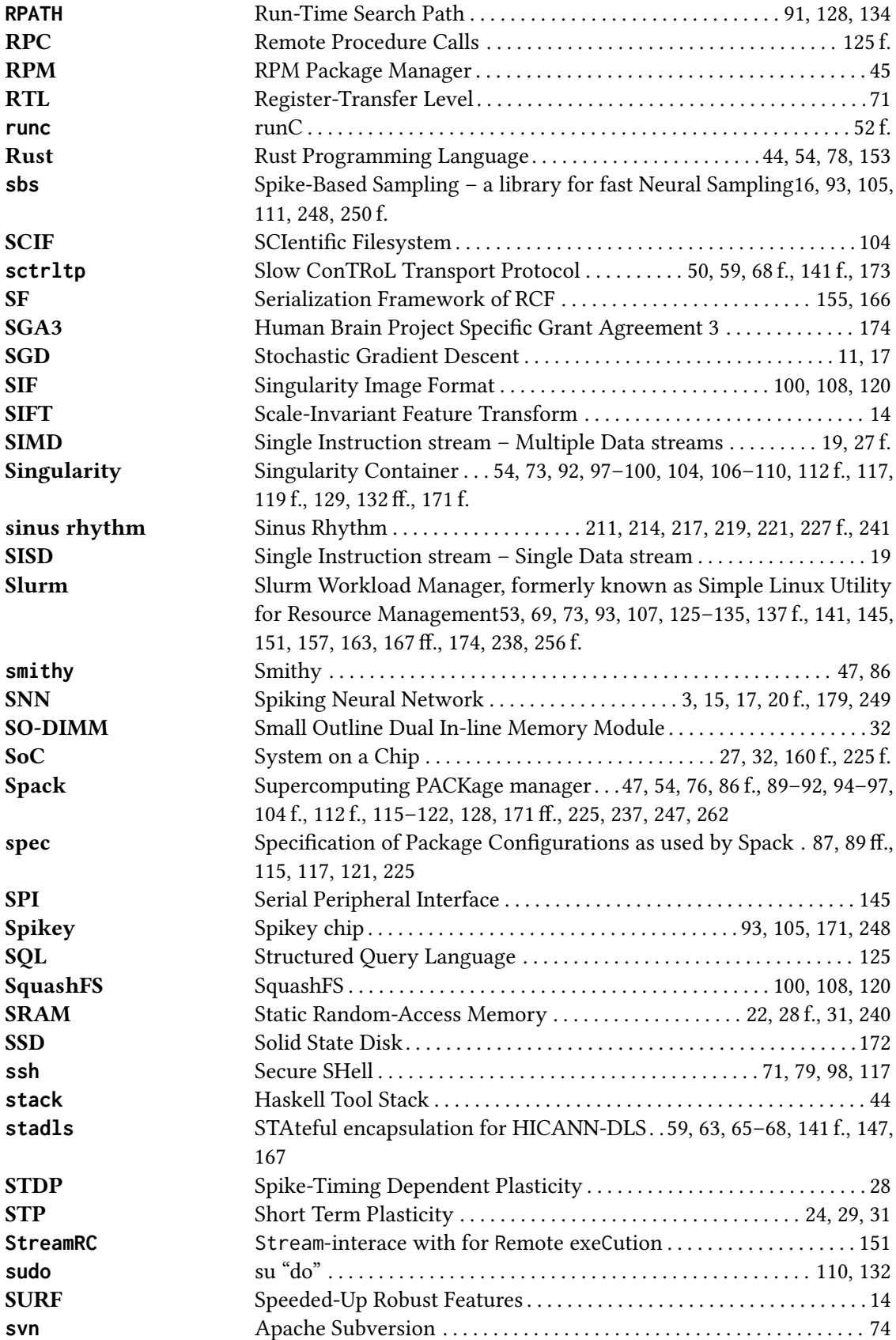

<span id="page-282-1"></span><span id="page-282-0"></span>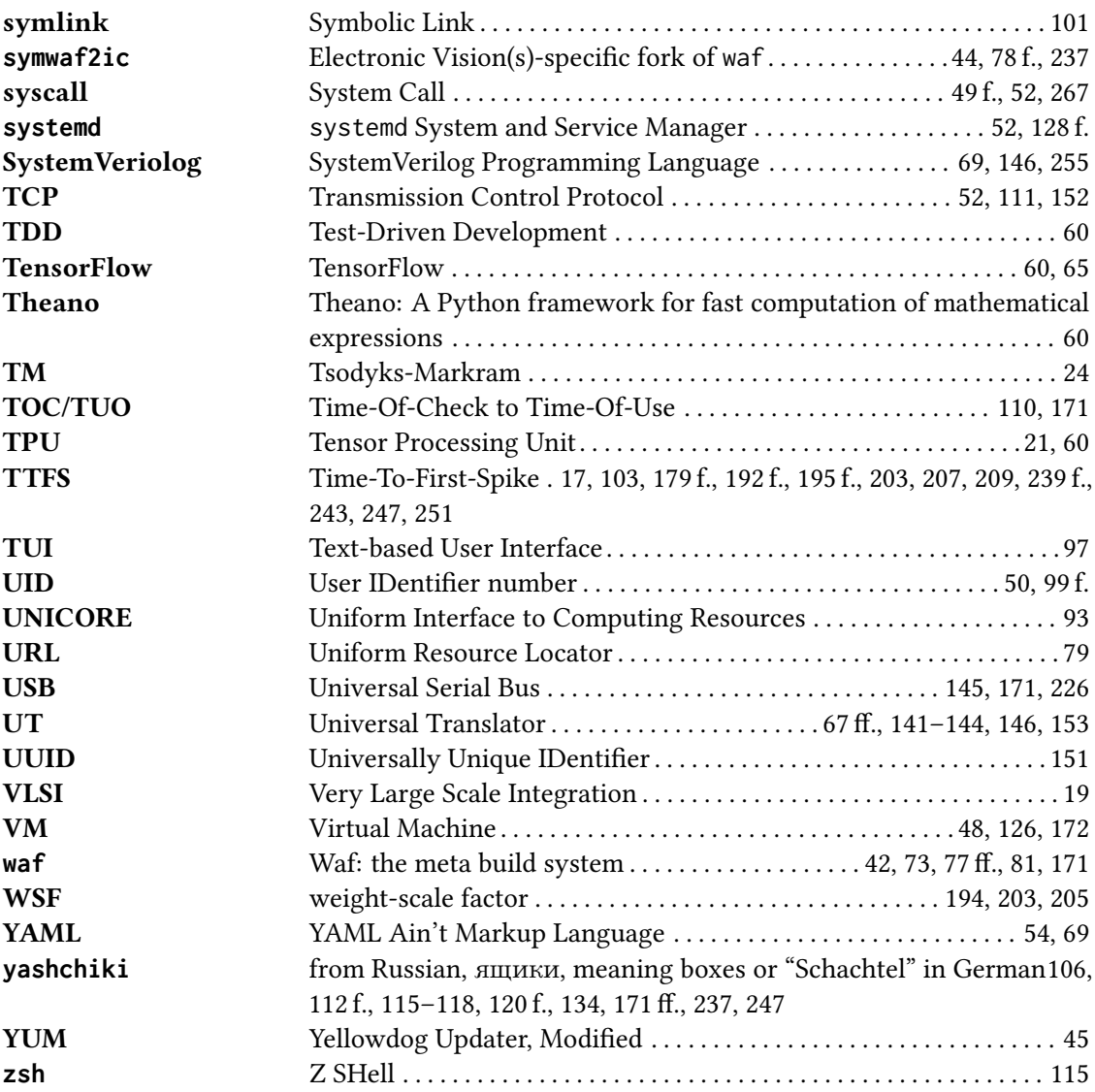

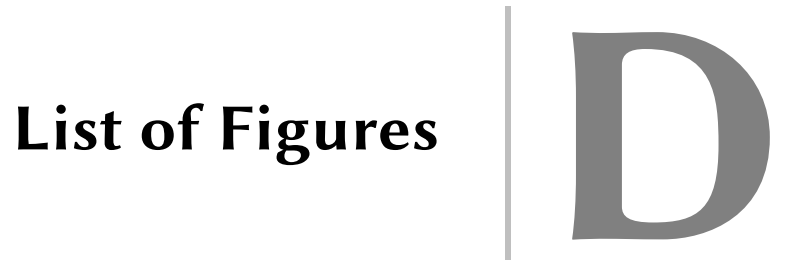

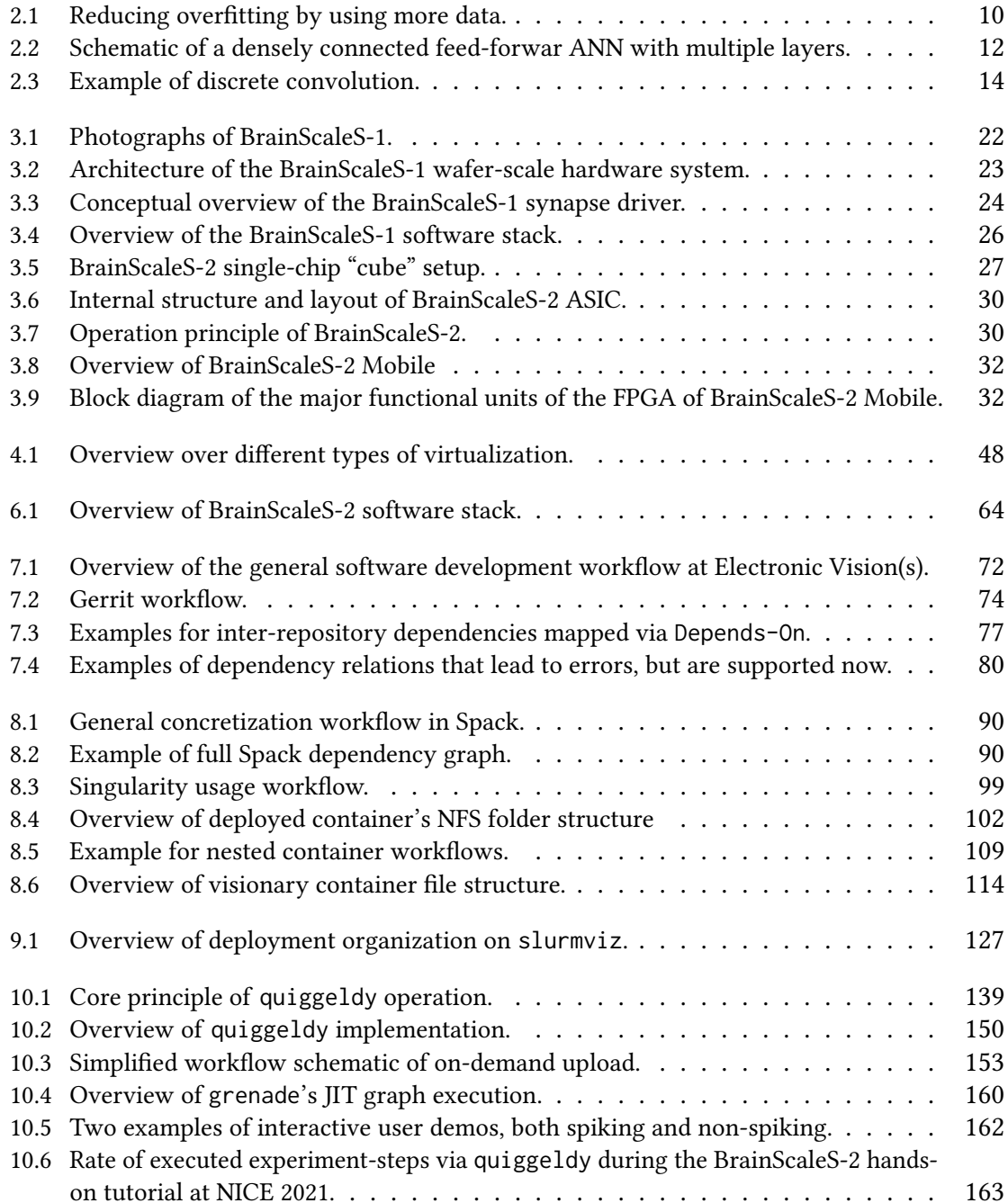

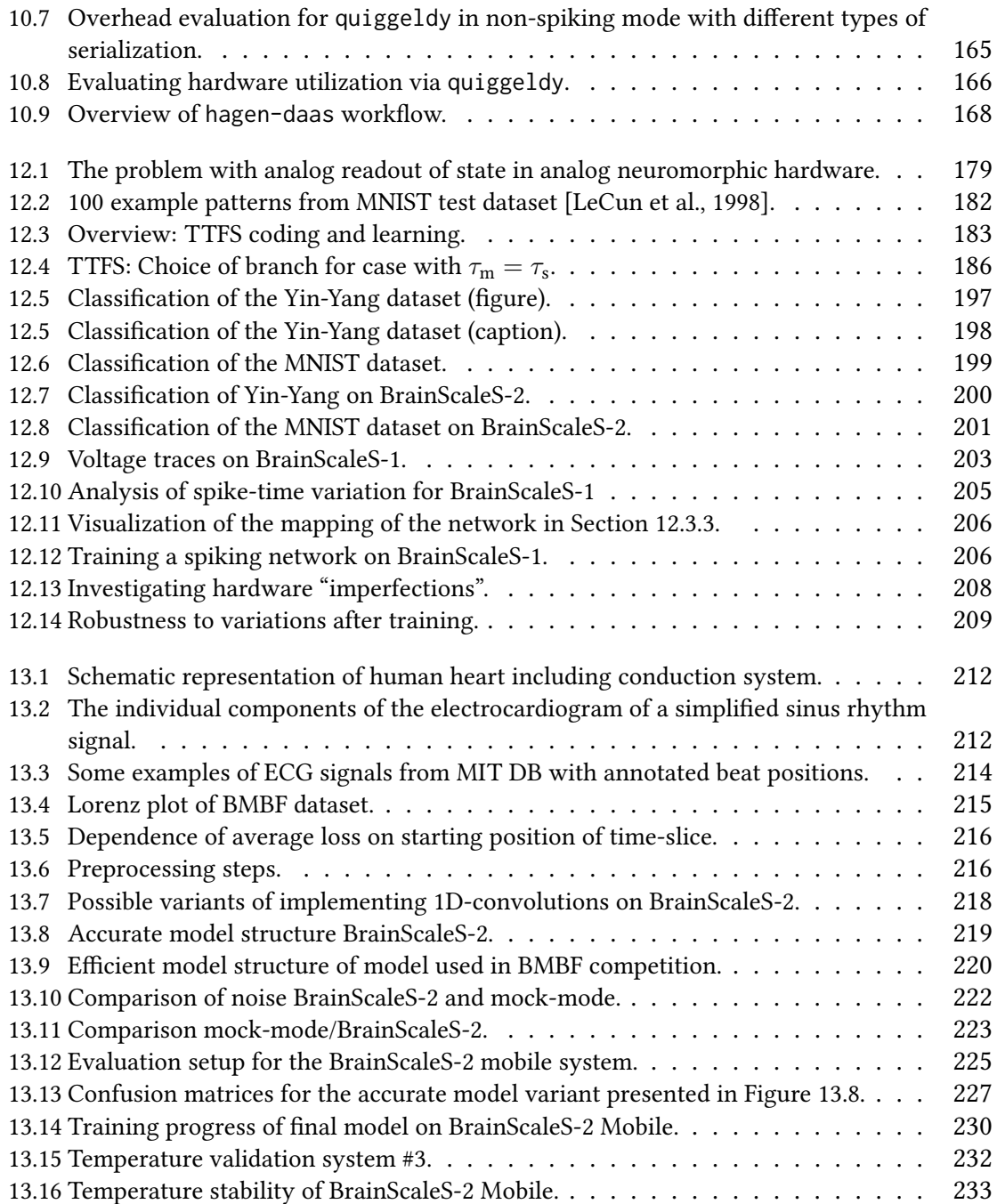

# List of Tables

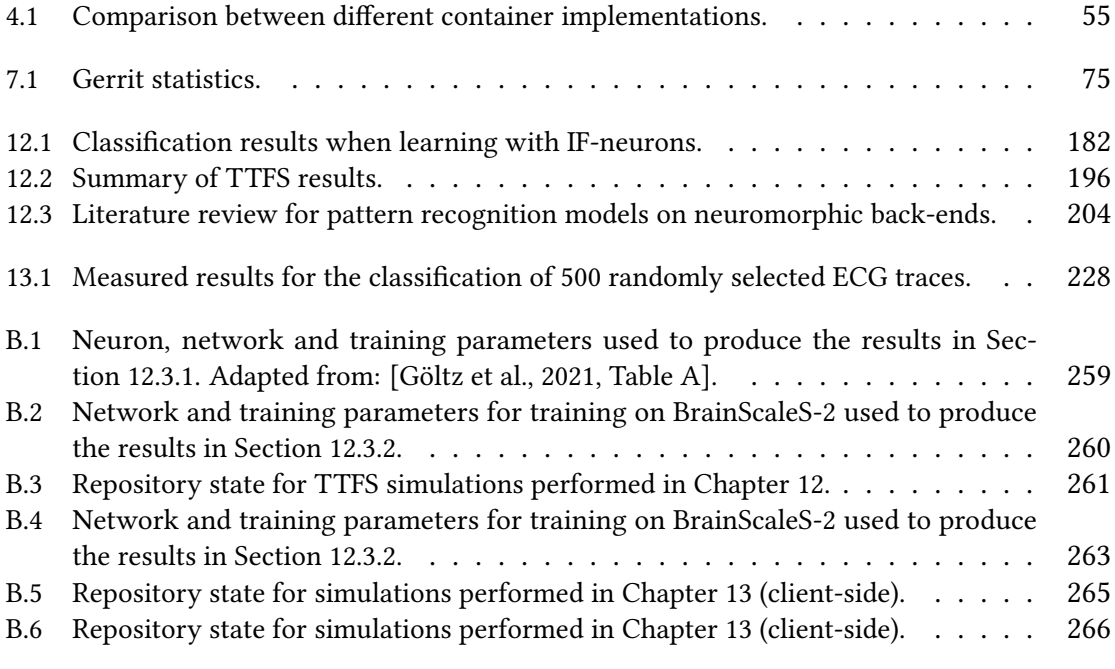
## **Bibliography**

- Aamir, S. A., Y. Stradmann, P. Müller, C. Pehle, A. Hartel, A. Grübl, J. Schemmel, and K. Meier (Dec. 2018). "An Accelerated LIF Neuronal Network Array for a Large-Scale Mixed-Signal Neuromorphic Architecture". In: IEEE Transactions on Circuits and Systems I: Regular Papers 65.12, pp. 4299-4312. ISSN: 1549-8328. DOI: [10.1109/TCSI.2018.2840718](https://doi.org/10.1109/TCSI.2018.2840718).
- Aamir, Syed Ahmed, Paul Müller, Andreas Hartel, Johannes Schemmel, and Karlheinz Meier (2016). "A highly tunable 65-nm CMOS LIF neuron for a large-scale neuromorphic system". In: Proceedings of IEEE European Solid-State Circuits Conference (ESSCIRC).
- Aamir, Syed Ahmed, Paul Müller, Laura Kriener, Gerd Kiene, Johannes Schemmel, and Karlheinz Meier (2017). "From LIF to AdEx neuron models: Accelerated analog 65 nm CMOS implementation". In: 2017 IEEE Biomedical Circuits and Systems Conference  $(BioCAS)$ , pp. 1–4.
- Abadi, Martín, Ashish Agarwal, Paul Barham, Eugene Brevdo, Zhifeng Chen, Craig Citro, Greg Corrado, Andy Davis, Jeffrey Dean, Matthieu Devin, Sanjay Ghemawat, Ian Goodfellow, Andrew Harp, Geoffrey Irving, Michael Isard, Yangqing Jia, Rafal Jozefowicz, Lukasz Kaiser, Manjunath Kudlur, Josh Levenberg, Dan Mané, Rajat Monga, Sherry Moore, Derek Murray, Chris Olah, Mike Schuster, Jonathon Shlens, Benoit Steiner, Ilya Sutskever, Kunal Talwar, Paul Tucker, Vincent Vanhoucke, Vijay Vasudevan, Fernanda Viégas, Oriol Vinyals, Pete Warden, Martin Wattenberg, Martin Wicke, Yuan Yu, and Xiaoqiang Zheng (2015). TensorFlow: Large-Scale Machine Learning on Heterogeneous Distributed Systems. URL: <http://download.tensorflow.org/paper/whitepaper2015.pdf>.
- Aharoni, Roee, Melvin Johnson, and Orhan Firat (June 2019). "Massively Multilingual Neural Machine Translation". In: Proceedings of the 2019 Conference of the North American Chapter of the Association for Computational Linguistics: Human Language Technologies, Volume 1 (Long and Short Papers). Minneapolis, Minnesota: Association for Computational Linguistics, pp. 3874-3884. DOI: [10.18653/v1/N19-1388](https://doi.org/10.18653/v1/N19-1388). URL: [https:](https://www.aclweb.org/anthology/N19-1388) [//www.aclweb.org/anthology/N19-1388](https://www.aclweb.org/anthology/N19-1388).
- Ahmadia, Aron, Volker Braun, Ondrej Certik, Chris Kees, Fernando Perez, Dag Sverre Seljebotn, and Andy Terrel (2012). HashDist. URL: [http://github.com/hashdist/](http://github.com/hashdist/hashdist) [hashdist](http://github.com/hashdist/hashdist) (visited on 12/06/2020).
- Aho, Alfred V, Brian W Kernighan, and Peter J Weinberger (1987). The AWK programming language. Addison-Wesley Longman Publishing Co., Inc.
- Akkerhuis, G. A. J. M. Jagers op and C. Damgaard (1999). "Using Resource Dominance to Explain and Predict Evolutionary Success". In: Oikos 87.3, pp. 609–614. issn: 00301299, 16000706. url: <http://www.jstor.org/stable/3546828>.
- Akopyan, Filipp, Jun Sawada, Andrew Cassidy, Rodrigo Alvarez-Icaza, John Arthur, Paul Merolla, Nabil Imam, Yutaka Nakamura, Pallab Datta, Gi-Joon Nam, et al. (2015). "Truenorth: Design and tool flow of a 65 mw 1 million neuron programmable neurosynaptic chip". In: IEEE Transactions on Computer-Aided Design of Integrated Circuits and Systems 34.10, pp. 1537–1557.
- Albada, Sacha J. van, Andrew G. Rowley, Johanna Senk, Michael Hopkins, Maximilian Schmidt, Alan B. Stokes, David R. Lester, Markus Diesmann, and Steve B. Furber (2018). "Performance Comparison of the Digital Neuromorphic Hardware SpiNNaker and the Neural Network Simulation Software NEST for a Full-Scale Cortical Microcircuit Model". In: Frontiers in Neuroscience 12, p. 291. ISSN: 1662-453X. DOI: [10.3389/fnins.2018.](https://doi.org/10.3389/fnins.2018.00291) [00291](https://doi.org/10.3389/fnins.2018.00291). url: <https://www.frontiersin.org/article/10.3389/fnins.2018.00291>.
- Altini, Marco, Salvatore Polito, Julien Penders, Hyejung Kim, Nick Van Helleputte, Sunyoung Kim, and Firat Yazicioglu (2011). "An ECG Patch Combining a Customized Ultra-Low-Power ECG SoC with Bluetooth Low Energy for Long Term Ambulatory Monitoring". In: Proceedings of the 2nd Conference on Wireless Health. WH '11. San Diego, California: Association for Computing Machinery. ISBN: 9781450309820. DOI: [10.1145/2077546.2077564](https://doi.org/10.1145/2077546.2077564). url: <https://doi.org/10.1145/2077546.2077564>.
- Andrae, Anders SG and Tomas Edler (2015). "On global electricity usage of communication technology: trends to 2030". In: Challenges 6.1, pp. 117–157.
- Anzt, Hartwig, Felix Bach, Stephan Druskat, Frank Löffler, Axel Loewe, Bernhard Y. Renard, Gunnar Seemann, Alexander Struck, Elke Achhammer, Piush Aggarwal, and et al. (Apr. 2020). "An environment for sustainable research software in Germany and beyond: current state, open challenges, and call for action". In: F1000Research 9, p. 295. issn: 2046-1402. DOI: [10.12688/f1000research.23224.1](https://doi.org/10.12688/f1000research.23224.1). URL: [http://dx.doi.org/10.](http://dx.doi.org/10.12688/f1000research.23224.1) [12688/f1000research.23224.1](http://dx.doi.org/10.12688/f1000research.23224.1).
- Armenise, Valentina (2015). "Continuous Delivery with Jenkins: Jenkins Solutions to Implement Continuous Delivery". In: Proceedings of the Third International Workshop on Release Engineering. RELENG '15. Florence, Italy: IEEE Press, pp. 24–27.
- Authority, Python Packaging (2006). Python setuptools. URL: https://setuptools. [readthedocs.io/en/latest/history.html#credits](https://setuptools.readthedocs.io/en/latest/history.html#credits).
- (2008). pip: the package installer for Python. url: <https://pip.pypa.io/en/stable/>.
- AVNET (2020). *Ultra96-V2*. url: http://zedboard.org/sites/default/files/ [product\\_briefs/5365-pb-ultra96-v2-v10b.pdf](http://zedboard.org/sites/default/files/product_briefs/5365-pb-ultra96-v2-v10b.pdf).
- Baker, Monya (2016). "1,500 scientists lift the lid on reproducibility". In: Nature News 533.7604, p. 452.
- Banbury, Colby R., Vijay Janapa Reddi, Max Lam, William Fu, Amin Fazel, Jeremy Holleman, Xinyuan Huang, Robert Hurtado, David Kanter, Anton Lokhmotov, David Patterson, Danilo Pau, Jae-sun Seo, Jeff Sieracki, Urmish Thakker, Marian Verhelst, and Poonam Yadav (2021). Benchmarking TinyML Systems: Challenges and Direction. arXiv: [2003.](https://arxiv.org/abs/2003.04821) [04821 \[cs.PF\]](https://arxiv.org/abs/2003.04821).
- Barham, Paul, Boris Dragovic, Keir Fraser, Steven Hand, Tim Harris, Alex Ho, Rolf Neugebauer, Ian Pratt, and Andrew Warfield (Oct. 2003). "Xen and the Art of Virtualization". In: SIGOPS Oper. Syst. Rev. 37.5, pp. 164–177. issn: 0163-5980. doi: [10.1145/1165389.](https://doi.org/10.1145/1165389.945462) [945462](https://doi.org/10.1145/1165389.945462). url: <https://doi.org/10.1145/1165389.945462>.
- Bartheld, Christopher S von, Jami Bahney, and Suzana Herculano-Houzel (2016). "The search for true numbers of neurons and glial cells in the human brain: A review of 150 years of cell counting". In: Journal of Comparative Neurology 524.18, pp. 3865–3895.
- Baumbach, Andreas (Nov. 2021). "From microscopic dynamics to ensemble behavior in spiking neural networks". PhD thesis. Universität Heidelberg.
- Bay, Herbert, Tinne Tuytelaars, and Luc Van Gool (July 2006). "SURF: Speeded up robust features". In: vol. 3951, pp. 404–417. isbn: 978-3-540-33832-1. doi: [10.1007/11744023\\_](https://doi.org/10.1007/11744023_32) [32](https://doi.org/10.1007/11744023_32).
- Beck, Kent (2003). Test-driven development: by example. Addison-Wesley Professional.
- Belguidoum, Meriem and Fabien Dagnat (2007). "Dependency Management in Software Component Deployment". In: Electronic Notes in Theoretical Computer Science 182. Proceedings of the Third International Workshop on Formal Aspects of Component Software

(FACS 2006), pp. 17-32. ISSN: 1571-0661. DOI: [https://doi.org/10.1016/j.entcs.](https://doi.org/https://doi.org/10.1016/j.entcs.2006.09.029) [2006 . 09 . 029](https://doi.org/https://doi.org/10.1016/j.entcs.2006.09.029). url: [https : / / www . sciencedirect . com / science / article / pii /](https://www.sciencedirect.com/science/article/pii/S1571066107003830) [S1571066107003830](https://www.sciencedirect.com/science/article/pii/S1571066107003830).

- Belkin, Maxim, Roland Haas, Galen Wesley Arnold, Hon Wai Leong, Eliu A. Huerta, David Lesny, and Mark Neubauer (2018). "Container Solutions for HPC Systems: A Case Study of Using Shifter on Blue Waters". In: Proceedings of the Practice and Experience on Advanced Research Computing. PEARC '18. Pittsburgh, PA, USA: Association for Computing Machinery. ISBN: 9781450364461. DOI: [10.1145/3219104.3219145](https://doi.org/10.1145/3219104.3219145). URL: <https://doi.org/10.1145/3219104.3219145>.
- Bellard, Fabrice (2005). "QEMU, a fast and portable dynamic translator." In: USENIX annual technical conference, FREENIX Track. Vol. 41. Califor-nia, USA, p. 46.
- Bellec, Guillaume, Franz Scherr, Elias Hajek, Darjan Salaj, Robert A. Legenstein, and Wolfgang Maass (2019). "Biologically inspired alternatives to backpropagation through time for learning in recurrent neural nets". In: arXiv preprint arXiv:1901.09049.
- Bellec, Guillaume, Franz Scherr, Anand Subramoney, Elias Hajek, Darjan Salaj, Robert Legenstein, and Wolfgang Maass (July 2020). "A solution to the learning dilemma for recurrent networks of spiking neurons". In: Nature Communications 11.1, p. 3625. issn: 2041-1723. doi: [10.1038/s41467-020-17236-y](https://doi.org/10.1038/s41467-020-17236-y). url: [https://doi.org/10.1038/](https://doi.org/10.1038/s41467-020-17236-y) [s41467-020-17236-y](https://doi.org/10.1038/s41467-020-17236-y).
- Benedicic, Lucas, Felipe A. Cruz, Alberto Madonna, and Kean Mariotti (2019). "Sarus: Highly Scalable Docker Containers for HPC Systems". In: High Performance Computing. Ed. by Michèle Weiland, Guido Juckeland, Sadaf Alam, and Heike Jagode. Cham: Springer International Publishing, pp. 46–60. isbn: 978-3-030-34356-9.
- Benedyczak, K., B. Schuller, M. Petrova-El Sayed, J. Rybicki, and R. Grunzke (2016). "UNI-CORE  $7 -$  Middleware services for distributed and federated computing". In: 2016 International Conference on High Performance Computing Simulation (HPCS), pp. 613– 620. doi: [10.1109/HPCSim.2016.7568392](https://doi.org/10.1109/HPCSim.2016.7568392).
- Bengio, Yoshua, Aaron C Courville, and Pascal Vincent (2012). "Unsupervised feature learning and deep learning: A review and new perspectives". In: CoRR, abs/1206.5538 1, p. 2012.
- Benjamin, Ben Varkey, Peiran Gao, Emmett McQuinn, Swadesh Choudhary, Anand R Chandrasekaran, Jean-Marie Bussat, Rodrigo Alvarez-Icaza, John V Arthur, Paul A Merolla, and Kwabena Boahen (2014). "Neurogrid: A mixed-analog-digital multichip system for large-scale neural simulations". In: Proceedings of the IEEE 102.5, pp. 699–716.
- Bernstein, D. (2014). "Containers and Cloud: From LXC to Docker to Kubernetes". In: IEEE Cloud Computing 1.3, pp. 81-84. DOI: [10.1109/MCC.2014.51](https://doi.org/10.1109/MCC.2014.51).
- Bhatt, Asti, Valentic, Todd, Reimer, Ashton, Lamarche, Leslie, Reyes, Pablo, and Cosgrove, Russell (2020). "Reproducible Software Environment: a tool enabling computational reproducibility in geospace sciences and facilitating collaboration". In: J. Space Weather Space Clim. 10, p. 12. DOI: [10.1051/swsc/2020011](https://doi.org/10.1051/swsc/2020011). URL: [https://doi.org/10.1051/](https://doi.org/10.1051/swsc/2020011) [swsc/2020011](https://doi.org/10.1051/swsc/2020011).
- Bill, Johannes, Lars Buesing, Stefan Habenschuss, Bernhard Nessler, Wolfgang Maass, and Robert Legenstein (Aug. 2015). "Distributed Bayesian Computation and Self-Organized Learning in Sheets of Spiking Neurons with Local Lateral Inhibition". In: PLOS ONE

10.8, pp. 1-51. DOI: [10.1371/journal.pone.0134356](https://doi.org/10.1371/journal.pone.0134356). URL: [https://doi.org/10.](https://doi.org/10.1371/journal.pone.0134356) [1371/journal.pone.0134356](https://doi.org/10.1371/journal.pone.0134356).

- Bill, Johannes and Robert Legenstein (2014). "A compound memristive synapse model for statistical learning through STDP in spiking neural networks". In: Frontiers in Neuroscience 8.412. ISSN: 1662-453X. DOI: 10. 3389 / fnins . 2014. 00412. URL: http: [/ / www . frontiersin . org / neuromorphic \\_ engineering / 10 . 3389 / fnins . 2014 .](http://www.frontiersin.org/neuromorphic_engineering/10.3389/fnins.2014.00412/abstract) [00412/abstract](http://www.frontiersin.org/neuromorphic_engineering/10.3389/fnins.2014.00412/abstract).
- Billaudelle, S., Y. Stradmann, K. Schreiber, B. Cramer, A. Baumbach, D. Dold, J. Göltz, A. F. Kungl, T. C. Wunderlich, A. Hartel, E. Müller, O. Breitwieser, C. Mauch, M. Kleider, A. Grübl, D. Stöckel, C. Pehle, A. Heimbrecht, P. Spilger, G. Kiene, V. Karasenko, W. Senn, M. A. Petrovici, J. Schemmel, and K. Meier (Oct. 2020). "Versatile emulation of spiking neural networks on an accelerated neuromorphic substrate". In: 2020 IEEE International Symposium on Circuits and Systems (ISCAS). IEEE. DOI: [10.1109/iscas45731.2020.](https://doi.org/10.1109/iscas45731.2020.9180741) [9180741](https://doi.org/10.1109/iscas45731.2020.9180741).
- Billaudelle, Sebastian, Benjamin Cramer, Petrovici Mihai A, Korbinian Schreiber, David Kappel, Johannes Schemmel, and Karlheinz Meier (2019). "Structural plasticity on an accelerated analog neuromorphic hardware system". In: arXiv preprint; arXiv:1912.12047.
- Bishop, Christopher M and Nasser M Nasrabadi (2006). Pattern recognition and machine learning. Vol. 1. springer New York.
- Bishop, Christopher M. (2006). Pattern Recognition and Machine Learning. Springer. isbn: 978-0387-31073-2. url: http://research.microsoft.com/en-us/um/people/ [cmbishop/prml/](http://research.microsoft.com/en-us/um/people/cmbishop/prml/).
- Boell, Richard (2018). "Visualization of Mapping and Routing of the BrainScaleS System". Bachelorarbeit. Universität Heidelberg.
- Bohte, Sander M., Joost N. Kok, and Han La Poutré (2000). "SpikeProp: backpropagation for networks of spiking neurons". In: ESANN 2000, 8th European Symposium on Artificial Neural Networks, Brugres, Belgium, April.
- Bolte, Matthias, Michael Sievers, Georg Birkenheuer, Oliver Niehörster, and André Brinkmann (2010). "Non-intrusive virtualization management using libvirt". In: 2010 Design, Automation Test in Europe Conference Exhibition (DATE 2010), pp. 574-579. DOI: [10.1109/DATE.2010.5457142](https://doi.org/10.1109/DATE.2010.5457142).
- Booch, Grady (1990). Object Oriented Design with Applications. USA: Benjamin-Cummings Publishing Co., Inc. isbn: 0805300910.
- BrainScaleS (2011). BrainScales Brain-inspired multiscale computation in neuromorphic hybrid systems. Accessed: 2019-07-30. url: [http://brainscales.kip.uni-heidelberg.](http://brainscales.kip.uni-heidelberg.de/) [de/](http://brainscales.kip.uni-heidelberg.de/).
- Bray, T. (Dec. 2017). The JavaScript Object Notation (JSON) Data Interchange Format. RFC 8259. url: <https://www.rfc-editor.org/rfc/rfc8259.html> (visited on 11/27/2020).
- Breitwieser, Oliver (2015). "Towards a Neuromorphic Implementation of Spike-Based Expectation Maximization". Master thesis. Ruprecht-Karls-Universität Heidelberg.
- $-$  (Feb. 2020). obreitwi/py-veer: Seamless execution of Python code in different environments, be it simple sub-processes or singularity containers. Version v0.1.0. DOI: [10.5281/zenodo.](https://doi.org/10.5281/zenodo.3675308) [3675308](https://doi.org/10.5281/zenodo.3675308). url: <https://doi.org/10.5281/zenodo.3675308>.
- Breitwieser, Oliver, Andreas Baumbach, Agnes Korcsak-Gorzo, Johann Klähn, Max Brixner, and Mihai Petrovici (Feb. 2020). sbs: Spike-based Sampling (v1.8.2). Version v1.8.2. This

open source software code was developed in part in the Human Brain Project, funded from the European Union's Horizon 2020 Framework Programme for Research and Innovation under the Specific Grant Agreement No. 720270 (HBP SGA1) and 785907 (HBP SGA2). poi: 10.5281/zenodo.3686011. url: https://doi.org/10.5281/ [zenodo.3686011](https://doi.org/10.5281/zenodo.3686011).

- Brette, R. and W. Gerstner (2005). "Adaptive Exponential Integrate-and-Fire Model as an Effective Description of Neuronal Activity". In: J. Neurophysiol. 94, pp. 3637-3642. DOI: [10.1152/jn.00686.2005](https://doi.org/10.1152/jn.00686.2005).
- Brooks, Frederick P. (1978). The Mythical Man-Month: Essays on Softw. 1st. USA: Addison-Wesley Longman Publishing Co., Inc. ISBN: 0201006502.
- (1987). "No Silver Bullet: Essence and Accidents of Software Engineering". In: IEEE Computer 20, pp. 10–19.
- Brooks, Rodney, Demis Hassabis, Dennis Bray, and Amnon Shashua (2012). "Is the brain a good model for machine intelligence?" In: Nature 482.7386, p. 462.
- Brown, Tom B., Benjamin Mann, Nick Ryder, Melanie Subbiah, Jared Kaplan, Prafulla Dhariwal, Arvind Neelakantan, Pranav Shyam, Girish Sastry, Amanda Askell, Sandhini Agarwal, Ariel Herbert-Voss, Gretchen Krueger, Tom Henighan, Rewon Child, Aditya Ramesh, Daniel M. Ziegler, Jeffrey Wu, Clemens Winter, Christopher Hesse, Mark Chen, Eric Sigler, Mateusz Litwin, Scott Gray, Benjamin Chess, Jack Clark, Christopher Berner, Sam McCandlish, Alec Radford, Ilya Sutskever, and Dario Amodei (2020). "Language Models are Few-Shot Learners". In: arXiv: [2005.14165 \[cs.CL\]](https://arxiv.org/abs/2005.14165).
- Brunel, Nicolas and Mark CW Van Rossum (2007). "Lapicque's 1907 paper: from frogs to integrate-and-fire". In: Biological cybernetics 97.5-6, pp. 337-339.
- Buesing, L., J. Bill, B. Nessler, and W. Maass (2011). "Neural dynamics as sampling: A model for stochastic computation in recurrent networks of spiking neurons". In: PLoS Computational Biology 7.11, e1002211.
- Bundesministerium für Bildung und Forschung (BMBF) (2019). Bekanntmachung: Richtlinie zur Förderung des Pilotinnovationswettbewerbs "Energieeffizientes KI-System". German. url: <https://www.bmbf.de/foerderungen/bekanntmachung-2371.html> (visited on 09/07/2020).
- Cai, Fuxi, Justin M Correll, Seung Hwan Lee, Yong Lim, Vishishtha Bothra, Zhengya Zhang, Michael P Flynn, and Wei D Lu (2019). "A fully integrated reprogrammable memristor– CMOS system for efficient multiply–accumulate operations". In: Nature Electronics 2.7, pp. 290–299.
- Canon, Richard Shane and Doug Jacobsen (2016). "Shifter: containers for HPC". In: Proceedings of the Cray User Group.
- Cao, Yongqiang, Yang Chen, and Deepak Khosla (2015). "Spiking deep convolutional neural networks for energy-efficient object recognition". In: International Journal of Computer Vision 113.1, pp. 54–66.
- Chen, Gregory K, Raghavan Kumar, H Ekin Sumbul, Phil C Knag, and Ram K Krishnamurthy (2018). "A 4096-neuron 1M-synapse 3.8-pJ/SOP spiking neural network with on-chip STDP learning and sparse weights in 10-nm FinFET CMOS". In: IEEE Journal of Solid-State Circuits 54.4, pp. 992–1002.
- Chen, Jim X., Jeffrey Carver, Steven Gottlieb, Douglass E. Post, and Barry I. Schneider, eds. (2019). Computing in Science & Engineering 21.1: Race to Exascale.
- Chen, W., H. Lu, L. Shen, Z. Wang, N. Xiao, and D. Chen (2008). "A Novel Hardware Assisted Full Virtualization Technique". In: 2008 The 9th International Conference for Young Computer Scientists, pp. 1292-1297. DOI: [10.1109/ICYCS.2008.218](https://doi.org/10.1109/ICYCS.2008.218).
- Chrissis, Mary Beth, Michael Konrad, and Sandra Shrum (2011). CMMI for Development: Guidelines for Process Integration and Product Improvement. Third. Addison-Wesley Professional.
- Chua, Leon O and Sung Mo Kang (1976). "Memristive devices and systems". In: Proceedings of the IEEE 64.2, pp. 209–223.
- Chung, Mina K, Lee L Eckhardt, Lin Y Chen, Haitham M Ahmed, Rakesh Gopinathannair, José A Joglar, Peter A Noseworthy, Quinn R Pack, Prashanthan Sanders, and Kevin M Trulock (2020). "Lifestyle and Risk Factor Modification for Reduction of Atrial Fibrillation: A Scientific Statement From the American Heart Association". In: Circulation (New York, N.Y.) 141.16, e750–e772. doi: [10.1161/CIR.0000000000000748](https://doi.org/10.1161/CIR.0000000000000748).
- Cireşan, Dan, Ueli Meier, Jonathan Masci, and Jürgen Schmidhuber (2012). "Multi-column deep neural network for traffic sign classification". In: Neural Networks 32, pp. 333-338.
- Clifford, Gari D, Chengyu Liu, Benjamin Moody, Li-Wei H Lehman, Ikaro Silva, Qiao Li, A E Johnson, and Roger G Mark (2017). "AF Classification from a Short Single Lead ECG Recording: the PhysioNet/Computing in Cardiology Challenge 2017". In: Computing in Cardiology 44. issn: 2325-8861 and 2325-887X.
- CollabNet, Inc. and Apache Software Foundation (2000). Apache Subversion Homepage. url: <https://subversion.apache.org/> (visited on 11/23/2020).
- Combe, T., A. Martin, and R. Di Pietro (2016). "To Docker or Not to Docker: A Security Perspective". In: IEEE Cloud Computing 3.5, pp. 54-62. DOI: [10.1109/MCC.2016.100](https://doi.org/10.1109/MCC.2016.100).
- Comsa, Iulia M, Thomas Fischbacher, Krzysztof Potempa, Andrea Gesmundo, Luca Versari, and Jyrki Alakuijala (2020). "Temporal coding in spiking neural networks with alpha synaptic function". In: ICASSP 2020-2020 IEEE International Conference on Acoustics, Speech and Signal Processing (ICASSP), pp. 8529–8533.
- Cook, Stephen A (1971). "The complexity of theorem-proving procedures". In: Proceedings of the third annual ACM symposium on Theory of computing. ACM, pp. 151–158.
- Coral (Aug. 2020). Edge TPU performance benchmarks. URL: [https://coral.ai/docs/](https://coral.ai/docs/edgetpu/benchmarks/) [edgetpu/benchmarks/](https://coral.ai/docs/edgetpu/benchmarks/).
- Cota, E. G., P. Bonzini, A. Bennée, and L. P. Carloni (2017). "Cross-ISA machine emulation for multicores". In: 2017 IEEE/ACM International Symposium on Code Generation and Optimization (CGO), pp. 210-220. DOI: [10.1109/CGO.2017.7863741](https://doi.org/10.1109/CGO.2017.7863741).
- Cox, Russ (Aug. 2019). "Surviving Software Dependencies". In: Commun. ACM 62.9, pp. 36– 43. issn: 0001-0782. doi: [10.1145/3347446](https://doi.org/10.1145/3347446). url: <https://doi.org/10.1145/3347446>.
- Cramer, Benjamin, Sebastian Billaudelle, Simeon Kanya, Aron Leibfried, Andreas Grübl, Vitali Karasenko, Christian Pehle, Korbinian Schreiber, Yannik Stradmann, Johannes Weis, Johannes Schemmel, and Friedemann Zenke (2020). "Training spiking multi-layer networks with surrogate gradients on an analog neuromorphic substrate". In: arXiv preprint. arXiv: 2006.07239 [cs. NE]. URL: <https://arxiv.org/abs/2006.07239>.
- Czierlinski, Milena (2020). "PyNN for BrainScaleS-2". Bachelorarbeit. Universität Heidelberg.
- Czischek, Stefanie, Andreas Baumbach, Sebastian Billaudelle, Benjamin Cramer, Lukas Kades, Jan M. Pawlowski, Markus K. Oberthaler, Johannes Schemmel, Mihai A. Petro-

vici, Thomas Gasenzer, and Martin Gärttner (2020). Spiking neuromorphic chip learns entangled quantum states. arXiv: [2008.01039 \[cs.ET\]](https://arxiv.org/abs/2008.01039).

- D. Noveck, Ed. and C. Lever (Aug. 2020). Network File System (NFS) Version 4 Minor Version 1 Protocol. RFC 8881. url: <https://www.rfc-editor.org/rfc/rfc8881.html> (visited on 11/23/2020).
- Dauphin, Yann, Razvan Pascanu, Caglar Gulcehre, Kyunghyun Cho, Surya Ganguli, and Yoshua Bengio (2014). Identifying and attacking the saddle point problem in highdimensional non-convex optimization. arXiv: [1406.2572 \[cs.LG\]](https://arxiv.org/abs/1406.2572).
- Davies, Mike (2019). "Benchmarks for progress in neuromorphic computing". In: Nature Machine Intelligence 1.9, pp. 386–388.
- Davies, Mike, Narayan Srinivasa, Tsung-Han Lin, Gautham Chinya, Yongqiang Cao, Sri Harsha Choday, Georgios Dimou, Prasad Joshi, Nabil Imam, Shweta Jain, et al. (2018). "Loihi: A neuromorphic manycore processor with on-chip learning". In: IEEE Micro 38.1, pp. 82–99.
- Davies, Mike, Andreas Wild, Garrick Orchard, Yulia Sandamirskaya, Gabriel A. Fonseca Guerra, Prasad Joshi, Philipp Plank, and Sumedh R. Risbud (2021). "Advancing Neuromorphic Computing With Loihi: A Survey of Results and Outlook". In: Proceedings of the IEEE, pp. 1-24. poi: [10.1109/JPROC.2021.3067593](https://doi.org/10.1109/JPROC.2021.3067593).
- Davis, A., J. Parikh, and W. E. Weihl (2004). "Edgecomputing: Extending Enterprise Applications to the Edge of the Internet". In: Proceedings of the 13th International World Wide Web Conference on Alternate Track Papers & Posters. WWW Alt. '04. New York, NY, USA: Association for Computing Machinery, pp. 180-187. ISBN: 1581139128. DOI: [10.1145/1013367.1013397](https://doi.org/10.1145/1013367.1013397). url: <https://doi.org/10.1145/1013367.1013397>.
- Davison, A. P., D. Brüderle, J. Eppler, J. Kremkow, E. Muller, D. Pecevski, L. Perrinet, and P. Yger (2009). "PyNN: a common interface for neuronal network simulators". In: Front. Neuroinform. 2.11. DOI: [3389/neuro.11.011.2008](https://doi.org/3389/neuro.11.011.2008).
- Dayan, Peter and L. F. Abbott (2001). Theoretical Neuroscience: Computational and Mathematical Modeling of Neural Systems. Cambride, Massachusetts: The MIT press. isbn: 0-262-04199-5.
- Deane, Phyllis M and Phyllis M Deane (1979). The first industrial revolution. Cambridge University Press.
- Delta V Software (2020). Remote Call Framework 3.2. URL: [https://www.deltavsoft.](https://www.deltavsoft.com/doc/index.html) [com/doc/index.html](https://www.deltavsoft.com/doc/index.html) (visited on 11/27/2020).
- Deng, Jia, Wei Dong, Richard Socher, Li-Jia Li, Kai Li, and Li Fei-Fei (2009). "Imagenet: A large-scale hierarchical image database". In: 2009 IEEE conference on computer vision and pattern recognition. Ieee, pp. 248–255.
- Diehl, Peter U, Guido Zarrella, Andrew Cassidy, Bruno U Pedroni, and Emre Neftci (2016). "Conversion of artificial recurrent neural networks to spiking neural networks for lowpower neuromorphic hardware". In: 2016 IEEE International Conference on Rebooting Computing (ICRC), pp. 1–8.
- Diesmann, Markus and Marc-Oliver Gewaltig (2002). "NEST: An Environment for Neural Systems Simulations". In: Forschung und wisschenschaftliches Rechnen, Beiträge zum Heinz-Billing-Preis 2001. Ed. by Theo Plesser and Volker Macho. Vol. 58. GWDG-Bericht. Göttingen: Ges. für Wiss. Datenverarbeitung, pp. 43–70.
- Doherty, Rina A and Paul Sorenson (2015). "Keeping users in the flow: mapping system responsiveness with user experience". In: Procedia Manufacturing 3, pp. 4384–4391.
- Dold, Dominik (2020). "Harnessing function from form: towards bio-inspired articial intelligence in neuronal substrates". PhD thesis. Universität Heidelberg.
- Dold, Dominik, Ilja Bytschok, Akos F Kungl, Andreas Baumbach, Oliver Breitwieser, Walter Senn, Johannes Schemmel, Karlheinz Meier, and Mihai A Petrovici (2019). "Stochasticity from function—Why the Bayesian brain may need no noise". In: Neural Networks 119, pp. 200–213.
- Dolstra, Eelco, Merijn De Jonge, Eelco Visser, et al. (2004). "Nix: A Safe and Policy-Free System for Software Deployment." In: LISA. Vol. 4, pp. 79–92.
- Dongarra, Jack, Steven Gottlieb, and William T. C. Kramer (2019). "Race to Exascale". In: Computing in Science & Engineering 21.1, pp. 4-5. DOI: [10.1109/MCSE.2018.2882574](https://doi.org/10.1109/MCSE.2018.2882574).
- Duan, Charles (2010). Understanding Git Conceptually. URL: [https://www.sbf5.com/](https://www.sbf5.com/~cduan/technical/git/) [~cduan/technical/git/](https://www.sbf5.com/~cduan/technical/git/) (visited on 04/28/2021).
- Dubois, P. F., T. Epperly, and G. Kumfert (2003). "Why Johnny can't build [portable scientific software]". In: Computing in Science Engineering 5.5, pp. 83-88. DOI: [10.1109/MCISE.](https://doi.org/10.1109/MCISE.2003.1225867) [2003.1225867](https://doi.org/10.1109/MCISE.2003.1225867).
- Eklund, Anders, Thomas E. Nichols, and Hans Knutsson (2016). "Cluster failure: Why fMRI inferences for spatial extent have inflated false-positive rates". In: Proceedings of the National Academy of Sciences 113.28, pp. 7900-7905. ISSN: 0027-8424. DOI: [10.1073/pnas.](https://doi.org/10.1073/pnas.1602413113) [1602413113](https://doi.org/10.1073/pnas.1602413113). eprint: <https://www.pnas.org/content/113/28/7900.full.pdf>. url: <https://www.pnas.org/content/113/28/7900>.
- Emmel, Arne (Nov. 2020). "Inference with Convolutional Neural Networks on Analog Neuromorphic Hardware". Master's Thesis. Universität Heidelberg.
- Epperly, Tom, Chris White, Lorin Hochstein, and Prakashkumar Thiagarajan (2010). MixDown: Meta-build tool for managing collections of third-party libraries. URL: [https :](https://github.com/tepperly/MixDown) [//github.com/tepperly/MixDown](https://github.com/tepperly/MixDown) (visited on 12/06/2020).
- Esmaeilzadeh, Hadi, Emily Blem, Renee St Amant, Karthikeyan Sankaralingam, and Doug Burger (2011). "Dark silicon and the end of multicore scaling". In: 2011 38th Annual international symposium on computer architecture (ISCA). IEEE, pp. 365–376.
- Esser, Steve K, Rathinakumar Appuswamy, Paul Merolla, John V Arthur, and Dharmendra S Modha (2015). "Backpropagation for energy-efficient neuromorphic computing". In: Advances in Neural Information Processing Systems, pp. 1117–1125.
- Esser, Steven K, Paul A Merolla, John V Arthur, Andrew S Cassidy, Rathinakumar Appuswamy, Alexander Andreopoulos, David J Berg, Jeffrey L McKinstry, Timothy Melano, Davis R Barch, et al. (2016). "From the Cover: Convolutional networks for fast, energyefficient neuromorphic computing". In: Proceedings of the National Academy of Sciences of the United States of America 113.41, p. 11441.
- Fagan, M. E. (1976). "Design and code inspections to reduce errors in program development". In: IBM Systems Journal 15.3, pp. 182-211. DOI: [10.1147/sj.153.0182](https://doi.org/10.1147/sj.153.0182).
- Fei-Fei, Li, Rob Fergus, and Pietro Perona (2006). "One-shot learning of object categories". In: IEEE transactions on pattern analysis and machine intelligence 28.4, pp. 594–611.
- Felter, W., A. Ferreira, R. Rajamony, and J. Rubio (2015). "An updated performance comparison of virtual machines and Linux containers". In: 2015 IEEE International Sym-

posium on Performance Analysis of Systems and Software (ISPASS), pp. 171–172. poi: [10.1109/ISPASS.2015.7095802](https://doi.org/10.1109/ISPASS.2015.7095802).

- Fischbach, Gerald D. (1992). "Mind and Brain". In: Scientific American 267.3, pp. 48–59. issn: 00368733, 19467087. url: <http://www.jstor.org/stable/24939212>.
- Fischer, Carola (2016). "Accelerated Classification in Hierarchical Neural Networks on Neuromorphic Hardware". Bachelorarbeit. Universität Heidelberg.
- Fogel, Itzhak and Dov Sagi (1989). "Gabor filters as texture discriminator". In: Biological cybernetics 61.2, pp. 103–113.
- Fox, Brian (Aug. 1988). bash: Bourne-Again Shell (tarball). URL: [http://ftp.gnu.org/](http://ftp.gnu.org/gnu/bash/bash-1.14.7.tar.gz) [gnu/bash/bash-1.14.7.tar.gz](http://ftp.gnu.org/gnu/bash/bash-1.14.7.tar.gz) (visited on 12/01/2020).
- FP Complete (June 2015). stack 0.1 released. URL: [https://www.fpcomplete.com/blog/](https://www.fpcomplete.com/blog/2015/06/stack-0-1-release/) [2015/06/stack-0-1-release/](https://www.fpcomplete.com/blog/2015/06/stack-0-1-release/) (visited on 12/01/2020).
- Free Software Foundation (Nov. 2020). Binutils website. Version 2.35.1. URL: [http://www.](http://www.gnu.org/software/binutils/) [gnu.org/software/binutils/](http://www.gnu.org/software/binutils/) (visited on 11/16/2020).
- Frenkel, Charlotte, Jean-Didier Legat, and David Bol (2020). "A 28-nm Convolutional Neuromorphic Processor Enabling Online Learning with Spike-Based Retinas". In: 2020 IEEE International Symposium on Circuits and Systems (ISCAS), pp. 1–5.
- Friedmann, S., J. Schemmel, A. Grübl, A. Hartel, M. Hock, and K. Meier (2017). "Demonstrating Hybrid Learning in a Flexible Neuromorphic Hardware System". In: IEEE Transactions on Biomedical Circuits and Systems 11.1, pp. 128–142. issn: 1932-4545. doi: [10.1109/TBCAS.2016.2579164](https://doi.org/10.1109/TBCAS.2016.2579164).
- Friedmann, Simon (2013). "A New Approach to Learning in Neuromorphic Hardware". PhD thesis. Ruprecht-Karls-Universität Heidelberg.
- Friedmann, Simon, Nicolas Frémaux, Johannes Schemmel, Wulfram Gerstner, and Karlheinz Meier (2013). "Reward-based learning under hardware constraints — using a RISC processor embedded in a neuromorphic substrate". In: Frontiers in Neuroscience 7, p. 160. ISSN: 1662-453X. DOI: [10.3389/fnins.2013.00160](https://doi.org/10.3389/fnins.2013.00160). URL: [http://journal.](http://journal.frontiersin.org/article/10.3389/fnins.2013.00160) [frontiersin.org/article/10.3389/fnins.2013.00160](http://journal.frontiersin.org/article/10.3389/fnins.2013.00160).
- Furber, Steve (2016). "Large-scale neuromorphic computing systems". In: *Journal of neural* engineering 13.5, p. 051001.
- Furber, Steve B, Francesco Galluppi, Steve Temple, and Luis A Plana (2014). "The spinnaker project". In: Proceedings of the IEEE 102.5, pp. 652–665.
- Furlani, John L (1991). "Modules: Providing a flexible user environment". In: Proceedings of the fifth large installation systems administration conference (LISA V), pp.  $141-152$ .
- Fuster, Valentin, Lars E. Rydén, David S. Cannom, Harry J. Crijns, Anne B. Curtis, Kenneth A. Ellenbogen, Jonathan L. Halperin, Jean-Yves Le Heuzey, G. Neal Kay, James E. Lowe, S. Bertil Olsson, Eric N. Prystowsky, Juan Luis Tamargo, and Samuel Wann (2006). "ACC/AHA/ESC 2006 Guidelines for the Management of Patients With Atrial Fibrillation—Executive Summary: A Report of the American College of Cardiology/American Heart Association Task Force on Practice Guidelines and the European Society of Cardiology Committee for Practice Guidelines (Writing Committee to Revise the 2001 Guidelines for the Management of Patients With Atrial Fibrillation) Developed in Collaboration With the European Heart Rhythm Association and the Heart Rhythm Society". In: Journal of the American College of Cardiology 48.4, pp. 854-906. DOI: [10.1016/j.](https://doi.org/10.1016/j.jacc.2006.07.009) [jacc.2006.07.009](https://doi.org/10.1016/j.jacc.2006.07.009).
- Gamblin, Todd, Matthew LeGendre, Michael R. Collette, Gregory L. Lee, Adam Moody, Bronis R. de Supinski, and Scott Futral (2015). "The Spack Package Manager: Bringing Order to HPC Software Chaos". In: Proceedings of the International Conference for High Performance Computing, Networking, Storage and Analysis. SC '15. Austin, Texas: ACM, 40:1–40:12. isbn: 978-1-4503-3723-6. doi: [10.1145/2807591.2807623](https://doi.org/10.1145/2807591.2807623).
- Geimer, M., K. Hoste, and R. McLay (2014). "Modern Scientific Software Management Using EasyBuild and Lmod". In: 2014 First International Workshop on HPC User Support Tools, pp. 41-51. DOI: [10.1109/HUST.2014.8](https://doi.org/10.1109/HUST.2014.8).
- Georgiou, Yiannis and Matthieu Hautreux (2013). "Evaluating Scalability and Efficiency of the Resource and Job Management System on Large HPC Clusters". In: Job Scheduling Strategies for Parallel Processing. Ed. by Walfredo Cirne, Narayan Desai, Eitan Frachtenberg, and Uwe Schwiegelshohn. Berlin, Heidelberg: Springer Berlin Heidelberg, pp. 134– 156. isbn: 978-3-642-35867-8.
- Gerstner, Wulfram (1998). "Spiking neurons". In: MIT Press.
- (2001). "What is different with spiking neurons?" In: Plausible neural networks for biological modelling, pp. 23–48.
- Gerstner, Wulfram and Werner Kistler (2002). Spiking Neuron Models: Single Neurons, Populations, Plasticity. Cambridge University Press.
- Gerstner, Wulfram and Richard Naud (2009). "How good are neuron models?" In: Science 326.5951, pp. 379–380.
- Gilb, Tom, Dorothy Graham, and Susannah Finzi (1993). Software Inspection. 5th. USA: Addison-Wesley Longman Publishing Co., Inc. isbn: 0201631814.
- Godlove, David (2019). "Singularity: Simple, Secure Containers for Compute-Driven Workloads". In: Proceedings of the Practice and Experience in Advanced Research Computing on Rise of the Machines (Learning). PEARC '19. Chicago, IL, USA: Association for Com-puting Machinery. ISBN: 9781450372275. DOI: [10.1145/3332186.3332192](https://doi.org/10.1145/3332186.3332192). URL: [https:](https://doi.org/10.1145/3332186.3332192) [//doi.org/10.1145/3332186.3332192](https://doi.org/10.1145/3332186.3332192).
- Göltz, Julian (2019). "Training Deep Networks with Time-to-First-Spike Coding on the BrainScaleS Wafer-Scale System". Masterarbeit. Universität Heidelberg.
- Göltz, Julian, Andreas Baumbach, Sebastian Billaudelle, Oliver Breitwieser, Dominik Dold, Laura Kriener, Akos Ferenc Kungl, Walter Senn, Johannes Schemmel, Karlheinz Meier, and Mihai Alexandru Petrovici (2019). Fast and deep neuromorphic learning with time-to- first-spike coding. arXiv: [1912.11443 \[cs.NE\]](https://arxiv.org/abs/1912.11443).
- Göltz, Julian, Laura Kriener, Andreas Baumbach, Sebastian Billaudelle, Oliver Breitwieser, Benjamin Cramer, Dominik Dold, Akos Ferenc Kungl, Walter Senn, Johannes Schemmel, Karlheinz Meier, and Mihai Alexandru Petrovici (2021). Fast and energy-efficient neuromorphic deep learning with first-spike times. arXiv: [1912.11443 \[cs.NE\]](https://arxiv.org/abs/1912.11443).
- Goodfellow, Ian, Yoshua Bengio, and Aaron Courville (2016). Deep learning. MIT press.
- Goodstein, David (2010). On fact and fraud: Cautionary tales from the front lines of science. Princeton University Press.
- Goswami, Pronnoy, Saksham Gupta, Zhiyuan Li, Na Meng, and Daphne Yao (2020). "Investigating The Reproducibility of NPM Packages". In: 2020 IEEE International Conference on Software Maintenance and Evolution (ICSME), pp. 677-681. DOI: [10.1109/ICSME46990.](https://doi.org/10.1109/ICSME46990.2020.00071) [2020.00071](https://doi.org/10.1109/ICSME46990.2020.00071).
- Graham, Richard L., Galen M. Shipman, Brian W. Barrett, Ralph H. Castain, George Bosilca, and Andrew Lumsdaine (Sept. 2006). "Open MPI: A High-Performance, Heterogeneous MPI". In: Proceedings, Fifth International Workshop on Algorithms, Models and Tools for Parallel Computing on Heterogeneous Networks. Barcelona, Spain.
- Grant, W. Shane and Randolph Voorhies (2017). cereal A C++11 library for serialization. url: <http://uscilab.github.io/cereal/> (visited on 11/16/2020).
- Graves, Alex, Abdel-rahman Mohamed, and Geoffrey Hinton (2013). "Speech recognition with deep recurrent neural networks". In: 2013 IEEE International Conference on Acoustics, Speech and Signal Processing, pp. 6645-6649. DOI: 10.1109/ICASSP. 2013.6638947.
- Großkinsky, Marcel (2016). "Neural Sampling with Linear Feedback Shift Registers as a Source of Noise". Bachelorarbeit. Universität Heidelberg.
- Grübl, Andreas, Sebastian Billaudelle, Benjamin Cramer, Vitali Karasenko, and Johannes Schemmel (2020). "Verification and Design Methods for the BrainScaleS Neuromorphic Hardware System". In: arXiv preprint. url: <http://arxiv.org/abs/2003.11455>.
- Guo, Shangqi, Zhaofei Yu, Fei Deng, Xiaolin Hu, and Feng Chen (2017). "Hierarchical bayesian inference and learning in spiking neural networks". In: IEEE transactions on cybernetics 49.1, pp. 133–145.
- Gütig, Robert and Haim Sompolinsky (Mar. 2006). "The tempotron: a neuron that learns spike timing-based decisions". In: Nat Neurosci 9.3, pp. 420-428. ISSN: 1097-6256. URL: <http://dx.doi.org/10.1038/nn1643>.
- Guyton, A.C. and J.E. Hall (2006). Textbook of Medical Physiology. Elsevier Saunders. isbn: 9780721602400.
- Harris, Trey (2020). Gerrit Code Review. URL: [https://www.gerritcodereview.com/](https://www.gerritcodereview.com/about.html) [about.html](https://www.gerritcodereview.com/about.html) (visited on 11/23/2020).
- Hashimoto, Mitchell (2013). Vagrant: up and running: create and manage virtualized development environments. " O'Reilly Media, Inc."
- Hassabis, Demis, Dharshan Kumaran, Christopher Summerfield, and Matthew Botvinick (2017). "Neuroscience-inspired artificial intelligence". In: Neuron 95.2, pp. 245-258.
- He, Kaiming, Xiangyu Zhang, Shaoqing Ren, and Jian Sun (2015). "Delving deep into recti fiers: Surpassing human-level performance on imagenet classification". In: Proceedings of the IEEE international conference on computer vision, pp. 1026–1034.
- Heimbrecht, Arthur (Mar. 2017). "Compiler Support for the BrainScaleS Plasticity Processor". Bachelorarbeit. Universität Heidelberg.
- Hinton, G., Li Deng, Dong Yu, G.E. Dahl, A. Mohamed, N. Jaitly, A. Senior, V. Vanhoucke, P. Nguyen, T.N. Sainath, and B. Kingsbury (Nov. 2012a). "Deep Neural Networks for Acoustic Modeling in Speech Recognition: The Shared Views of Four Research Groups". In: Signal Processing Magazine, IEEE 29.6, pp. 82–97. issn: 1053-5888. doi: [10.1109/MSP.](https://doi.org/10.1109/MSP.2012.2205597) [2012.2205597](https://doi.org/10.1109/MSP.2012.2205597).
- Hinton, Geoffrey E, Simon Osindero, and Yee-Whye Teh (2006). "A fast learning algorithm for deep belief nets". In: Neural computation 18.7, pp. 1527–1554.
- Hinton, Geoffrey E, Terrence J Sejnowski, and David H Ackley (1984). "Boltzmann machines: Constraint satisfaction networks that learn". In: Carnegie-Mellon University, Department of Computer Science Pittsburgh.
- Hinton, Geoffrey E., Nitish Srivastava, Alex Krizhevsky, Ilya Sutskever, and Ruslan R. Salakhutdinov (2012b). Improving neural networks by preventing co-adaptation of feature detectors. arXiv: [1207.0580 \[cs.NE\]](https://arxiv.org/abs/1207.0580).
- Hock, M., A. Hartel, J. Schemmel, and K. Meier (Sept. 2013). "An analog dynamic memory array for neuromorphic hardware". In: Circuit Theory and Design (ECCTD), 2013 European Conference on, pp. 1-4. DOI: [10.1109/ECCTD.2013.6662229](https://doi.org/10.1109/ECCTD.2013.6662229).
- Hock, Matthias (2014). "Modern Semiconductor Technologies for Neuromorphic Hardware". PhD thesis. Ruprecht-Karls-Universität Heidelberg.
- Hoste, Kenneth, Jens Timmerman, Andy Georges, and Stijn De Weirdt (2012). "EasyBuild: Building Software with Ease". In: Proceedings of the 2012 SC Companion: High Performance Computing, Networking Storage and Analysis. SCC '12. USA: IEEE Computer Society, pp. 572–582. ISBN: 9780769549569. DOI: [10.1109/SC.Companion.2012.81](https://doi.org/10.1109/SC.Companion.2012.81). URL: [https:](https://doi.org/10.1109/SC.Companion.2012.81) [//doi.org/10.1109/SC.Companion.2012.81](https://doi.org/10.1109/SC.Companion.2012.81).
- Hubara, Itay, Matthieu Courbariaux, Daniel Soudry, Ran El-Yaniv, and Yoshua Bengio (2017). "Quantized neural networks: Training neural networks with low precision weights and activations". In: The Journal of Machine Learning Research 18.1, pp. 6869– 6898.
- Huh, Dongsung and Terrence J Sejnowski (2018). "Gradient Descent for Spiking Neural Networks". In: Advances in Neural Information Processing Systems 31, pp. 1433–1443.
- Husmann, Kai-Hajo (2012). "Handling Spike Data in an Accelerated Neuromorphic System". BSc Thesis. Ruprecht-Karls-Universität Heidelberg.
- IEEE (2001). "IEEE Standard Test Access Port and Boundary-Scan Architecture". In: IEEE Std 1149.1-2001, pp. i-200. poi: [10.1109/IEEESTD.2001.92950](https://doi.org/10.1109/IEEESTD.2001.92950).
- "IEEE Standard for SystemVerilog-Unified Hardware Design, Specification, and Verification Language" (2018). In: IEEE Std 1800-2017 (Revision of IEEE Std 1800-2012), pp. 1–1315. doi: [10.1109/IEEESTD.2018.8299595](https://doi.org/10.1109/IEEESTD.2018.8299595).
- Inc, Mattermost (2015). Mattermost Changelog. URL: [https://docs.mattermost.com/](https://docs.mattermost.com/administration/changelog.html) [administration/changelog.html](https://docs.mattermost.com/administration/changelog.html) (visited on 12/15/2020).
- Inc., Continuum Analytics (Nov. 2016). Anaconda Software Distribution. Version Vers. 2-2.4.0. url: <https://docs.anaconda.com/> (visited on 12/02/2020).
- (2017). Conda: A Cross-Platform, Python- Agnostic Binary Package Manager. url: [http:](http://conda.pydata.org) [//conda.pydata.org](http://conda.pydata.org) (visited on 12/02/2020).
- Indiveri, Giacomo and Timothy K Horiuchi (2011a). "Frontiers in neuromorphic engineering". In: Frontiers in neuroscience 5, p. 118.
- Indiveri, Giacomo, Bernabe Linares-Barranco, Tara Julia Hamilton, André van Schaik, Ralph Etienne-Cummings, Tobi Delbruck, Shih-Chii Liu, Piotr Dudek, Philipp Häiger, Sylvie Renaud, Johannes Schemmel, Gert Cauwenberghs, John Arthur, Kai Hynna, Fopefolu Folowosele, Sylvain Saighi, Teresa Serrano-Gotarredona, Jayawan Wijekoon, Yingxue Wang, and Kwabena Boahen (2011b). "Neuromorphic silicon neuron circuits". In: Frontiers in Neuroscience 5.0. ISSN: 1662-453X. DOI: [10.3389/fnins.2011.00073](https://doi.org/10.3389/fnins.2011.00073). url: http://www.frontiersin.org/Journal/Abstract.aspx?s=755&name= [neuromorphic%20engineering&ART\\_DOI=10.3389/fnins.2011.00073](http://www.frontiersin.org/Journal/Abstract.aspx?s=755&name=neuromorphic%20engineering&ART_DOI=10.3389/fnins.2011.00073).
- International, ECMA (2020). ECMAScript® 2020 Language Specification. URL: [https://](https://www.ecma-international.org/ecma-262/11.0/) [www.ecma-international.org/ecma-262/11.0/](https://www.ecma-international.org/ecma-262/11.0/) (visited on 12/14/2020).
- ISO (2005). ISO/IEC 25000:2005, Software Engineering Software Product Quality Requirements and Evaluation (SQuaRE). Geneva, CH.
- (Dec. 2017). ISO/IEC 14882:2017 Information technology Programming languages  $C_{++}$ . Fifth. Geneva, Switzerland: International Organization for Standardization, p. 1605. url: <https://www.iso.org/standard/68564.html> (visited on 12/01/2020).
- ISO/IEC (Nov. 2018). ISO/IEC 1539-1:2018 Information technology  $-$  Programming languages — Fortran — Part 1: Base language. Geneva, CH. url: [https://www.iso.org/standard/](https://www.iso.org/standard/72320.html) [72320.html](https://www.iso.org/standard/72320.html) (visited on 11/26/2020).
- ISO (June 2018). Information technology Programming languages C. Standard. Geneva, CH. url: <https://www.iso.org/standard/74528.html> (visited on 12/01/2020).
- Ivakhnenko, Alexey Grigorevich (1971). "Polynomial theory of complex systems". In: IEEE transactions on Systems, Man, and Cybernetics 4, pp. 364–378.
- Izhikevich, Eugene M (2004). "Which model to use for cortical spiking neurons?" In: IEEE Transactions on Neural Networks 15.5, pp. 1063–1070.
- Jaeger, Herbert (2021). "Toward a generalized theory comprising digital, neuromorphic, and unconventional computing". In: Neuromorphic Computing and Engineering. URL: <http://iopscience.iop.org/article/10.1088/2634-4386/abf151>.
- Jakob, Wenzel, Jason Rhinelander, and Dean Moldovan (2019). pybind11 Seamless operability between  $C+11$  and Python. https://github.com/pybind/pybind11.
- Jeltsch, Sebastian (2014). "A Scalable Workflow for a Configurable Neuromorphic Platform". PhD thesis. Universität Heidelberg.
- Jo, Sung Hyun, Ting Chang, Idongesit Ebong, Bhavitavya B Bhadviya, Pinaki Mazumder, and Wei Lu (2010). "Nanoscale memristor device as synapse in neuromorphic systems". In: Nano letters 10.4, pp. 1297–1301.
- Johnston, Phillip and Rozi Harris (2019). "The Boeing 737 MAX saga: lessons for software organizations". In: Software Quality Professional 21.3, pp. 4–12.
- Jon Postel, Ed. (Sept. 1981). Transmission Control Protocol. RFC 793. url: [https://www.rfc](https://www.rfc-editor.org/rfc/rfc793.html)[editor.org/rfc/rfc793.html](https://www.rfc-editor.org/rfc/rfc793.html) (visited on 02/10/2021).
- Jones, C. (1994). "Assessment and control of software risks". In: Yourdon Press Computing Series.
- Jones, Isaac, Simon Peyton Jones, Simon Marlow, Malcolm Wallace, and Ross Patterson (2005). The Haskell Cabal – A Common Architecture for Building Applications and Tools. url: <https://www.haskell.org/cabal/proposal/index.html> (visited on 12/01/2020).
- Jones, Nick and Mark R Fahey (2008). "Design, Implementation, and Experiences of Third-Party Software Administration at the ORNL NCCS". In: Proceedings of the 50th Cray User Group (CUG08).
- Jones, Steven L, Andrew J Sullivan, Naveen Cheekoti, Michael D Anderson, and Dilip Malave (2004). "Traffic simulation software comparison study". In: UTCA report 2217.
- Jordan, Jakob, Mihai A Petrovici, Oliver Breitwieser, Johannes Schemmel, Karlheinz Meier, Markus Diesmann, and Tom Tetzlaff (2019). "Deterministic networks for probabilistic computing". In: Scientific Reports 9.1, pp.  $1-17$ .
- Jouppi, Norman P, Cliff Young, Nishant Patil, David Patterson, Gaurav Agrawal, Raminder Bajwa, Sarah Bates, Suresh Bhatia, Nan Boden, Al Borchers, et al. (2017). "In-datacenter

performance analysis of a tensor processing unit". In: Proceedings of the 44th Annual International Symposium on Computer Architecture, pp. 1–12.

- Justesen, Niels and Sebastian Risi (2017). "Learning macromanagement in starcraft from replays using deep learning". In: 2017 IEEE Conference on Computational Intelligence and Games (CIG), pp. 162-169. DOI: [10.1109/CIG.2017.8080430](https://doi.org/10.1109/CIG.2017.8080430).
- Kacher, Ilyes, Maxime Portaz, Hicham Randrianarivo, and Sylvain Peyronnet (Feb. 2020). "Graphcore c2 card performance for image-based deep learning application: A report". In: arXiv preprint. arXiv: [2002.11670 \[cs.CV\]](https://arxiv.org/abs/2002.11670).
- Kaiser, G. E., D. E. Perry, and W. M. Schell (1989). "Infuse: fusing integration test management with change management". In: [1989] Proceedings of the Thirteenth Annual International Computer Software Applications Conference, pp. 552–558. DOI: [10.1109/](https://doi.org/10.1109/CMPSAC.1989.65147) [CMPSAC.1989.65147](https://doi.org/10.1109/CMPSAC.1989.65147).
- Kaiser, Jakob (2020). "Implementation of Large Scale Neural Networks on the Neuromorphic BrainScaleS-1 System". Masterarbeit. Universität Heidelberg.
- Karasenko, Vitali (2020). "Von Neumann bottlenecks in non-von Neumann computing architectures". PhD thesis. Ruprecht-Karls-Universität Heidelberg.
- Karpathy, Andrej and Li Fei-Fei (2015). "Deep visual-semantic alignments for generating image descriptions". In: Proceedings of the IEEE conference on computer vision and pattern recognition, pp. 3128–3137.
- Katz, Yehuda, Carl Lerche, and Alex Crichton (Mar. 2014). Cargo, a package manager for Rust. url: <https://github.com/rust-lang/cargo>.
- Kawaguchi, Kohsuke and CDF (2011). Jenkins website. url: <https://jenkins.io> (visited on 11/18/2020).
- Kerrisk, Michael (2013). "Namespaces in operation, part 5: User namespaces". In: Linux Weekly News. URL: <https://lwn.net/Articles/532593/> (visited on 05/03/2021).
- Kharraz, Amin, William Robertson, Davide Balzarotti, Leyla Bilge, and Engin Kirda (2015). "Cutting the Gordian Knot: A Look Under the Hood of Ransomware Attacks". In: Detection of Intrusions and Malware, and Vulnerability Assessment. Ed. by Magnus Almgren, Vincenzo Gulisano, and Federico Maggi. Cham: Springer International Publishing, pp. 3– 24. isbn: 978-3-319-20550-2.
- Kheradpisheh, Saeed Reza and Timothée Masquelier (2019). "S4NN: temporal backpropagation for spiking neural networks with one spike per neuron". In: arXiv preprint arXiv:1910.09495.
- Kingma, Diederik P. and Jimmy Ba (2014). Adam: A Method for Stochastic Optimization. arXiv: [1412.6980 \[cs.LG\]](https://arxiv.org/abs/1412.6980).
- Kivity, Avi, Yaniv Kamay, Dor Laor, Uri Lublin, and Anthony Liguori (2007). "kvm: the Linux virtual machine monitor". In: Proceedings of the Linux symposium. Vol. 1. 8. Dttawa, Dntorio, Canada, pp. 225–230.
- Klähn, Johann (2017). "Training Functional Networks on Large-Scale Neuromorphic Hardware". Master. Universität Heidelberg.
- <span id="page-303-0"></span>Klähn, Johann and Electronic Vision(s) (Mar. 2020). genpybind 0.2.1. Version v0.2.1. DOI: [10.5281/zenodo.3726274](https://doi.org/10.5281/zenodo.3726274). url: <https://doi.org/10.5281/zenodo.3726274>.
- Kleider, Mitja (2017). "Neuron Circuit Characterization in a Neuromorphic System". PhD thesis. Ruprecht-Karls-Universität Heidelberg.
- Koke, Christoph (2017). "Device variability in synapses of neuromorphic circuits". PhD thesis. Ruprecht-Karls-Universität Heidelberg.
- Kononov, Alex (2011). "Testing of an Analog Neuromorphic Network Chip". HD-KIP-11-83. Diploma thesis. Ruprecht-Karls-Universität Heidelberg.
- Korcsak-Gorzo, Agnes (2017). "Simulated Tempering in Spiking Neural Networks". In: Masterarbeit. Universität Heidelberg.
- Korcsak-Gorzo, Agnes, Michael G. Müller, Andreas Baumbach, Luziwei Leng, Oliver Julien Breitwieser, Sacha J. van Albada, Walter Senn, Karlheinz Meier, Robert Legenstein, and Mihai A. Petrovici (2021). Cortical oscillations implement a backbone for sampling-based computation in spiking neural networks. arXiv: [2006.11099 \[q-bio.NC\]](https://arxiv.org/abs/2006.11099).
- Krafczyk, M. S., A. Shi, A. Bhaskar, D. Marinov, and V. Stodden (2021). "Learning from reproducing computational results: introducing three principles and the "Reproduction Package"". In: Philosophical Transactions of the Royal Society A: Mathematical, Physical and Engineering Sciences 379.2197, p. 20200069. DOI: [10.1098/rsta.2020.0069](https://doi.org/10.1098/rsta.2020.0069). URL: <https://royalsocietypublishing.org/doi/abs/10.1098/rsta.2020.0069>.
- Krafczyk, Matthew, August Shi, Adhithya Bhaskar, Darko Marinov, and Victoria Stodden (2019). "Scientific Tests and Continuous Integration Strategies to Enhance Reproducibility in the Scientific Software Context". In: Proceedings of the 2nd International Workshop on Practical Reproducible Evaluation of Computer Systems. P-RECS '19. Phoenix, AZ, USA: Association for Computing Machinery, pp. 23-28. ISBN: 9781450367561. DOI: [10.1145/3322790.3330595](https://doi.org/10.1145/3322790.3330595). url: <https://doi.org/10.1145/3322790.3330595>.
- Kreiser, Raphaela, Timoleon Moraitis, Yulia Sandamirskaya, and Giacomo Indiveri (2017). "On-chip unsupervised learning in winner-take-all networks of spiking neurons". In: 2017 IEEE Biomedical Circuits and Systems Conference (BioCAS). IEEE, pp. 1–4.
- Kriener, Laura, Julian Göltz, and Mihai A. Petrovici (2021). "The Yin-Yang dataset". In: arXiv. url: <https://arxiv.org/abs/2102.08211>.
- Krizhevsky, Alex, Ilya Sutskever, and Geoffrey E. Hinton (2012). "ImageNet Classification with Deep Convolutional Neural Networks". In: Advances in Neural Information Processing Systems 25. Ed. by F. Pereira, C.J.C. Burges, L. Bottou, and K.Q. Weinberger. Curran Associates, Inc., pp. 1097-1105. url: [http://papers.nips.cc/paper/4824](http://papers.nips.cc/paper/4824-imagenet-classification-with-deep-convolutional-neural-networks.pdf) [imagenet-classification-with-deep-convolutional-neural-networks.pdf](http://papers.nips.cc/paper/4824-imagenet-classification-with-deep-convolutional-neural-networks.pdf).
- Kungl, Akos (2016). "Sampling with leaky integrate-and-fire neurons on the hicanny4 neuromorphic chip". In: Masterarbeit, Universität Heidelberg.
- Kungl, Akos F., Sebastian Schmitt, Johann Klähn, Paul Müller, Andreas Baumbach, Dominik Dold, Alexander Kugele, Eric Müller, Christoph Koke, Mitja Kleider, Christian Mauch, Oliver Breitwieser, Luziwei Leng, Nico Gürtler, Maurice Güttler, Dan Husmann, Kai Husmann, Andreas Hartel, Vitali Karasenko, Andreas Grübl, Johannes Schemmel, Karlheinz Meier, and Mihai A. Petrovici (2019). "Accelerated Physical Emulation of Bayesian Inference in Spiking Neural Networks". In: Frontiers in Neuroscience 13, p. 1201. issn: 1662-453X. doi: [10.3389/fnins.2019.01201](https://doi.org/10.3389/fnins.2019.01201). url: [https://www.frontiersin.](https://www.frontiersin.org/article/10.3389/fnins.2019.01201) [org/article/10.3389/fnins.2019.01201](https://www.frontiersin.org/article/10.3389/fnins.2019.01201).
- Kungl, Ákos Ferenc (2020). "Robust learning algorithms for spiking and rate-based neural networks". PhD thesis. Ruprecht-Karls-Universität Heidelberg.
- Kurtzer, Gregory M., Vanessa Sochat, and Michael W. Bauer (May 2017). "Singularity: Scientific containers for mobility of compute". In: PLOS ONE 12.5, pp. 1-20. poi: [10.](https://doi.org/10.1371/journal.pone.0177459) [1371/journal.pone.0177459](https://doi.org/10.1371/journal.pone.0177459).
- LeCun, Yann, Yoshua Bengio, and Geoffrey Hinton (May 2015). "Deep learning". In: Nature 521.7553, pp. 436-444. ISSN: 0028-0836. DOI: http://dx.doi.org/10.1038/ [nature1453910.1038/nature14539](https://doi.org/http://dx.doi.org/10.1038/nature14539 10.1038/nature14539).
- LeCun, Yann and Corinna Cortes (1998). The MNIST database of handwritten digits.
- Lee, Jong-Ho, Sung Yun Woo, Sung-Tae Lee, Suhwan Lim, Won-Mook Kang, Young-Tak Seo, Soochang Lee, Dongseok Kwon, Seongbin Oh, Yoohyun Noh, et al. (2019). "Review of candidate devices for neuromorphic applications". In: ESSDERC 2019-49th European Solid-State Device Research Conference (ESSDERC). IEEE, pp. 22–27.
- Lee, Sang Wan, John P. O'Doherty, and Shinsuke Shimojo (Apr. 2015). "Neural Computations Mediating One-Shot Learning in the Human Brain". In: PLOS Biology 13.4, pp. 1–36. doi: [10.1371/journal.pbio.1002137](https://doi.org/10.1371/journal.pbio.1002137). url: [https://doi.org/10.1371/journal.](https://doi.org/10.1371/journal.pbio.1002137) [pbio.1002137](https://doi.org/10.1371/journal.pbio.1002137).
- Leng, Luziwei, Roman Martel, Oliver Breitwieser, Ilja Bytschok, Walter Senn, Johannes Schemmel, Karlheinz Meier, and Mihai A Petrovici (2018). "Spiking neurons with shortterm synaptic plasticity form superior generative networks". In: Scientific Reports 8.1, pp. 1–11.
- Leshno, Moshe, Vladimir Ya Lin, Allan Pinkus, and Shimon Schocken (1993). "Multilayer feedforward networks with a nonpolynomial activation function can approximate any function". In: Neural networks 6.6, pp. 861–867.
- Leveson, N. G. and C. S. Turner (1993). "An investigation of the Therac-25 accidents". In: Computer 26.7, pp. 18–41.
- Li, Yibo, Zhongrui Wang, Rivu Midya, Qiangfei Xia, and J Joshua Yang (2018). "Review of memristor devices in neuromorphic computing: materials sciences and device challenges". In: Journal of Physics D: Applied Physics 51.50, p. 503002.
- Lin, Chit-Kwan, Andreas Wild, Gautham N Chinya, Yongqiang Cao, Mike Davies, Daniel M Lavery, and Hong Wang (2018). "Programming Spiking Neural Networks on Intel's Loihi". In: Computer 51.3, pp. 52–61.
- Lin, Ji, Wei-Ming Chen, Yujun Lin, John Cohn, Chuang Gan, and Song Han (2020). MCUNet: Tiny Deep Learning on IoT Devices. arXiv: [2007.10319 \[cs.CV\]](https://arxiv.org/abs/2007.10319).
- Lin, Jian-Liang and Hong-Sen Yan (2016). Decoding the mechanisms of antikythera astronomical device. Springer. isbn: 978-3-662-48447-0.
- Linnainmaa, Seppo (1970). "The representation of the cumulative rounding error of an algorithm as a Taylor expansion of the local rounding errors". In: Master's Thesis (in Finnish), Univ. Helsinki, pp. 6–7.
- Lovelace, Augusta Ada (Aug. 1843). "Notes [on translation of Luigi Federico Menebrae's paper on Babbage's Analytical Engine]". In: Taylor's Scientific Memoirs.
- Lowe, D.G. (1999). "Object recognition from local scale-invariant features". In: Proceedings of the Seventh IEEE International Conference on Computer Vision. Vol. 2, 1150–1157 vol.2. doi: [10.1109/ICCV.1999.790410](https://doi.org/10.1109/ICCV.1999.790410).
- Luederitz, Berndt (1993). Geschichte der Herzrhythmusstörungen Von der antiken Pulslehre zum implantierbaren Defibrillator. Springer-Verlag Berlin Heidelberg. ISBN: 978-3-642-77940-4. doi: [10.1007/978-3-642-77940-4](https://doi.org/10.1007/978-3-642-77940-4).

Maass, Wolfgang (2016). "Searching for principles of brain computation". In: Current Opinion in Behavioral Sciences 11, pp. 81–92.

Markram, H. (2012). "The Human Brain Project". In: Scientific American 306.6, pp. 50-55.

- Markram, H., A. Gupta, A. Uziel, Y. Wang, and M. Tsodyks (1998). "Information processing with frequency-dependent synaptic connections." In: Neurobiol Learn Mem 70.1-2, pp. 101–112.
- Marlow, Simon et al. (2010). Haskell 2010 Language Report. URL: [https://www.haskell.](https://www.haskell.org/onlinereport/haskell2010/) [org/onlinereport/haskell2010/](https://www.haskell.org/onlinereport/haskell2010/) (visited on 12/01/2020).
- Matsakis, Nicholas D. and Felix S. Klock (Oct. 2014). "The Rust Language". In: Ada Lett. 34.3, pp. 103-104. ISSN: 1094-3641. DOI: 10. 1145 / 2692956. 2663188. URL: https: [//doi.org/10.1145/2692956.2663188](https://doi.org/10.1145/2692956.2663188).
- Mayr, Christian, Sebastian Hoeppner, and Steve Furber (2019). "SpiNNaker 2: A 10 Million Core Processor System for Brain Simulation and Machine Learning". In: arXiv preprint arXiv:1911.02385.
- McCulloch, Warren S. and Walter Pitts (1943). "A logical calculus of the ideas immanent in nervous activity". In: Bulletin of Mathematical Biophysics, pp. 127–147.
- McLay, Robert, Karl W. Schulz, William L. Barth, and Tommy Minyard (2011). "Best Practices for the Deployment and Management of Production HPC Clusters". In: State of the Practice Reports. SC '11. Seattle, Washington: Association for Computing Machinery. isbn: 9781450311397. doi: [10.1145/2063348.2063360](https://doi.org/10.1145/2063348.2063360). url: [https://doi.org/10.](https://doi.org/10.1145/2063348.2063360) [1145/2063348.2063360](https://doi.org/10.1145/2063348.2063360).
- Mead, C. A. (1989). Analog VLSI and Neural Systems. Reading, MA: Addison Wesley.
- (1990). "Neuromorphic Electronic Systems". In: Proceedings of the IEEE 78, pp. 1629–1636.
- Medina, Eitan and Eran Dagan (2020). "Habana Labs Purpose-Built AI Inference and Training Processor Architectures: Scaling AI Training Systems Using Standard Ethernet With Gaudi Processor". In: IEEE Micro 40.2, pp. 17-24. DOI: 10.1109/MM. 2020.2975185.
- Mehta, Pankaj, Marin Bukov, Ching-Hao Wang, Alexandre GR Day, Clint Richardson, Charles K Fisher, and David J Schwab (2019). "A high-bias, low-variance introduction to machine learning for physicists". In: Physics reports.
- Menabrea, Luigi F. (1842). "Notions sur la Machine Analytique de M. Charles Babbage". In: Bibliothèque Universelle de Genève 41, pp. 352–376.
- Merkel, Dirk (2014). "Docker: lightweight linux containers for consistent development and deployment". In: Linux journal 2014.239, p. 2.
- Mesnard, Olivier and Lorena A. Barba (2016). Reproducible and replicable CFD: it's harder than you think. arXiv: [1605.04339 \[physics.comp-ph\]](https://arxiv.org/abs/1605.04339).
- Millner, Sebastian (Nov. 2012). "Development of a Multi-Compartment Neuron Model Emulation". PhD thesis. Ruprecht-Karls University Heidelberg. url: [http://www.ub.](http://www.ub.uni-heidelberg.de/archiv/13979) [uni-heidelberg.de/archiv/13979](http://www.ub.uni-heidelberg.de/archiv/13979).
- Mnih, Volodymyr, Koray Kavukcuoglu, David Silver, Alex Graves, Ioannis Antonoglou, Daan Wierstra, and Martin Riedmiller (2013). "Playing atari with deep reinforcement learning". In: arXiv preprint arXiv:1312.5602.
- Moore, Gordon E et al. (1965). Cramming more components onto integrated circuits.
- Moradi, S. and G. Indiveri (Feb. 2014). "An Event-Based Neural Network Architecture With an Asynchronous Programmable Synaptic Memory". In: IEEE Transactions on

Biomedical Circuits and Systems 8.1, pp. 98-107. ISSN: 1940-9990. DOI: [10.1109/TBCAS.](https://doi.org/10.1109/TBCAS.2013.2255873) [2013.2255873](https://doi.org/10.1109/TBCAS.2013.2255873).

- Moradi, Saber, Ning Qiao, Fabio Stefanini, and Giacomo Indiveri (2018). "A scalable multicore architecture with heterogeneous memory structures for Dynamic Neuromorphic Asynchronous Processors (DYNAPs)". In: IEEE Trans. Biomed. Circuits Syst. 12.1, pp. 106– 122.
- Mostafa, H., B. U. Pedroni, S. Sheik, and G. Cauwenberghs (May 2017). "Fast classification using sparsely active spiking networks". In: 2017 IEEE International Symposium on Circuits and Systems (ISCAS), pp. 1-4. poi: [10.1109/ISCAS.2017.8050527](https://doi.org/10.1109/ISCAS.2017.8050527).
- Mostafa, Hesham (2017). "Supervised learning based on temporal coding in spiking neural networks". In: IEEE Transactions on Neural Networks and Learning Systems 29.7, pp. 3227– 3235.
- Müller, Eric, Christian Mauch, Philipp Spilger, Oliver Julien Breitwieser, Johann Klähn, David Stöckel, Timo Wunderlich, and Johannes Schemmel (Mar. 2020a). "Extending BrainScaleS OS for BrainScaleS-2". In: arXiv preprint. arXiv: 2003.13750 [cs. NE]. URL: <http://arxiv.org/abs/2003.13750>.
- Müller, Eric, Sebastian Schmitt, Christian Mauch, Hartmut Schmidt, José Montes, Joscha Ilmberger, Johann Klähn, Felix Passenberg, Christoph Koke, Mitja Kleider, Sebastian Jeltsch, Maurice Güttler, Dan Husmann, Sebastian Billaudelle, Paul Müller, Andreas Grübl, Jakob Kaiser, Jonas Weidner, Bernhard Vogginger, Johannes Partzsch, Christian Mayr, and Johannes Schemmel (Mar. 2020b). "The Operating System of the Neuromorphic BrainScaleS-1 System". In: arXiv preprint. arXiv: 2003.13749 [CS.NE]. URL: <http://arxiv.org/abs/2003.13749>.
- Müller, Eric, Philipp Spilger, Christian Mauch, Elias Arnold, Yannik Stradmann, Oliver Julien Breitwieser, Milena Czierlinski, Andreas Baumbach, Sebastian Billaudelle, Benjamin Cramer, Philipp Dauer, Falk Leonard Ebert, Arne Emmel, Joscha Ilmberger, Jakob Kaiser, Simeon Kanya, Vitali Karasenko, Aron Leibfried, Christian Pehle, Sebastian Schmitt, Korbinian Schreiber, Raphael Stock, Johannes Weis, and Johannes Schemmel (Oct. 2021). "A scalable approach to modeling on accelerated neuromorphic hardware". In: Frontiers in Neuromorphic Engineering (planned).
- Müller, Eric Christian (2014). "Novel Operation Modes of Accelerated Neuromorphic Hardware". HD-KIP 14-98. PhD thesis. Ruprecht-Karls-Universität Heidelberg. url: [http://www.kip.uni-heidelberg.de/Veroeffentlichungen/details.php?id=](http://www.kip.uni-heidelberg.de/Veroeffentlichungen/details.php?id=3112) [3112](http://www.kip.uni-heidelberg.de/Veroeffentlichungen/details.php?id=3112).
- Müller, Johann Helfrich von and Ph. E. Klipstein (1786). Beschreibung seiner neu-erfundenen Rechenmaschine, nach ihrer Gestalt, ihrem Gebrauch und Nutzen. Frankfurt und Mainz : bey Varrentrapp Sohn und Wenner. DOI: [https://doi.org/10.3931/e-rara-12979/](https://doi.org/https://doi.org/10.3931/e-rara-12979/).
- Nagy, Thomas (2005). waf: The meta build system. URL: <https://waf.io>.
- National Academies of Sciences, Engineering and Medicine (2019). Reproducibility and Replicability in Science. Washington, DC: The National Academies Press. isbn: 978-0- 309-48616-3. doi: [10.17226/25303](https://doi.org/10.17226/25303). url: [https://www.nap.edu/catalog/25303/](https://www.nap.edu/catalog/25303/reproducibility-and-replicability-in-science) [reproducibility-and-replicability-in-science](https://www.nap.edu/catalog/25303/reproducibility-and-replicability-in-science).
- Navarro, Cristobal A, Nancy Hitschfeld-Kahler, and Luis Mateu (2014). "A survey on parallel computing and its applications in data-parallel problems using GPU architectures". In: Communications in Computational Physics 15.2, pp. 285–329.
- Nawrocki, Robert A, Richard M Voyles, and Sean E Shaheen (2016). "A mini review of neuromorphic architectures and implementations". In: IEEE Transactions on Electron Devices 63.10, pp. 3819–3829.
- Neckar, Alexander, Sam Fok, Ben V Benjamin, Terrence C Stewart, Nick N Oza, Aaron R Voelker, Chris Eliasmith, Rajit Manohar, and Kwabena Boahen (2018). "Braindrop: A mixed-signal neuromorphic architecture with a dynamical systems-based programming model". In: Proceedings of the IEEE 107.1, pp. 144–164.
- Neftci, Emre, Srinjoy Das, Bruno Pedroni, Kenneth Kreutz-Delgado, and Gert Cauwenberghs (2014). "Event-driven contrastive divergence for spiking neuromorphic systems". In: Frontiers in Neuroscience 7, p. 272.
- Neftci, Emre O, Hesham Mostafa, and Friedemann Zenke (2019). "Surrogate gradient learning in spiking neural networks". In: arXiv preprint arXiv:1901.09948.
- Neftci, Emre O, Bruno U Pedroni, Siddharth Joshi, Maruan Al-Shedivat, and Gert Cauwenberghs (2016). "Stochastic synapses enable efficient brain-inspired learning machines". In: Frontiers in Neuroscience 10, p. 241.
- Neumann, J. von (1945). First draft of a report on the EDVAC. Tech. rep. Transscript in: M. D. Godfrey: Introduction to "The first draft report on the EDVAC" by John von Neumann. IEEE Annals of the History of Computing 15(4), 27–75 (1993). Moore School of Electrical Engeneering Library, University of Pennsylvania.
- Ng, Andrew (2016). "What artificial intelligence can and can't do right now". In: Harvard Business Review 9.
- Nickolls, John, Ian Buck, Michael Garland, and Kevin Skadron (2008). "Scalable parallel programming with CUDA". In: Queue 6.2, pp. 40–53.
- Nieh, Jason and Ozgur Can Leonard (2000). "Examining vmware". In: Dr. Dobb's Journal 25.8, p. 70.
- O'Regan, Gerard (2012). A Brief History of Computing. 2nd ed. 2012. London: Springer London. url: <http://dx.doi.org/10.1007/978-1-4471-2359-0>.
- Oliphant, Travis E. (2007). "Python for Scientific Computing". In: IEEE Computing in Science and Engineering 9.3, pp. 10–20.
- Olshausen, Bruno A and David J Field (1996). "Emergence of simple-cell receptive field properties by learning a sparse code for natural images". In: Nature 381.6583, pp. 607– 609.
- OpenAI, : Christopher Berner, Greg Brockman, Brooke Chan, Vicki Cheung, Przemysław Dębiak, Christy Dennison, David Farhi, Quirin Fischer, Shariq Hashme, Chris Hesse, Rafal Józefowicz, Scott Gray, Catherine Olsson, Jakub Pachocki, Michael Petrov, Henrique P. d. O. Pinto, Jonathan Raiman, Tim Salimans, Jeremy Schlatter, Jonas Schneider, Szymon Sidor, Ilya Sutskever, Jie Tang, Filip Wolski, and Susan Zhang (2019). Dota 2 with Large Scale Deep Reinforcement Learning. arXiv: [1912.06680 \[cs.LG\]](https://arxiv.org/abs/1912.06680).
- Owens, John D, David Luebke, Naga Govindaraju, Mark Harris, Jens Krüger, Aaron E Lefohn, and Timothy J Purcell (2007). "A survey of general-purpose computation on graphics hardware". In: Computer graphics forum. Vol. 26. 1. Wiley Online Library, pp. 80–113.
- Pakkenberg, Bente, Dorte Pelvig, Lisbeth Marner, Mads J Bundgaard, Hans Jørgen G Gundersen, Jens R Nyengaard, and Lisbeth Regeur (2003). "Aging and the human neocortex". In: Experimental gerontology 38.1, pp. 95–99.
- Park, Jongsoo, Maxim Naumov, Protonu Basu, Summer Deng, Aravind Kalaiah, Daya Khudia, James Law, Parth Malani, Andrey Malevich, Satish Nadathur, Juan Pino, Martin Schatz, Alexander Sidorov, Viswanath Sivakumar, Andrew Tulloch, Xiaodong Wang, Yiming Wu, Hector Yuen, Utku Diril, Dmytro Dzhulgakov, Kim Hazelwood, Bill Jia, Yangqing Jia, Lin Qiao, Vijay Rao, Nadav Rotem, Sungjoo Yoo, and Mikhail Smelyanskiy (2018). Deep Learning Inference in Facebook Data Centers: Characterization, Performance Optimizations and Hardware Implications. arXiv: [1811.09886 \[cs.LG\]](https://arxiv.org/abs/1811.09886).
- Passenberg, Felix Constantin (2019). "Improving the BrainScaleS-1 place and route software towards real world waferscale experiments". Masterarbeit. Universität Heidelberg.
- Paszke, Adam, Sam Gross, Francisco Massa, Adam Lerer, James Bradbury, Gregory Chanan, Trevor Killeen, Zeming Lin, Natalia Gimelshein, Luca Antiga, Alban Desmaison, Andreas Kopf, Edward Yang, Zachary DeVito, Martin Raison, Alykhan Tejani, Sasank Chilamkurthy, Benoit Steiner, Lu Fang, Junjie Bai, and Soumith Chintala (2019). "Py-Torch: An Imperative Style, High-Performance Deep Learning Library". In: Advances in Neural Information Processing Systems 32. Curran Associates, Inc., pp. 8024–8035. url: [http://papers.neurips.cc/paper/9015-pytorch-an-imperative-style-high](http://papers.neurips.cc/paper/9015-pytorch-an-imperative-style-high-performance-deep-learning-library.pdf)[performance-deep-learning-library.pdf](http://papers.neurips.cc/paper/9015-pytorch-an-imperative-style-high-performance-deep-learning-library.pdf).
- Payeur, Alexandre, Jordan Guerguiev, Friedemann Zenke, Blake A. Richards, and Richard Naud (2020). "Burst-dependent synaptic plasticity can coordinate learning in hierarchical circuits". In: bioRxiv [10.1101/2020.03.30.015511](https://doi.org/10.1101/2020.03.30.015511). DOI: 10.1101/2020.03.30.015511.
- Peachey, Kevin (Apr. 2021). Post Office scandal: What the Horizon saga is all about. URL: <https://archive.is/LzkFQ> (visited on 04/24/2021).
- Pei, Jing, Lei Deng, Sen Song, Mingguo Zhao, Youhui Zhang, Shuang Wu, Guanrui Wang, Zhe Zou, Zhenzhi Wu, Wei He, Feng Chen, Ning Deng, Si Wu, Yu Wang, Yujie Wu, Zheyu Yang, Cheng Ma, Guoqi Li, Wentao Han, Huanglong Li, Huaqiang Wu, Rong Zhao, Yuan Xie, and Luping Shi (Aug. 2019). "Towards artificial general intelligence with hybrid Tianjic chip architecture". en. In: Nature 572.7767, pp. 106-111.
- Petrovici, Mihai A, Sebastian Schmitt, Johann Klähn, David Stöckel, Anna Schroeder, Guillaume Bellec, Johannes Bill, Oliver Breitwieser, Ilja Bytschok, Andreas Grübl, et al. (2017a). "Pattern representation and recognition with accelerated analog neuromorphic systems". In: 2017 IEEE International Symposium on Circuits and Systems (ISCAS), pp. 1-4.
- Petrovici, Mihai A, Anna Schroeder, Oliver Breitwieser, Andreas Grübl, Johannes Schemmel, and Karlheinz Meier (2017b). "Robustness from structure: Inference with hierarchical spiking networks on analog neuromorphic hardware". In: 2017 International Joint Conference on Neural Networks (IJCNN), pp. 2209-2216.
- Petrovici, Mihai A, Bernhard Vogginger, Paul Müller, Oliver Breitwieser, Mikael Lundqvist, Lyle Muller, Matthias Ehrlich, Alain Destexhe, Anders Lansner, René Schüffny, Johannes Schemmel, and Karlheinz Meier (2014). "Characterization and Compensation of Network-Level Anomalies in Mixed-Signal Neuromorphic Modeling Platforms". In: PLOS ONE 9.10, e108590. poi: [10.1371/journal.pone.0108590](https://doi.org/10.1371/journal.pone.0108590).
- Petrovici, Mihai A. (2016). Form Versus Function: Theory and Models for Neuronal Substrates. Springer. DOI: [10.1007/978-3-319-39552-4](https://doi.org/10.1007/978-3-319-39552-4).
- Petrovici, Mihai A., Johannes Bill, Ilja Bytschok, Johannes Schemmel, and Karlheinz Meier (2013). "Stochastic inference with deterministic spiking neurons". In: arXiv preprint arXiv:1311.3211.
- (Oct. 2016). "Stochastic inference with spiking neurons in the high-conductance state". In: Physical Review E 94.4. poi: [10.1103/PhysRevE.94.042312](https://doi.org/10.1103/PhysRevE.94.042312). url: [http://journals.](http://journals.aps.org/pre/abstract/10.1103/PhysRevE.94.042312) [aps.org/pre/abstract/10.1103/PhysRevE.94.042312](http://journals.aps.org/pre/abstract/10.1103/PhysRevE.94.042312).
- Pfeiffer, Michael and Thomas Pfeil (2018). "Deep learning with spiking neurons: opportunities and challenges". In: Frontiers in Neuroscience 12.
- Pfeil, Thomas, Andreas Grübl, Sebastian Jeltsch, Eric Müller, Paul Müller, Mihai A. Petrovici, Michael Schmuker, Daniel Brüderle, Johannes Schemmel, and Karlheinz Meier (2013). "Six networks on a universal neuromorphic computing substrate". In: Frontiers in Neuroscience 7, p. 11. ISSN: 1662-453X. DOI: 10. 3389 / fnins . 2013. 00011. URL: [http : / / www . frontiersin . org / neuromorphic \\_ engineering / 10 . 3389 / fnins .](http://www.frontiersin.org/neuromorphic_engineering/10.3389/fnins.2013.00011/abstract) [2013.00011/abstract](http://www.frontiersin.org/neuromorphic_engineering/10.3389/fnins.2013.00011/abstract).
- Philipp, Stefan (2008). "Design and Implementation of a Multi-Class Network Architecture for Hardware Neural Networks". PhD thesis. Ruprecht-Karls Universität Heidelberg.
- Pike, Rob (2009). "The go programming language". In: Talk given at Google's Tech Talks 14.
- Pike, Rob, Dave Presotto, Sean Dorward, Bob Flandrena, Ken Thompson, Howard Trickey, and Phil Winterbottom (1995). "Plan 9 from bell labs". In: Computing systems 8.3, pp. 221– 254.
- Posselt, Emanuel Anthony (1887). The Jacquard machine analyzed and explained: with an appendix on the preparation of Jacquard cards. Philadelphia, Pa., Published under the auspices of the school [Pennsylvania museum and school of industrial art]. URL: <https://archive.org/details/jacquardmachinea00poss> (visited on 10/29/2020).
- Pouchard, Line, Sterling Baldwin, Todd Elsethagen, Shantenu Jha, Bibi Raju, Eric Stephan, Li Tang, and Kerstin Kleese Van Dam (2019). "Computational reproducibility of scientific workflows at extreme scales". In: The International Journal of High Performance Computing Applications 33.5, pp. 763-776. DOI: [10.1177/1094342019839124](https://doi.org/10.1177/1094342019839124). eprint: <https://doi.org/10.1177/1094342019839124>. url: [https://doi.org/10.1177/](https://doi.org/10.1177/1094342019839124) [1094342019839124](https://doi.org/10.1177/1094342019839124).
- PowerISA (July 2010). PowerISA Version 2.06 Revision B. Specification. Power.org. URL: <http://www.power.org/resources/reading/>.
- Pratt, Vaughan (1995). "Anatomy of the Pentium bug". In: TAPSOFT '95: Theory and Practice of Software Development. Ed. by Peter D. Mosses, Mogens Nielsen, and Michael I. Schwartzbach. Berlin, Heidelberg: Springer Berlin Heidelberg, pp. 97–107. isbn: 978-3- 540-49233-7.
- Priedhorsky, Reid and Tim Randles (2017). "Charliecloud: Unprivileged containers for user-defined software stacks in hpc". In: Proceedings of the International Conference for High Performance Computing, Networking, Storage and Analysis, pp. 1–10.
- Qiao, Ning, Hesham Mostafa, Federico Corradi, Marc Osswald, Fabio Stefanini, Dora Sumislawska, and Giacomo Indiveri (2015). "A Re-configurable On-line Learning Spiking Neuromorphic Processor comprising 256 neurons and 128K synapses". In: Frontiers in Neuroscience 9.141. ISSN: 1662-453X. DOI: [10.3389/fnins.2015.00141](https://doi.org/10.3389/fnins.2015.00141). URL: [http:](http://www.frontiersin.org/neuromorphic_engineering/10.3389/fnins.2015.00141/abstract) [/ / www . frontiersin . org / neuromorphic \\_ engineering / 10 . 3389 / fnins . 2015 .](http://www.frontiersin.org/neuromorphic_engineering/10.3389/fnins.2015.00141/abstract) [00141/abstract](http://www.frontiersin.org/neuromorphic_engineering/10.3389/fnins.2015.00141/abstract).
- Quinlan, Daniel, Paul Russell, and Christopher Yeoh (2004). Filesystem hierarchy standard. url: <https://www.pathname.com/fhs/pub/fhs-2.3.html> (visited on 02/15/2021).
- Raichle, Marcus E. and Debra A. Gusnard (2002). "Appraising the brain's energy budget". In: Proceedings of the National Academy of Sciences 99.16, pp. 10237–10239. issn: 0027-8424. doi: [10.1073/pnas.172399499](https://doi.org/10.1073/pnas.172399499). eprint: [https://www.pnas.org/content/99/16/](https://www.pnas.org/content/99/16/10237.full.pdf) [10237.full.pdf](https://www.pnas.org/content/99/16/10237.full.pdf). url: <https://www.pnas.org/content/99/16/10237>.
- Rajendran, Bipin, Abu Sebastian, Michael Schmuker, Narayan Srinivasa, and Evangelos Eleftheriou (2019). "Low-Power Neuromorphic Hardware for Signal Processing Applications: A review of architectural and system-level design approaches". In: IEEE Signal Processing Magazine 36.6, pp. 97–110.
- Ramachandran, Prajit, Barret Zoph, and Quoc V Le (2017). "Searching for activation functions". In: arXiv preprint arXiv:1710.05941.
- Raman, Aruna (Oct. 2019). "Towards an Automated Platform to Implement Artificial Neural Network Topologies on Neuromorphic Hardware". Master's thesis. Universität Heidelberg.
- Rangayyan, Rangaraj M. (2002). Biomedical Signal Analysis A Case-Study Approach. New York: Wiley. isbn: 978-0-471-20811-2.
- Rauch, Alexander, Giancarlo La Camera, Hans-Rudolf Luscher, Walter Senn, and Stefano Fusi (2003). "Neocortical pyramidal cells respond as integrate-and-fire neurons to in vivo–like input currents". In: Journal of Neurophysiology 90.3, pp. 1598–1612.
- Richards, Blake A, Timothy P Lillicrap, Philippe Beaudoin, Yoshua Bengio, Rafal Bogacz, Amelia Christensen, Claudia Clopath, Rui Ponte Costa, Archy de Berker, Surya Ganguli, et al. (2019). "A deep learning framework for neuroscience". In: Nature Neuroscience 22.11, pp. 1761–1770.
- Ritchie, D. M. and K. Thompson (1978). "The UNIX Time-Sharing System†". In: Bell System Technical Journal 57.6, pp. 1905-1929. DOI: [https://doi.org/10.1002/j.1538-](https://doi.org/https://doi.org/10.1002/j.1538-7305.1978.tb02136.x) [7305.1978.tb02136.x](https://doi.org/https://doi.org/10.1002/j.1538-7305.1978.tb02136.x). eprint: [https://onlinelibrary.wiley.com/doi/pdf/10.](https://onlinelibrary.wiley.com/doi/pdf/10.1002/j.1538-7305.1978.tb02136.x) [1002/j.1538-7305.1978.tb02136.x](https://onlinelibrary.wiley.com/doi/pdf/10.1002/j.1538-7305.1978.tb02136.x). url: [https://onlinelibrary.wiley.com/](https://onlinelibrary.wiley.com/doi/abs/10.1002/j.1538-7305.1978.tb02136.x) [doi/abs/10.1002/j.1538-7305.1978.tb02136.x](https://onlinelibrary.wiley.com/doi/abs/10.1002/j.1538-7305.1978.tb02136.x).
- Robbins, Herbert and Sutton Monro (1951). "A Stochastic Approximation Method". In: The Annals of Mathematical Statistics 22.3, pp. 400-407. DOI: [10.1214/aoms/1177729586](https://doi.org/10.1214/aoms/1177729586). url: <https://doi.org/10.1214/aoms/1177729586>.
- Rosen, Rami (2013). "Resource management: Linux kernel namespaces and cgroups". In: Haifux, May 186, p. 70.
- Rosenblatt, Frank (1962). "A comparison of several perceptron models". In: Self-Organizing Systems, pp. 463–484.
- Rossum, Guido van (2008). An Open Source App: Rietveld Code Review Tool. URL: [https://](https://web.archive.org/web/20151017112923/https://cloud.google.com/appengine/articles/rietveld) [web.archive.org/web/20151017112923/https://cloud.google.com/appengine/](https://web.archive.org/web/20151017112923/https://cloud.google.com/appengine/articles/rietveld) [articles/rietveld](https://web.archive.org/web/20151017112923/https://cloud.google.com/appengine/articles/rietveld) (visited on 11/23/2020).
- Rossum, Guido Van (2000). Python Reference Manual: February 19, 1999, Release 1.5.2. Ed. by Fred L. Drake. iUniverse, Incorporated. ISBN: 1583483748.
- Roy, Kaushik, Akhilesh Jaiswal, and Priyadarshini Panda (2019). "Towards spike-based machine intelligence with neuromorphic computing". In: Nature 575.7784, pp. 607–617.
- RTI, Strategic Planning (2002). "The economic impacts of inadequate infrastructure for software testing". In: National Institute of Standards and Technology.
- Ruder, Sebastian (2017). An overview of gradient descent optimization algorithms. arXiv: [1609.04747 \[cs.LG\]](https://arxiv.org/abs/1609.04747).
- Rueckauer, Bodo, Connor Bybee, Ralf Goettsche, Yashwardhan Singh, Joyesh Mishra, and Andreas Wild (2021). NxTF: An API and Compiler for Deep Spiking Neural Networks on Intel Loihi. arXiv: [2101.04261 \[cs.ET\]](https://arxiv.org/abs/2101.04261).
- Rumelhart, D. E., G. E. Hinton, and Williams R.J. (1986). "Learning representations by back-propagating errors". In: Nature 323, pp. 533–536.
- S. Lehtinen C. Lonvick, Ed. (Jan. 2006). The Secure Shell (SSH) Protocol Assigned Numbers. RFC 4250. URL: https://www.rfc-editor.org/rfc/rfc4250.html (visited on 11/26/2020).
- Sacramento, João, Rui Ponte Costa, Yoshua Bengio, and Walter Senn (Oct. 2018). "Dendritic cortical microcircuits approximate the backpropagation algorithm". In: arXiv: [1810.](https://arxiv.org/abs/1810.11393) [11393 \[q-bio.NC\]](https://arxiv.org/abs/1810.11393).
- Sampedro, Zebula, Aaron Holt, and Thomas Hauser (2018). "Continuous Integration and Delivery for HPC: Using Singularity and Jenkins". In: Proceedings of the Practice and Experience on Advanced Research Computing. PEARC '18. Pittsburgh, PA, USA: Association for Computing Machinery. ISBN: 9781450364461. DOI: [10.1145/3219104.3219147](https://doi.org/10.1145/3219104.3219147). URL: <https://doi.org/10.1145/3219104.3219147>.
- Samuel, A. L. (1959). "Some Studies in Machine Learning Using the Game of Checkers". In: IBM Journal of Research and Development 3.3, pp. 210-229. DOI: [10.1147/rd.33.0210](https://doi.org/10.1147/rd.33.0210).
- Schemmel, J., S. Hohmann, K. Meier, and F. Schürmann (2004). "A Mixed-Mode Analog Neural Network using Current-Steering Synapses". In: Analog Integrated Circuits and Signal Processing 38.2-3, pp. 233–244.
- Schemmel, Johannes, Sebastian Billaudelle, Philipp Dauer, and Johannes Weis (2020). "Accelerated Analog Neuromorphic Computing". In: arXiv preprint. arXiv: [2003.11996](https://arxiv.org/abs/2003.11996) [\[cs.NE\]](https://arxiv.org/abs/2003.11996). url: <https://arxiv.org/abs/2003.11996>.
- Schemmel, Johannes, Daniel Brüderle, Andreas Grübl, Matthias Hock, Karlheinz Meier, and Sebastian Millner (2010). "A wafer-scale neuromorphic hardware system for large-scale neural modeling". In: Proceedings of 2010 IEEE International Symposium on Circuits and Systems, pp. 1947–1950.
- Schemmel, Johannes, Johannes Fieres, and Karlheinz Meier (2008). "Wafer-scale integration of analog neural networks". In: 2008 IEEE International Joint Conference on Neural Networks (IEEE World Congress on Computational Intelligence). IEEE, pp. 431–438.
- Schemmel, Johannes, Laura Kriener, Paul Müller, and Karlheinz Meier (2017). "An Accelerated Analog Neuromorphic Hardware System Emulating NMDA- and Calcium-Based Non-Linear Dendrites". In: 2017 International Joint Conference on Neural Networks (IJCNN), pp. 2217-2226. DOI: [10.1109/IJCNN.2017.7966124](https://doi.org/10.1109/IJCNN.2017.7966124).
- Schilling, Moritz (2010). "A Highly Efficient Transport Layer for the Connection of Neuromorphic Hardware Systems". HD-KIP-10-09. Diploma thesis. Ruprecht-Karls-Universität Heidelberg.
- Schmitt, Sebastian, Johann Klähn, Guillaume Bellec, Andreas Grübl, Maurice Güttler, Andreas Hartel, Stephan Hartmann, Dan Husmann, Kai Husmann, Sebastian Jeltsch, Vitali Karasenko, Mitja Kleider, Christoph Koke, Alexander Kononov, Christian Mauch, Eric Müller, Paul Müller, Johannes Partzsch, Mihai A. Petrovici, Bernhard Vogginger, Stefan Schiefer, Stefan Scholze, Vasilis Thanasoulis, Johannes Schemmel, Robert Legenstein, Wolfgang Maass, Christian Mayr, and Karlheinz Meier (2017). "Classification With Deep Neural Networks on an Accelerated Analog Neuromorphic System". In: Proceedings of

the 2017 IEEE International Joint Conference on Neural Networks. DOI: [10.1109/IJCNN.](https://doi.org/10.1109/IJCNN.2017.7966125) [2017.7966125](https://doi.org/10.1109/IJCNN.2017.7966125). url: <http://ieeexplore.ieee.org/document/7966125/>.

- Schneider, Felix (2018). "Towards Spike–based Expectation Maximization in a Closed–Loop Setup on an Accelerated Neuromorphic Substrate". Bachelorarbeit. Universität Heidelberg.
- Schreiber, K., T. C. Wunderlich, C. Pehle, M. A. Petrovici, J. Schemmel, and K. Meier (2020). "Closed-Loop Experiments on the BrainScaleS-2 Architecture". In: Proceedings of the Neuro-Inspired Computational Elements Workshop. NICE '20. Heidelberg, Germany: Association for Computing Machinery. ISBN: 9781450377188. DOI: [10.1145/3381755.](https://doi.org/10.1145/3381755.3381776) [3381776](https://doi.org/10.1145/3381755.3381776). url: <https://doi.org/10.1145/3381755.3381776>.
- Schreiber, Korbinian (Jan. 2021). "Accelerated neuromorphic cybernetics". PhD thesis. Universität Heidelberg.
- Schroeder, Anna (2016). "Struktur schafft Robustheit: Eine Untersuchung hierarchischer neuronaler Netzwerke mit unpräzisen Komponenten". Bachelorarbeit. Universität Heidelberg.
- Schuman, Catherine D, Thomas E Potok, Robert M Patton, J Douglas Birdwell, Mark E Dean, Garrett S Rose, and James S Plank (2017). "A survey of neuromorphic computing and neural networks in hardware". In: arXiv preprint arXiv:1705.06963.
- Schwartz, Marc-Olivier (2013). "Reproducing Biologically Realistic Regimes on a Highly-Accelerated Neuromorphic Hardware System". PhD thesis. Universität Heidelberg.
- Schwartz, Roy, Jesse Dodge, Noah A. Smith, and Oren Etzioni (Nov. 2020). "Green AI". In: Commun. ACM 63.12, pp. 54-63. ISSN: 0001-0782. DOI: 10. 1145 / 3381831. URL: <https://doi.org/10.1145/3381831>.
- Sejnowski, Terrence J (2018). "The deep learning revolution". In: MIT Press.
- $-$  (2020). "The unreasonable effectiveness of deep learning in artificial intelligence". In: Proceedings of the National Academy of Sciences 117.48, pp. 30033–30038. issn: 0027-8424. doi: [10.1073/pnas.1907373117](https://doi.org/10.1073/pnas.1907373117). eprint: [https://www.pnas.org/content/117/48/](https://www.pnas.org/content/117/48/30033.full.pdf) [30033.full.pdf](https://www.pnas.org/content/117/48/30033.full.pdf). url: <https://www.pnas.org/content/117/48/30033>.
- Shen, Juncheng, De Ma, Zonghua Gu, Ming Zhang, Xiaolei Zhu, Xiaoqiang Xu, Qi Xu, Yangjing Shen, and Gang Pan (2016). "Darwin: a neuromorphic hardware co-processor based on spiking neural networks". In: Science China Information Sciences 59.2, pp. 1–5.
- Shi, Weisong, Jie Cao, Quan Zhang, Youhuizi Li, and Lanyu Xu (2016). "Edge Computing: Vision and Challenges". In: IEEE Internet of Things Journal 3.5, pp. 637-646. DOI: [10.](https://doi.org/10.1109/JIOT.2016.2579198) [1109/JIOT.2016.2579198](https://doi.org/10.1109/JIOT.2016.2579198).
- Shumaker, Robert W, Kristina R Walkup, and Benjamin B Beck (2011). Animal tool behavior: the use and manufacture of tools by animals. JHU Press.
- Silva, Gustavo Noronha (2001). APT HOWTO. URL: [https://www.debian.org/doc/](https://www.debian.org/doc/manuals/apt-howto/) [manuals/apt-howto/](https://www.debian.org/doc/manuals/apt-howto/) (visited on 12/01/2020).
- Silver, David, Aja Huang, Chris J Maddison, Arthur Guez, Laurent Sifre, George Van Den Driessche, Julian Schrittwieser, Ioannis Antonoglou, Veda Panneershelvam, Marc Lanctot, et al. (2016). "Mastering the game of Go with deep neural networks and tree search". In: Nature 529.7587, pp. 484–489.
- Silver, David, Julian Schrittwieser, Karen Simonyan, Ioannis Antonoglou, Aja Huang, Arthur Guez, Thomas Hubert, Lucas Baker, Matthew Lai, Adrian Bolton, et al. (2017). "Mastering the game of go without human knowledge". In: Nature 550.7676, p. 354.
- Simes (May 2002). How to break out of a chroot() jail. URL: [https://web.archive.org/web/](https://web.archive.org/web/20160209154009/http://www.bpfh.net/simes/computing/chroot-break.html) [20160209154009/http://www.bpfh.net/simes/computing/chroot-break.html](https://web.archive.org/web/20160209154009/http://www.bpfh.net/simes/computing/chroot-break.html) (visited on 01/28/2021).
- Slaughter, Sandra A., Donald E. Harter, and Mayuram S. Krishnan (Aug. 1998). "Evaluating the Cost of Software Quality". In: Commun. ACM 41.8, pp. 67-73. ISSN: 0001-0782. DOI: [10.1145/280324.280335](https://doi.org/10.1145/280324.280335). url: <https://doi.org/10.1145/280324.280335>.
- Smith, Jim and Ravi Nair (2005). Virtual machines: versatile platforms for systems and processes. Elsevier.
- Snyder, Laura J (2011). The philosophical breakfast club : four remarkable friends who transformed science and changed the world. eng. 1st ed. New York: Broadway Books. isbn: 9780767930482.
- Sochat, Vanessa (Mar. 2018). "The Scientific Filesystem". In: GigaScience 7.5. giy023. ISSN: 2047-217X. DOI: [10.1093/gigascience/giy023](https://doi.org/10.1093/gigascience/giy023). eprint: [https://academic.oup.](https://academic.oup.com/gigascience/article-pdf/7/5/giy023/24813254/giy023.pdf) [com/gigascience/article-pdf/7/5/giy023/24813254/giy023.pdf](https://academic.oup.com/gigascience/article-pdf/7/5/giy023/24813254/giy023.pdf). url: [https:](https://doi.org/10.1093/gigascience/giy023) [//doi.org/10.1093/gigascience/giy023](https://doi.org/10.1093/gigascience/giy023).
- Soergel, DAW (2015). "Rampant software errors may undermine scientific results [version 2; peer review: 2 approved]". In: F1000Research 3.303. DOI: [10.12688/f1000research.](https://doi.org/10.12688/f1000research.5930.2) [5930.2](https://doi.org/10.12688/f1000research.5930.2).
- Spilger, Philipp (Nov. 2018). "Spike-based Expectation Maximization on the HICANN-DLSv2 Neuromorphic Chip". Bachelorarbeit. Universität Heidelberg.
- (Feb. 2021). "From Neural Network Descriptions to Neuromorphic Hardware A Signal-Flow Graph Compiler Approach". Master's thesis. Universität Heidelberg.
- Spilger, Philipp, Eric Müller, Arne Emmel, Aron Leibfried, Christian Mauch, Christian Pehle, Johannes Weis, Oliver Breitwieser, Sebastian Billaudelle, Sebastian Schmitt, Timo C. Wunderlich, Yannik Stradmann, and Johannes Schemmel (2020). "hxtorch: PyTorch for BrainScaleS-2 — Perceptrons on Analog Neuromorphic Hardware". In: IoT Streams for Data-Driven Predictive Maintenance and IoT, Edge, and Mobile for Embedded Machine Learning. Cham: Springer International Publishing, pp. 189-200. ISBN: 978-3-030-66770-2. doi: [10.1007/978-3-030-66770-2\\_14](https://doi.org/10.1007/978-3-030-66770-2_14).
- Srowig, André, Jan-Peter Loock, Karlheinz Meier, Johannes Schemmel, Holger Eisenreich, Georg Ellguth, and René Schüffny (2007). "Analog Floating Gate Memory in a 0.18  $\mu$ m Single-Poly CMOS Process". In: FACETS internal documentation.
- Stall, Shelley, Lynn Rees Yarmey, Reid Boehm, Helena Cousijn, Patricia Cruse, Joel Cutcher-Gershenfeld, Robin Dasler, Anita de Waard, Ruth Duerr, Kirsten Elger, et al. (2018). "Advancing FAIR data in Earth, space, and environmental science". In: Eos, Earth and Space Science News 99.
- Standards, National Institute of and Technology (Aug. 2015). "Secure hash standard (SHS)". In: doi: [10.6028/NIST.FIPS.180-4](https://doi.org/10.6028/NIST.FIPS.180-4).
- Stewart, Graeme A., Benjamin Morgan, Javier Cervantes Villanueva, and Hobbs A. Willett (2020). "Modern Software Stack Building for HEP". In: EPJ Web Conf. 245, p. 05016. doi: [10.1051/epjconf/202024505016](https://doi.org/10.1051/epjconf/202024505016). url: [https://doi.org/10.1051/epjconf/](https://doi.org/10.1051/epjconf/202024505016) [202024505016](https://doi.org/10.1051/epjconf/202024505016).
- Stodden, Victoria, Matthew S. Krafczyk, and Adhithya Bhaskar (2018). "Enabling the Verification of Computational Results: An Empirical Evaluation of Computational Reproducibility". In: Proceedings of the First International Workshop on Practical Repro-

ducible Evaluation of Computer Systems. P-RECS'18. Tempe, AZ, USA: Association for Computing Machinery. ISBN: 9781450358613. DOI: [10.1145/3214239.3214242](https://doi.org/10.1145/3214239.3214242). URL: <https://doi.org/10.1145/3214239.3214242>.

- Strachan, James, Guillaume Laforge, Jochen Theodorou, Paul King, Cedric Champeau, and Apache Software Foundation (2020). Groovy Language Documentation. Version 3.0.6. url: https://groovy-lang.org/single-page-documentation.html (visited on 11/18/2020).
- Stradmann, Yannik (2019). "Verification and Commissioning of Mixed-Signal Neuromorphic Substrates". Master's Thesis. Ruprecht-Karls-Universität Heidelberg.
- Stradmann, Yannik, Sebastian Billaudelle, Oliver Breitwieser, Falk Leonard Ebert, Arne Emmel, Dan Husmann, Joscha Ilmberger, Eric Müller, Philipp Spilger, Johannes Weis, and Johannes Schemmel (2021). Demonstrating Analog Inference on the BrainScaleS-2 Mobile System. arXiv: [2103.15960 \[cs.AR\]](https://arxiv.org/abs/2103.15960).
- Stromatias, Evangelos, Daniel Neil, Francesco Galluppi, Michael Pfeiffer, Shih-Chii Liu, and Steve Furber (2015). "Scalable energy-efficient, low-latency implementations of trained spiking deep belief networks on spinnaker". In: 2015 International Joint Conference on Neural Networks (IJCNN), pp. 1-8.
- Tavanaei, Amirhossein, Masoud Ghodrati, Saeed Reza Kheradpisheh, Timothee Masquelier, and Anthony Maida (2019). "Deep learning in spiking neural networks". In: Neural Networks 111, pp. 47–63.
- Teeter, Corinne, Ramakrishnan Iyer, Vilas Menon, Nathan Gouwens, David Feng, Jim Berg, Aaron Szafer, Nicholas Cain, Hongkui Zeng, Michael Hawrylycz, et al. (2018). "Generalized leaky integrate-and-fire models classify multiple neuron types". In: Nature Communications 9.1, p. 709.
- Texas Instruments (2020). INA219 Zerø-Drift, Bidirectional Current/Power Monitor With I2C Interface. url: <https://www.ti.com/lit/ds/symlink/ina219.pdf>.
- Thakur, Chetan Singh, Jamal Lottier Molin, Gert Cauwenberghs, Giacomo Indiveri, Kundan Kumar, Ning Qiao, Johannes Schemmel, Runchun Wang, Elisabetta Chicca, Jennifer Olson Hasler, Jae-sun Seo, Shimeng Yu, Yu Cao, André van Schaik, and Ralph Etienne-Cummings (2018). "Large-Scale Neuromorphic Spiking Array Processors: A Quest to Mimic the Brain". In: Frontiers in Neuroscience 12, p. 891. ISSN: 1662-453X. DOI: 10. [3389/fnins.2018.00891](https://doi.org/10.3389/fnins.2018.00891). url: [https://www.frontiersin.org/article/10.3389/](https://www.frontiersin.org/article/10.3389/fnins.2018.00891) [fnins.2018.00891](https://www.frontiersin.org/article/10.3389/fnins.2018.00891).
- Thalheim, Jörg, Pramod Bhatotia, Pedro Fonseca, and Baris Kasikci (2018). "Cntr: Lightweight OS Containers". In: 2018 USENIX Annual Technical Conference (USENIX ATC 18), pp. 199–212.
- Theano Development Team (May 2016). "Theano: A Python framework for fast computation of mathematical expressions". In: arXiv e-prints abs/1605.02688. URL: [http:](http://arxiv.org/abs/1605.02688) [//arxiv.org/abs/1605.02688](http://arxiv.org/abs/1605.02688).
- Theis, Thomas N. and H.-S. Philip Wong (2017). "The End of Moore's Law: A New Beginning for Information Technology". In: Computing in Science Engineering 19.2, pp. 41-50. DOI: [10.1109/MCSE.2017.29](https://doi.org/10.1109/MCSE.2017.29).
- Thorpe, Simon, Arnaud Delorme, and Rufin Van Rullen (2001). "Spike-based strategies for rapid processing". In: Neural Networks 14.6-7, pp. 715–725.
- Thorpe, Simon, Denis Fize, and Catherine Marlot (1996). "Speed of processing in the human visual system". In: Nature 381.6582, p. 520.
- Tokunaga, Kohei (Apr. 2020). Startup Containers in Lightning Speed with Lazy Image Distribution on Containerd. URL: <https://archive.is/e3Cs1> (visited on 02/12/2021).
- Toole, Jameson (Nov. 2019). Deep learning has a size problem: Shifting from state-of-the-art accuracy to state-of-the-art efficiency. URL: <https://archive.is/fxMZg> (visited on 04/23/2021).
- Torvalds, Linus, Junio Hamano, et al. (2005). Git distributed version-control system for tracking changes in source code during software development. URL: <https://git-scm.com> (visited on 11/19/2020).
- Tovar, B., N. Hazekamp, N. Kremer-Herman, and D. Thain (2018). "Automatic Dependency Management for Scientific Applications on Clusters". In: 2018 IEEE International Conference on Cloud Engineering (IC2E), pp. 41-49. DOI: [10.1109/IC2E.2018.00026](https://doi.org/10.1109/IC2E.2018.00026).
- Tran, Binh (2013). "Demonstrationsexperimente auf neuromorpher Hardware". In: Bachelor thesis (german), Universität Heidelberg.
- Troan, Erik, Marc Ewing, and Red Hat (Nov. 1995). rpm.org Timeline. url: [https://rpm.](https://rpm.org/timeline.html) [org/timeline.html](https://rpm.org/timeline.html).
- Tsodyks, Misha, Klaus Pawelzik, Henry Markram, and M. Tsodyks (1998). "Neural Networks with Dynamic Synapses". In: Neural Computation 10, pp. 821–835.
- Tsodyks, Misha V and Henry Markram (1997). "The neural code between neocortical pyramidal neurons depends on neurotransmitter release probability". In: Proceedings of the National Academy of Sciences 94.2, pp. 719–723.
- Tweedie, Stephen (2000). "Ext3, journaling filesystem". In: Ottawa Linux Symposium. Vol. 20. url: http://olstrans.sourceforge.net/release/OLS2000-ext3/OLS2000[ext3.html](http://olstrans.sourceforge.net/release/OLS2000-ext3/OLS2000-ext3.html) (visited on 02/01/2021).
- Vanarse, Anup, Adam Osseiran, and Alexander Rassau (2016). "A review of current neuromorphic approaches for vision, auditory, and olfactory sensors". In: Frontiers in neuroscience 10, p. 115.
- Vidal, Seth (2011). yum: Yellowdog Update, Modified. URL: <https://yum.baseurl.org> (visited on 12/01/2020).
- Vinet, Judd and Pacman Development Team (2002). pacman package manager. url: [https:](https://www.archlinux.org/pacman/) [//www.archlinux.org/pacman/](https://www.archlinux.org/pacman/).
- Virtanen, Pauli, Ralf Gommers, Travis E Oliphant, Matt Haberland, Tyler Reddy, David Cournapeau, Evgeni Burovski, Pearu Peterson, Warren Weckesser, Jonathan Bright, et al. (2020). "SciPy 1.0: fundamental algorithms for scientific computing in Python". In: Nature methods 17.3, pp. 261–272.
- Vision(s), Electronic (May 2021). yashchiki. DOI: [10.5281/zenodo.4740256](https://doi.org/10.5281/zenodo.4740256). url: [https:](https://doi.org/10.5281/zenodo.4740256) [//doi.org/10.5281/zenodo.4740256](https://doi.org/10.5281/zenodo.4740256).
- Vollprecht, Wolf, Mario Buikhuizen, Marianne Corvellec, Johan Mabille, and David Brochart (June 2020). Open Software Packaging for Science. URL: [https://archive.is/](https://archive.is/5k096) [5k096](https://archive.is/5k096) (visited on 02/22/2021).
- Wang, Runchun M, Chetan S Thakur, and André van Schaik (2018). "An FPGA-based massively parallel neuromorphic cortex simulator". In: Frontiers in neuroscience 12, p. 213.
- Weidner, Jonas (2019). "Experiment Visualization and Simulations towards a Cortical Microcircuit on the BrainScaleS Neuromorphic Hardware". Bachelorarbeit. Universität Heidelberg.
- Weis, Johannes (Sept. 2020). "Inference with Artificial Neural Networks on Neuromorphic Hardware". Master's thesis. Universität Heidelberg.
- Weis, Johannes, Philipp Spilger, Sebastian Billaudelle, Yannik Stradmann, Arne Emmel, Eric Müller, Oliver Breitwieser, Andreas Grübl, Joscha Ilmberger, Vitali Karasenko, Mitja Kleider, Christian Mauch, Korbinian Schreiber, and Johannes Schemmel (2020). "Inference with Artificial Neural Networks on Analog Neuromorphic Hardware". In: IoT Streams for Data-Driven Predictive Maintenance and IoT, Edge, and Mobile for Embedded Machine Learning. Cham: Springer International Publishing, pp. 201–212. isbn: 978-3- 030-66770-2. poi: [10.1007/978-3-030-66770-2\\_15](https://doi.org/10.1007/978-3-030-66770-2_15).
- Werbos, Paul J (1982). "Applications of advances in nonlinear sensitivity analysis". In: System modeling and optimization, pp. 762–770.
- Wilson, Greg, D. A. Aruliah, C. Titus Brown, Neil P. Chue Hong, Matt Davis, Richard T. Guy, Steven H. D. Haddock, Kathryn D. Huff, Ian M. Mitchell, Mark D. Plumbley, Ben Waugh, Ethan P. White, and Paul Wilson (Jan. 2014). "Best Practices for Scientific Computing". In: PLOS Biology 12.1, pp. 1-7. poi: [10.1371/journal.pbio.1001745](https://doi.org/10.1371/journal.pbio.1001745). url: <https://doi.org/10.1371/journal.pbio.1001745>.
- Wolfram, Stephen (2015). Untangling the Tale of Ada Lovelace. URL: [https://writings.](https://writings.stephenwolfram.com/2015/12/untangling-the-tale-of-ada-lovelace/) [stephenwolfram.com/2015/12/untangling-the-tale-of-ada-lovelace/](https://writings.stephenwolfram.com/2015/12/untangling-the-tale-of-ada-lovelace/) (visited on 10/29/2020).
- Wu, Yonghui, Mike Schuster, Zhifeng Chen, Quoc V. Le, Mohammad Norouzi, Wolfgang Macherey, Maxim Krikun, Yuan Cao, Qin Gao, Klaus Macherey, Jeff Klingner, Apurva Shah, Melvin Johnson, Xiaobing Liu, Łukasz Kaiser, Stephan Gouws, Yoshikiyo Kato, Taku Kudo, Hideto Kazawa, Keith Stevens, George Kurian, Nishant Patil, Wei Wang, Cli Young, Jason Smith, Jason Riesa, Alex Rudnick, Oriol Vinyals, Greg Corrado, Macdu Hughes, and Jeffrey Dean (2016). Google's Neural Machine Translation System: Bridging the Gap between Human and Machine Translation. arXiv: [1609.08144 \[cs.CL\]](https://arxiv.org/abs/1609.08144).
- Wunderlich, Timo, Akos F. Kungl, Eric Müller, Andreas Hartel, Yannik Stradmann, Syed Ahmed Aamir, Andreas Grübl, Arthur Heimbrecht, Korbinian Schreiber, David Stöckel, Christian Pehle, Sebastian Billaudelle, Gerd Kiene, Christian Mauch, Johannes Schemmel, Karlheinz Meier, and Mihai A. Petrovici (2019). "Demonstrating Advantages of Neuromorphic Computation: A Pilot Study". In: Frontiers in Neuroscience 13, p. 260. issn: 1662-453X. doi: [10.3389/fnins.2019.00260](https://doi.org/10.3389/fnins.2019.00260). url: [https://www.frontiersin.org/](https://www.frontiersin.org/article/10.3389/fnins.2019.00260) [article/10.3389/fnins.2019.00260](https://www.frontiersin.org/article/10.3389/fnins.2019.00260).
- Wunderlich, Timo C. and Christian Pehle (2020). EventProp: Backpropagation for Exact Gradients in Spiking Neural Networks. arXiv: [2009.08378 \[q-bio.NC\]](https://arxiv.org/abs/2009.08378).
- Xilinx (2019). Zync UltraScale+ MPSoC Data Sheet. url: [https : / / www . xilinx . com /](https://www.xilinx.com/support/documentation/data_sheets/ds891-zynq-ultrascale-plus-overview.pdf) [support/documentation/data\\_sheets/ds891-zynq-ultrascale-plus-overview.](https://www.xilinx.com/support/documentation/data_sheets/ds891-zynq-ultrascale-plus-overview.pdf) [pdf](https://www.xilinx.com/support/documentation/data_sheets/ds891-zynq-ultrascale-plus-overview.pdf).
- Yamazaki, Tadashi, Jun Igarashi, and Hiroshi Yamaura (2021). "Human-scale Brain Simulation via Supercomputer: A Case Study on the Cerebellum". In: Neuroscience 462. In Memoriam: Masao Ito—A Visionary Neuroscientist with a Passion for the Cerebellum, pp. 235-246. ISSN: 0306-4522. DOI: [https://doi.org/10.1016/j.neuroscience.](https://doi.org/https://doi.org/10.1016/j.neuroscience.2021.01.014)

2021.01.014. URL: https://www.sciencedirect.com/science/article/pii/ [S030645222100021X](https://www.sciencedirect.com/science/article/pii/S030645222100021X).

- Yang, Chenghai, James H. Everitt, and Dale Murden (2011). "Evaluating high resolution SPOT 5 satellite imagery for crop identification". In: Computers and Electronics in Agri-culture 75.2, pp. 347-354. ISSN: 0168-1699. DOI: [10.1016/j.compag.2010.12.012](https://doi.org/10.1016/j.compag.2010.12.012). URL: <https://www.sciencedirect.com/science/article/pii/S0168169910002632>.
- Ye, Peide, Thomas Ernst, and Mukesh V. Khare (2019). "The last silicon transistor: Nanosheet devices could be the final evolutionary step for Moore's Law". In: IEEE Spectrum 56.8, pp. 30-35. doi: [10.1109/MSPEC.2019.8784120](https://doi.org/10.1109/MSPEC.2019.8784120).
- Yoo, Andy B, Morris A Jette, and Mark Grondona (2003). "Slurm: Simple linux utility for resource management". In: Workshop on Job Scheduling Strategies for Parallel Processing. Springer, pp. 44–60.
- Zenke, Friedemann and Surya Ganguli (2018). "Superspike: Supervised learning in multilayer spiking neural networks". In: Neural computation 30.6, pp. 1514–1541.
- Zhang, W., J. Lin, W. Xu, H. Fu, and G. Yang (2017). "SCStore: managing scientific computing packages for hybrid system with containers". In: Tsinghua Science and Technology 22.6, pp. 675-681. poi: [10.23919/TST.2017.8195349](https://doi.org/10.23919/TST.2017.8195349).
- Zhu, Jiadi, Teng Zhang, Yuchao Yang, and Ru Huang (2020). "A comprehensive review on emerging artificial neuromorphic devices". In: Applied Physics Reviews 7.1, p. 011312. doi: [10 . 1063 / 1 . 5118217](https://doi.org/10.1063/1.5118217). eprint: [https : / / doi . org / 10 . 1063 / 1 . 5118217](https://doi.org/10.1063/1.5118217). url: <https://doi.org/10.1063/1.5118217> (visited on 05/01/2020).
- Zhu, Xiaojin and Andrew B Goldberg (2009). "Introduction to semi-supervised learning". In: Synthesis lectures on artificial intelligence and machine learning  $3.1$ , pp.  $1-130$ .
- Zou, Hui (2006). "The adaptive lasso and its oracle properties". In: Journal of the American statistical association 101.476, pp. 1418–1429.

## Acknowledgments

I would like to extend my gratitude to the following people:

The late Prof. Dr. Karlheinz Meier for championing the quite unique [Electronic Vision\(s\)](#page-277-0) group, promoting his vision of Neuromorphic Computing while shielding us from all things funding, so that we could focus on the things that mattered. Still, he managed to pierce any concept's hard-points after mere minutes of presentation.

Dr. habil. Johannes Schemmel for agreeing to take over supervision of my thesis and the [Electronic Vision\(s\)](#page-277-0) after Prof. Meier's untimely demise.

Prof. Dr. Holger Fröning who graciously agreed to be my second supervisor.

Prof. Dr. Manfred Salmhofer and Prof. Dr. Rüdiger Klingeler for taking part in the final demonstration of how much more there is to know about Physics, i.e., my defense.

Dr. Mihai A. Petrovici, Bereichsleiter Rail, for sparking my original interest in both neuroscience and machine learning and defining the Vision(s) way of life. Ever since that first round of Quake with Eric and the old guard, right after our very first in-person meeting, I knew I was in the right place with the right people.

Dr. Eric Müller, coffee connoisseur, for showing me how to build proper software. If only his taste in music could rival his skills in all things software. . .

All proof readers of this manuscript, helping to keep the number of errors at a manageable, albeit still far too high, level: Andreas Baumbach, Julian Göltz, Christian Mauch, Eric Müller, Philipp Spilger.

All students I had the pleasure to supervise (fully, jointly or partially): Marcel Großkinsky, Anna Schröder, Carola Fischer, Agnes Korcsak-Gorzo, Felix Schneider, Philipp Spilger, Julian Göltz, Aruna Raman and Arne Emmel. In particular, I am very pleased to see Philipp Spilger, Julian Göltz and Arne Emmel infused with the proper tooling spirit, especially when it comes to producing state-of-the-art figures.

All collaborators I had the pleasure of working with, in particular Jakob Jordan.

My fellow TMAlers, for being my first home; my fellow S0fties, for slowly but steadily absorbing me.

Christian Mauch, Grillmeister, for sharing the pain of both cluster-administrative and win-raterelated burdens with me... also Greek wine.

A Turing machine in the flesh, Philipp Spilger.

Dr. Sebastian Schmitt for maintaining an off-site arXiv-backup in ~Journal Club.

Yannik Stradmann for his driving skills to and from retreats.

Johann Klähn for continuing to support genpyb $i$ nd $^1$  $^1$  in his free time well after leaving the group.

<span id="page-320-0"></span><sup>&</sup>lt;sup>1</sup> Autogeneration of Python Bindings from Manually Annotated C++ Headers, [Klähn et al., [2020\]](#page-303-0)

David Stöckel for initially setting up the digital containerkasse, Christian Mauch and Joscha Ilmberger for maintaining it tirelessly.

Dr. Björn Kindler for his custom HTTP-based authentication API that is easy-to-use from Rust-based LDAP-plugins.

Simeon Kanya for initiating the Hüttenwochende, our retreat-methadone, happening mere weeks prior to shutdown.

The Pandemic Legacy crisis committee – Christian Mauch, Joscha Ilmberger, Hartmut Schmidt and Philipp Spilger – that had to be postponed by the very outbreak it predicted; never forget the Colonel's last stand in Taipei!

The Visionary Brewers Joscha Ilmberger, Christian Mauch, Maurice Güttler, Dan Husmann and Eric Müller; Hopfen stopfen!

All the Visionaries who joined, left or still are in the group. Keep up the visionary group spirit that, over the years, has included last suppers, Quake, Neurovision, Laser-Tag, Doto (including one very special LAN), movie nights, legendary Christmas parties, grill0rn, Secret Hitler/Among Us, and of course: Dienstende.

Allen, mit denen ich abseits der Arbeit Zeit verbringe.

Meinen Eltern und meiner Familie.

Lara, mein Komplementär zum großen Ganzen, insbesondere für das gemeinsame Durchstehen der letzten Monate der Corona-beengten Schreibphase. Danke!

## Funding Statement

This research has received funding from the European Union's Horizon 2020 research and innovation programme under grant agreement Nos. 720270, 785907 and 945539 (Human Brain Project, HBP).

This research has received funding from the  $BMBF<sup>2</sup>$  $BMBF<sup>2</sup>$  $BMBF<sup>2</sup>$  $BMBF<sup>2</sup>$  under grant number 16ES1127 as part of the Pilotinnovationswettbewerb "Energieeffizientes KI-System".

The work carried out in this dissertation used systems, which received funding from the European Union's Horizon 2020 Framework Programme for Research and Innovation under the Specific Grant Agreements Nos. 720270, 785907 and 945539 (Human Brain Project, HBP).

Furthermore, we acknowledge support by the state of Baden-Württemberg through bwHPC and the German Research Foundation (DFG) through grant no INST 39/963-1 FUGG (bwForCluster NEMO).

<span id="page-321-0"></span><sup>&</sup>lt;sup>2</sup>Federal Ministry of Education and Research (Bundesministerium für Bildung und Forschung)